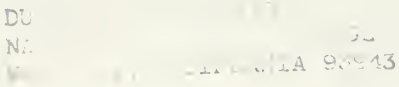

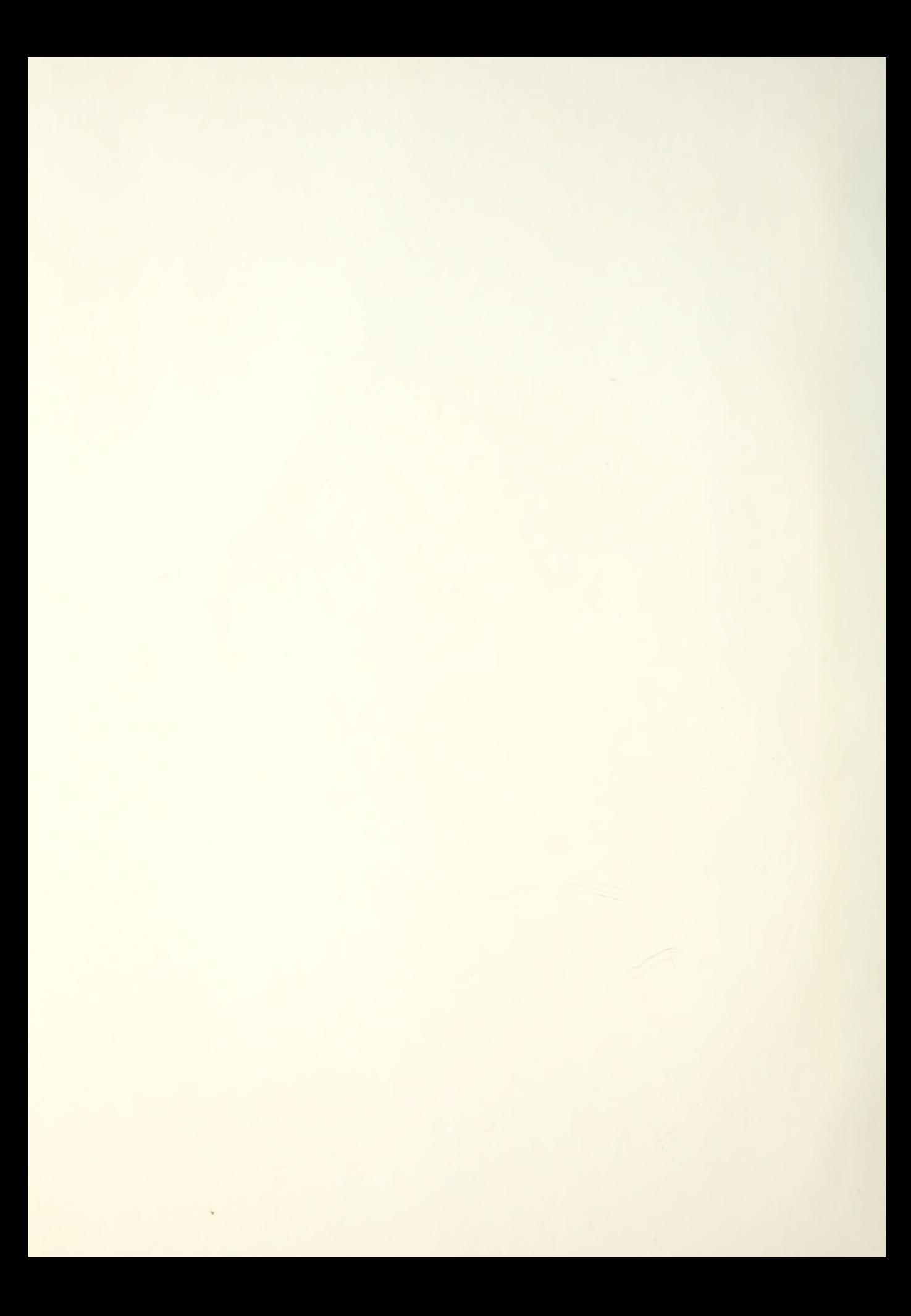

## 12 18 328

### L UL Monterey, California nii

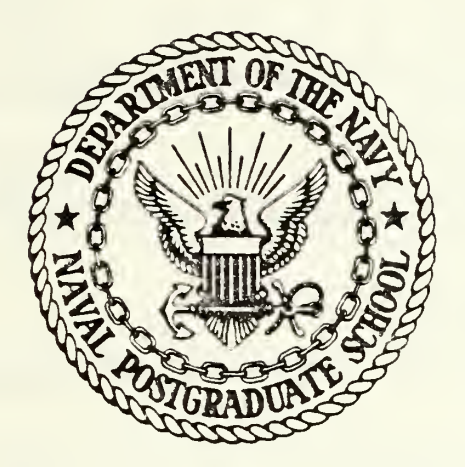

# THESIS

IMPROVEMENTS TO <sup>I</sup> BMP IP

by

Dale A. Milton

March 19 84

Thesis Advisor: R. E. Ball

Approved for public release; distribution unlimited

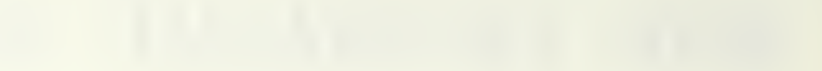

UNCLASSIFIED<br>SECURITY CLASSIFICATION OF THIS PAGE (When Deta Entered)

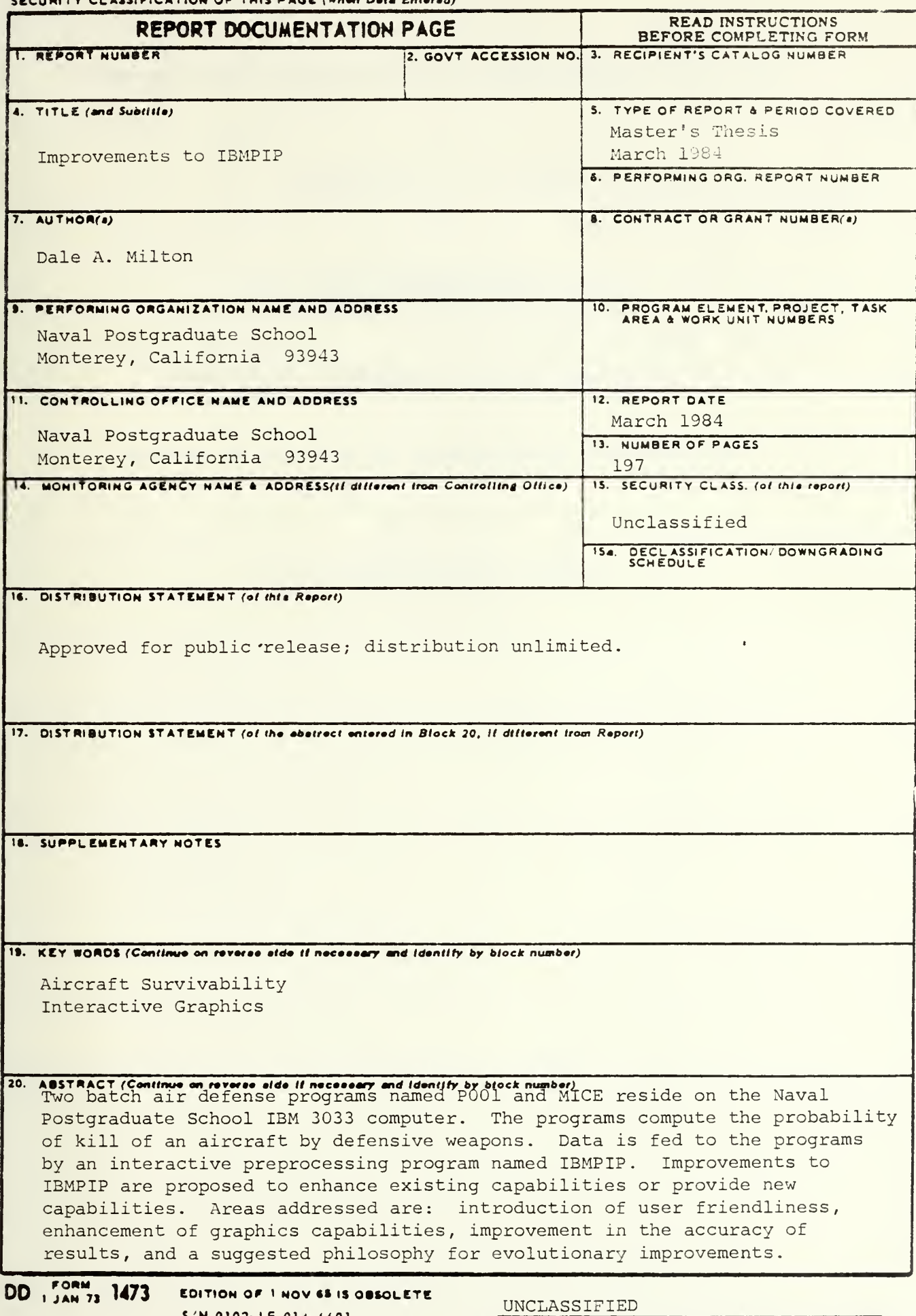

SECURITY CLASSIFICATION OF THIS PAGE (When Date Entered)

S/N 0102-LF-014-6601

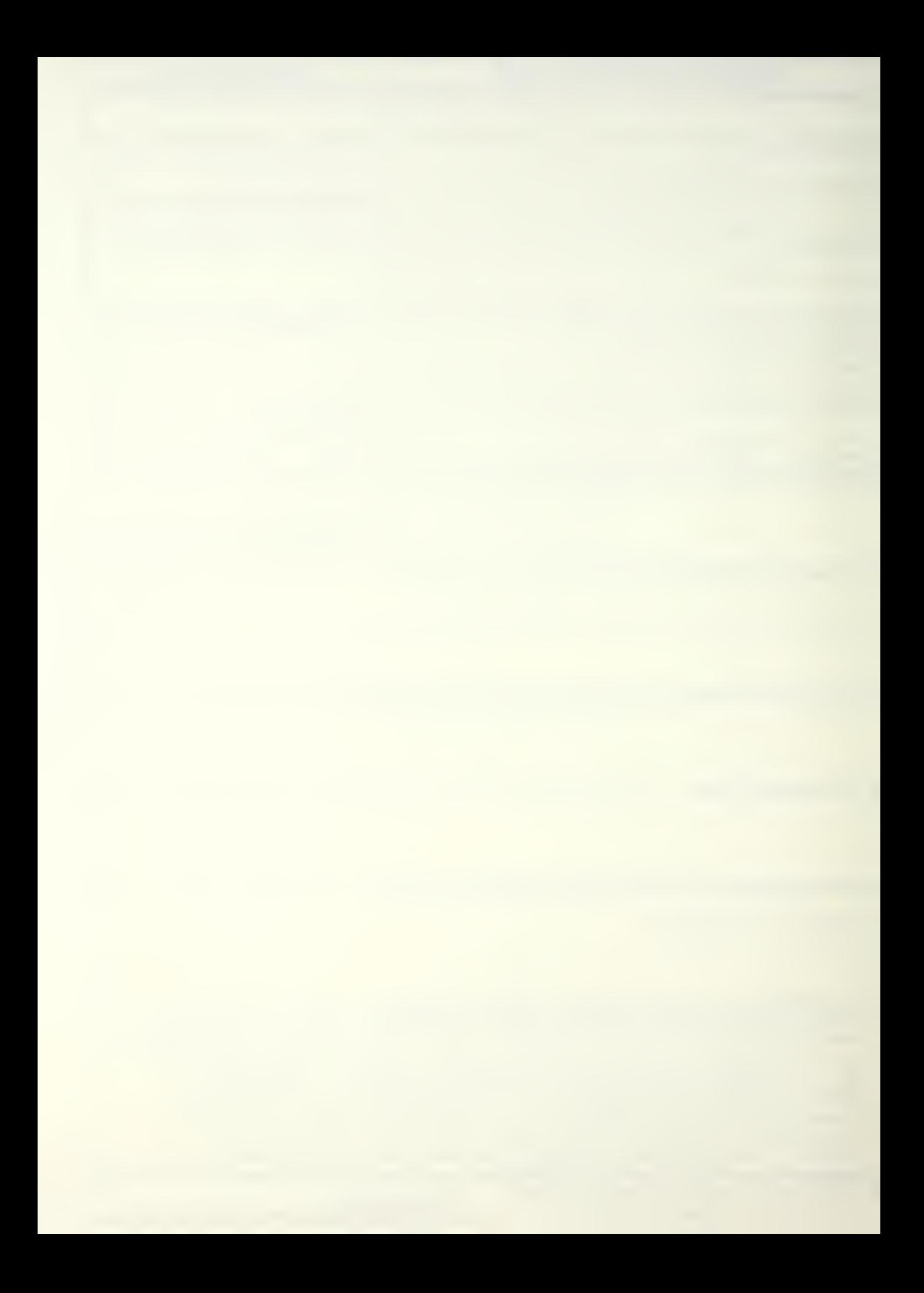

Approved for public release; distribution unlimited.

Improvements to IBHPIP

by

Dale A. Milton – Lieutenant, Unite'd States Navy B.M.E. , Auburn University, 1S76

Submitted in partial fulfillment of the requirements ior the degree of

MASTER OF SCIENCE IN AERONAUTICAL ENGINEERING

#### from the

NAVAI POSTGRADUATE SCHOOL March 1S84

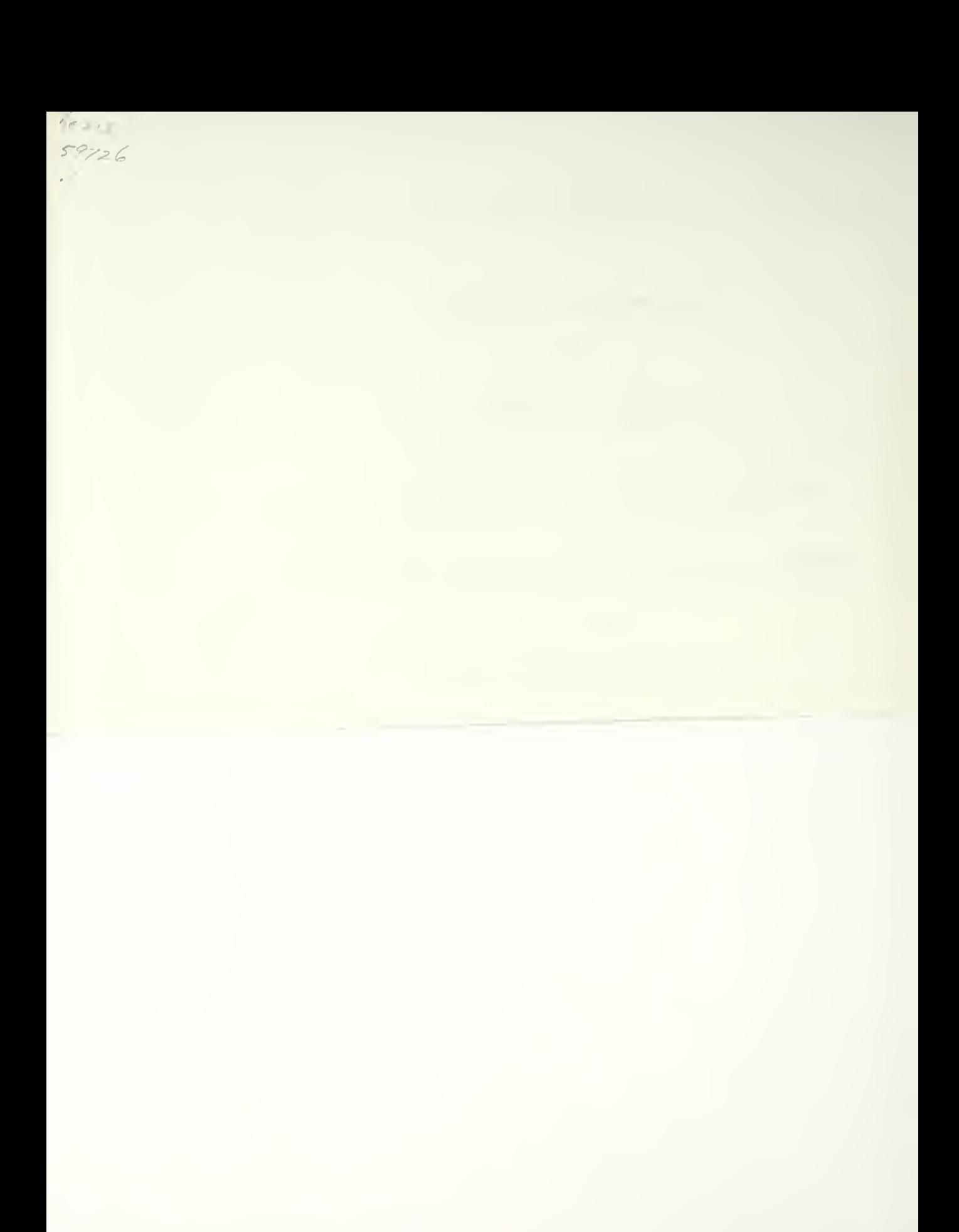

#### ABSTRACT

R)

Two batch air defense programs named P001 and MICE reside on the Naval Postgraduate School IBM 3033 computer. The programs compute the probability of kill of an aircraft by defensive weapons. Data is fed to the programs by an interactive pre-processing program named IBMPIP. Improvements to IBMPIP are proposed to enhance existing capabilities or provide new capabilities. Areas addressed are:

- introduction of user friendliness
- enhancement of graphics capabilities
- improvement in the accuracy of results
- a suggested philosopny for evolutionary improvements

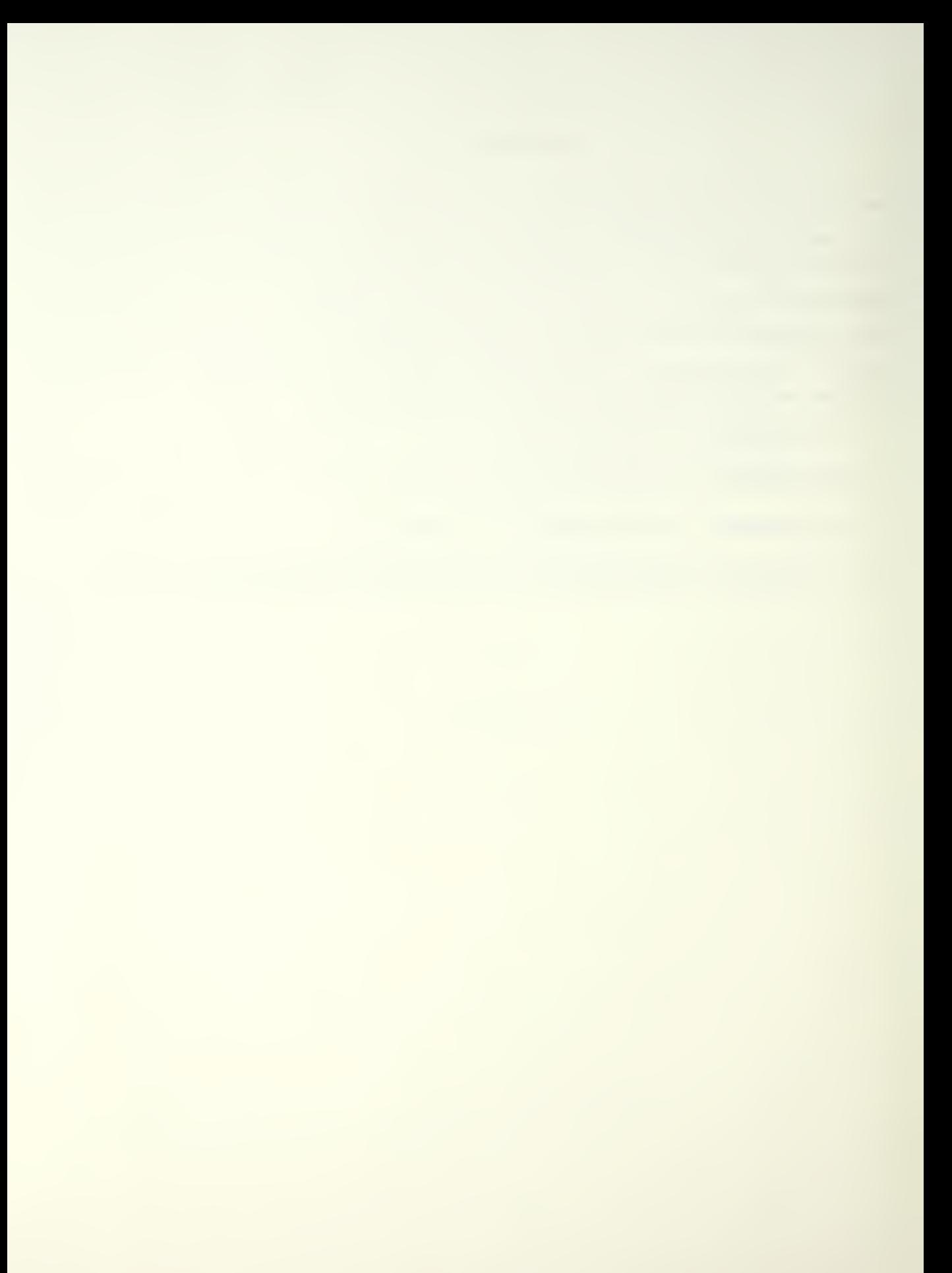

#### TABLE OF CONTENTS

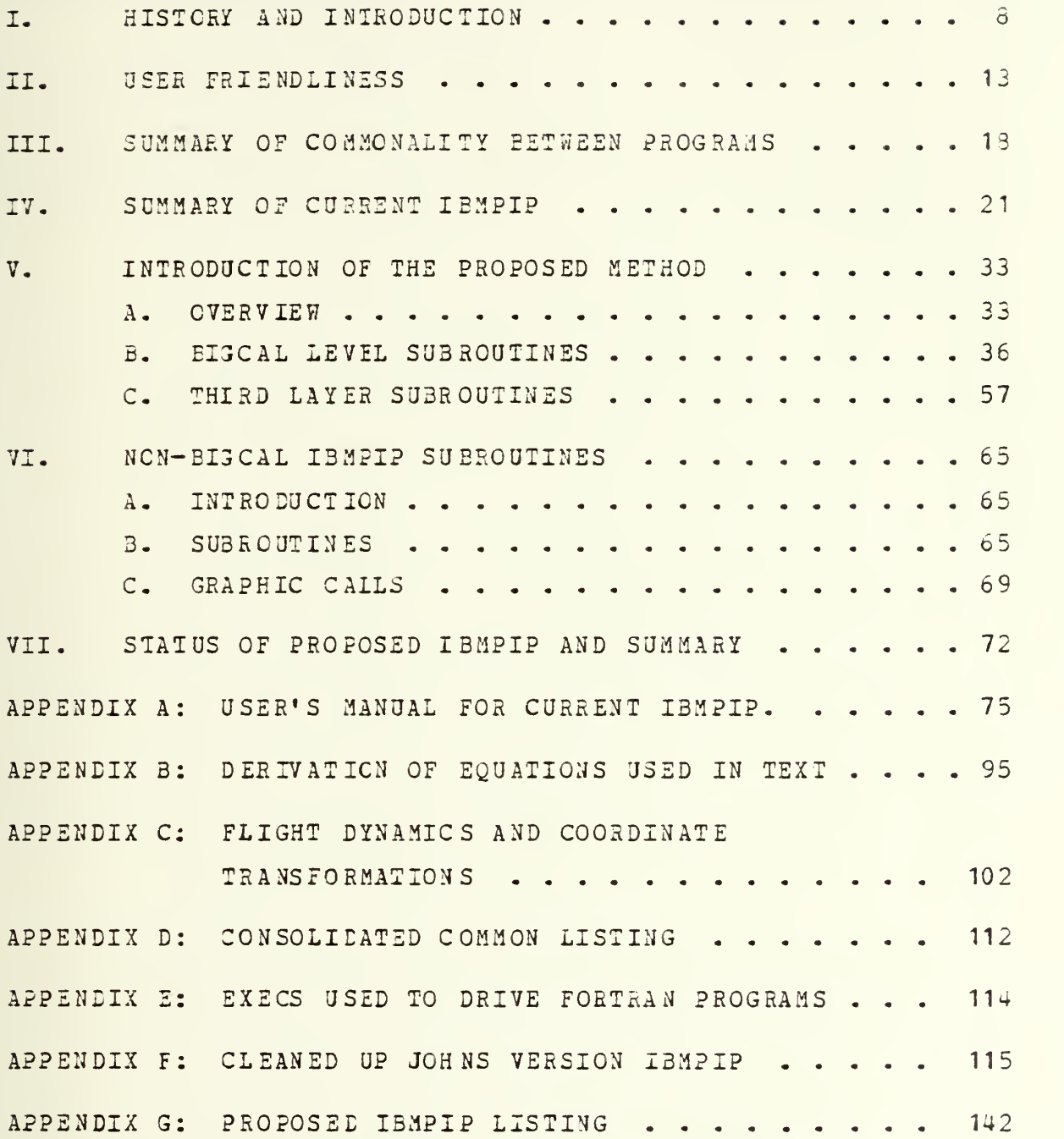

 $\downarrow$ 

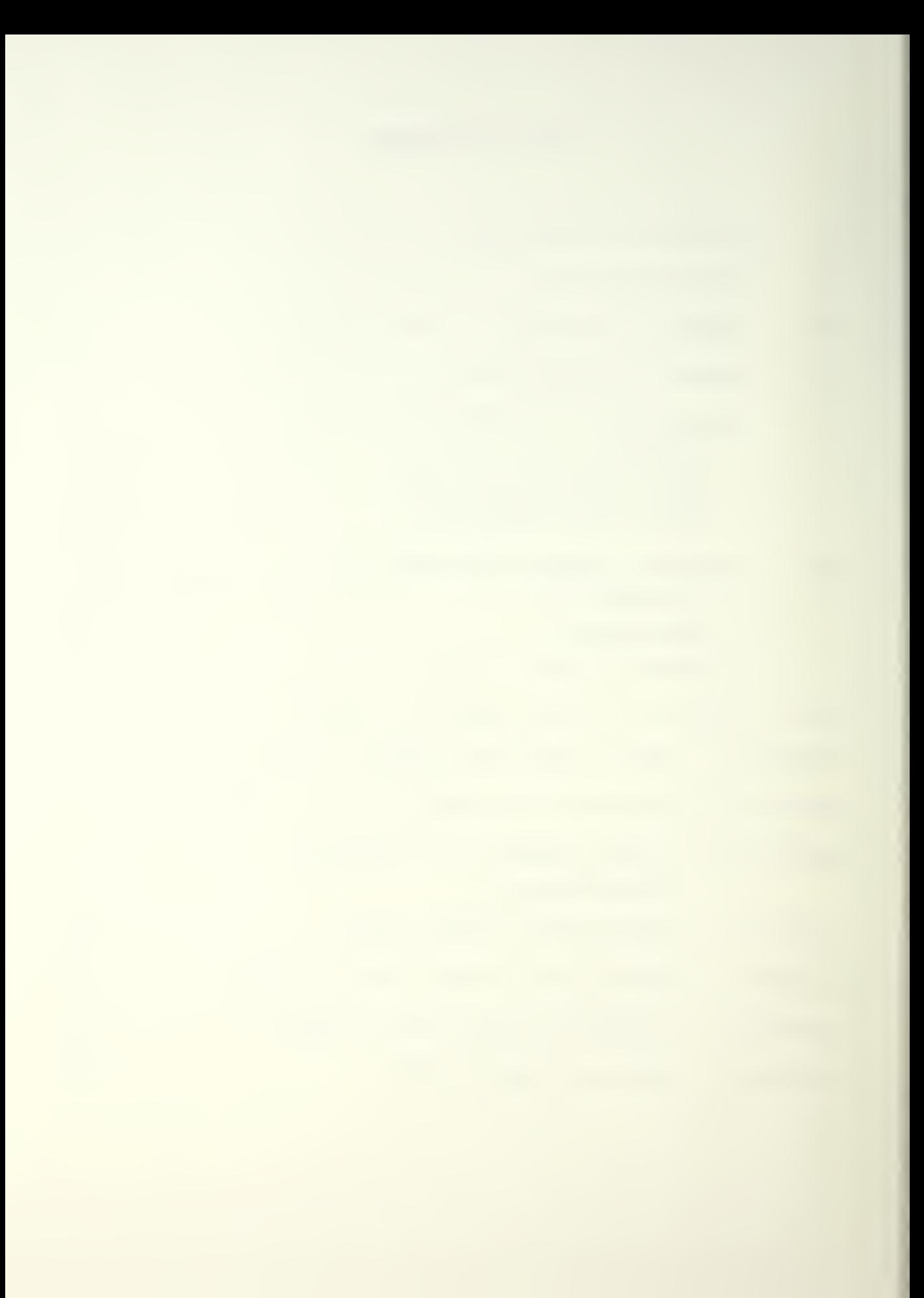

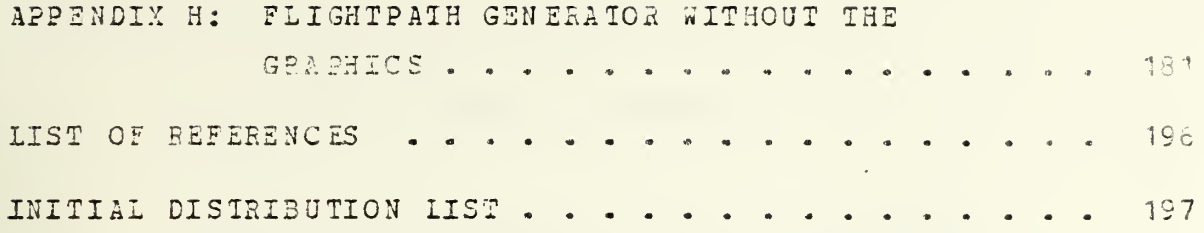

 $\mathcal{L}^{\mathcal{L}}$  and  $\mathcal{L}^{\mathcal{L}}$  are the set of the set of the set of the set of the set of the set of the set of the set of the set of the set of the set of the set of the set of the set of the set of the set of the s

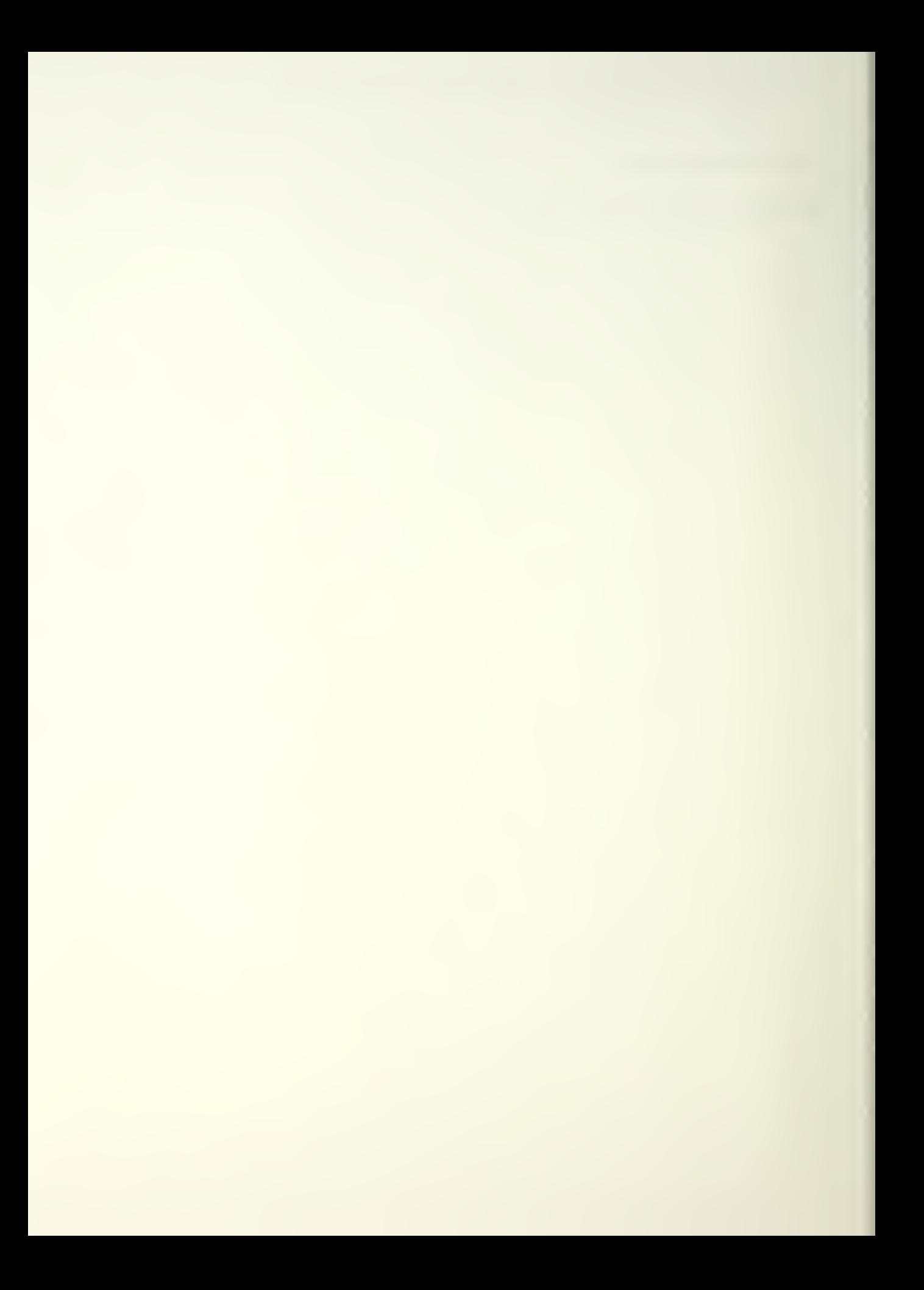

#### LIST OF FIGURES

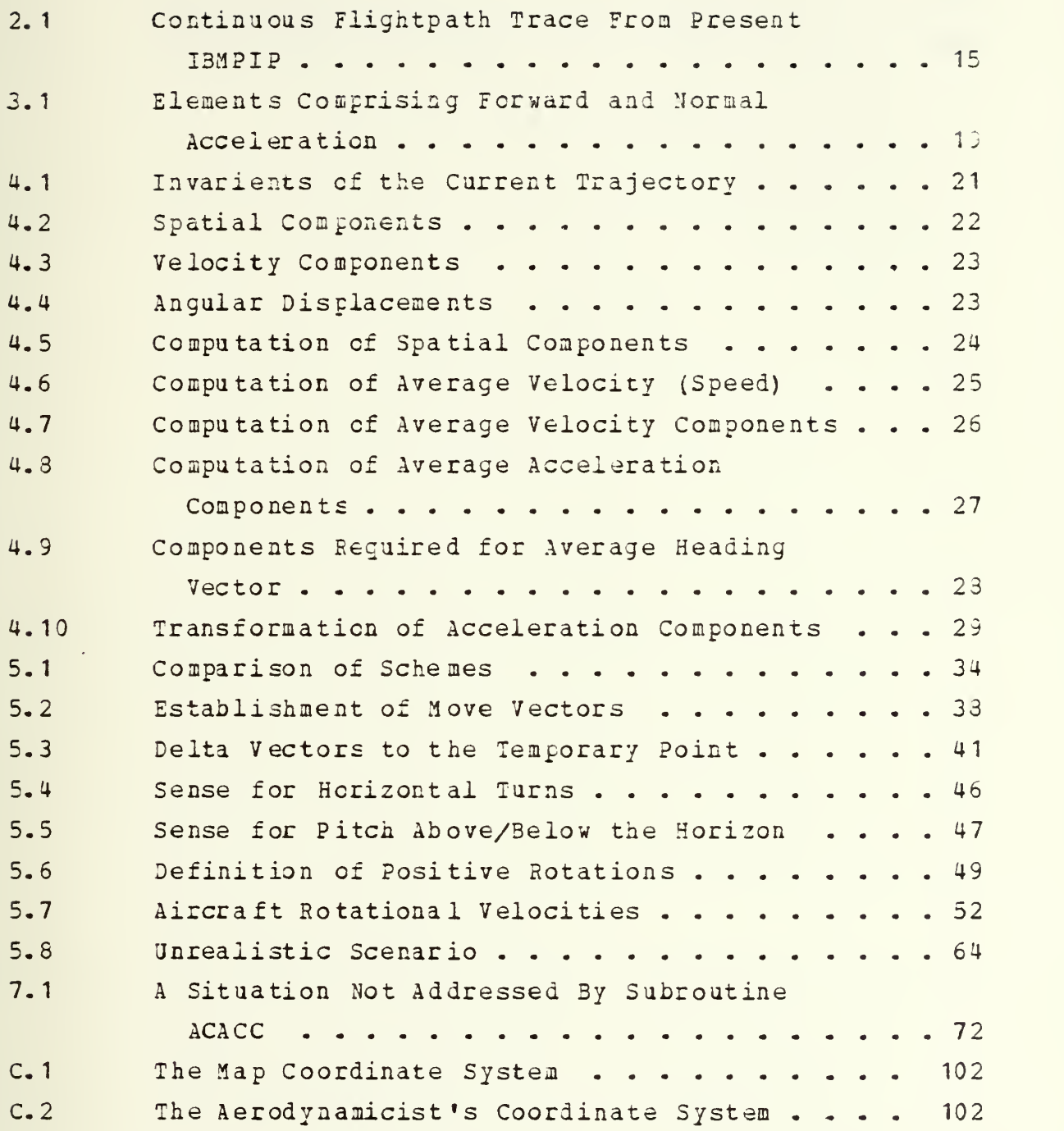

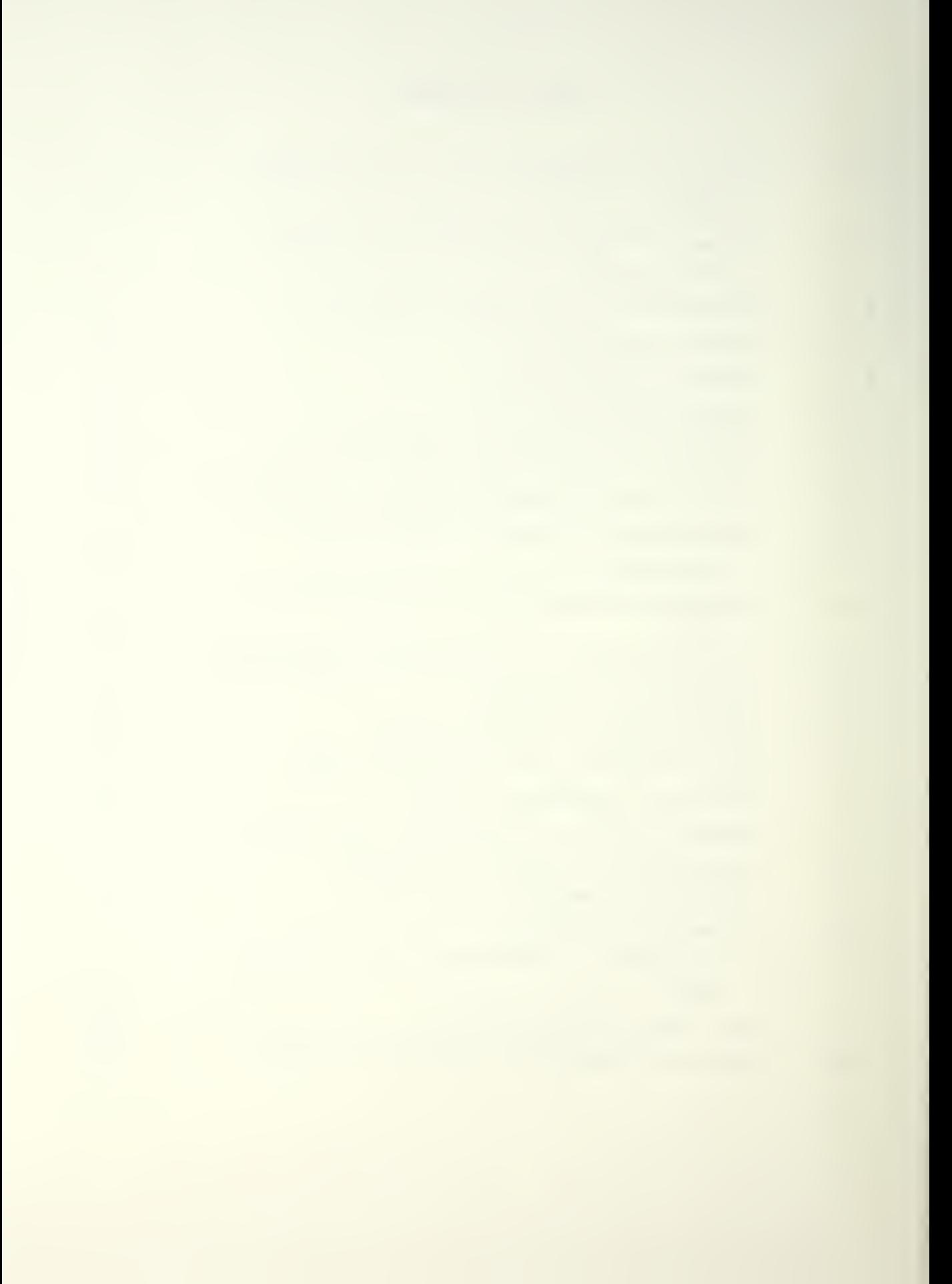

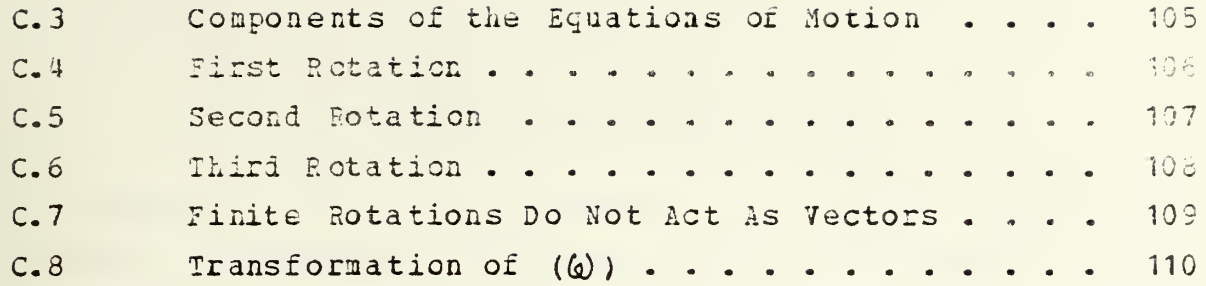

 $\mathcal{L}^{\mathcal{L}}$ 

 $-\hat{t}$  .

 $\hat{\tau}$ 

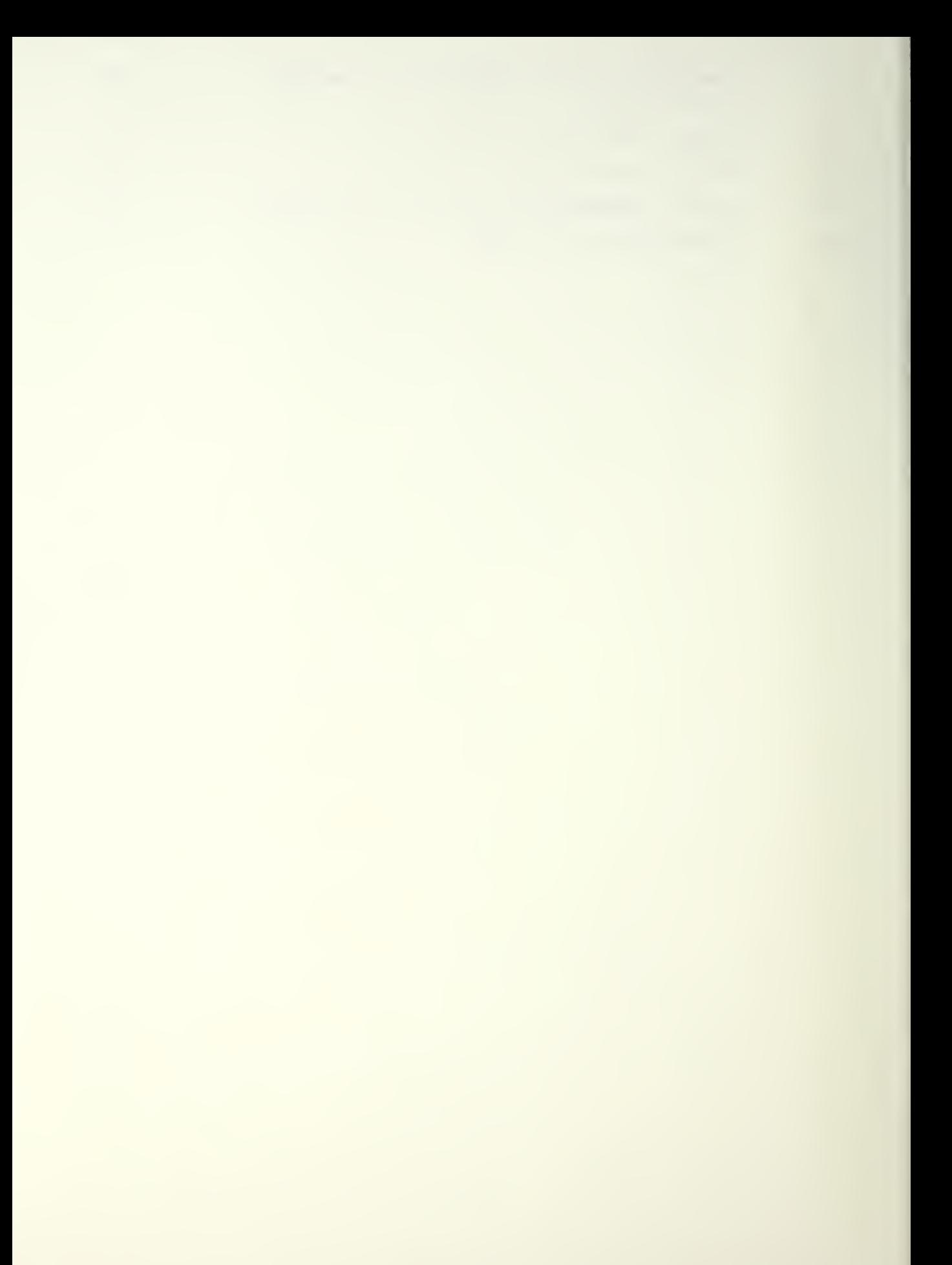

#### I- HISTORY AND INTRODUCTION

There are two batch processor air defense simulation programs implemented at Naval Postgraduate School. These programs take a user-defined aircraft flight path, compare it to various defensive positions and return the probability of having killed the aircraft. The first program is the Air Force Armament Laboratory's Anti-Aircraft Artillery (AAA) Simulation. Its shorthand name is POO1. The second program is the Air Force ASD surface-to-air missle (SAM) engagement simulation. Its shorthand name is AICE II. The programs satisfy HII-STD-2069 and are used in industry as a design aid.

A drawback to these programs is the fact that the amount of input data submitted to the programs is large and the format requirements are rigid. The process of direct submission of data to the programs, is therefore time consuming and tedious- Humans are inefficient at performing time consuming, tedius tasks and errors are a result.

<sup>A</sup> first step improvement in the method of inputting data to P001 cccured in 1978. <sup>A</sup> pre-processing program named P001 Input Processor, or PIP for short, was created. Like the processors, PIP was a batch program. However, input requirements were reduced to just spatial coordinates of flightpath milestones, an initial speed, and control indicators for the type of output desired.

PIP had its shortcomings, too. Because of the batch implementation, the entire flightpath of milestones had to be submitted as a unit. The user learned of violations of aircraft structural/performance limitations and mission rules by experiencing failed runs. Corrections consisted of repeated tinkering with the milestones until <sup>a</sup> successful

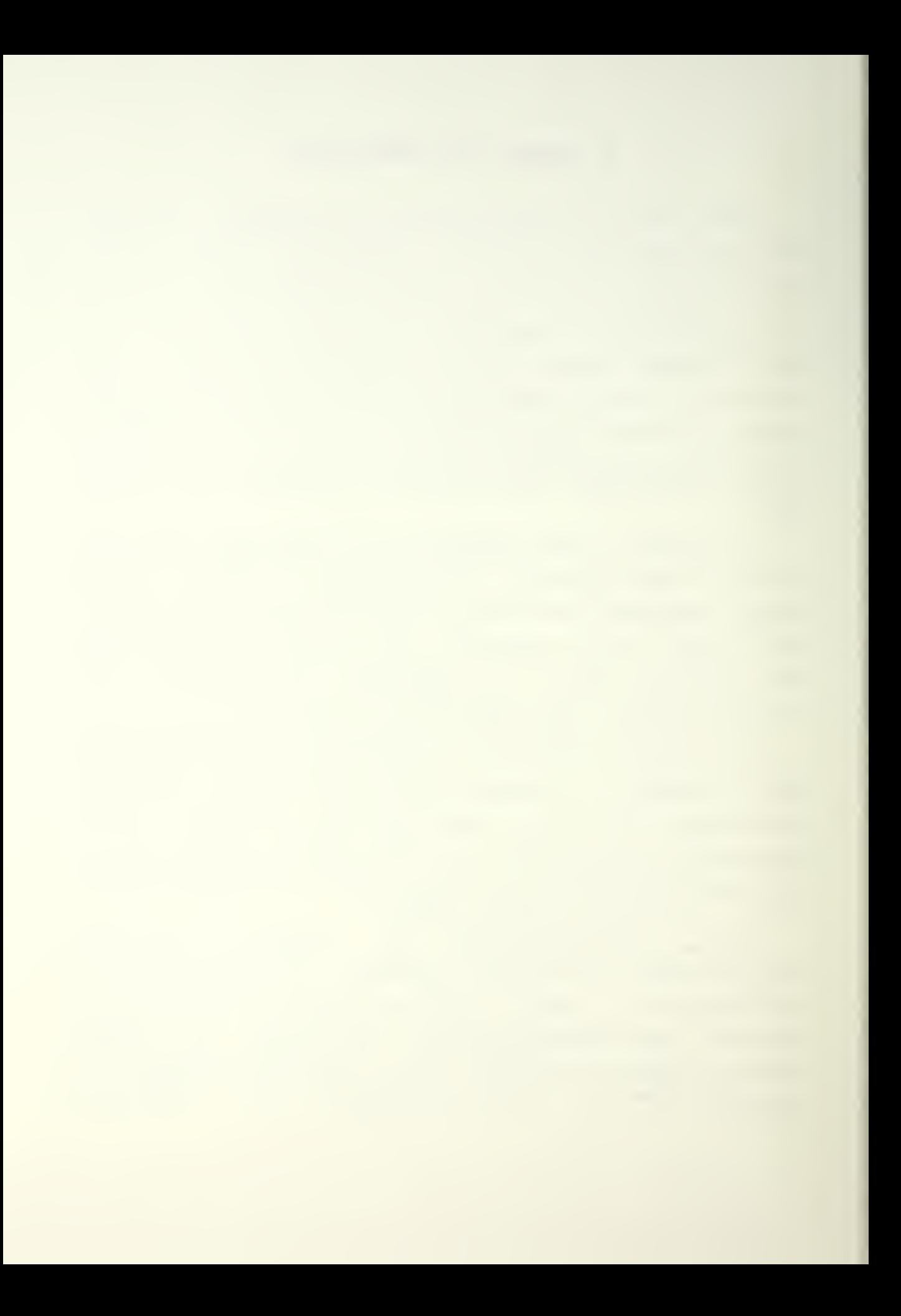

run emerged. <sup>A</sup> further drawback to PI? is the requirement for the user to plot the desired route, pick off numeric data and then get the numeric data into FORTRAN format.

The next generation improvement was introduced at Naval Postgraduate School in 1932 by It. Eric R. Johns. Recognizing the inherent limitations of a batch processor, Johns converted PIP into an interactive program suitable for use on time shared computer systems. In so doing, he realized the following benefits:

- 1. The user could be notified "immediately" of a milestone entry that violated predefined aircraft structural or performance limitations.
- 2. The user could te given the opportunity of making a correction before proceeding.
- 3. An interactive graphics capability could be introduced which eliminated the necessity of manually converting and coding data from a map into the computer.

As <sup>a</sup> secondary effort, transportability through modular programming was introduced to permit easy dissemination of the pre-processor to interested government agencies and industries. The version in use on the Naval Postgraduate School ISM 3033 computer is named IBMPIP.

While acknowledging the importance of IBMPIP as a great evolutionary step forward in the convenient use of P001 and MICE, it guickly became apparent that still more improvements could be realized, which would increase the convenience of the data generating aspect, improve the accuracy of the results from P001 and MICE and broaden the capabilities of the IBMPIP-P00 1/MICE combination in two areas: design decision making and tactics. The purpose of this thesis is to make some of those improvements.

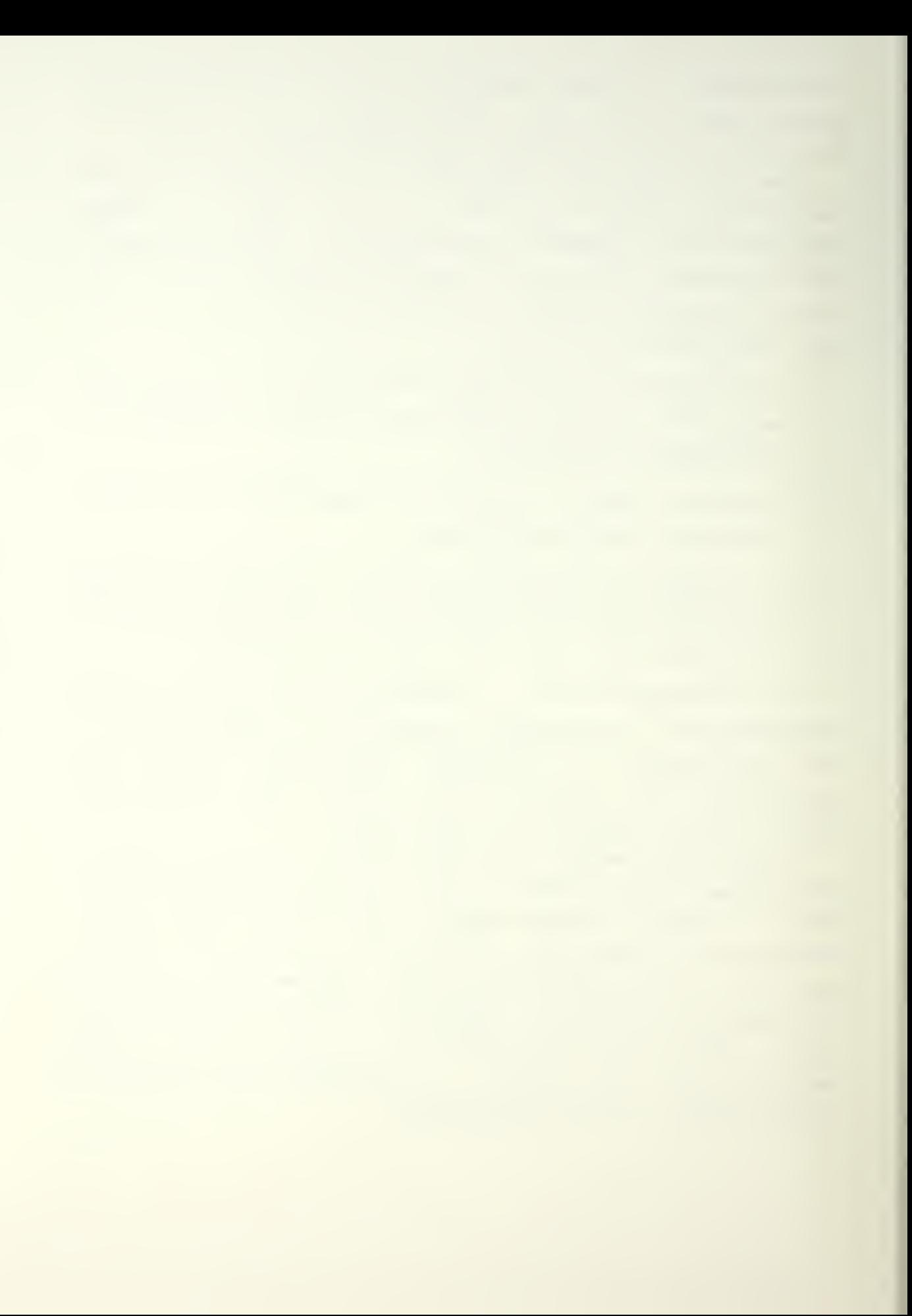

Father than rename IBMPIP, this thesis proposes an improved version of IBMPIP by installation of specific modules which are to be discussed. Pnysically, the introduction of the new modules required extensive changes to the existing modules.

Eefore developing the discussion for the proposed modules, it will fce instructive to examine the use of I3MPIP-P0Q1/MICE at Naval Postgraduate School. This acts as a first step toward developing an overall philosophy within which future modifications will fit in a logical sequence.

IBMPIP-POO 1/MICE is incorporated in a course titled Aircraft Combat Survivability (AE 3251) and is used as a teaching aid in developing an understanding of the factors affecting aircraft survivability in a hostile AAA and 3AM environment. In a game environment, student teams "fly" a bombing mission against <sup>a</sup> target defended by seven AAA and one SAM locations. There are game restrictions on the location of seme of the defensive positions. There are also game restrictions on the performance of the pseudo-aircraft. Each team is responsible for generating one defensive and one offensive data file. When each team is satisfied with their parameters, the data files are exchanged in such a manner that each team's flight path is compared to the other team's defense. Implicit in this method is the understanding that each team has no knowledge of what the incoming data files will look like. The comparisons, then, approach arbitrariness. P001 and MICE act as the judge, in that the team with the lowest probability of kill for their flightpath is named winner.

To ensure comparability of scores, the performance of the aircraft is fixed for the game, although I3MPIP presently has the capability of permitting performance and flight profile changes OF THE ONE aircraft described in it. This is an important point to note.

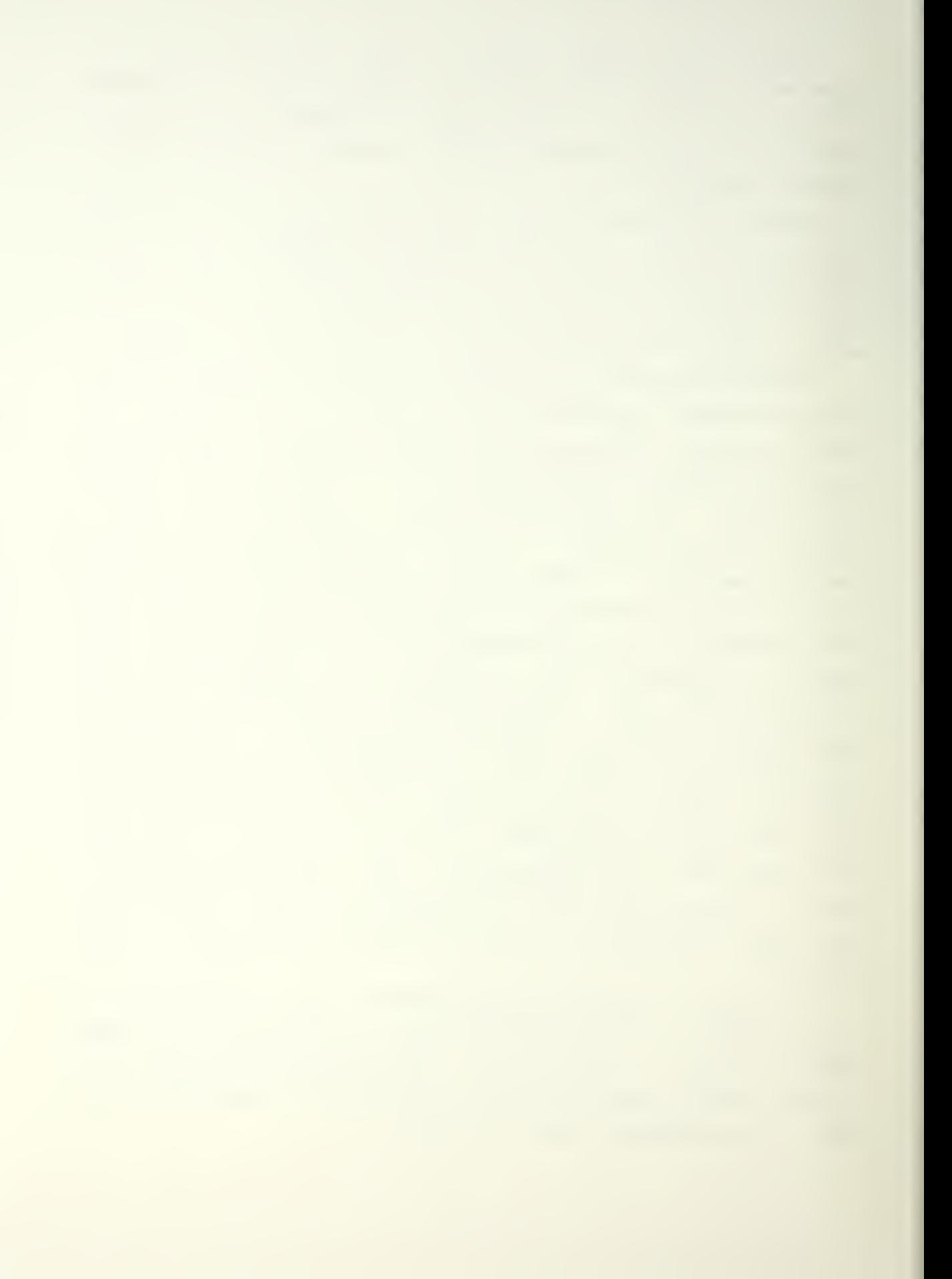

What is left as variables at the disposal of the teams then, are defensive positioning and tne specific fliyhtpath of the aircraft. This leads the students directly to the concept cf tactics as a method of lowering probability of kill (Increasing chances of survival) . This is good. What would be better would be for the student to reach the conclusion that reduction of vulnerability and susceptibility flaws in the aircraft will lead to <sup>a</sup> probability of survival exceeding that which can be accomplished by tactics alone. There are several modifications to IBMPIP that would accomplish this goal.

As stated earlier, P001 and MICE are used by industry to make design decisions. This fact leads to the demand that the data on the position of the aircraft be at least as accurate as the detect and track capability of the defensive devices programmed into POO <sup>1</sup> and MICE. Such is not presently the case. The original version of IBMPIP uses an assumed quadratic flight path between the current milestone and the two previous milestcnes. The aircraft accelerations are computed at the center of these three milestones based on the velocity between the third and center milestones and the velocity between the center and current milestones. If the accelerations at the center milestone are acceptable, the current milestone is accepted. P001 and nice assume a straight line between these milestones. Because the user is free to define milestones thousands of meters apart there can be a significant lateral error in the computed aircraft position at the mid-points between the milestones.

A last area to be discussed is the output from P001 and MICE. At present, it is difficult to obtain rapid correlation between the "aircraft" and where it is being subjected to attack. The output from both P001 and MICE are in the form of long tables of time-space-attitude information of the aircraft, probability of kills for each defensive

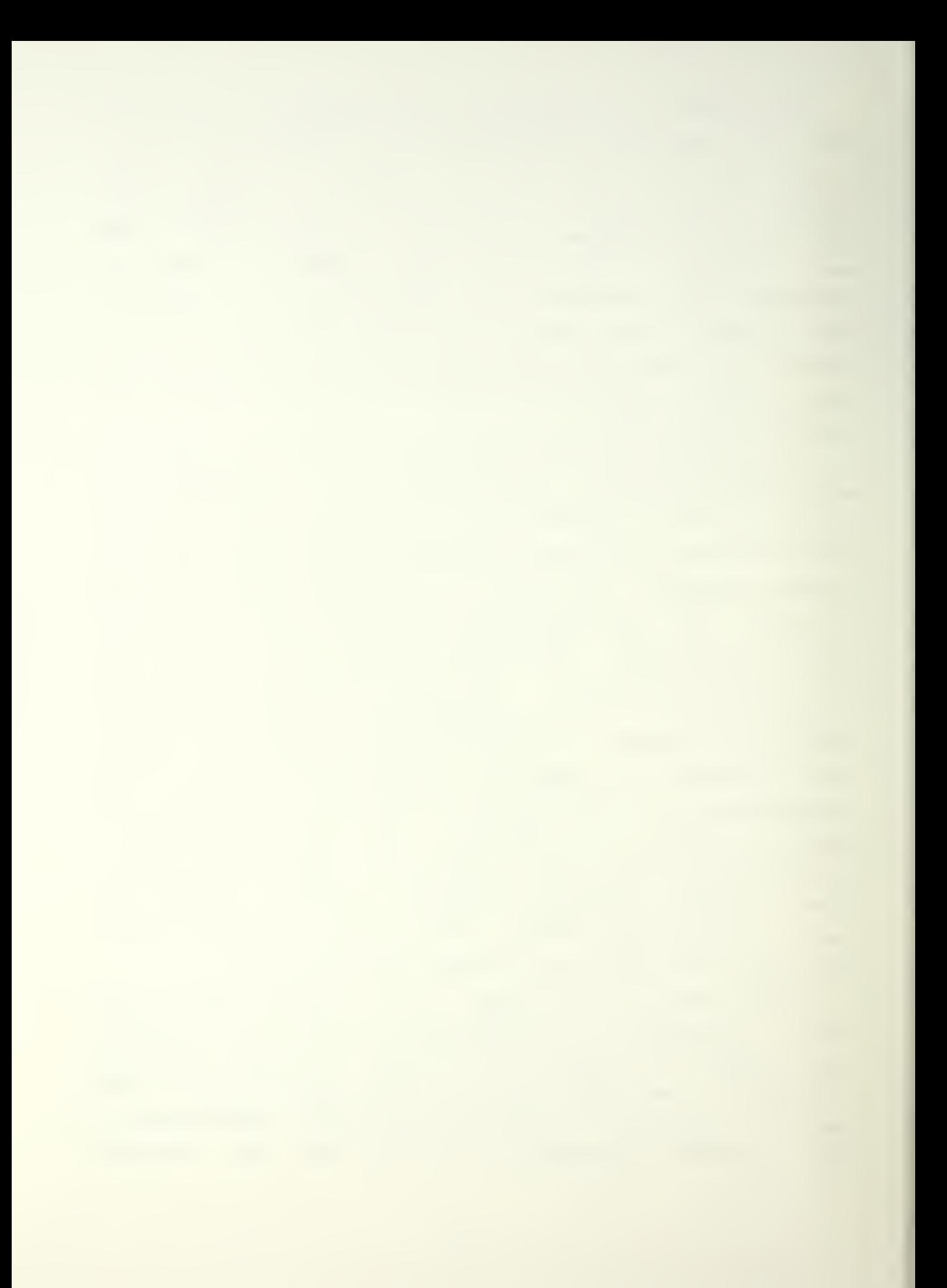

device and the cumulative probability of kill based on the sum of all of the defense. The user must then graph by hand the location of the "aircraft" at the time it is threatened or being damaged, to draw any conclusions on its susceptibility and to a lessor extent, its survivability.

By way of summary then, a statemant is made as to what would constiture an ideal IBMPIP-P001/MICE implementation to satisfy all the above mentioned shortfalls. IBMPIP-P001/MICE should be:

- interactive to permit feed back of pertinent operating information to the user
- user friendly to diminish the requirement for specialized operating procedures and to avoid fatal errors
- approaching real time in ability to compute and present results
- graphics oriented to enhance the convenient generation of input data AND presentation of results
- accurate to the extent of the systems being modelled
- flexible through incorporation of a selectable range of different aircraft and defensive weapons
- transportable, as accomplished through modular programming techniques

In conclusion, two of the above points are addressed by this thesis and will be discussed. They are incorporation of user friendliness and a more representative flightpath. The most difficult task has been the convenient generation of an accurate, representative flight path.

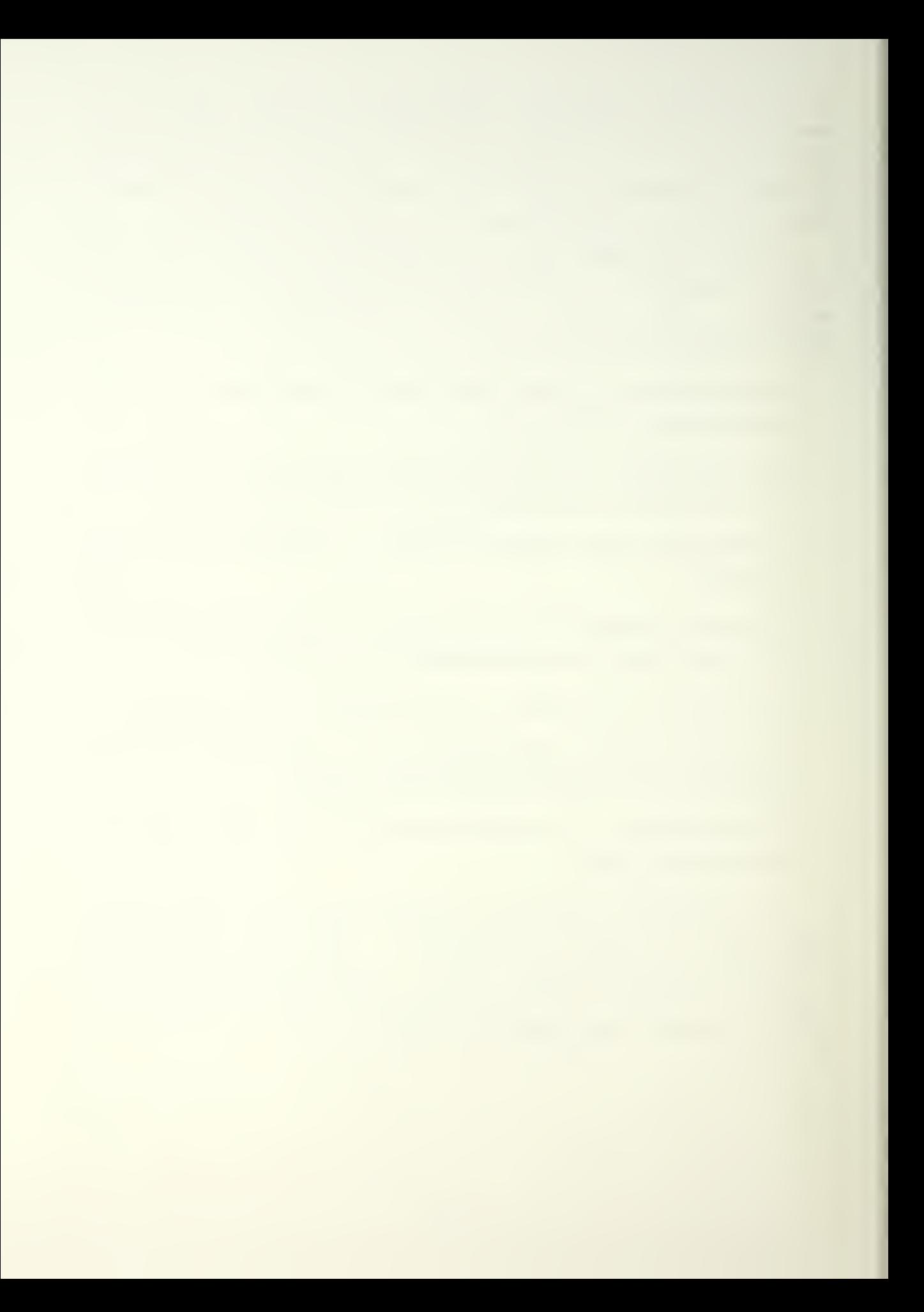

#### II. USER FRIENDLINESS

A generally accepted meaning of "user friendliness" is to structure a program in such a fasnion that the user cannot "do" anything to cause an unplanned halt in execution. The simplist version of the above concept is to prevent the user from entering data upon which the program is not structured to act. The following example is taken from the original I3MEIP-

```
50 SP.ITE (6,6 00)
      READ (5, *) IGUN
600 FORMAT('GUNS: 0=DISK FILE, 1=TERMINAL, 2=PRESET')
```
It is clear that the cnly correct responses are 0, 1, and 2. It is also clear that any integer number would satisfy the READ statement. To prevent unplanned events from taking place in the program, the following change is made:

50 WRITE (6,6 00) READ (5,\*) IGUN IF(IGUN.NE.0.AND.IGUN.NE. 1. AND. IGUN. NE. 2) GOTO <sup>50</sup> 600 FORMAT(' 0=DISK FILE, 1=TERMINAL, 2=PRESET')

The user is now prevented from progressing beyond this point in the program until an acceptable input is made. The user is encouraged to try again by having the prompt message repeat on the screen.

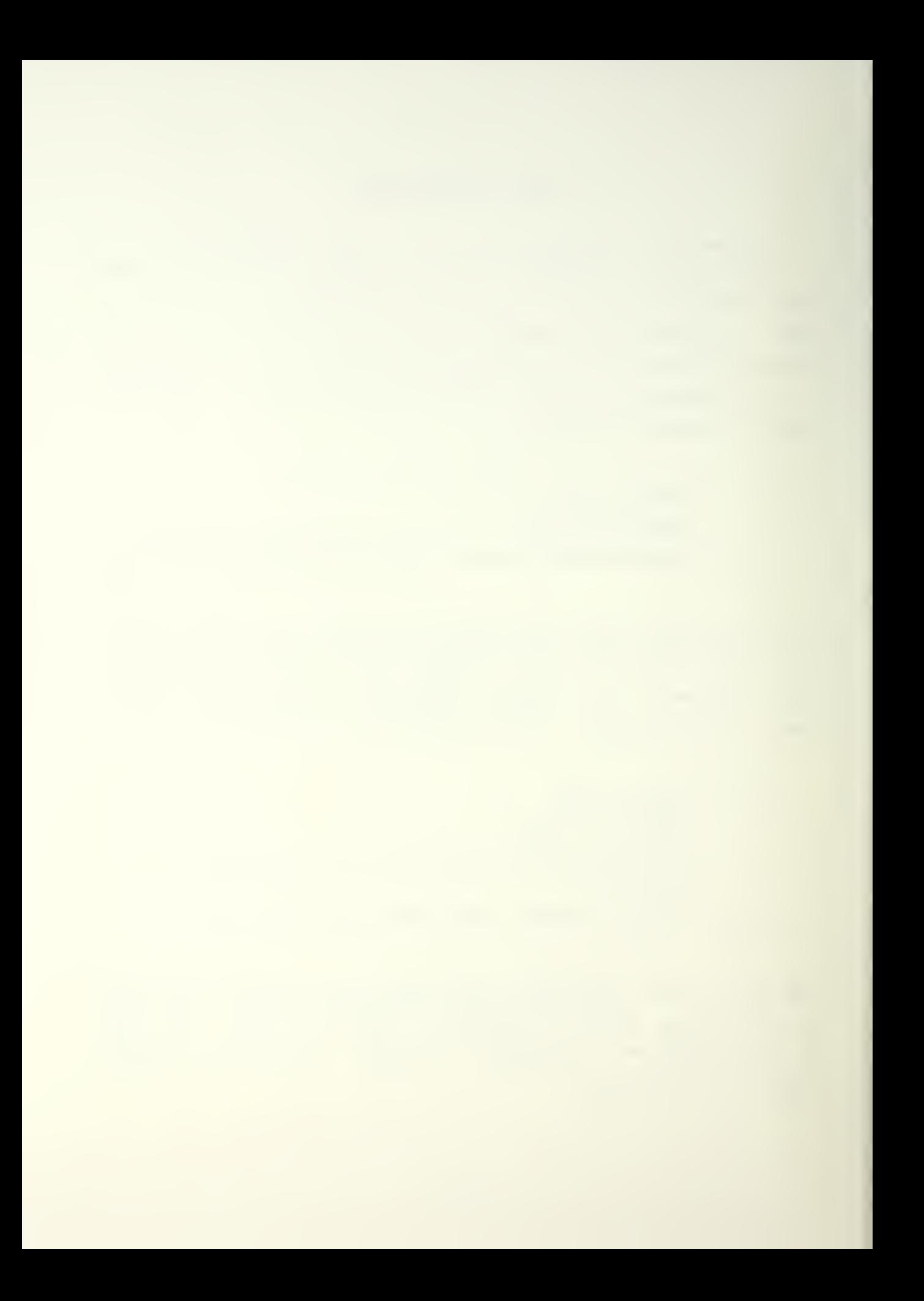

If the definition of user friendliness is broadened to include "convenience" to the user, then there are many schemes which could profitably be incorporated. For example, in the current version of IBMPIP, once a map has been successfully created on the graphics screen, all further data is entered through a graphics buffer. The reason for this method is to allow the user to see a continuous trace (see figure 2.1) of the trajectory that will be submitted to P001/MICE. However, if a game parameter or an aircraft limitation is violated, the program suspends execution and gueries the user for a selection of one of two options:

1. Accept the data point, which violates a parameter or, 2. Substitute a data point which does not.

This can turn into an iterative process between the user and the program.

It is a contention of this thesis that parameter violations which do not affect the overall outcome of the survivability of the "aircraft" should be corrected automatically by the computer. At'mcst, for these kind of errors, the user should see an advisory statement that does not reguire a response. The following example is offered in support (to improve readability, some of the variables are renamed to simpler mnemonics) .

One of the game parameters that must be satisfied is that during the enroute portion of the "flight", the "aircraft" may not descend below 60 meters altitude, as denoted by the variable HTHIN. Presented, then, is the original program flow for a violation of this parameter.

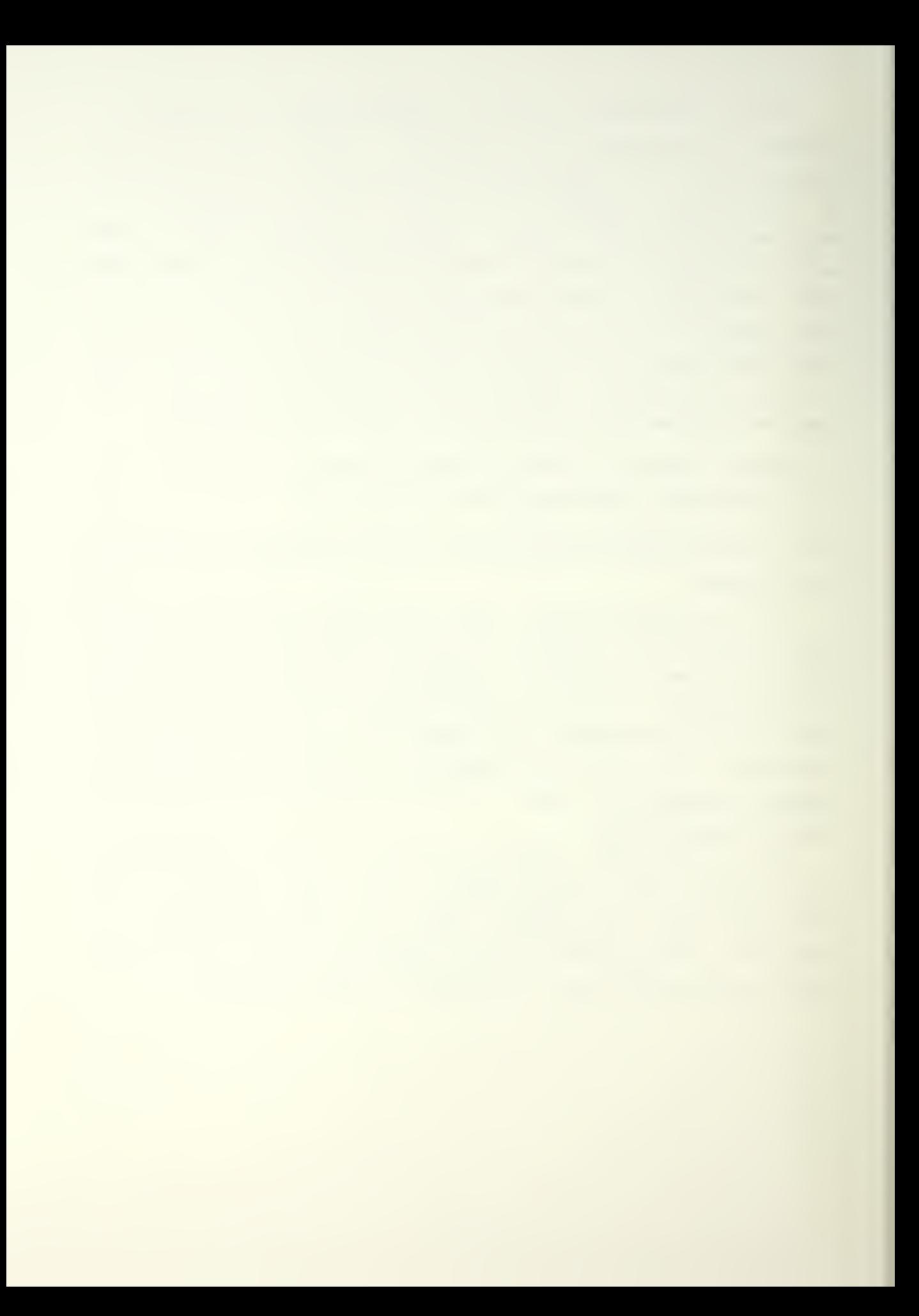

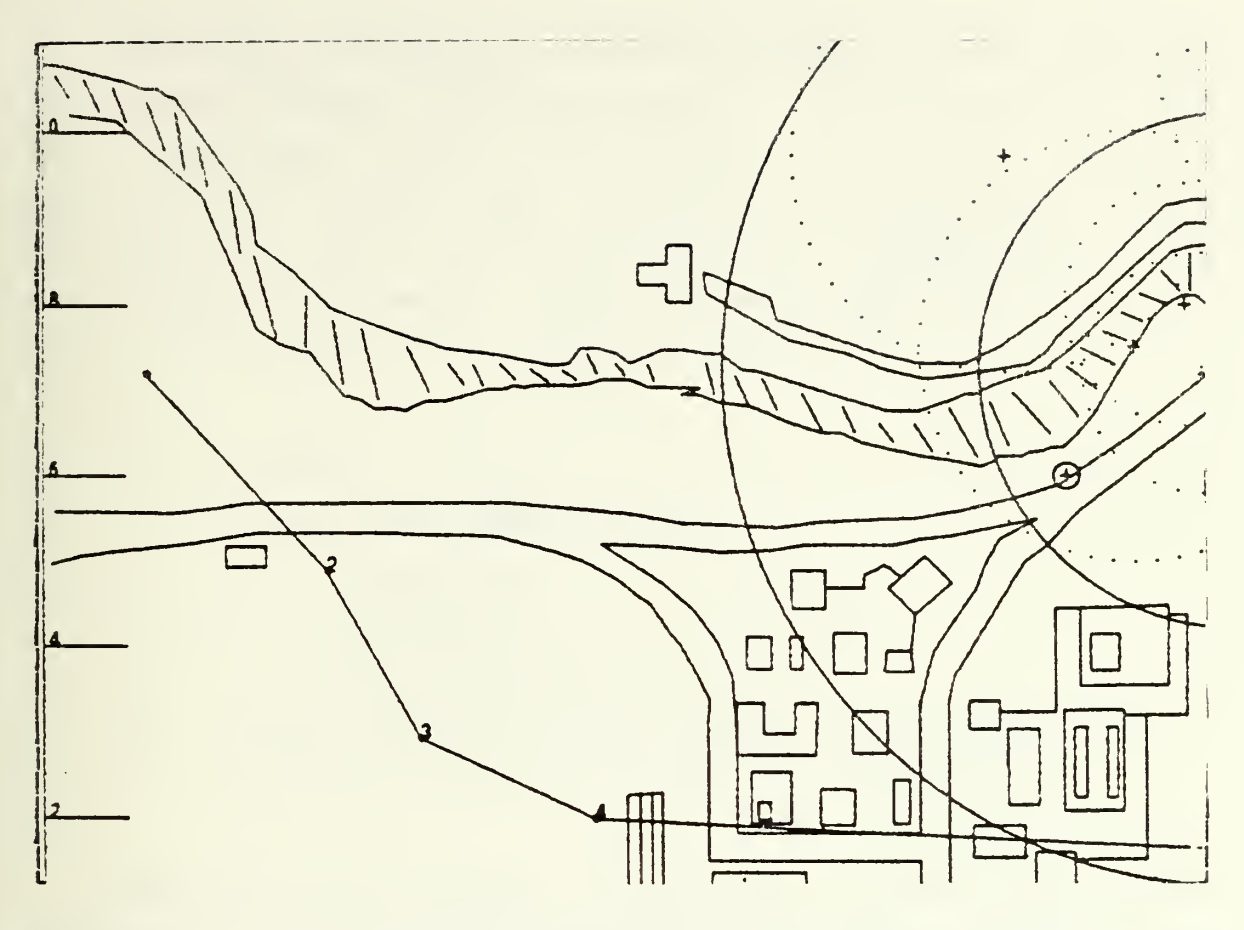

Figure 2.1 Continuous Flightpath Trace From Present I3MPIP

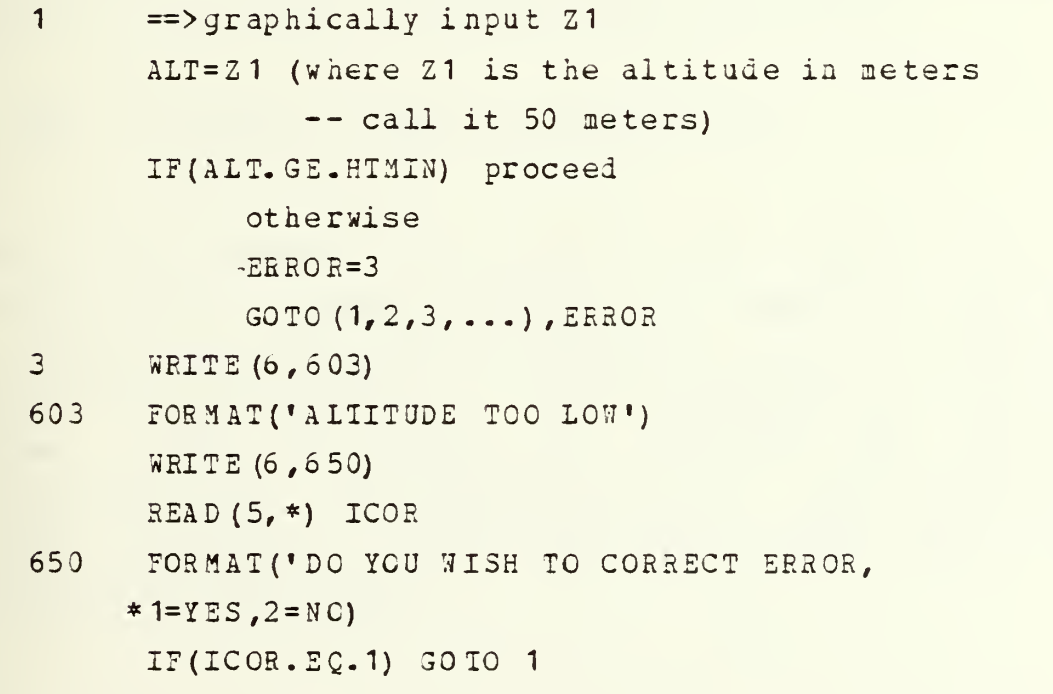

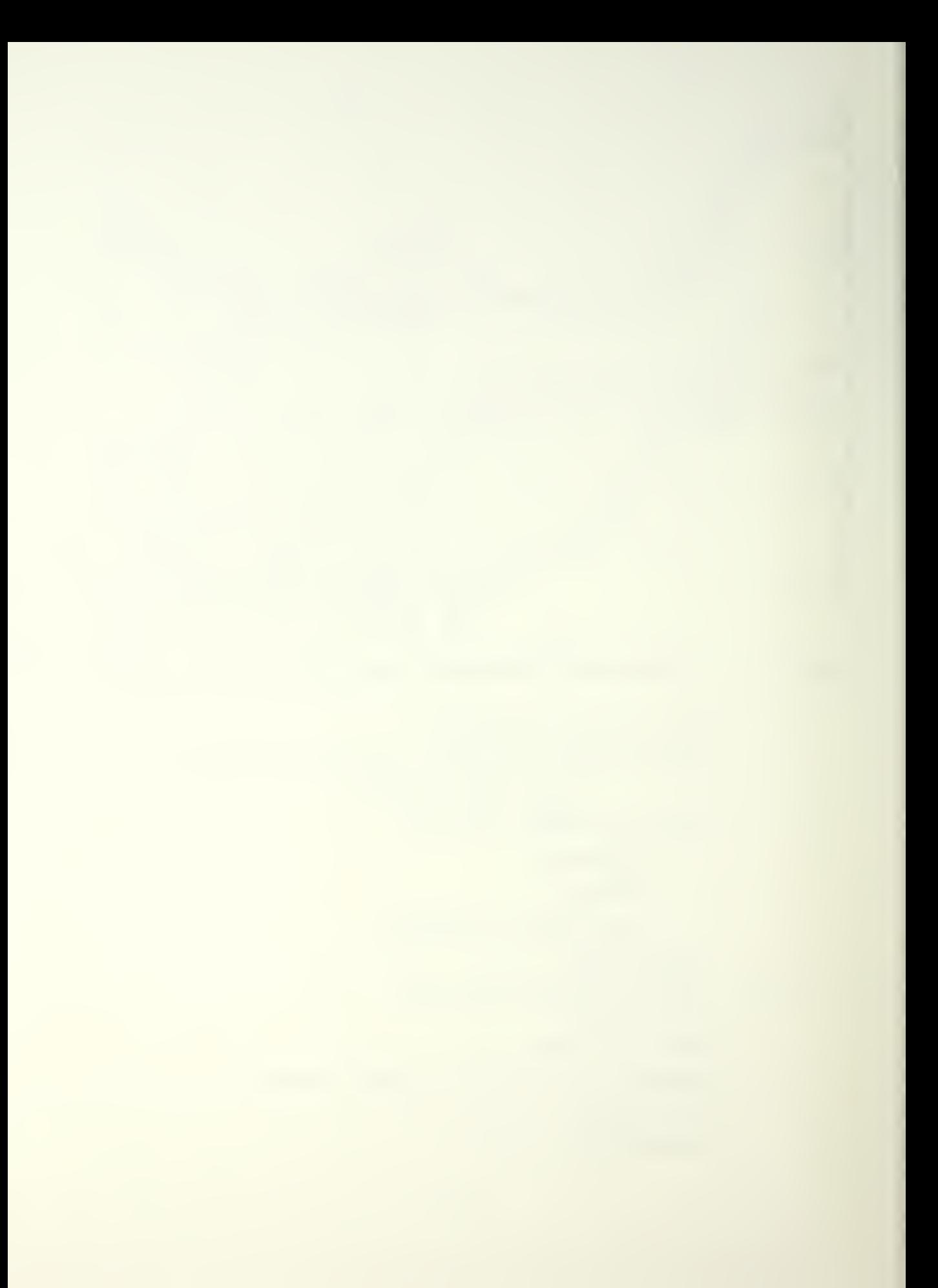
Positional parameters such as this are easily violated because the graphic setup constrains tae "altimeter" to 200 meter increments and it is difficult to discern where 60 meters falls. If the user violated this parameter, it was obviously with the intent to go as low as possible without violating the parameter. It would seem reasonable, then, to modify the program in the following fashion:

- $ALT = Z$ <sup>1</sup> IF(ALT.GE.HTMIN) proceed otherwise ALT=H1MIN WRITE (6, 100)
- 100 FORMAT ('USER VIOLATES MINIMUM ALT RESTRICTION: COMPUTER CORRECTS; EXECUTION CONTINUES')

The following kind of situation is particularly frustrating, as there is no clue given to tne user as to what is the problem. The statement is found in a passage that is reading in data from a pre-established disk file.

308 IF(MNUM.EC.1. AND.LTR.EQ. 33) STOP

MNUM..EQ.1 represents the first data point entered into the program. LTR is a control variable, and code 83 is that used to signify that "aircraft" milestone entry is complete. Unless the user happens to have access to the program listing, there is nothing to indicate that s/he is attempting to read in a flawed data set; yet selection of code 83 is permitted on the first data point entry when setting up the disk file.

16

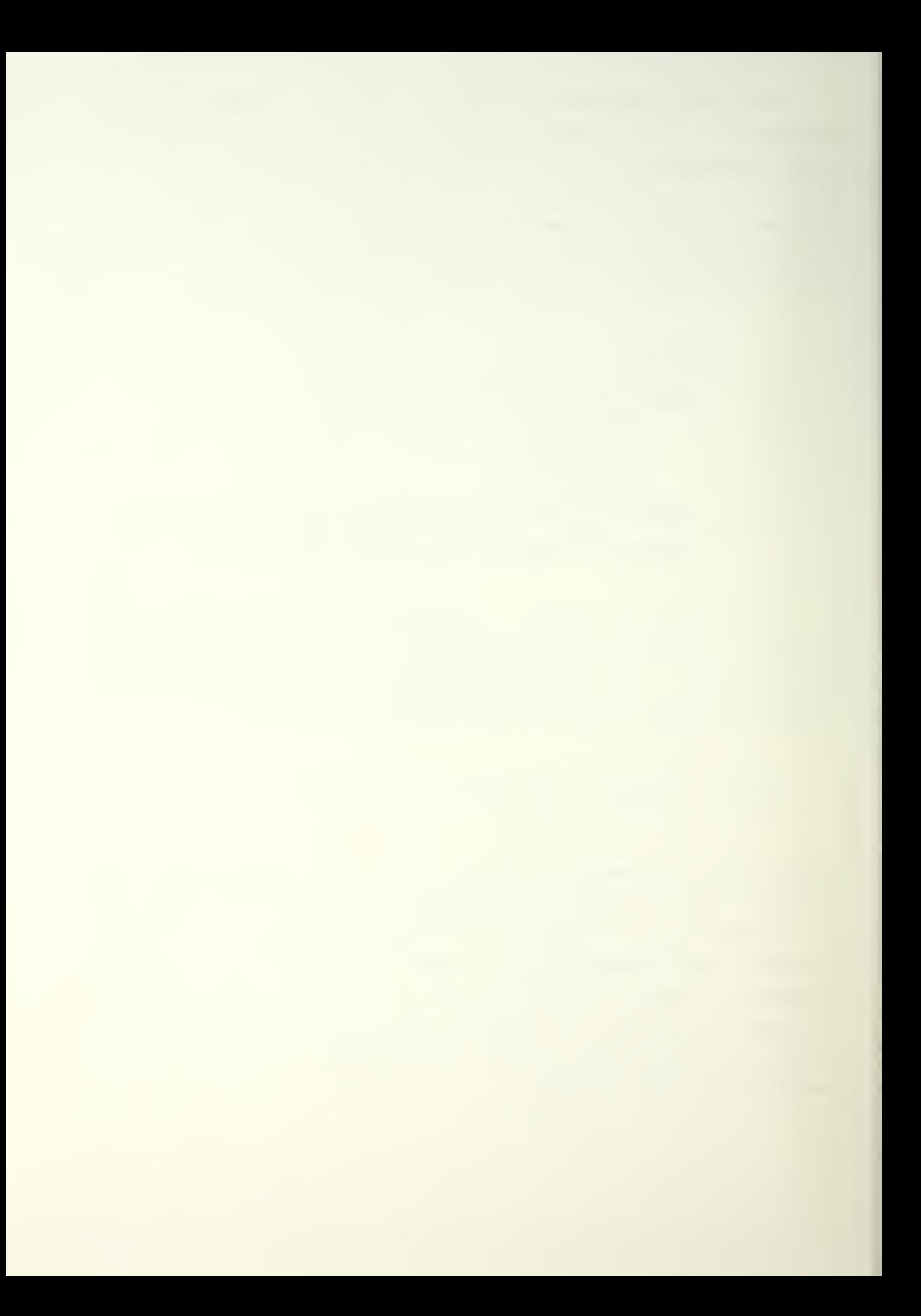

The solution here is to simply route the program flew to a message informing the user of the difficulty.

- 308 IF(MN0a.EQ.1.AND-LlB-2Q.83j GOTO 100
- 100 FORMAT('INFUT DATA IS FATALLY FLAWED,
	- \* PROGRAM UNABLE TO CONTINUE, PROGRAM TERMINATES \*) STOP

In conclusion, user friendliness using concepts as stated above are incorporated into the improved version of I3MPIP. It is anticipated that as the scope of the users increases, more changes will become apparent.

## III. SUMMARY OF COMMONALITY BETWEEN PROGRAMS

The current and proposed methods of generating a flight path share a common objective:

Accurately model the trajectory of a flight of a fixedwing aircraft. Make the model realistic by subjecting the trajectory to the performance limitations of the real aircraft.

The aircraft performance limitations for both programs are:

- 1. acceleration along the longitudinal axis of the aircraft
- 2. acceleration ncrmal to the longitudinal axis ("g" loading)

The forward acceleration is composed of components from:

- 1. engine thrust
- 2. aerodynamic drag
- 3. gravity

The normal acceleration is composed of components from:

- 1. lift
- 2. drag
- 3. gravity

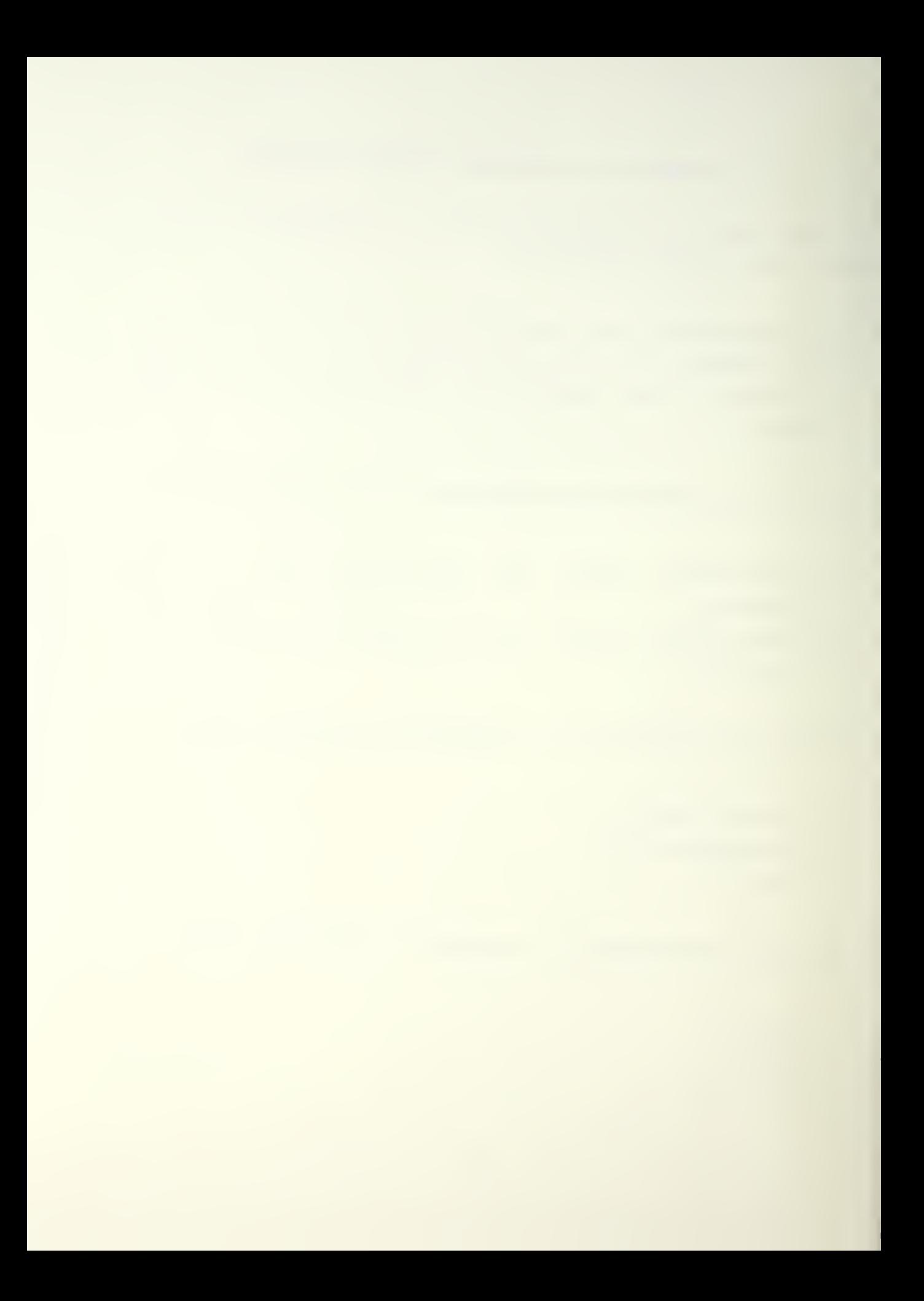

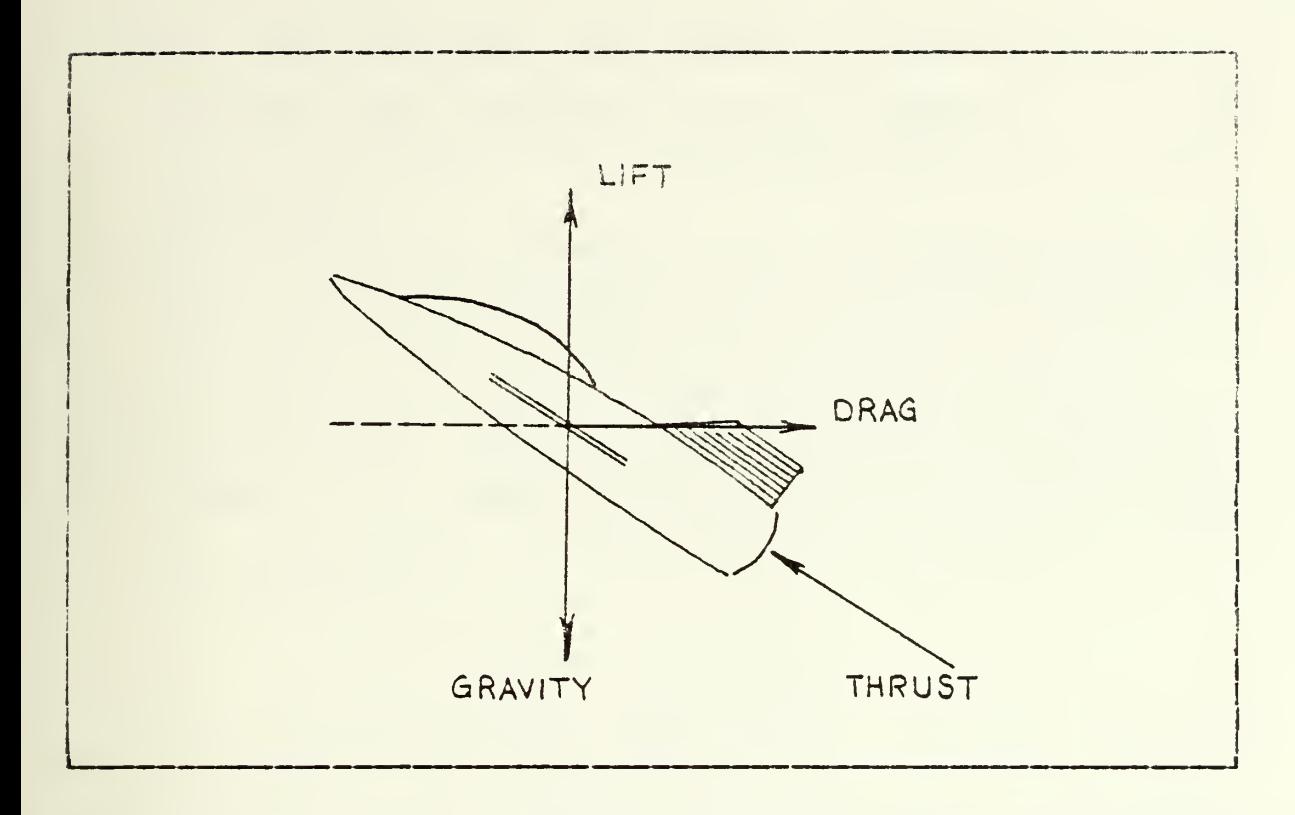

Figure 3.1 Elements Comprising forward and Normal Acceleration,

Figure 3.1 illustrates the components making up forward and normal accelerations. There are ten parameters of the trajectory which must be determined for subsequent use by P001 and MICE. They are:

- 1. spatial components (x,y,z) 2. velocity components (u,v,w) 3. attitudinal components (heading angle  $(\psi)$ , pitch angle  $(\theta)$ , and roll angle  $(\emptyset)$  )
- 4. elapsed time

The overall method by which the components are generated in the twc programs are the same:

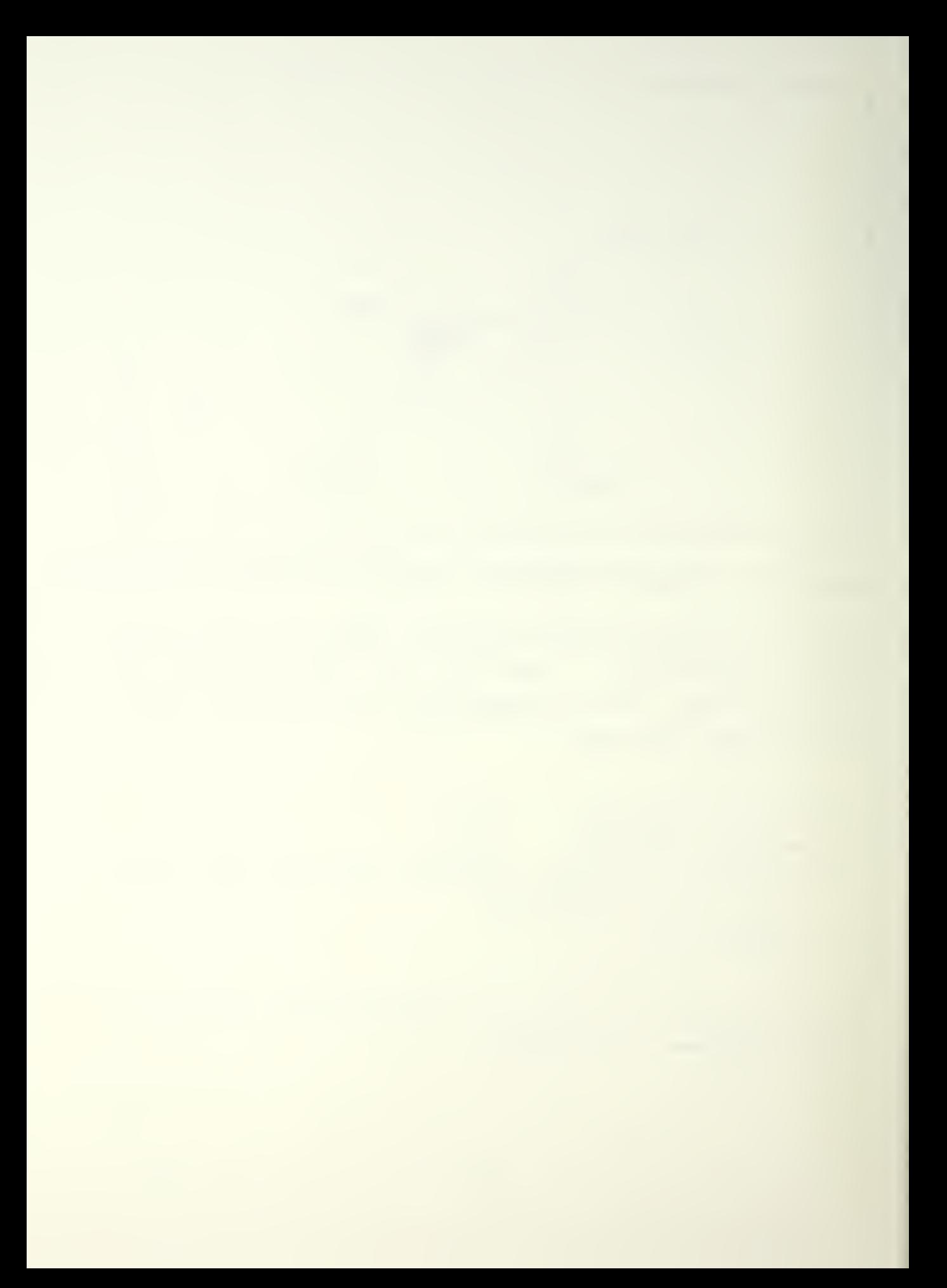

- 1. The ten components representing translation/rotation from one input milestone  $(x, y, z$  and velocity) to the next are computed in the earth-fixed (inertial) coordinate system.
- 2. The accelerations resulting from the displacement in the earth-fixed coordinate systems are transformed into the aircraft-fixed (rotational) coordinate system.
- 3. The thrust and g-ioad on the aircraft are computed.
- 4. If the thrust and g-loading fall within predefined limits, the 13 components are accepted, written to file and the program re-initialized to accept the user's next milestone.

One difference between the current and the proposed program occurs in the treatment of the conditions of overthrust and over-g-load. The current program halts the execution and requests a user fix to the milestone. The proposed program adjusts the parameters internally until thrust and g-limitations are met.

## IV. SUMMARY OF CURRENT IBMPIP

The current method is described below. Three milestones are used to compute average values of heading, climt and velocity components of the middle milestone. The flight path is always expressed as a straight line between two points. With this system, the invariabies are the spatial coordinates of the rilestones and the "aircraft" speed at

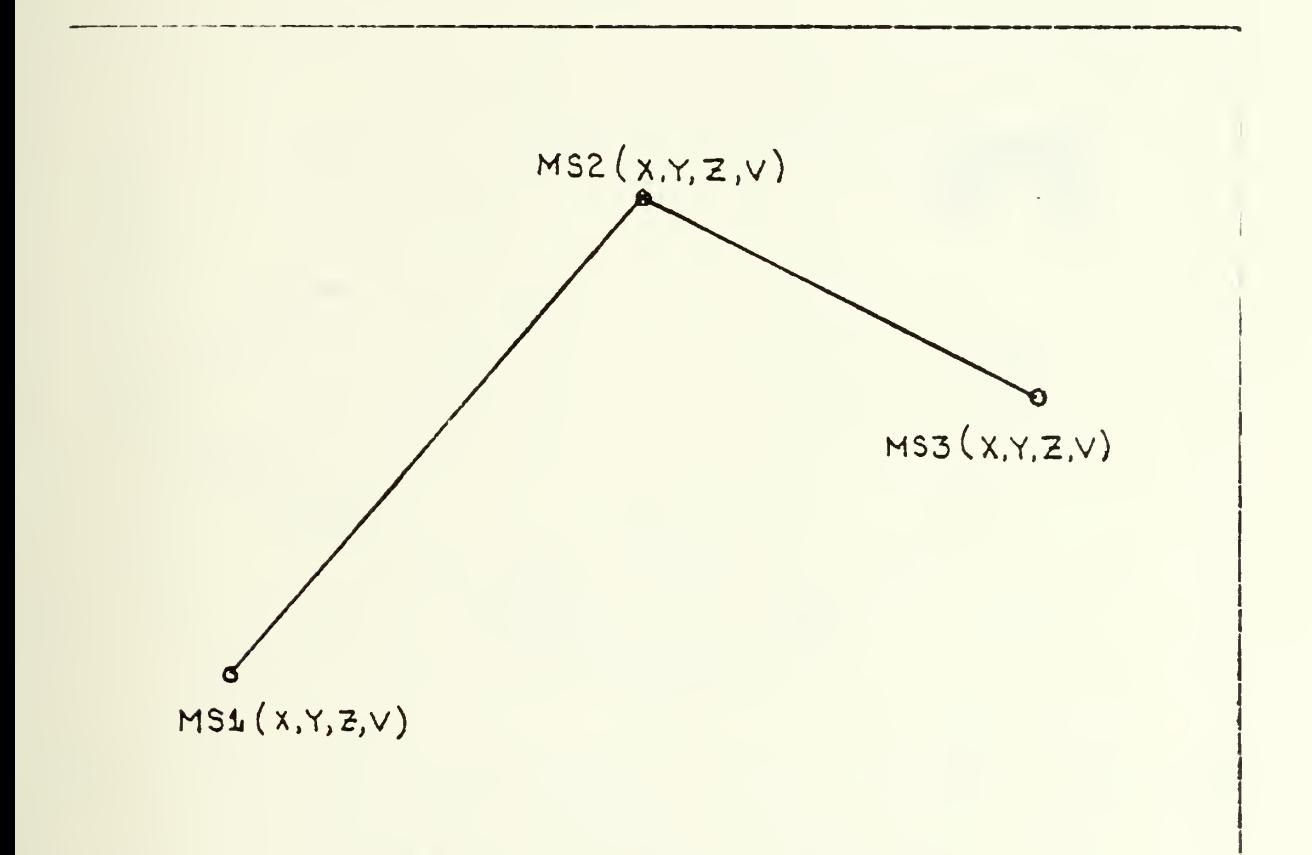

Figure 4. <sup>1</sup> Invarients of the Current Trajectory.

the waypoints. As the trace in figure 4.1 is generated, two tasks are accomplished:

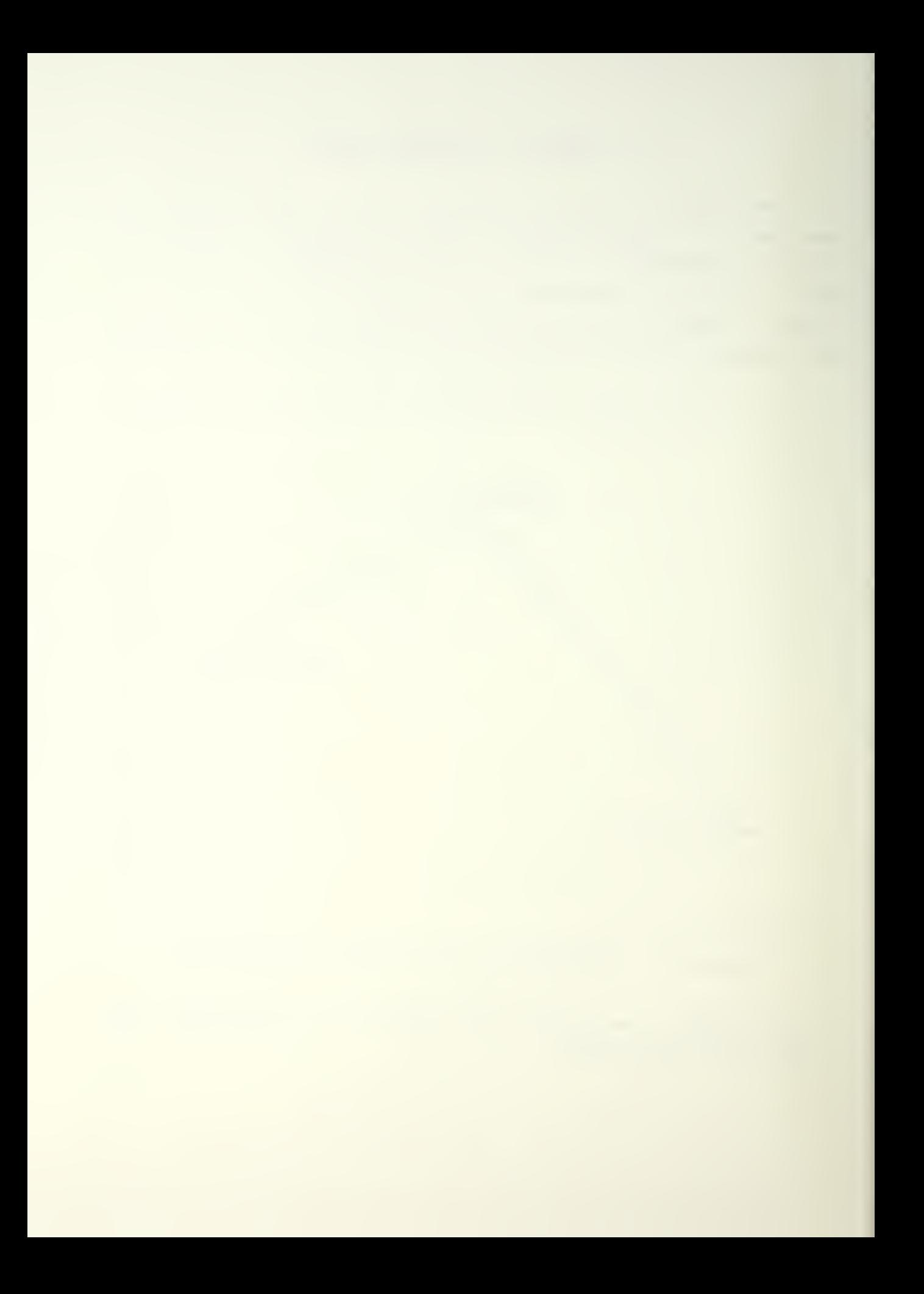

- 1. The user gets a "feel" for wnere the aircraft is going on the map,
- 2. Data is computed on the ten aircraft parameters, which at the completion of a run of IBMPIP, will be submitted to the batch programs P001 and/or MICE.

The data required by P001 and MICE are presented pictorally in the following figures.

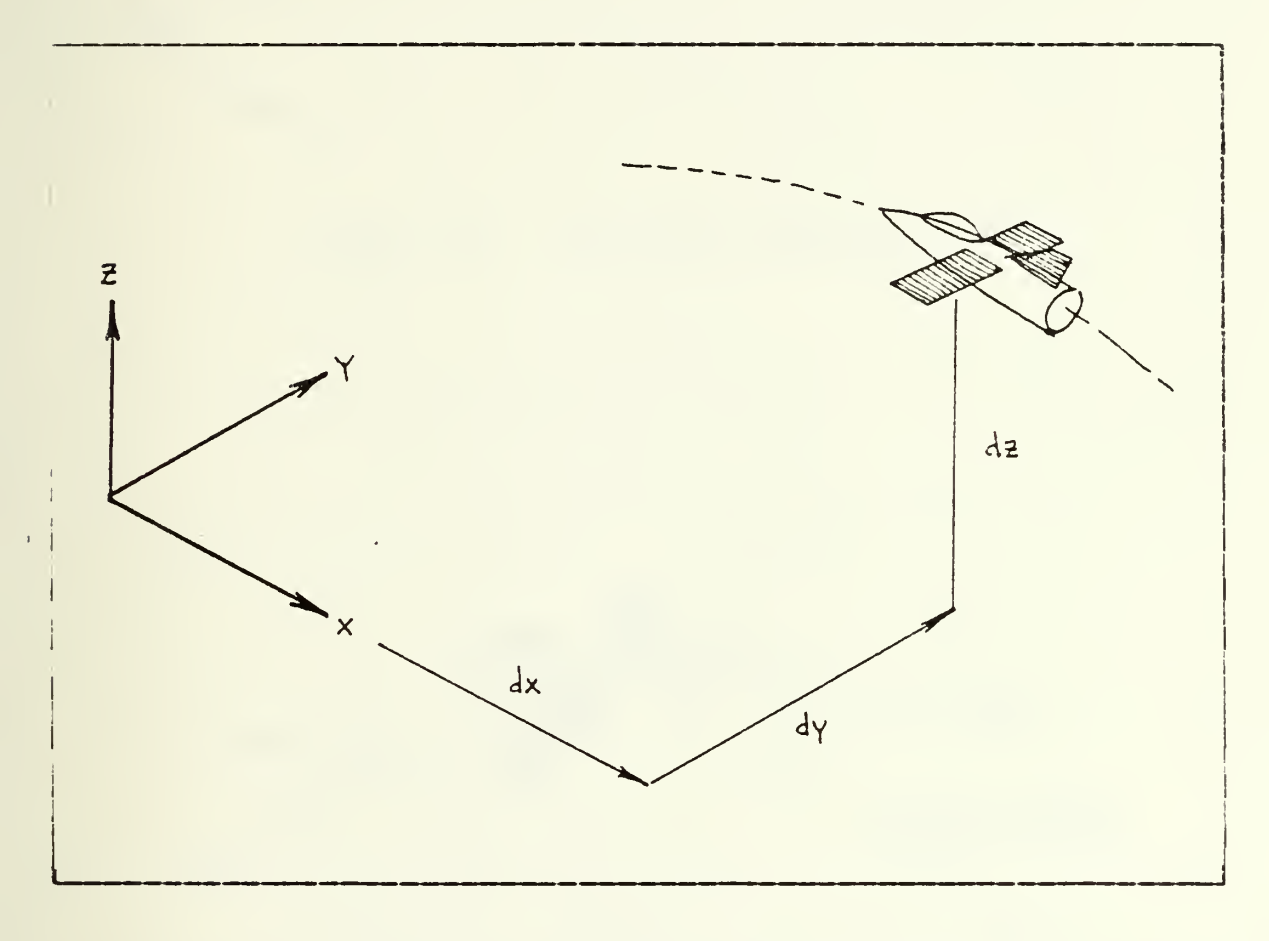

Figure 4.2 Spatial Components.

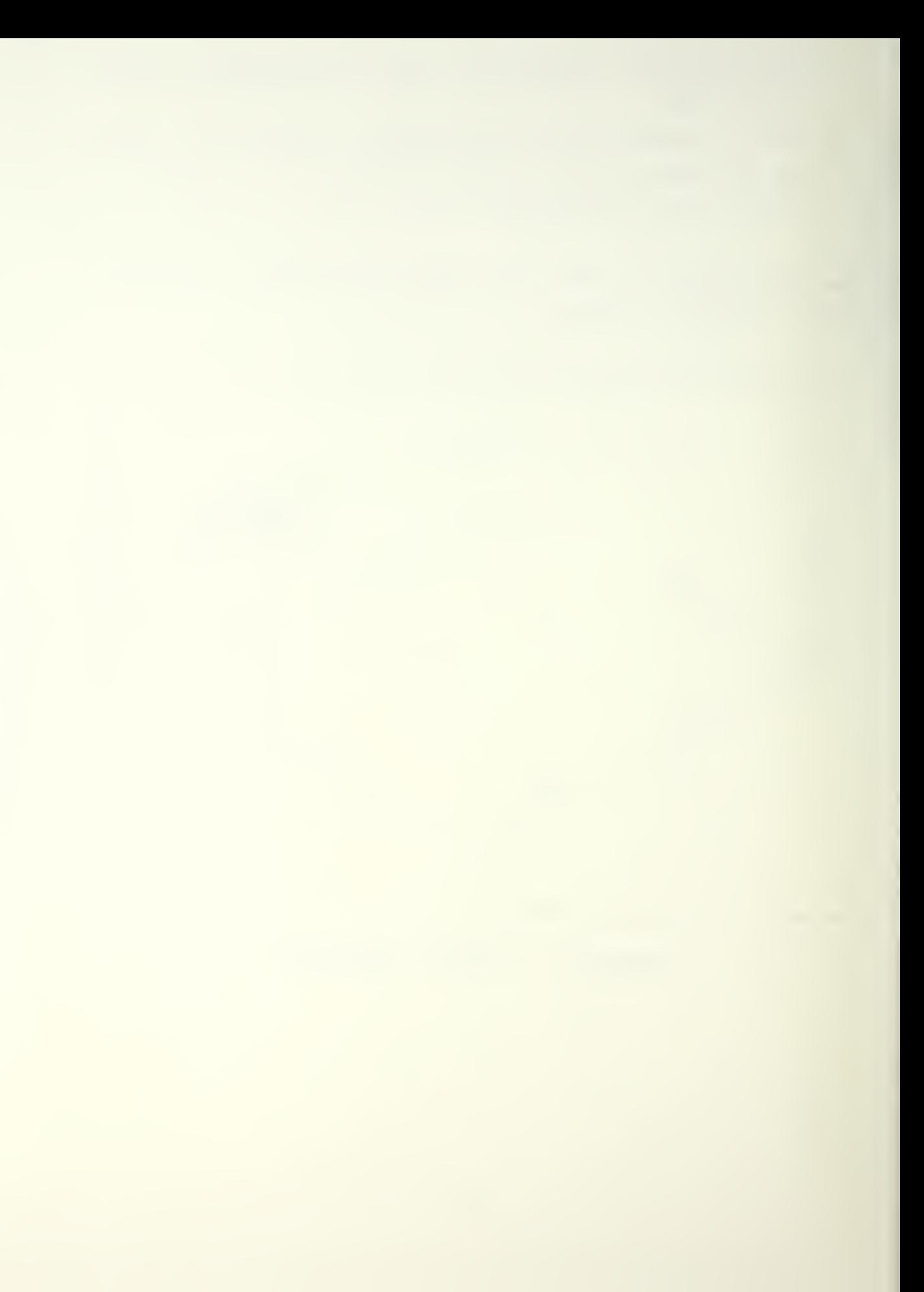

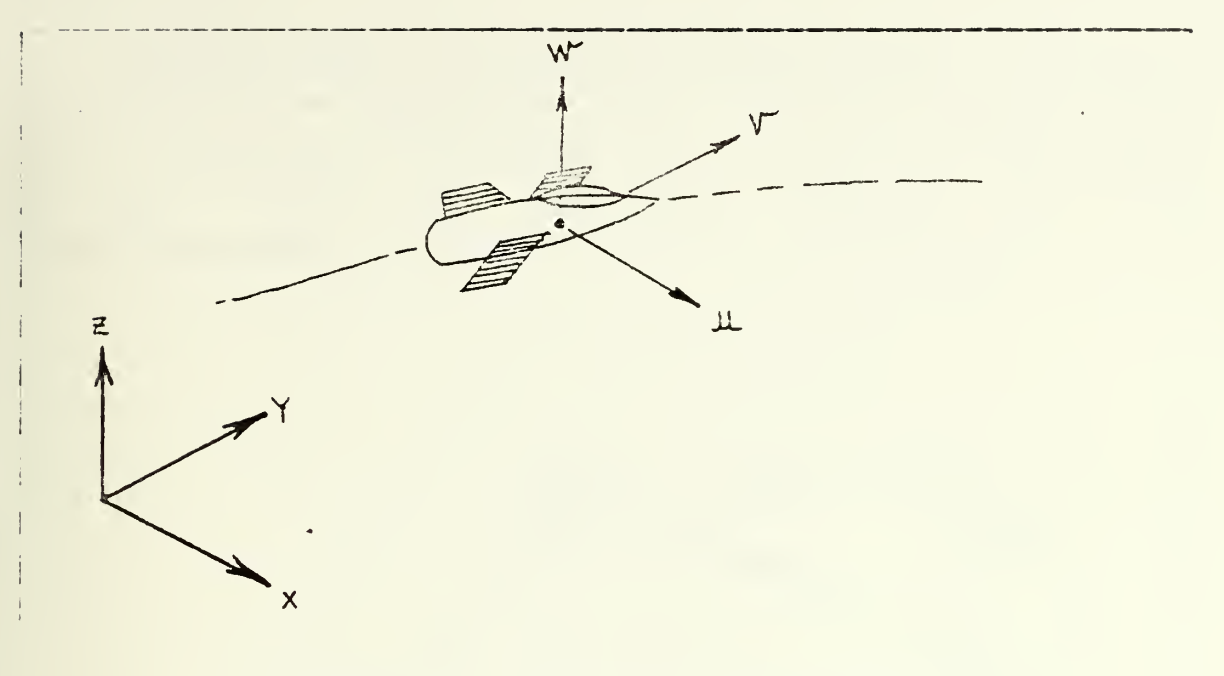

Figure 4.3 Telocity Components

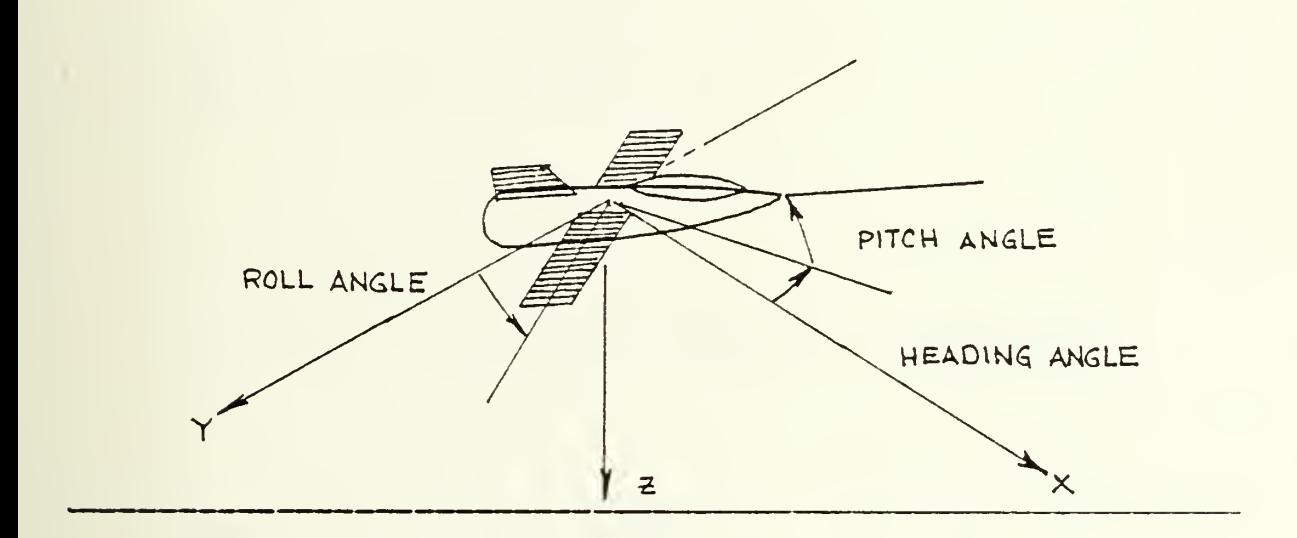

Figure 4-4 Angular Displacements,

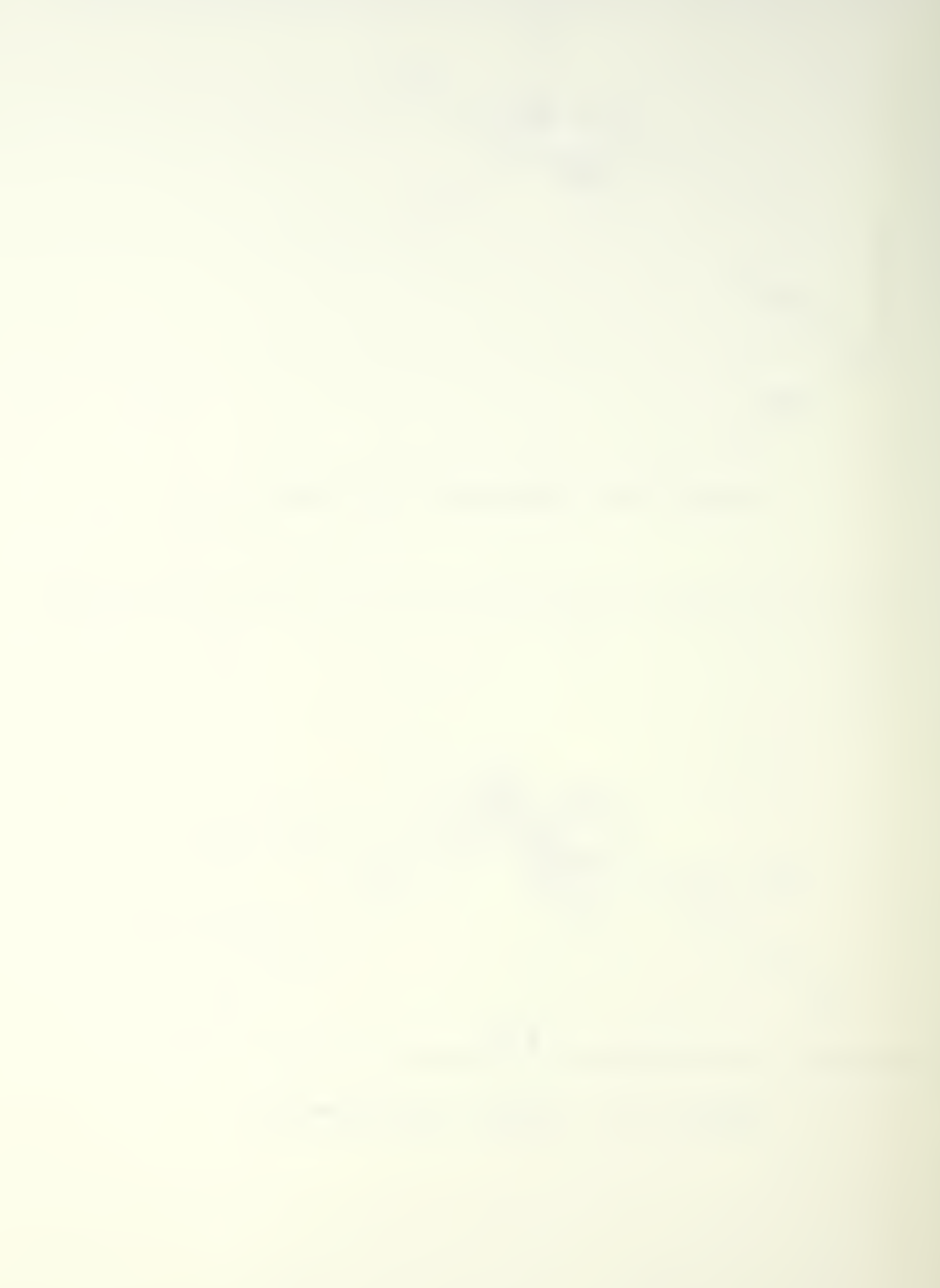

The method used to generate the above data will new be presented in the following figures. To make viewing convenient, all diagrams will occupy the X-Y plane with the understanding that the discussion applies to the three-dimensional case.

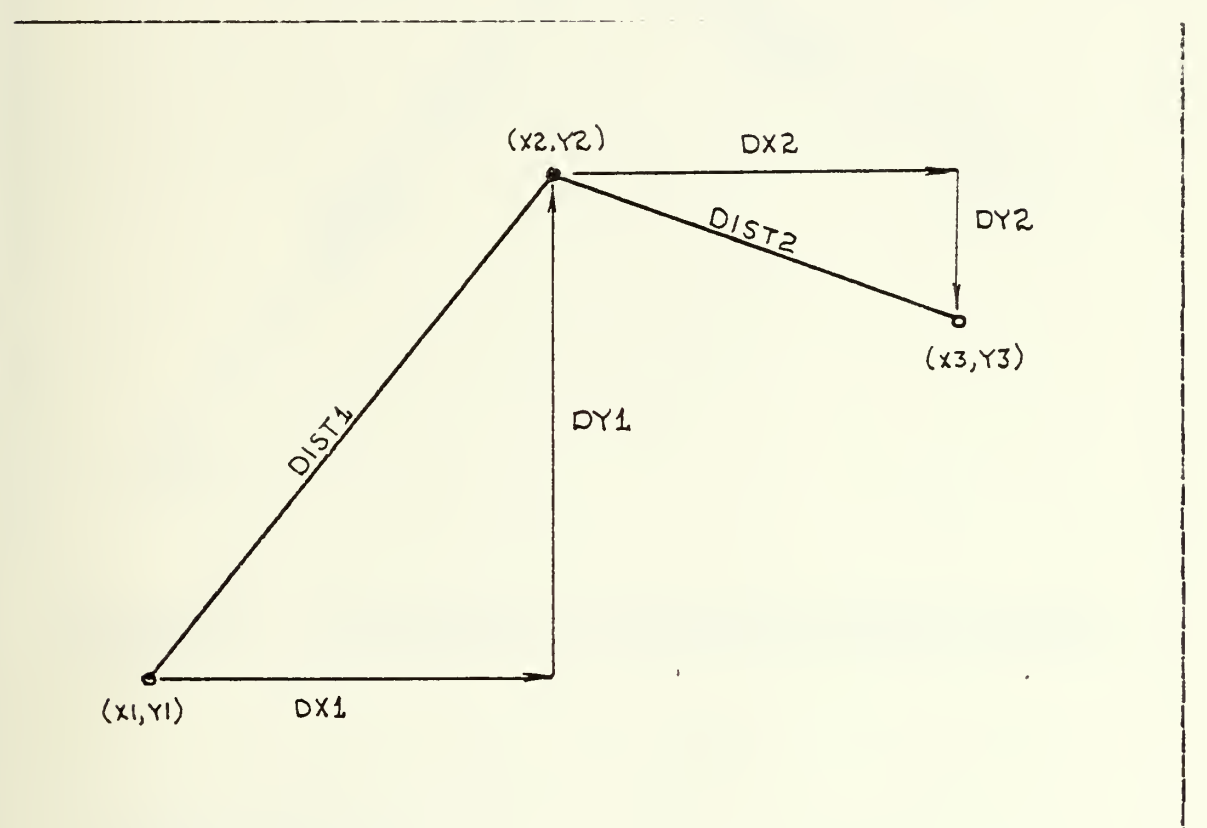

Figure 4.5 Computation of Spatial Components,

 $DX1 = (X2-X1)$  $DY1 = (Y2-Y1)$  $DZ1 = (Z2-Z1)$  $DX2 = (X 3-X2)$  $DY2 = (Y3-Y2)$  $DZ = (Z3 - Z2)$ 

 $DIST1=SQRT (DX1**2+DY1**2+DZ1**2)$  $DIST2=SQRT (DX2**2+DY2**2+DZ2**2)$ 

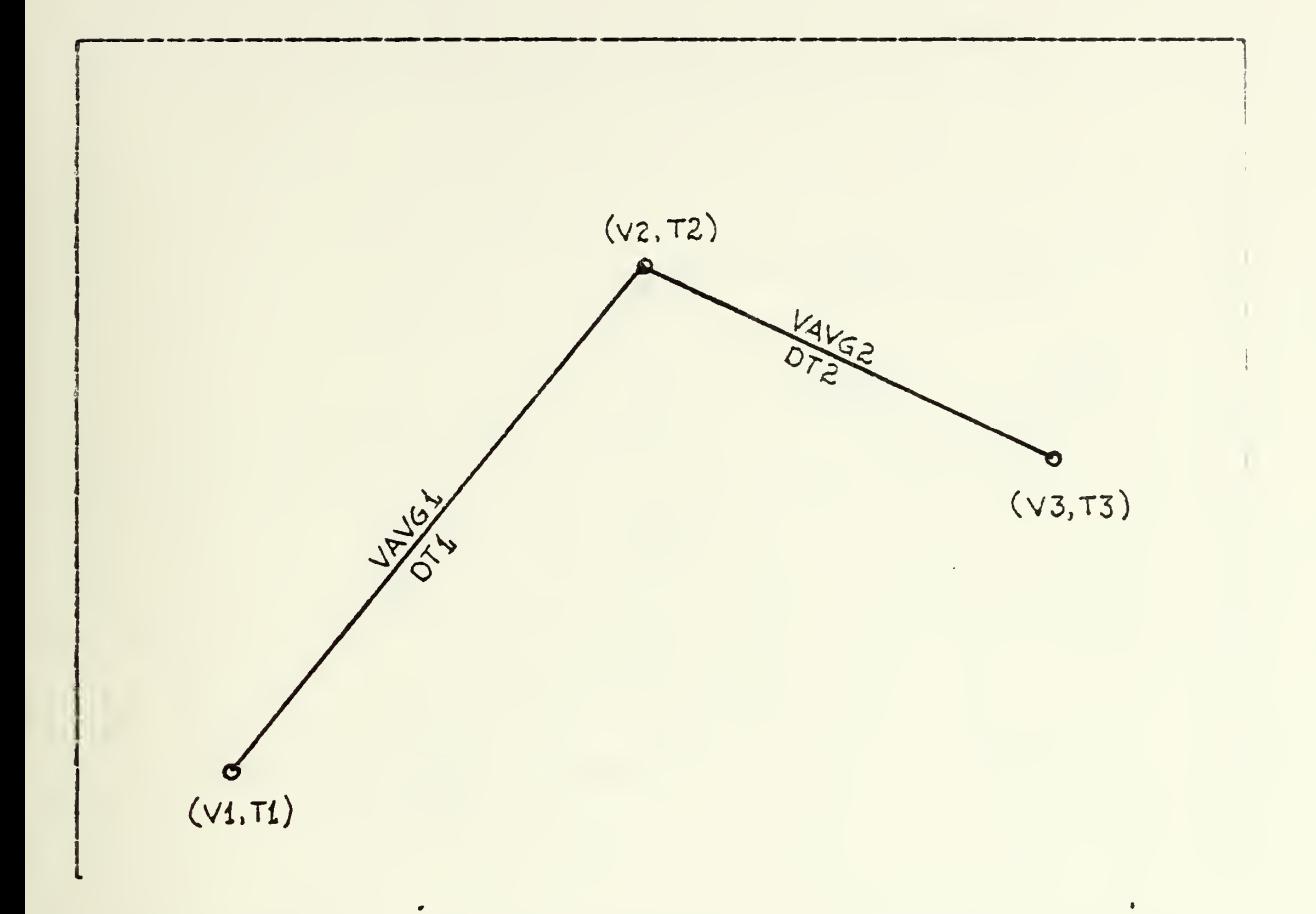

Figure 4.6 Computation of Average Velocity (Speed).

 $VAVG1 = (V2 - V1)/2$  $VAVG2 = (V3 - V2)/2$ 

The elapsed time for the leg and total to the milestone are computed as follows:

DT1=DIST1/VA7G1 DT2=DI£T2/VAVG2 T2=11+DT1  $T3 = T2 + DT2$ 

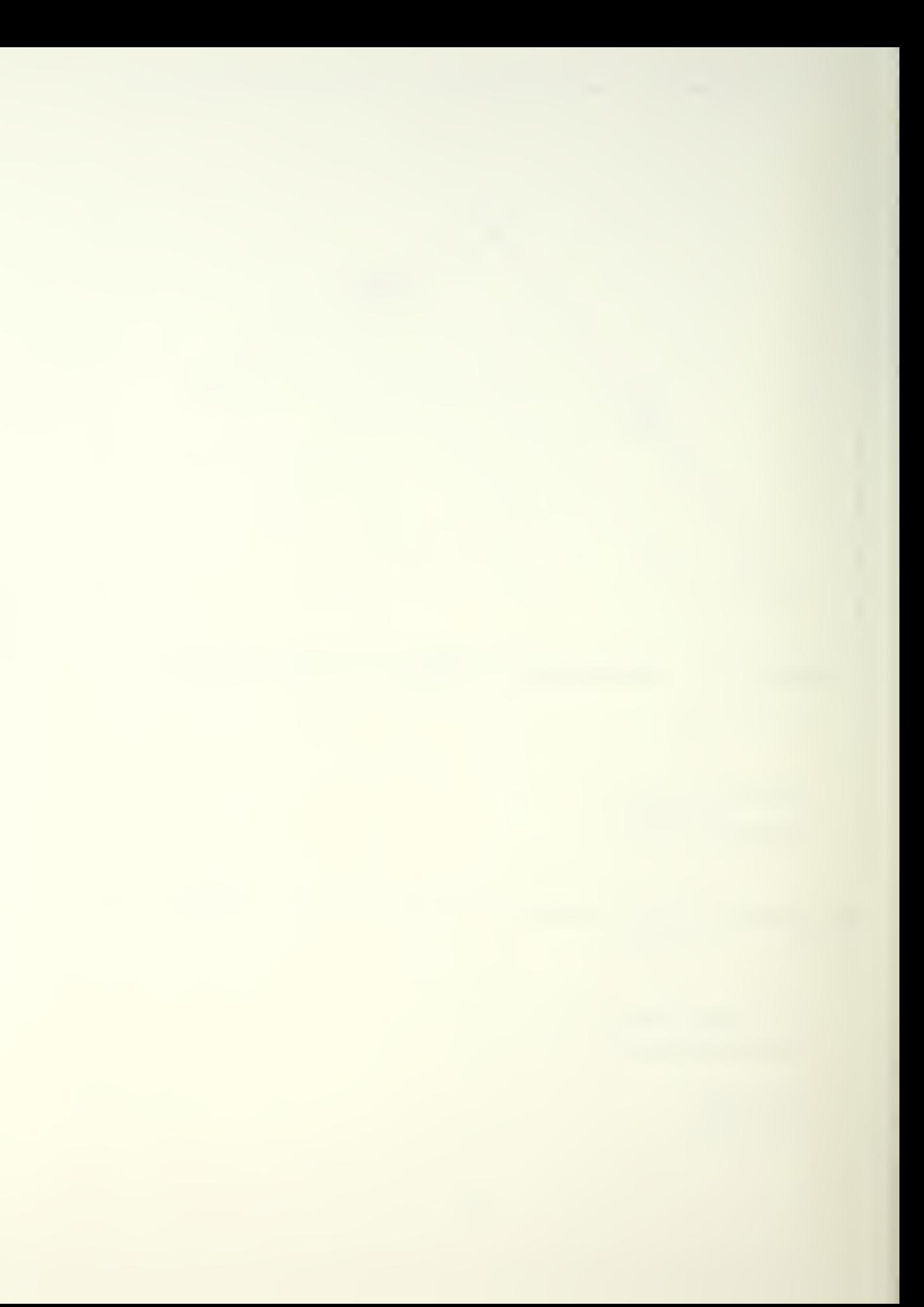

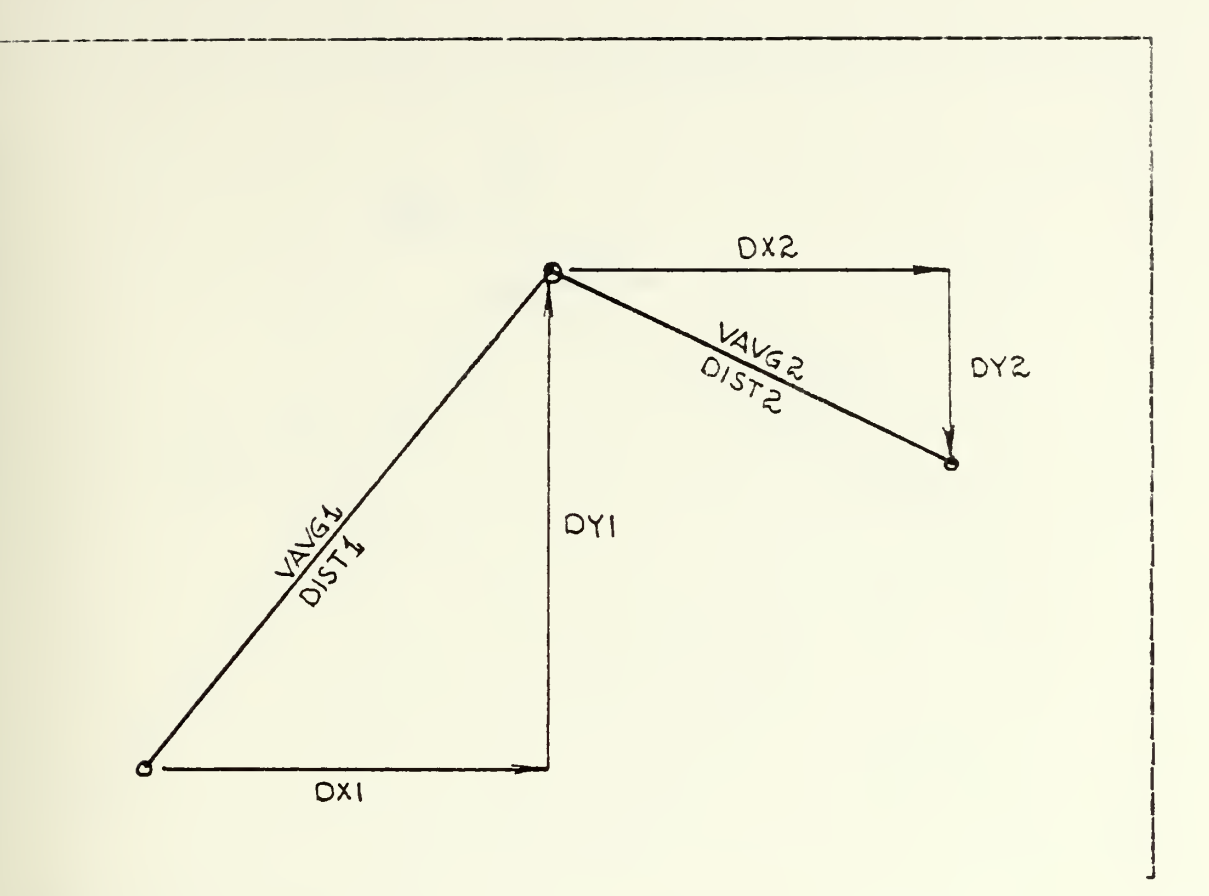

Figure 4.7 Computation of Average Velocity Components.

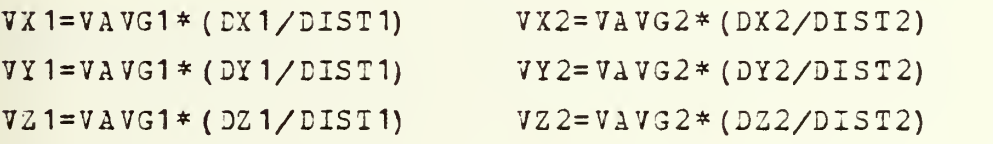

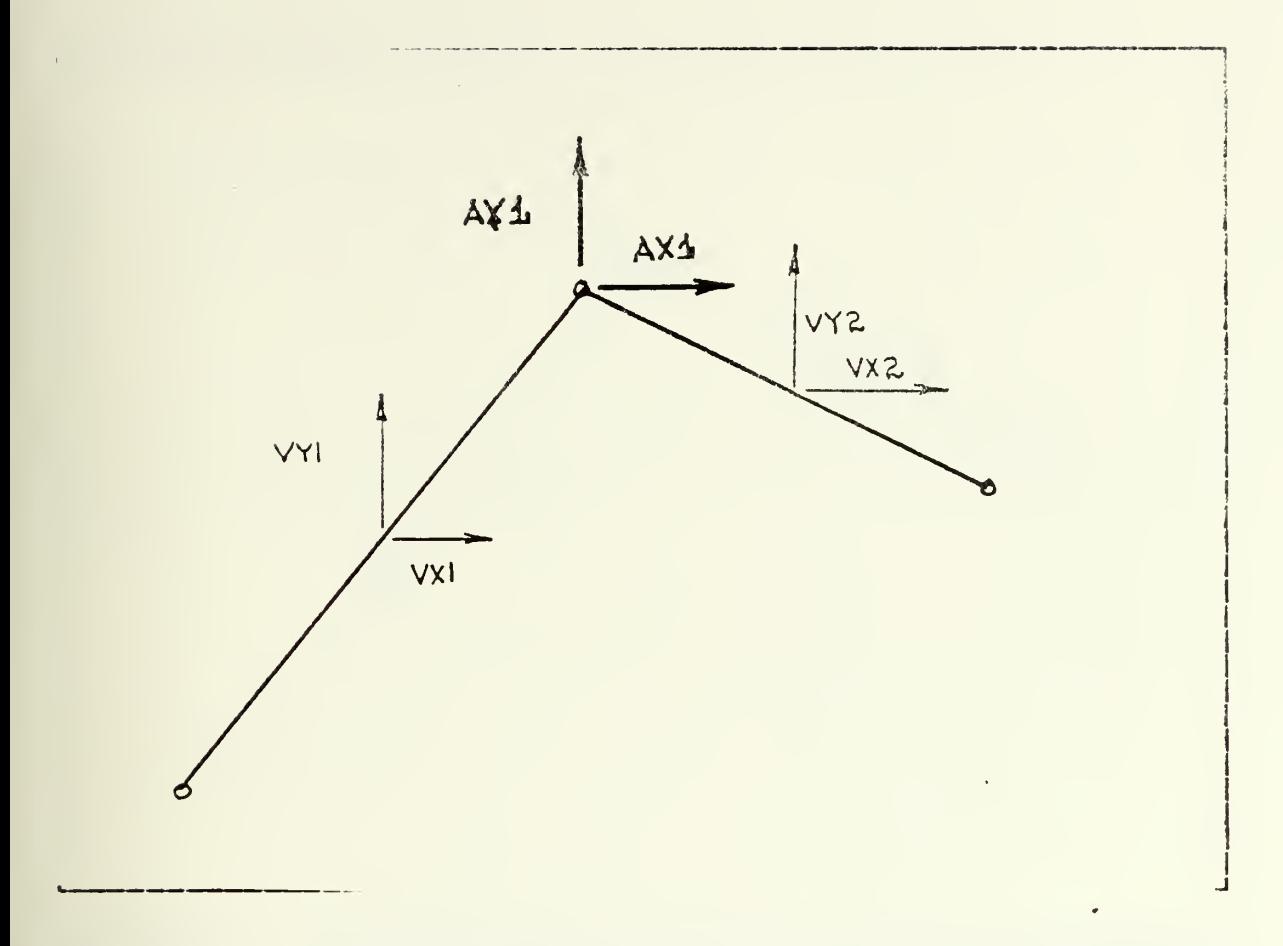

Figure 4.8 Computation of Average Acceleration Components.

DELTAT= $(T3-T1)/2$ 

 $AX1 = (VX2 - VX1) / DELTAT$ AY  $1 = (VY2 - VY1) / DELTAT$  $AZ1 = (VZ2 - VZ1) / DELTAT$ 

When at milestone two, the aircraft is presumed to have an attitude which is an average of the attitude at milestone one (MS1) and the attitude at milestone two (MS2). Unit vectors are generated at MS2 using the following weighting scheme.

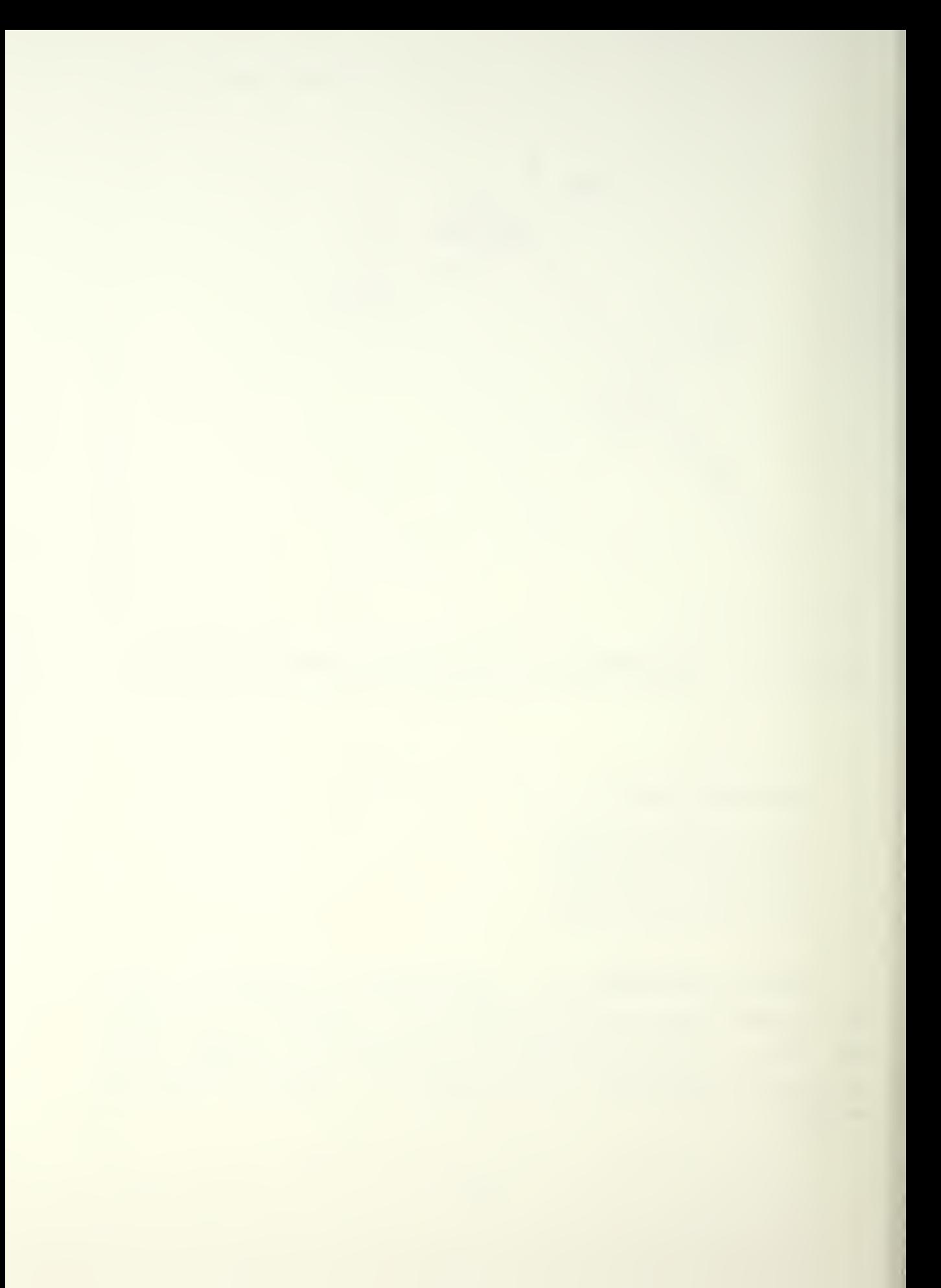

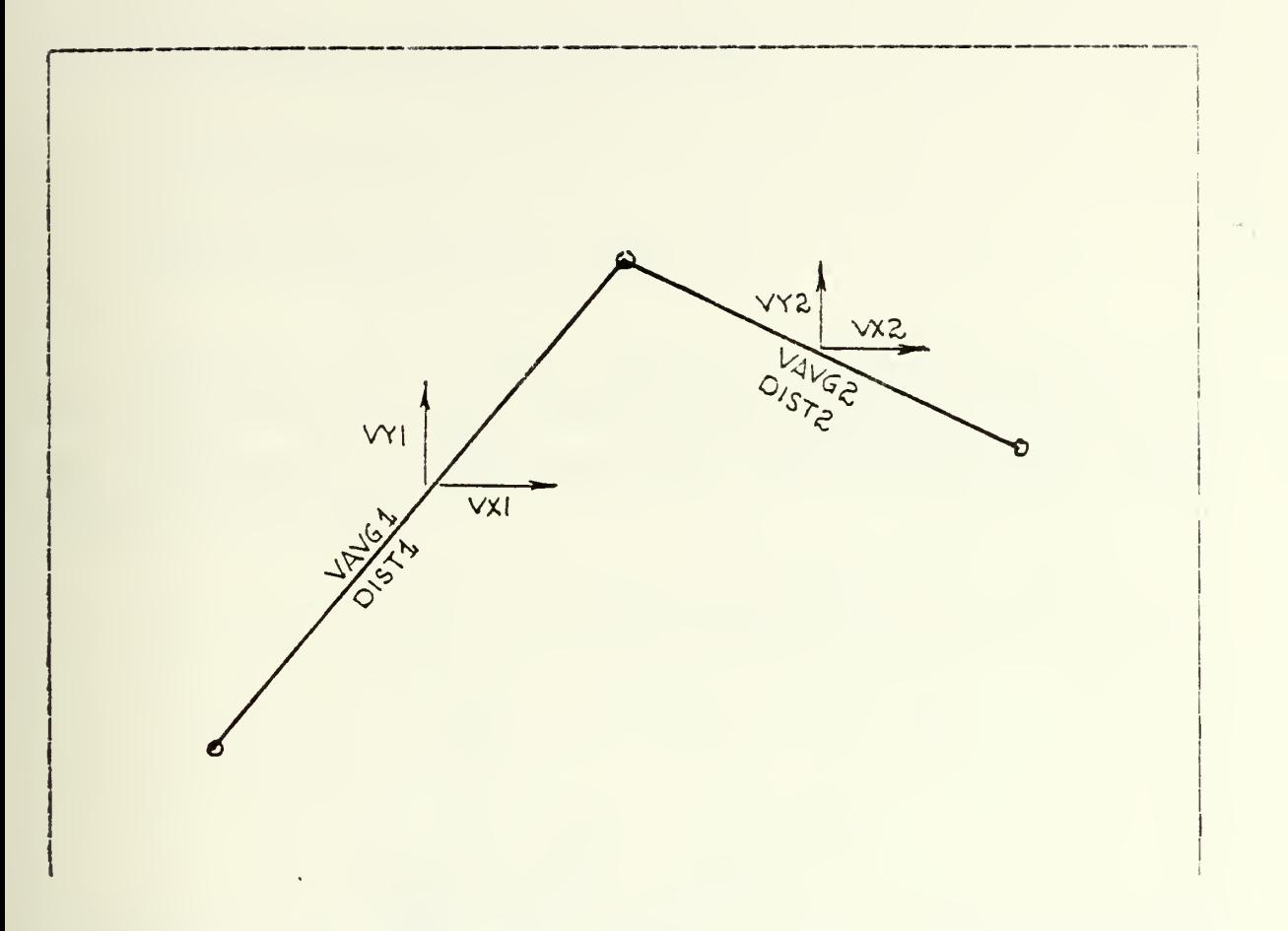

Figure 4.9 Components Required for Average Heading Vector,

HDGAVG = DIST2/(DIST1+DIST2)

 $TDX=$  ((VX2/VAVG2) – (VX1/VAVG1)) \*HDGAVG + VX1/VAVG1  $TDY = ( (VY2/VAYG2) - (VY1/VAYG1) ) * HDGA VG + VY1/VAYG1$ TDZ=( (VZ2/VAVG2)-(VZ1/VAVG1) ) \*HDGAVG+ VZ1/VAVG1

The vectors are converted to direction cosines:

DNIT=SQRT (TDX\*\*2+TDY\*\*2+TDZ\*\*2)

TEX=TDX/UNIT TDY=TDY/UNIT

TEZ=TDZ/UNIT

Rotational angles can now be defined;

 $HDG=ATAW(TDY/TDX)$ 

 $C$ A=ATAN(TDZ/SQRT(TDX\*\*2+TDY\*\*2))

Computation of the roll angle is temporarily deferred. The accelerations in the earth-fixed coordinate system must be transformed to the rotational coordinate system {see figure 4.10) below.

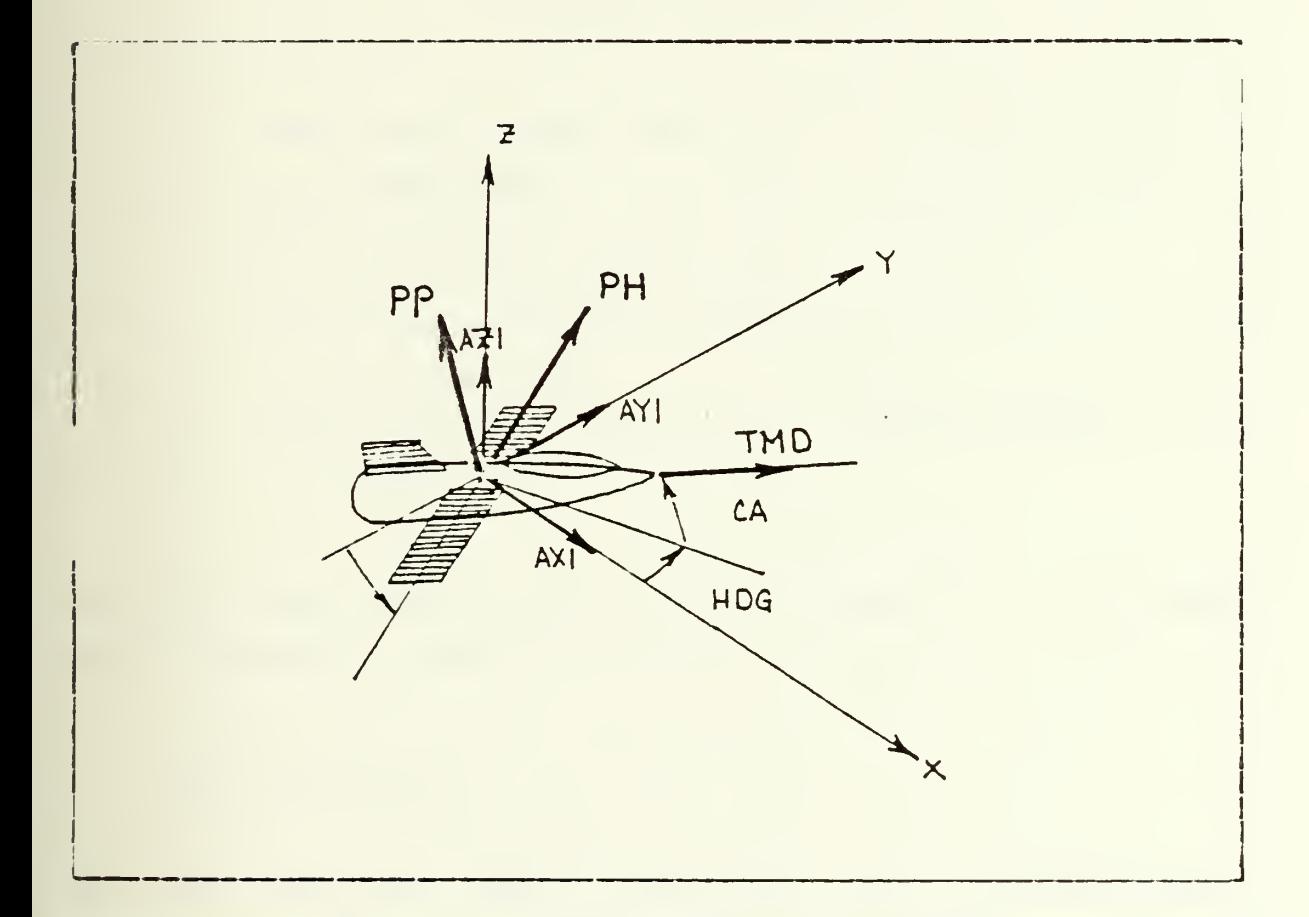

Figure 4.10 Transformation of Acceleration Components.

The coordinate transformations are given without development [Ref. 1]

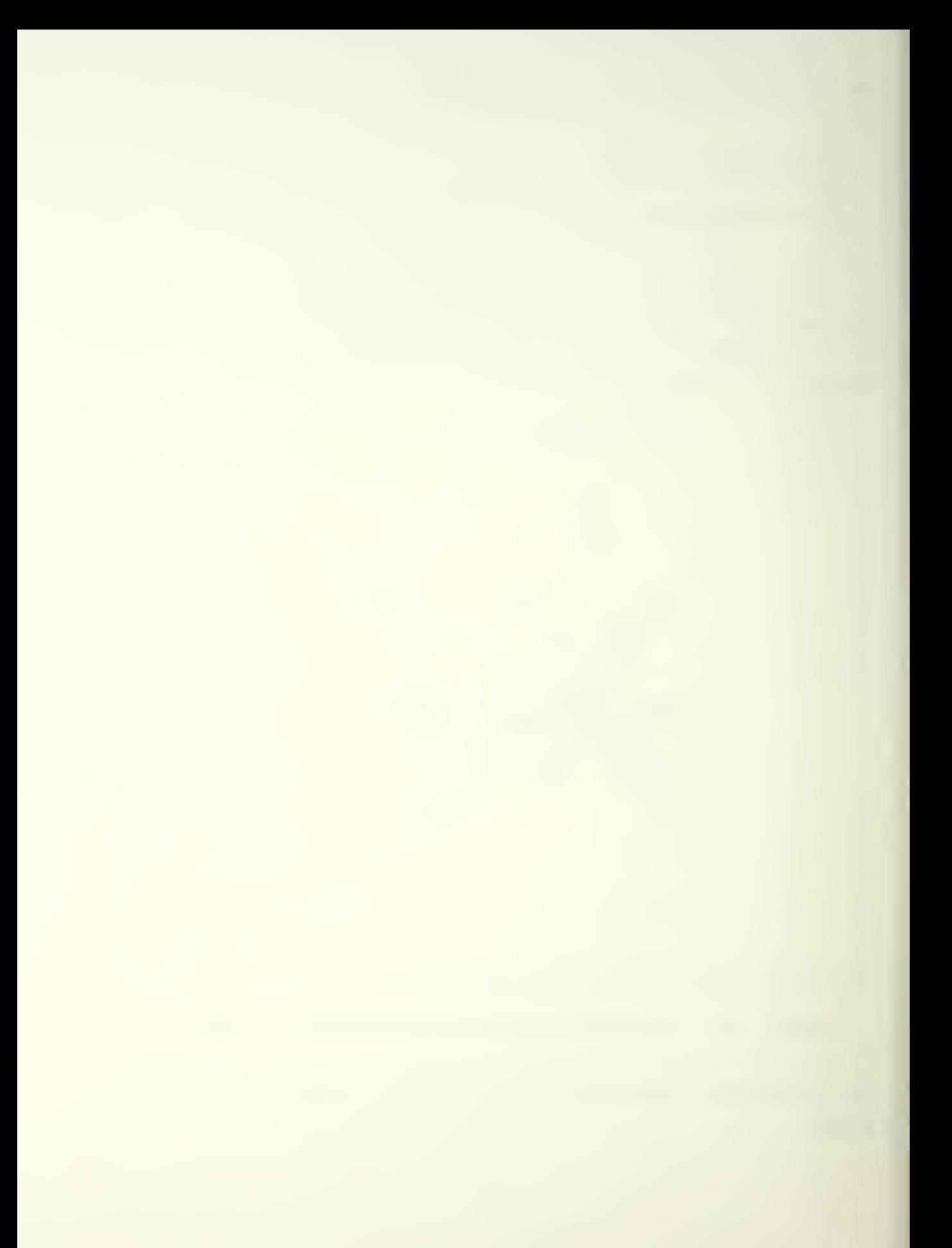

 $\texttt{IMD} = \left( \begin{array}{c} \texttt{COS} \texttt{(HD G)} \texttt{*COS} \texttt{(CA)} \end{array} \right)$ FH=  $\left\{\n \begin{array}{c}\n \text{SIM (HDG)} \\
\text{COS (HDG)} \\
\text{O}\n \end{array}\n\right\}\n \left\{\n \begin{array}{c}\n \text{A X1} \\
\text{A X1} \\
\text{A Z1+ GEE}\n \end{array}\n\right\}$  $PP =$  $\texttt{SIN} \texttt{(HDG)} \texttt{*COS} \texttt{(CA)} \begin{matrix} \end{matrix}$  $SIM(CA)$  $\int$  AX1  $\texttt{AY1}$ az <sup>1</sup> +g;  $T$ ,  $\texttt{COS (HDG)}$  \*SIN(CA)  $\mid$  $SIN$  (HDG) \*SIN(CA)  $\left.\right\rbrace$  $\mathsf{COS}(\mathsf{C}|\mathsf{A})$  |

TMD= acceleration along the aircraft's longitudinal axis PH= acceleration in the direction of the aircraft's right wing PP= acceleration in the direction of the top of the aircraft GEE=acceleration due to the earth's gravity (9.82  $m/s2$ 

The roll angle of the aircraft with respect to the earthfixed cocrdinate system is written:

 $RA = -A TAN(PH/PP)$ 

The total aircraft lift is the vector sum of the accelerations normal to forward translation and is normal to the roll angle:

 $ACLIFI=SQRT (PH**2+PP**2)$ 

Both the forward translation acceleration and the lift or normal acceleration are non-dimensionalized by the gravity term :

i:iD1=TWGEE

ACLIFT1=ACLIFT/GIE

The above is based upon the concept of force divided by weight:

 $THRUST/WEIGHT = m(TMD) /mg = TMD/GEE = TMD1$ 

Now aerodynamic drag on the airframe must be accounted for. Drag is computed using conventional aerodynamic equations. Computation cf air density as a function of altitude:

RHO=.  $256*EXP$  (-. 103 \*  $Z2/1000$ )

Z2= absolute altitude of milestone <sup>2</sup> in meters

This equation is in the non-standard dimensions (lbf-sec2/f t2-meter2) and is therefore unacceptable. It will be supplanted in the following chapter.

Computation of the coefficient of lift

CL=2\*ACLIFT/(RHC\*V2\*\*2/WL)

WL= wing loading in lbf/ft2

Computation of drag (non-dimensional) :

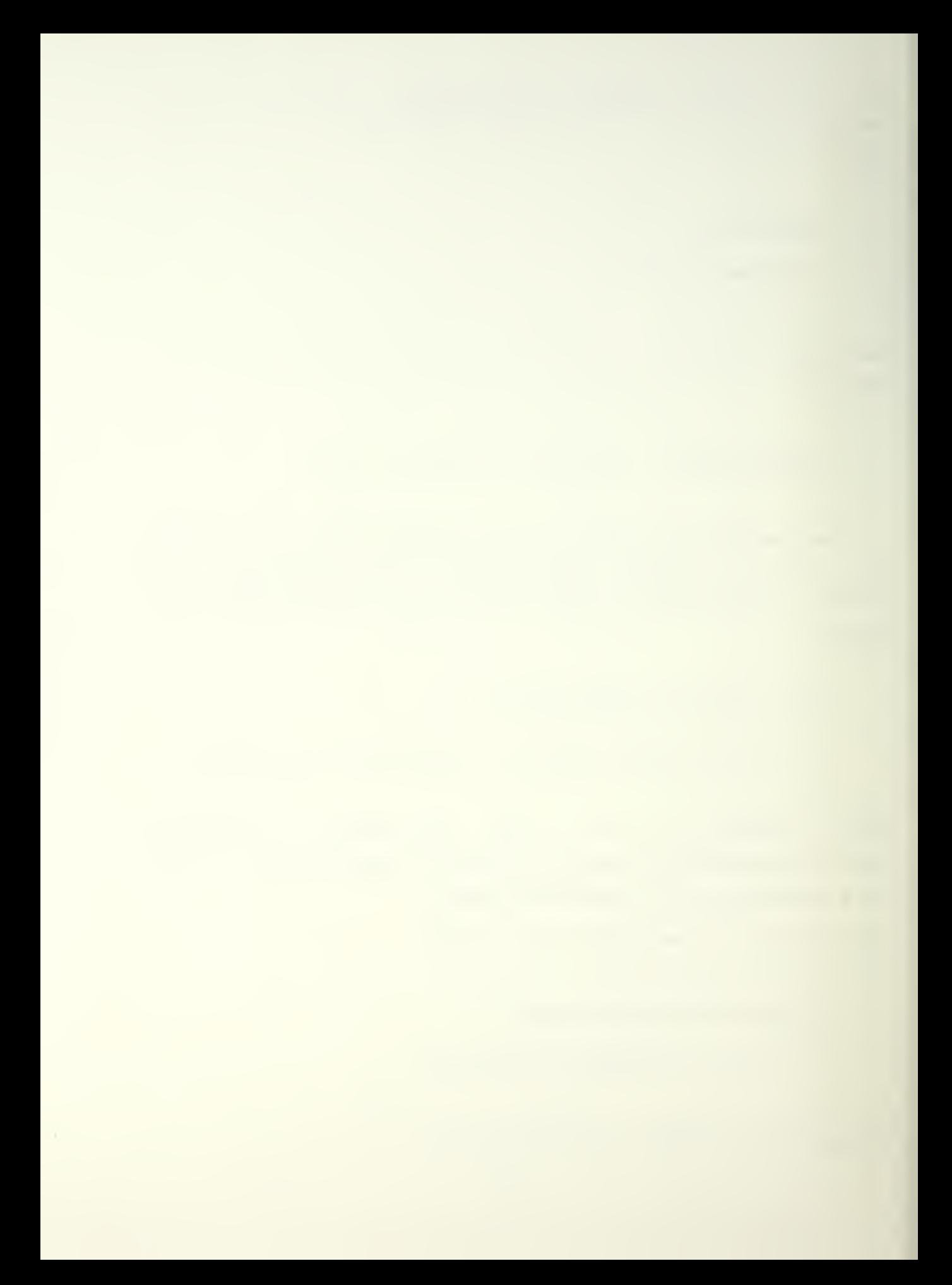

DW= ((CDO+CDK\*CL\*\*2/CL) \*ACLIFT

CDO= coefficient of drag at zero angle of attack CDK\*CL\*\*2= drag due to lift

Net longitudinal acceleration factor:

TW=1MD+DW

Speed brakes are accounted for by adding a surface area factor to the drag equation:

 $DW$  (s.b.) = ( (0. 05+CDG+CDK\*CL\*\*2) /CL) \*ACLIFT

0.05= 5% of the wing surface area

The limiting parameters are then:

1. TW

2. ACLIFT

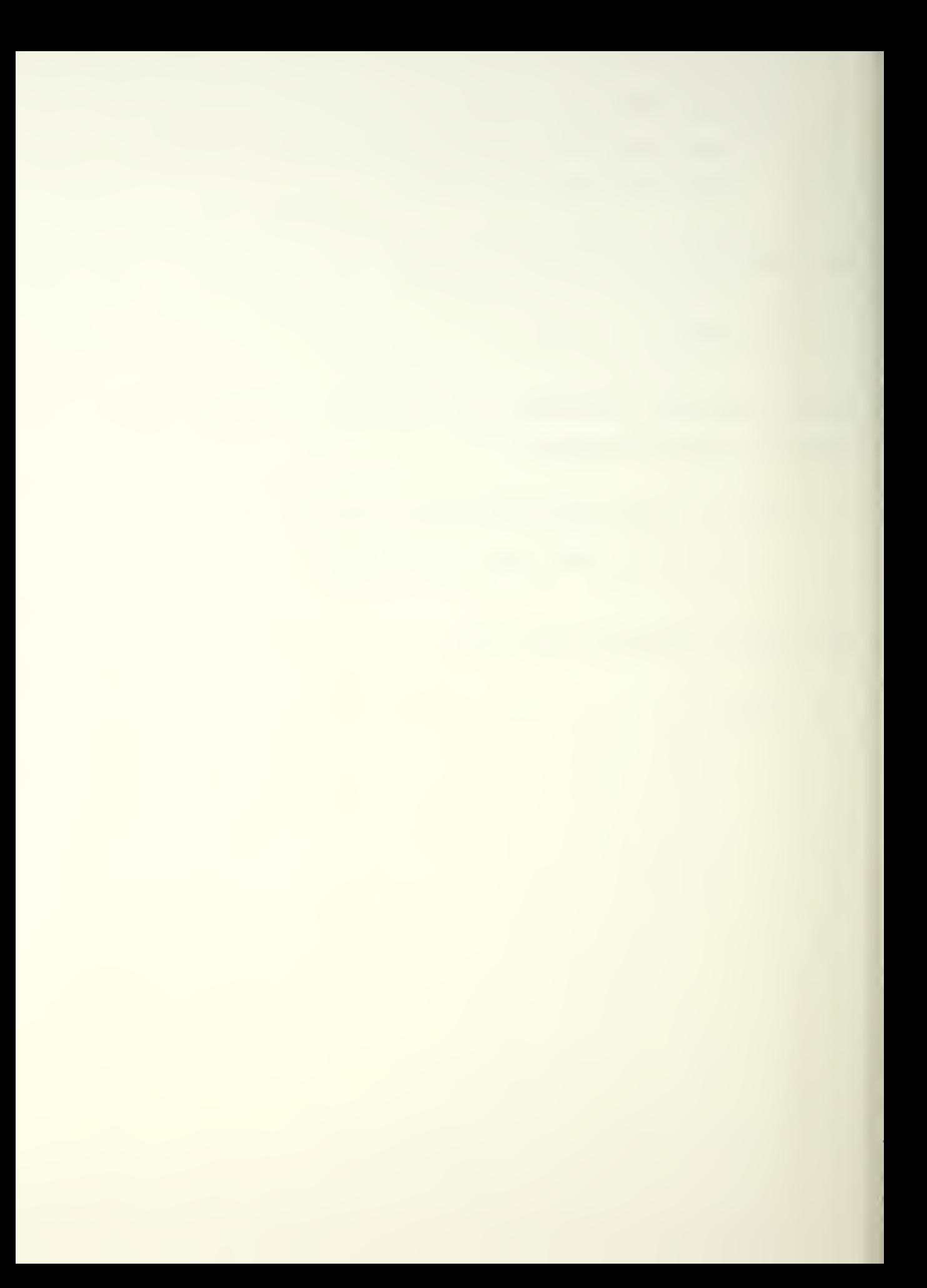

## V. INTRODUCTION OF THE PROPOSED METHOD

## A. OVERVIEW

The proposed trajectory modules were written to satisfy the following goals:

- 1. Retain user friendliness features. This is defined in the following fashion: once a user enters a waypoint (we are here renaming milestones) through the graphics, the computer should fit a flight path to that waypoint without any further action on the part of the user. Interpret this to mean the user cannot enter a fatal waypoint.
- 2. The trajectory should closely match an actual aircraft's in spatial coordinates, linear velocities, and attituainal rotations from the inertial coordinate system.
- Observe figure 5.1 for a comparison between the two systems. Under the proposed system the following gross events take place:
	- 1. The aircraft is defined at a beginning waypoint which is named "old".
	- 2. The user enters <sup>a</sup> next-waypoint, defined as "new".
	- 3. Linear acceleration components are computed from "old" to "new".
	- 4. Using the accelerations and an invarient increment of time, the aircraft is moved from "old" to a new point defined as "temp".

32

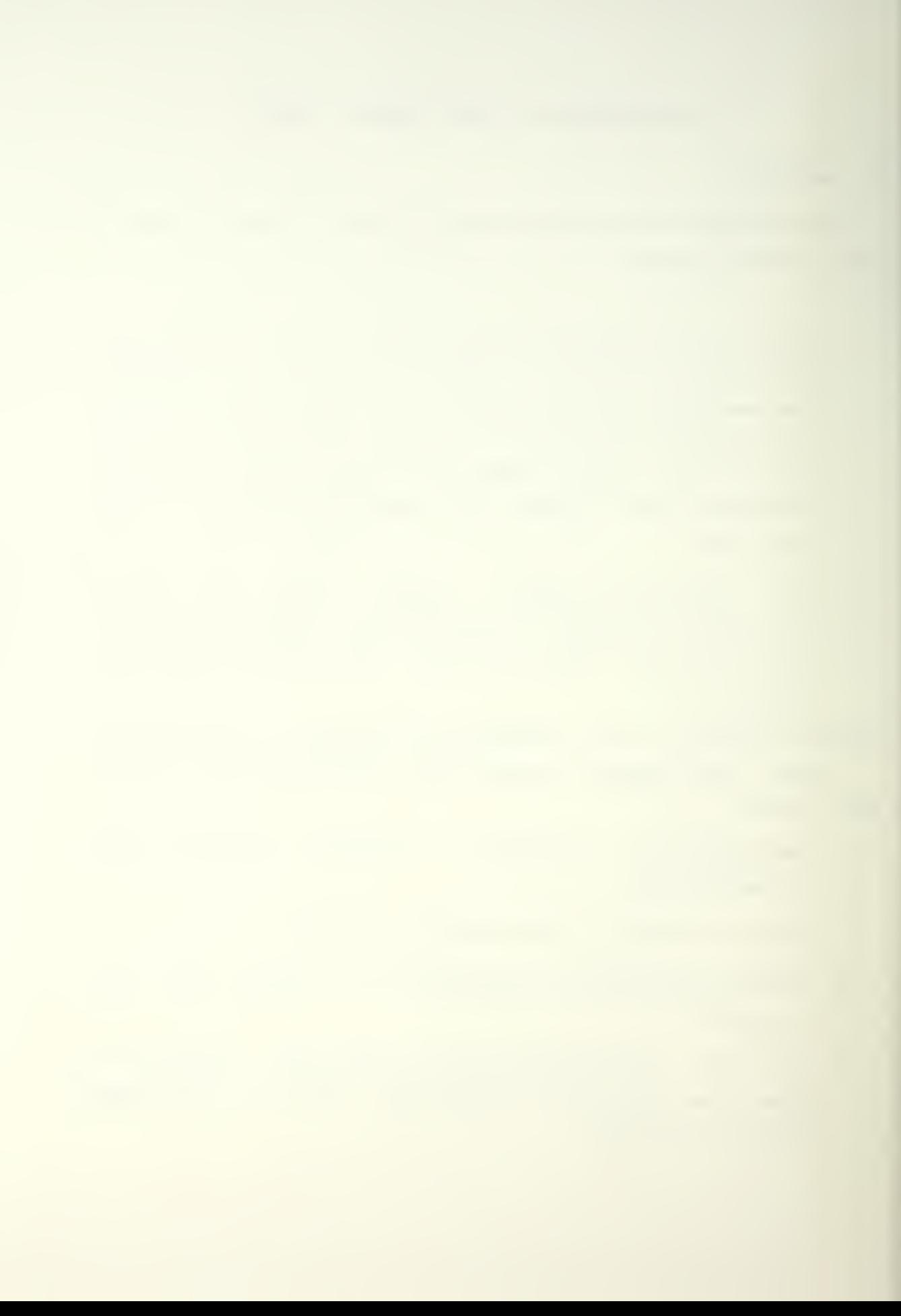
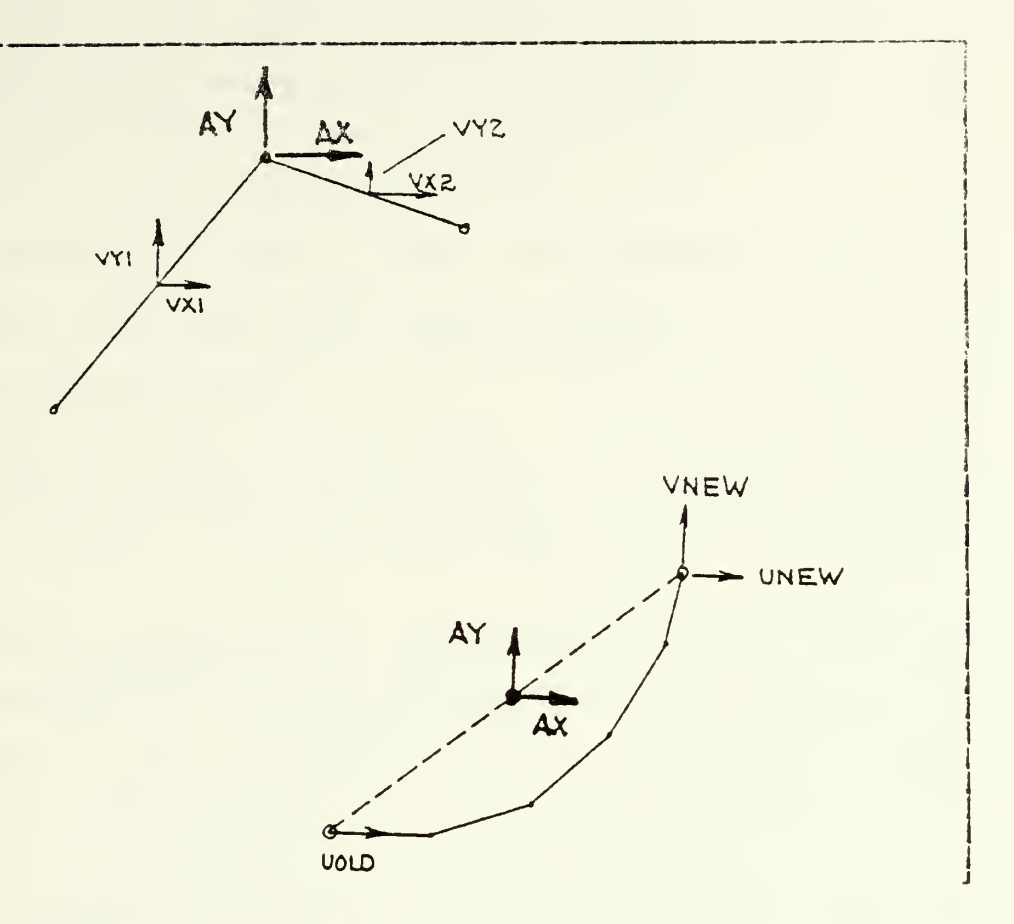

Figure 5.1 Comparison of Schemes.

- 5. Knowing the displacement vectors that got us to "temp", velocity components at "temp" are computed.
- 6. Knowing the displacement vectors that got us to "temp", angular displacements are computed
- 7. Knowing the time increment, rotational velocities are computed.
- 8. The linear AND rotational accelerations at "temp" are transformaed into aircraft-fixed coordinartes.
- 9. The transformed accelerations are fed into the left hand side (LHS) of the Aircraft Equations of Motion.

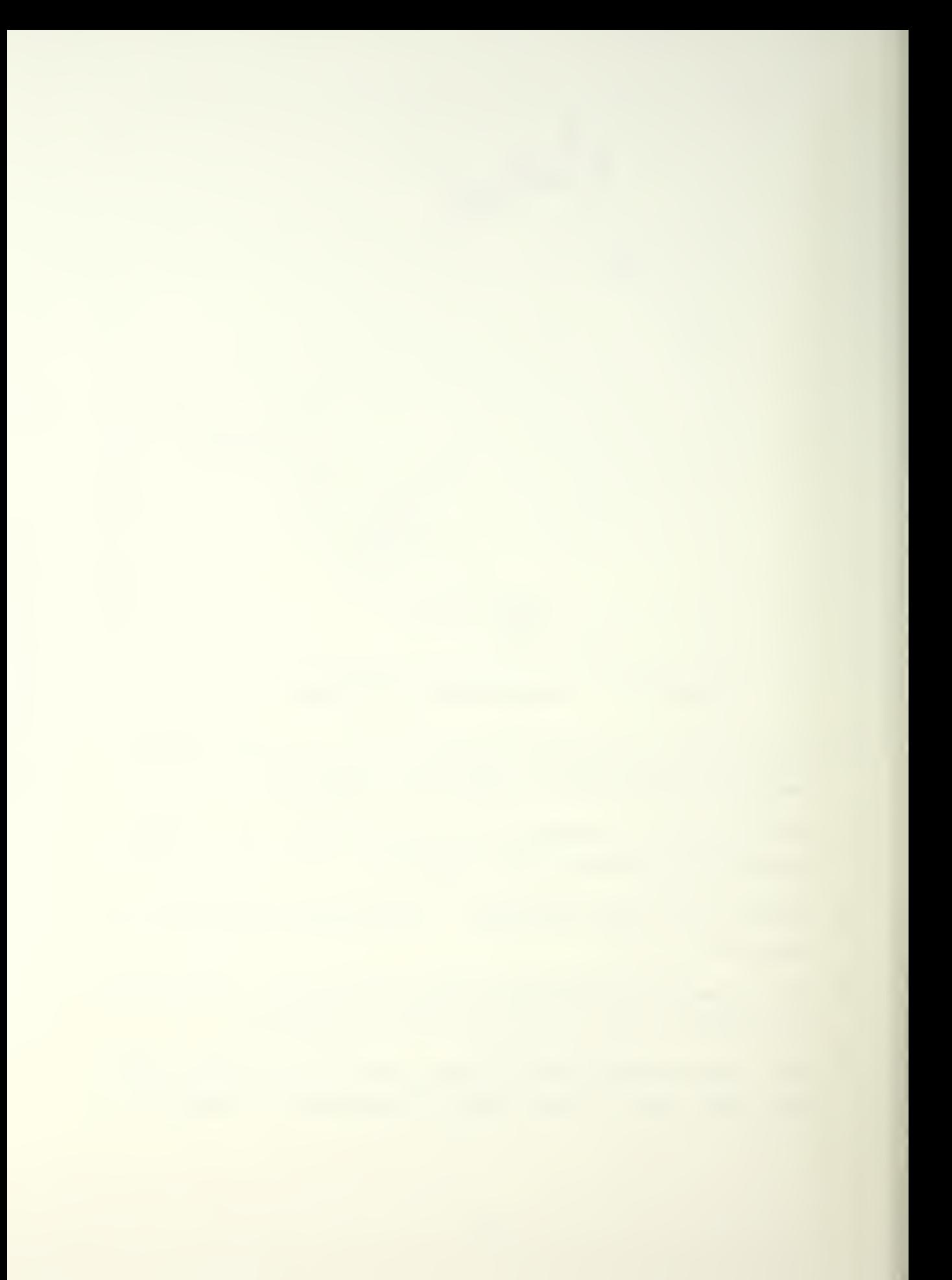

- 10. If thrust and g-load limitaitons are not exceeded, "temp" becomes an accepted point, the parameters ars written to file, the map is updated by one time increment and "temp" becomes new "old".
- 11. The process is repeated until "old" becomes "new".

12. The usee is queried for the next waypoint.

The new features are:

- 1. Ihe computer flight patn is now <sup>a</sup> discretized version of an actual flightpath and hence is more realistic model.
- 2. Rotational accelerations are accounted for. They are not accounted for in the present program. Thus, the present aircraft performance is artificially better than the performance of the real aircraft being modeled. Survivability data is too optimistic.

Imposed on the above events is an iteration that does two things:

- 1. If accelerations resulting from the user input lead to "aircraft" thrust and g-loadings less than the maximum defined, the accelerations are increased until thrust or g-loading hits maximum (whichever occurs first).
- 2. If thrust or g-lcading are too great, either the user input velocity is adjusted downward or the "new" waypoint is moved in a straight line away from the "old" waypoint, until thrust AND g-load fall within limitations.

Number one was included under the philosopny that a pilot flying an aircraft which is being shot at will not be flying at less than the maximun available. A drawback to the current system is the user has no way of Knowing (except by

35

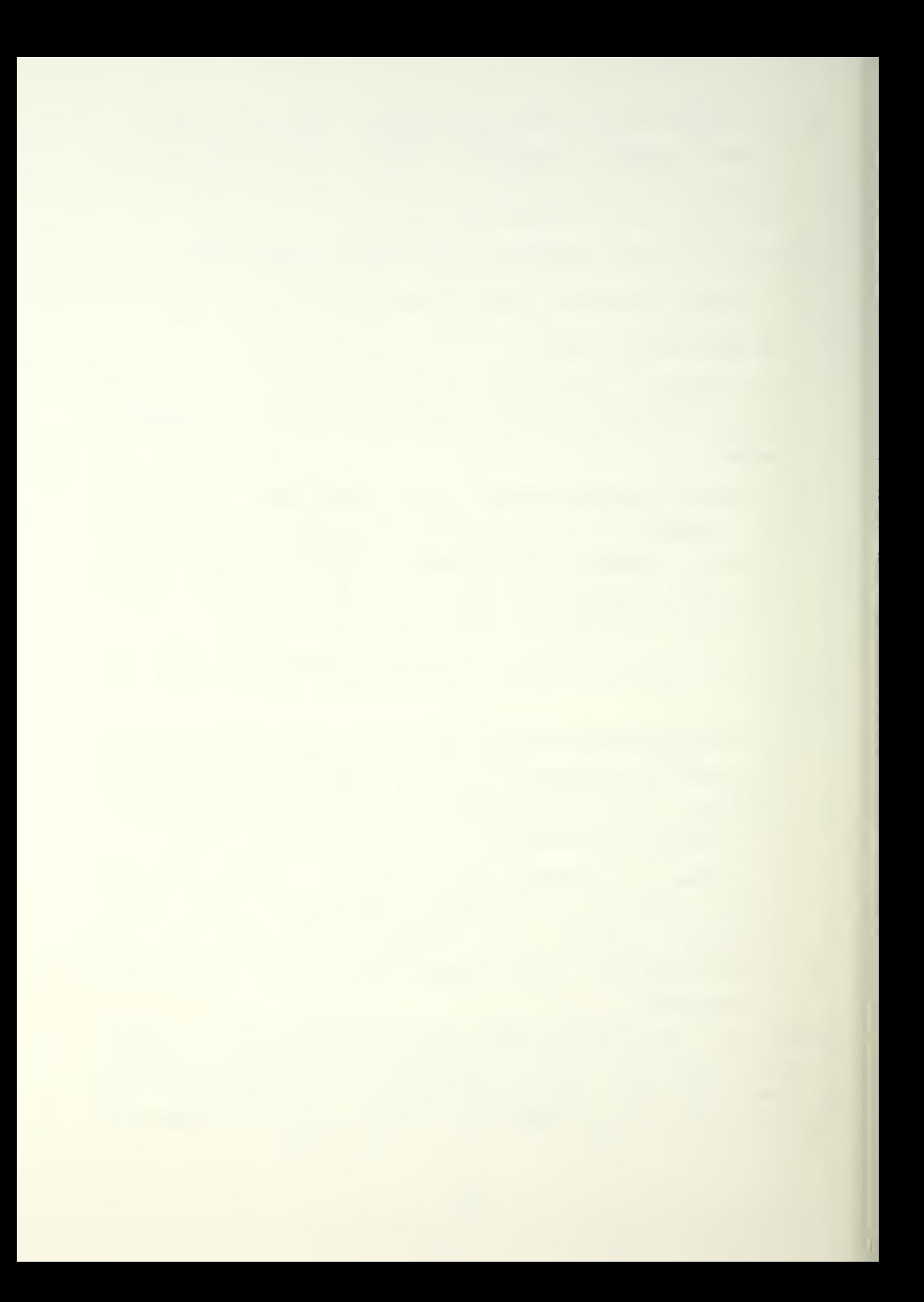

exceeding limitations) whether the aircraft is at maximum performance or not. Number two was included in keeping with the desire to model the real aircraft as closely as possible. The hierarchy is based upon informal interviews with attack pilots attending NPS.

The rest of the Chapter contains a detailed examination of the subroutines and an explanation of the variables related to flightpath generation. Ail equations in the examinations are either dimensionless or in 51 units. The subseguent Chapter reviews the remaining subroutines of IBMPIP. The final Chapter summarizes the current status of the proposed IBMPIP.

## B. BIGCA1 LE7EL SOBECOTINES

- 1. BIGCAI
	- a. expanded name: Big Call
	- b. function; Big Call acts as a driver for the rest of the subroutines involved with flight trajectory generation.
	- c. equations/calls:
		-

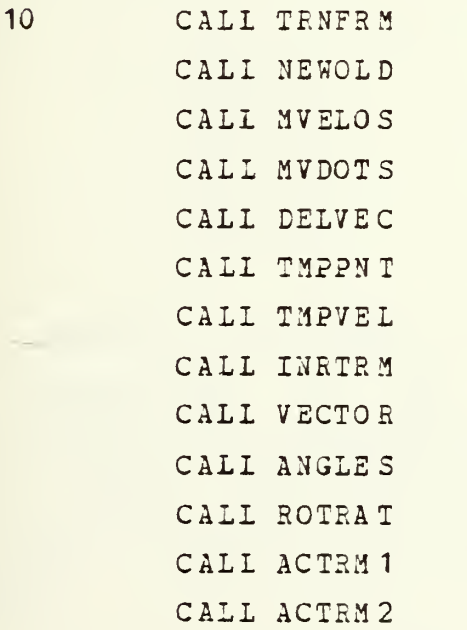

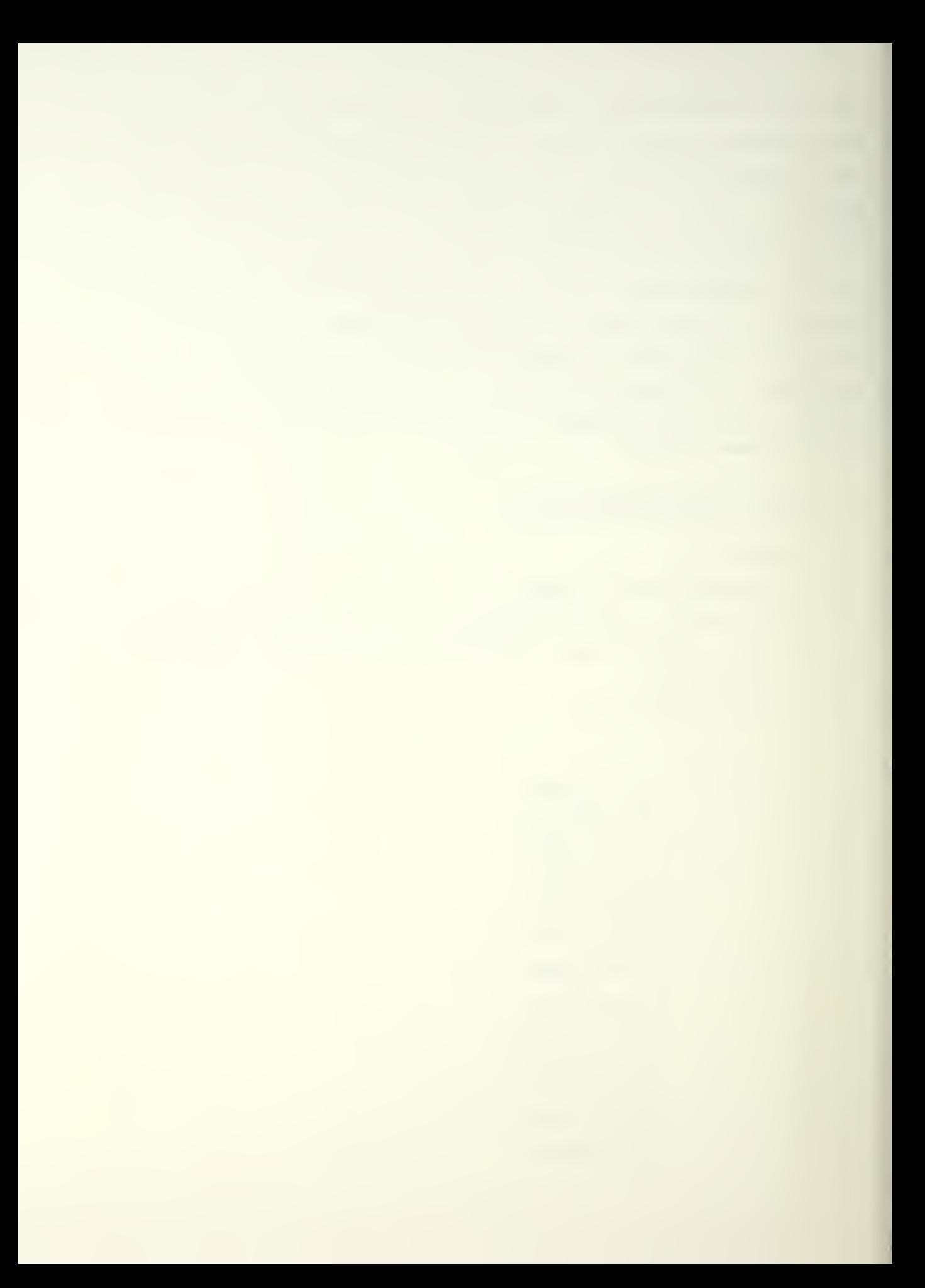

CALL ACTRM3 CALL ACKVEL CALI ACACC CAL1 aclhts CALL XCHNGE CALL WAYPNT CALI FILE

- CALI GRAFIX
- d. comients: The two advantages in this approach are the ability to treat all the flight trajectory subroutines as a single package and having this package accessed by a single call from the main program of IEHPIP.
- 2. TRNFRM
	- a- expanded name: Transform
	- b. function: Transform takes the user defined values which are acquired from the graphics buffer and loads them into variables peculiar to the aircraft trajectory package.
	- c. equations/calls:

 $XNEW = X1$ YNEW= Y1  $ZNEW = Z1$ VELCN=V1

d- comments: The above is done to permit "in-house" manipulation of the waypoint values without affecting the non-BIGCAL subroutines found elsewhere in IBMPIP. Note that in effect, this is the definition of waypcint "new" for the trajectory package.

3. NEWCLD

- a. expanded name: from Old to New
- b. function: The generation of shorter variable names for the convenience of the programmer.
- c. eguations/calls:

AG1=XN2W-X0LD  $AH1=YNEW-Y OLD$ All =ZNEW-ZOLD  $AJ1 = SQRT (AG1**2+AH1**2+AT1**2)$  $AJ2 = SQRT(AG1**2+AH1**2)$ 

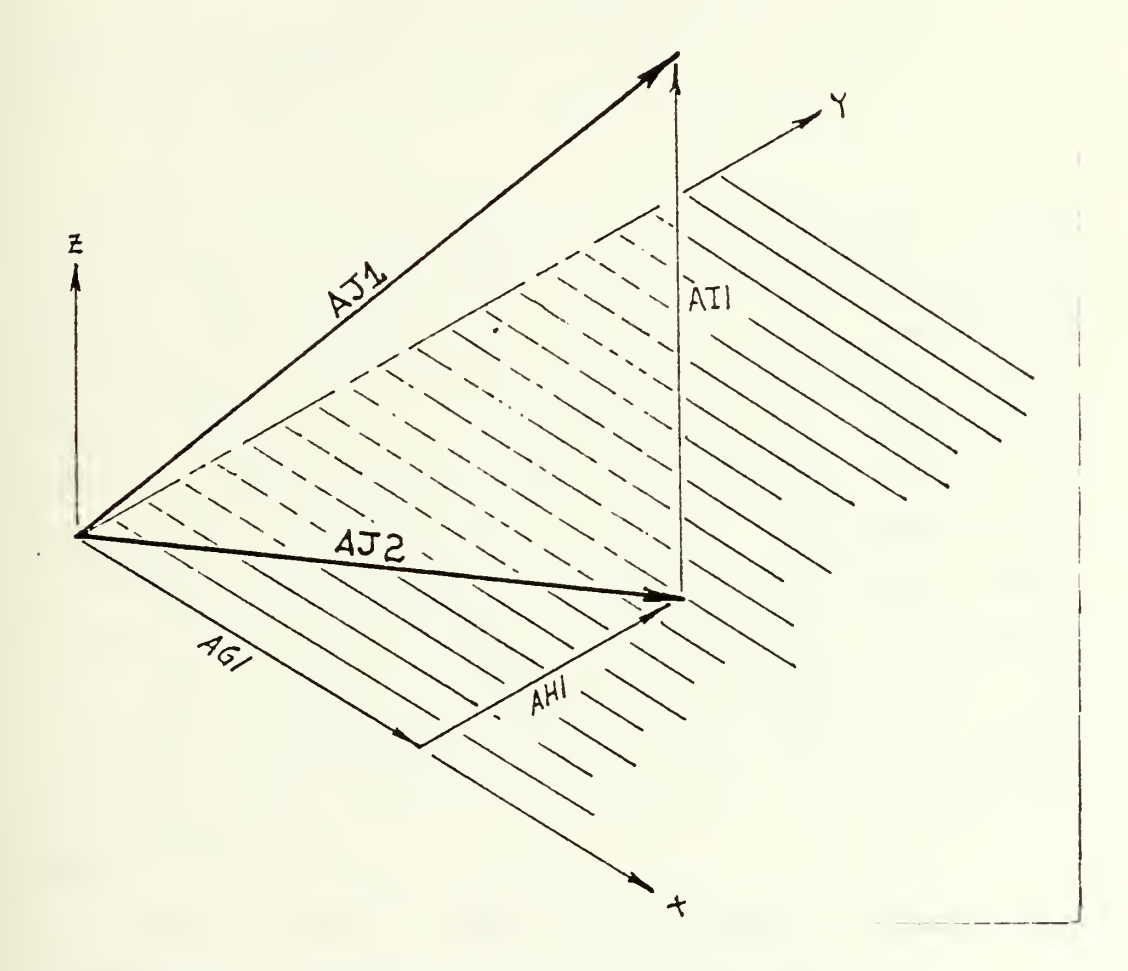

Figure 5-2 Establishment of Move Vectors,

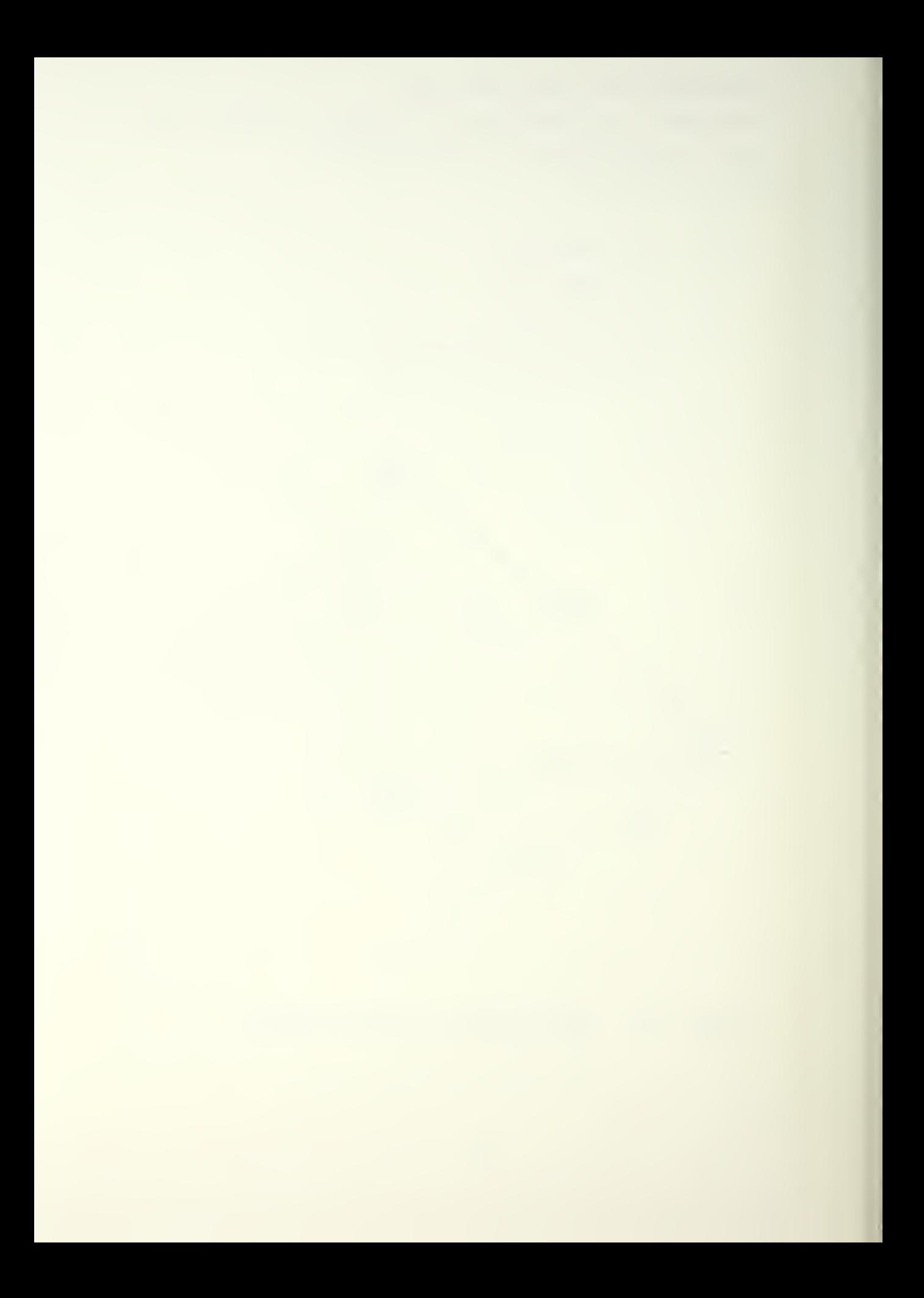

- d. comments: See figure 5.2. Note that AJ2 is the shadow of  $AJ1$  on the  $x-y$  plane.
- 4. MVEIOS
	- a. expanded name: Map Coordinate Telocity Components
	- b. function: Generates orthogonal velocity components for the user supplied speed at waypoint "nev".
	- c. equations/calls:

 $IF(N.GT.0)$  GOTO 10 UNEW=VELON\* (AG1/AJ1)  $VNEW = VELON * (AH1/AJ1)$ WNEW=VELON\*  $(AT1/AJ1)$ 

10 CONTINUE

 $N=1$ 

- d. comments: The components are based upon the direction cosines from "old" to "new". As the "aircraft" moves from "old" to "new" in the subsequent programs, the direction cosines can change, sometimes drastically. Those changes are taking place along a temporary path which is "fuzzy" at first. It is fatal to the program for this "fuzziness" to be allowed to influence the endpoint velocity components (located at "new"). Therefore, the computation of the velocity components is restricted to one iteration between any given "old" and "new". There are some well defined exceptions will be discussed downstream.
- 5. MVDCTS
	- a. expanded name: Map Coordinate Velocity-Dot Componen ts
	- b. function: Establish the linear accelerations between waypoint "old" and "new".
	- c. equations/calls:

 $ACC = (VELON **2-VELOO**2) / (2*AJ1)$ OD01=ACC\*(AG1/AJ1)  $VDOI=ACC* (AH1/AJ1)$ WDOT=ACC\* (AI1/AJ1)

d. comments: Again the components are based upon the direction cosines. The derivation of the equation

 $ACC = (VELON * * 2 - VELOO * * 2) / (2 * AJ1)$ 

is given in appendix 3.

6. DEIVEC

- a. expanded name: Delta Vectors
- b. function: Ccmpute the components of a ds vector in preparation cf a move of the "aircraft" from "old" to a location "temp". "Temp" is a point along a curvilinear trace with the defined endpoints "old" and "new". Establishment of the points "temp" define the curvilinear trace.
- c. equations/calls:

DELX=JOLD\*DELTEE+. 5\*JDOT\*DELTEE\*\*2 DELY=VOLD\*DELTEE+. 5\* VDOT\* DSLTEE\*\* DELZ=WOLD\*DELTEE+. 5\* WDOT\*DELTEE\*\*2 IF (AES (DELX) . GT. ABS (AG1)) DELX=AG1 IF (ABS (DELY) . GT. ABS (AH1)) DELY=AH1 IF (AES (DELZ).  $GT.$  ABS (AI1)) DELZ=AI1

d. ccmments: The equations

DELX=U0ID\*DSLTEE+.5\*UD0T\*3ELTEE\*\*2 DELY=VOID\*DELTEE+.5\*VDOT\*DELTEE\*\*2 DELZ=WOID\*DELTEE+.5\*WDOT\*DELTEE\*\*2

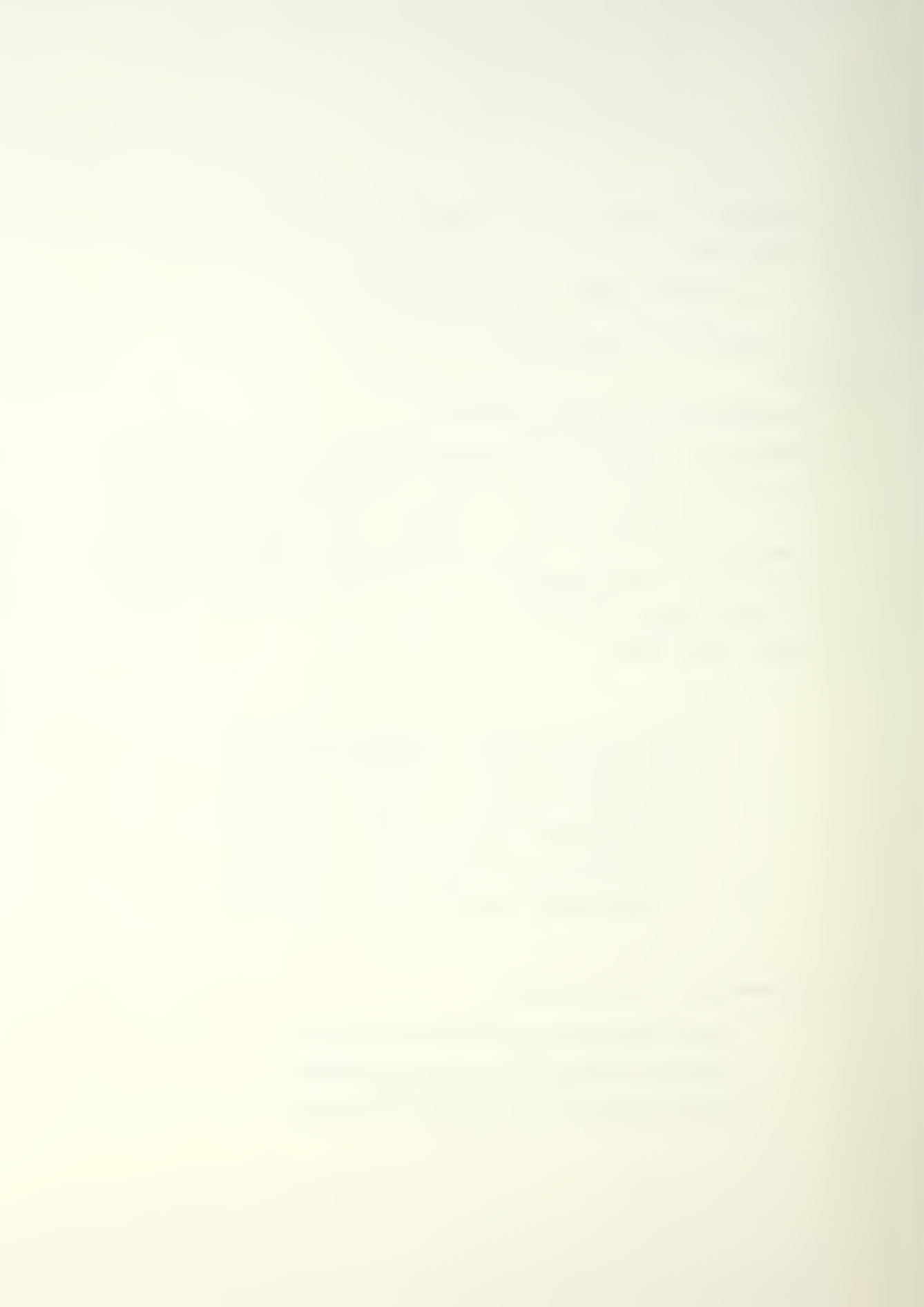

are conventional dynamic equations and are derived in appendix E. The term DELTEE is an invariant increment of time and is set for the program. The current value is one second and is set in BLOCK DATA, Thus for a time increment of one second, the

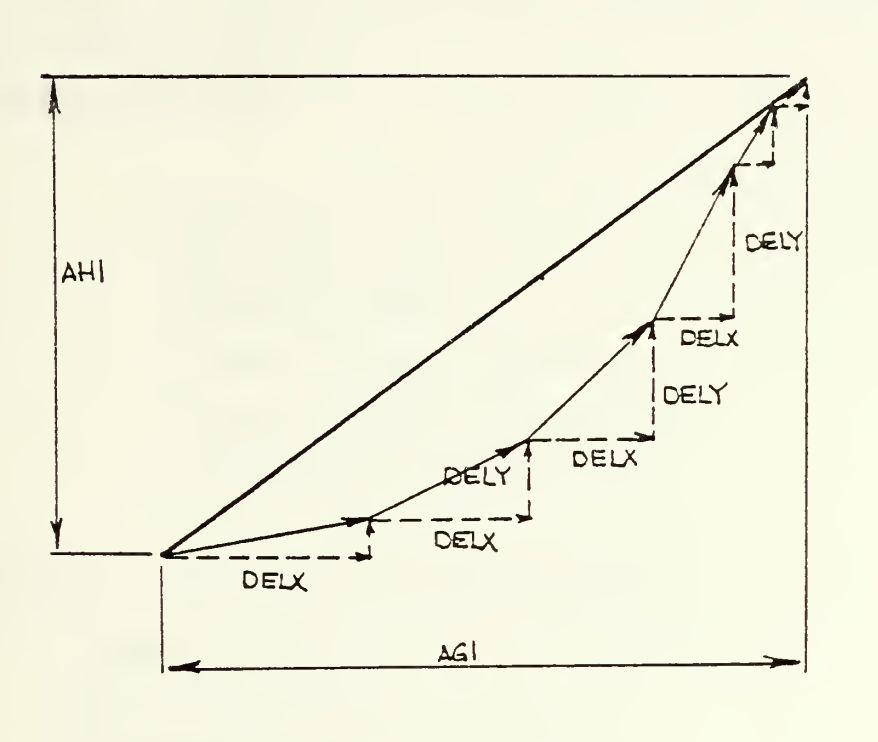

Figure 5-3 Delta Vectors to the Temporary Point.

aircraft is moved forward from "old" toward "new" by DEL amounts in the three orthogonal directions, utilizing the velocities and accelerations just computed. See figure 5.3. The logic statements

IF (ABS (DELX) . GI. ABS (AG1) ) DELX=AG1 IF (ABS (DELY).  $GT.$  ABS (AH1)) DELY=AH1 IF (ABS (DELZ) .GT. ABS (AI1) ) DELZ=AI1

41

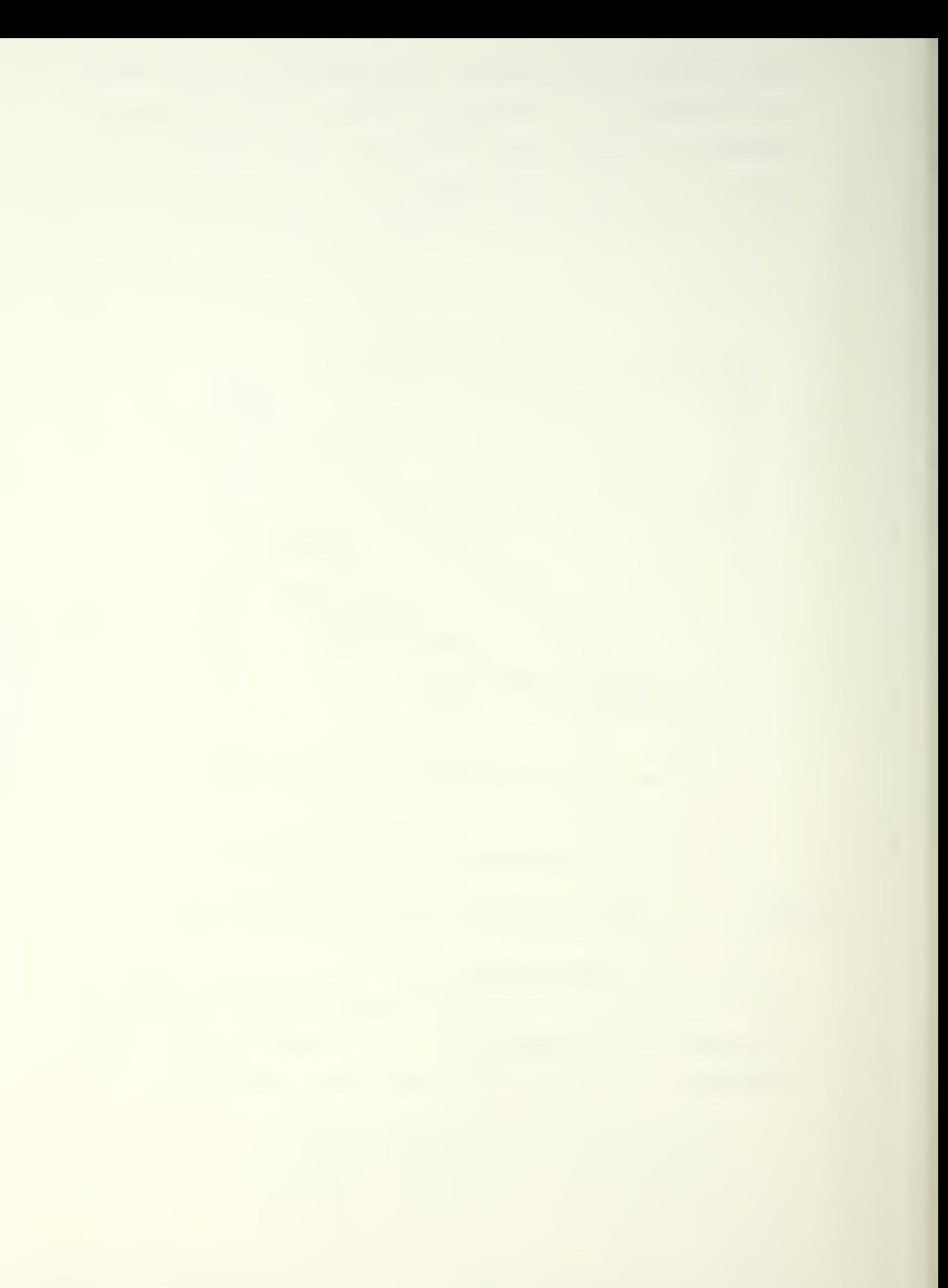

deal with the situation where the "aircraft" is sufficiently close to "new" that the amount of translation covered in one second is greater than that needed to exactly arrive at "new" (prevents overshoot) .

## 7. TaEENT

- a. expanded name: Temporary Point
- b. function: Define in map coordinates the location of the point "temp".
- c. equations/calls:

XTE MYXOID +DELX YTEMP=YOLD+DELY ZTEMP=ZOLD+DELZ IF (DELX.EQ.AG1) XTEMP=XNEW IF (DELY.EQ.AH1) YTEMP=YNEW IF (DELZ.EQ.AI1) ZTEMP=ZNEW

d. comments: The first three equations

```
XTEMP=XCID+DELX
YTEMP=YCID+DELY
ZT2MP=ZCLD+DELZ
```
are self-explanatory. The group of logic statements

IF (DELX.EQ.AG1) XTEMP=XNEW IF (DELY.EQ. AH1 ) YIEMP=YNEH IF (DELZ.EQ.AI1 ) ZTEMP=ZNEW

are in keeping with the need for exact arrival at "new".

8. TMPVEL

a. expanded name: Temporary Point Velocity Components

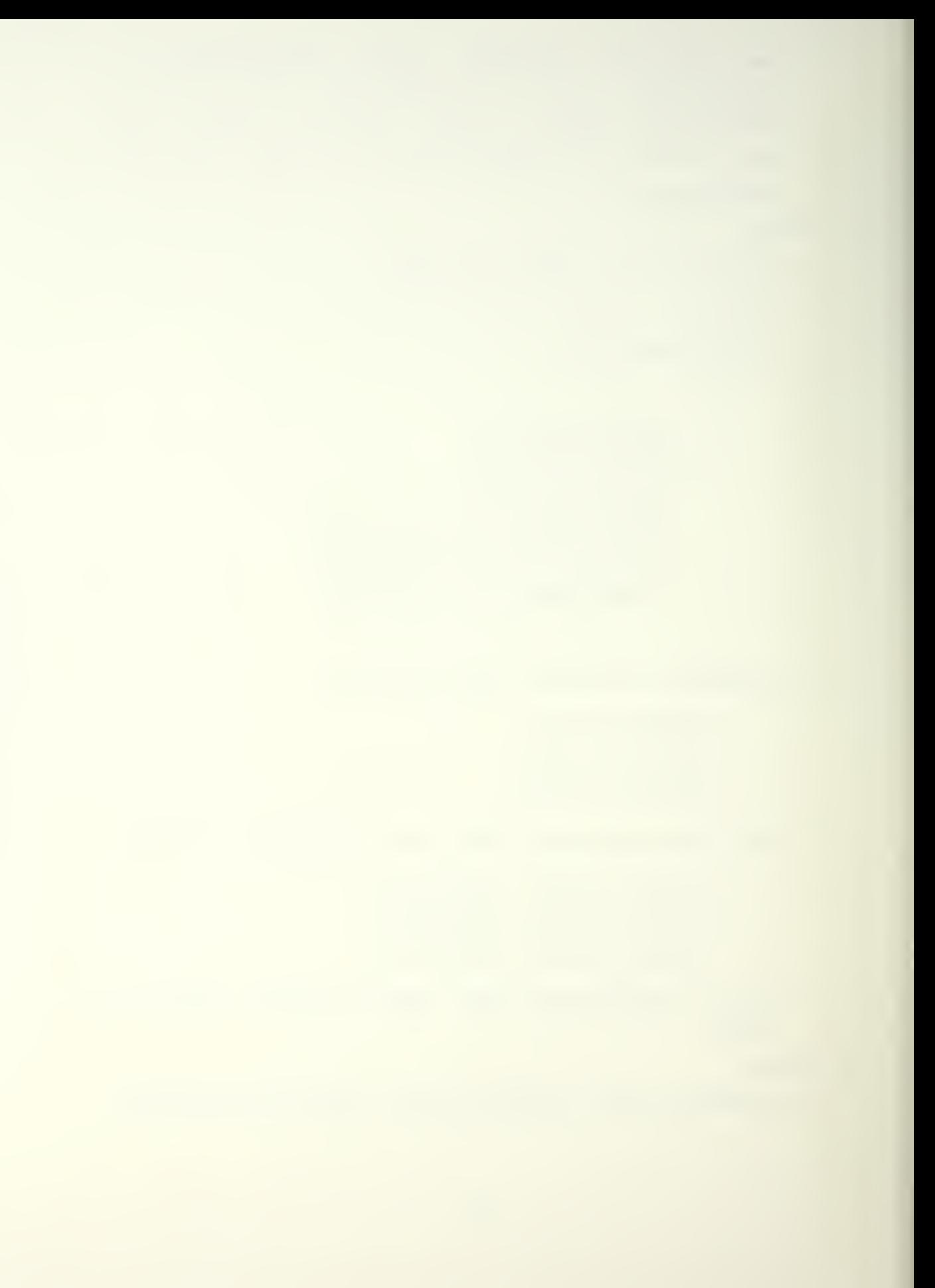

- b. function: Generate velocity components for the point  $"$ "temp".
- c. equations/calls:

'JTEMF=UOLD+UDOT\*DELTEZ 7TSMP=V0LD\*VD0T\*DELTSE HTEMP=WOLD+WDOT\*DELTEE IF (DELX.EQ.AG1) OTEMP=UNEW IP (DEIY.EQ.AH1) VTEMP=VNEW IF (DELZ.EQ. AI1) KIEMP=WNEW  $VELOT=SQRT (UTEMP**2+VTEMP**2+WTEMP**2)$ 

d. comments: The below equations

UTEMP=UCLD+UDOT\*DELTEE VTEM?=VCID+VDOI\*DELTES «TEMP=WCID+WDOT\*DELTEE 7EL0T=5GRT (0TEaP\*\*2+VTEMP\*\*2+WTEMP\*\*2)

are conventional dynamic equations and are derived in appendix E. The three logic statements

IF (DELX.EQ.AG1 ) OTEMP=UNEW IF (DELY.EQ.AH1 ) VTEMP=VNEW IF (DELZ.EQ. AI1 ) WTEHP=KNEH

again deal with the exact arrival at "new".

- 9. INE1SM
	- a. expanded name: Initial Rotational Transformation
	- b. function: Convert velocities and accelerations which are defined in terms of map coordinate (y points North, x points East, and <sup>z</sup> points "up") components to a coordinate system which sees conventional use by aircraft designers (y points South, <sup>x</sup> points East, and <sup>z</sup> points "down" toward the earth). See appendix C.

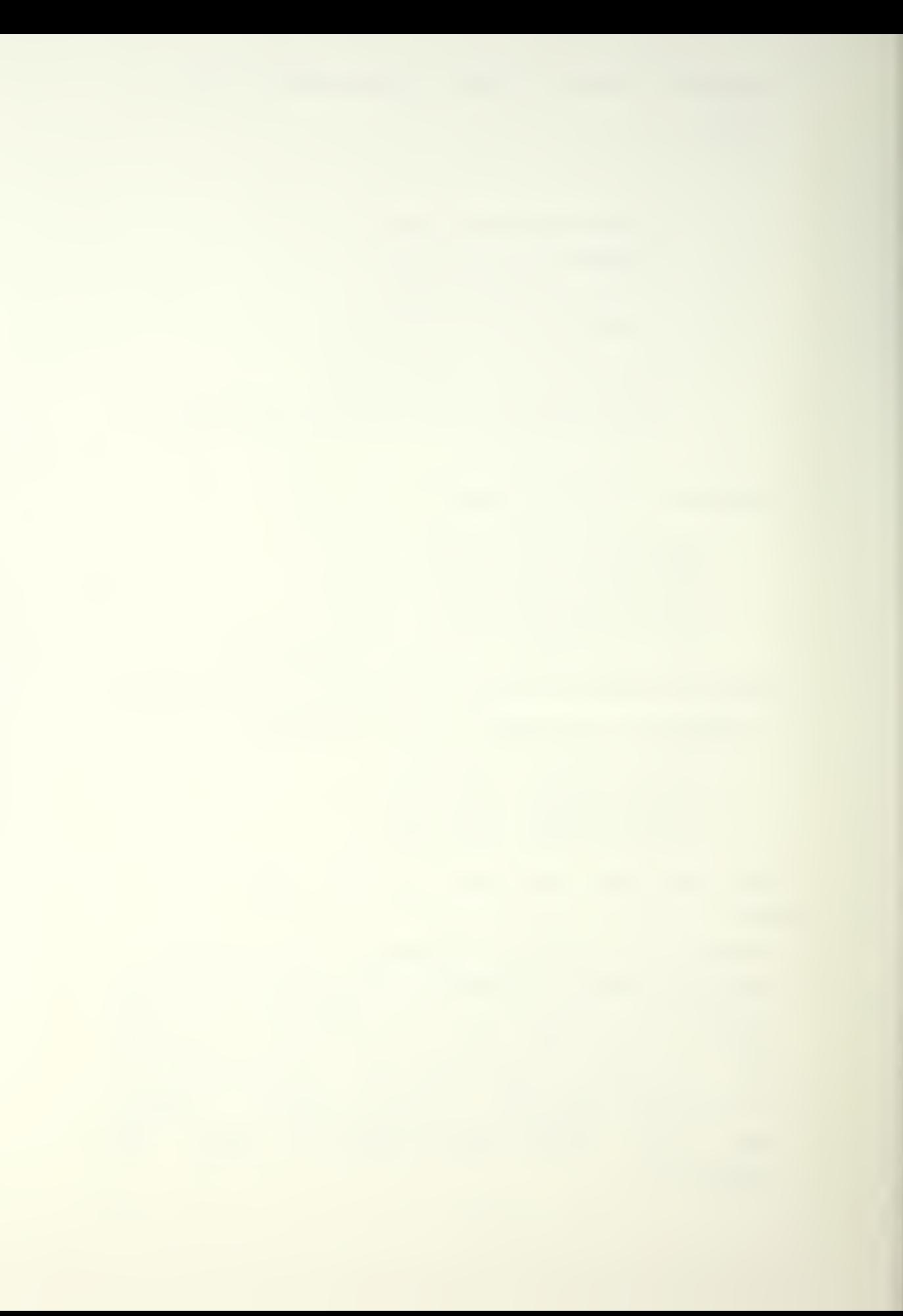

<sup>r</sup>J1= OTEMP  $V1 = -VTEMP$  $W1 = -WTEMP$  $UD1 = UDOT$ VD1=-VDOT WD1=-WD0T

d. ccmments; None.

10. ANGLES

- a. expanded nane: Angle Change Increments
- b. function: Compute the angles resulting from the "aircraft's" move from "old" to "temp".
- c. equations/calls:

DS= SQRT (DELX\*\*2+DELY\*\*2+DELZ\*\*2) IF (DELX.NE.O.) GOTO 10 IF(DE1X.2Q.0.. AND.DELY.LT. 0.) \* P5INEW=AA1 IF(DELX.EQ.O.. AND.DELY.GT. 0.) \* PSINEW=-AA1 GOTO 20

10 CONTINUE

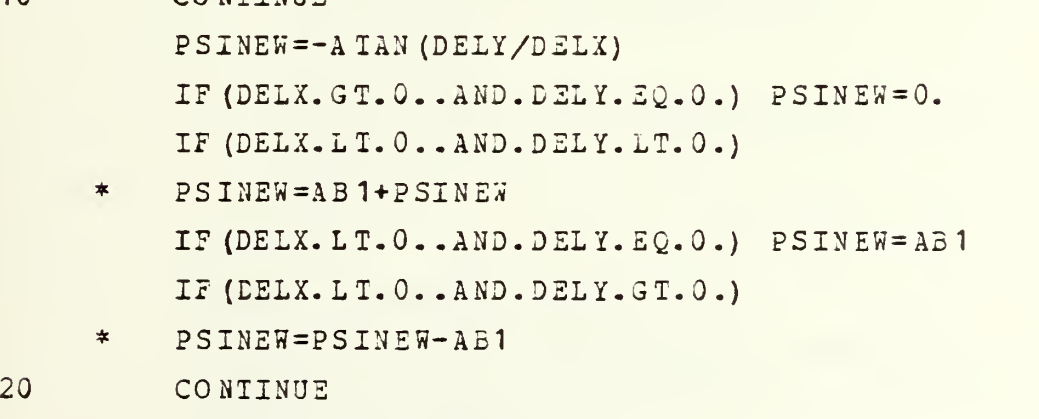

THENEW=ASIN(DELZ/DS)

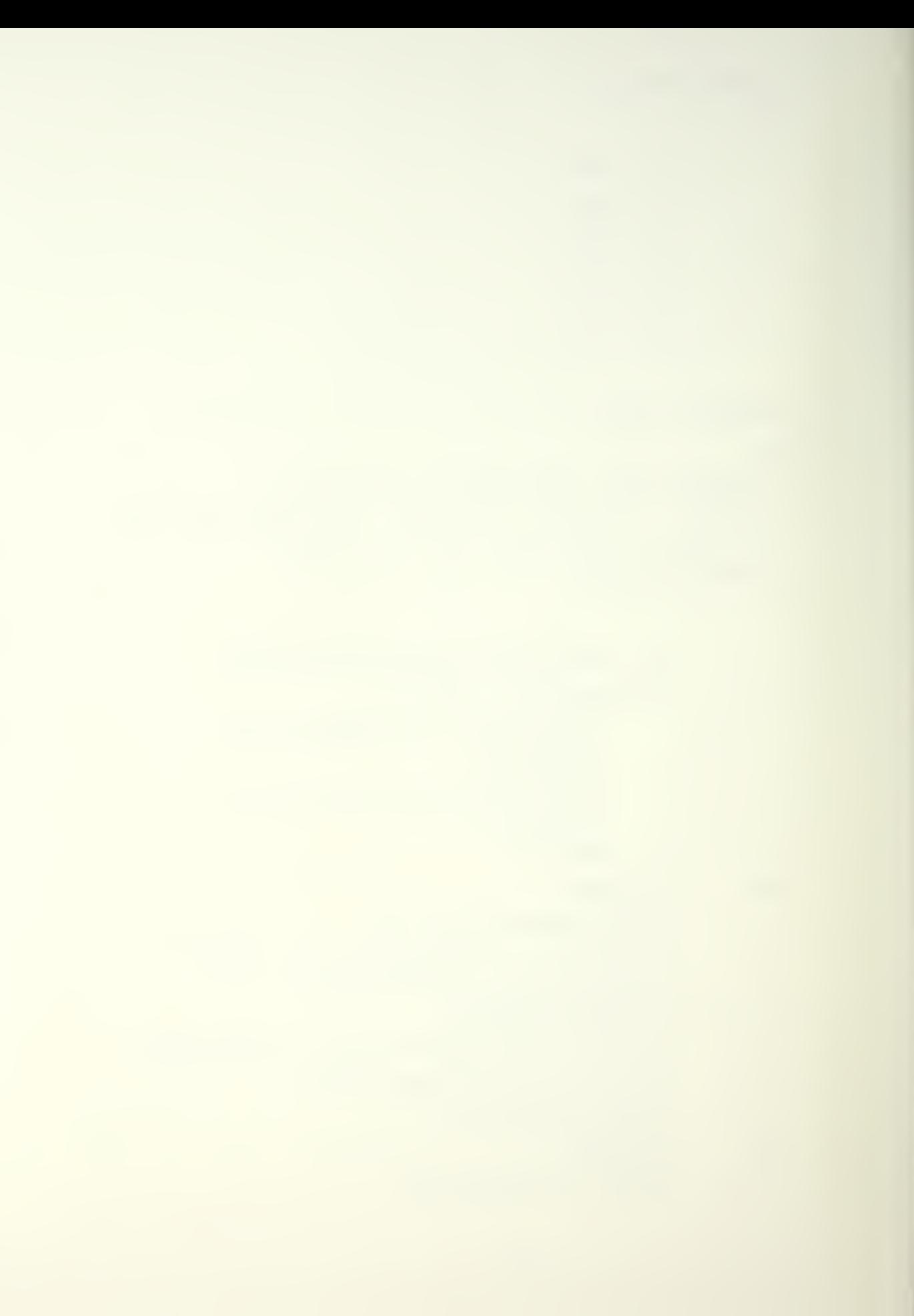

TRNRAT=(PSINEW-PSIOLD)/DELTEE IF (PSINEW.GT.O.) PHINEW=

- ATAN (ABS (TRNRAT\*VELOT/9.7958))  $*$ IF (PSINET • LT. 3») PHINSW=
- $\frac{1}{N}$  $-ATAN (ABS (TRNRAT*VELOT/9.7958))$ IF (PSINEW.EQ.PSIOLD) PHINEW=PHIOLD
- comment s: The aircraft has a particular attitude at the defined location "old". The movement to "temp" represents a "turn" toward "new". The angles are required for two reasons: the fact that the vulnerable area of the aircraft is a function of the aircraft's attitude with respect to damage propogators and the rotation of the aircraft in the turn generates additional accelerations which superpose on the linear ones just determined. These rotational accelerations must be accounted for when analysing the loads imposed on the aircraft. The variabl es

AA1=1.5708 radians (90 degrees) AB1=3.1416 radians (130 degrees)

represent recurring quadrant angles. The equations

IF (DELX.NE.O.) GOTO 10 IF( $D$ ELX. $EQ.0$ .. AND.  $DELY.LT.0.$ )

 $\star$  PSINEW=AA1

IF(DELX.EQ.O.. AND.DELY.GT. 0.)

\* PSINEW=-AA1

GOTO 20

10 CONTINUE

PSINEW=-ATAN (DELY/DELX) IF (DELX.GT.O..AND.DELY.EQ.O.) PSINEW=0. IF (DELX.LT.O..AND.DELY.LT.0.)

\* PSINEW=A3 1+PSINEw

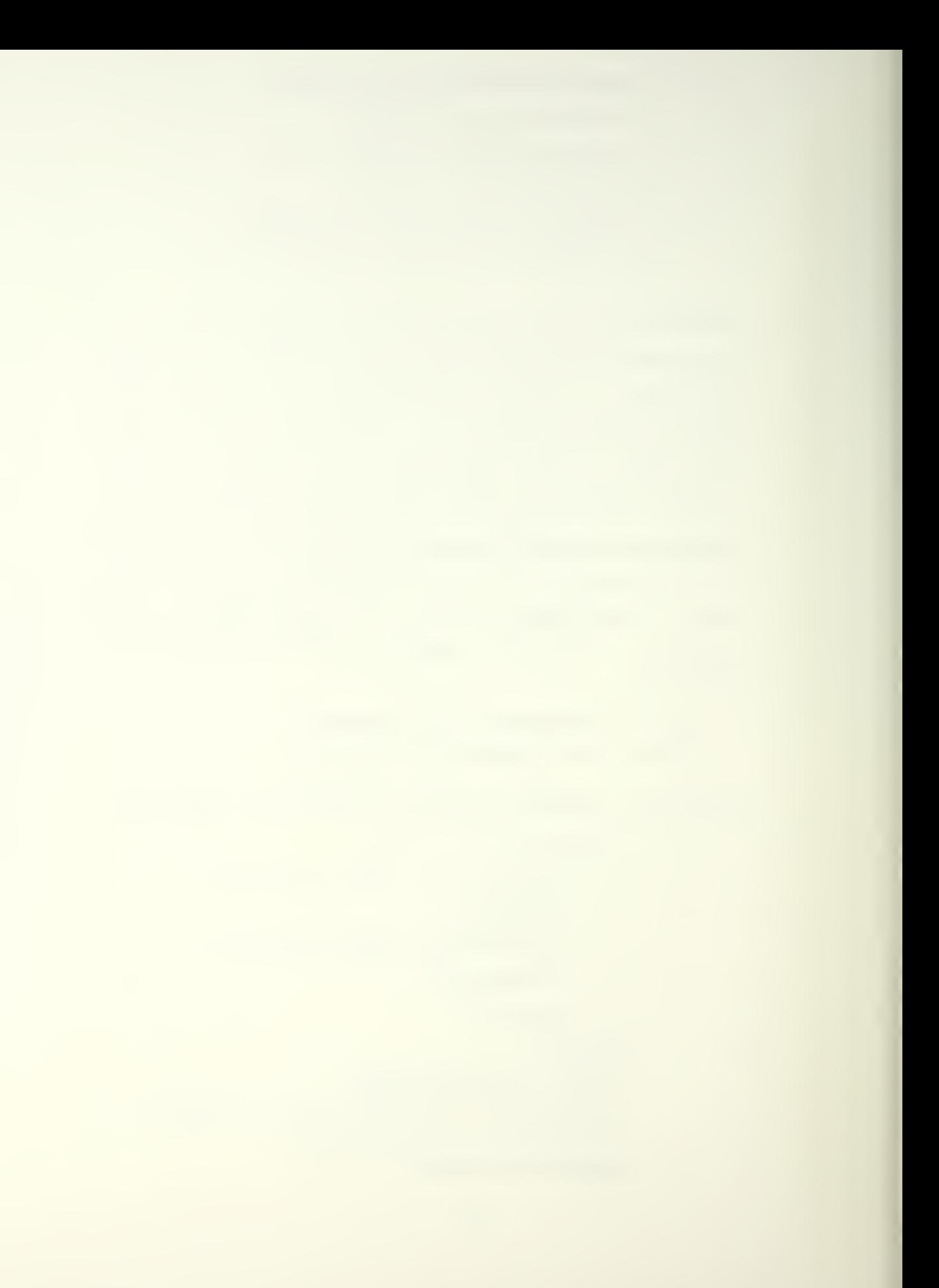

IF (DELX.LT.O..AND.DELY.EQ.O.) PSINEW=AB1 IF (EELX.L1-Q. . AND.DELY.GT.O.)

\* PSINEW=PSINEW-A31

determine the turn angle PSINEW. The turn angle (or heading change) is referenced from the positive

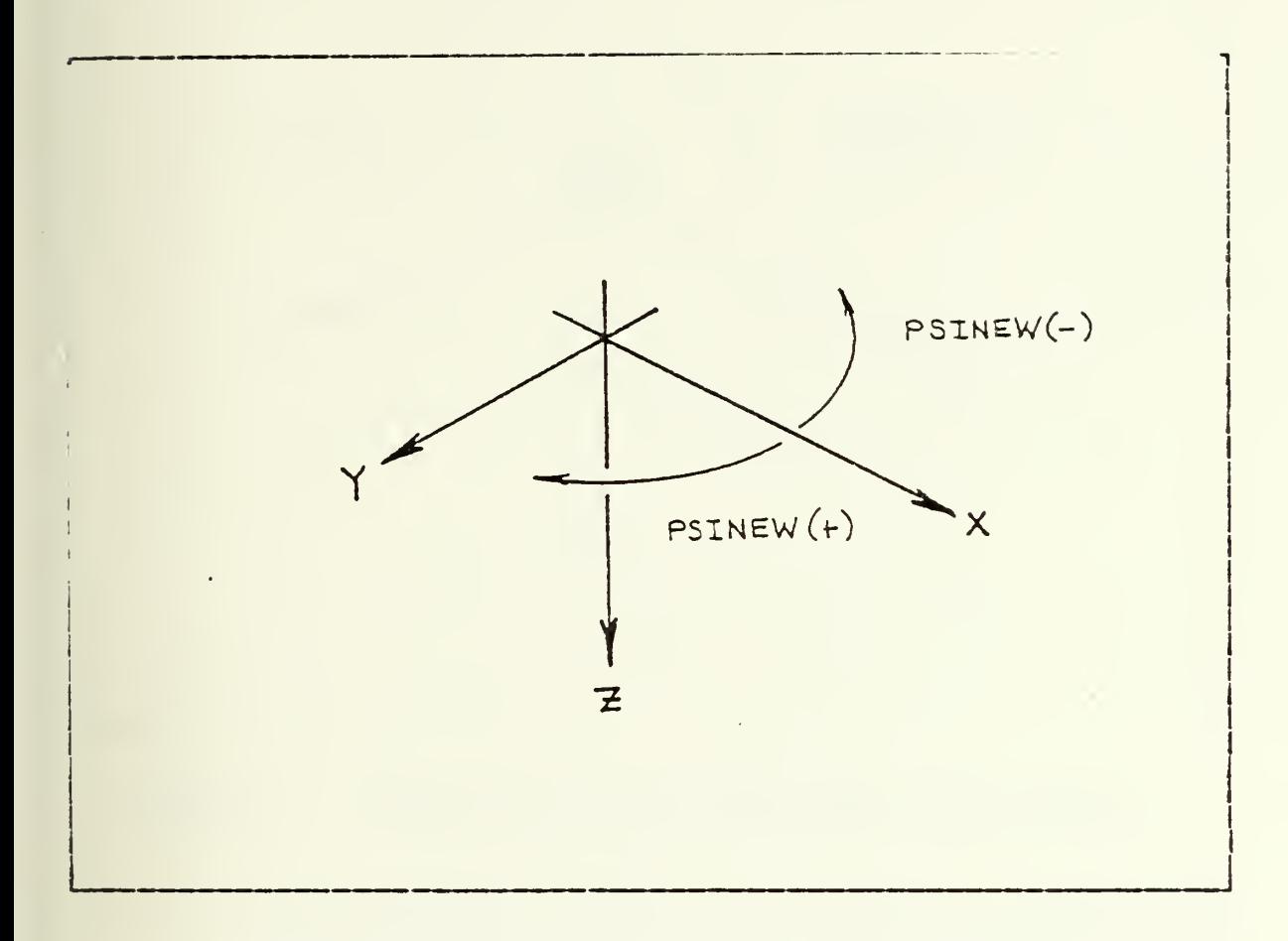

Figure 5-4 Sense for Horizontal Turns.

x-axis, is measured in radians, and may be either positive or negative. Positive is defined as a CLOCKWISE rotation. This sense is specified to insure compatibility with upcoming transformation matrices. See figure 5.4. The equation

 $THENEW = ASIN (DELZ/DS)$ 

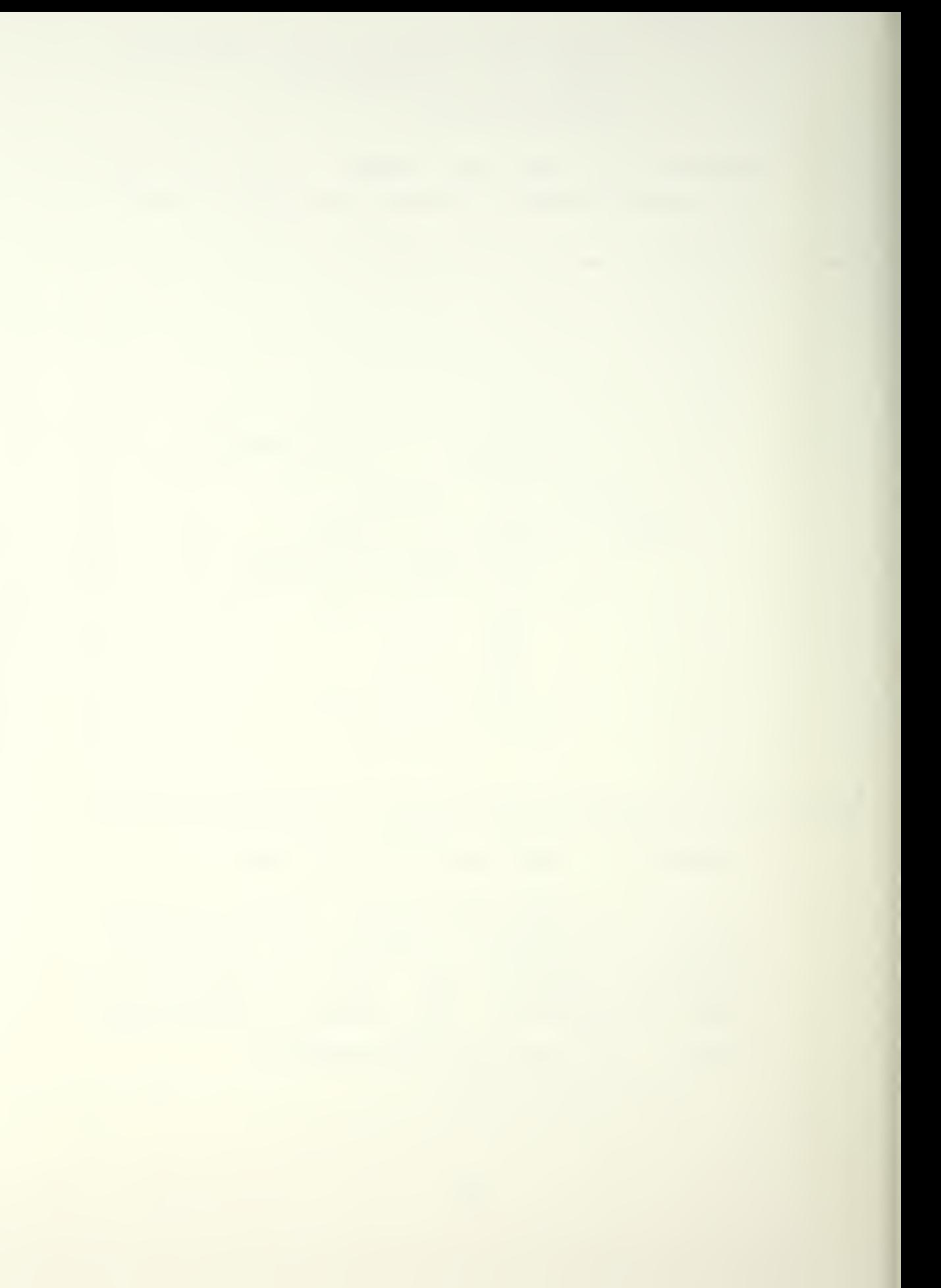

defines an angle THENEW (thetanew) which is a measure of the "aircraft's" pitch above or below

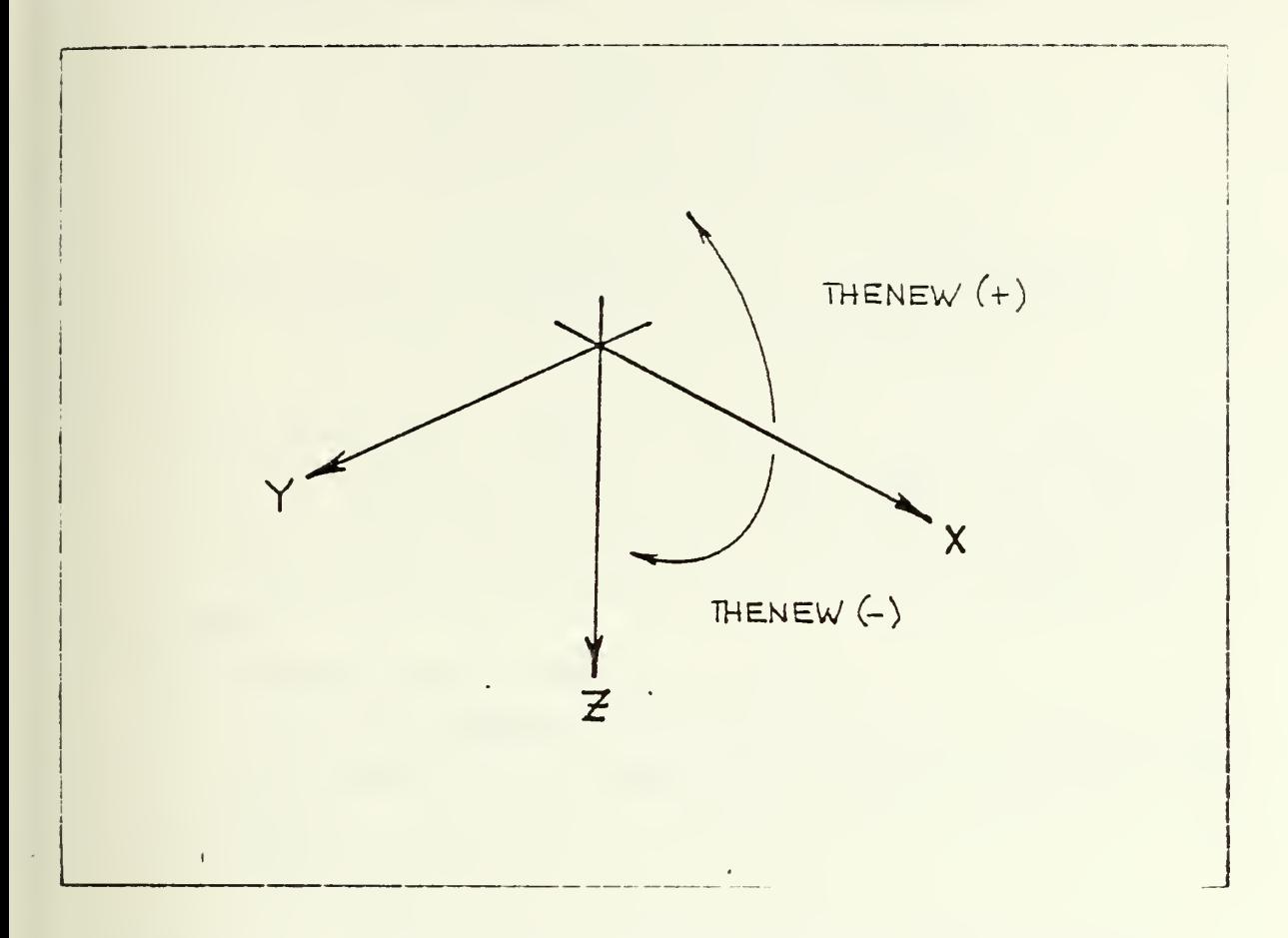

Figure 5-5 Sense for Pitch Above/Below the Horizon.

the horizontal plane (horizon). Positive is defined as nose above the horizon. THENEW is measured in radians. See figure 5.5. The roll angle PHINEW defines how much the right hand wing of the "aircraft" is rotated above or below the horizon. PHINEW is a function of PSINEW and is related through the turn rate of the aircraft. The equation

TENRAT= (PSINEW-PSIOLD) /DELTSE

47

defines turn rate as the heading change that took place going from "old" to "temp" over the period DELTEE. The factor 9.7958 that appears in equations

IF (PSINEW .GT.0-) PHINEW=

- $*$  ATAN (ABS (TRNEAT\*VELOT/9.7958)) IF (PSINEW .LT.O.) PHINEW=
- \*  $-A$ TAN (ABS (TRNRAT\*VELOT/9.7958))

is derived in appendix 3. The logic statement

IF (PSINEW. EQ.PSIOLD) ?HINEW=PHIO LD

accounts for constant heading. It is written in this fashion to smooth the roll angle and therefore roll rate through the "new" waypoint. This will be clarified in the comments on the next subroutine.

## 11. ROTRAT

- a. expanded name: Rotational Rates
- b. function: Compute the orthogonal rotational rates that occurred as <sup>a</sup> result of the move from "old" to "temp".
- c. equations/calls:

PSIEOT=(PSINEW-PSIOLD) /DELTEE THEDOT=(THENEW-THEOLD) /DELTEE PHIIOT= (PHINEW-PHIOLD) /DELTEE

d. comments: See figure 5.6 for rotation sense.

- 12. ACIRM1
	- a. expanded name: Aircraft Transformation Matrix #1
	- b. function: Transform the velocity and acceleration components referenced to the earth-fixed coordinate system (x pointing East and z pointing down) into components referenced to coordinate system with x

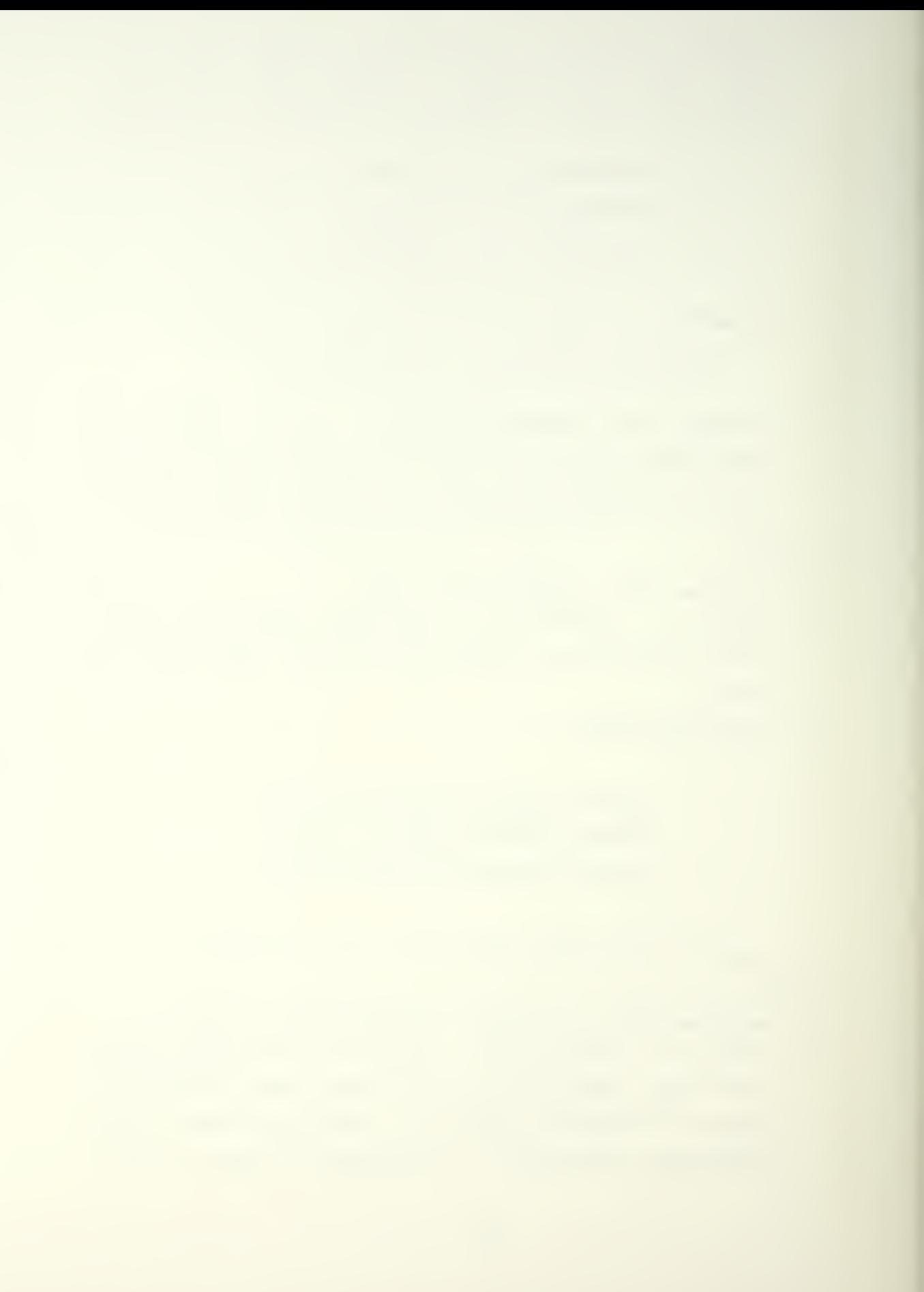

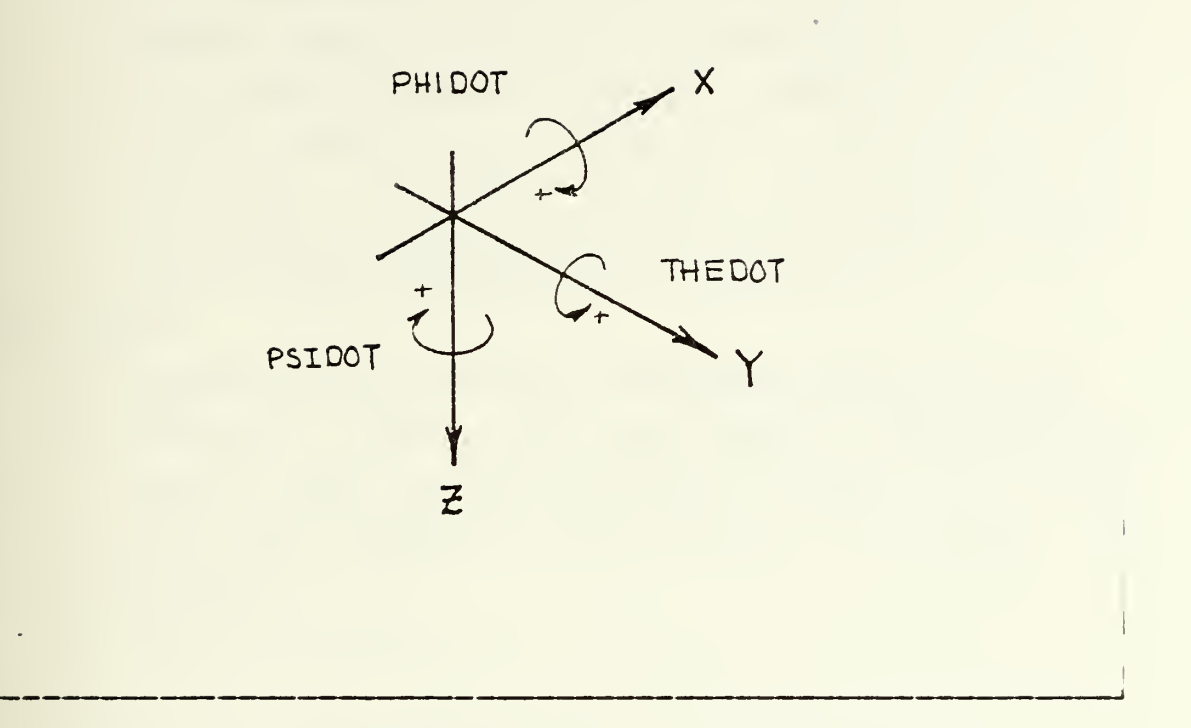

Figure 5.6 Definition of Positive Rotations.

pointing alcng the nose of the aircraft (but still in the horizontal plane) and z pointing down. c. equations/calls;

```
ANG=PSINEW
U2 = COS(ANG) *U1+SIM(ANG) *V1V2 = -SIM(ANG) *U1 + COS (ANG) *V1W2 = W10D2= COS (ANG)*0D1+SIN (ANG)*7D1
VD2=-SIM (ANG)*UD1+COS (ANG)*TD1WD2=VD1
```
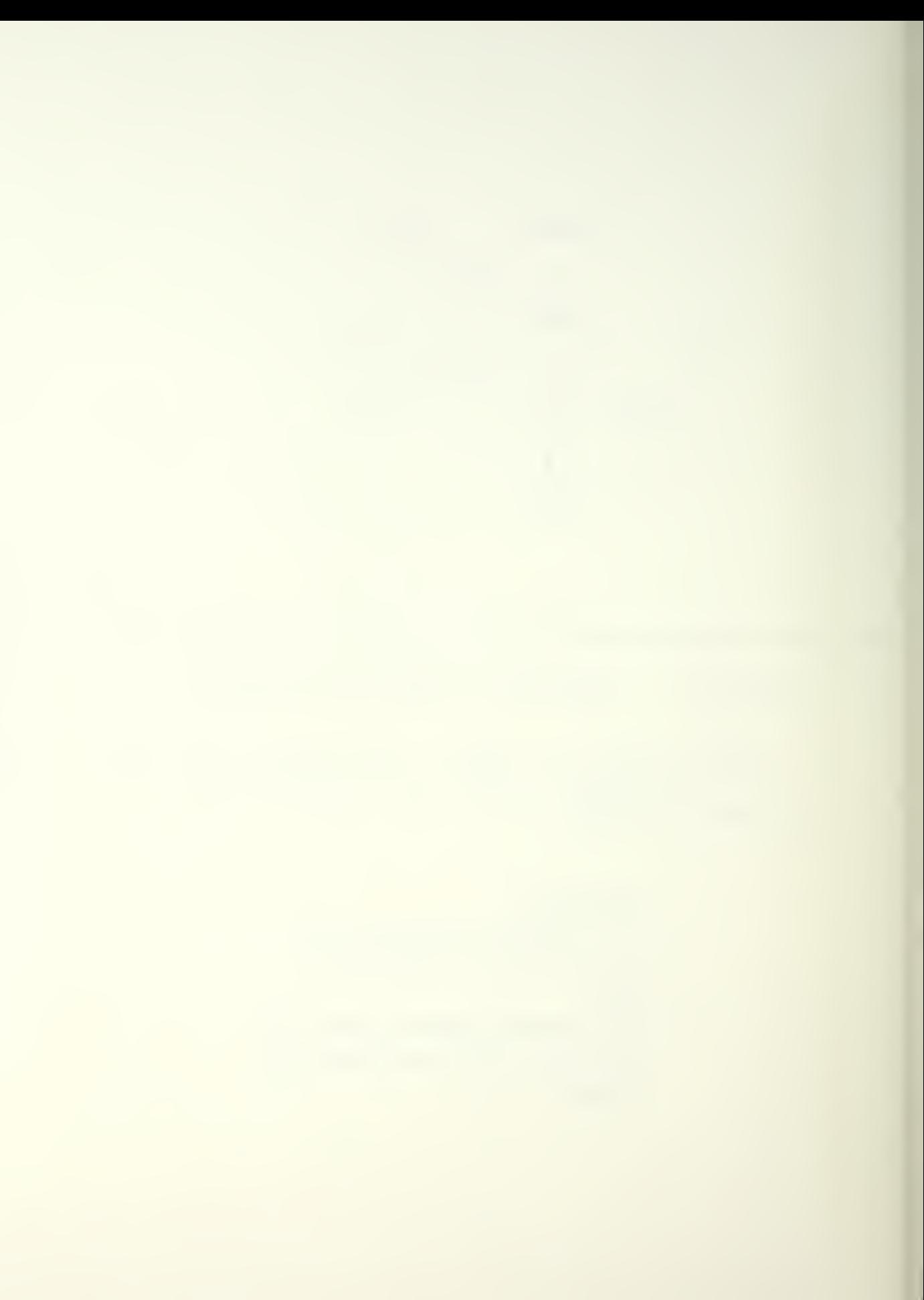

- d. comments: See appendix C for a development of all three transformation matrices, ACTRM1, ACTRM2, and ACTEM3- The requirement for the matrices stems from the requirement to transform the earth-fixed coordindate system velocity and acceleration components into aircraft-fixed cocrdinate velocity and acceleration components. Because the rotations being dealt with are discrete rather than differential, the order of the transformation matrices is fixed. This is also demonstrated in appendix C.
- 13. ACTRM2
	- a. expanded name: Aircraft Transformation Matrix #2
	- b. function: Carry out the second transformation whereby the x-axis is rotated up/down out of the horizontal plane to go through the nose of the aircraft.
	- c. equations/calls:

ANG=THENEW  $U3=COS (ANG) *U2-SIN (ANG) *W2$  $V = VV$  $W3 = SIN (ANG) *U2 + COS (ANG) * W2$ UD3=COS(ANG) \*UD2-SIN (ANG) \*WD2 VD3=VD2 WD3=SIN(ANG) \*UD2+C05 (ANG) \*WD2

d. comments: See appendix C.

14. ACTRM3

- a. expanded name: Aircraft Transformation Matrix #3
- b. function: Carry out the tnird transformation whereby the y-axis is rotated up/down out of the horizontal plane to go through the right wing (as referenced from the cockpit).
- c. eguations/calls

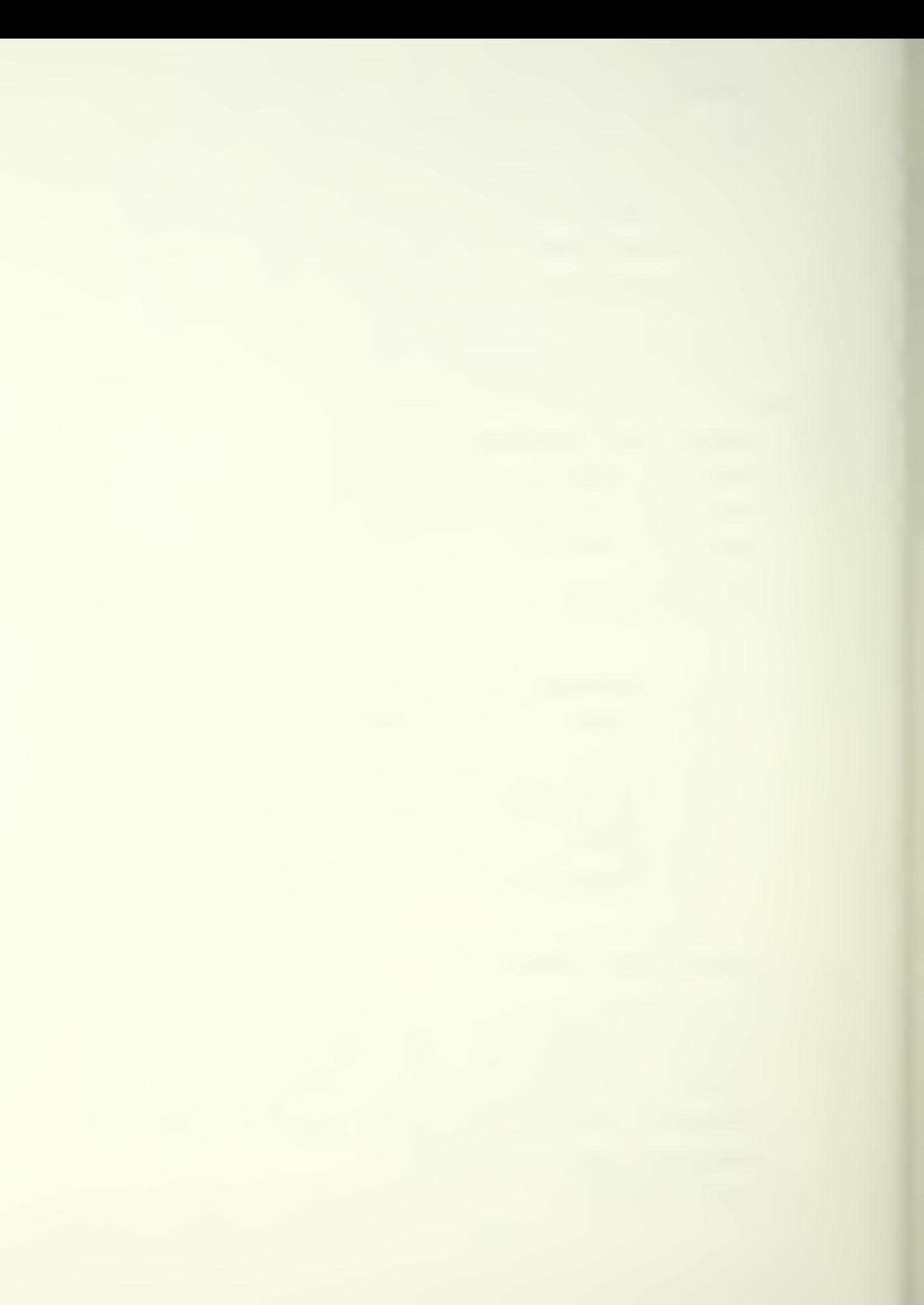

```
ANG=PHINS
JAC = U3VAC= COS (ANG)*V3*SIN (ANG) *W3
\texttt{WAC}=-\texttt{SIM}(\texttt{ANG}) * \texttt{V3} + \texttt{COS}(\texttt{ANG}) * \texttt{H3}UDC1AC=UD3
VDOTAC= COS (ANG) *VD3+SIM (ANG) *WD3WDOIAC=-SIM(ANG) *VD3+COS(ANG) *WD3
```
d. comments: See appendix C.

- 15. ACRVEL
	- a. expanded name: Aircraft Rotational Velocities
	- b. function: Convert (transform) the rotational velocities from the earth-fixed coordinate system to the aircraft- fixed coordinate system.
	- c. equations/calls:

ANG1=THENEW ANG2=PHINEW P=PHIDOT-SIN(ANG1) \*PSIDOT Q= COS (ANG2) \*TH2DOT  $*$  COS (ANG1) \*SIN(ANG2) \*PSIDOT  $R = -$ SIN (ANG2) \*THEDOT \* CCS (ANG1) \*COS(ANG2) \*PSIDOT

- d. comments: See figure 5.7 for sense. See appendix C for derivation.
- 16. ACACC
	- a. expanded name: Aircraft Accelerations
	- b. function: Sum up the linear and rotational accelerations imposed on the aircraft.
	- c. equations/calls:

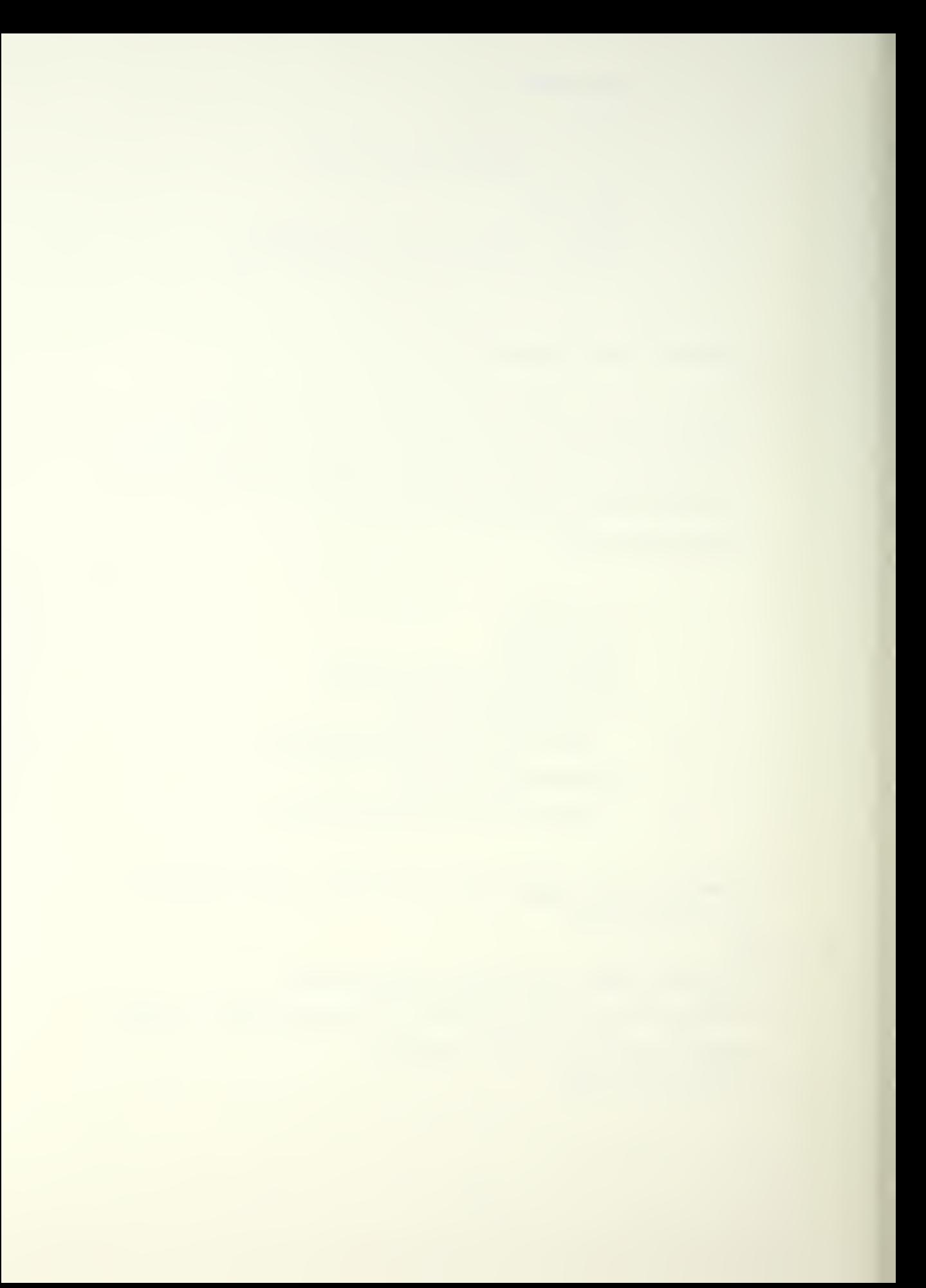
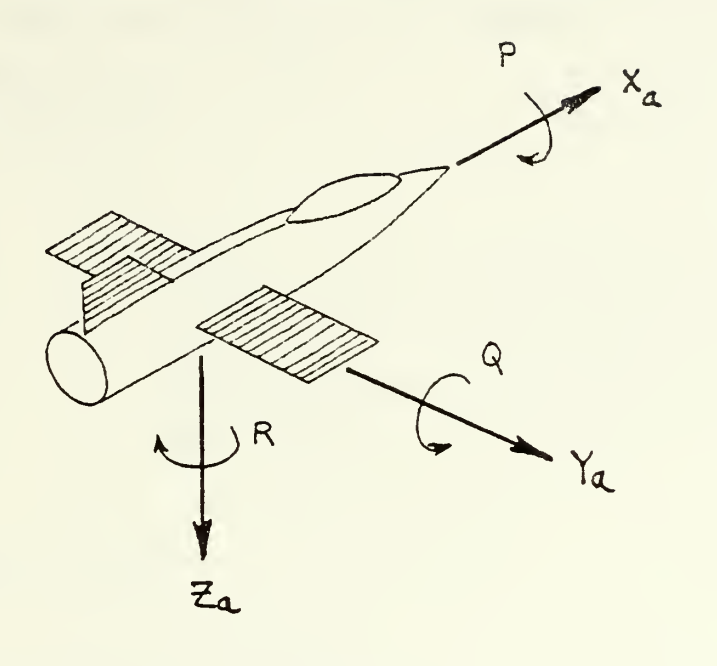

Figure 5-7 Aircraft Hotational Velocities.

 $AX = UDOTAC-VAC*R+WAC*Q$  $AY = VDOTAC + UAC*R-NAC*P$  $AZ=WDOTAC-UAC*Q+VAC*P$ 

d. comments; Ncne.

17. ACIM1S

- a. expanded name: Aircraft Limitations
- b. function: This is the key subroutine of the trajectory package. It calls for computation of the forces imposed on the aircraft and compares the forces to allowable values. If the forces are too great, it initiates a selective reduction in the earth-fixed acceleration components until the

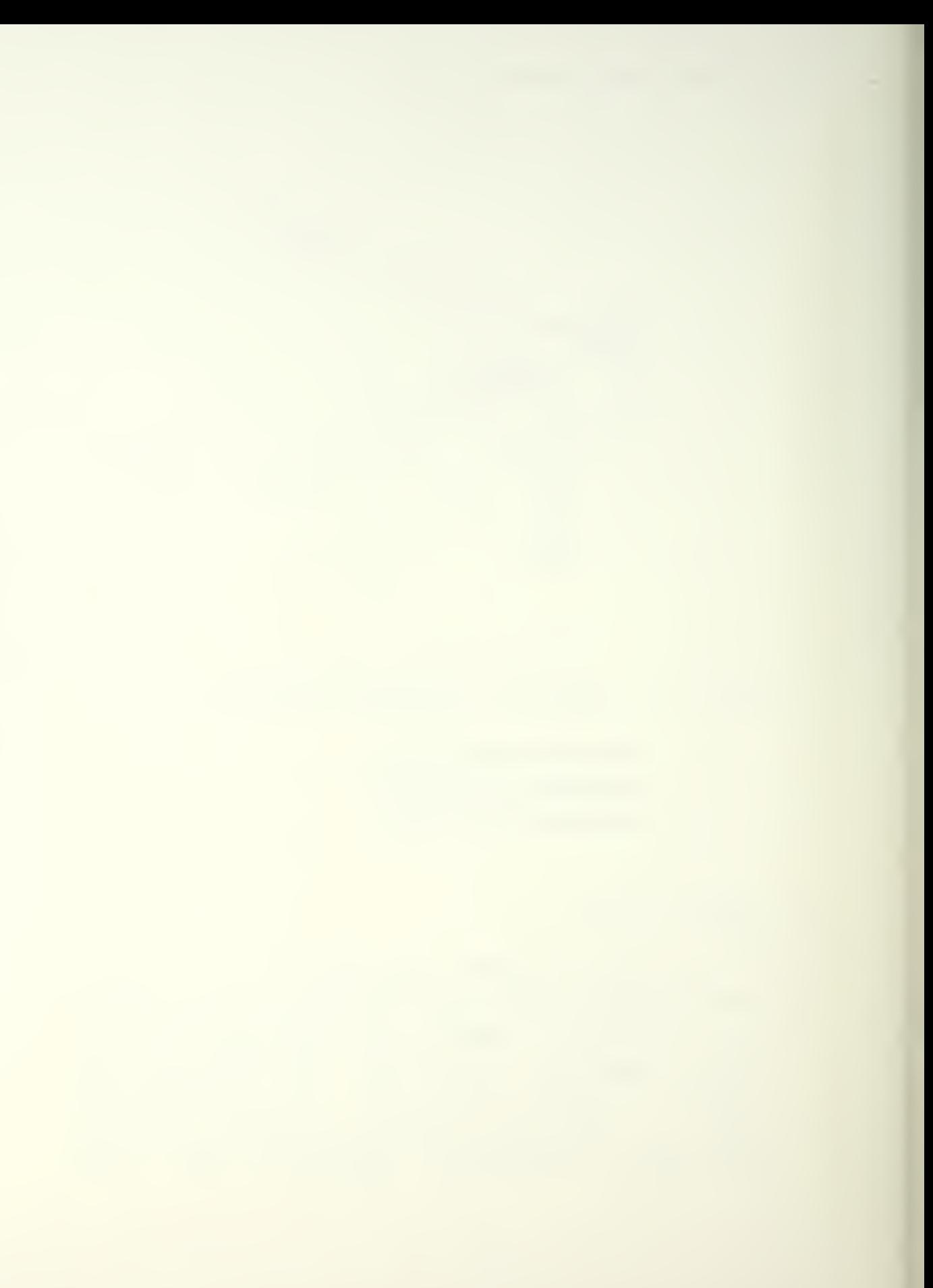

forces on the aircraft fall within limitations. If the forces are less than allowable values it initiates a selective increase in earth- fixed acceleration components until the maximum allowable is reached.

c. equations/calls:

CAII THRUST

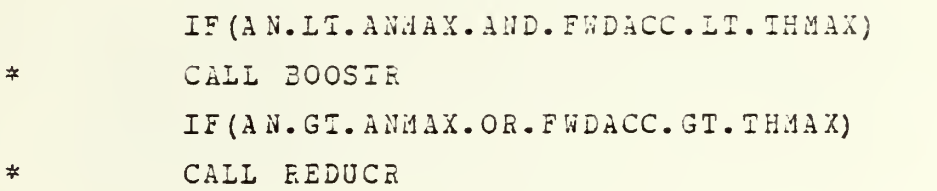

d. comments; Ncne-

- 13. XCHNGE
	- a. expanded name: Exchange
	- b. function: Cnce the performance of the aircraft has been maximized at the point "temp", "temp" becomes accepted as a point along the trace toward waypoint "new". "Old" is moved up to "temp".
	- c. equations/calls:

XOID=XTEMP YOLD=YTEMP ZOIE=ZTEMP U0IE=UT2MP VOLD=VTEMP WOLD=WTEMP PSICLD=PSINEW THECLD=THENEW PHICLD=PHINEW VELCO=VELOT

d. comments: This is, in effect, the movement forward of the "aircraft" to "temp", the next increasat toward waypcint "new".

## 19. GAYPNT –

- a. expanded name: Waypoint
- b. function: Load the accepted values into vectors for use elsewhere in the non-BIGCAL portion of I3MPIP.
- c. equations/calls:

```
WX (ICT) = XOLDWY (ICT) = YOLD
 WZ (ICT) = ZOLD
 WO (ICT)=UOLD
 WV (ICT) =V OLD
WW (ICT) = W OLDWH (ICT) = - PSINEW
 W2 (ICT) = THENEW
 WR (ICT) = - PHINEW
 WG (ICT) = A N
  T (ICT) = T (ICT-1) + DELTES
```
d. comments: The minus signs appear in WH(ICT)= and  $WR$  (ICT) = to account for transformation back into the original map coordinate system which has <sup>z</sup> pointing up.

20. FILE

- a. expanded name: Write to file
- b. function: Immediately write ail the appropriate information to disk file for future use
- c. equations/calls:

IF (XOLD. NE.XNEW.OE. 5T01D. NE. YNE <sup>W</sup> . OE. ZCLD . NE. ZNEW) \* GOTO 10

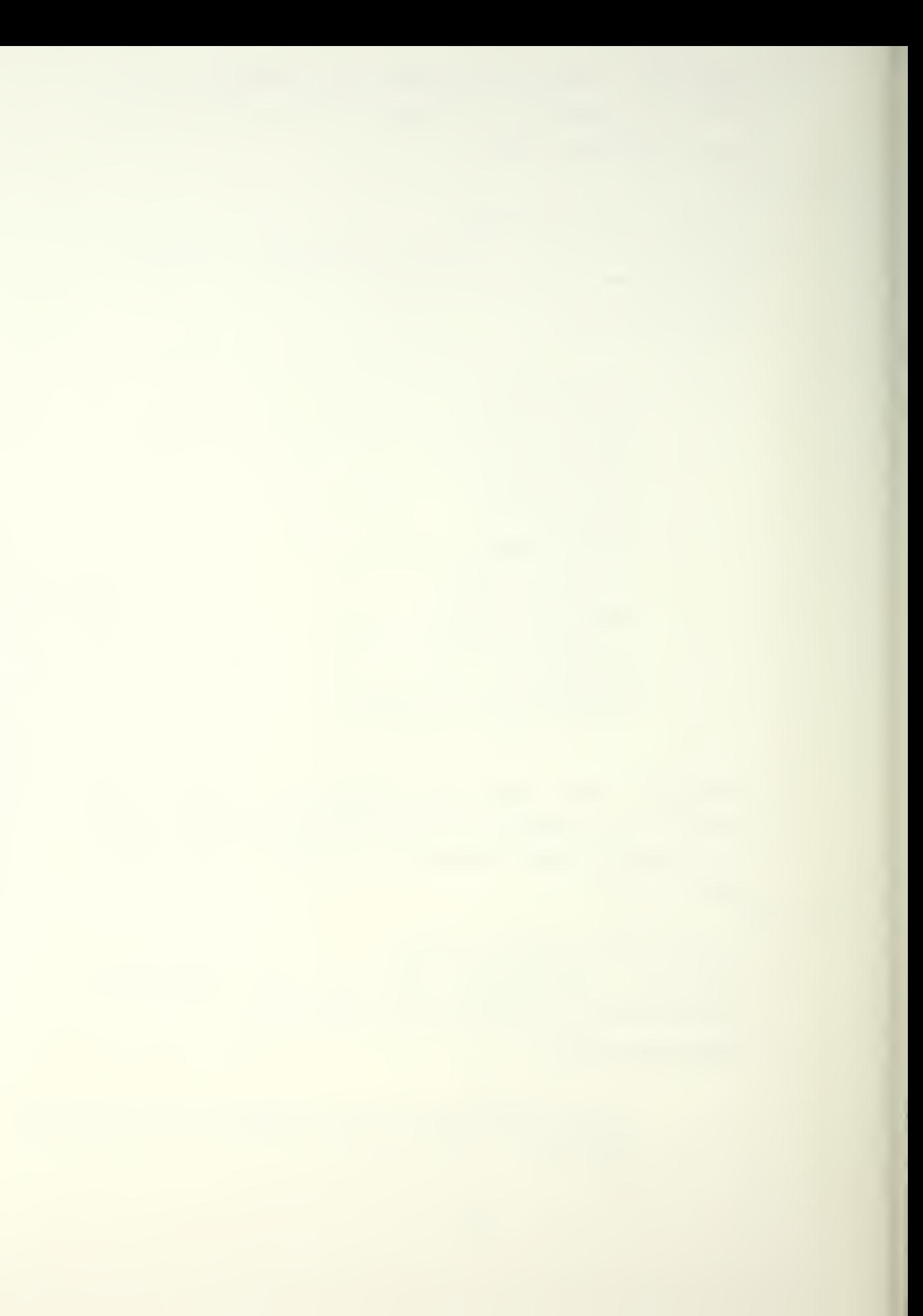

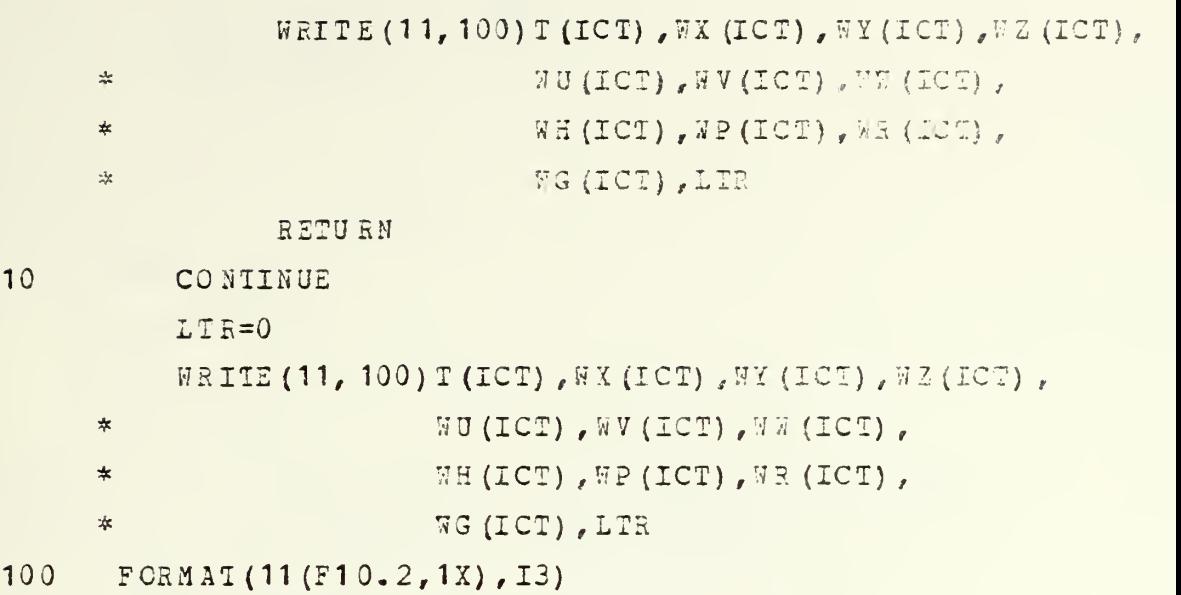

- d. comments: The if statement is the current method of " breaking out" of BIGCAL when the program arrives at the waypcint "new". To aid in reading the data files the control variable LTR is set to zero for all the interim points on the curve. LTR is a notification by the user of arrival at certain key points in the game scenario and are described elsewhere.
- 21. GRAFIX
	- a. expanded name: Graphics subroutine
	- b. function: Use the WX(ICNT) and WY(ICNT) vector values to plot the trace of the flightpath on the graphics screen.
	- c. equations/calls:

```
P X 1 = W X (ICT-1)PY1=WY (ICT-1)PX2=WX (ICT)
PYZ=WY (ICT)CALL WIN(MINX, MAXX, 13000., 12000., 0)
CALL GBVECT(0., PX1, PY1)
```
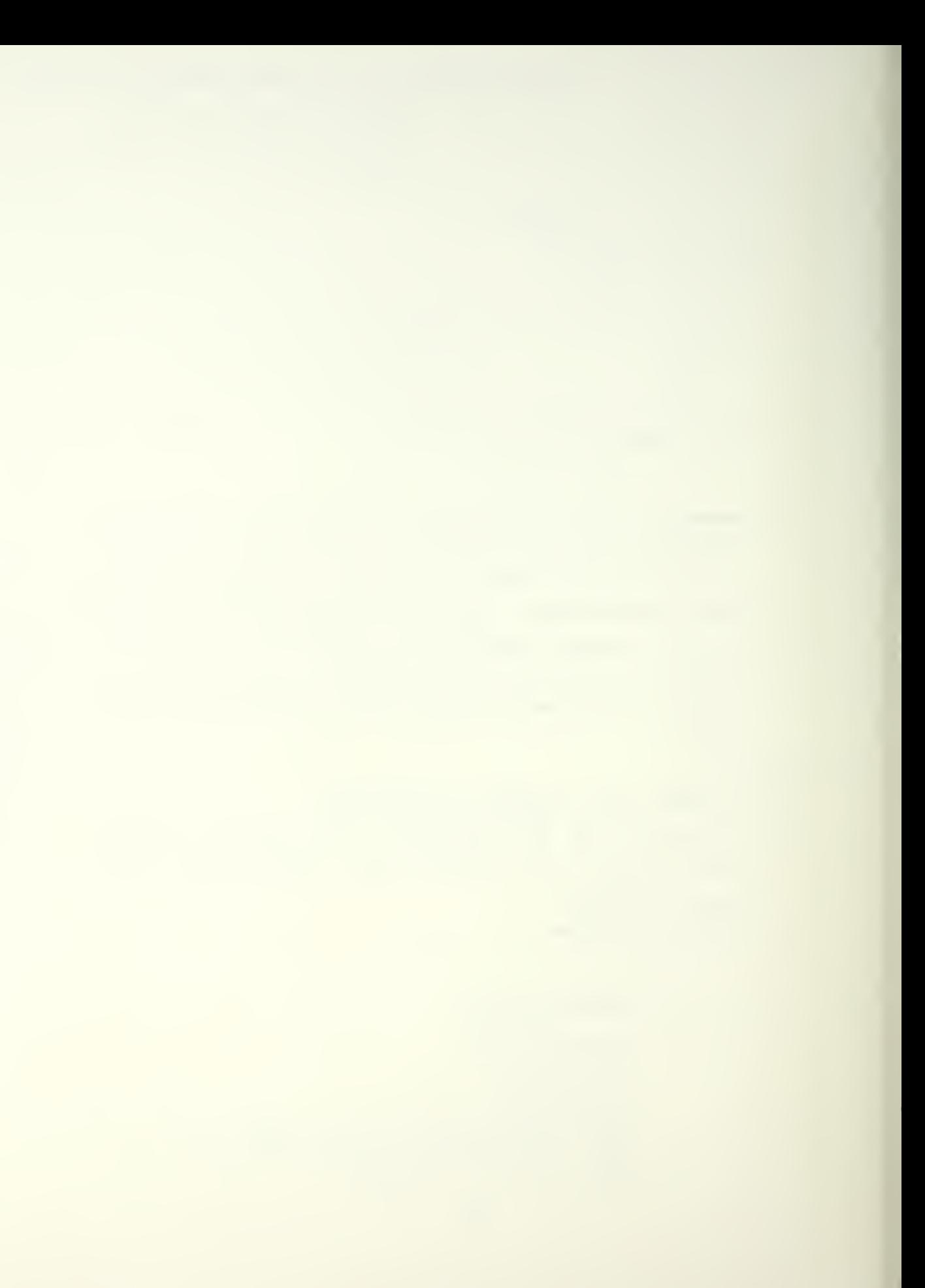

CALL GBVECT (1., PX2, PY2) CAII GSFRCE

d. coaments: The equations

```
P X1 = W X (ICT - 1)PY1 = WY (ICT-1)P X2 = W X (ICT)PYZ=WY (ICT)
```
establish the beginning and end points of the draw. The call to the subroutine WIN (window)

CALL WIN (MINX, MAXX, 18000., 12000., 0)

reaches into non-BIGCAL IBMPIP. For here it is simply described as a definer of the portion of the graphics screen on whicn tne drawing is to take place. The calls

CALL GBVECT (0., PX1, PY1) CALL GBVECT (1., PX2, PY2)

are calls to the graphics package GRAF 77, the IBM graphics package at Naval Postgraduate School. GBVECT passing a (0.) interprets as "Move to the following coordinates.". GBVECT passing a (1.) interprets as "Draw to the following coordinates". The final call

CALL GSFRCE

forces the actual updating of the graphics screen with the move and draw just called for.

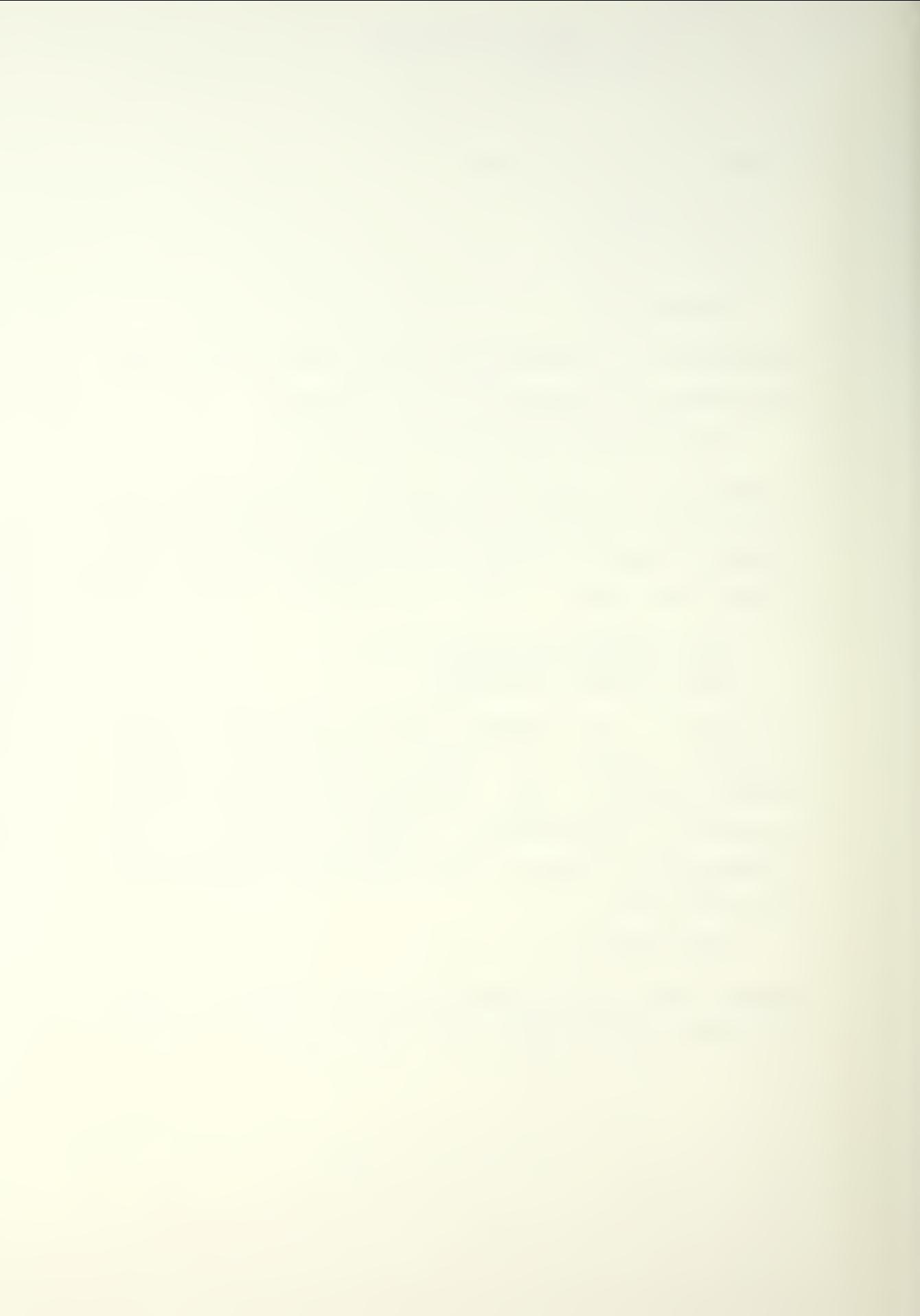

### C. THIRD LAYER SUBROUTINES

The following subroutines are accessed through BIGCAL. Their overali function is to compute the forces on the "aircraft" based on the accelerations in the "aircraft's" coordinate system. Once the forces are established, a forth level subroutine, which will be included here for continuity, re-drives the higher level subroutines to iterate (ultimately) the forces to within limitations.

1. THRUST

- a. expanded name: Thrust and g-load
- b. function: Establisn the forward acceleration and g-lcad on the airframe.
- c. equations/calls:

ANG=IHENEW THR  $CD = AX/GEE$  $AN = SCRT (AY * *2 + AZ * *2) / GZE$  $SIGMA = (1+DTOH * ZTEMP/TO) * *4.257$ RHOAIT=RHOSSL\*SIGMA  $CL = (2.*AN*WL) / (RHOALT*VELOT**)$  $DRAG=AN*( (CDO+CDK*CL**2) /CL)$ FWDACC=SIN (ANG) +THRQD+DRAG

d. comments: The equation

ANG=THENEW

establishes the "aircraft's" attitude above or below the horizon and is necessary for computing the direction through which gravity forces act upon the "aircraft". The following equations respectively

THRQD=AX/GEE AN=SQRT (AY\*\*2+AZ\*\*2)/3EE

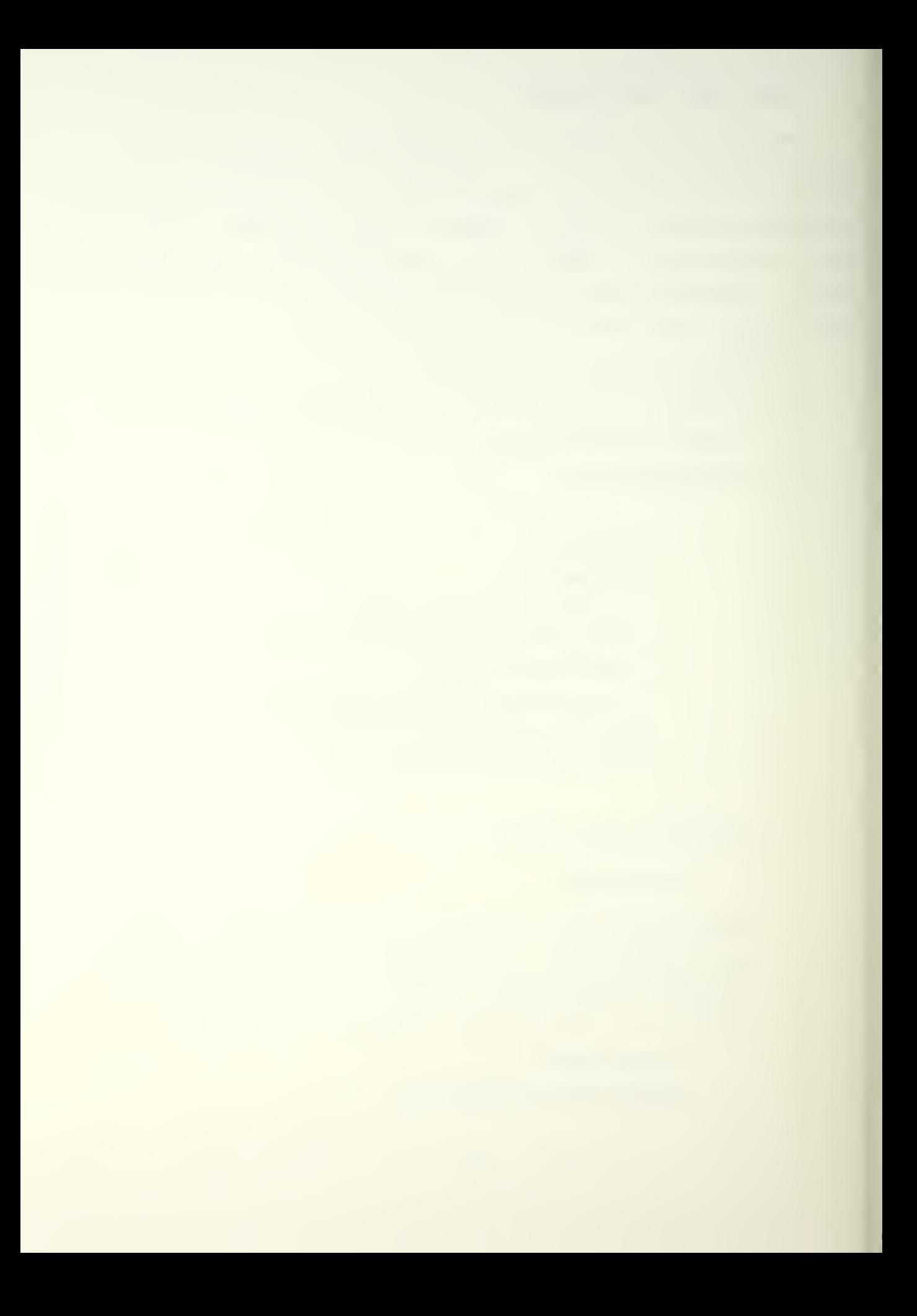

compute the longitudinal non-dimensionalized acceleration based on the user's desired move and the composite non-dimensionali zed acceleration perpindicular to the longitudinal axis. The next equation

 $SIGMA = (1+DTDH*ZTEMP/T0)**4.257$ 

is the density ratio (altitude to sea-level) and is a function cf standard temperature lapse rate and altitude. It is derived in appendix 3. Ihe density at altitude is then

RHO ALT =EH0S5L\* SIGMA

the density at sea-level times the given ratio. Ihe density, velocity, non-dimensional g-load and wing loading (found in BLOCK DATA) are

 $CL = (2.*AN*WL) / (RHOALT*VELOT**2)$ 

•fed into the eguaticn for coefficient of lift. Drag is a function of the coefficient and is given as:

DRAG=AN\* ((CD0+CDK\*CL\*\*2) /CL)

Ihe components gravity, forward acceleration (required) and the

FWDACC=SIN (ANG) +THEQD+DEAG

resulting drag on the airframe are summed to give the total forward acceleration on the "aircraft". (The acceleration will be negative if user "slows down". )

- 2. BOGSTR
	- a. expanded name: Performance booster
	- b. function: Increase the "aircraft" performance up to the allowable maximum thrust or g-load, whichever is smaller.

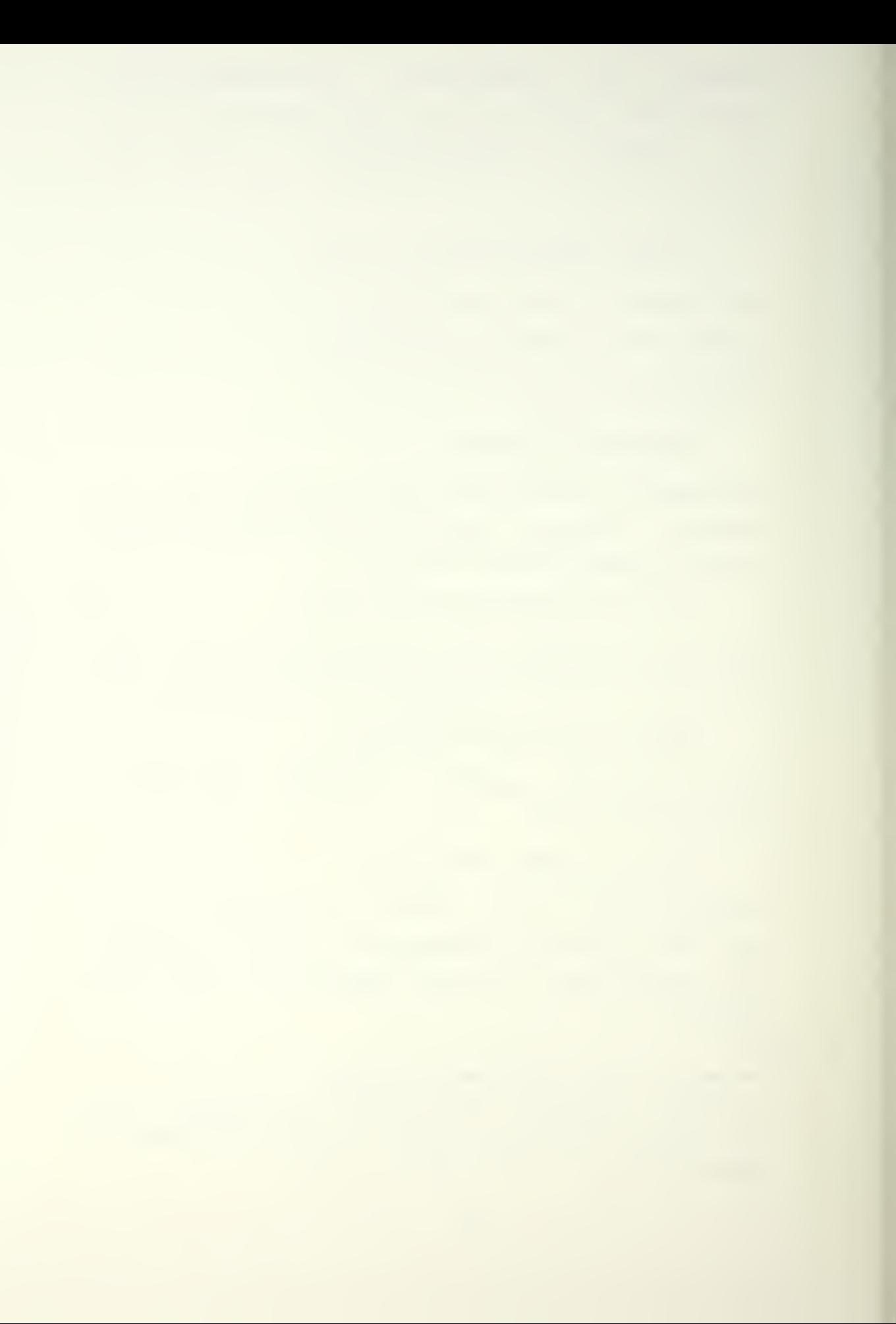

 $ACO<sub>N</sub>I=1$ <sup>5</sup> CONTINUE  $I = 0$ IF (AG1.EQ. DSLX.CR.AG1.SQ. 0.) GCTO 10 IF (ABS (AG1) .LT. ABS (AH1) .AND. ABS (AG1) .LT.  $*$  ABS (AI1)) I=1 IF (I. HE. 1) GOTO 10 UDOT=1. 02\*UDOT 10 CONTINUE IF (AH1.EQ. DELY.OR.AH1.EQ.0.) GOTO 20 IF (ABS(AH1) .LT. ABS(AG1) .AND. ABS(AH1).LT. \*  $ABS(A I1)$   $I=2$ IF (I. HE, 2) GOTO 20 7DOT=1.02\*VDCT 20 CONTINUE IF (AI1.EQ. DELZ.Ofi. AI1.EQ. 0.) GOTO 30 IF (ABS(AI1) .LT. ABS(AG1) .AND. ABS(AI1) .LT. \*  $\lambda B S (A H 1)$  ) 1=3 IF (I. HE- 3) GOTO 30  $WDOT=1.02*WDOT$ 30 CONTINUE IF(AG1.EQ. DELX.OE.AG1.EQ.0.) GOTO 40 IF (ABS (AG1).  $EQ.$  ABS (AI1). AND. ABS (AG1). LT. \*  $ABS(AH1)$ )  $I=4$ IF (I- HE. 4) GOTO 40 UDOT=1.02\*UDQI HDOT=1.0 2\*WDOT 40 CONTINUE IF (AH1-E2- DELy.OR.AHl.EQ- 0.) GOTO 50 IF (ABS (AG1) . EQ. A3S (AH1) . AND. ABS (AG1) .LT \*  $\angle$  ABS(AI1)) 1=5 IF (I- HE, 5) GOTO 50

### $UDOT = 1.02*UDOT$

 $VDOT=1.02*VDOT$ 

 $50$ CONTINUA

宰

IF (AI1. TO, DIT 7.00., AI1. T. Allen y 19

IF (ABS(AH1) .EQ. ABS(AI1) .AND. ABS(A81). LL.

 $ABS(AG1)$   $I=0$ 

IF(I.NE.3) GOIO 60

 $VDOT = 1.02 * VDOT$ 

 $NDOT = 1.02*NDOT$ 

60 CONTINUE

CALL SMLCAL

CALI THRUST

IF (AN.GE.ANMAX.OR.FWDACC.GE.IHMAX) GOTO 70

GOTO 5

 $70$ 

 $\star$ 

IF (AN.GT.ANMAX) A DEANWAX

IF (FWDACC. GT. IHMAK) FWDACC=THMAH

d. comments: The logic statements

CONTINUE

IF (AG1. EQ. DELK. OR. AG1. EQ. 0.) GOTO 10 IF (AH1. EQ. DELY. OR. AH1. EQ.0.) GOTO 20 IF  $(AI1.EQ.DELZ.OE.III. ZQ.D.)$  GOTO 30 IF (AG1. EC. DELX. OR. AG1. ED. 0.) GOTO 40 IF (AH1. EQ. DELY. OR. AH1. EQ. 0.) GOTO 50 IF (AI1. EQ. DELZ. OR. AI1. EQ. J.) GOTO 60

avoid iterating on orthogonal directions that are defined as zero by user input and to turn off iteration when then "aircraft" has arrived at the destination (in that coordinate plane). The logic equations that follow choose the direction

> IF (ABS(AG1).LT. ABS(AH1).AND. ABS(AG1).LT.  $\text{ABS}(\text{AI1})$  )  $\text{I=1}$ IF (ABS (AH1) . LT. ABS (AG1) . AND. ABS (AH1) . LT.

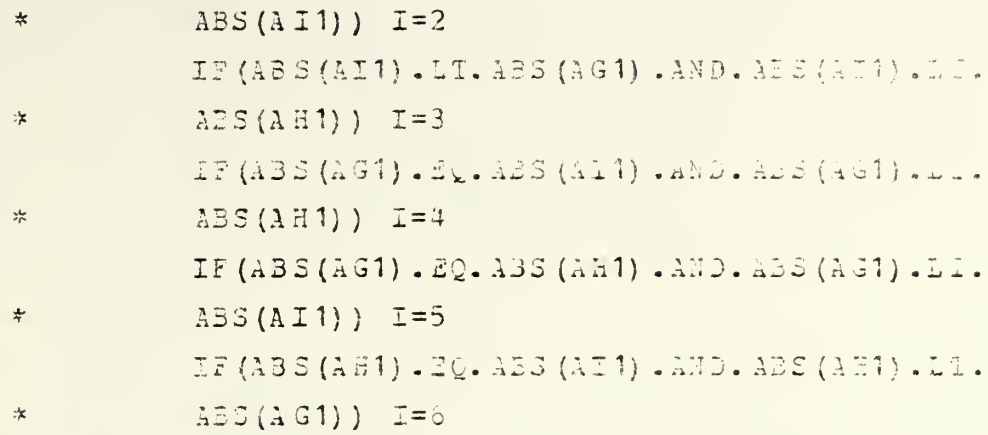

in which the iteration is to take place. The selection criterea is the coordinate plane in which there is the least distance left to jo to the destination. Thus for small altitude changes, the "aircraft" will "pop-up" to the desired altitude as soon as physically possible. In other situations the "aircrift" will turn in shortest direction first. Finally, the acceleration (in may coordinates) in the selected coordinate plane in increused in magnitude

```
UDOT = 1.02*UDOTVDOT=1.02*VDOP
FDCT=1.02*WDCT
```
until performance limitations are reached. 3. RIDUCR

- a. expanded name: Demanded performance reducer
- b. function: For a user defined waypoint that exceeds the allowable maximum thrust or g-load, whichever is smaller, reduce the performance demand.
- c. equations/calls:

```
MCO<sub>M</sub>T=1\overline{5}CONTINUE
            VELON=VELON-DELTV
             A = VSTAIL+2. *DELTV
```
IF (VElC.i. 3E.A) 3010 10  $A \cup G = A \ COS (A \cup 1 / A J 2)$  $A J Z = 1.1$  \* A.J 2  $AG1 = CO^2 (AIG) + 1J2$  $A = 1 = 2$   $I<sub>1</sub>(A + G) * AJ2$ V2L0N=V1

10 CONTINUE  $N = 0$ CALL MVELOS CALL MVDOTS CALI SMLCAL CALI THRUST IF (AN.LE.ANMAX.AND.FWDACC.LS.THMAX) GOTO 20 GOTO 5

comments: The tact adopted is different from the one chosen for ECOSTE. The "aircraft" in moving from "old" to "new" has a radius of curvature. When the performance limitations of tne "aircraft" are exceeded, this means the "aircraft" cannot fly with <sup>a</sup> small enough radius of curvature to converge on the waypoint "new". The two available means of meeting the demand are to decrease the "aircraft's" deliverable radius of curvature by reducing the destination ("new") velocity or increase the demanded radius of curvature to something the "aircraft" can accomplish by moving the point "new" further away from the point "old". Frequently a small change in velocity is sufficient, therefore

VEL0N=VE10N-DSLTV

is chosen as the first iteration. DELTV is a velocitv increment found in BLOCK DATA and

62

represents approximately five knots airspeed in meters per second. This value was chosen as representative of an attack pilot's maximum precision in airspeed control. There is <sup>a</sup> lover bound to which airspeed may he reduced, and that is the stall limitation of the aircraft. When the "aircraft" is

 $A = V STALL + 2 - *DELTV$ 17 { VZLG N.GJ2. A} GCIO 10

close to this limit, the second portion of the subroutine is invoked

 $ANG = ACOS (AG1/AJ2)$  $AJ2=1. 1*AJ2$  $AG1 = COS (ANG) * AJ2$  $A H1 = SIM (ANG) * A J2$  $VZLON=V1$ 

to move the pcint "new" further out. Note the final equation; the view is adopted tnat an attack pilot will not wish to be at a minimum energy anywhere in the appraoch phase. Therefore the originally selected airspeed is reset into the iteration.

In summation, this approach was taken in preference to merely setting demanded performance equal to maximum deliverable performance to avoid the unrealistic scnaric depicted in figure 5.8

4. SMLCAL

- a. expanded name: Small call
- b. function: This forth level subroutine was written as a programmer convenience to drive the iterations. c. equations/calls:

CALL D2LVZC CALL TMPPNT

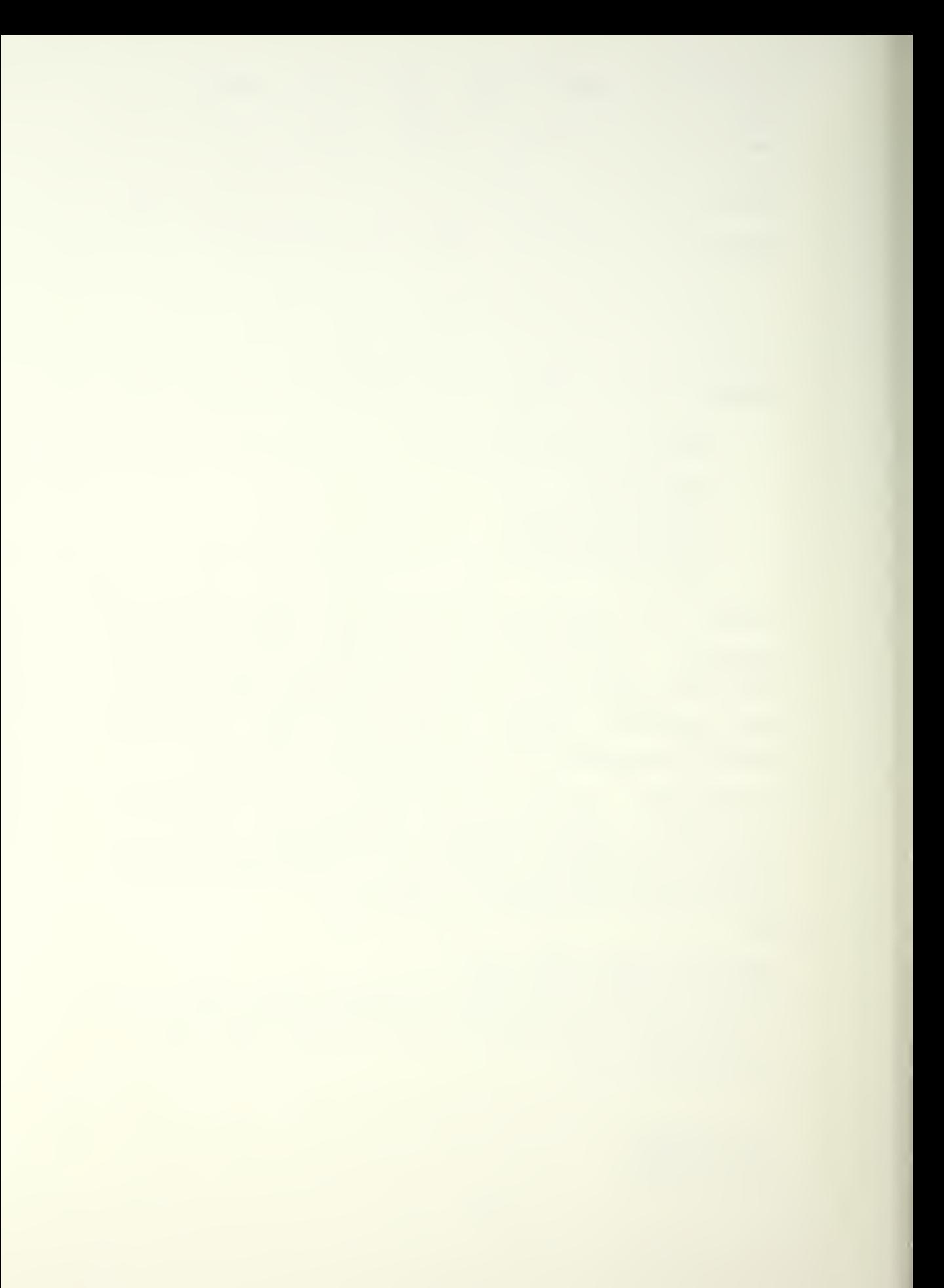

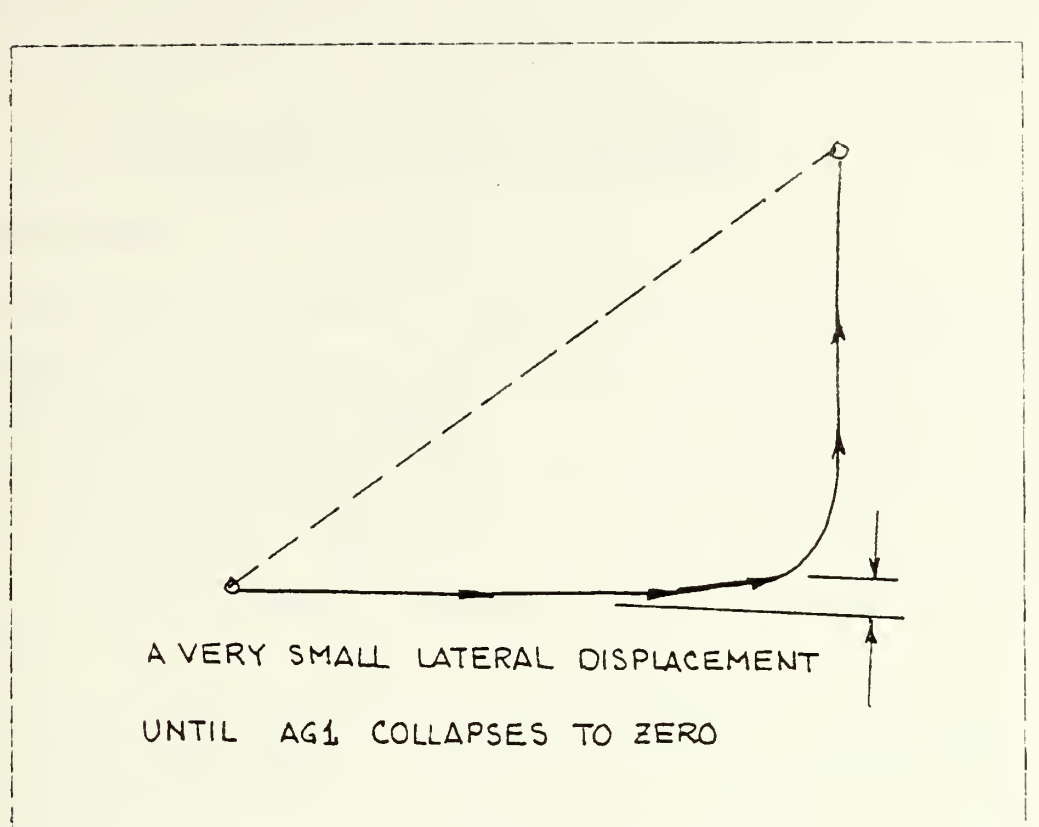

Figure 5-8 Unrealistic Scenario,

- CALL TMPVEL CALL INETRM CALL ANGLES CALL ROTRAT CALL ACTRM1 CALL ACTRM2 CALL ACTRM3 CALL ACRVEL CALL ACACC
- d. comments: As can be seen the subroutines are these previously described.

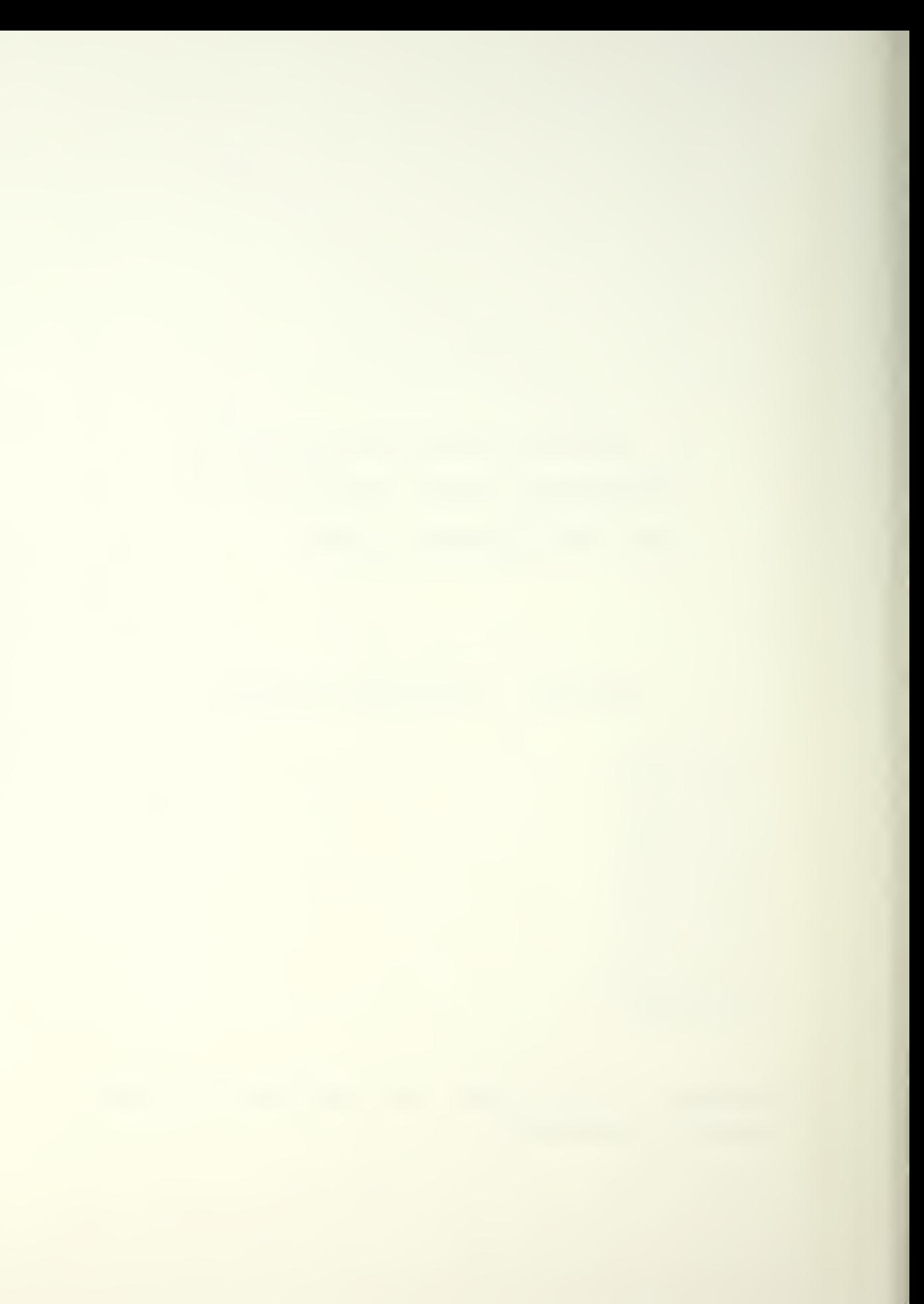

# VI. NON-BIGCAL IBMPIP SUBROUTINES

### A. INTRODUCTION

For the sake of brevity, the only subroutine addressed in the section below is the one that was drastically altered to accomodate the BIGCAL package. The rest of the subroutines that are not mentioned may be found in the listing at the end of the thesis. They will have changes from the Jonns [Ref. 1] version of IBMPIP but will also have extensive numbers cf comment cards to describe to Key points of each subroutine.

The final section provides a consolidated listing cf the graphics calls along with <sup>a</sup> short description of their use. For foliow-cn alterations to this version of I3MPIP the user should consult [Ref. 2] for complete description of the available graphics subroutines.

### B. SUBROUTINES

## 1. ERRCHK

- a. expanded name: Error checking
- b. function: Check the user defined "new" waypoint for game rule violations or user commands before entering into the BIGCAL subroutines.
- c. equations/calls:

```
DX = TARGX-X1DY = TARGY-Y1DIST=SQRT (DX**2+DY**2)IF (DIST.LE. POPMIN) GOTO 10
     IF (Z1 - GT - APPMAX) Z1 = APPMAXIF (21 - LT - HTMLN) Z1 = HTHIN
```
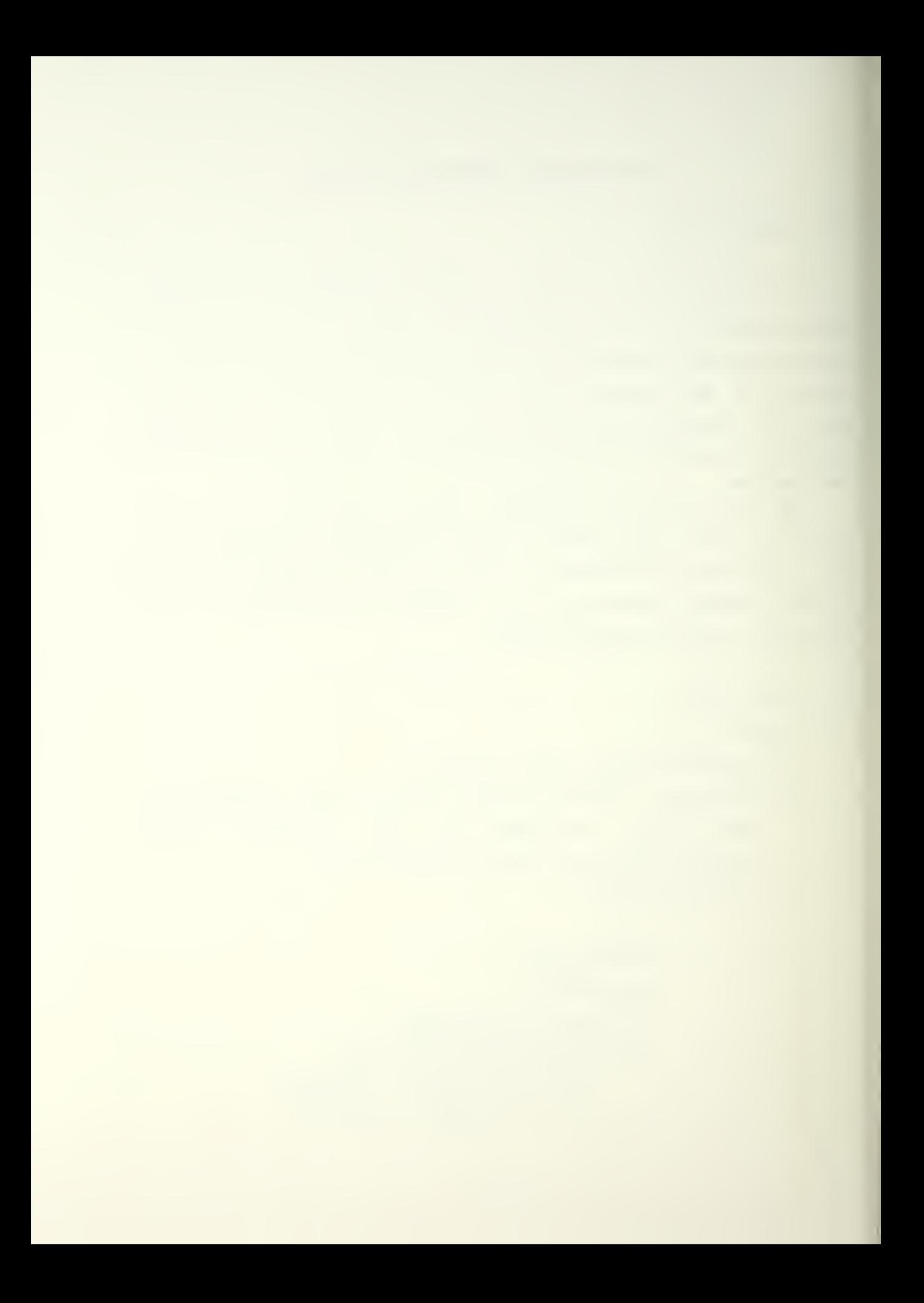

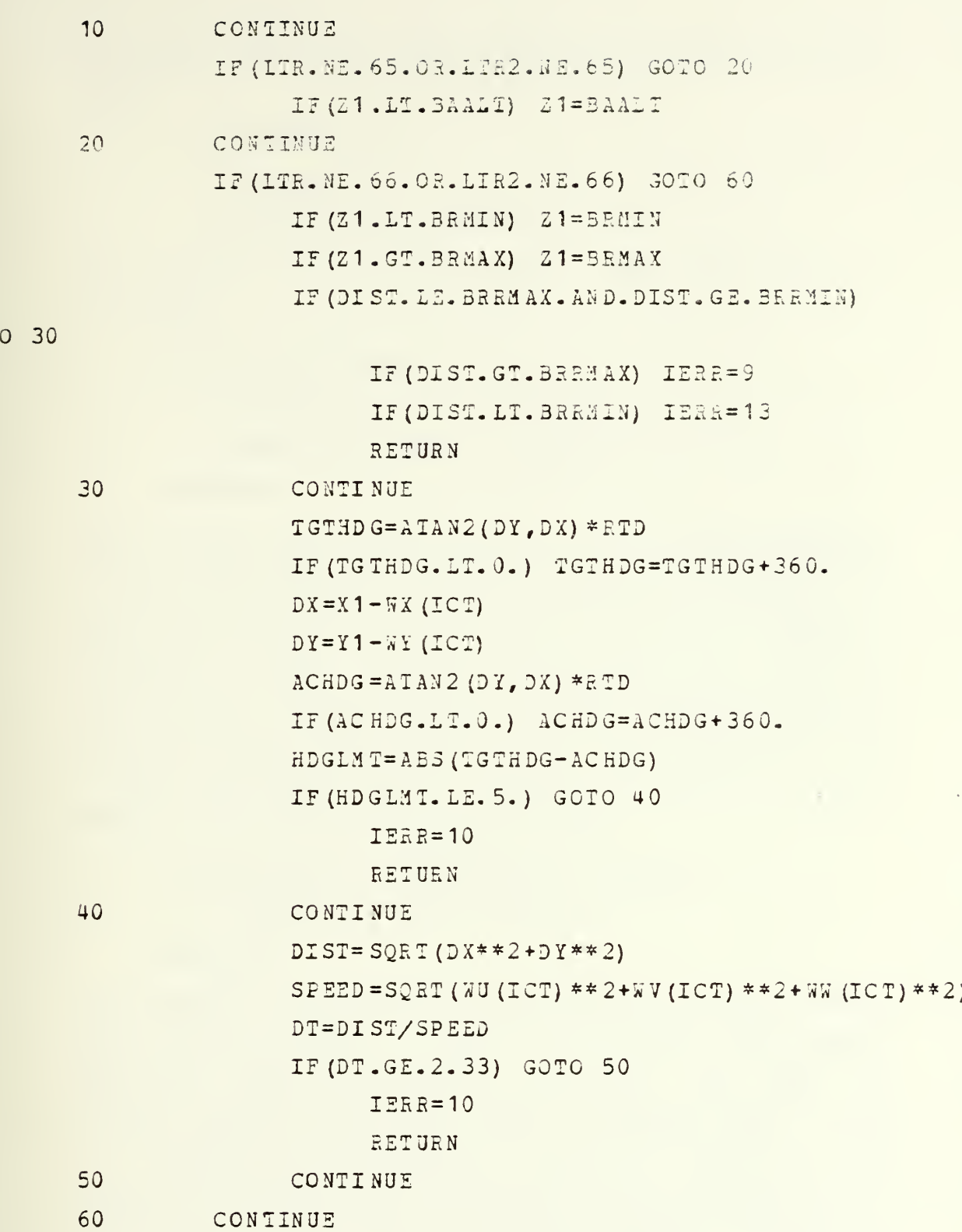

 $GOT$ 

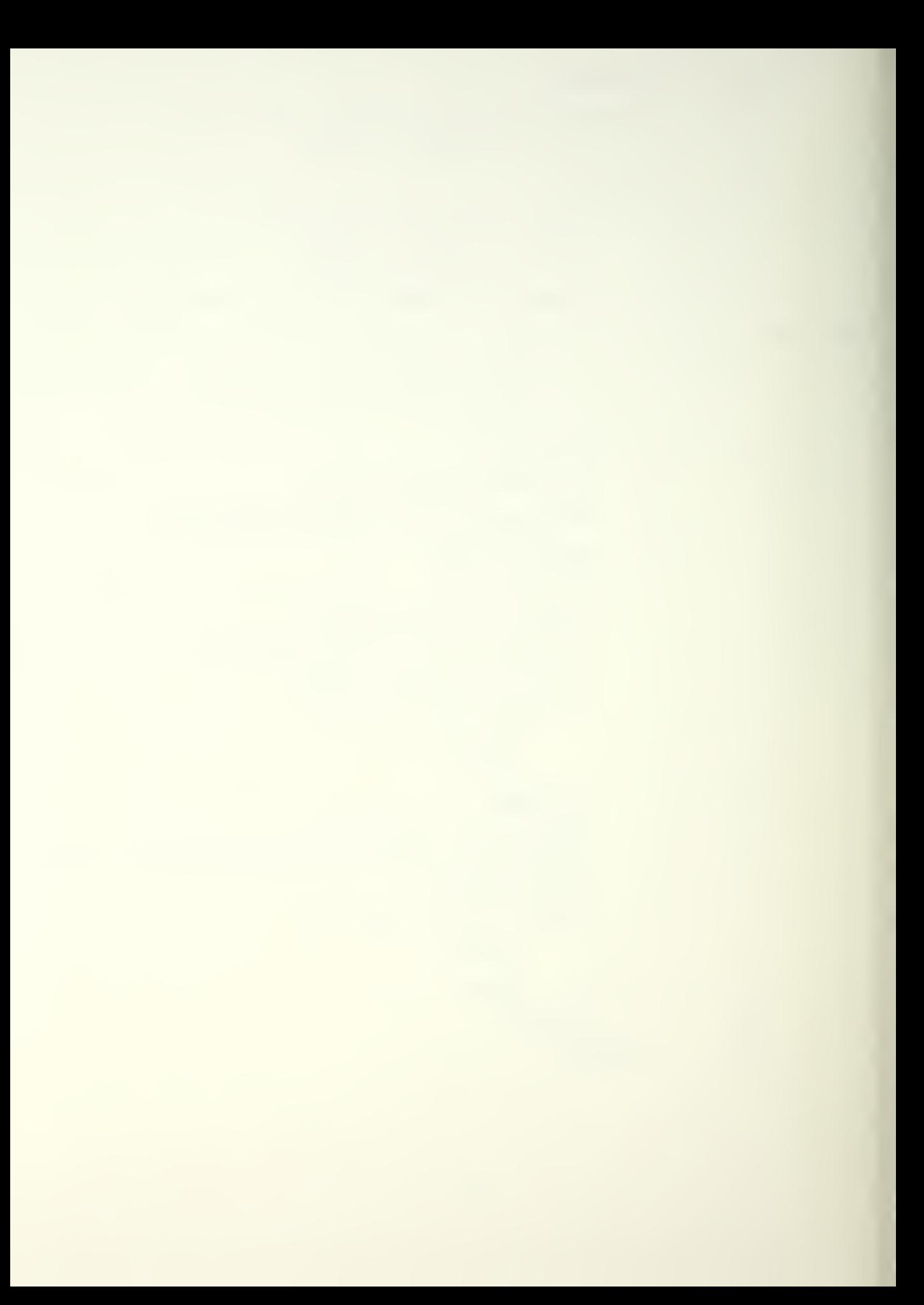

d. comments: The first equations establish the distance from

```
DX = TARGX-X 1DY=TARGY-Y 1DIST=SQRT(DX**2+DY**2)
```
the waypoint "new" to the target. The next group of equations

IF (DIST. 1E. POP AIN) continue IP (Z1.GT. APP8AX) Z1=APPMAX IF (Z1. LT. HTMIN) Z1=HTMIN CONTINUE

look at the user input altitude. If the user exceeds either the maximum or minimum inbound altitudes, the input altitude is automatically set to the limiting paramter. APPMAX ,HTMIN, and POPHIN are found in BLOCK DATA. Ihe next goup of lines satisfy the game parameter that the "aircraft" must he "popped-up" to a given altitude berore aim at the target can be taken. LTR is the code passed from

IF (LTR. NE. 65. OR. LTR2. NE. 65) continue IF  $(Z1.LT. BAALT)$   $Z1 = BAALT$ CONTINUE

the graphics subroutines signifying that the bomb aim line is desired. LTE2 is a back-up code passed - from the same subroutines and allows the user to change his/her mind while still entering data. LTR is generated upon entry of the X-Y point on the graphics screen. LTR2 is generated upon entry of the Z-velocity point on the graphics screen. EAALT is the mnemonic for bomb aim altitude and is found in BLOCK DATA. Ihe following statements ail relate to

the bomb release point. If bomb release is not called for;

IF (LTR. NE. 66.0R. LTRD. NE. 66) GOTO 60

skips over all the rest and returns to MAIN. If at tomb release the altitude is too high or low,

```
IF (Z1. LT. BRMIN) Z1=BRMIN
IF (Z1.GT.BEMAX) Z1=BRHAX
```
set the altitude to the minimum/maximum allowable. ERMIN is the mnemonic for minimum bomb release altitude, BRMAX is similiar, and both are defined in ELOCK DATA. Eecause the flight path is now curvilinear, there is no convenient way to correct for an input that violates minimum or maximum bomb release range (from target) . Error codes are generated that inform the user that the just-entered point will have to be moved. BRRMAX and BRRMIN are found in ELCCK DATA.

IF (DIST.LE.BEHMAX. AND. DI5T. GE. BRRMIN) continue IF (DIST.G I.BRRMAX) IERR=9 IF (EIST. LT.BERMIN) I2RR= 13 RETURN

CONTINUE

The following group of statements compare the heading from the aimpoint to the target with the aircraft neading to the target.

TGTHDG = ATAN2(DY,DX) \*RTD IF (TGTHDG.LT.O.) IGTHDG=TGTKDG+3 60.  $DX = X1 - WX (ICT)$  $DY = Y1 - WY (ICT)$  $ACHDG=ATAN2$  (DY, DX) \*RTD IF (ACHDG.LT.O. ) ACHDG= ACHDG +360.

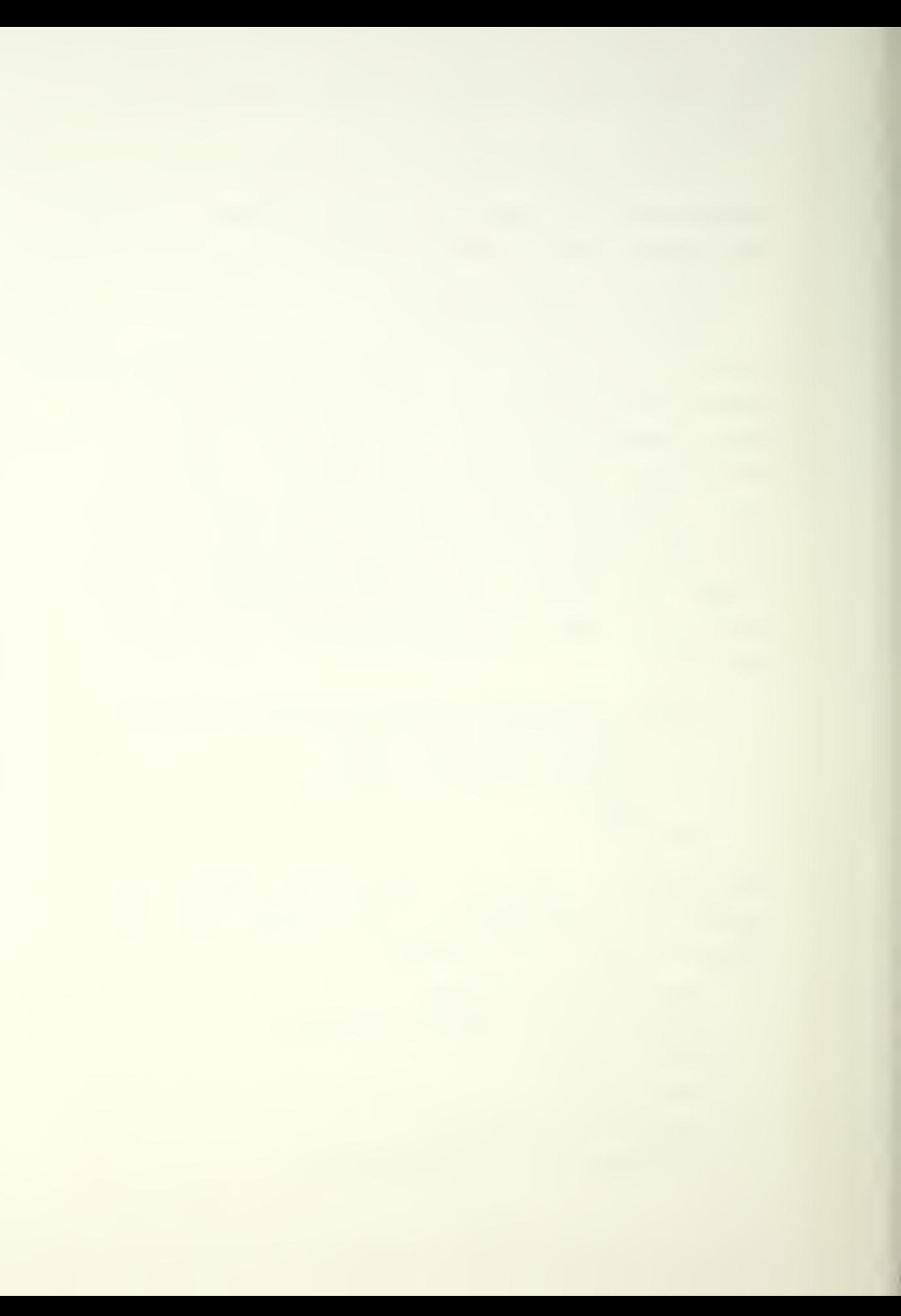

```
HDGIMT=ALS (T3THDG-ACHDG)IF (HDGLai.LE.5 .) continue
     I£ER=10
     RETURN
CONTINUE
```
If the "aircraft" heading is not within five decrees of the aimline the user is informed, and the point must be user moved. RID is the mnemonic for radians to degrees and is found in 3L0CK DATA. If the aircraft does not travel down the aimline for a linimum of 2.33 seconds

```
DIST=SQRT(DX**2+DY**2)SPEED=SQRT (WU(ICT) **2+WV (ICT) **2+WE (ICT) **2)
DT=DISI/S?ESD
IF (DT.GE.2. 33} GOTO continue
     IEE£=11
     RETURN
CONTINUE
```
the user is informed, and must make the correction.

C. GRAPHIC CALLS

DSINIT

function: Initialise both of the 3277 screens.

#### DSTEBJi

function: Terminates dual screen graphics activity.

### GASVIE (aa, bb)

function: Defines a viewport, or a smaller portion of the total graphics screen available. Allows subdividing the total screen into several smaller pictures.

GASWIN (aa, bb)
function: Takes the data being supplied by the user's equations and converts it, into absolute graphic screen coordinates in preparation for drawing, Taxes care of proportionality. GAXCTI (aa,bb,cc, dd,ee) function: Convert user supplied character strings into integer vectors.  $GAXITC$   $(aa, b, c, d, d, ee)$ function: Convert one or more integers into characters in preparation for writing onto the graphics screen.  $GECHAR$  (aa, bb, cc, dd, ee, ff) function: Invokes two lower-level graphics calls to write characters on the graphics screen in the defined font.  $GBGARC$   $(aa, bb, cc, dd, ee, ff, gg)$ function: Invokes two lower-level graphics call to generate an arc of either a circle or an ellipse (can also be the whole circle, etc). G3GD0I (aa,bb , cc) function: Invokes two lower-level subroutines to draw a filled-in dot. GBRXYC (aa,tb,cc) function: Head one graphic data point using the cursor cross- hairs. GBVECT (aa,bb, cc) function: Generates a "move-to" or a "draw-to" command, depending on whether (aa) is zero or non-zero (real number). **GSERSE** function: Erase the graphics screen.

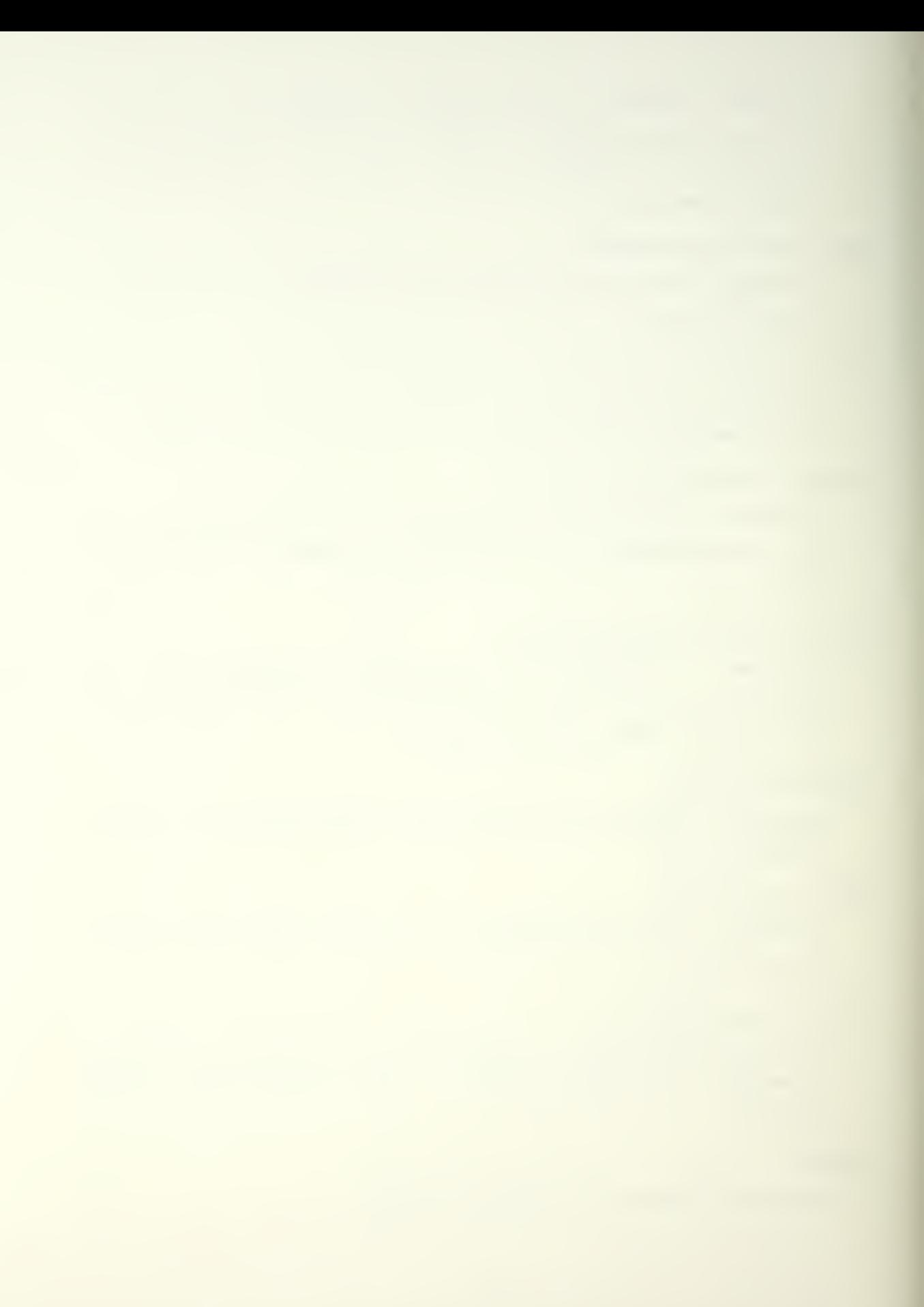

### **GSFRCE**

function: Force an immediate apdate of the graphics screen with new data.

 $\mathbf{v}$ 

GSL1 (aa)

function: Sets the line type to be used for drawing (dot, dashed, etc.).

 $\mathcal{L}^{\text{max}}_{\text{max}}$  , where  $\mathcal{L}^{\text{max}}_{\text{max}}$ 

# VII. STATUS OF PROPOSED IBMPIP AND SUMMARY

Despite best efforts, the proposed version is not ready for implementation. The flaws revealed by extensive testing, center around the two iterative subroutines and are felt to be solvable. In particular, subroutine MVDOTS does not account for the following situation, see figure 7.1:

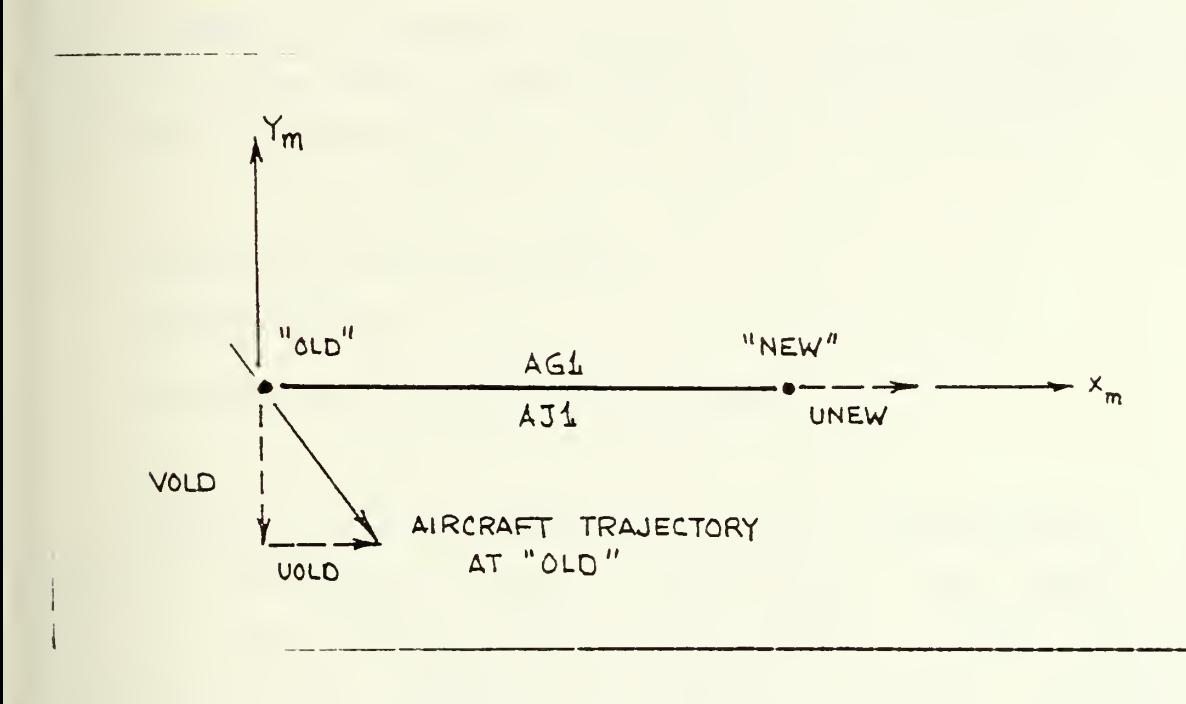

Figure 7.1 <sup>A</sup> Situation Not Addressed 3y Subroutine ACACC.

$$
ACC = (VELON**2-VELOO**2) / (2*AJ1)
$$
  
UDOT = (AG 1/AJ1)\*ACC = 1.\*ACC = ACC  
VDOT = (0./AJ1)\*ACC = 0.

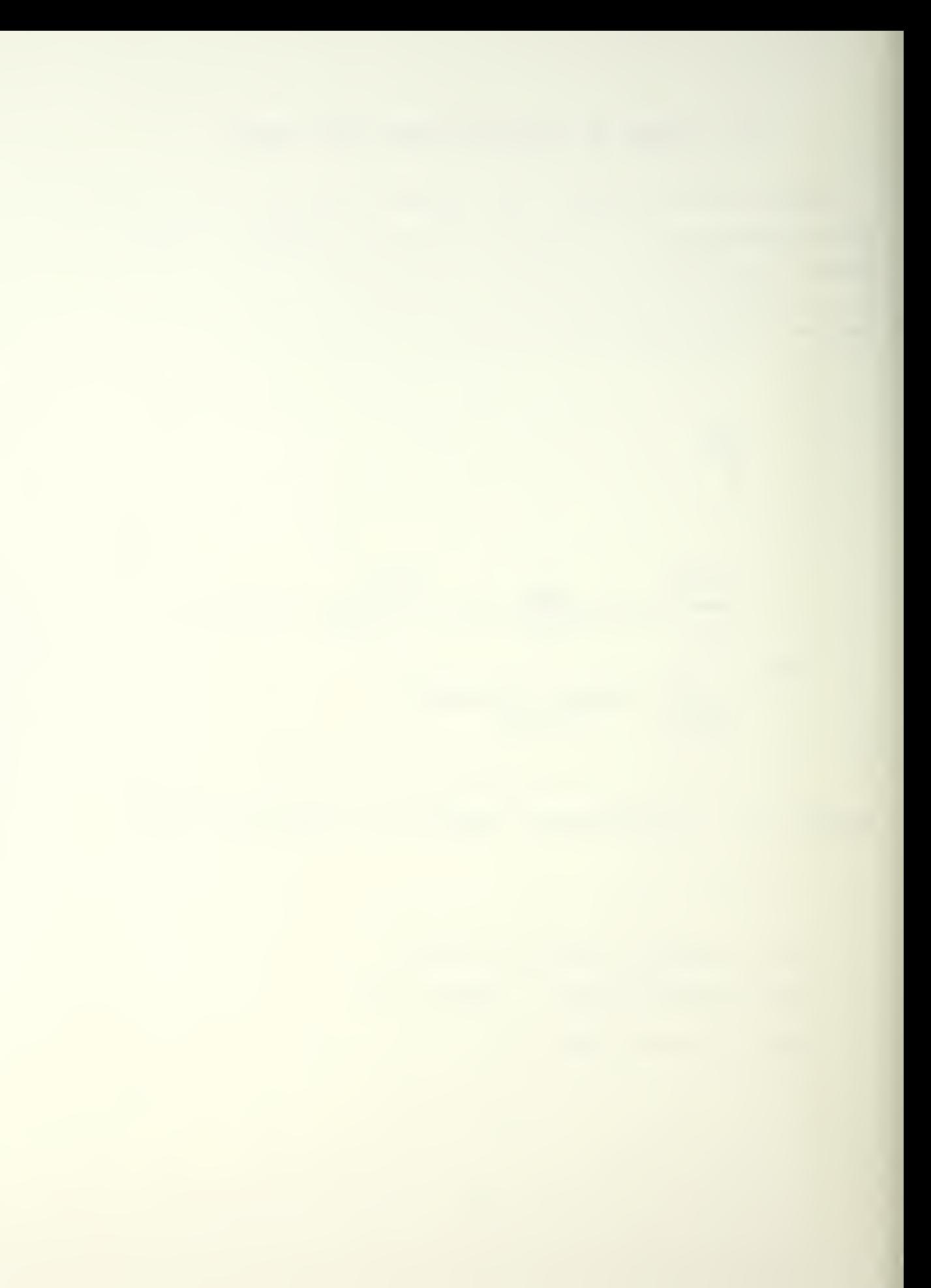

We see that by the model, VDOT=0. Realistically, this will not be so. There is a VOLD and the "aircraft" will acve some Y distance belcw "old". Let that distance be named Y(unknown) or YUNK. VDOT then will actually be:

 $VDCI=VOLD**2/(2*YUNK)$  -- or some positive value.

The best estimate at an approach would be either to guess a temporary distance based upon the ratio;

(VCID/UOLD) \*AG1

or to guess a temporary distance based upon a linear guess of the elapsed time between "old" and "new". Let linear time estimate be represented by LTE, then:

LTE=ABS((UNEW-UCLD)/UDOT)

YUNK= VOLD \* LTE

 $VDOT=-VOLD / (2*(UNEW-UCLD)/UDOT)$ )

Another area of concern is in the definition of the angles in subroutine ANGLES. Artificially large effects are felt in the angles PSINSW and PHINEW if DELX or DELY collapse to zero before the "aircraft" arrives at "new" in all three orthogonal planes. Additionally, large effects are produced in the last DEL- movement to "new", causing <sup>a</sup> hang-up in the BOCSTR/REDUCR subroutines. Because the current game restricts altitude changes to approximately one magnitude less than either <sup>X</sup> or <sup>I</sup> changes, the effect by THENEW (theta) is roughly one magnitude less throughout. To pave the way for future efforts to smooth out the angle changes between "old" and "new", the variable counter MCCNT was added to COMMON/AEE5/. MCONT is set from 0 to 1 by activation of either BOCSTR or REDUCR and switched back to 0

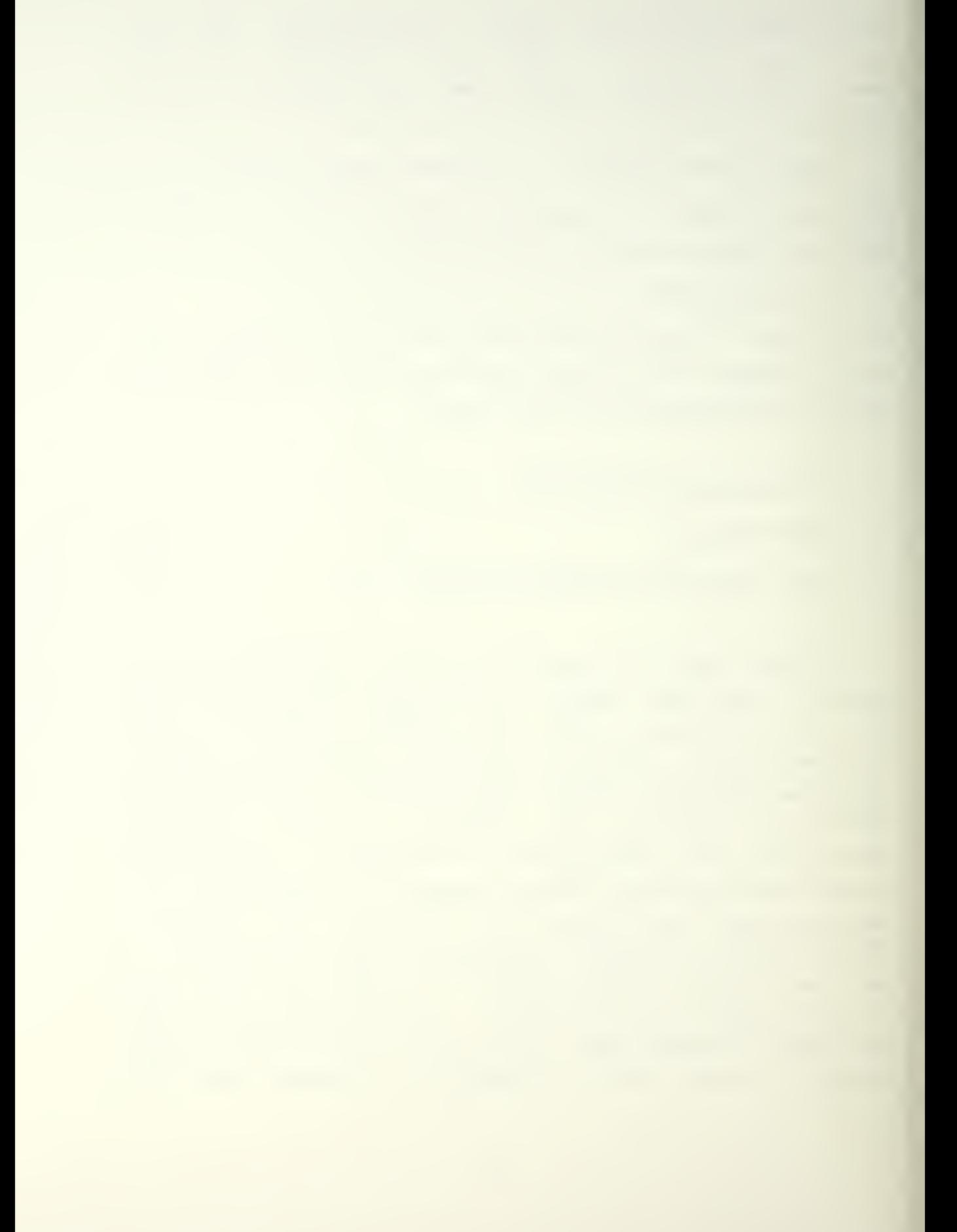

upon exit from either iterative loop. As numerical data are written to test files, the addition of MCONT as another column allows differentiation of first-guess values from the BOOS TR/R EDUCE generated vaices.

The question was asked, "If the angles (and therefore rotational rates and therefore angular acceleration) components are so troublesome, how necessary are they to the accuracy of the output?". An analysis of the individual acceleration components in subroutine ACACC revealed that omission of the angular accelerations could lead to as much as a 50% difference in the magnitude of the net acceleration in any one of the orthogonal directions imposed on the aircraft. The answer then, is that smooth generation of angles is necessary if the modelled trajectory is to be considered faithful to a real flightpath.

In summation, a proposed IBAPIP improvement has been introduced and discussed. It is substantially more user friendly. It employs increased use of specialized graphics from [Ref. 2] and when completely debugged, will provide a far more accurate flightpath trace with less user interaction necessary.

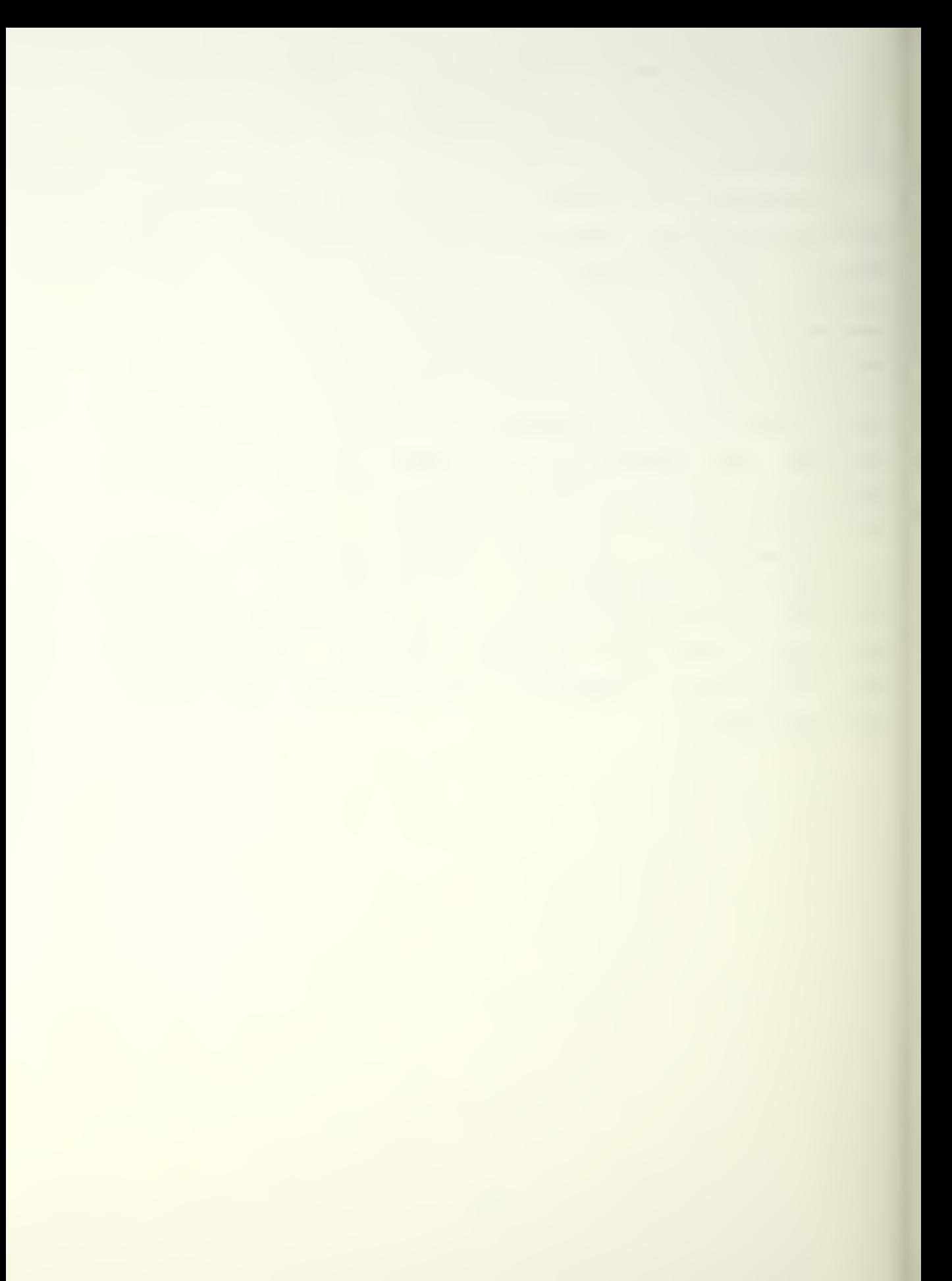

# AP PENDIX A

USER'S MANUAL FOR CURRENT IBMPIP.

USER'S MANUAL

#### AE 3251

### AIRCRAFT COMBAT SURVIVABILITY

A STUDY

# of

### AIRCRAFT ATTRITION

### in a

HOSTILE AAA AND SAM ENVIRONMENT

NAVAL POSTGRADUATE SCHOOL MCNTEREY, CALIFORNIA WINTER QUARTER, 1984

This aircraft attrition srudy is designed to present the student with an opportunity to see first-hand how the survivability of an aircraft can be evaluated in a given combat scenario. The aethods employed in this study are those used by both industry and government whsn making decisions in the survivability analysis and design of an aircraft system. In this study, one computer program named P001 (the AFATL Antiaircraft Artillery Simulation Computer Program) will be used to simulate the flight of a typical Naval attack aircraft through <sup>a</sup> hostile antiaircraft artillery (AAA) environment and tc compute the aircraft probability of survival. Another computer program, MICE II ( the Missle Intercept Capability Evaluation Program), will be used to compute the survivability of the aircraft on the same flight path against a typical short-tc-medium range surface-to-air missle (SAM).

The DOD specifies the use of P001 and HIC2 in all non nuclear survivability assessments in MIL-STD-2069, REQUIREMENTS FOR AIRCRAFT NONNUCLEAB SURVIVABILITY PROGRAM, 24 August 1981.

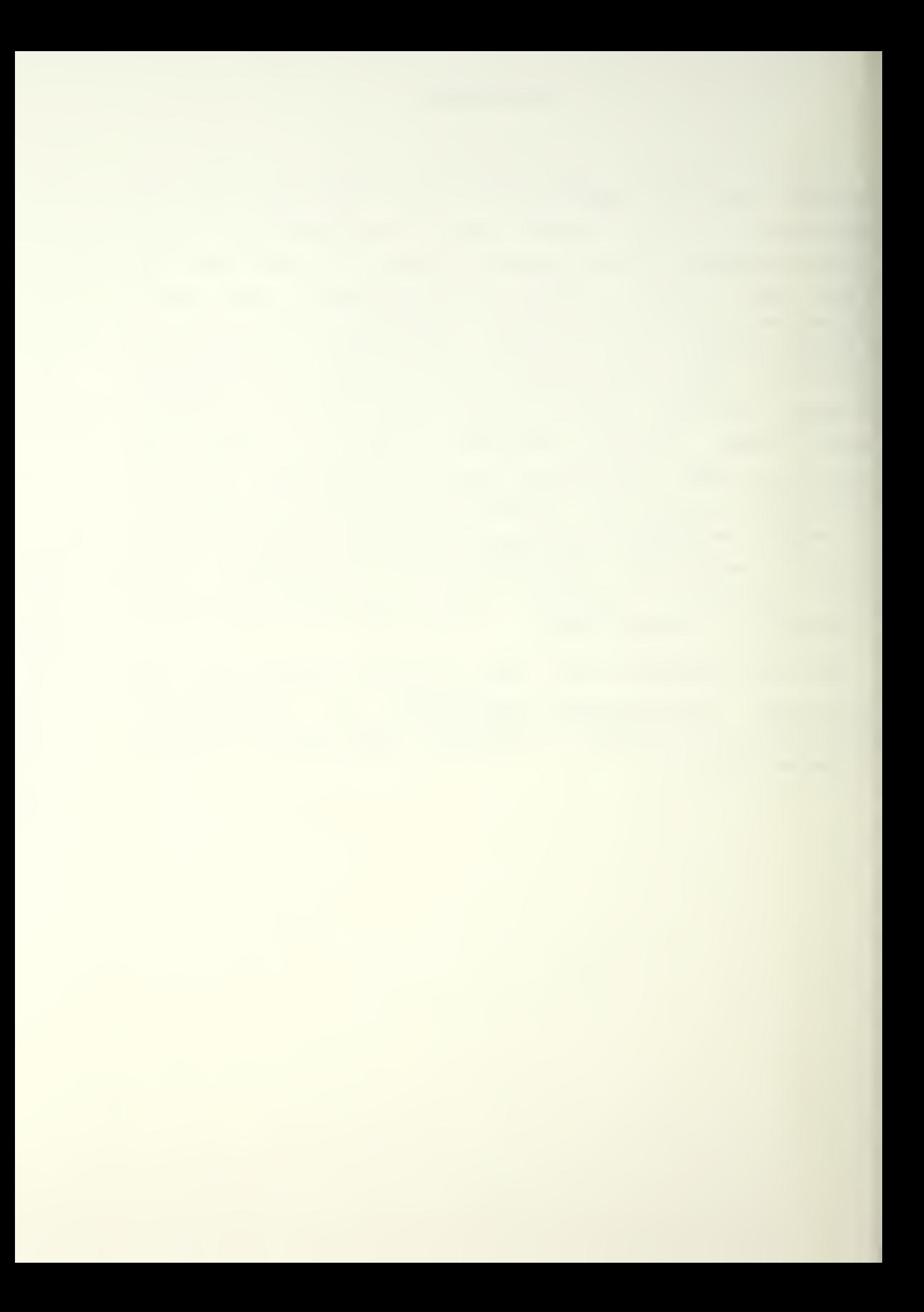

- A. You are going to conduct <sup>a</sup> survivability assessment of <sup>a</sup> familiar Naval aircraft, shown in Figs. 1 and 2, on a typical attack mission to destroy the bridge shown in Fig. 3.
- E. The class will be divided into groups of four  $(4)$ , with two members in each group on the 3LUE team and two members on the RED team.
- C. Each team will use POO <sup>1</sup> and AIC2 II to determine the survivability of the aircraft on the class problem scenario, as follows:
	- 1. Each team will generate <sup>a</sup> flight a flight path to the bridge according to the rules of the scenario given in Section IV. Keep this path a secret.
	- 2. Each team will also select the locations of six AAA emplacements and one SAM emplacement that will defend against air attack. Locate the weapons according to the order of battle given in Section IV. Keep these locations <sup>a</sup> secret also.
	- 3. Each team will conduct an attack against the other team in the following fashion: The two teams in each group will conduct a trade of offensive data files. That is; RED teams flight path will go up against the BLOE teams defensive positions and BLUE teams flight path will go up aginst RED teams defensive positions.

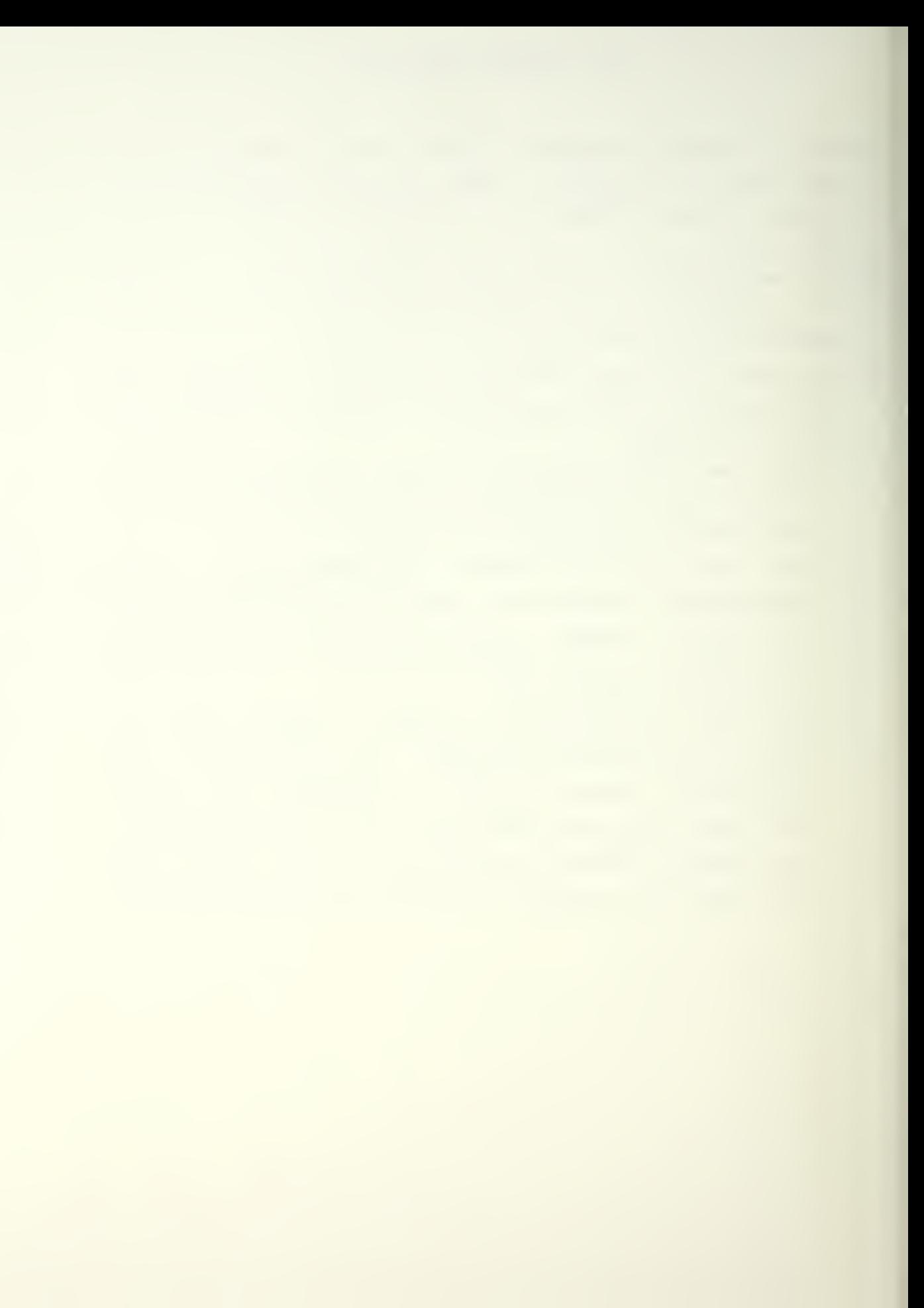

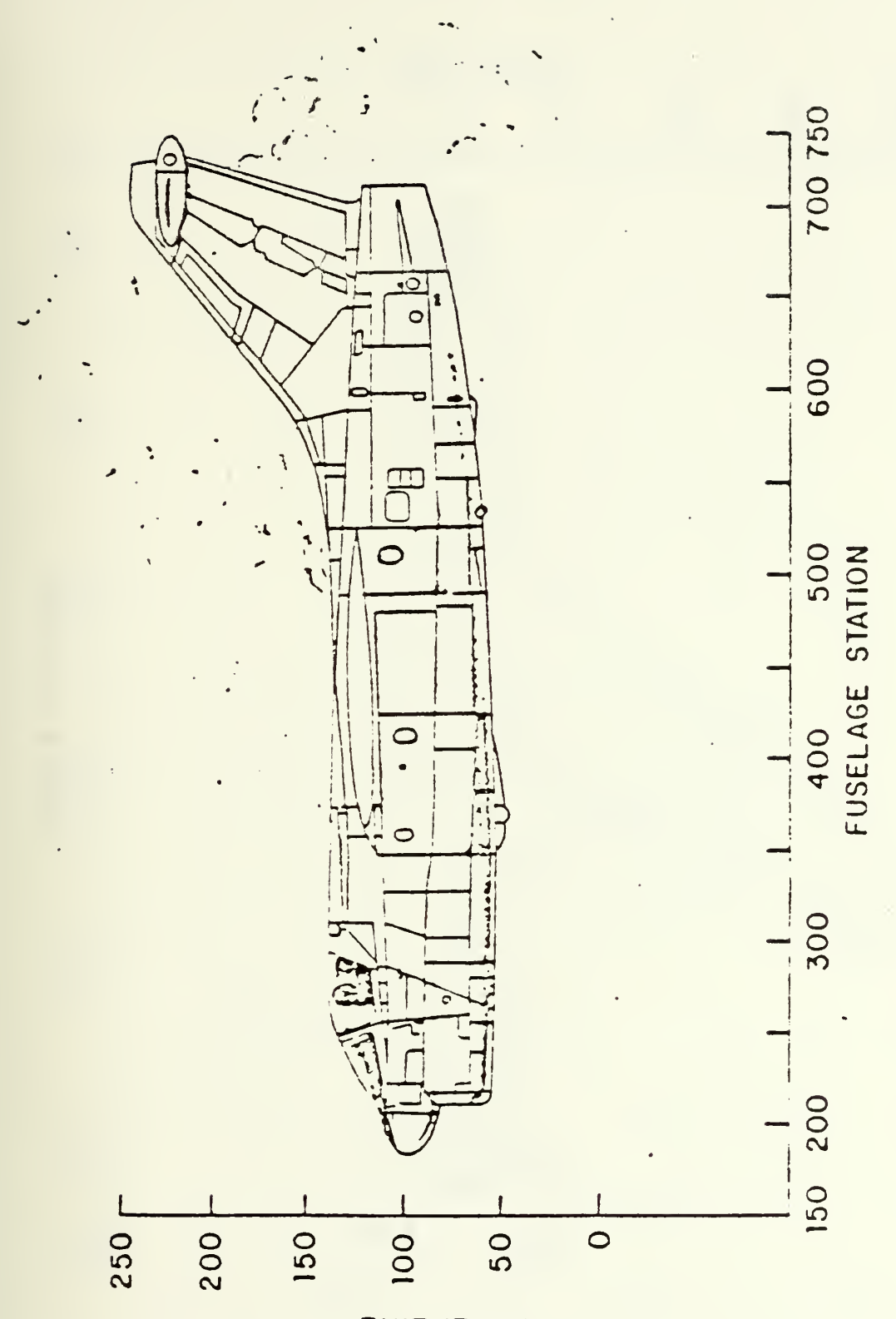

WATERLINE

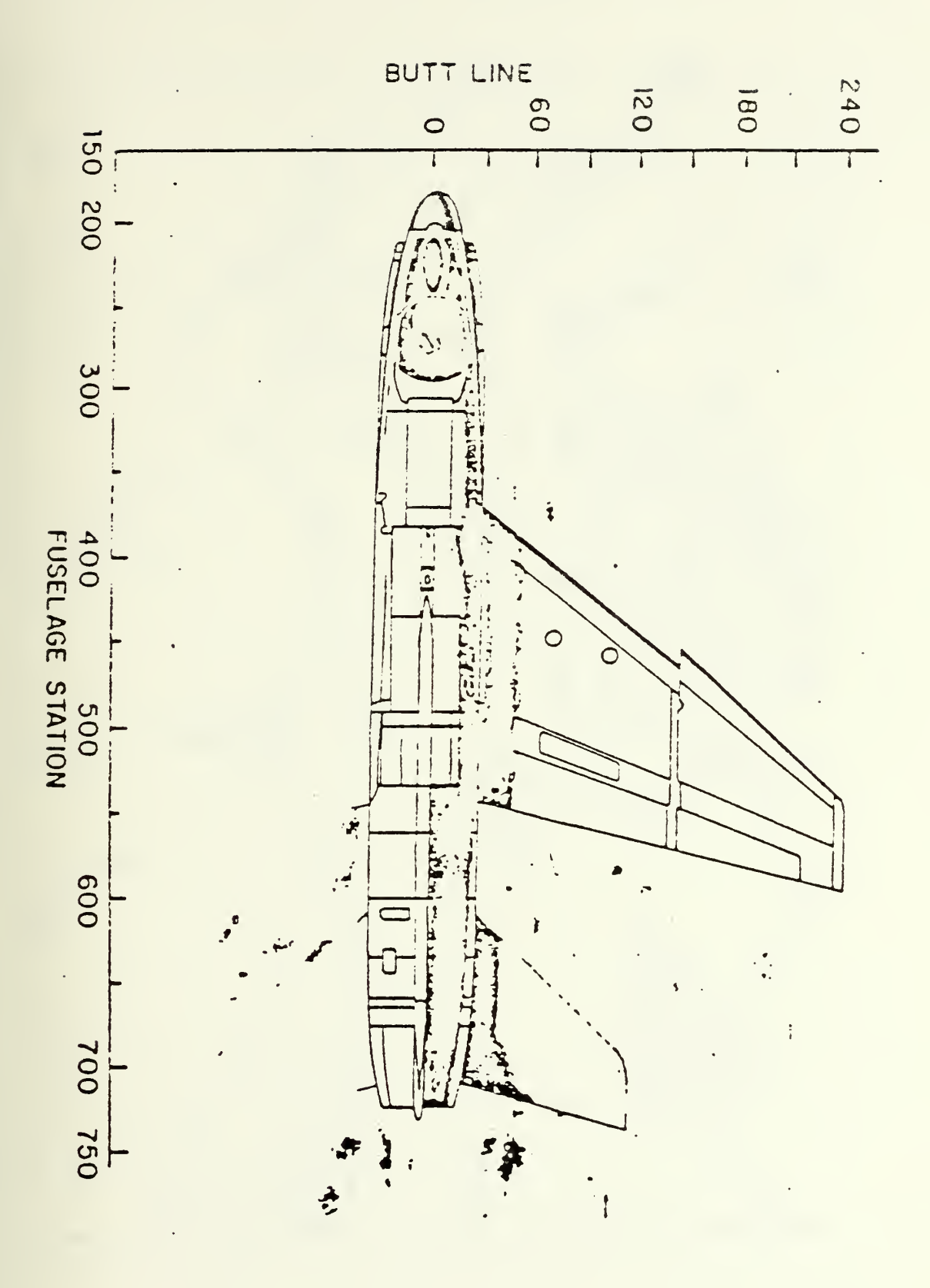

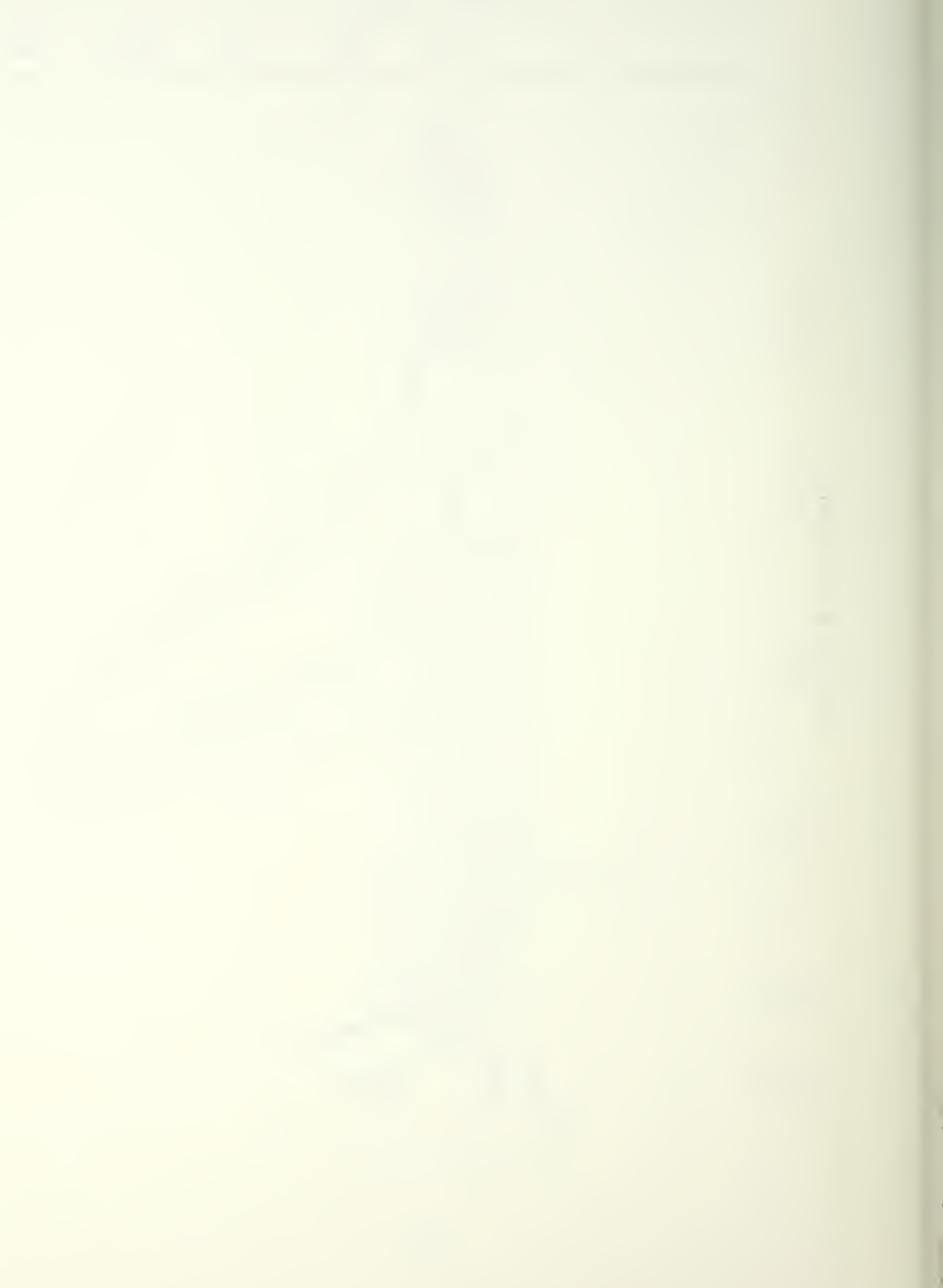

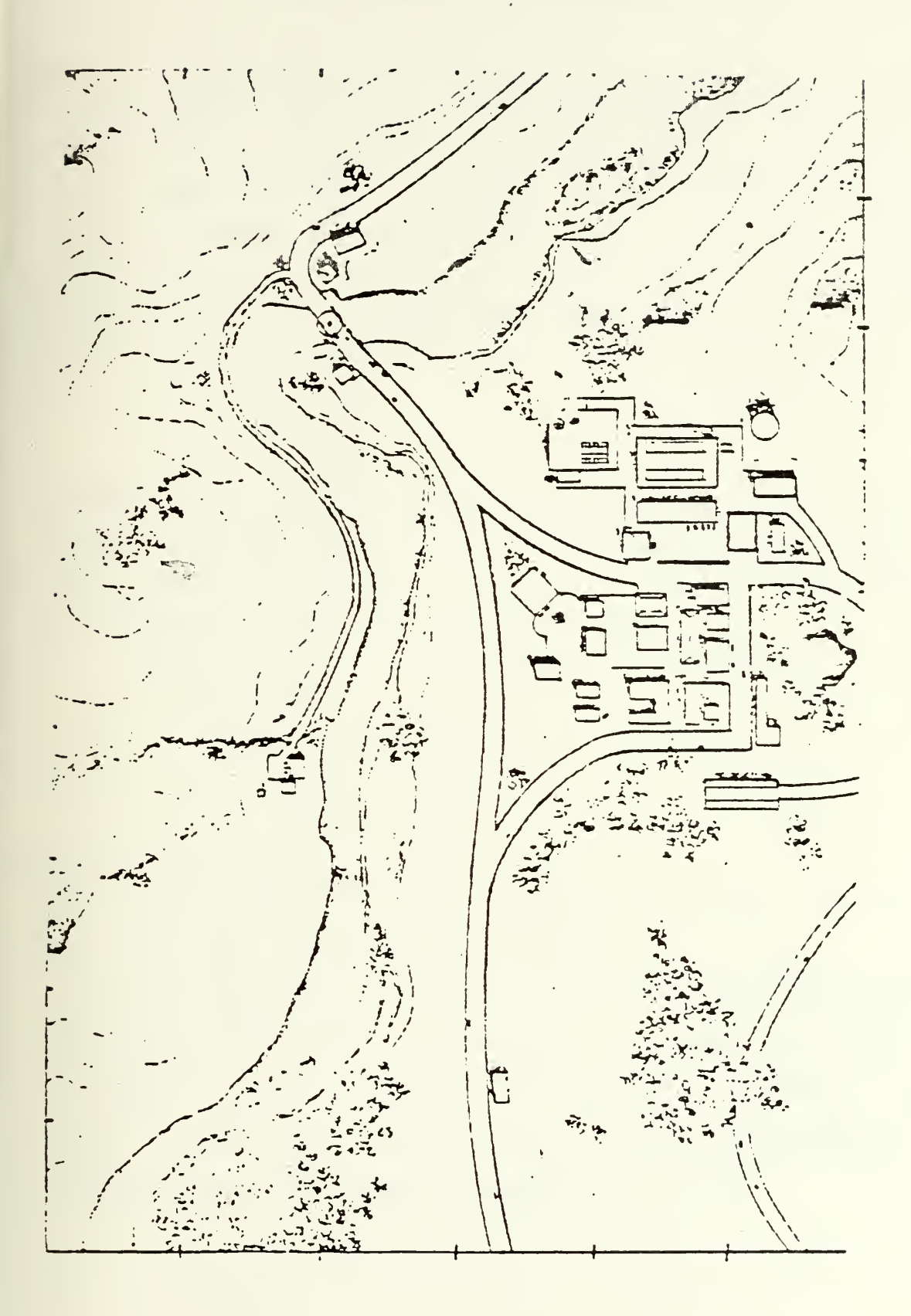

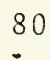

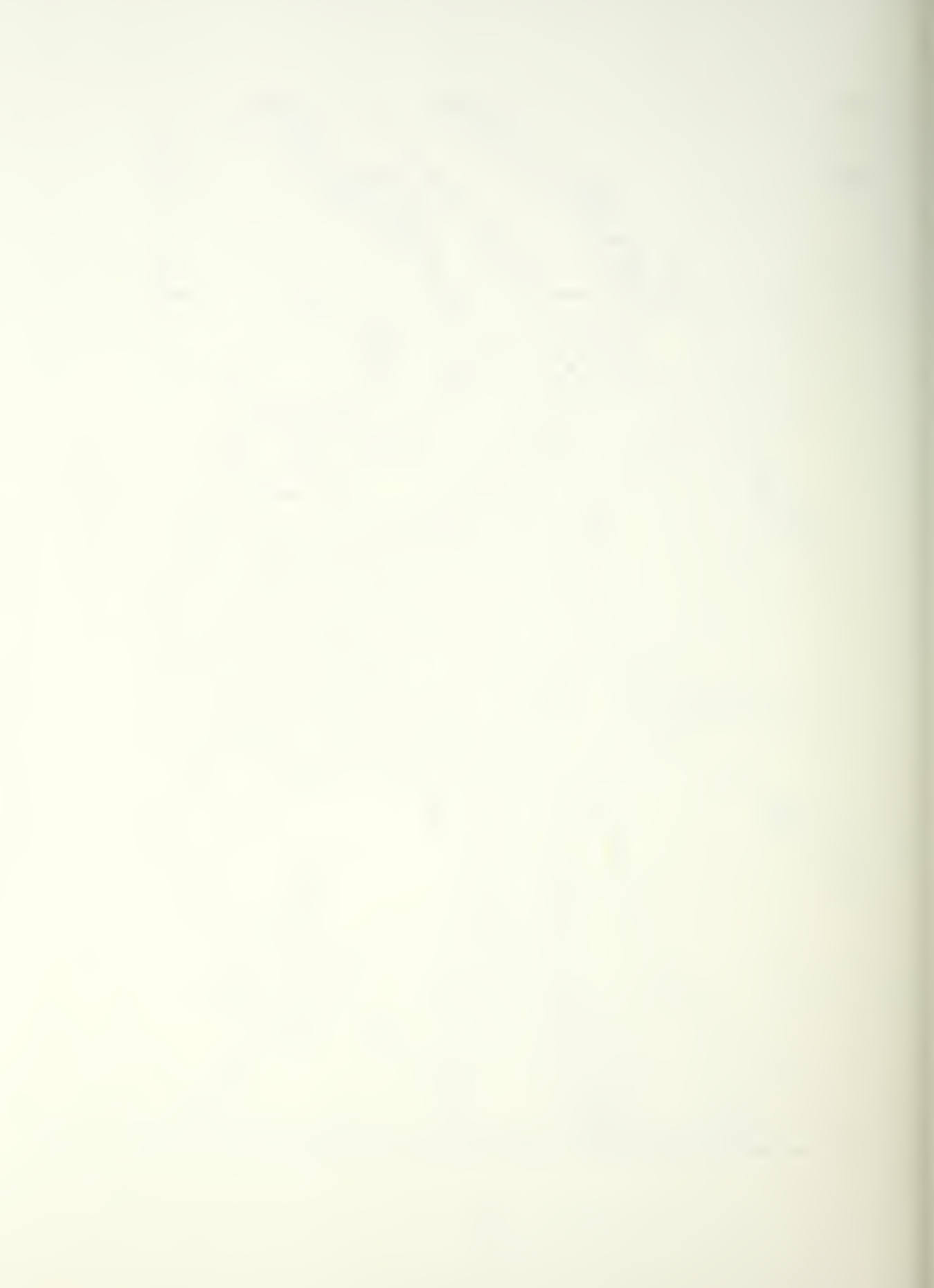

A. This scenario is purely for instructional purposes and is not based on any actual or planned combat attack situation. The target site, order of battle, and flight path and weapon delivery parameter limits have been chosen only to provide guidelines for the class problem. As much realism has been introduced for the players as possible while retaining an unclassified scenario,

b. Your target is the bridge shown in Fig. <sup>3</sup> located at :

 $X$  -- 14,000 mtrs

- $Y$  --- 7, 220 mtrs
- $Z$  ------ 20 mtrs

Heavy military supply traffic has been reported in this area. Your mission is to destroy this vital supply link. C. The following order of battle has been gathered from intelligence reports of the target area:

> SAM - one site in the vicinity of the target  $AAA - (2)$  type 1 mode 1 (2) type 2 mode <sup>1</sup> (1) type <sup>3</sup> mode <sup>3</sup> (1) type <sup>3</sup> mode <sup>4</sup>

> > (1) type <sup>5</sup> mode <sup>3</sup>

\*\*NOTE\*\* Gun types and their relationship to AAA and the SAM type will be discussed in class.

D. The SAM threat reguires tnat the inbound approach to the target be made frcm the west at low level. A pop-up maneuver is required to visually identify the target followed by a dive bombing run to weapon release. The aircraft ordnance consists of MK32 500-pound Snakeeye bombs. Egress must be made either to the north or south, depending upon individual strategy.

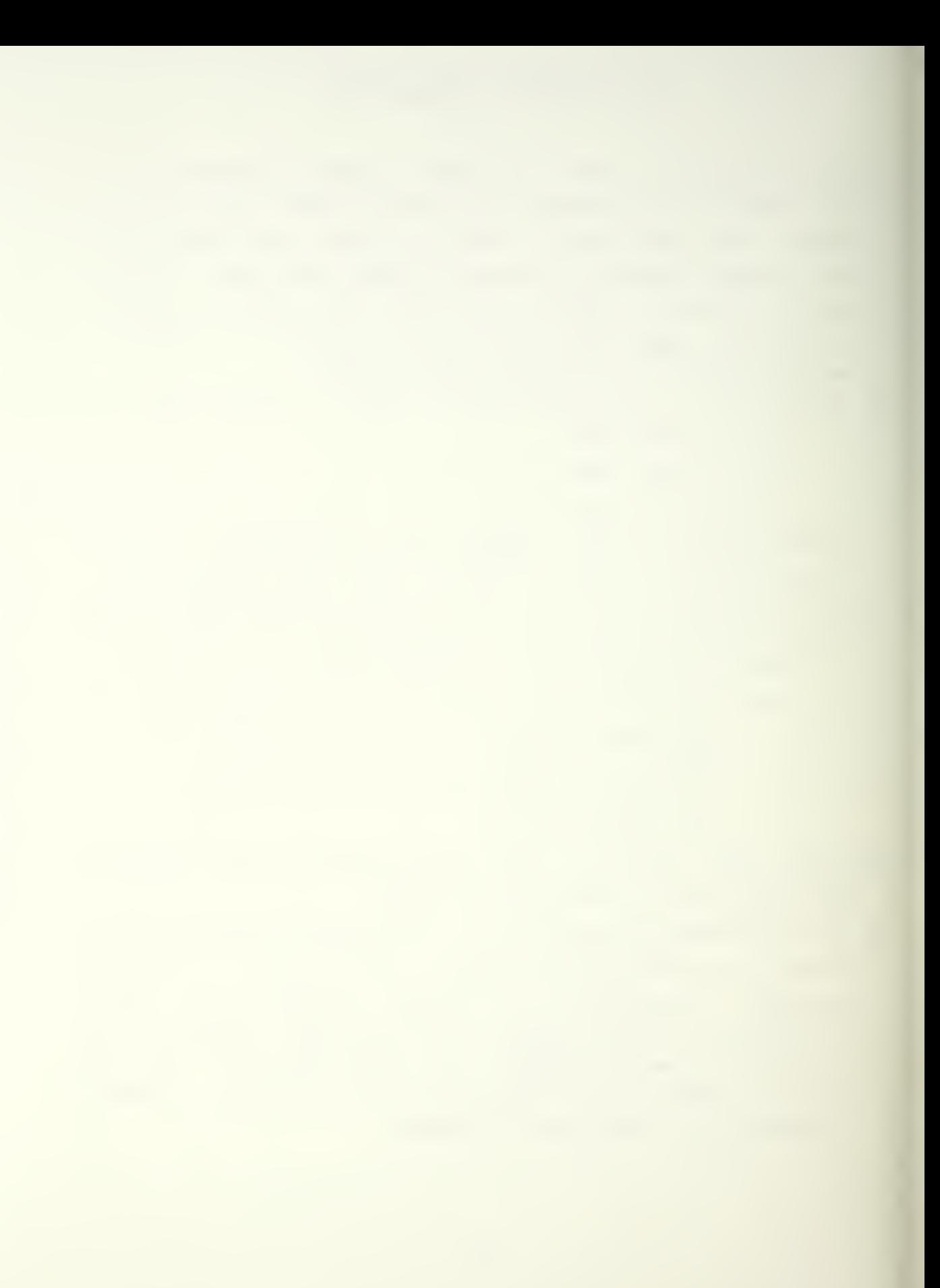

E- The following list of scenario limitations to be used in the development of your strategy: 1. Aircraft speed limitations a. miniaum (stall) ---------- 90 m/s (775 knots) b. maximum, with bombs  $--- 260$  m/s (505 knots) c. maximum, bombs released — <sup>310</sup> m/s (603 knots) 2. Aircraft altitude limitations a. prior to pop-up 1). max  $---$  457 mtrs  $2)$ . min ---- 60 mtrs b. after pop-up 1) . max — <sup>2050</sup> mtrs  $2)$ . min ---- 60 mtrs 3. Maneuvering  $--$  will be limited by: a. thrust b. speed brake size c. aircraft "g" loading the shorter the leg distance the greater the restriction on: 1). amount of turn OR 2) . airspeed/altitude changes \*\*N0TE\*\* Eemember the following rule of tnumb — The greater a change in altitude the closer together minimum and maximum allowable velocities get. 4. Pop-up maneuver a. max allow dist (from tgt) to pop-up — <sup>6000</sup> mtr b. minimum acceptable pop-up altitude --- 1000 mtr 5. Ordnance delivery a. boresight dive/glide only type acceptable b. dive limitations 1) must last — 2.33 sec (606 mtrs at <sup>260</sup> knots) 2) heading  $---$  must be within 5 degrees \*\*NOTE\*\* The closer the attack is pressed to the target, the aore precisely placed

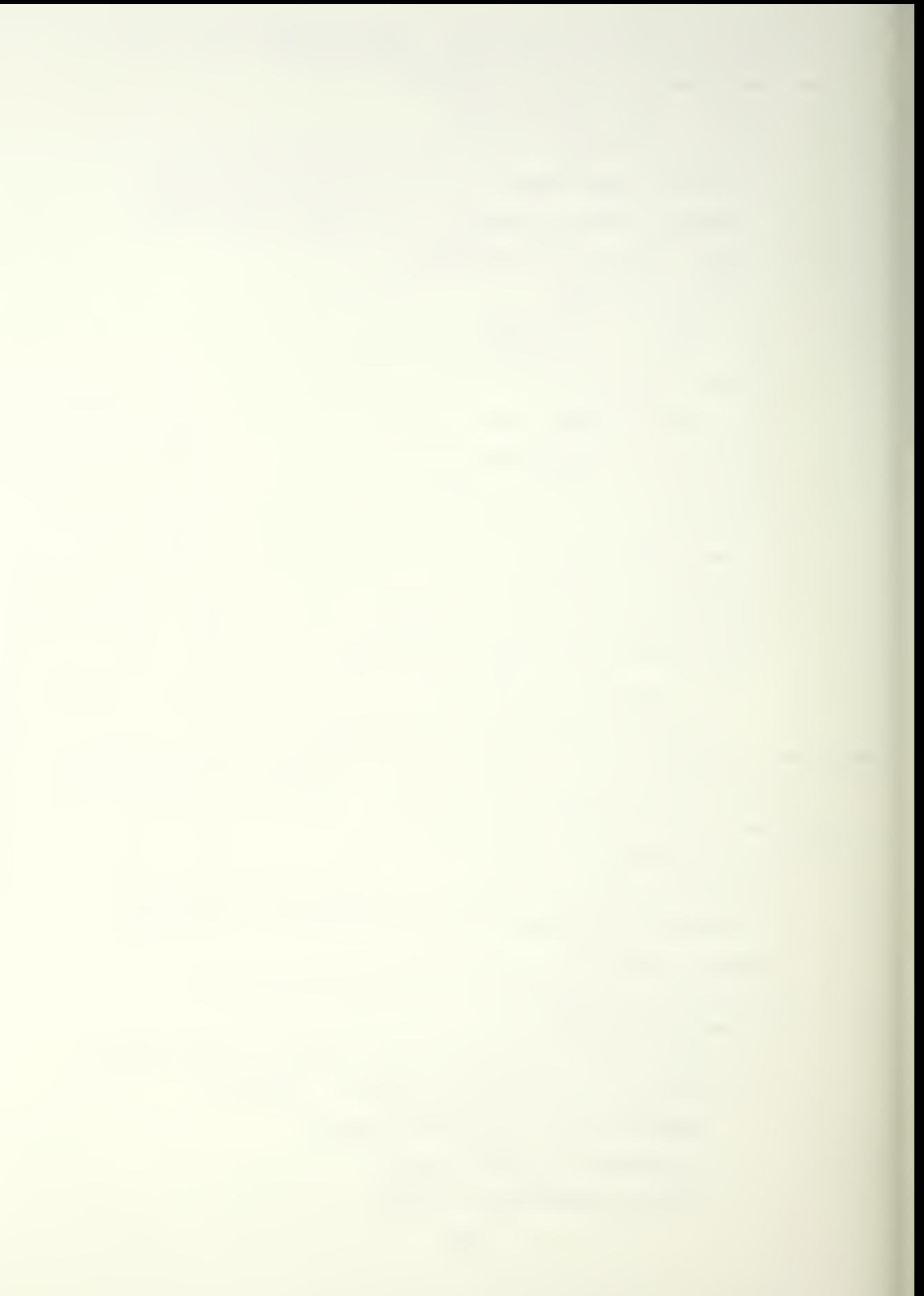

the bomb release point mast be. c. bomb release ranges 1) max allowable from tgt — <sup>1000</sup> mtrs  $2)$  ain allowable from tgt ---  $100$  mtrs d. bocb release altitude limitations 1) max allowable — <sup>2000</sup> mtrs 2) min allowable  $--- 100$  mtrs F. Weapons emplacements 1. order of emplacement fixed by program and goes (2) type <sup>1</sup> mode <sup>1</sup> (2) type <sup>2</sup> mode <sup>1</sup> (1) type <sup>3</sup> mode <sup>3</sup> (1) type  $3$  mode 4 a seventh type <sup>5</sup> mode <sup>3</sup> battery is always fixed at location  $X=12,800$  mtr/Y=7,500 mtr (near bridge) 2. neither of the type <sup>3</sup> batteries may be placed closer than 3000 mtrs from bridge. 3. (1) type 5 SAM battery may be put anywhere east of the 6000 mtr X location G. Locate the AAA <sup>S</sup> SAM batteries (constrained by the above

conditions) to defend the bridge.

H. Develop <sup>a</sup> flight path originating at an entry point any where near (but not 'on') the western boundary, attack the bridge and exit the map anywhere near (but net 'on') the northern cr southern boundaries.

I. May the force be with you.

### IV. PROCEDURES FOR OPERATING IBMPIP

- A- In gross terms, the following will take place:
	- 1. a computer session with Ibmpip
	- 2. submission of your data to (2) batch programs to determine your success
	- 3. making a hard copy of your map from the Tektronix TEK613 terminal
- B. The following equipment is required: a graphics station consisting of:
	- 1. an IBM3277 alpha-numeric terminal
	- 2. a Tektronix TEK618 graphics screen
	- 3. an IBM cursor cont roi joystick

Many will be familiar with the above from working with the 'DISSPLA" programs. Additional information will now be supplied to enable utilization for this interactive graphics program.

- C. Preflight:
	- 1. ensure graphics terminal switchei on
	- 2. joystick set up ensure all three (3) blue rocker switches are intae (NORMAL) position
	- 3. the <sup>3277</sup> terminal should always be 'power on' if not do so now and set screen

intensity to your satisfaction

D. Program execution

Refer to Appendix <sup>A</sup> to link up to Aero Disk, run IBMPIP and generate <sup>a</sup> flight path. Appendix B shows the sequence for gun/missle positioning. The black arrow heads are user entered commands or responses.

The following notes amplify certain aspects of the procedure. Read the Appendices and refer to these notes.

GUNS: 0=DISK FILE; 1=IERMINAL; 2-PRESET

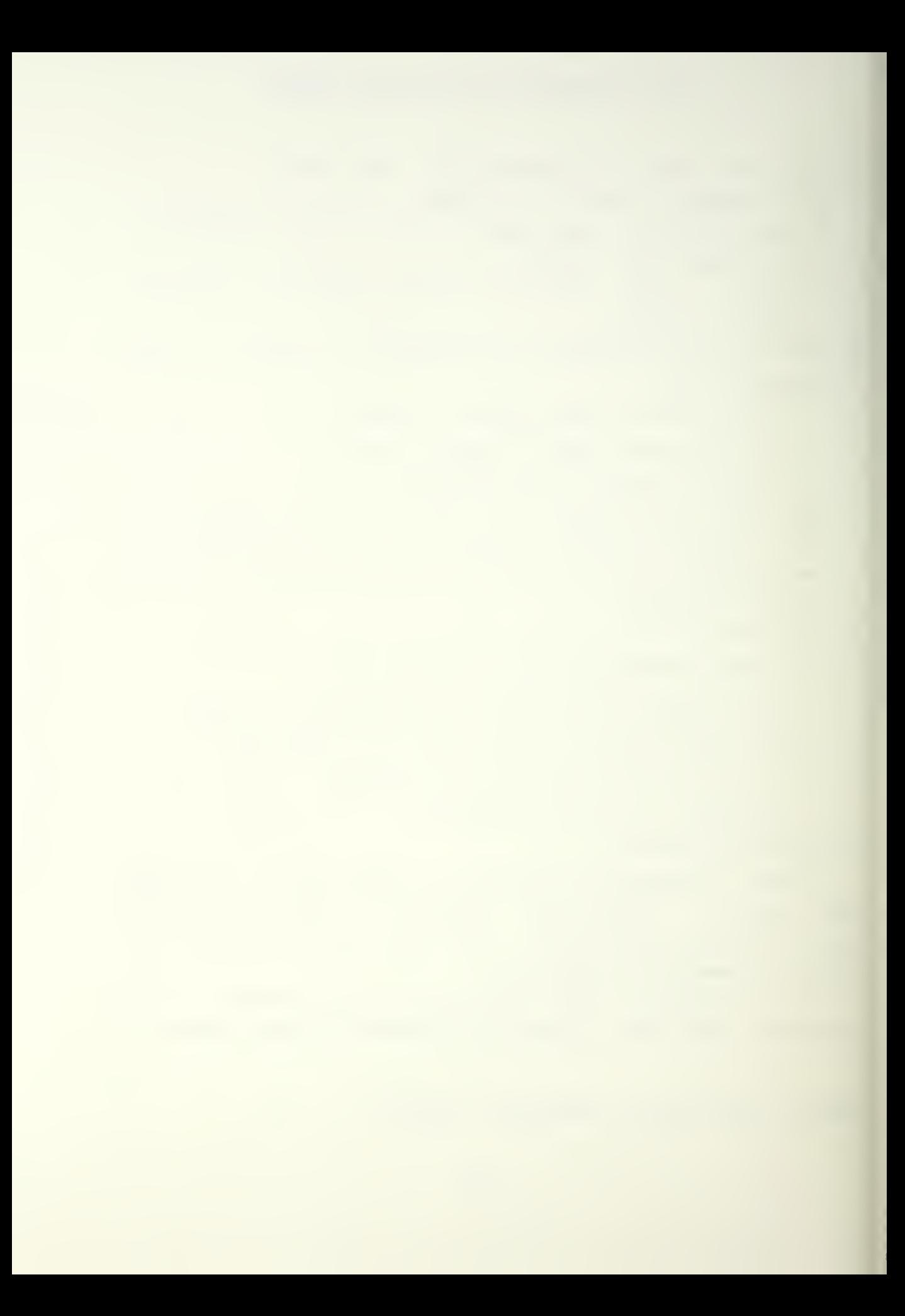

Do not choose DISK FILE until you have created one by utilizing TERMINAL to input some gun/missle locations. Ine locations entered at TERMINAL will on your disk as 3UN LOG &1.

AIRCRAFT MILESTONE INPUT: 0=DISK 1=TERMINAL

For the same reason as above do not choose DISK until you have created a file by utilizing TERMINAL. Your flight path will be written en your disk as PT5 LCC A1.

ERROR CHECKING: 0=NO CHECKING 1=CHECK FOR ERRORS

Recommend only using error caecking when entering aircraft flight path at terminal. It will erroneously activate on good data points being read in from the data file you will create.

FLIGHT & GAME PARAMETERS 1= DEFAULT 2=USER INPUT For class competition, select 1.

VILLAGE DRAWN 0=NOT DRAWN 1=DRAWN User preference.

ENTER AIRCRAFT MILESTONES

 $\mathbf{t}$ 

Look at bottom right hand corner of the IBM screen. You will see MORE... This is a prompt for you to hit CLEAR key. When ycu do,

- 1. The border of the map on the graphics screen will flash and the red light on joystick control will illuminate.
- 2. You may or may not see cross hairs on your graphics screen. Move the joystick around and try to find it.

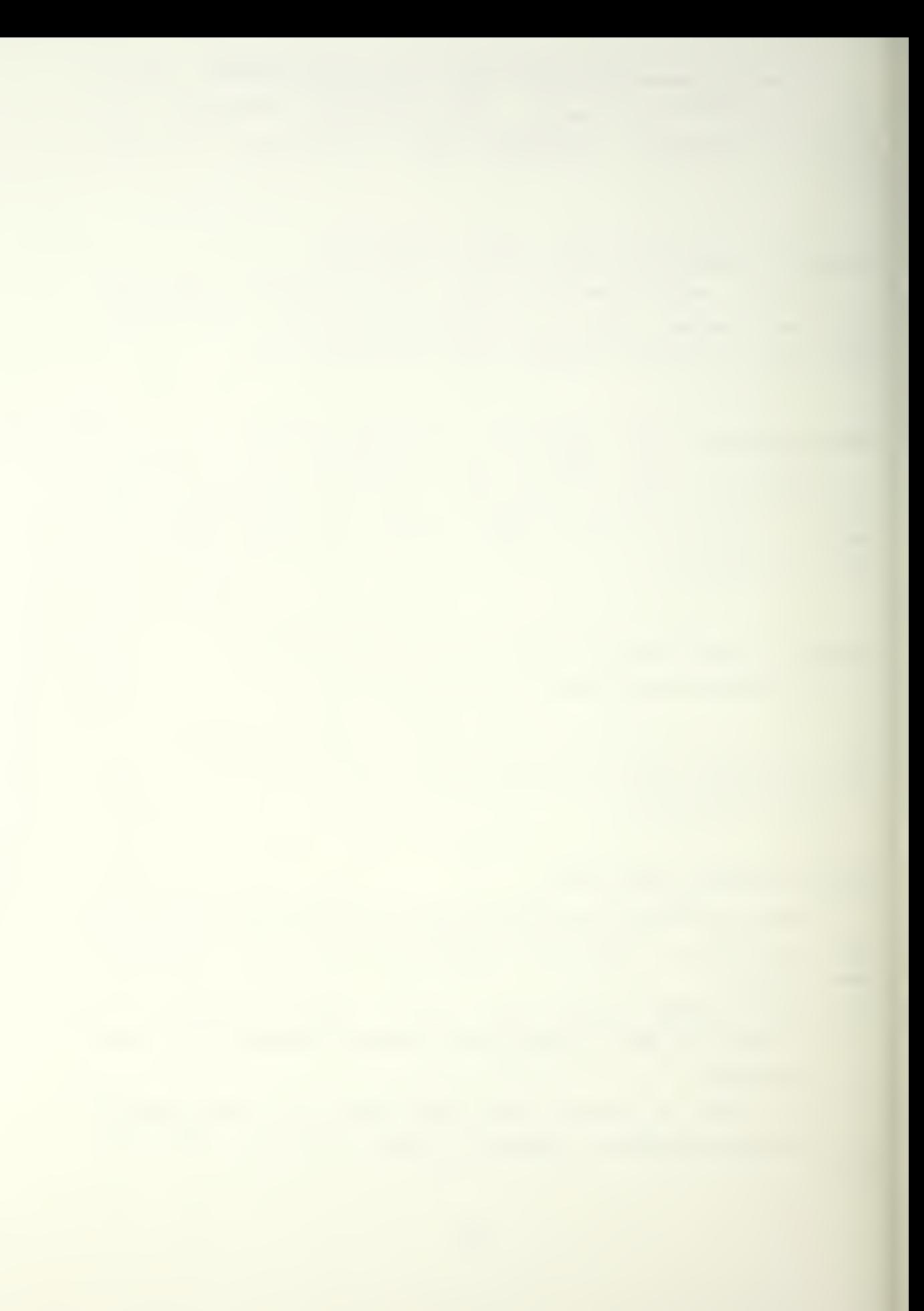

- 3. If the cross hair is to faint, turn CLOCKWISE the WRITE THROUGH INTENSITY knob under the graphics screen. Not too much....
- 4. If the cross hair is too intense it will wipe a bright band across map messing it up. Turn COUNTERCLOCKWISE the WRITE THROUGH INTENSITY knob, until it stops.
- 5. The cross hair may drift slowly without your moving the joystick. Two little slider switches, under and to the right of the joystick are used to null out this drift. Move the obvious one until unwanted motion stops.
- 6. To enter a point: Manipulate the joystick until the cross hairs are somewhere near tae western border. The number keys on top of the keyboard are the ones used to enter a data point. Press any key greater than 4. A dot will appear and then the border around the altimeter/airspeed bar will flash, prompting you to move the crosshair over there. Do sq.

The vertical cross hair is to be set on your desired airspeed (as read frcm the tick marks on the bottom), slow on the left, fast on the right. Altitude is determined by the horizontal cross hair. When satisfied, press a number key greater than 4. A dot will appear and the border will flash (if all goes well) prompting you to return to do the next point.

If all does not go well, the skinny rectangle to the right of the graphics screen flashes and you will get an error message. <sup>A</sup> list of all possible error messages is now provided. Read them and the suggested user responses.

\*\*\*\*\*\*\*\*\*\*\*\*\*\*\*\*\* AIRCRAFT \*\*\*\*\*\*\*\*\*\*\*\*\*\*\*\*\*

#### MAXIMUM ERAKING EXCEEEED

The aircraft unable to slow down to chosen speed -increase speed.

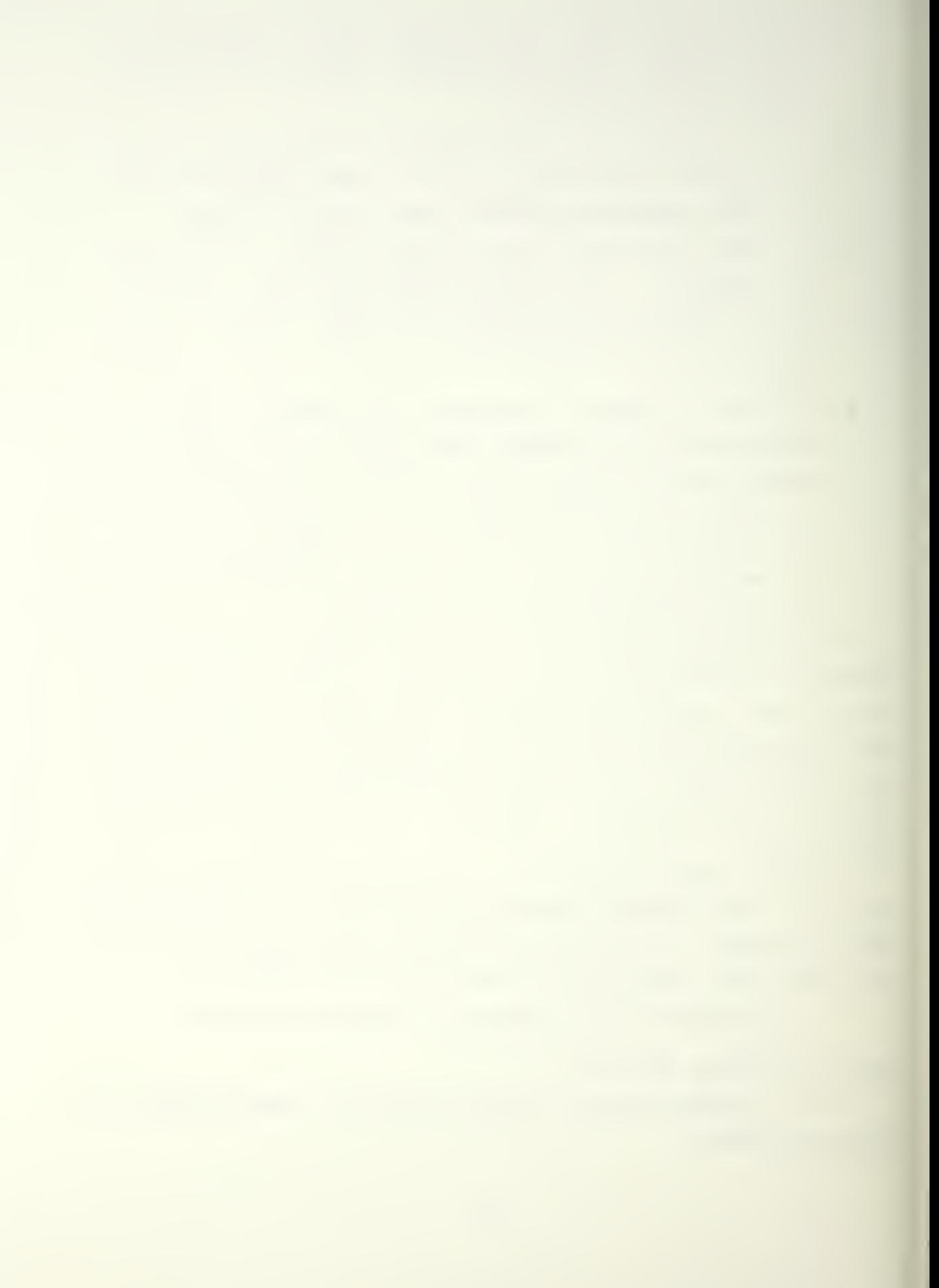

#### MAX G EXCEEDED

Rare -- usually aircraft is not able to handle G-load of turn -- try slowing down a little.

#### MAX THRUST EXCEEDED

The airspeed chosen is too fast — slow down <sup>a</sup> little. \*\*NOTE\*\* When maneuvering near the target, the distance between MAX BRAKING and MAX THRUST can get to be small. If unable to find an airspeed between them, next try changing altitude. If still unable to fit between the limiters, you will have to back up and enter a new X-Y location and try again.

i

AIT ICO LOW Self explanatory.

- AIT TOG HIGH Self explanatory
- POP- UP TCO LOW Self explanatory.
- BMB DRCP LOW Self explanatory.
- BMB DEOP HI Self explanatory.

## STALL

Rare -- try increasing airspeed.

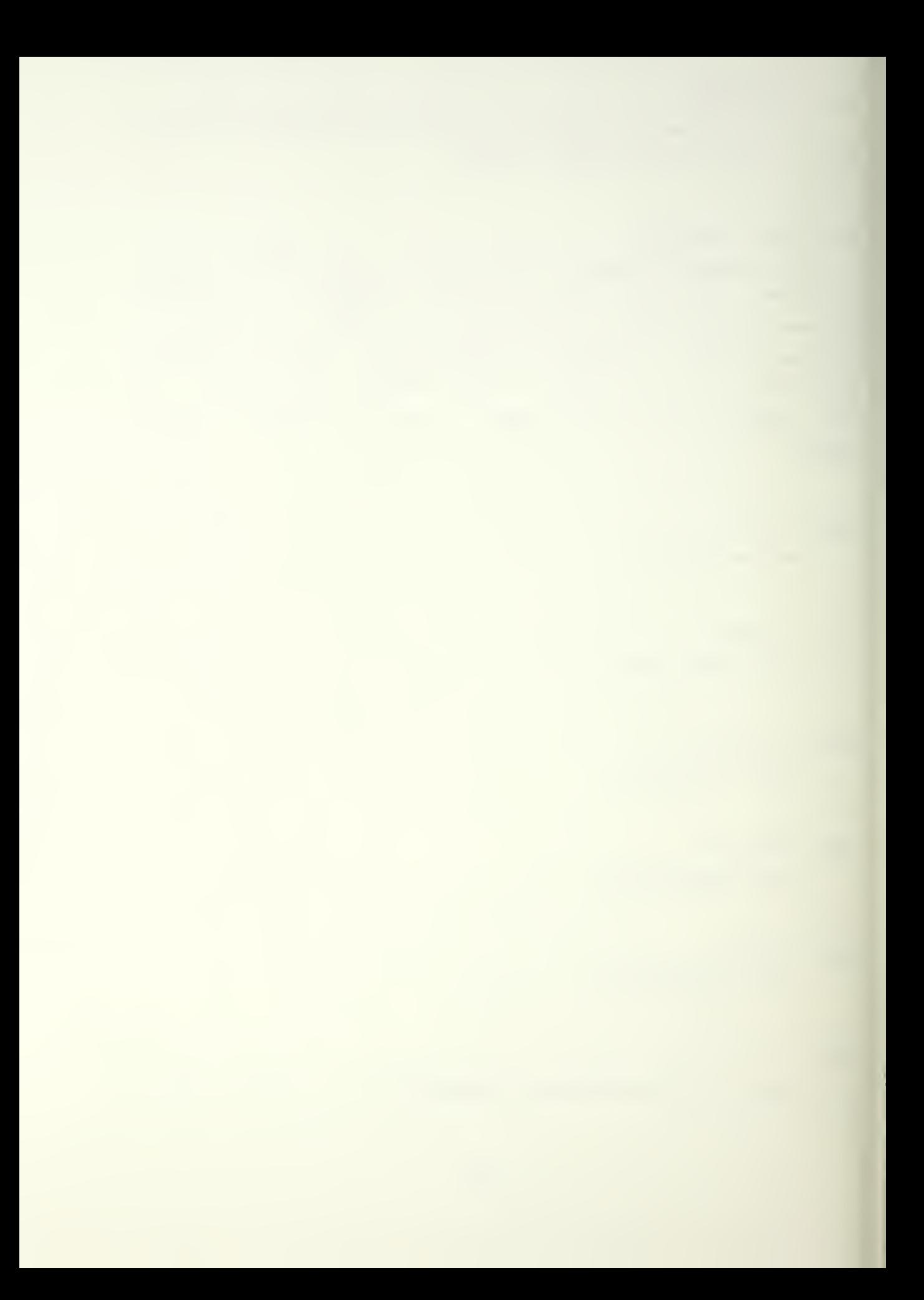
#### HDG<5 DEG TO TGI

Must reenter the X-Y point. Do a better job of putting point en bomb aim line.

#### FINAL EUN<2.33 SEC

Must reenter the X-Y point — put it further down the aimline toward the target.

#### NO HORIZONTAL MOTION

Rare You didn't move far enough away from last entered point. Reenter a new X-Y point.

### MAX LIFT EXCEED

Extremely rare. Manuever too severe. Try adjusting speed downward or moving altitude closer to the last one entered.

\*\*\*\*\*\*\*\*\*\*\*\*\*\*\*\*\* GUNS \*\*\*\*\*\*\*\*\*\*\*\*\*\*\*\*\*

# TOO CI03E TO IGT

Type <sup>3</sup> guns not far enough out from bridge. -- Reenter.

\*\*\*\*\*\*\*\*\*\*\*\*\*\*\* MISSLE \*\*\*\*\*\*\*\*\*\*\*\*\*\*\*

X COORDINATE LESS THAN 6000'

Missle is too close to the western border. Move to east of 6000 mtr line.

If you make an error and do not throw away the X-Y point, the altimeter border will flash and you may make you airspeed/altitude corrections. If you choose to correct the X-Y point, the map border will flash and you must then go over and reenter the point, see the altimeter flash and

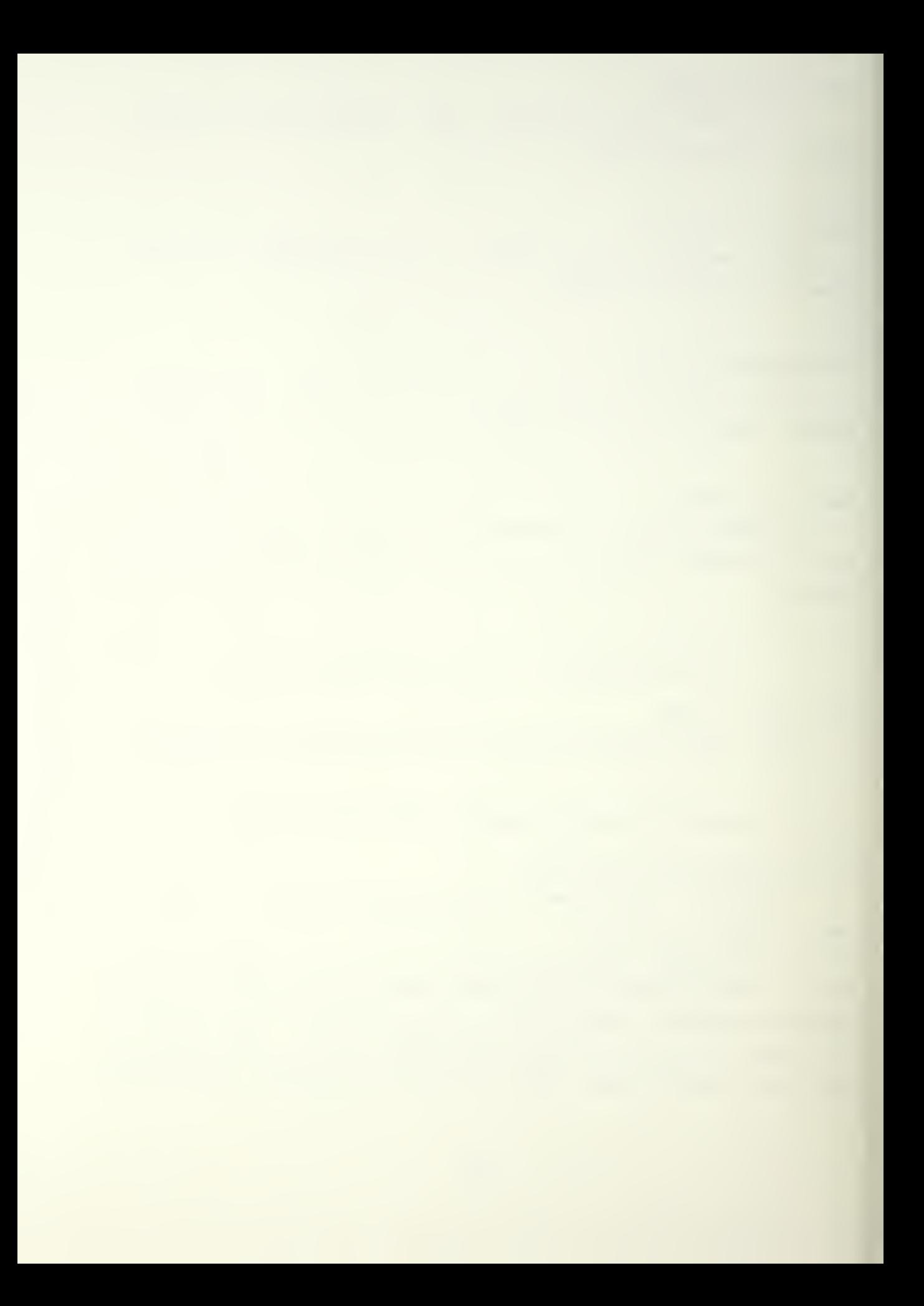

return to it to reenter the associated altitude/airspeed combination.

If all goes well, no error is made and the user proceeds. Once the second point is entered, the program will connect-the-dots. Observe Fig 4.

As you progress, your flight path may resemble rig. 5. At this time ncte the bold rings on the map.

- 1. The outer ring is used for aircraft pop-up. Once inside the ring, you may at any time commence pop-up.
- 2. The inner ring is used for placing gun/missle batteries and is explained elsewnere.

Observe Fig. 6. In the artificial case presented here, the user knows where the guns are and is maneuvering around them to a thin spot in the defense. Up to point 11, the aircraft is maintained at a low altitude. Note where the dots are on the altimeter ber.

Observe Fig. 7. The user has popped up between points 12 and 13. Observe the lone altitude dot at about 1250 mtrs altitude. The user is ready to take aim as he is about to input point 13. Number <sup>1</sup> key is the aim button. Press it for both the X-Y point and the associated altitude. <sup>A</sup> dotted line will appear. This is the line you must be on to release the bombs.

Observe Fig. 8. Point 14 is entered using Number <sup>2</sup> key. Bombs Away. Press the Number <sup>2</sup> Key for both the X-Y point and the associated altitude. Note the 3 dots at about 800 mtrs — it took <sup>3</sup> trys to get the airspeed right. It is now time to separt Dodge City. Point 15 is entered using Number 4 key. Again, as always, do this for both the X-Y point and the associated altitude. Normal termination of the program occurs.

Summary of the special keys:  $1 = t$ ake aim 2=tcmb release

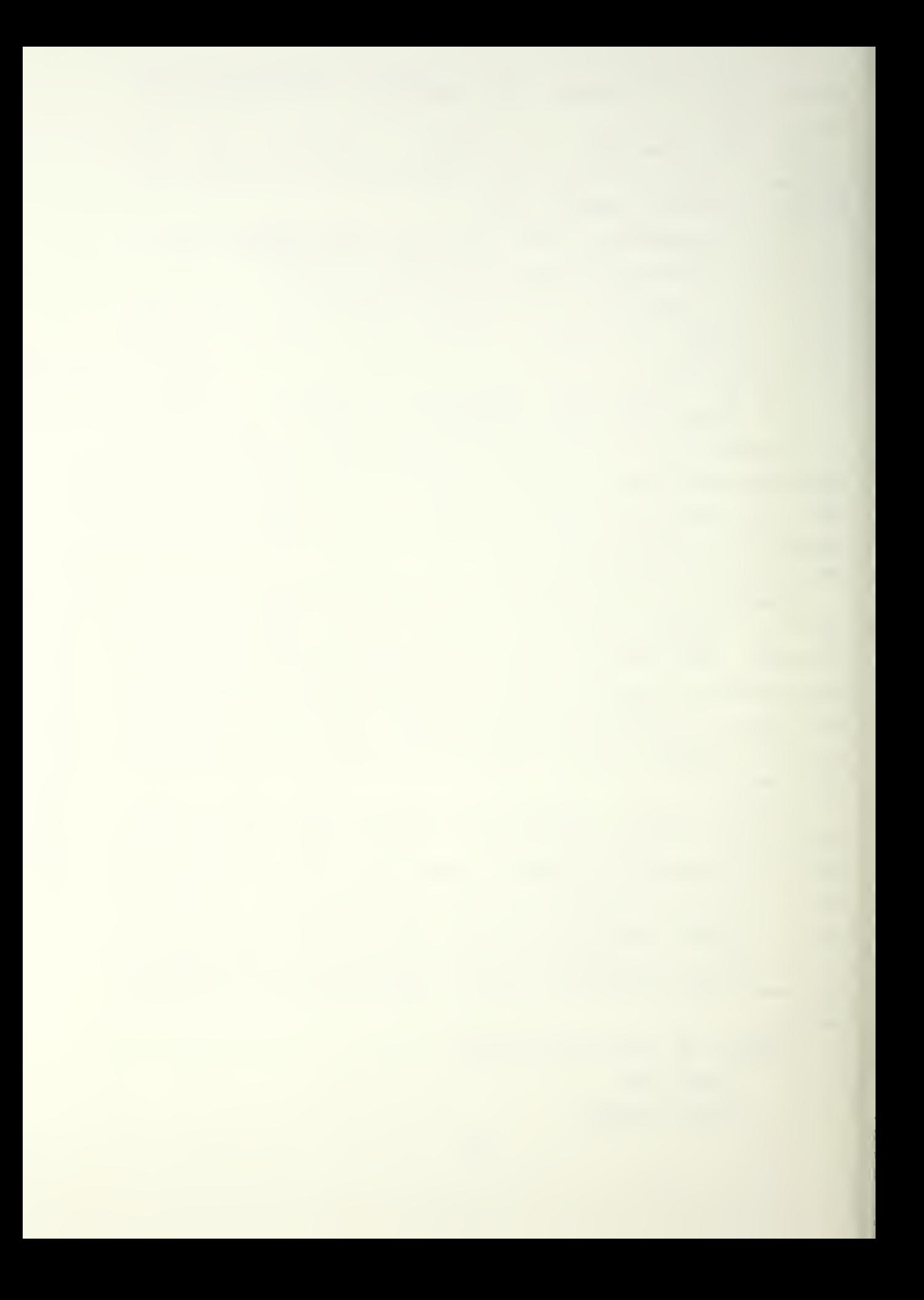

3=abnormal termination U=ncraai termination

\*\*NOTE\*\* Abnormal termination is used to go back to a point on the fligh path and start over.

\*\*NOTE\*\* The significance of these four (4) keys only applies to aircraft milestone entry. Any numbered key is appropriate for entering gun/missle locations.

ARE YCU FINISHED WITH THIS FLIGHT PATH: 0=NO 1=YES Answer with 1, the 0 isn't working at present.

## OUTPUT FILE: 0=NO OUTPUT; 1=OUTPUT

In order to submit your data to either P001 or MICE you must have generated both a guns/missle AND a flight path file. Until both are done or when experimenting without a desire for survival statistics, select 0=NO OUTPUT and IBMPIP will terminate.

#### EXTENDED OUTPUT: 0=NCI WANTED: 1=EXTENDED OUTPUT

Select 0; there is a bug in selection <sup>1</sup> which does not affect the operation of the game.

# MISSIE TYPE BETWEEN <sup>1</sup> AND <sup>7</sup>

Select <sup>5</sup> only; the performance data on the other missies are not contained in this instructional package.

# ENTER IOUR USER ID NUMBER: — WITHOUT THE "P"

The questions you are now answering are for the automatic generation of JCL (Job Control Language) cards that will be inserted into the P001 DATA A1 and/or the MICE DATA A1 files for submission to batch proccessing.

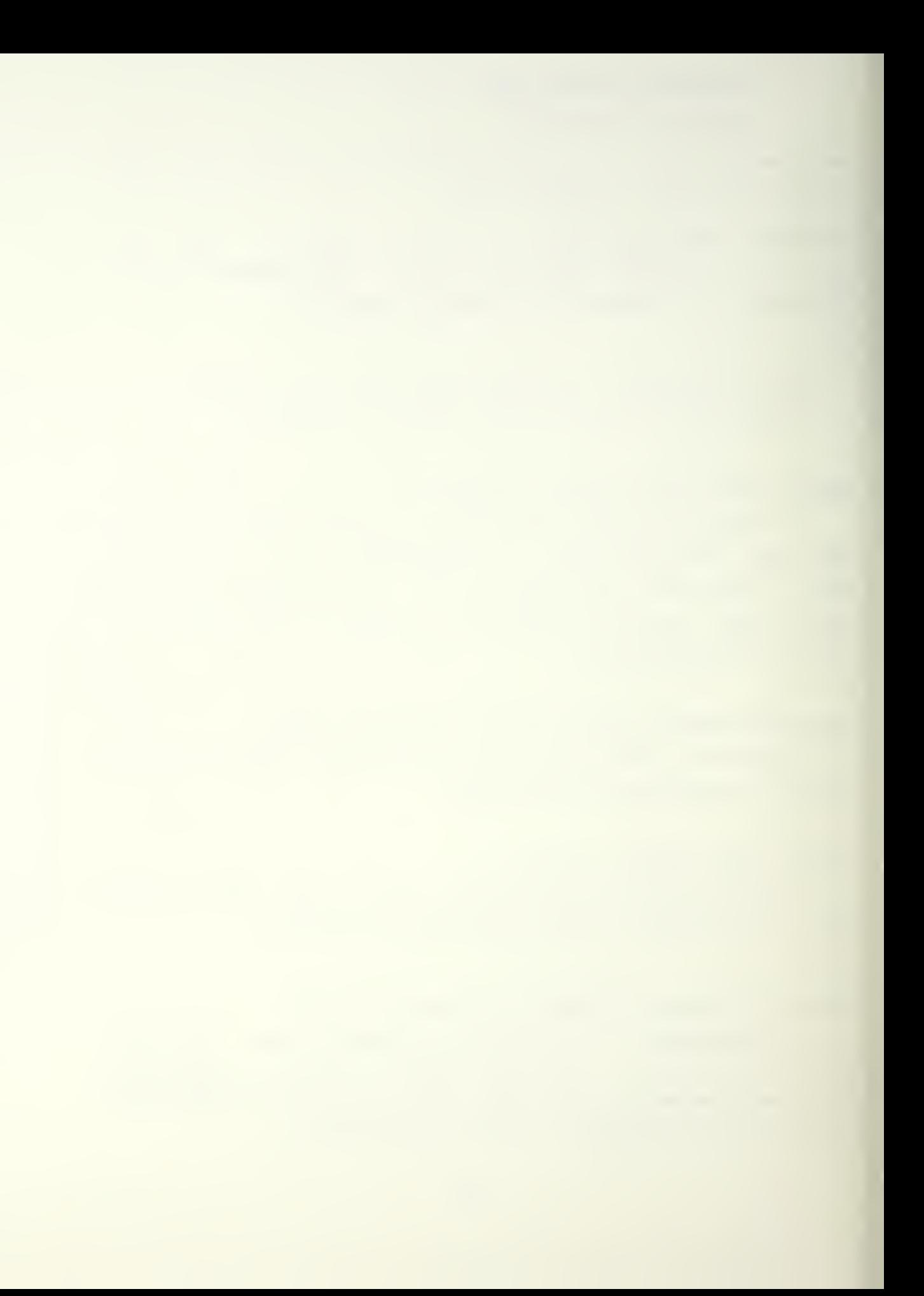

At this time refer to Appendix <sup>3</sup> for procedures on entering gun emplacements.

# \*\* CHOICE <sup>1</sup> NEGATES GCING TC ALIIKETEB

The advantage of choice 1 to the user is the convenience of not going over to the altitude bar for the guns/missle; each time a battery is emplaced, the map border will flash again, prompting the input of the nexc Dattery. Should <sup>2</sup> be selected, there is no program limit on how high a gun may be emplaced. Consult with the instructor to determine his wishes.

## ERROR CHECKING: 0=NO CHECKING, 1=CHECKING

You have all ready become acquainted with the possible gun/missle errors. It is recommended that error checking be not selected, for the following reason. As earlier mentioned, error checking will trigger on flight path data being read in from a data file. At present, once guns/missle are entered, the user must still either generate a flight path at the terminal, or read one in from a data file in order for program to progress normally.

# ENTER GUN LCCATICNS

Look at the bottom right hand corner of the IBM screen. You will see MORE... You are being prompted to hit the CLEAR key. At this time, the map border will flash and the cross hairs will appear again.

At this time look sequentially at Figs.  $97, 10, 11, 12, 13, 14, 615$ . The fixed, type 5 battery is all ready in place. In each succeeding frame, another battery is emplaced.

Now note the inner bold ring. This is the 3000 mtr limit, outside of which your type <sup>3</sup> weapons must be emplaced. Note Figs. 14 and 15.

When the last user lefineable battery is emplace., and IBM screen will illuminate with the following message: ENTER MIS5LE LCCATION along with the now familiar MORE... Again hit the CLEAR key and enter the missle location. Observe Fig. 16 carefully, as the missle symbol is not large.  $(X=8,500, Y=9,500)$ .

At this point you will be prompted with ENTER AIRCRAFT MILESTONES. Proceed as discussed under Aircraft.

#### E. AT COMPLETION OF SESSION

When you are all done, and I5MPIP is terminated you should have a GUN LOC file and a PTS LOC file residing an your A1 disk. If you are not ready at this time to conduct file exchanges with the opposing team you release the 222 3 disk with the command:

REL 222

then log off or whatever.

# F. HOW TO MAKE A HARD COPY

To make a hard copy of your map, reach over and hit the HARD COPY button on the graphics screen. <sup>A</sup> loud racket will indicate which printer is making the copy. Most of the graphics screens indicate to which printer they are attached. You may have to turn on the printer as they are noisy and are frequently left off until needed. If you turn the printer on, give it 30 seconds to <sup>1</sup> minute to warm up or copy quality will be non-existant or severely degraded. Darkness of the ccpy is controlled by the HARD COPY INTENSITY knob under the graphics screen. CLOCKWISE increases darkness.

G. PRIOR TO EXCHANGING FILES

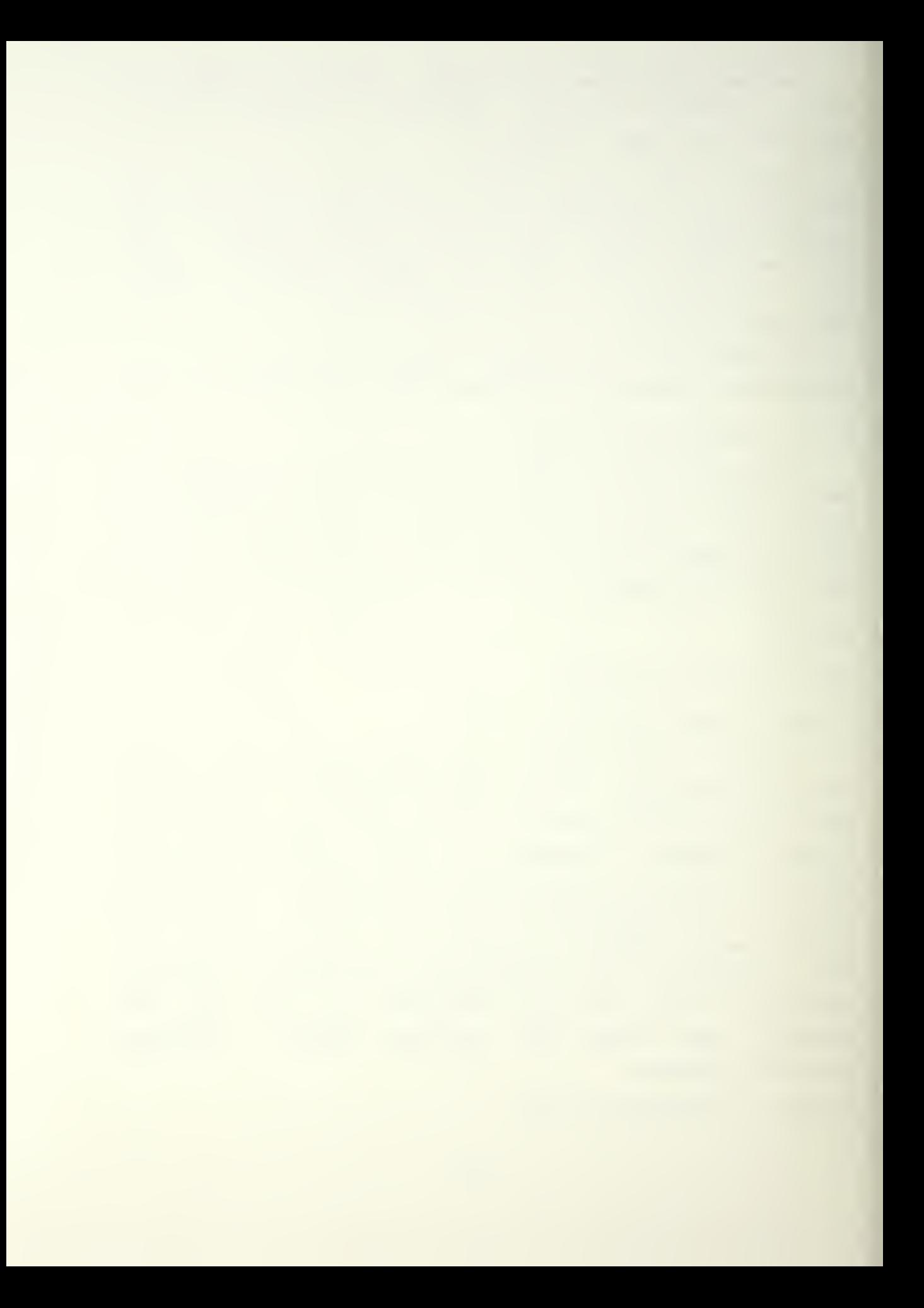

Exchanging files is the method of attacking or defending against the opposong team. If a file is sent to another user and that user has <sup>a</sup> file by the same name the incoming file will overwrite the existing file destroying the existing file unless precautions are taken.

The following is recommended; RED team; rename your pts loc file PISR ICC BLUE team rename your pts ioc file PTSB IOC

This can be done inside FIISI in the following manner; Place cursor beside PTS LOC and type

RENAME  $/$  PTSR = =

and hit enter. (The BIUE team, of course, would use PTSB) Now your file is protected.

(BLUE/RED) team; SEND your (PIS3/PTSR) LOC file to the opposition. If the respective teams do not have a SEND EXEC file, one may be obtained from the Aero Disk. Link up to the disk using the previous instructions. When linked, issue the following command,

SEND ,(you user number) SEND EXEC.

Example; SEND 2408p SEND EXEC

Don't forget to release 222 when lone. For instructions on how to use SEND, merely type SEND. It will also tell the receiver how to load the PTSx LOC file sent to them. To load this SEND EXEC on your disk issue either of the following commands;

RDR

### DISK IOAD

Once the files are received, rename them back to PTS LOC. Link to the Aerc Disk using the described procedures. Run IEMPIP and select

0=DISK for quns 0=DISK for aircraft

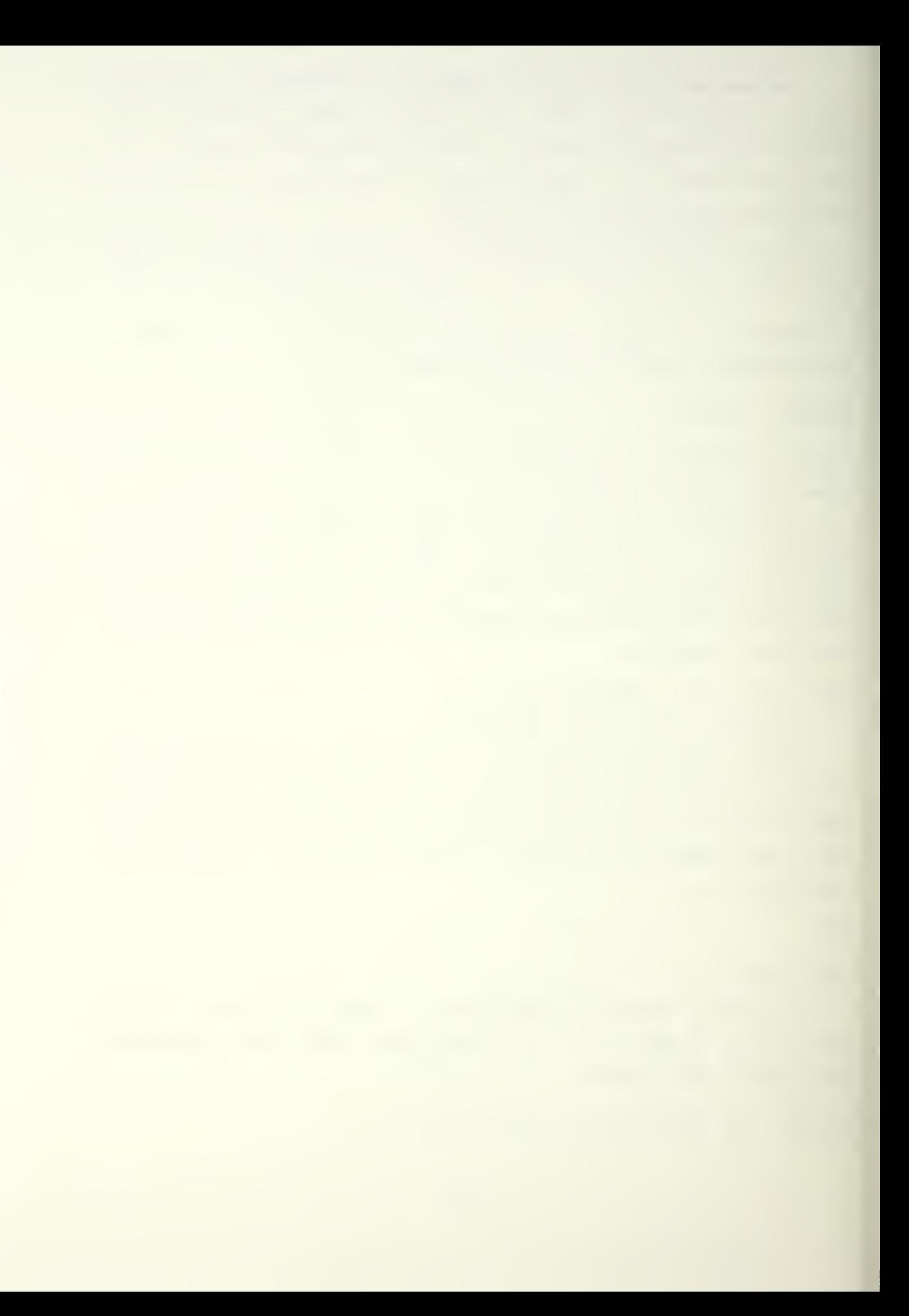

with EREOR CHECKING off. At the completion of your run the P001 and MICE printouts will report on how well the oppositions aircraft did against your defense. The other team will (hopefully not glosfully) - report to you how wail your flight fared against their defense. Good Luck.

## APPENDIX B

DERIVATION OF EQUATIONS USED IN TEXT

From [Ref. 3], instantaneous velocity is given as;

$$
v = \frac{ds}{dt}
$$

and instantaneous acceleration is given as:

$$
a = \frac{\mathrm{d}v}{\mathrm{d}t}
$$

If the first equation is solved for dt and substituted into the second equation, the following results:

 $\sim 10^{-11}$ 

$$
ads = wdw
$$

If the acceleration is presumed constant over finite distances, the above equation may be integrated:

$$
\begin{array}{ccc}\n & \text{S} & \text{Vnew} \\
a \int_{0}^{1} ds & = & \int_{0}^{1} v \, dv \\
\end{array}
$$

$$
a = \frac{2}{V_{NEW} - V_{OLD}} / 2s
$$

$$
ACC = (VELON XX2 - VELOOKX2) / (2 X AJ1)
$$

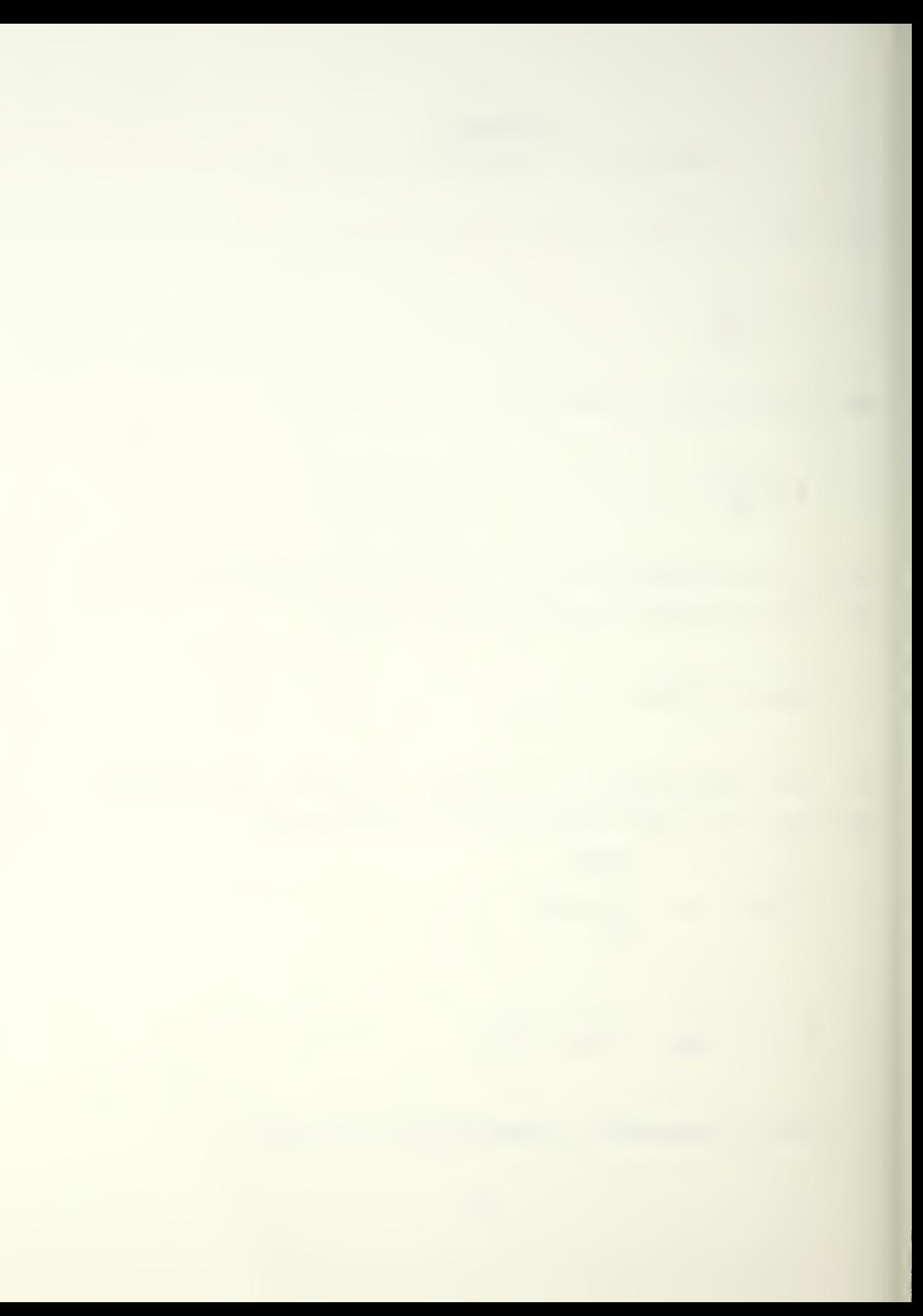

Returning to [Ref. 3], for;

$$
a = \frac{dv}{dt}
$$

if the equaiton is recast as;

$$
dv = adt
$$

and the presumption of constant acceleration is made, the following integration results;

$$
\begin{array}{rcl}\n\bigvee_{N\in W} & & \pm \\
\int_{dV} & = & a \int_{0} dt \\
\bigvee_{QLD} & & & \circ\n\end{array}
$$

$$
V_{NEW} - V_{OLD} = a\pm
$$

$$
V_{NEW} = V_{OLD} + at
$$

Substitute this equation into;

$$
v = \frac{ds}{dt}
$$

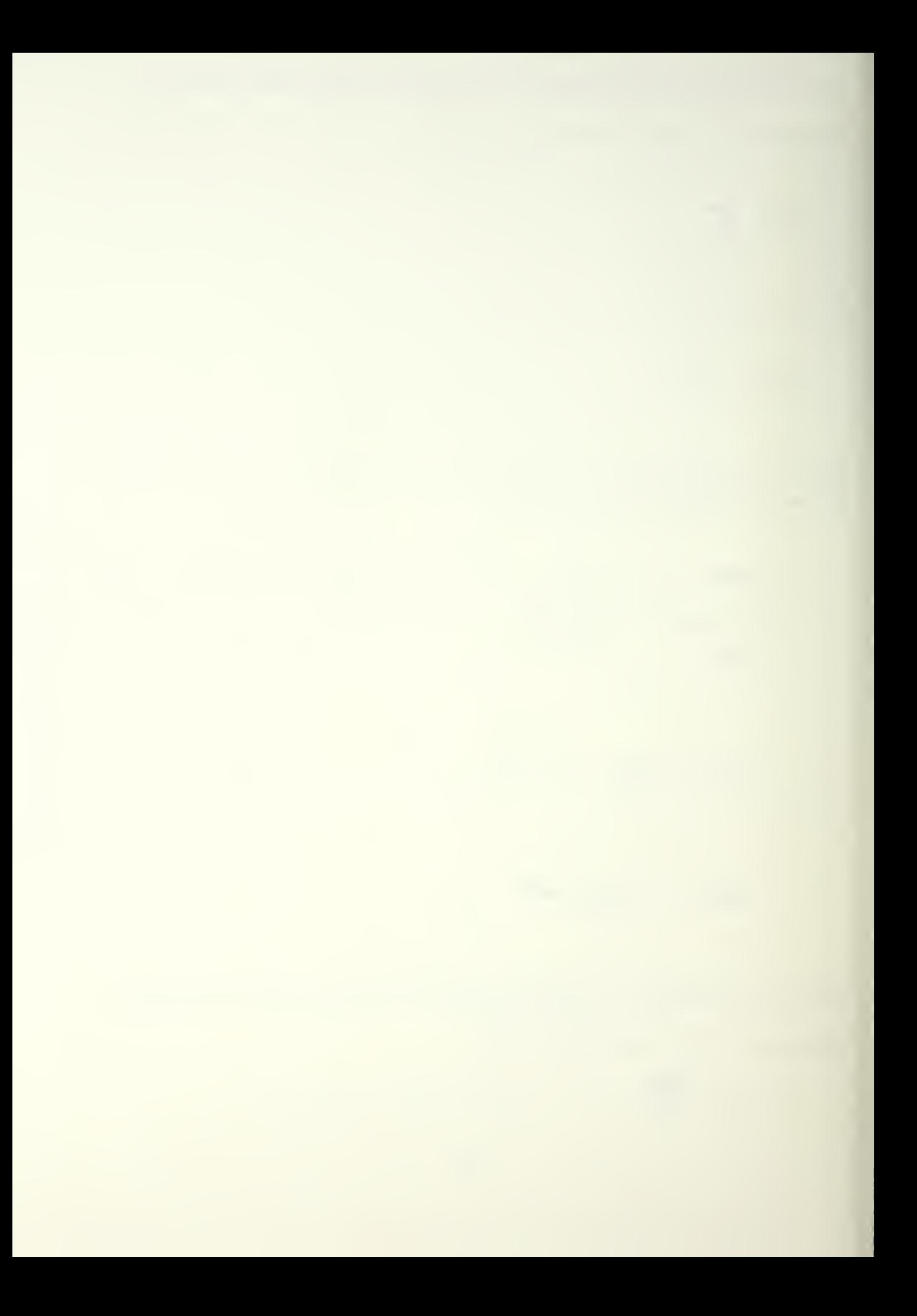

$$
ds = vdt
$$
\n
$$
\int_{0}^{5} ds = \int_{0}^{t} (v_{0L} + at) dt
$$

$$
s = V_{\alpha} t + \frac{1}{2} a t^2
$$

DELX = UOLD \* DELTEE +. S\* UDOT \* DELTEE \*\* 2

Reaching back;

$$
\frac{1}{\sqrt{\frac{dv}{\omega}}} = \frac{1}{a} \int_{0}^{a} dt
$$

 $v_{\text{TEMP}} = v_{\text{old}} + a\overline{t}$ 

UTEMP = UQLD + UDOT \* DELTEE

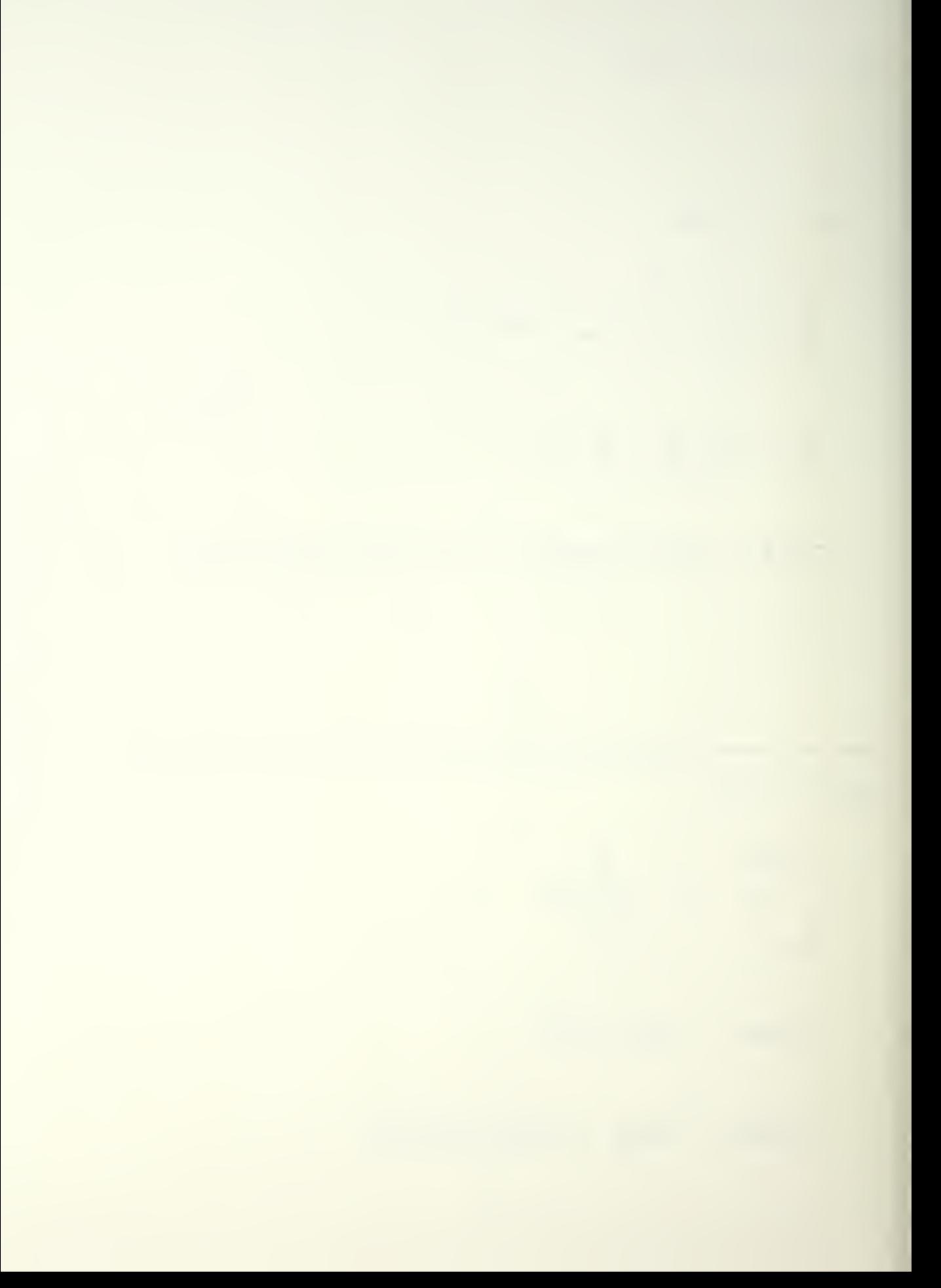

From [Ref. 4], for a steady coordinated turn;

TURNRATE (deg/sec) = 
$$
\frac{|09|}{V}
$$
 tan  $\phi$  (d)

 $(\phi)$  =bank angle (degrees) V =velocity (knots) TAS

Convert the turn rate to radians/sec:

TURNRATE 
$$
(r/s)
$$
 =  $\frac{1091 \tan \phi(r)}{\nabla} \cdot \frac{2\pi}{360}$ 

Convert V(knots) to V(meters/sec):

$$
UNNRATE (1/s) = \frac{1091 \tan \phi(r)}{(v \cdot 1.9438)} \cdot \frac{2T}{360}
$$

Solve for angle of bank:

$$
\phi(r) = \text{atan} \left( \frac{\text{turnrate}(\frac{r}{s}) \cdot \text{Tr}(\frac{m}{s})}{9.7958} \right)
$$

PHINEW = ATAN (TURNRAT XVELOT / 9.7958)

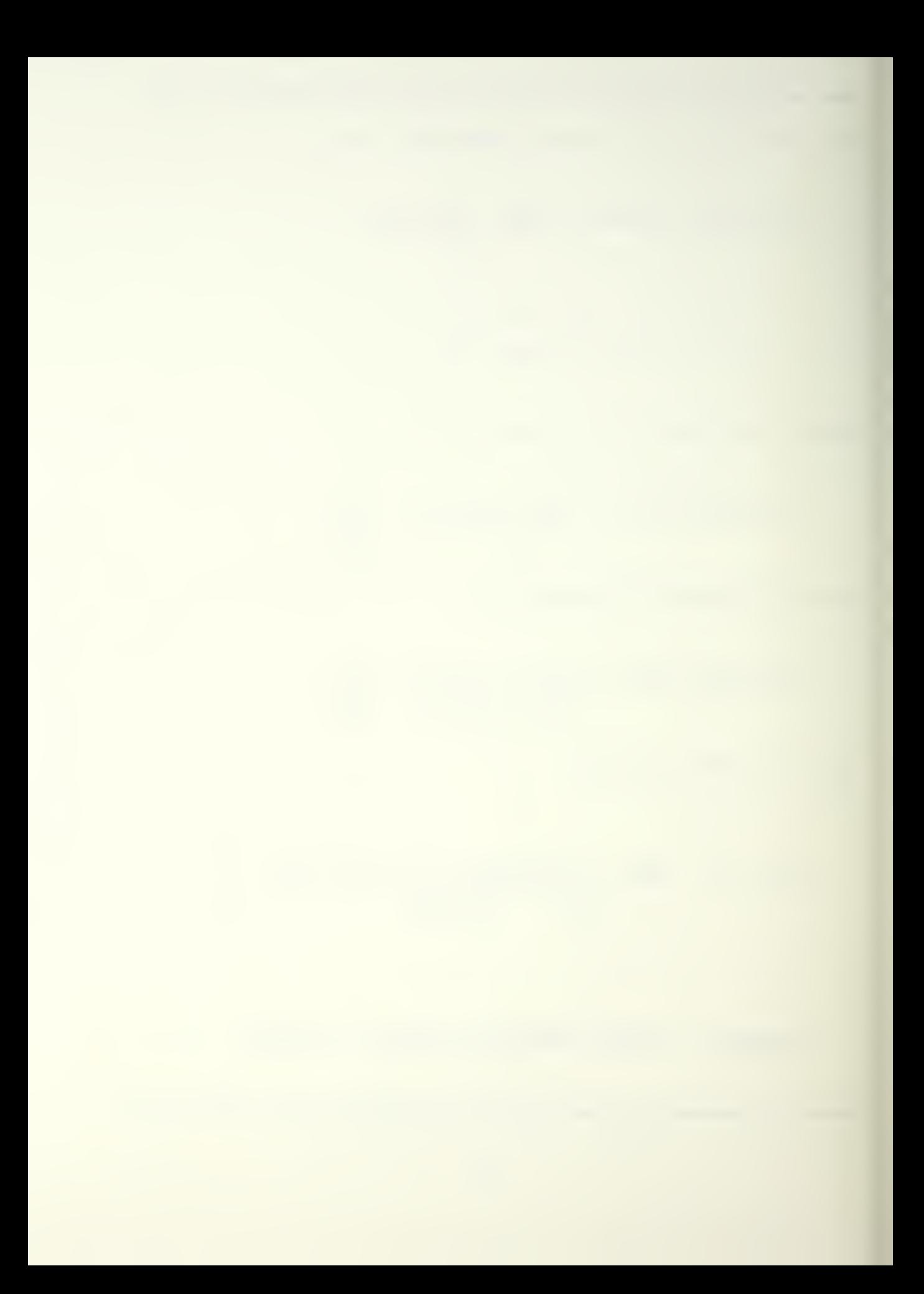

From £Ref. 5], the pressure ratio as <sup>a</sup> function of temperature and altitude, for the model atmosphere is:

$$
\int_{P_0}^{P} dp = -\frac{6}{R} \int_{0}^{H} \frac{dH}{T_0 + (dT/dH)H}
$$

$$
\frac{d}{T_0} = \left[1 + \left(\frac{dT}{dH}\right)\left(\frac{H}{T_0}\right)\right] \left(\frac{G/R}{-dT/dH}\right)
$$

where

<sup>p</sup> (naught) <sup>=</sup> standard sea-ievei atmospheric pressure

dT/dH = tempera ture lapse rate in the troposp here

H =geopote ntial altitude (assumed equal to geometric or tapeline altitude for low altitudes)

- T (naught) =standar d sea-level atmospheric tempera ture
	- G = = acceleration due to gravity (assumed to be constant)
	- R =universal gas constant

The temperature profile for the same model atmosphere is:

# $T = T_0 + (dT/dH)H$

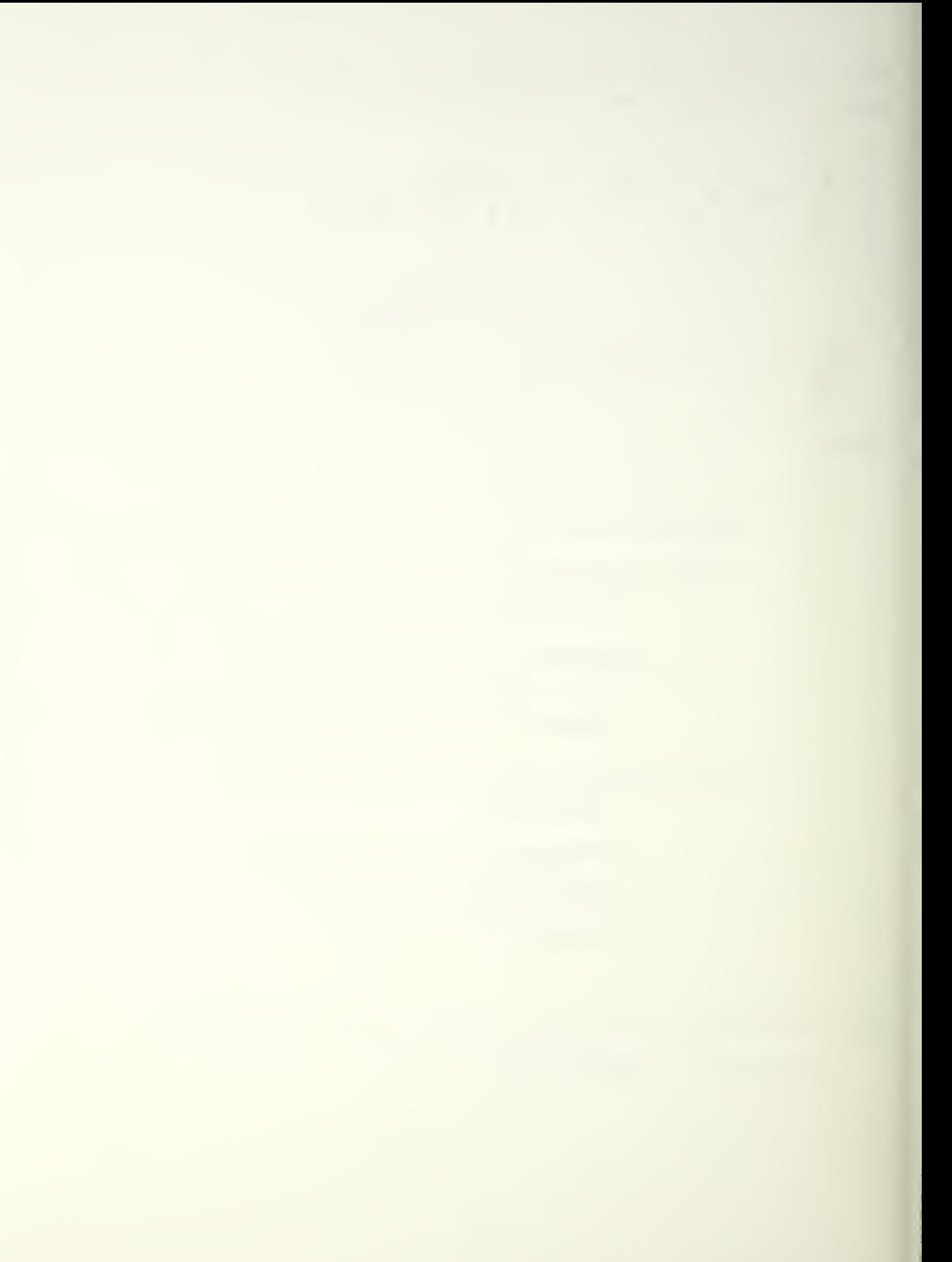

applying the perfect gas law to get density profile:

$$
\rho_{\text{e}} = \left[1 + \left(\frac{dT}{dH}\right)\left(\frac{H}{T_{\text{e}}}\right)\right] \left(\frac{G/R}{-dT/dH}\right)
$$
\n
$$
= \left[1 + \left(\frac{dT}{dH}\right)\left(\frac{H}{T_{\text{e}}}\right)\right]
$$
\n
$$
= \left[1 + \left(\frac{dT}{dH}\right)\left(\frac{H}{T_{\text{e}}}\right)\right] \left(\frac{G/R}{-dT/dH} - 1\right)
$$

The temperature lapse rate in SI units is:

$$
\frac{dT}{dH} = -6.5 \times 10^{-3} \text{ K/m}
$$

Gravitational acceleration in SI units is:

$$
4 = 9.807
$$
  $m/s^2$ 

The universal gas constant is:

287 
$$
\frac{N \cdot m}{kg \cdot {}^{\circ}K}
$$

Thus;

$$
\frac{G/R}{-dT/dH} - I = 4.257
$$

and sea-level standard air density is:

$$
\rho_0 = 1.225 \frac{N \cdot s^2}{m^4}
$$

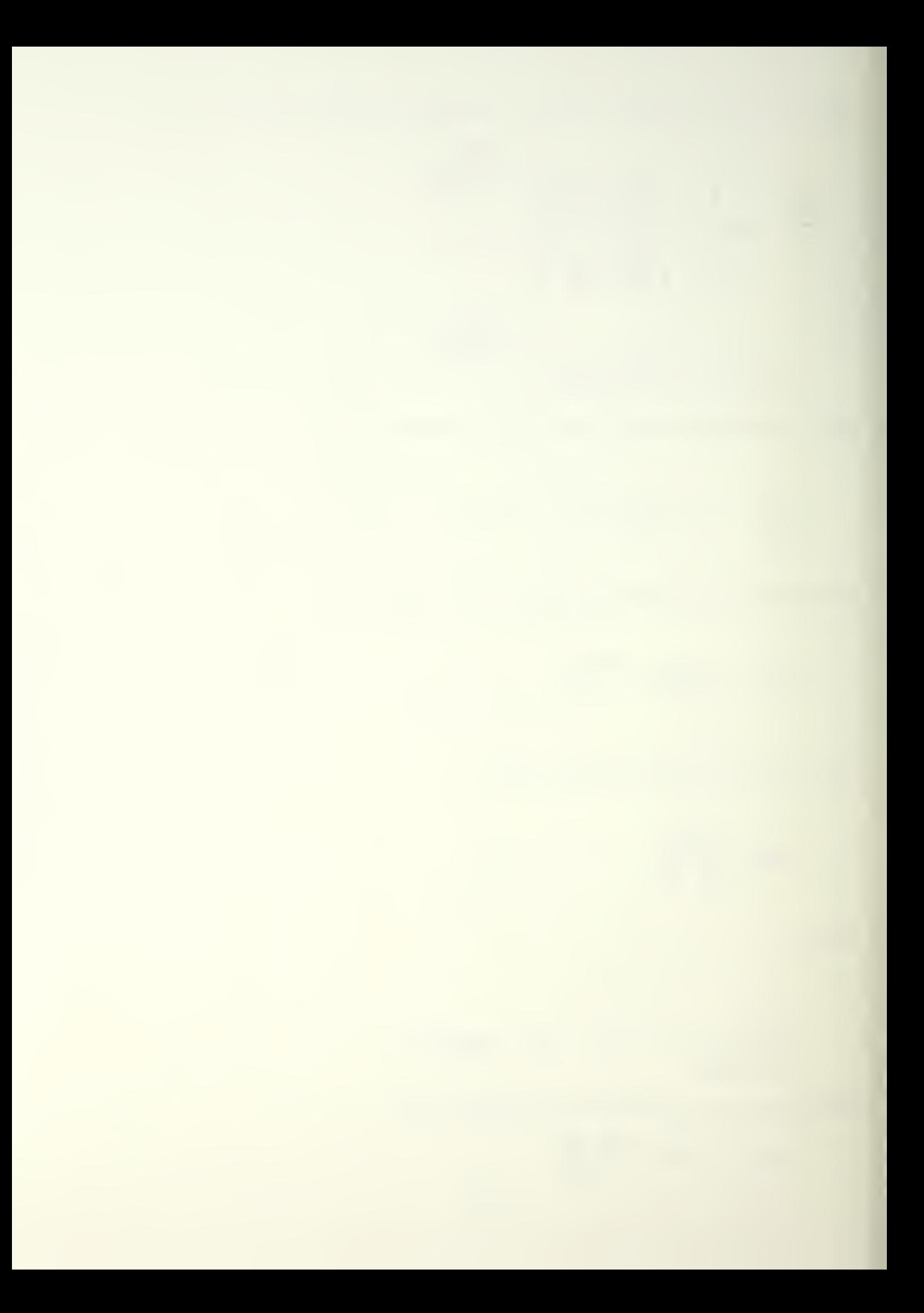

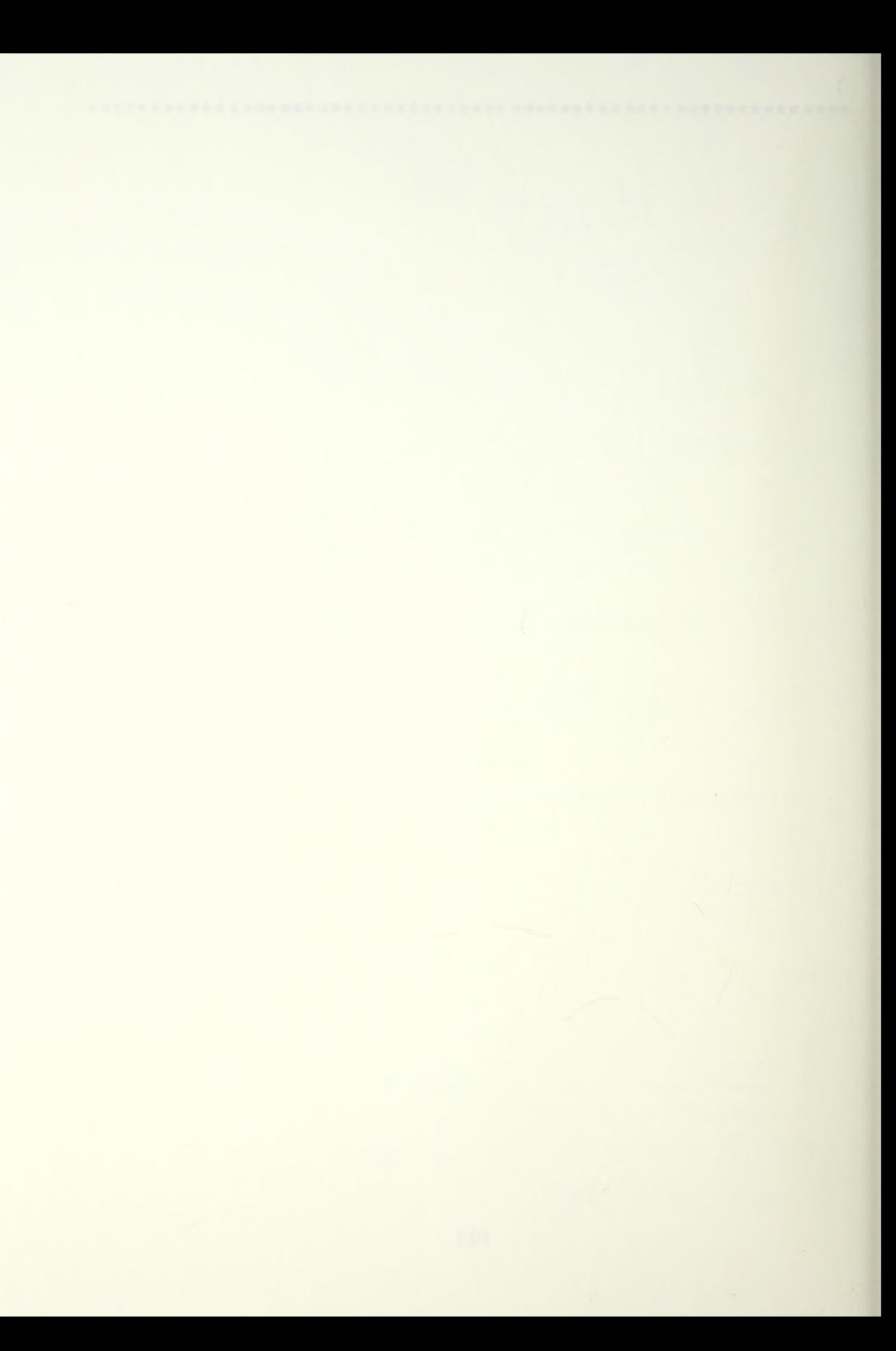

APPENDIX C FIIGHT DYNAMICS AND COORDINATE TRANSFORMATIONS

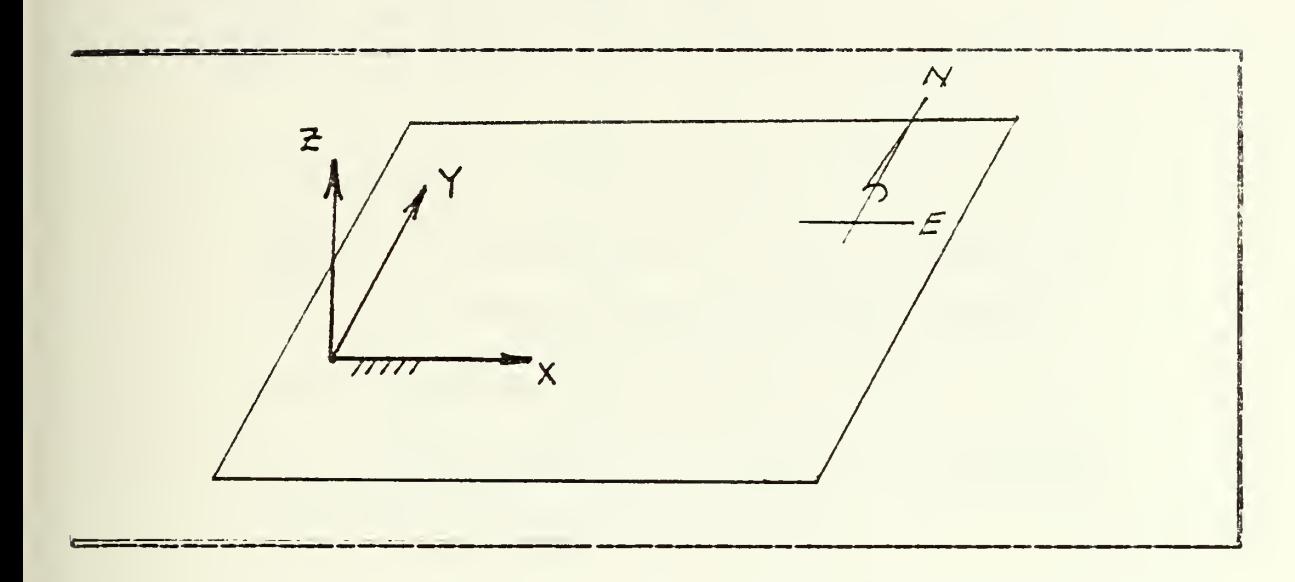

Figure C.1 The Map Coordinate System.

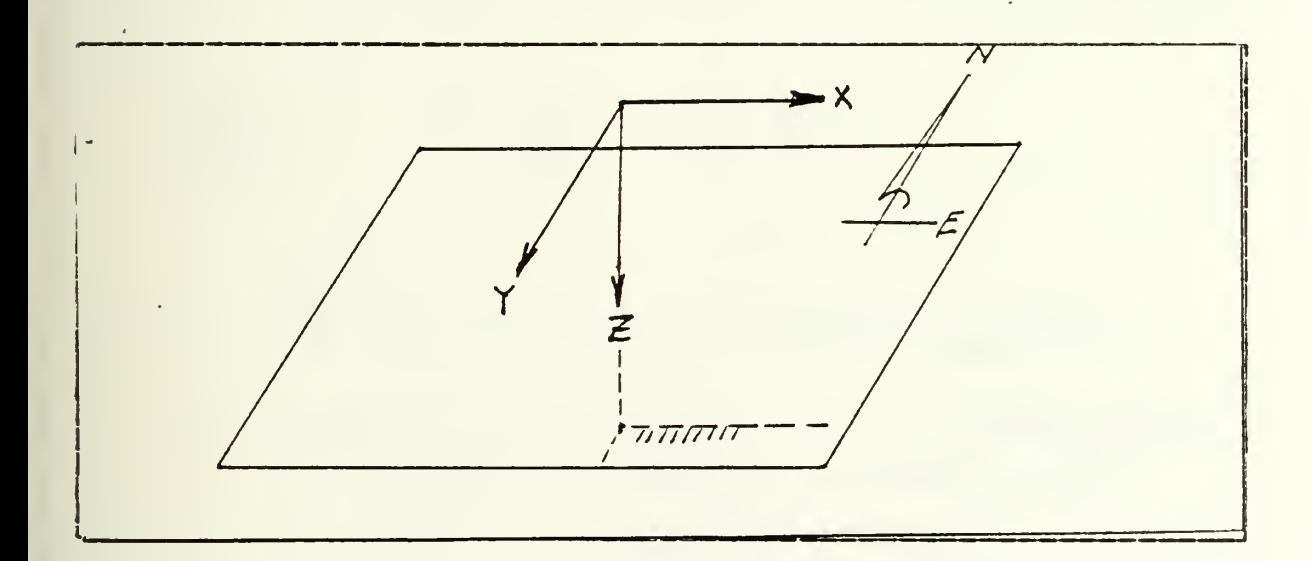

Figure C.2 The Aerodynamicist's Coordinate System.

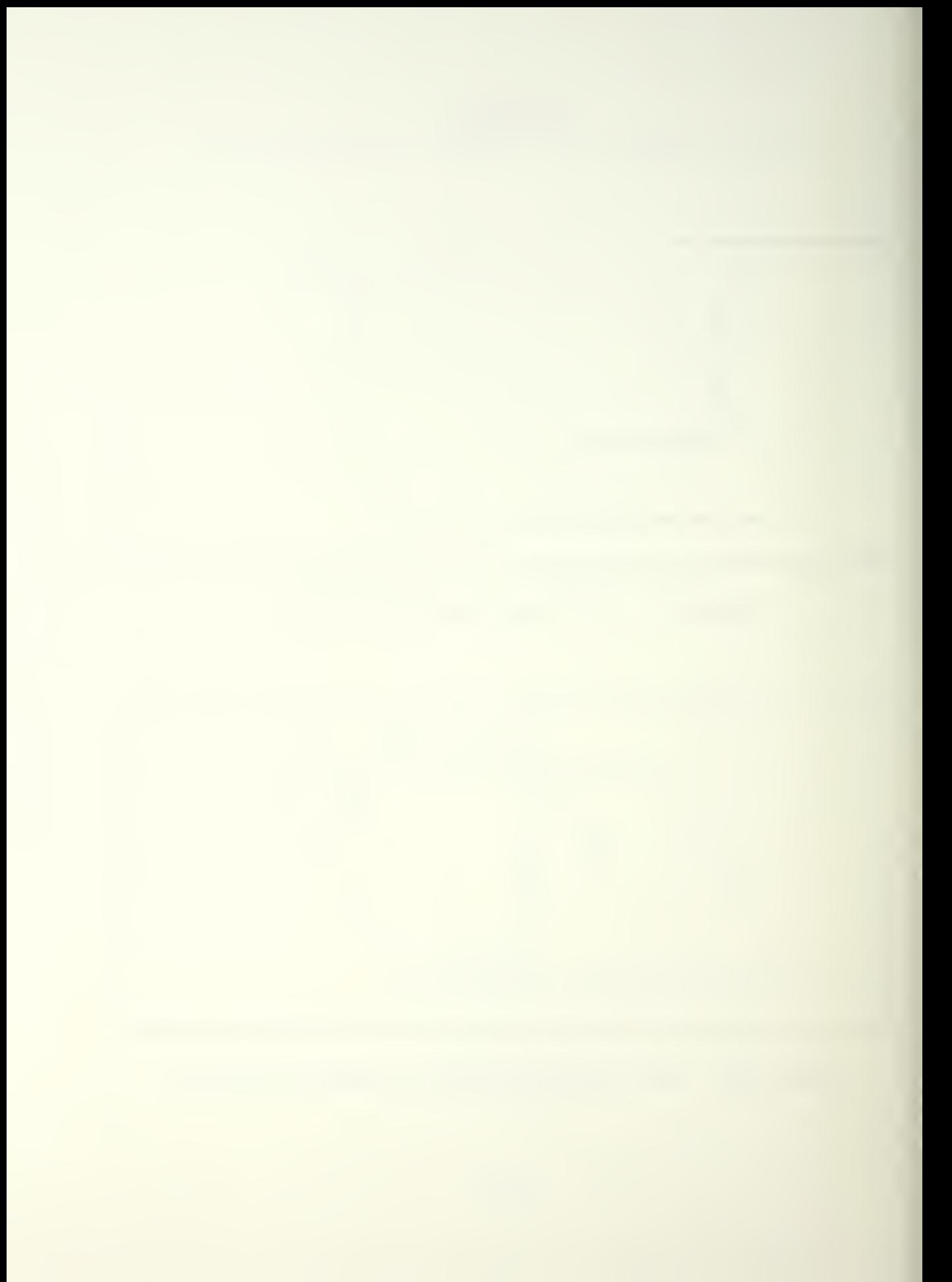

The following development is taken from [Ref. 6]. For the equation (linear momentum = applied forces) for an aircraft with a constant mass (fuel burn not accounted for);

$$
m \frac{dVe}{dt} = mg + Fa + Fk
$$

a =mass of the airplane  $_m$  = mass of the airplane<br>( $\frac{dV_e}{dt}$ ) = the acceleration of the aircraft in of the aircraft in  $\blacksquare$ the earth-fixed coordinate system mg =force applied due to gravity Fa = force applied by aerodynamic loading Ft = force applied by thrust

This equation is transformaed from the earth-fixed coordinate system to a coordinate system attached to the aircraft;

$$
m \frac{d\overline{V_e}}{dk} = m \left( \frac{dV_e}{dt} + \omega \times V_a \right)
$$

 $(\frac{dVa}{dt})$  =acceleration of the aircraft in the aircraft-fixed coordinate system

( (4) )=rotational velocity of the aircraft-fixed coordinate system with respect to the earth-fixed coordinate system

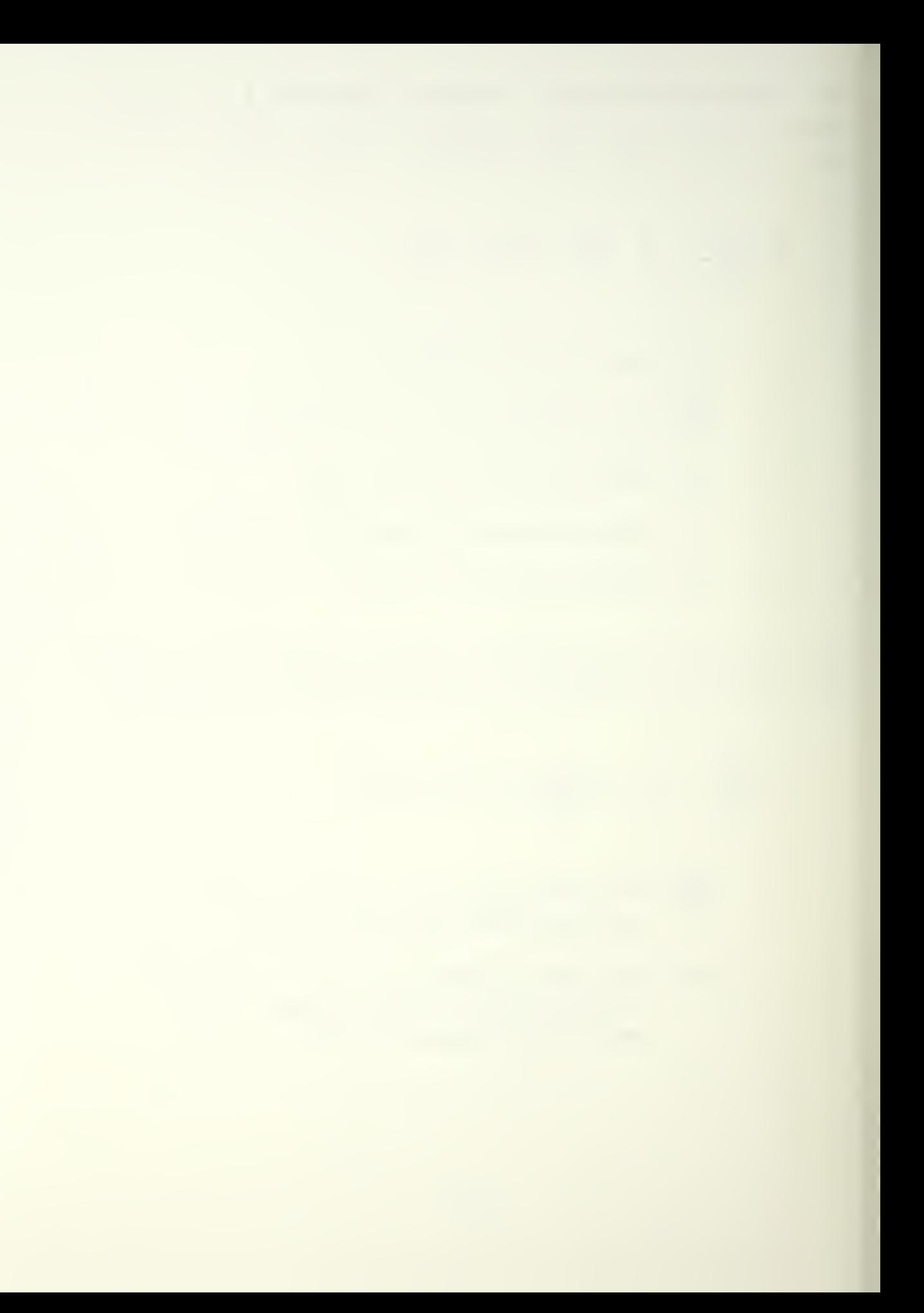

If the above equation is expanded into its orthogonal components :

$$
m\dot{u}_e = m(\dot{u}_a - v_a R + w_a Q) = mg_x + F_{a_x} + F_{x_x}
$$
  

$$
m\dot{v}_e = m(\dot{v}_a + u_a R - w_a P) = mg_y + F_{a_x} + F_{x_x}
$$
  

$$
m\dot{v}_e = m(\dot{w}_a - u_a Q + v_a P) = mg_z + F_{a_z} + F_{x_z}
$$

The above is termed the aircraft equations of motion. In the aircraft- fixed coordinate system, the components are shown in figure C.3 The next three illustrations show the transformation of earth-fixed linear velocities and accelerations to aircraft-fixed linear velocities and accelerations: Finite rotational displacements do not act as vectors, hence the requirement for the order of the above rotations. This is demonstrated in figure C.7 Transformation of earth-fixed rotational velocities into aircraft- fixed velocities involves the following mapping.

$$
\vec{\omega} = \vec{\hat{\psi}} + \vec{\hat{\theta}} + \vec{\hat{\phi}} = (\text{transform}) \implies \vec{P} + \vec{\hat{\omega}} + \vec{R}
$$

In terms of unit vectors,  $(\omega)$  earth-fixed is presented;

$$
\overrightarrow{\omega}_{e} = \stackrel{\circ}{\psi} \stackrel{\wedge}{k}_{z} + \stackrel{\circ}{\theta} \stackrel{\wedge}{j}_{3} + \stackrel{\circ}{\varphi} \stackrel{\wedge}{l}_{\alpha}
$$

looking at figure C. 3, it is seen that;

$$
k_2 = -\sin\theta \hat{i}_3 + \cos\hat{k}_3 = -\sin\theta \hat{i}_4 + \cos\theta \hat{k}_3
$$

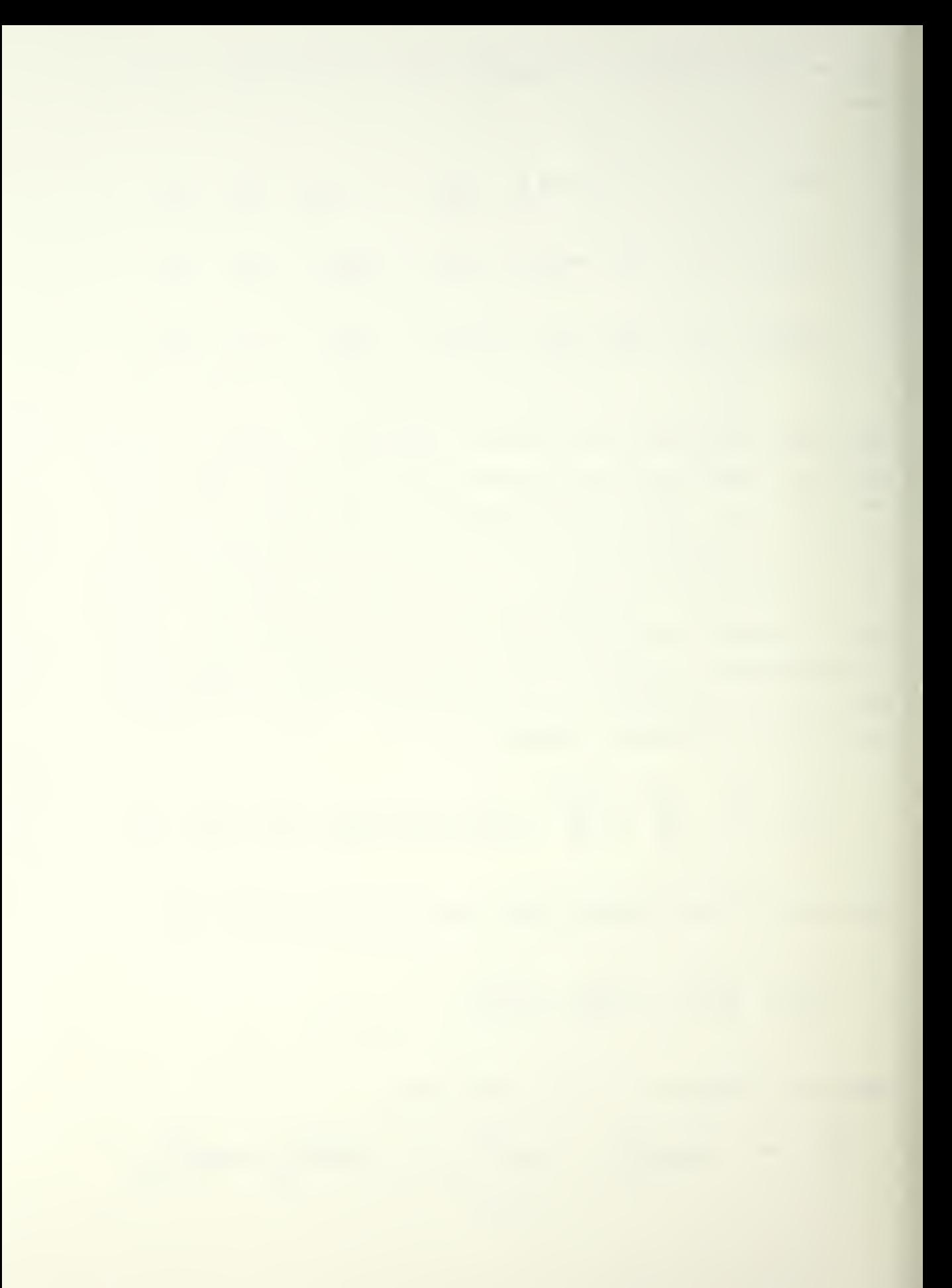

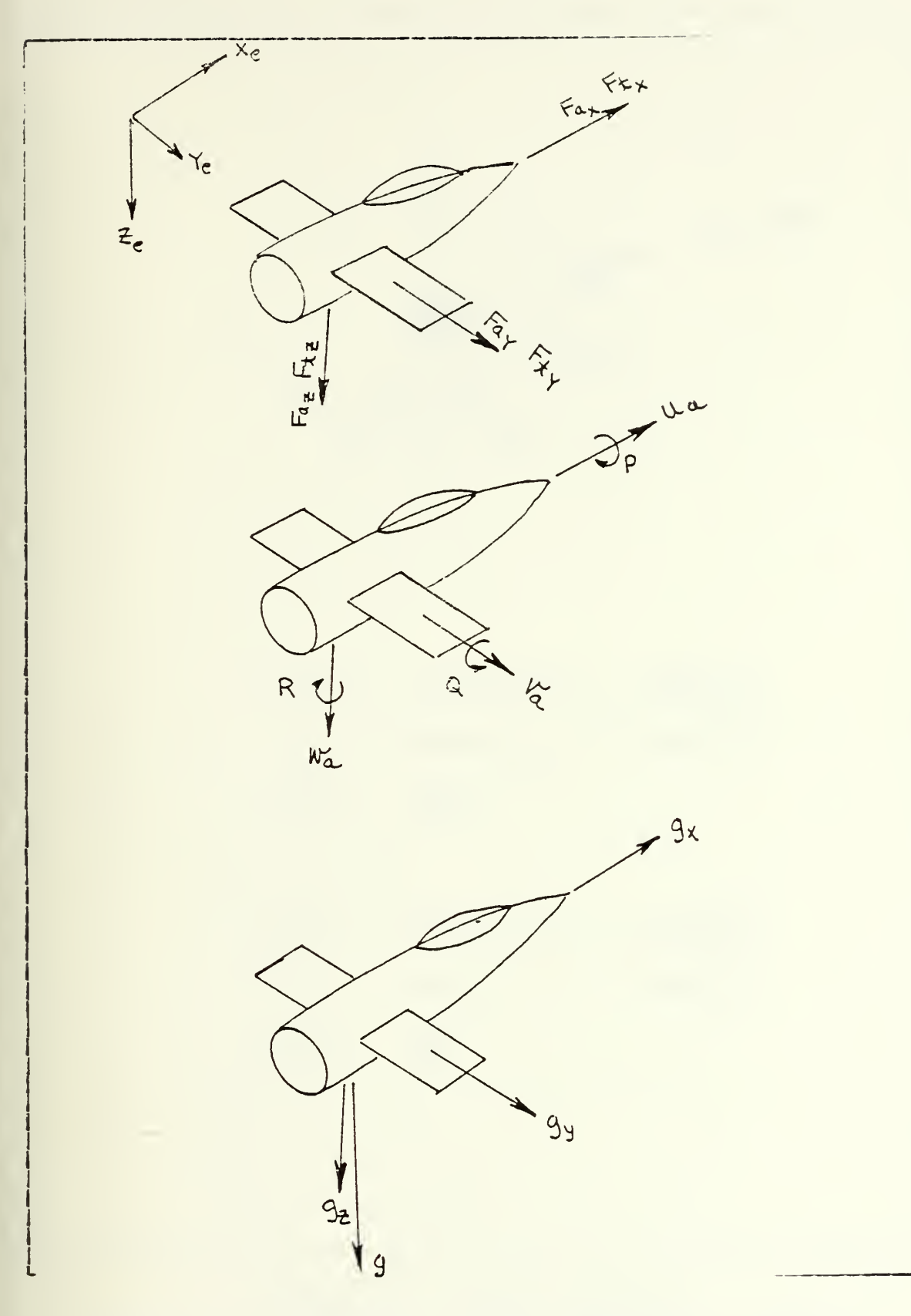

Figure C-3 Components of the Equations of Motion,

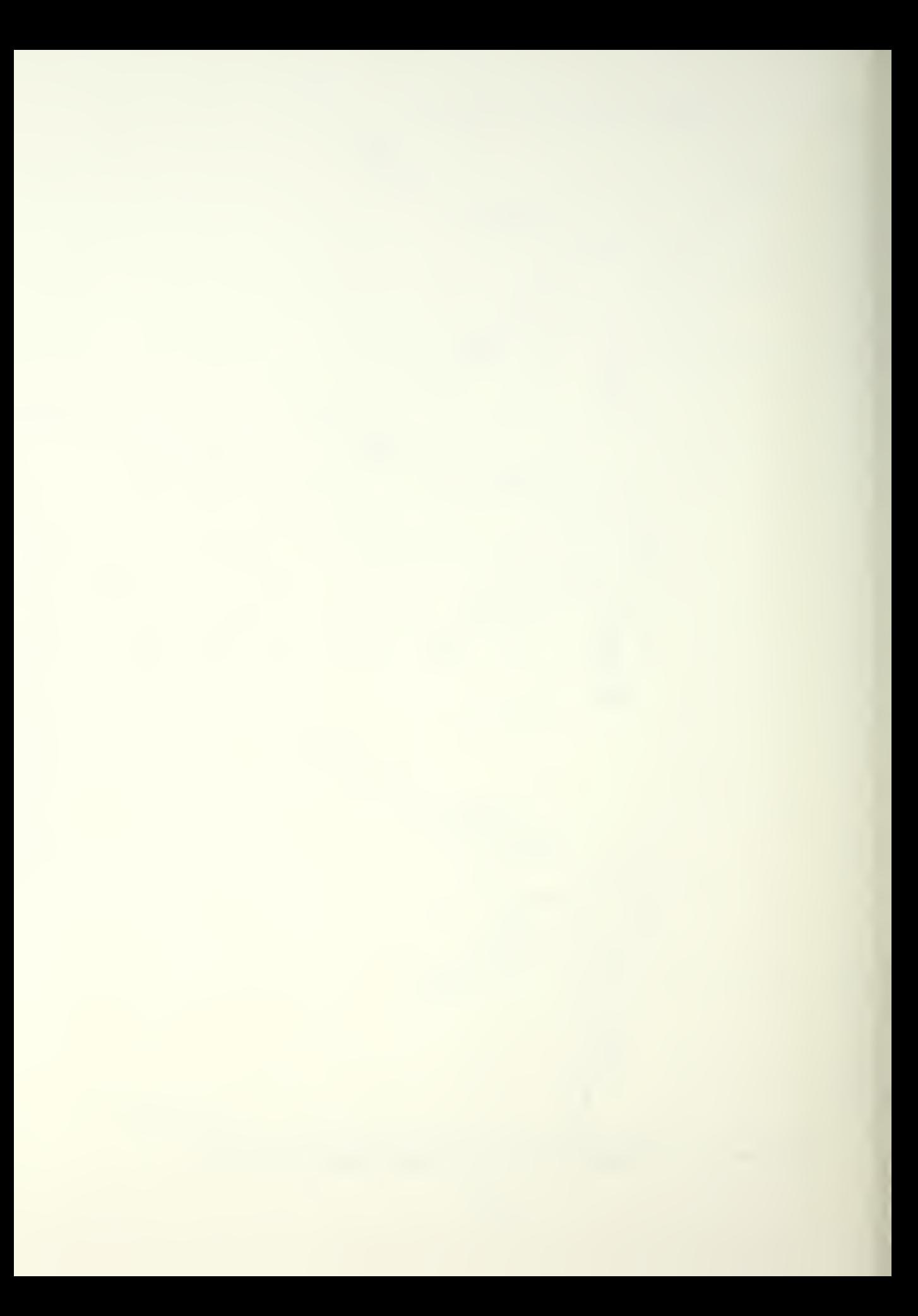
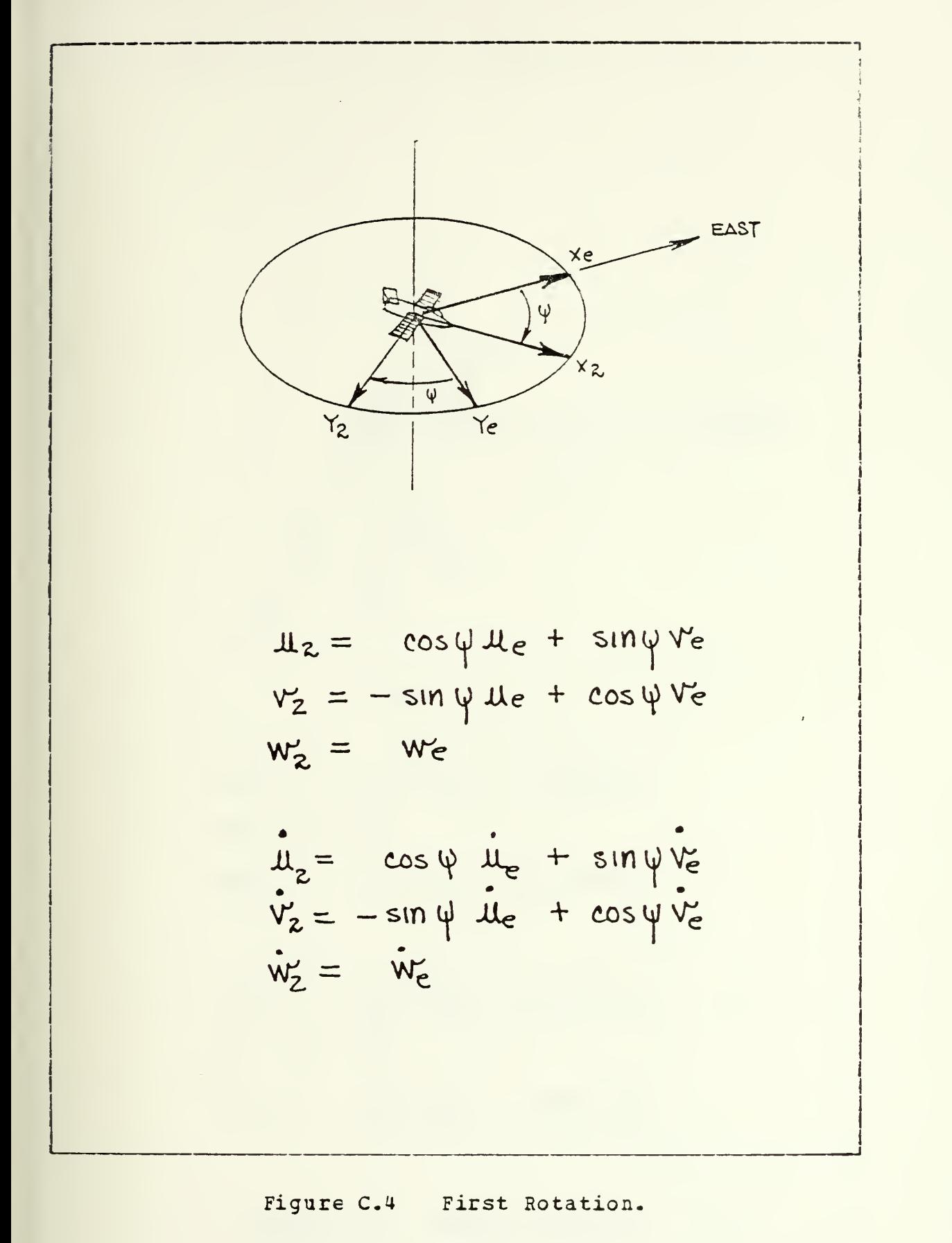

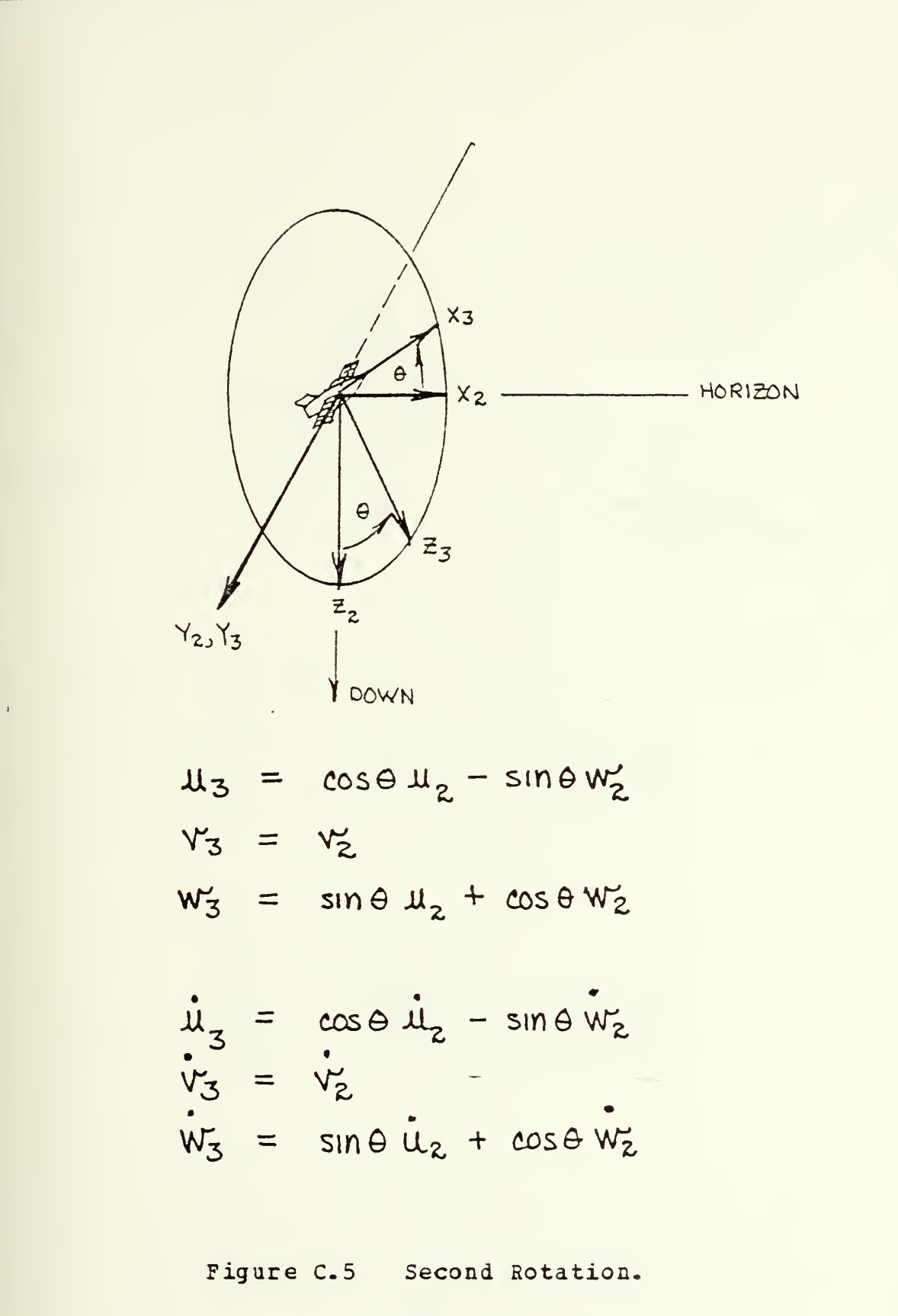

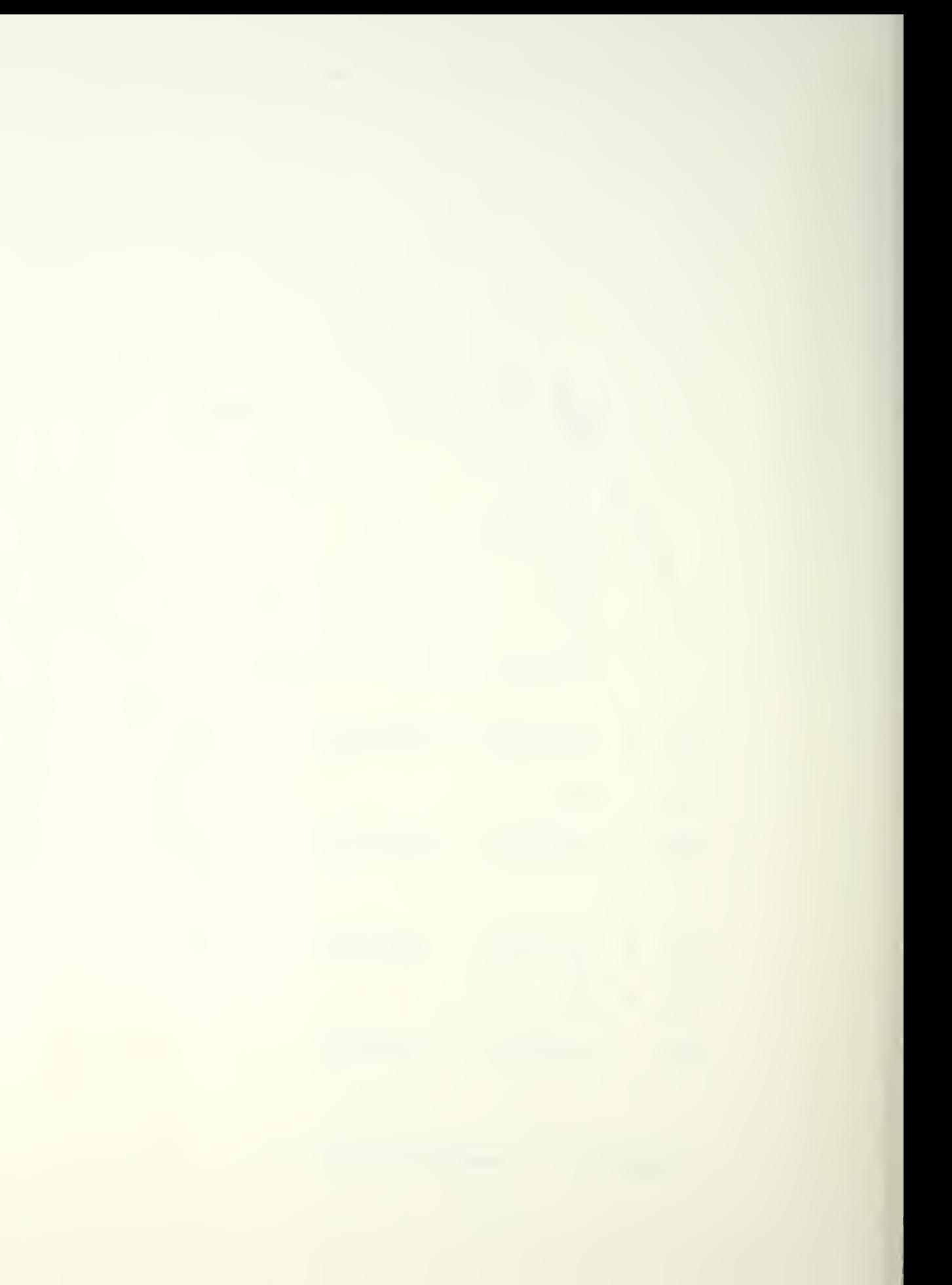

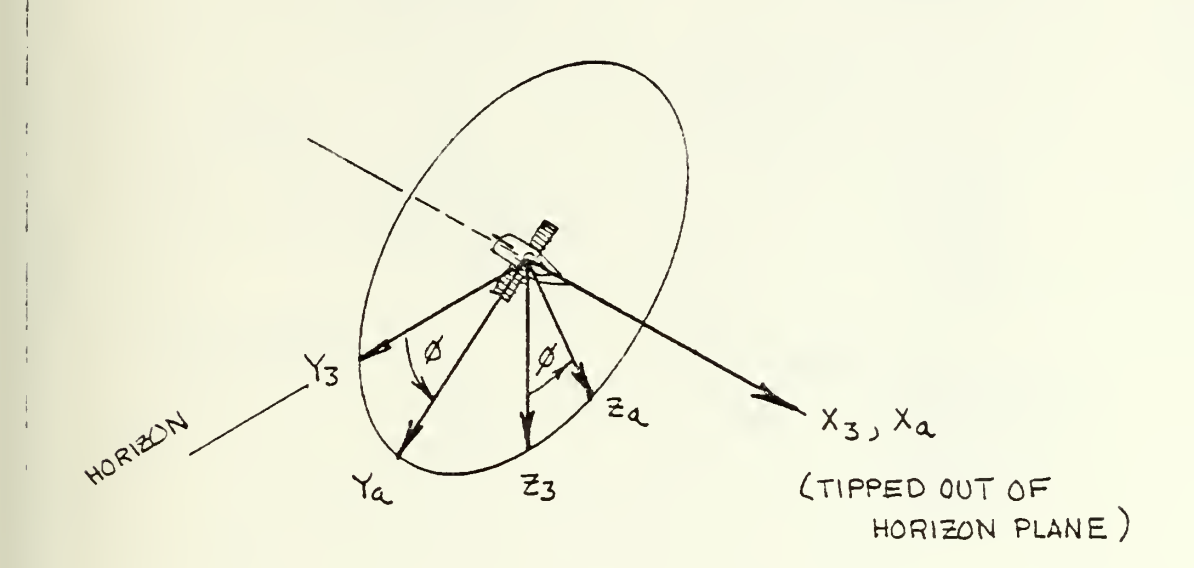

$$
\mu_{\alpha} = \mu_3
$$
\n
$$
\nu_{\alpha} = \cos \phi \nu_3 + \sin \phi \nu_3
$$
\n
$$
\nu_{\alpha} = -\sin \phi \nu_3 + \cos \phi \nu_3
$$

$$
\begin{aligned}\n\dot{\mathbf{u}}_{\alpha} &= \dot{\mathbf{u}}_{3} \\
\dot{\mathbf{v}}_{\alpha} &= \cos \phi \dot{\mathbf{v}}_{3} + \sin \phi \dot{\mathbf{w}}_{3} \\
\dot{\mathbf{w}}_{\alpha} &= -\sin \phi \dot{\mathbf{v}}_{3} + \cos \phi \dot{\mathbf{w}}_{3}\n\end{aligned}
$$

Figure C.6 Third Rotation.

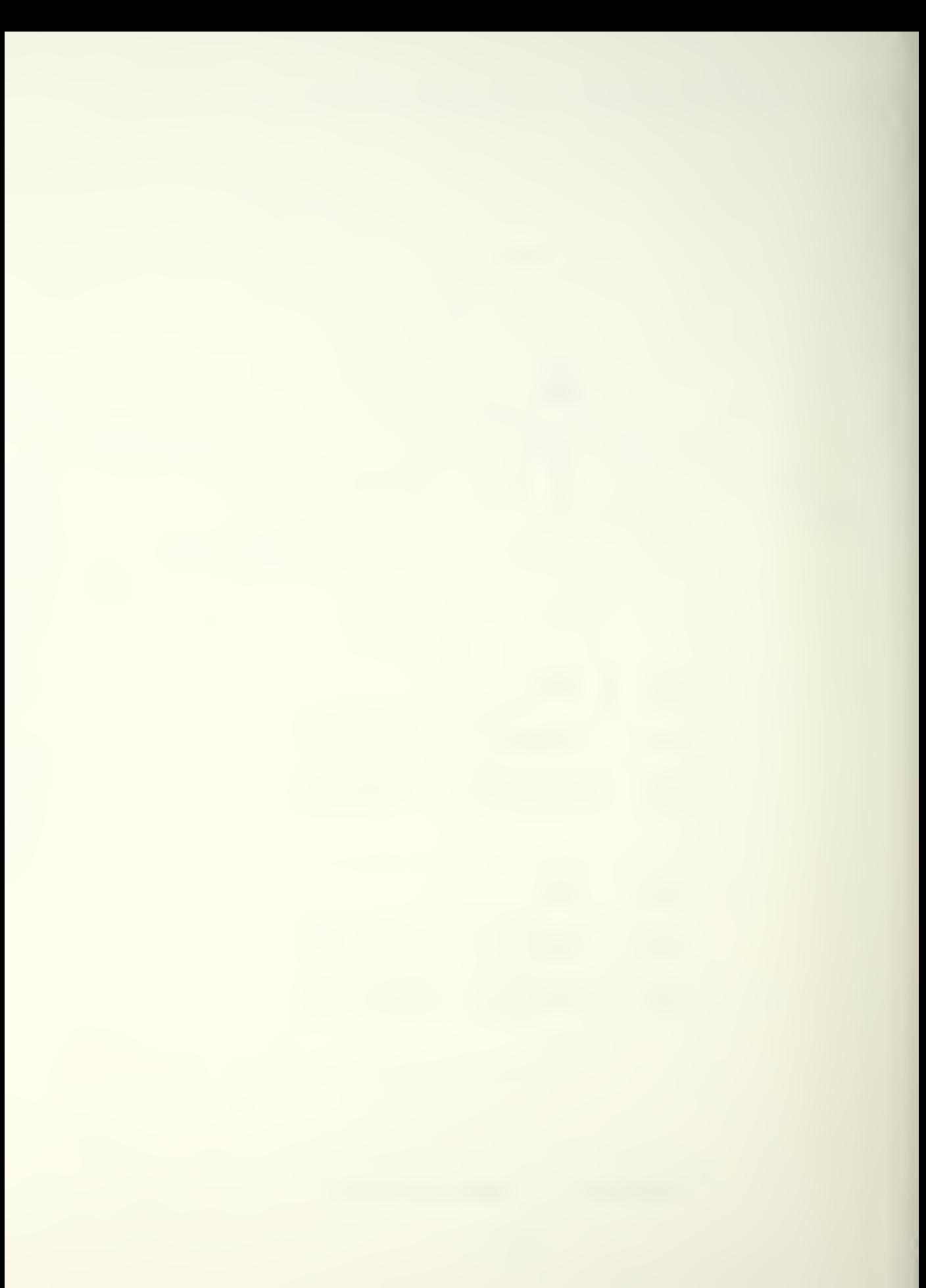

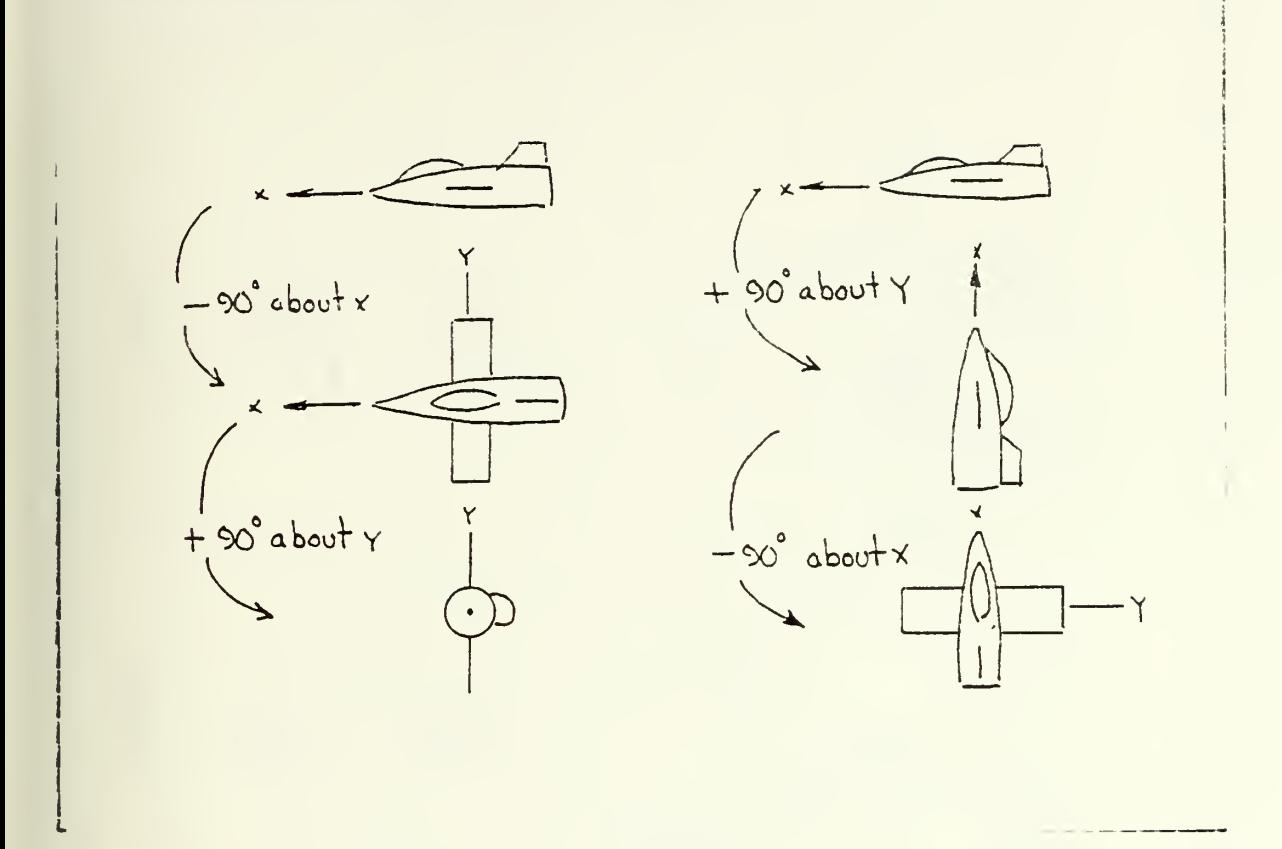

Figure C.7 Finite Rotations Do Not Act As Vectors.

furthermore; looking at C.8,

$$
\hat{k}_3 = \sin \phi \hat{j}_a + \cos \phi \hat{k}_a
$$

and finally, looking at the same figure,

$$
\hat{J}_3 = \cos\phi \hat{j}_a - \sin\phi \hat{k}_a
$$

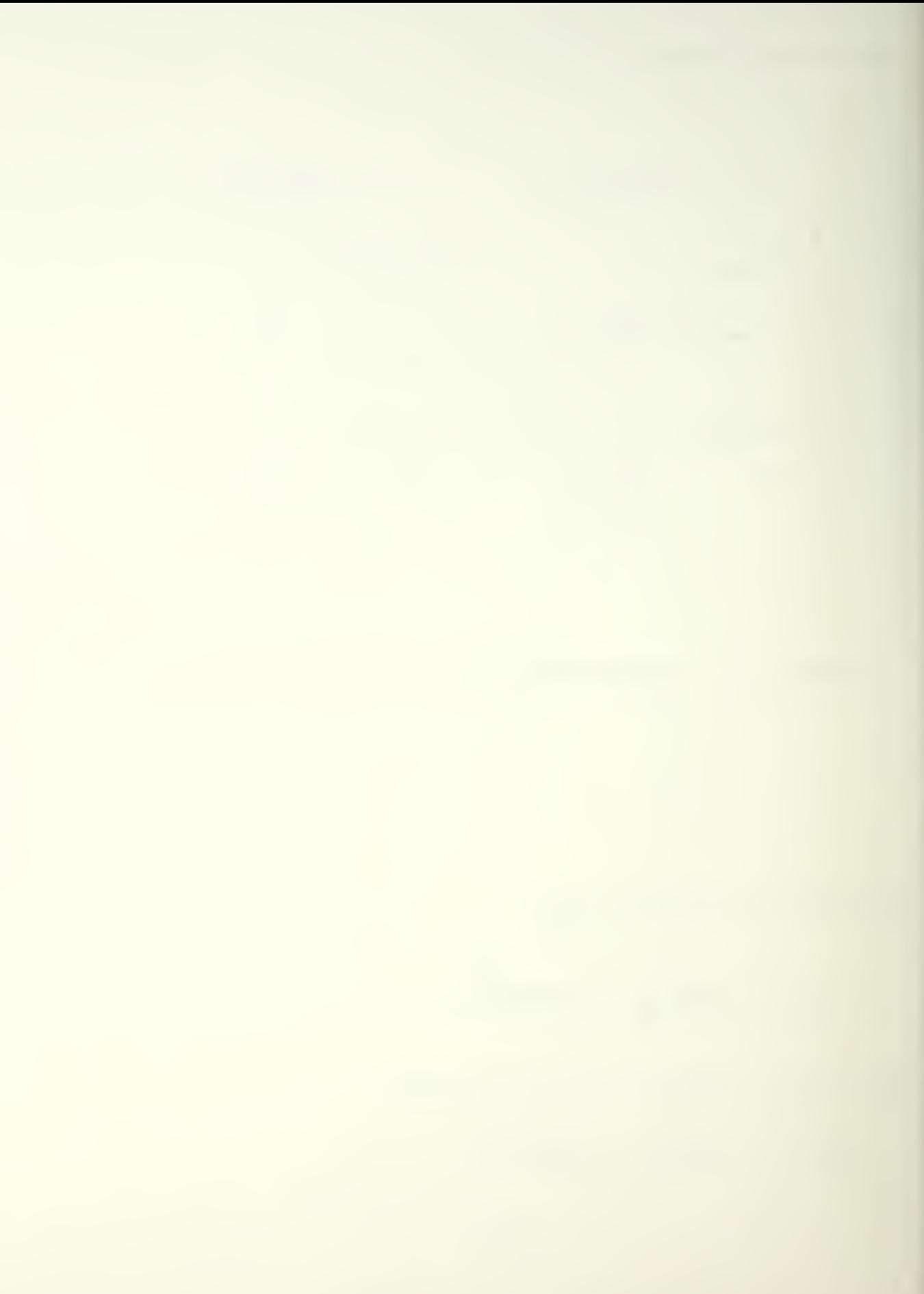

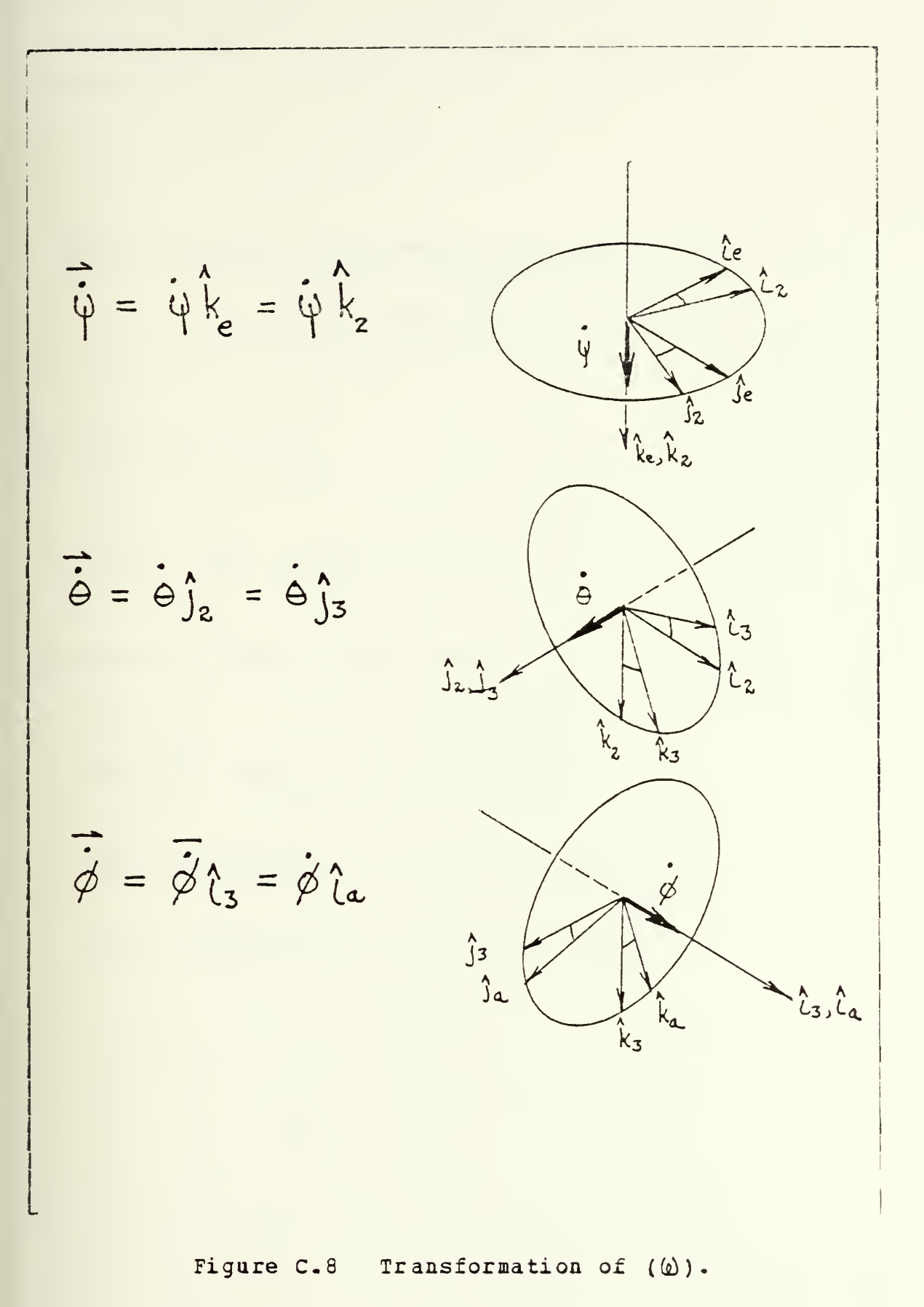

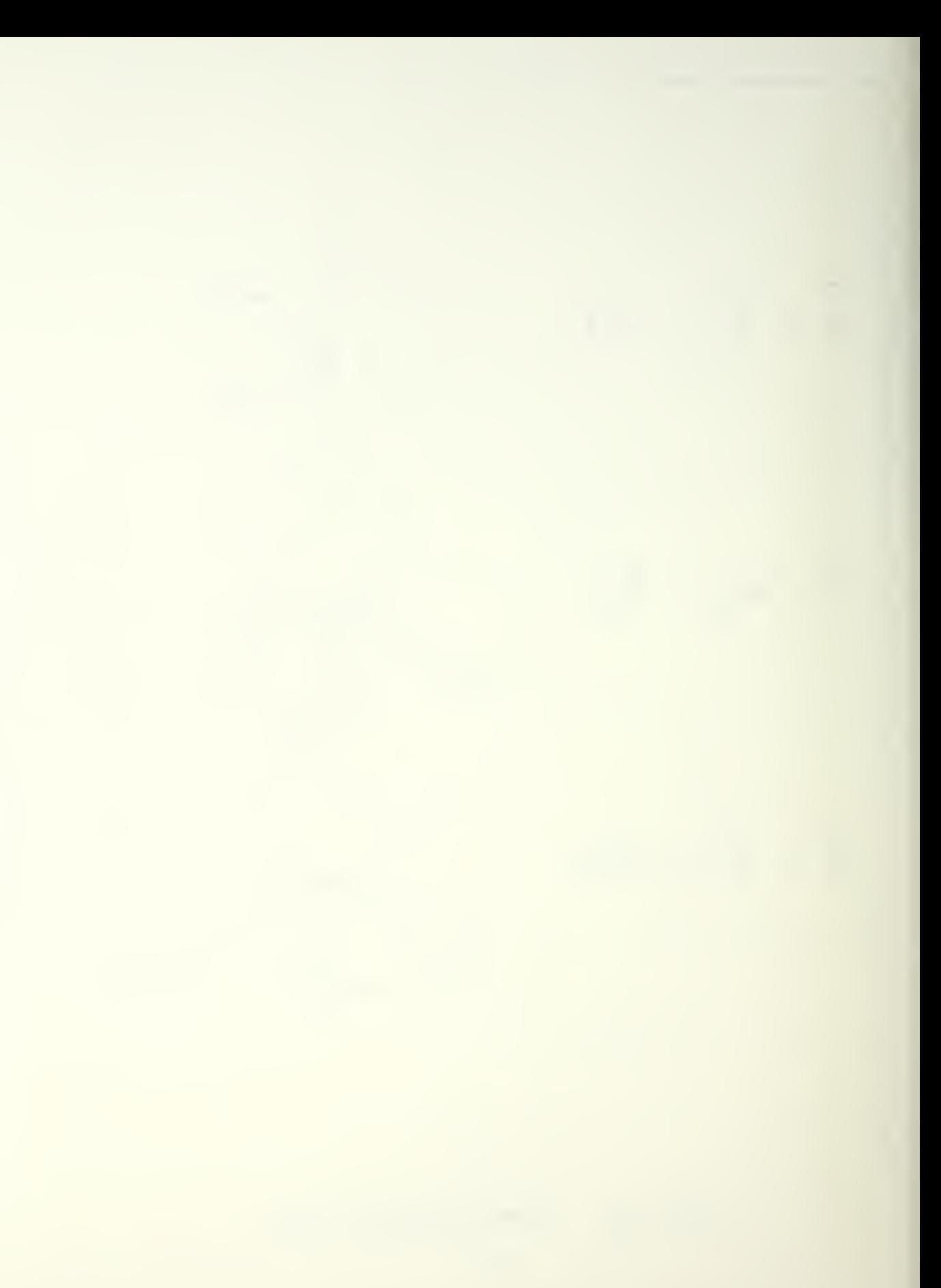

Substituting into ( $\omega$ ) in terms of the aircraft direction vectors;

$$
\overrightarrow{\omega} = -\sin\Theta \hat{L}_{a} + \cos\Theta(\sin\phi_{ja}^{*} + \cos\phi_{k_{a}}^{*}) \hat{\psi} + (\cos\phi_{ja}^{*} - \sin\phi_{k_{a}}^{*}) \hat{\Theta} + \hat{\phi}_{a}^{*} \hat{L}_{a}
$$

and this must equal

$$
\vec{\omega} = P_{\iota_{a}} + Q_{\jota_{a}} + R \,\hat{k}_{a}
$$

Therefore, solving for components,

$$
P = \overset{\circ}{\beta} - \sin(\theta)\overset{\circ}{\psi}
$$
  
\n
$$
Q = \cos(\phi)\overset{\circ}{\theta} + \cos(\theta)\sin(\phi)\overset{\circ}{\psi}
$$
  
\n
$$
R = -\sin(\phi)\overset{\circ}{\theta} + \cos(\theta)\cos(\phi)\overset{\circ}{\psi}
$$

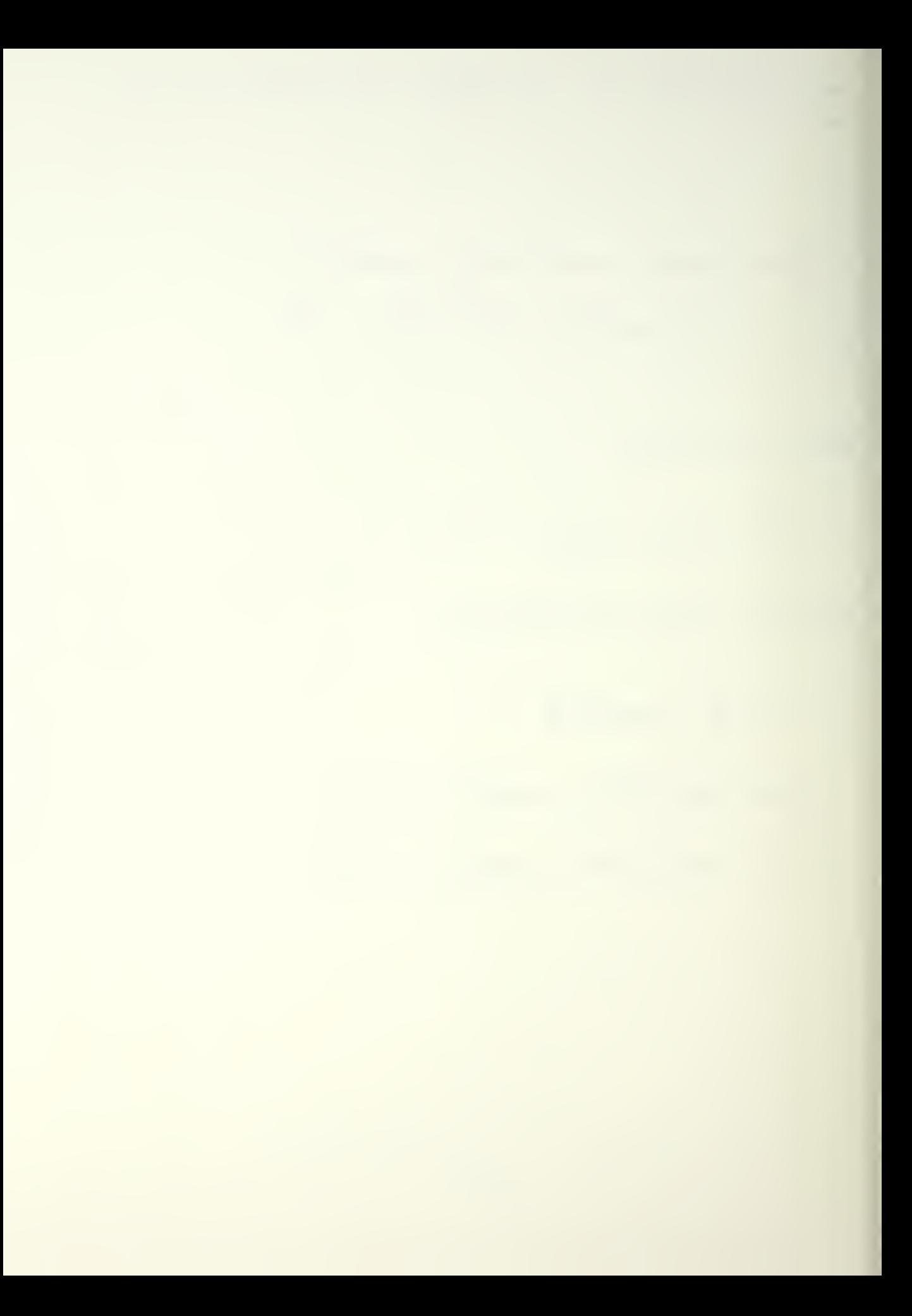

CONSCIIDATED COMMON LISTING COMMON/ABC1/WX (1000), WY (1000), WZ (1000)<br>
WH (1000), WY (1000), WH (1000)<br>
WH (1000), WP (1000), WR (1000)<br>
WH (1000), T(1000), ICT COMMON/ABO2/XNEW, DELX, XTEMP, XOLD,<br>YNEW, DELY, YTEMP, YOLD,<br>ZNEW, DELZ, ZTEMP, ZOLD  $\frac{1}{25}$ \* COMMON/ABC3/VELON, VELOT, VELOO, N,<br>UNEW, UTEMP, UOLD,<br>VNEW, VTEMP, VOLD,<br>WNEW, WTEMP, WOLD  $\ast$  $\ast$ COMMON/ABC4/AG1, AH1, AI1, AJ1, AJ2 CCMMON/ABD 1/AA1, AB1, AC1 COMMON/ABD2/VSTALL, VMAX, VMAX1, VMAX2, DELTEE, DELTV, DELTZ CCMMON/ABD3/PSIDOT, THEDOT, PHIDOT COMMON/ABD4/PSINEW,THENEW,PHINEW, COMMON/ABF1/U1, V1, W1, U2, V2, W2, U3, V3, W3 CCMMON/ABF2/UD1, VD1, WD1, UD2, VD2, WD2, UD3, VD3, WD3 COMMON/ABF3/UAC, VAC, WAC, UDOTAC, VDOTAC, WDOTAC, P, Q, R CCMMCN/LOC/X1, Y1, Z1, V1, LTR, LTR2 COMMON/MN/ IBAUD COMMON/MN1/MINX, MAXX, MINY, MAXY, AINX1, MAXX1, MINX2, MAXX2 COMMON/NAM/INAM1(2), INAM2(2), IUNR, IANR, IDEST CCMMON/OPT/IGUN, IPNCH, IEXT, ISAM, IMP, KER, IMPZ COMMON/PAR2/XGUN(7), YGUN(7), ZGUN(7), XSAM, YSAM, ZSAM, GR(7)

APPENDIX D

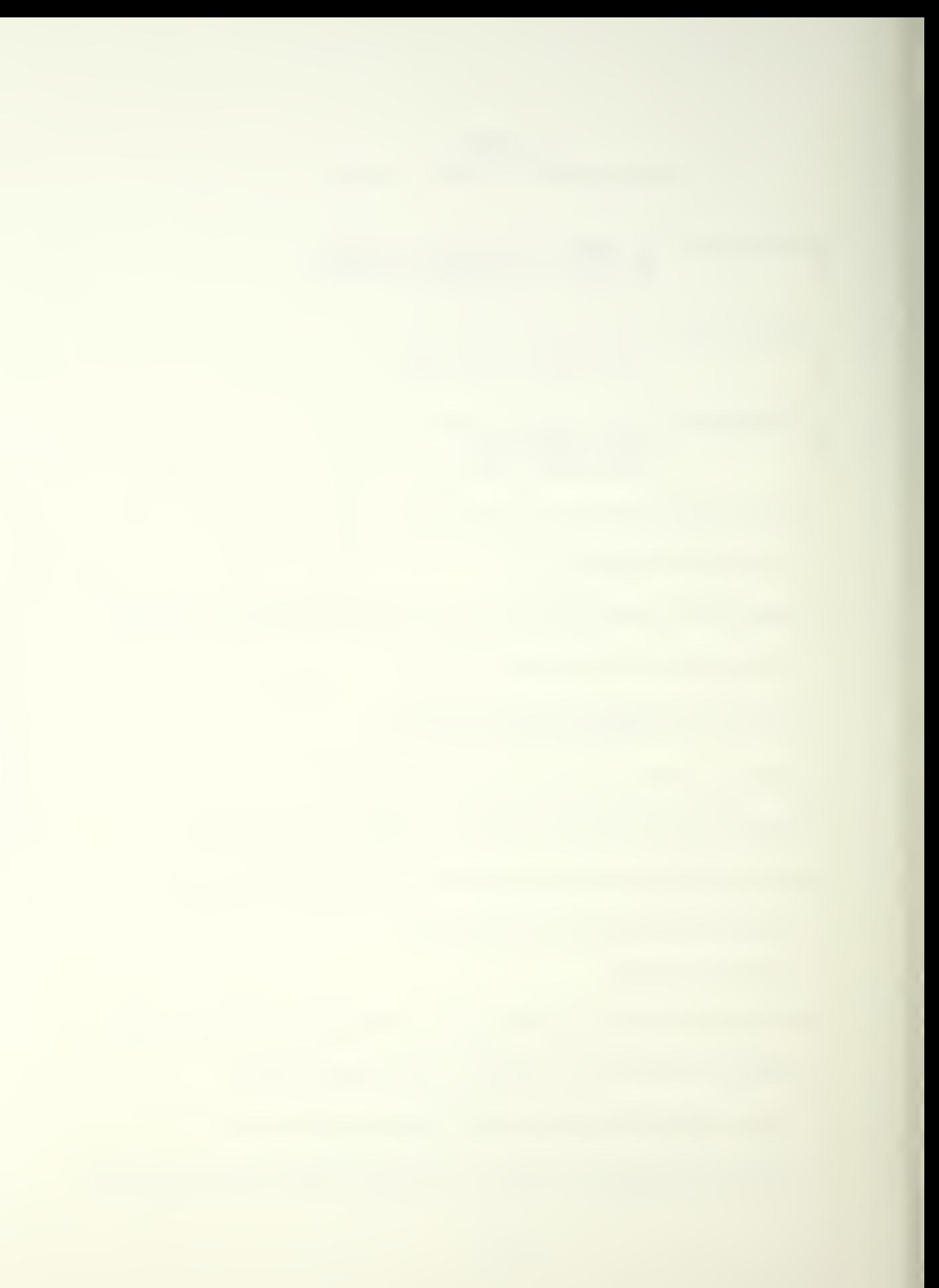

"COMMON/PAR4/APPMAX, HTMIN, HTMAX, POPMIN, BAALT, BEMIN, BRMAX,

 $\bar{z}$ 

COMMON/TAR/TARGX, TARGY

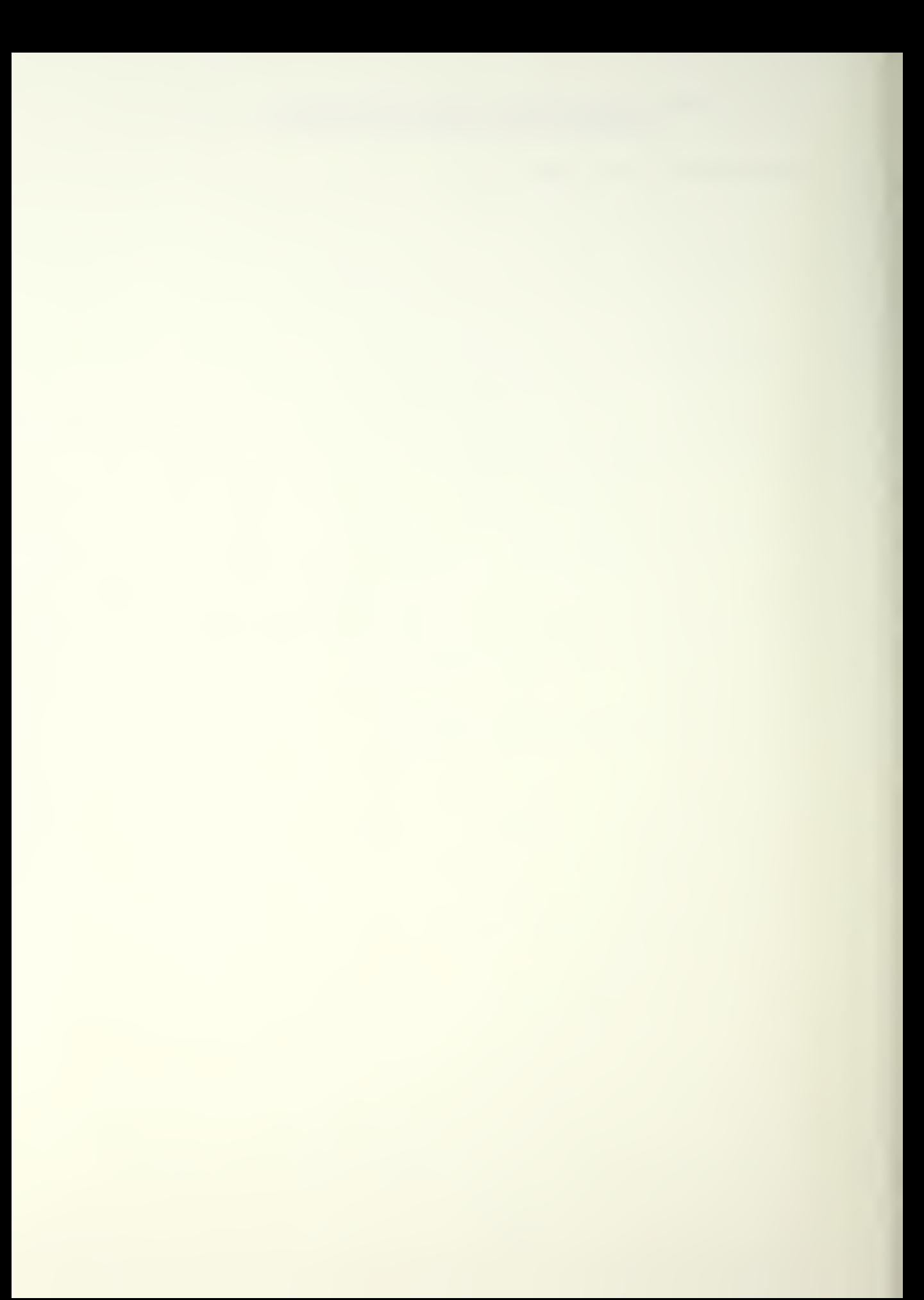

## APPENDIX E

EXECS USED TO DRIVE FORTRAN PROGRAMS

CHEAPTIP EXECTS IN THE CREW PLACE CONTROLLED IN DISK POOL DATA AT (RECENT FLACE 30)<br>FILEDEF 19 DISK PICE DATA AT (RECENT FLACE 30)<br>FILEDEF 19 DISK POOL DATA AT (RECENT FLACE 30)<br>FILEDEF 11 DISK FIS LCC A1 (RECENT FLACE 80)  $\mathbf c$ ----------------------CHAPTER FOLLOWING EXECTAS OF DRIVE IRMITERING IN THE FOLLOWING EXECTAS OF DRIVE IRMITERING IN THE EXECUTION OF DRACE FAR EXECTATION OF DRIVE IT AND STRACE FAR EXECT OF DESK GUN ICC A1 (RECFM F LAECL 30)<br>FILEDEF 10 DISK GUN  $C$ \*\*\*\*\*\*\*\*\*\*\*\*\*\*\*\*\*\*\* **\*\*\*\*\*\*\*\*\*\*** \*\*\*\*\*\*\*\*\*\*\*\*\*\*\*\*\*\*\*\*\*\*\*\*\*\*\*\*\*\*\*\*\*\*\*\*\*\* CRACE ERR<br>CP LINK GRAF77 191 199 RR<br>ACC 199 GRAF77 191 199 RR<br>GLOBAL TITLIB MOD2EEH FORTMOD2 GRAFLIB CMSLIB NONIMSL

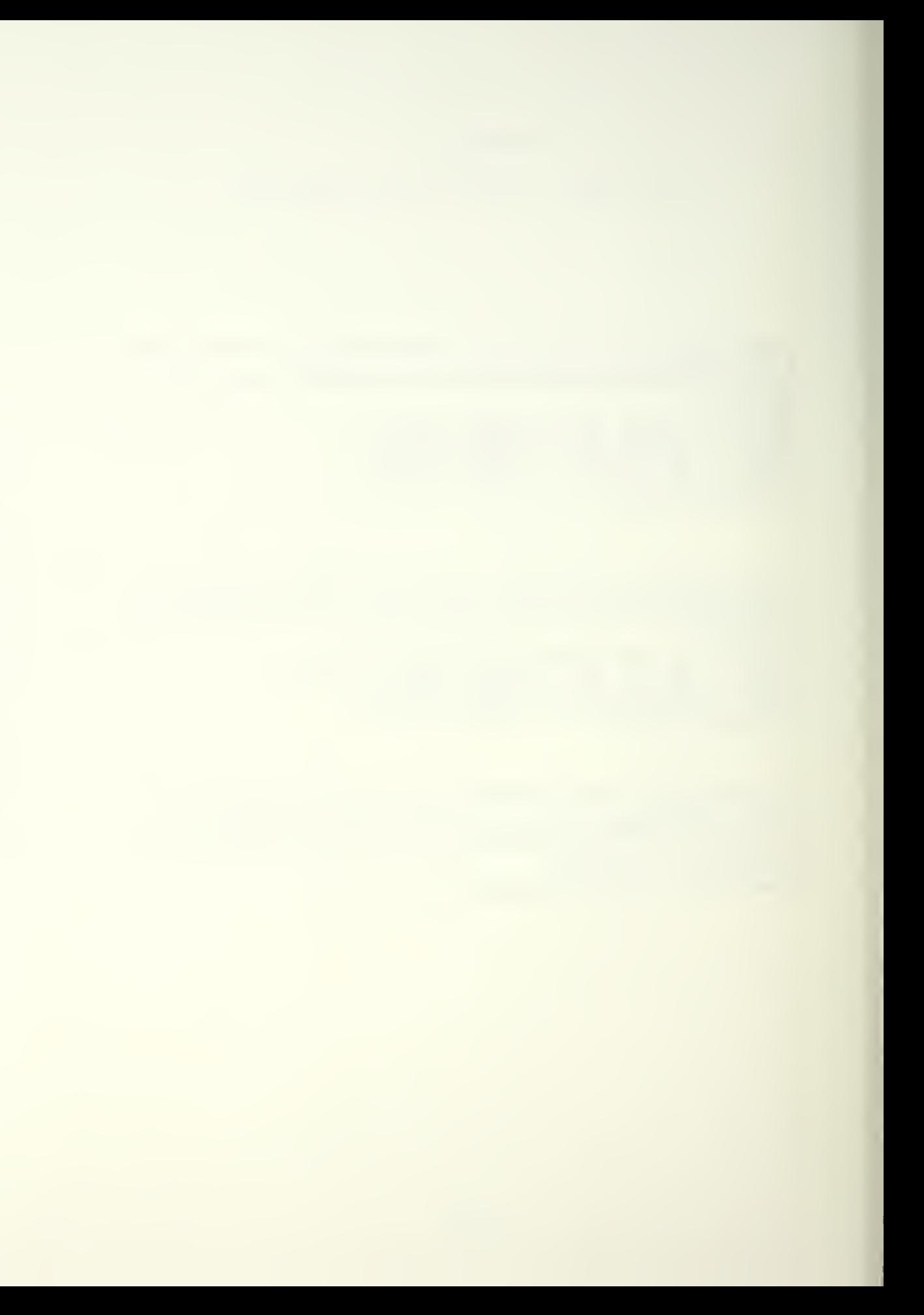

## APPENDIX F

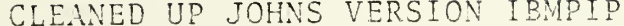

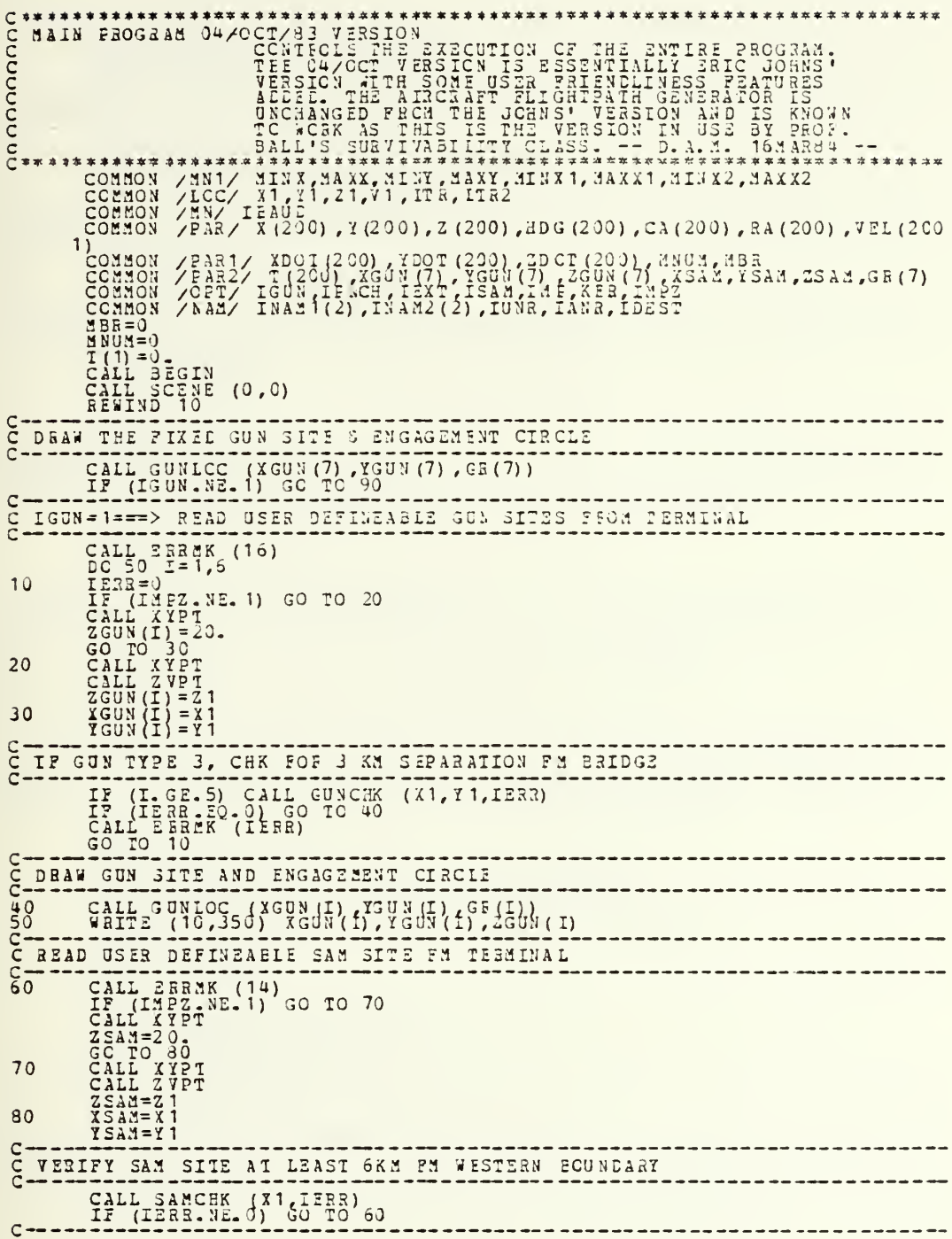

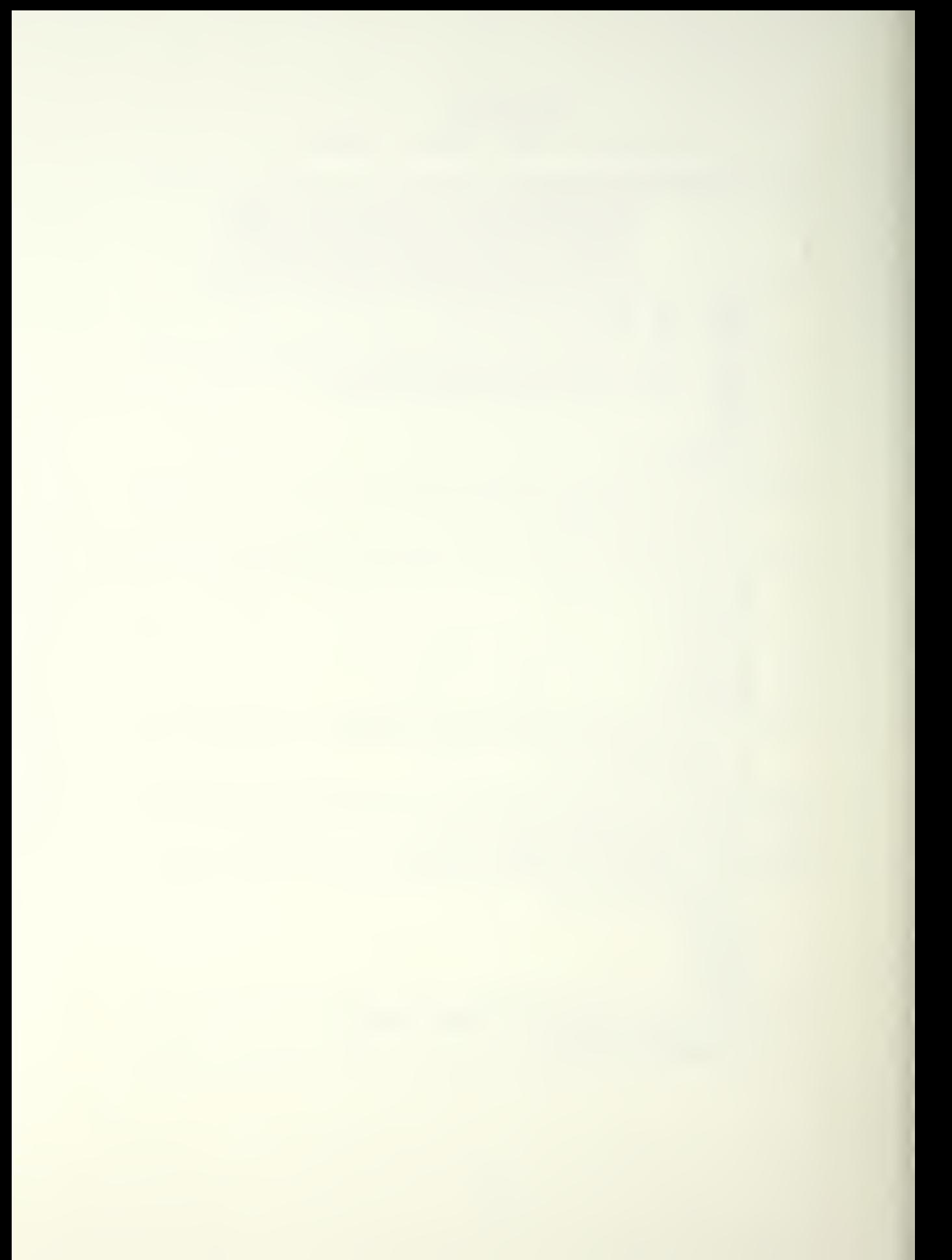

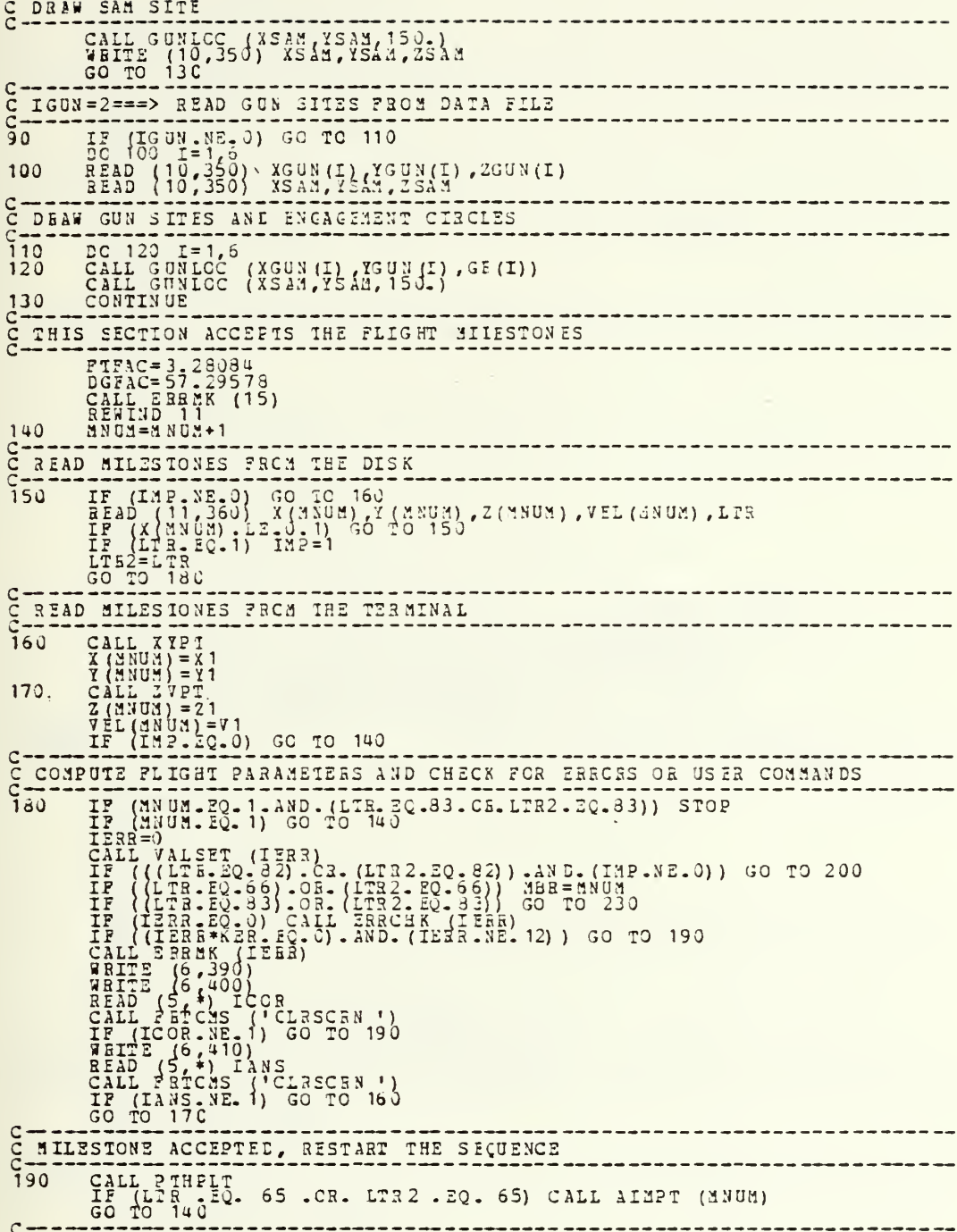

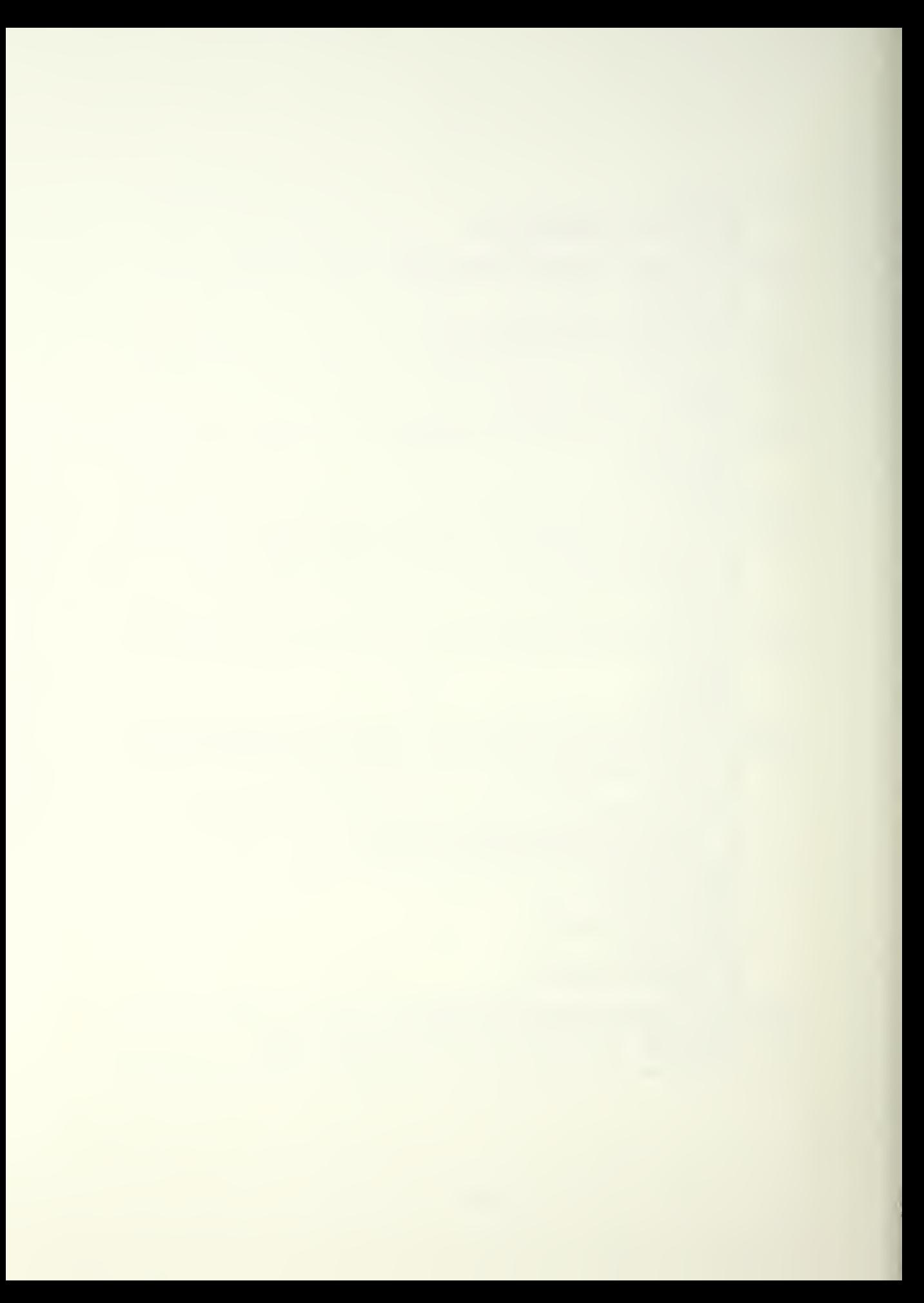

C THIS SECTION BESETS THE CATA  $\frac{c}{200}$ CALL SCENE (1, ICT)<br>REWIND 19<br>IF (HBR.GT. ICT) MBR=0 C COMPLETE RESTART  $IP$  (ICT . GT. 1) GC TO 210<br>anox=0 IF (ICT .GE. MNOM) .AND. (MNOM .GE. 3)) ICT=MA0M-1<br>BO 220 MNOM=2,ICT<br>MNOM=10 MNOM .AND. (MNOM .GE. 3)) ICT=MA0M-1<br>CALL PTHELIT<br>MNOM=4 NUM-1<br>GC TO 110  $\frac{5}{210}$  $220$ FLANK=0.<br>CALL PIBPLT<br>LAST=IMP<br>CALL ELPIN (LAST)<br>CALL ELPIN (LAST)  $\subset$  $\tilde{c}$ COMPUTE FLIGHT PARAMETESS FOR FINAL LEG HDG(33025)= $\pi$ Ta32(31,0x)<br>
IF ((DX - EQ. 0.) ANL. (DY - T1. 0.)) HDG(4NUE)=1.57079<br>
IF ((DX - EQ. 0.) ANL. (DY - L1. 0.)) HDG(4NUE)=1.57079<br>
IF ((DX - EQ. 0.) ANL. (DX - L1. 0.)) HDG(4NUE)=3.14159<br>
IF ((DY - EQ. 0.) ANL.  $240$ 250  $\frac{IF}{BE}$  ((IMP .20. 0) .AND. (IGUN .NE. 1)) GO TO 280 BEGIN=1<br>
IGUN=1<br>
WETE (11,360) ELANK, SLANK, SLANK, SLANK, ELANK<br>
DO 250 I=1, ANUE<br>
ITE (I - EQ - MBR) LIR=66<br>
ITE (I - EQ - MBR) LIR=66<br>
ITE (I - EQ - MBR) LIR=66<br>
WETTE (11,360) X(I), Y(I), Z(I), VEL(I), LTS<br>
NEITE (11,3 -EC- MBR) LIR=66<br>-EC- MNUM) LIR=LAST<br>(1,350) X(I), Y(I), 2(I), VEL(I), LTS<br>(11,380) VEL(1), MBR, BLANK, BLANK, IG  $260$ VEL (1), ABR, BLANK, BLANK, IGUN, IGUN, BLANK, BLANK, IGUN, B 1 LANK IP (IGUN - EQ. 0) GO TO 280<br>
DO 270 I=1,6<br>
WRITE (11,360) XGUN(I), YGU<br>
WEITE (11,360) XSAN, YSAN, Z: XGUN(I) YGUN(I) ,ZGUN(I)<br>XSAM, YSAM, ZSAM 270 C CONVERT ANGLES FROM RADIANS TO DEGREES  $\frac{6}{280}$  $TC = 290 T = 1,900 M$ <br>CA(I) = CA(I) \* DGFAC<br>CA(I) = BA(I) \* DGFAC<br>RDG(I) = BDG(I) \* DGFAC  $290$ č **WRITE THE JOL CARDS** IF (IPNCH.LT.1) STOP<br>IP (IPNCH.EQ.2) GC TC 300

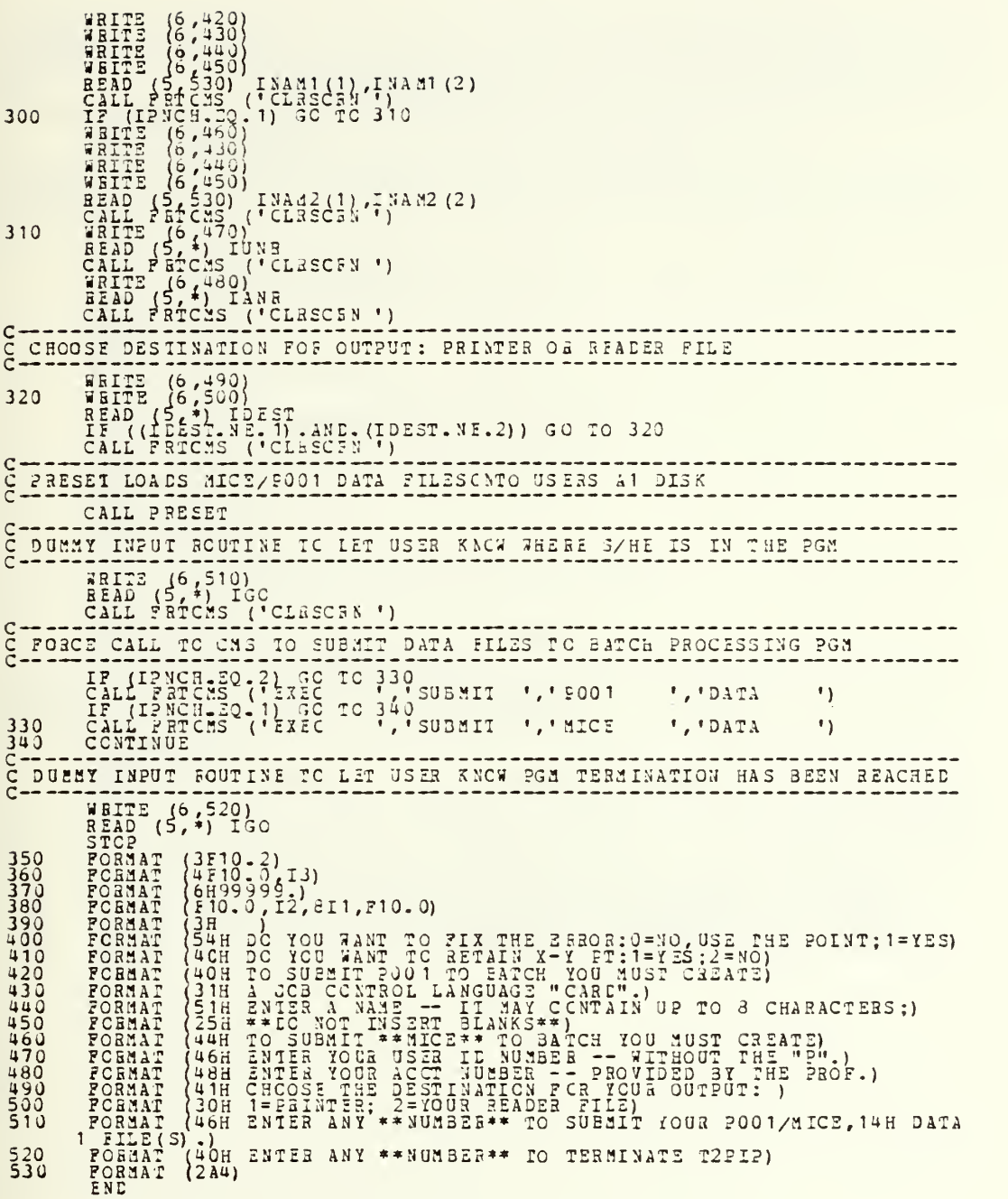

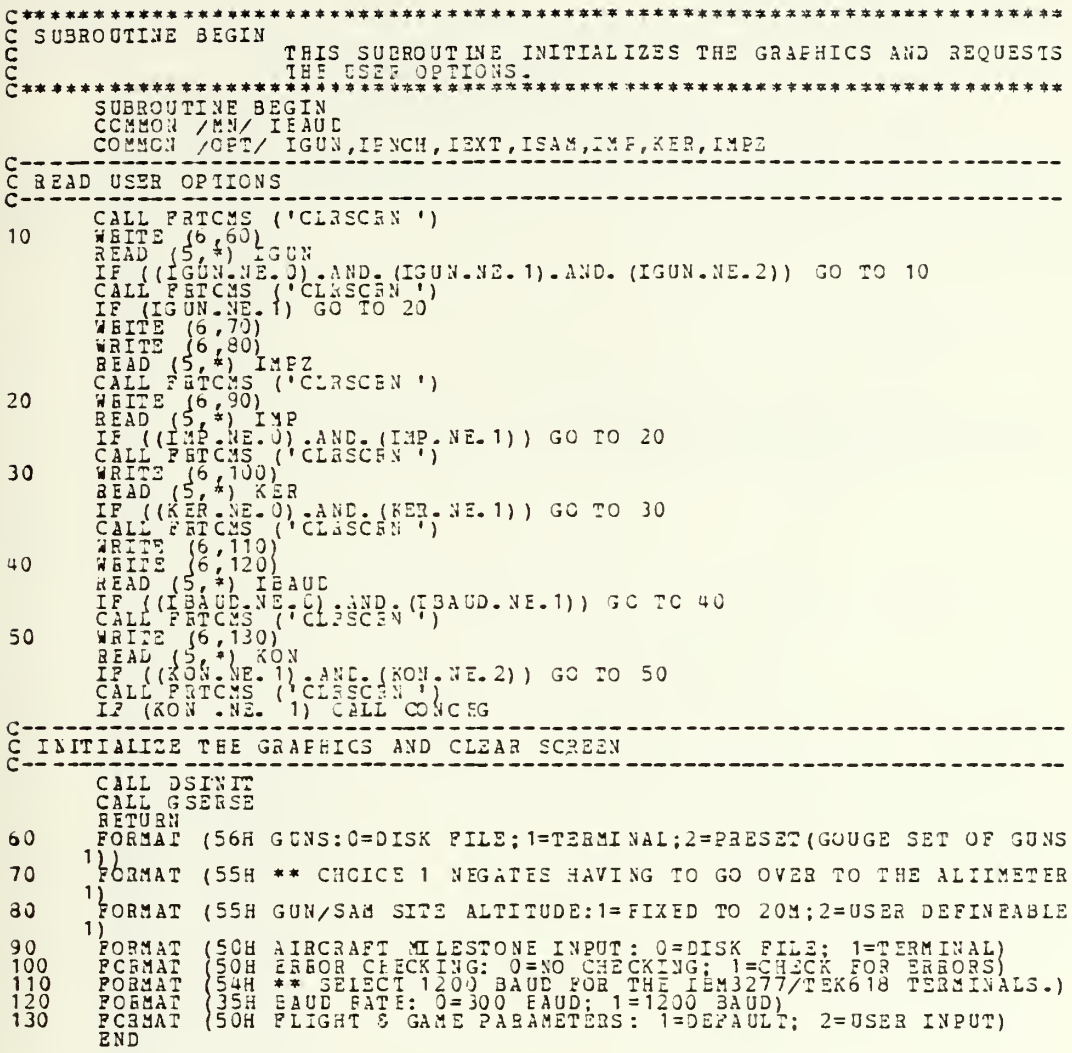

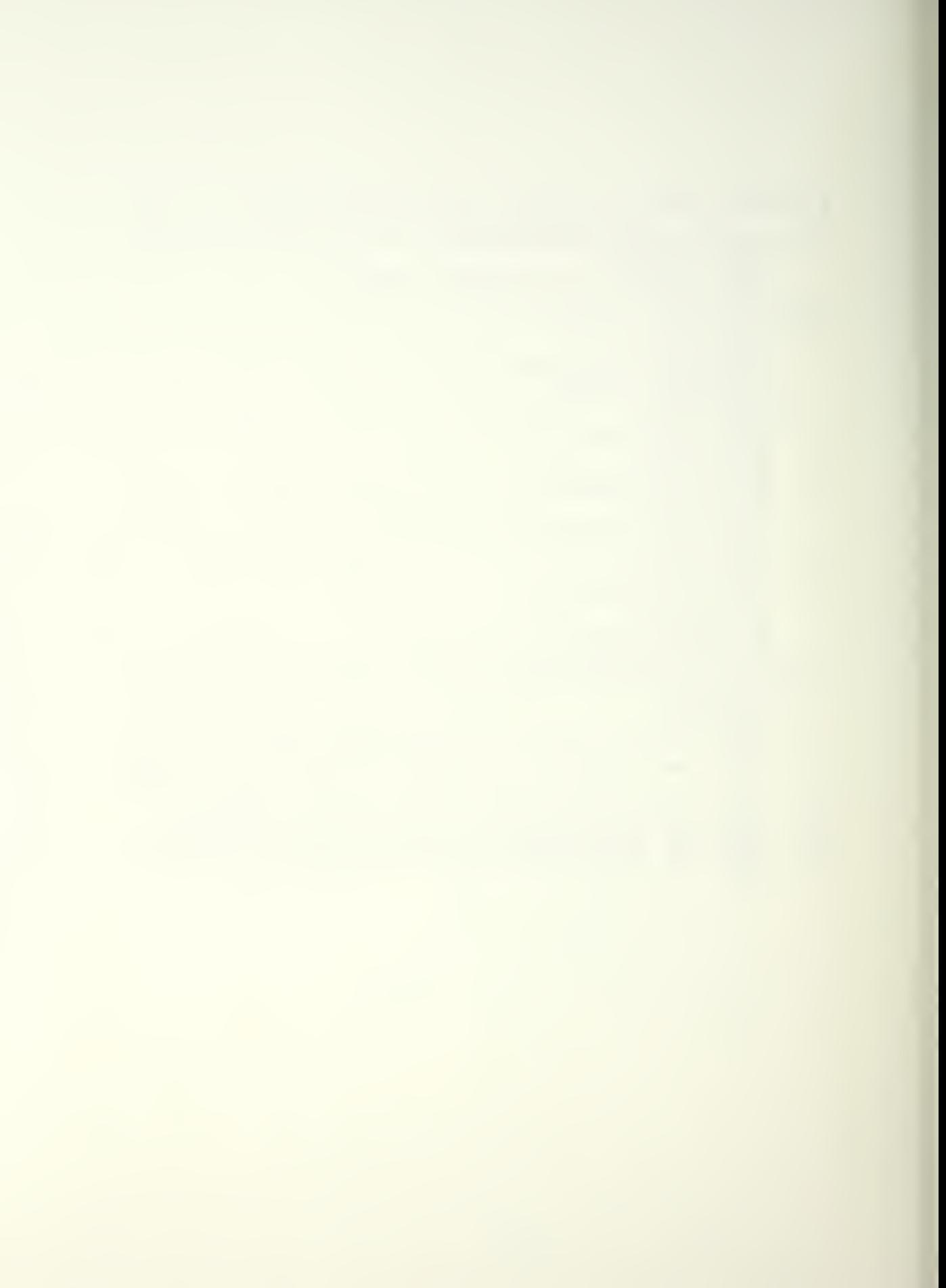

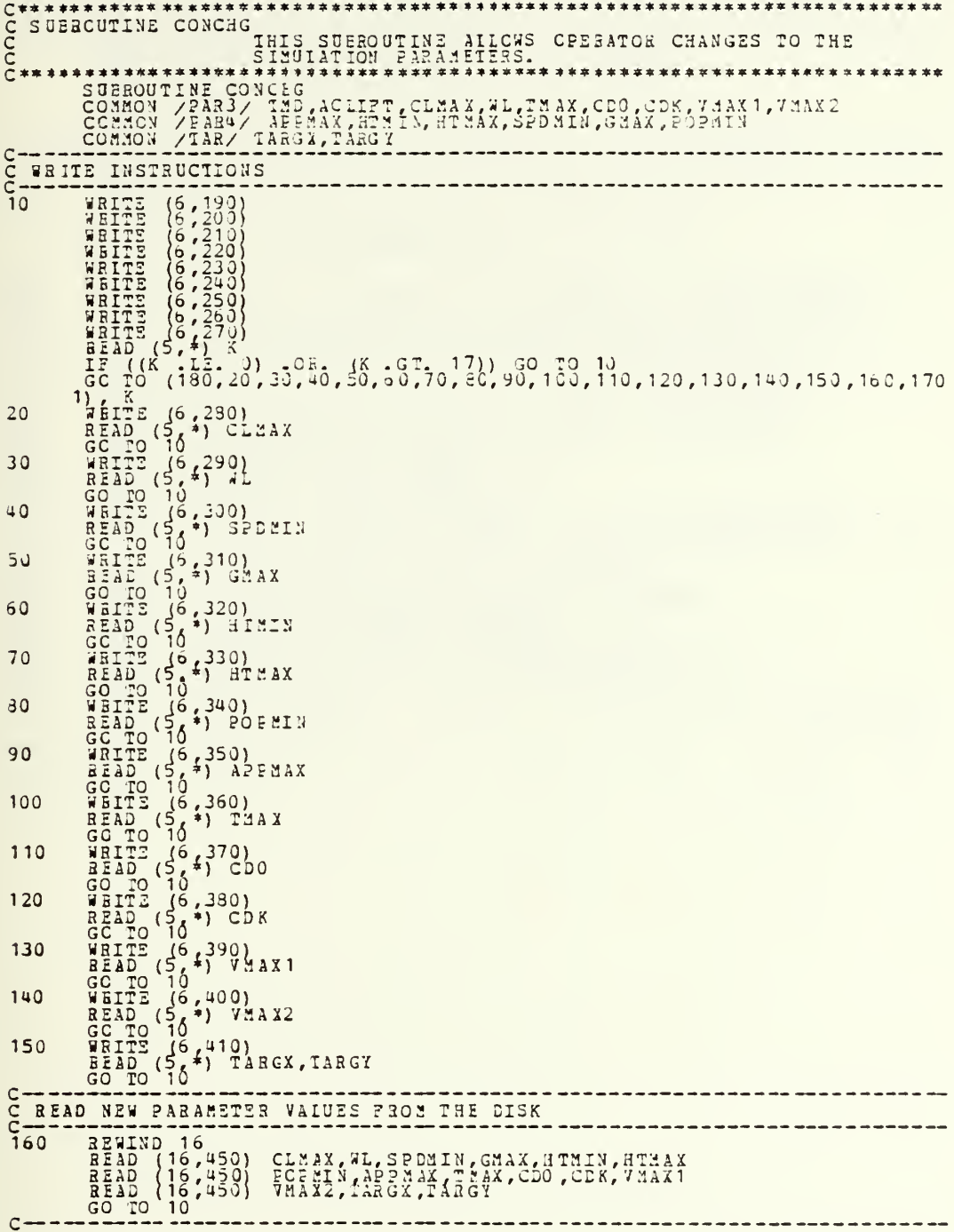

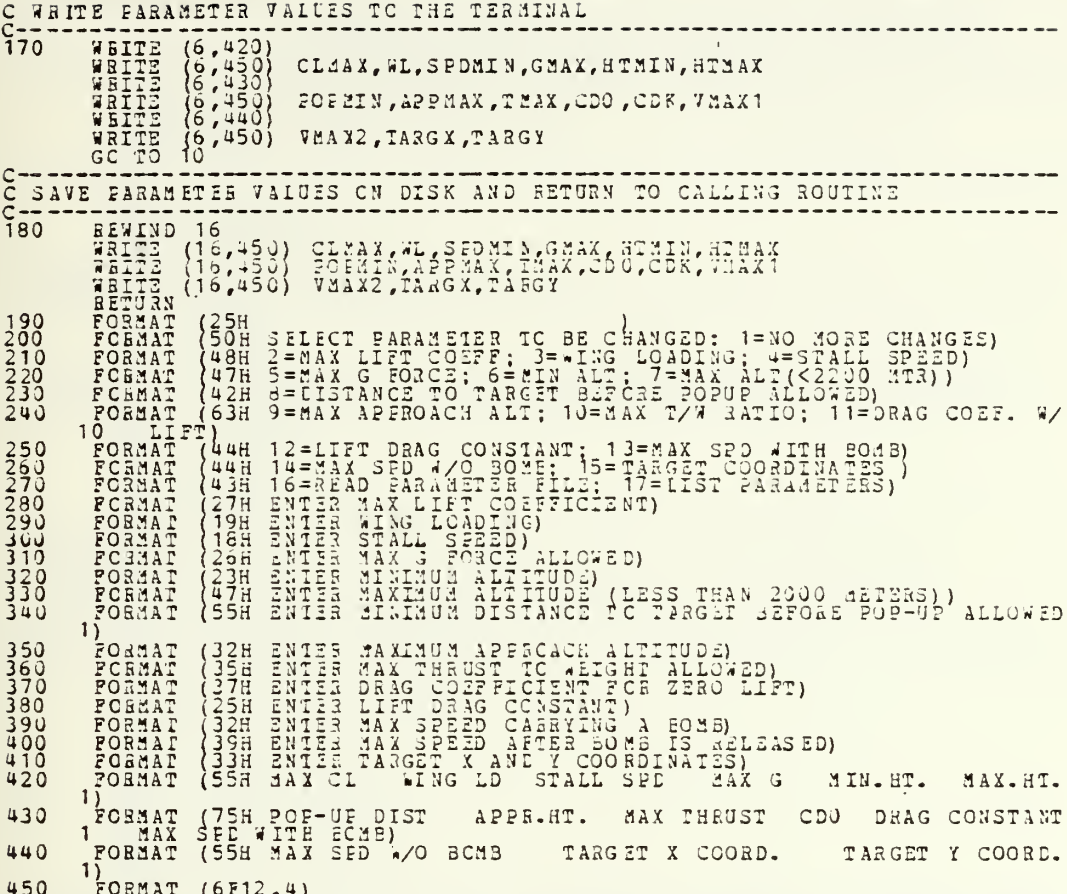

END

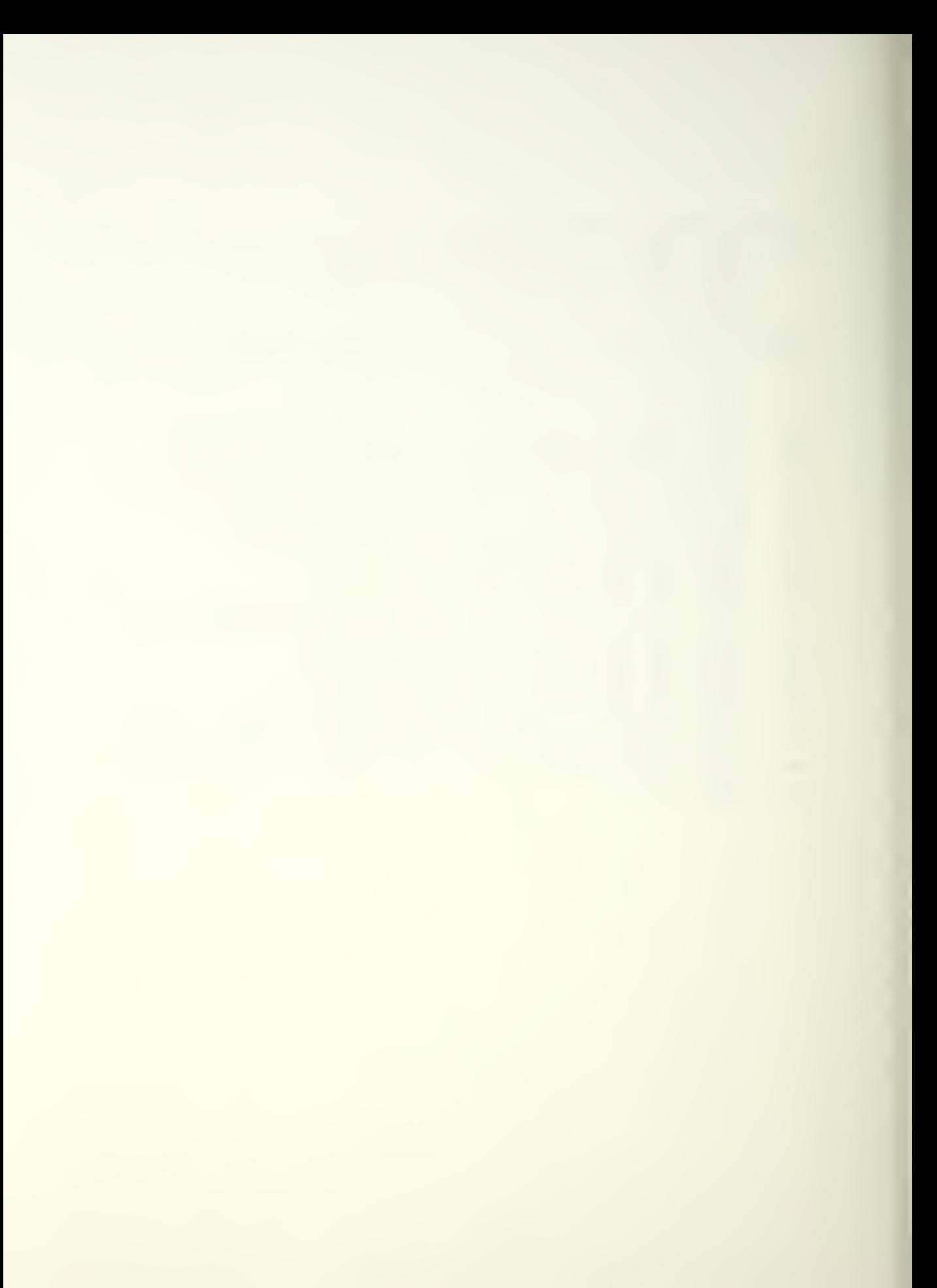

**\*\*\*\*\*\*\*\*\*\*\*\*\*\*\*\*\*\*\*\*\***\* cooooo SUBROUTINE SCENE THIS BOUTINE DRAWS THE ATTACK MAPAND ASSOCIATED<br>DISPLAYS, DURING RESET IT CETAINS THE LAST MILE-<br>STONE THE USER MISHES TO RETAIN: \*\*\*\*\*\*\*\*\*\*\*\*\*\*\*\*\*\*\*\*\*\*\*\*\*\*\*\*\*\* COMMON / MN/ ERE/ ICA.CT)<br>COMMON / MN/ MINA, MAXX, MINX, MAXX, MINX1, MAXX1, MINX2, MAXX2<br>COMMON / MN/ MINA, MAXX, MINX, MAXX, MINX1, MAXX1, MINX2, MAXX2<br>COMMON / MN/ LEAUL<br>COMMON / MN/ LEAUL<br>COMMON / MAX/ LEAUL<br>COMMON / M TO MARY TARGETARGY<br>
SEAL GX.GY<br>
LOGICAL \*1CHARS (20)<br>
ICT=0<br>
ICT=0<br>
ICT=0<br>
ICT=0 EBASE THE TEK618 SCREEN CALL GSERSE c.<br>C. READ USER OPTIONS: ECREER AND GUN/MISS POSITS OR FILL IN MAP ALSO. TRITE (6,100)<br>
READ (5, 100)<br>
READ (5, 100)<br>
READ (5, 100)<br>
READ (5, 100)<br>
READ (5, 100)<br>
BERTE (6, 100)<br>
BERTE (6, 100)<br>
CALL FRICES ("CLESCEN") DRAW THE Y.Y MAP<br>THE ROUTING READS X, Y PAIRS PROM FILE 09. A -2.3, 0 INDICATES<br>BRE COUTING READS X, Y PAIRS RANGUE, ALL CIHER VALUES ARE PO-<br>SITIVE AND AESULT IN A DRAW TO THAT POINT. nnnnnnn RE-INITIALIZE THE TEK618 SCREEN CALL DENIT<br>CALL WIN (MINX, NAXX, 18900., 12000., 1)<br>IF (MAP .EQ. 0) GC 10 40<br>REWIND 9  $\overline{1}0$ REAIND 9<br>
READ (9,80) GX, G7<br>
CALL G310V2 (GX, G7)<br>
DEAD (9,80) GX, G7)<br>
DEAD (9,80) GX, G7)<br>
PE (GX, LT--)) GO TO<br>
CALL G3DRAW (GX, G7)<br>
GC-LO 30 20 30  $\frac{40}{20}$ CC MASK THE TARGET: GUNLOC PUTS A + AT GUN/MISS POSIT AND CIRCUMSCRIBES CALL GUNLOC (TARGY, TARGY, 150.)<br>CALL GUNLOC (TARGY, TARGY, 300.)  $40$ c<br>C<br>C DEAW TIC MARKS EVERY 2000 MIRS  $14 = 2 + 1$  $\frac{c}{c}$ THIS ELOCK DEAWS TEE X-AXIS TIC MARKS CALL GBOVE (1+2000.,1000.)<br>CALL GBORAW (1+2000.,000.)<br>CALL GBORAW (1+2000.,000)<br>CALL GAXITC (1,100.,000.,2.,000.,2.,CHA3S)<br>CALL GBCHAR (1+2000.,00,2.,00,2.,CHA3S) c.c. THIS ELOCK DEAWS TEE Y-AXIS TIC MARKS  $50$ 

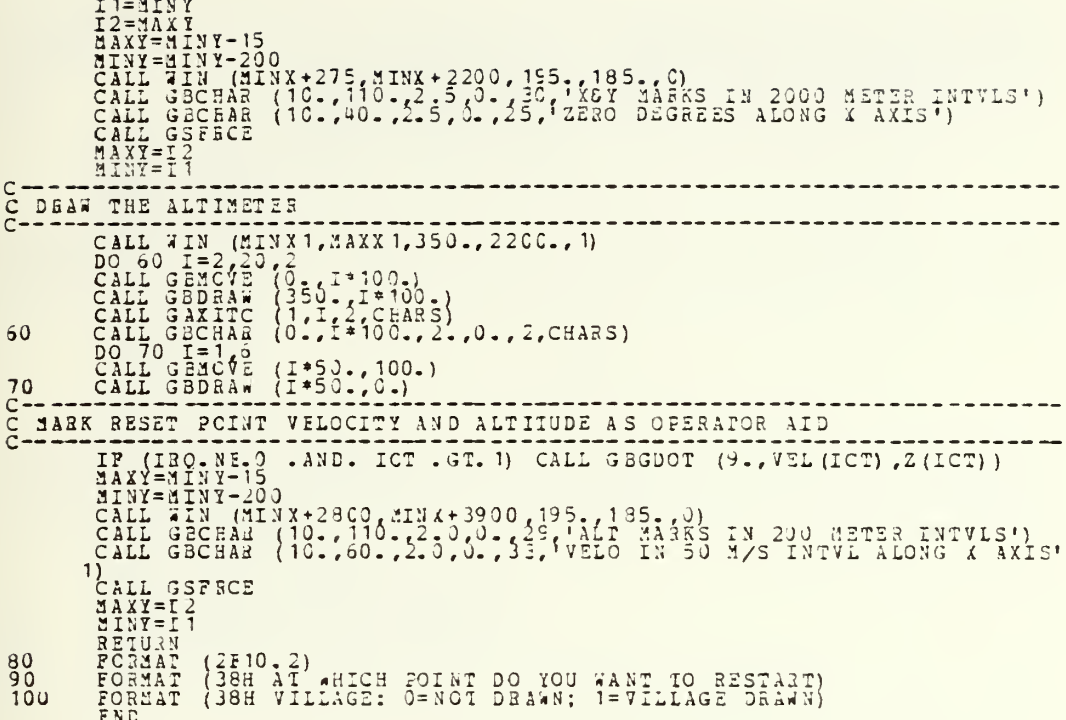
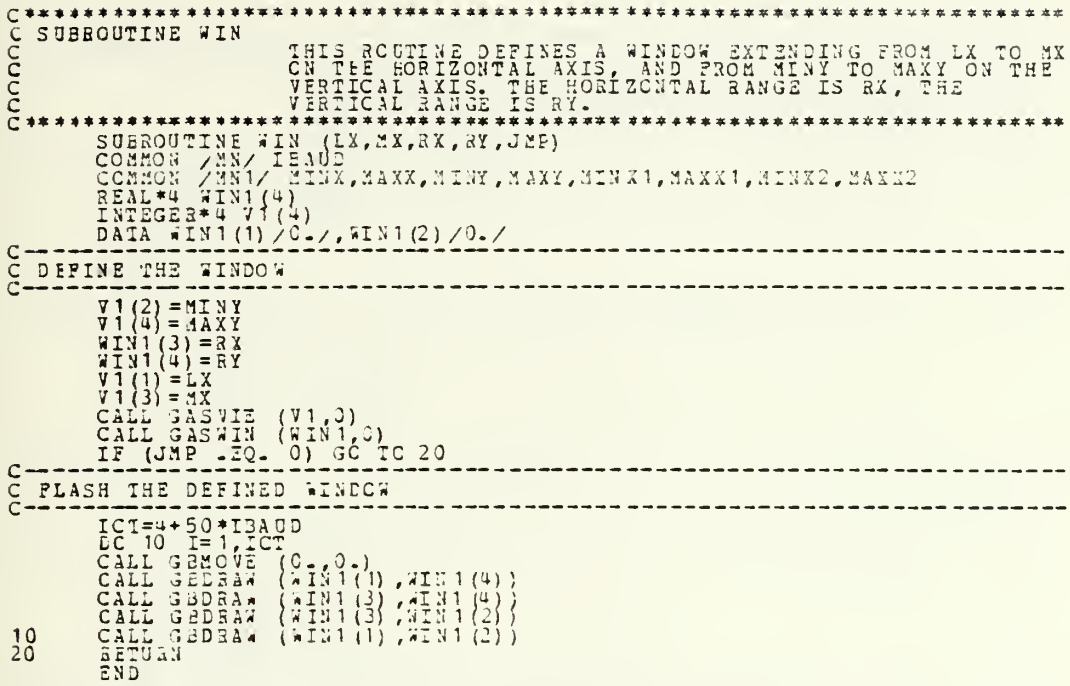

 $\mathfrak{f}$ 

 $\epsilon$ 

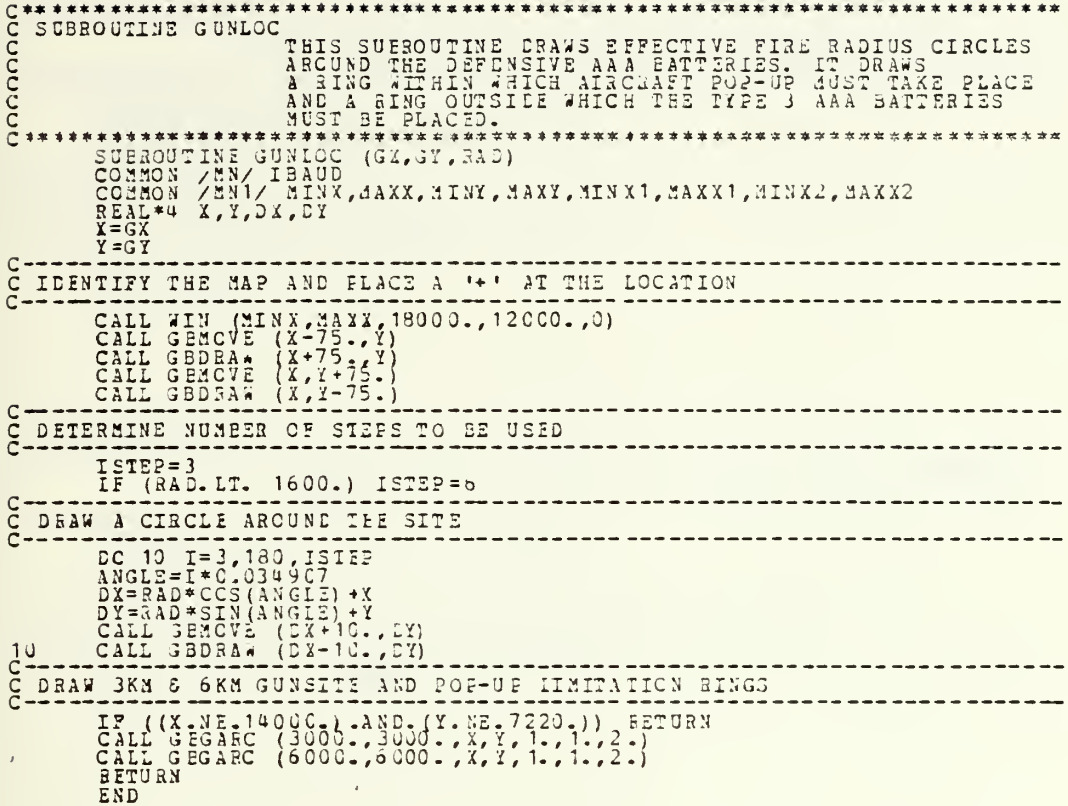

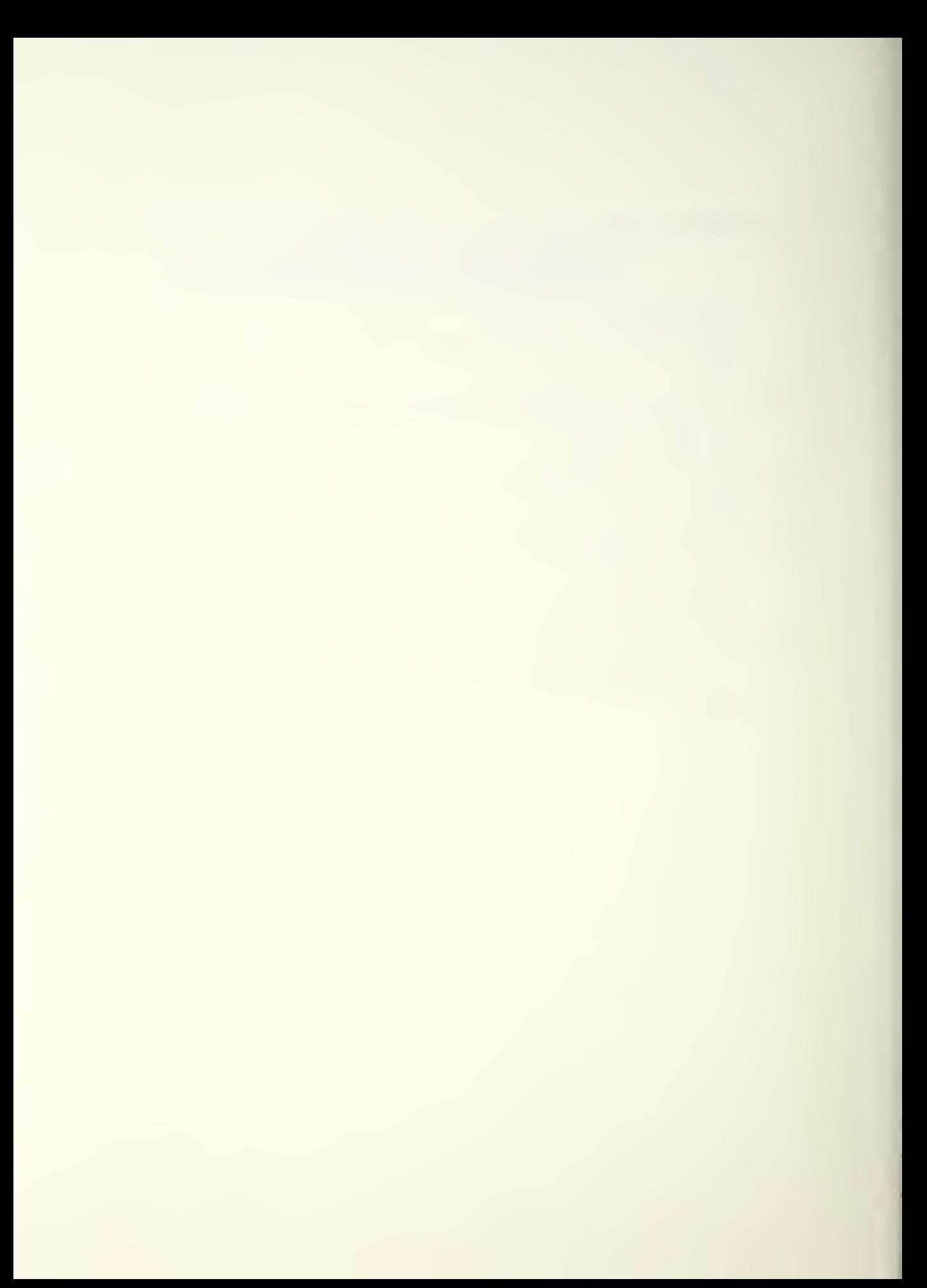

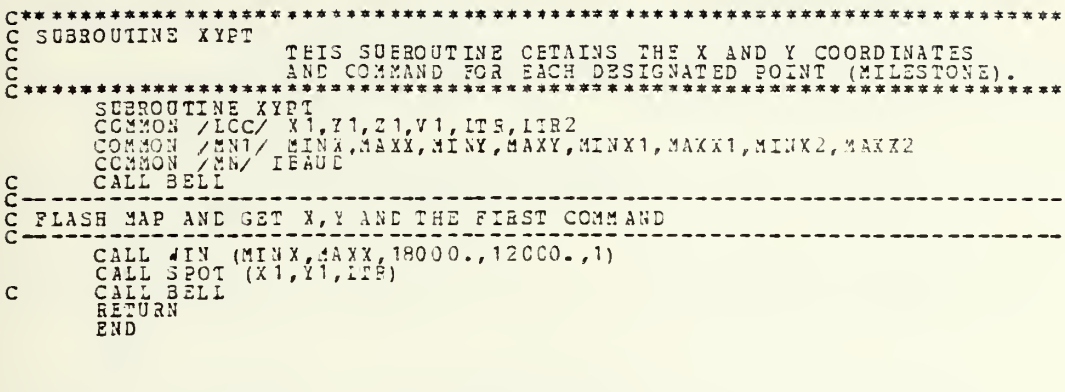

 $\bar{\imath}$ 

C<br>
C SUBROUTINE ZVPT<br>
C THIS SUBROUTINE CETAINS THE ALITTUDE AND, DEPENDING<br>
C CHITEE CIRCULSTANCES, THE VELOCITY OF THE DESIGNATED<br>
C CHITER AND THE CIRCULSTANCES, THE VELOCITY OF THE DESIGNATED<br>
C CHINE AND THE CIRCULSTA CALL WIN (MINA) 44 MAX1, 350., 2200., 1)<br>CALL SPOT (V1, 21, 1122)<br>RETURN<br>END

```
C^{**}_{C}<br>C^{**}_{C}**********************************
                                           ********************
   SUBROUTINE SPCT
                              SUBBOUTINE SPOT (X, Y, LI)<br>REAL*4 IX, Y, Y, DCT<br>INTEGER*4 L, A, CUT, KEY<br>INTEGER*4 L, A, CUT, KEY
        *********
rac{c}{c}READ THE CURSOR AND PICK UP USER COMMAND<br>
O CALL GERYC (E, L, KEY, TX, T T)<br>
CALL GERYC (E, L, KEY, TX, T T)<br>
CALL GAXCII (1, KEY, 1, LEN, CUT)<br>
COMMAND CALL COMMAND CALL COMMAND CALL COMMAND
ĭ٥
rac{C}{C}MARK THE SPOT
             CALL GEGECT (ECT, TX, TY)<br>X=TX<br>Y=TY
C<br>C<br>C
   CONVEET THE COMMAND TO THE PROPER FORMAT
             11-3<br>
IP (OUT. EQ. 1) 11=65<br>
IP (OUT. EQ. 2) 11=65<br>
IP (OUT. EQ. 3) 11=62<br>
IP (OUT. EQ. 3) 11=62<br>
IP (OUT. EQ. 3) 11=62<br>
RETURN<br>
END
```

```
**********************
                                                **************************
annu
 SUEROUTINE GUNCHK
     \bulletSUBBOUTINE GUNCHK (X, Y, IERR)
 COMPUTE DI STANCE TO TARGET
c<br>C
                                   ---------
      DIST=SORT((X-TARGX) **2 + (Y-TAEGY) **2)<br>IF (DIST .LT. 3000.) IBRR=13<br>RETURN
      END
```

```
C^{**}**********************
 SUBROUTINE SAMCHK
 SUBBOULLAZ SANCAN THIS SUBROUTINE CHECKS THE MISSLE EMPLACEMENT AGAINST GAME LIMITATIONS.
                                                                ***********
```
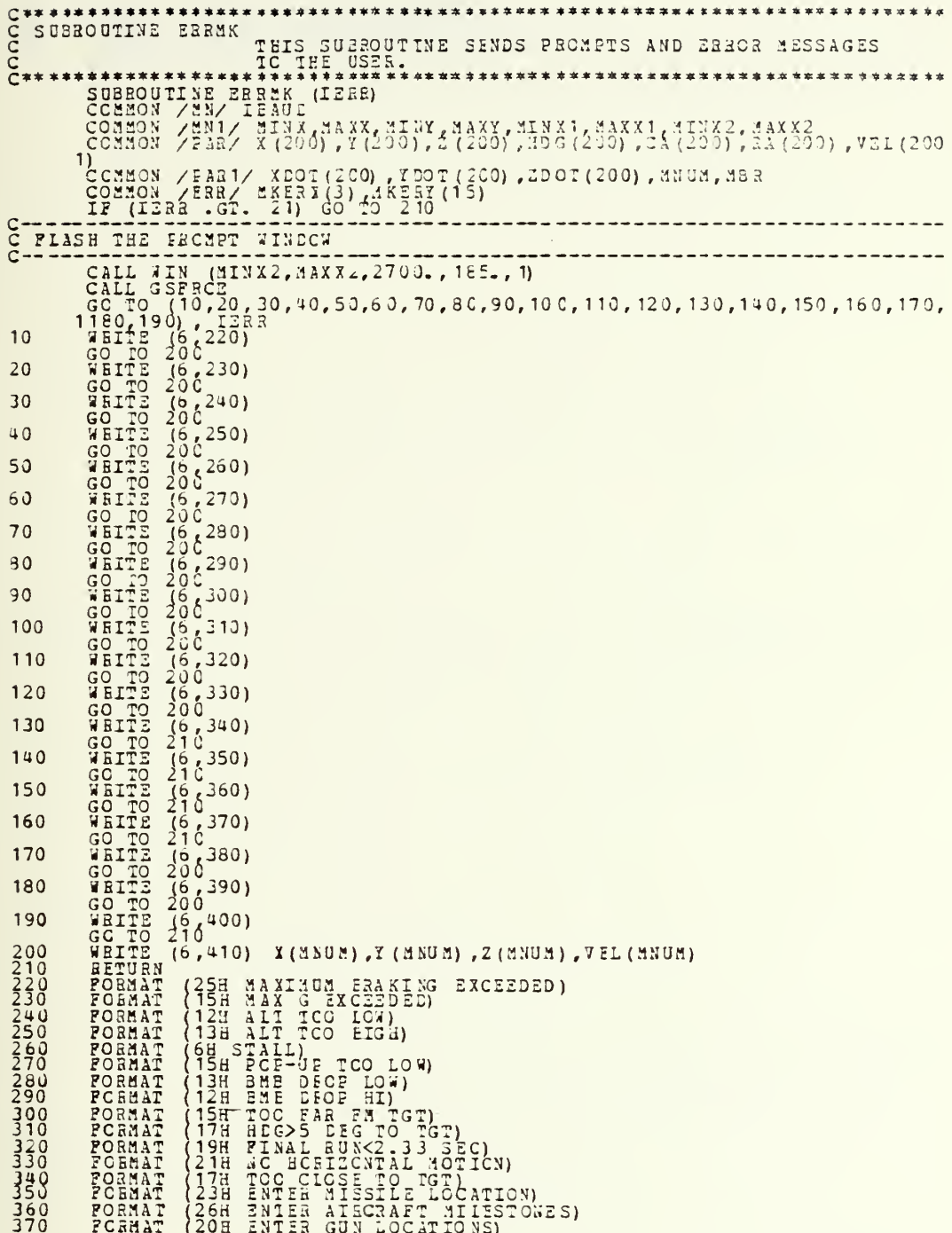

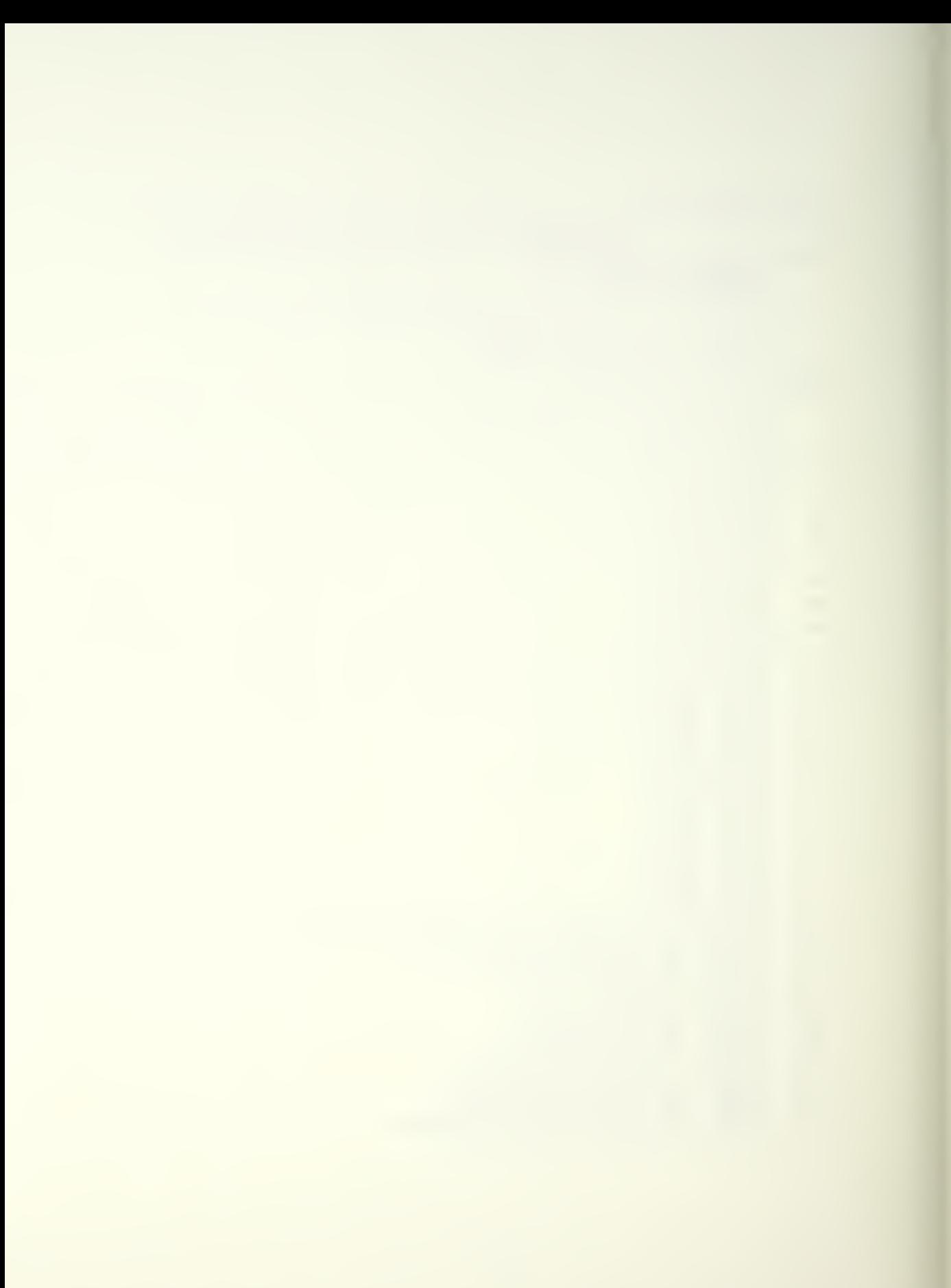

 $\begin{array}{c} 380 \\ 390 \\ 400 \\ 410 \end{array}$ FOBMAT (18H MAX LIFT EXCEEDED)<br>FORMAT (20H MAX THRUST EXCEEDED)<br>FORMAT (28H X COCREINATE LESS THAN 6000)<br>FORMAT (19H X,Y,Z,AND VELCCITY,4F9.1)

 $\ddot{\phantom{a}}$ 

 $\ddot{\phantom{0}}$ 

 $\label{eq:2.1} \mathcal{L}(\mathcal{L}) = \mathcal{L}(\mathcal{L}(\mathcal{L})) \otimes \mathcal{L}(\mathcal{L}(\mathcal{L}))$ 

cocccccc SUBROUIINE VALSET THIS SUEROUTINE COMPUTES THE FLIGHT PARAMETERS FCR<br>FACH MILESTONE, YICT, YICT, ZDOT, CA, HDG, AND RA<br>ARE COMEUTED FOR CUTPUT TO POUL AND MICE II. TMD AND<br>ACLIFT ARE COMPUTED FOR USE BY ERROHK \*\*\*\*\*\*\*\*\*\*\*\*\*\*\*\*\*\*\*\*\*\*\*\*\*\*\*\*\*\* SUBROUTINE VALSET (IERR)<br>CCMMON /PAR/ X(200), Y(200), Z(200), HDG(200), CA(200), RA(200), VEL(200 1)<br>COMMON /PAR1/ XDOI (200), YDOT (200), ZDOT (200), MNUM, MBR<br>COMMON /PAR1/ THO, ACIIPT CLMA X, TLS. MAX, CDO, CDK, VMAX 16, VMAX 2<br>COMMON /PAR3/ THO, ACIIPT CLMA X, TLS. MAX, CDO, CDK, VMAX 16, VMAX 2<br>DIMENSION AXC (200) DIMENSION AXC(200), A<br>
DX=X(MNUM) -X(MNUM-1)<br>
DX=X(MNUM) -X(MNUM-1)<br>
DY=Y(MNUM) -Z(MNUM-1)<br>
DZ=Z(MNUM) -Z(MNUM-1)<br>
IP ((DX -NE-00) -08<br>
TETRE-12<br>
NAVGL=VAVG<br>
VAVGL=VAVG<br>
DISTL=DIST 0.) .08. (DY .NE. 0.)) GO TO 10 10  $rac{c}{c}$ LIMIT THE SPEED  $I_F^{\text{SIS}}\left\{ \left\{ \begin{array}{ll} \text{WEL} & \text{WZ} & \text{SZ} & \text{SZ} & \text{SZ} & \text{SZ} \\ \text{RZ} & \text{SZ} & \text{SZ} & \text{SZ} & \text{SZ} & \text{SZ} \\ \text{LZ} & \text{SZ} & \text{SZ} & \text{SZ} & \text{SZ} & \text{SZ} \\ \text{LZ} & \text{SZ} & \text{SZ} & \text{SZ} & \text{SZ} \\ \text{LZ} & \text{SZ} & \text{SZ} & \text{SZ} & \text{SZ} \\$ COMPUTE AVERAGE VELOCITY COMPONENTS  $\begin{array}{l} \text{XYZ}(\text{11} \text{ G3}) = \text{VAYG} + \text{EYYLIST} \\ \text{AYC}(\text{11} \text{ G3}) = \text{VAYG} + \text{EYYLIST} \\ \text{AYL}(\text{11} \text{ G3}) = \text{VAYG} + \text{EYYLIST} \\ \text{AZD}(\text{11} \text{ G3}) = \text{VAYG} + \text{GZYLIST} \\ \text{IF} - (\text{11} \text{ G3}) = \text{G3} - \text{G3} - \text{G3} - \text{G3} \\ \text{IF} - (\text{11} \text{ G3}) = \text{G$ COMPUTE THE PARAMETERS FOR THE INITIAL LEG OF THE FLIGHT PATH  $\begin{array}{l} \mathtt{CRA}(1) = \mathtt{ATAN2}(0.2,0.39\mathtt{FT}(0.2*)\mathtt{--} \mathtt{2} \mathtt{1} \mathtt{--} \mathtt{2} \mathtt{--} \mathtt{2} \mathtt{--} \mathtt{2} \mathtt{--} \mathtt{2} \mathtt{--} \mathtt{2} \mathtt{--} \mathtt{2} \mathtt{--} \mathtt{2} \mathtt{--} \mathtt{2} \mathtt{B} \mathtt{G}(1) = \mathtt{A} \mathtt{TAN2}(0.2,0.2) \mathtt{.} \mathtt{ANE} \mathtt{.} \quad (D \mathtt$  $+ D Y^*2)$ <br>  $- EQ - 0.)$ GO 10 20 HDG(1) = 1.57079<br>HDG(1) = -1.57079<br>HDG(1) = 3.14159<br>HDG(1) = 0.  $\begin{matrix} 0 & 0 \\ 0 & 1 \\ 0 & 1 \end{matrix}$  $: 51.$ <br> $: 11.$ <br> $: 61.$ 20 30 40 COMPUTE THE ACCELERATION COMPONENTS  $\begin{array}{l} \texttt{XDD} \texttt{(AMUM-1)} = \texttt{(AXD} \texttt{(AMUM-1)} - \texttt{AXD} \texttt{(ANUM-1)}) / \texttt{DELT} \\ \texttt{XDD} \texttt{(AMUM-1)} = \texttt{(AYD} \texttt{(SMUM-1)} - \texttt{AYD} \texttt{(ANUM-1)}) / \texttt{DELT} \\ \texttt{ZDE} \texttt{(AWUM-1)} = \texttt{(AZD} \texttt{(MWHM-1)} - \texttt{AZD} \texttt{(ANUM-1)}) / \texttt{DELT} \end{array}$ C WEIGHT AVERAGE OF TEE VELOCITY COMPONENTS  $\begin{array}{l} \n \text{IPAYG = 11711} \text{PISTL} \text{ } \n \begin{array}{l} \n \text{IPAYG = 11711} \text{ } \n \end{array} \text{ } \begin{array}{l} \n \text{IPAYG = 11711} \text{ } \n \end{array} \text{ } \begin{array}{l} \n \text{SPB1} \text{ } \n \end{array} \begin{array}{l} \n \text{SPB1} \text{ } \n \end{array} \begin{array}{l} \n \text{SPB1} \text{ } \n \end{array} \begin{array}{l} \n \text{SPB1} \text{ } \n \end{array}$ MAKE THE WEIGHTED VALUES A UNIT VECTOR AND COMPUTE THE MILESTONE VELOCITY COMPONENTS c<br>C<br>C UNIT=SORT (TDX\*1DX +TDX\*TDY + TDZ\*TDZ)<br>
IF (ABS(UNIT) -GE. 0.01) GO TO 50<br>
IERR=12

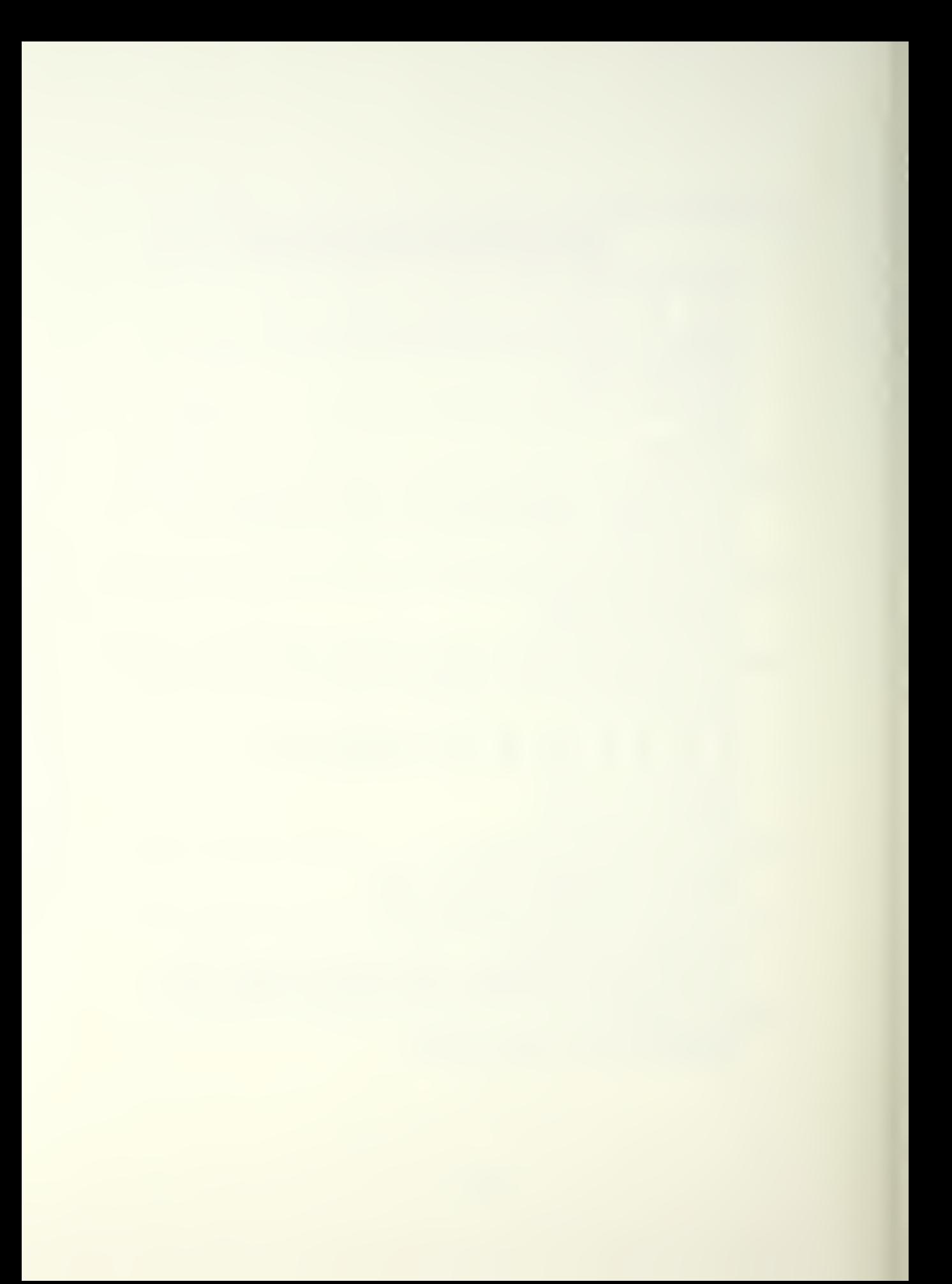

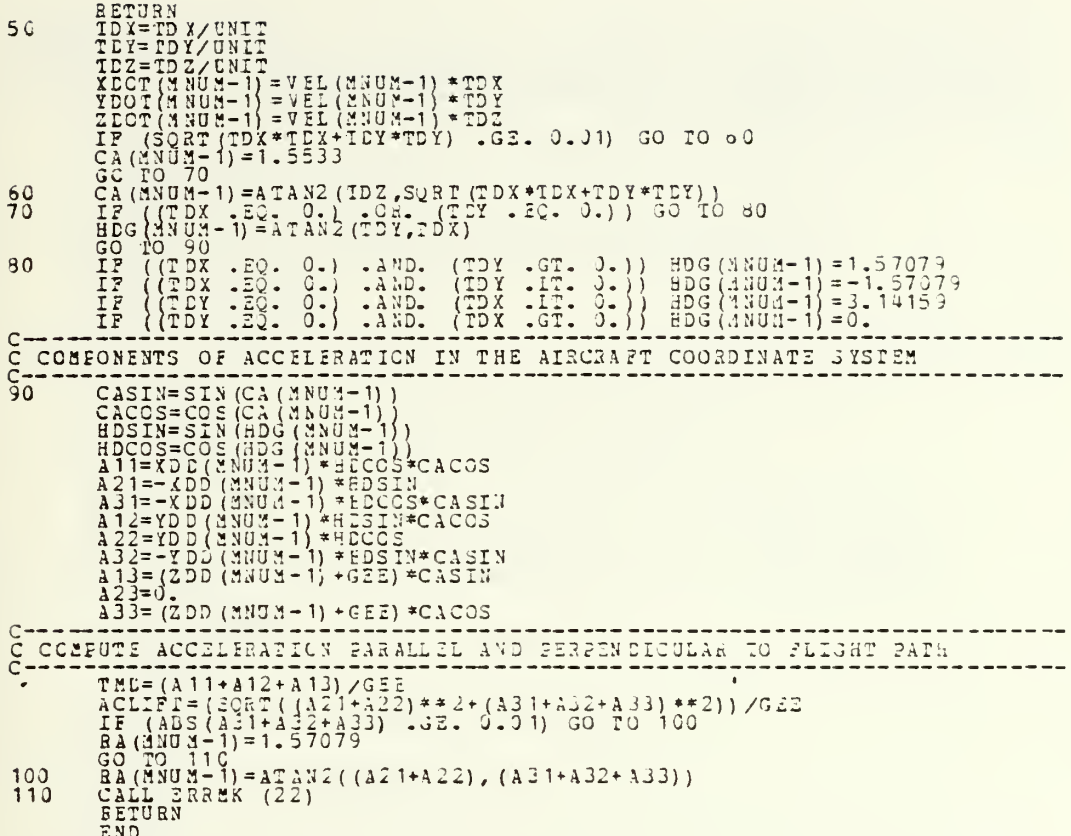

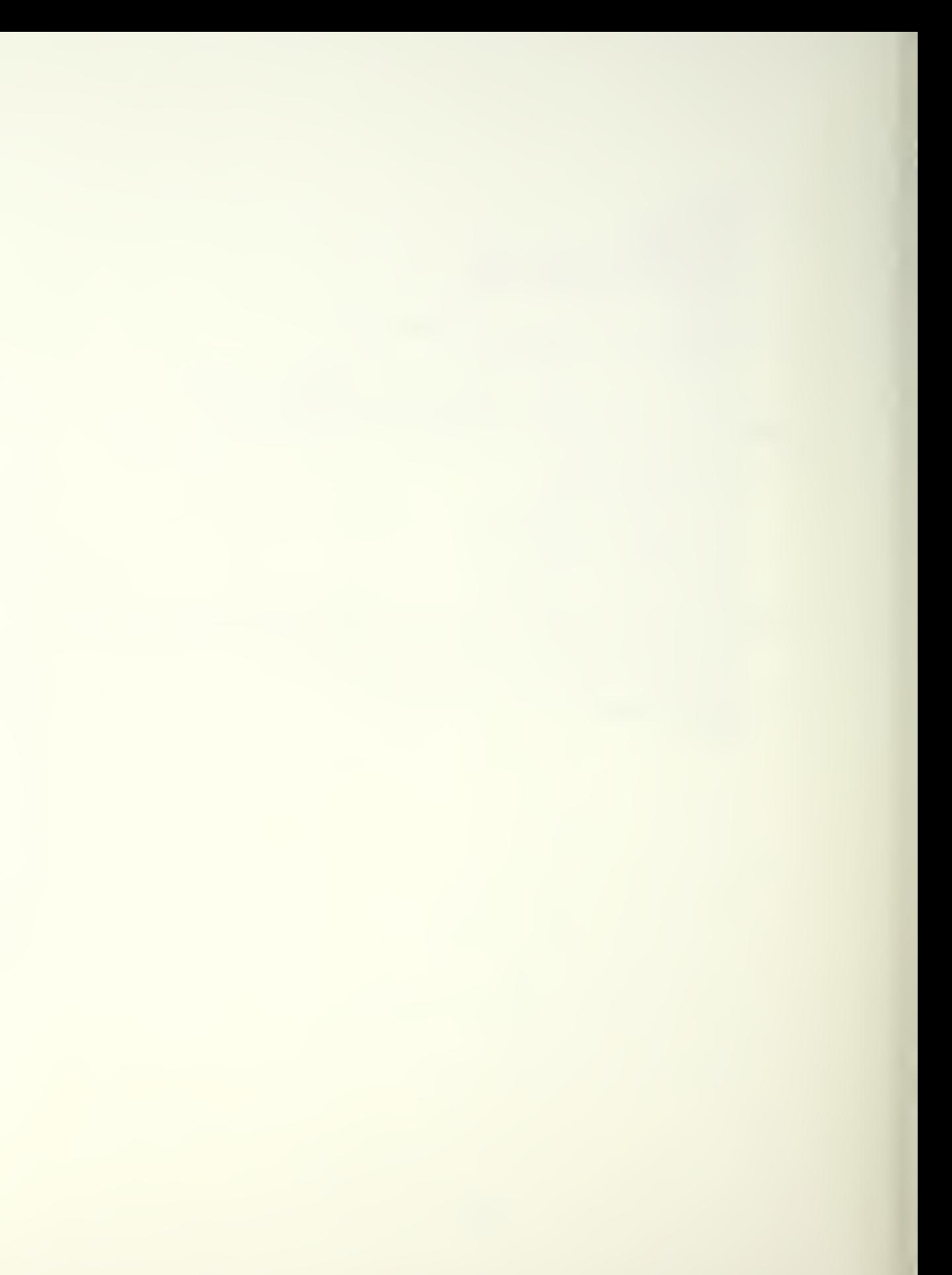

 $\substack{\substack{\text{C} \text{**}\text{***}\text{***}\text{***}\text{***}\text{}}\\ \substack{\text{C}\\\text{C}}}$ C SCBROUTINE ERRCHK THIS SUBROUTINE EVALUATES THE FLIGHT PARAMETERS TO THIS SUBROUTINE EVALUATES THE FLIGHT PARAMETERS TO THIS SUBROUTINE FAMILY MEET THE DESIRED SIMULATION LIMITS. SUBROUTINE ERRCHK (IERR)<br>CCMMON /FAR/ X (200), Y (200), Z (200), HDG (200), CA (200), RA (200), VEL (200 CCMMON /FAR/ X(200), IL200), IDOT (200), IDOT (200), INUE, EDR.<br>
CCMMON /FAR/ YADOT (200), IDOT (200), IDOT (200), ENUE, EDR.<br>
CCMMON /FAR/ TRECX, TARGY<br>
COMMON /FAR/ TRECX, CLIPP, CLMAX, WL, IMAX, CDO, CDK<br>
COMMON /FAR4/ INITIALIZE POPALT AND IMSAV HALLE POPALI AND INSANT (1992)<br>
FREAD - AND (TMSAV. NE.-1.)) GO TO 10<br>
FREAD - TMAX<br>
THEAV=TMAX<br>
THEAV=TMAX<br>
THEAV=TMAX<br>
THEAV=TMAX<br>
THEAVE CALLE POPALY - AND TMAX. NE. TMSAV) TMAX=TMSAV<br>
THEAVE (DIST.LE. POPALY).OR. (Z(MN  $10$ BETURN<br>
IF (DIST.IE. POEMIN . AND. 3 (MNUM).GT. POPALT) POPALT=2(MNUM)<br>
IF (H(MNUM) .GE. HTMIN GC TO 30<br>
IF (H(MNUM) .GE. HTMIN GC TO 30<br>
IERR=3<br>
Z(MNUM).HTMIN .LE. ETMAX) GO TO 40<br>
IERR=4<br>
IERR=4<br>
IERR=4<br>
IERR=4<br>
IERR=4  $2.0$  $\frac{c}{c}$  $\frac{3}{2}$  $\vec{c}$ ETURN<br>
IF (VEL(SNUM)<br>
IF (VEL(SNUM) .GE. SFDSIN) GO IO 50<br>
IERR=5<br>
BETURN<br>
IF (SCLIFT<sup>2</sup>CLE<sup>2)</sup> GETURN<br>
IERR=2<br>
RETURN<br>
IERR=2<br>
BETURN<br>
HERR=2 40 50  $\overline{\phantom{a}}$ ccc COMPUTE DRAG AND LIFT FORCES PUTE DRAG AND LIFT FORCES<br>
HO=0.0256\*EXE(-0.103\*(Z(MUM)/1000.))<br>
IF (Z(MNUM) \*52.10670.)(2000.))<br>
IF (Z(MNUM) \*52.10670.)(2000.))<br>
RED=0.0256\*EXE(-0.156\*(Z(MNUM)\*\*2)/000.)<br>
CL=2\*ACLIFT/(FE)\*(VEL(MNUM)\*\*2)/7L)<br>
TE RENT (T.  $50$  $70$ 80 90 EVALUATE BCMEING RUN<br>
DT=T(MNUM) -T(MNUM) -1)<br>
TET(MNUM) -T(MNUM) -1)<br>
TET(MNUM) -T(MNUM) -1)<br>
TET(THILG A TAN2 (D1, D3) \*57, 29578<br>
-ET(TGTHILG - X (RNUM) -1)<br>
DX=X(MNUM) -X(RNUM) -1)<br>
ACHDG=ATAN2 (D1, D3) \*57, 29578<br>
IP( ج<br>م

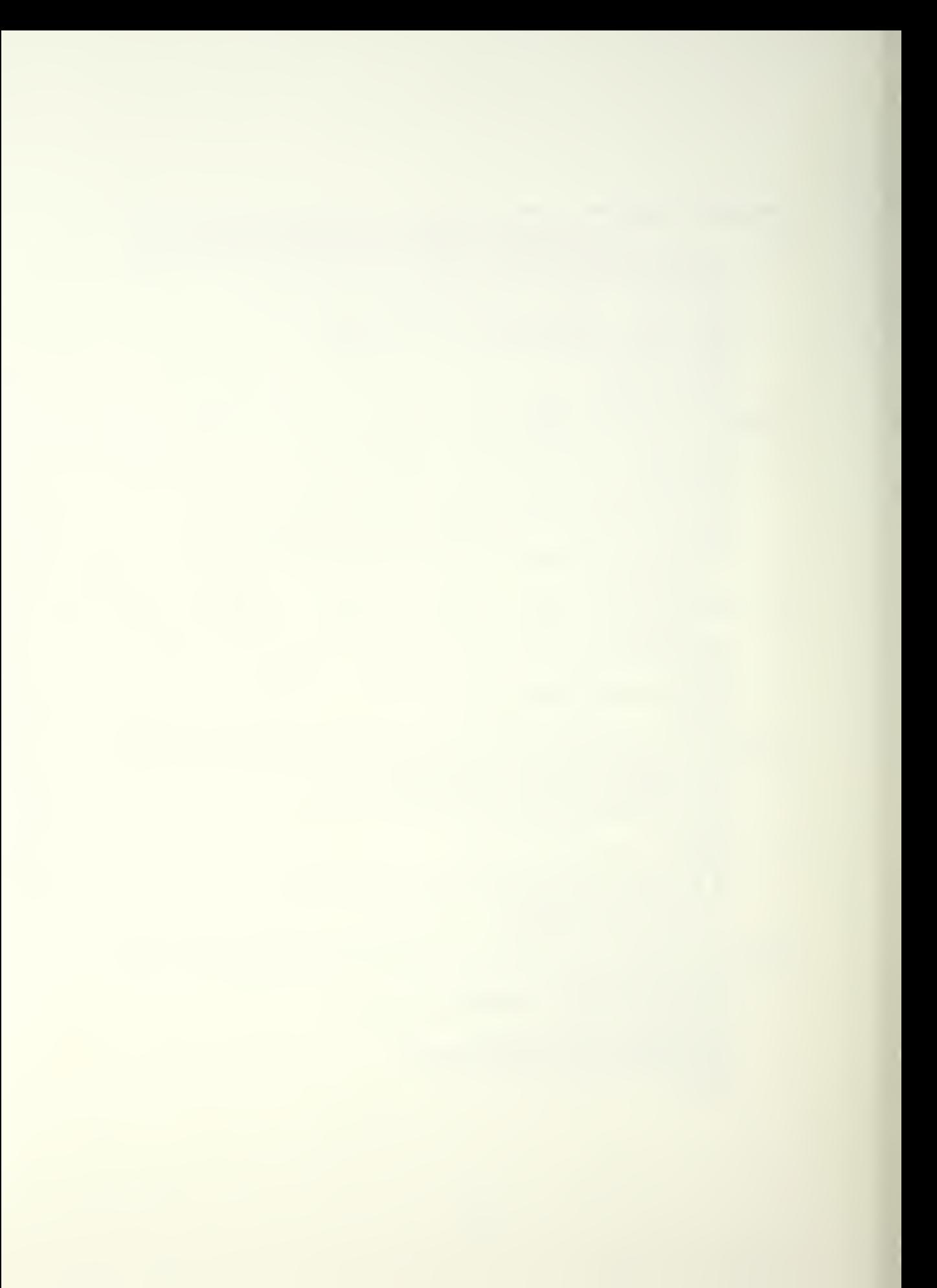

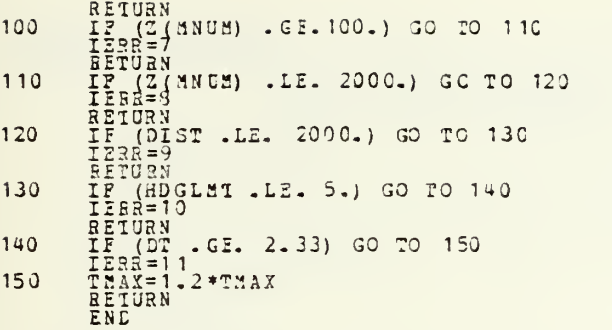

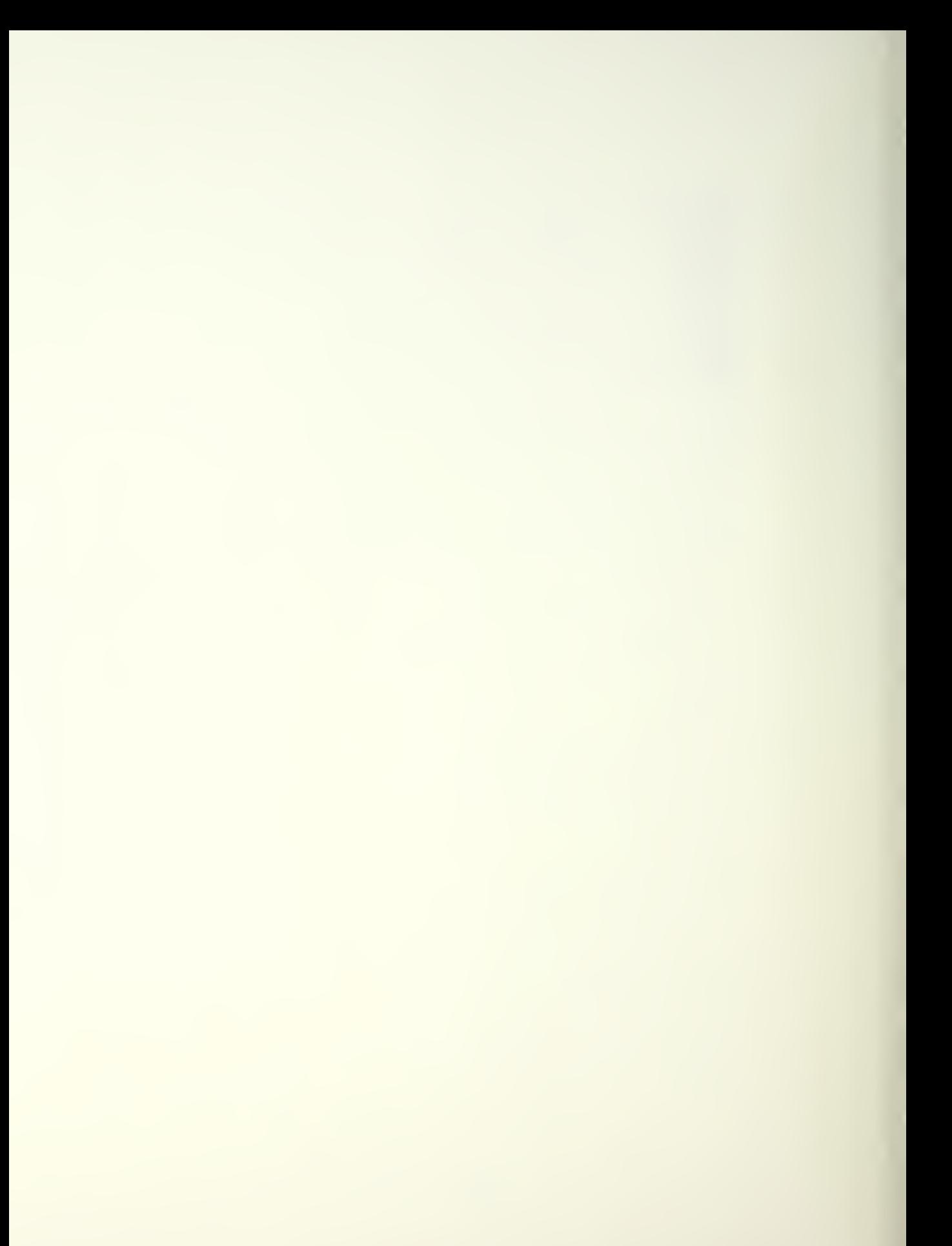

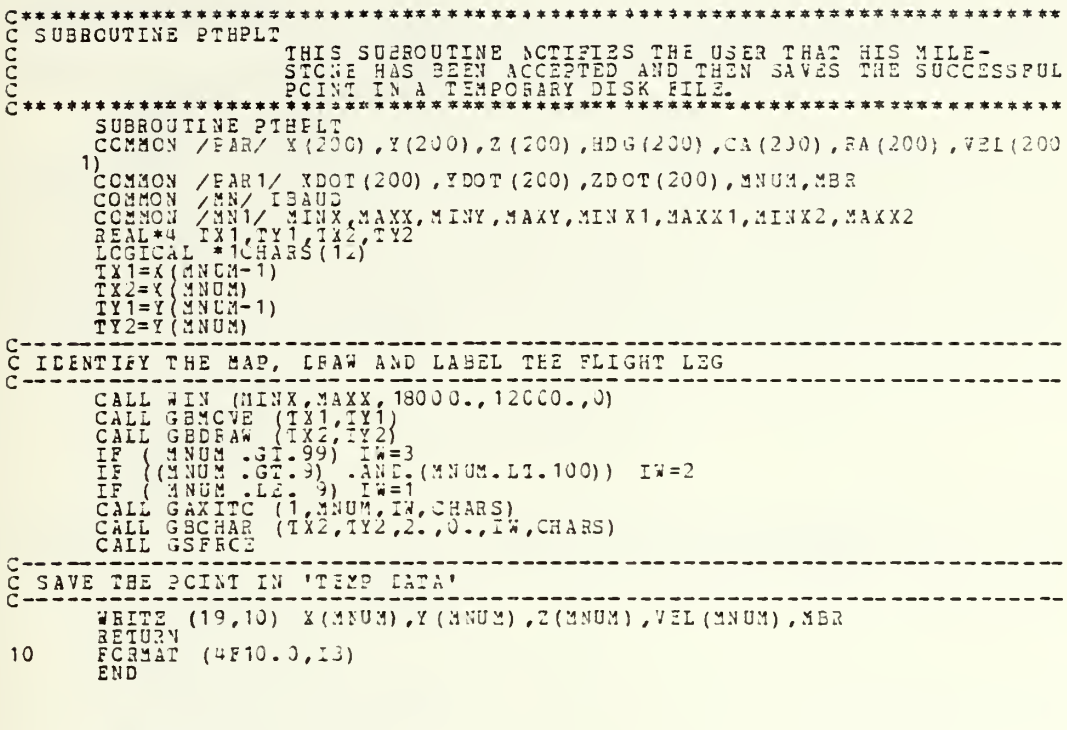

```
CONSIDERED THE SUBSIDITIVE ALL AND THE SUBSIDITIVE AREA INTO THE FROM THE CURRENT OF A RECORD TO THE CONSIDERED TO THE ALL ALL AND THE TRANSPORT OF A RECORD TO THE CONSIDERED TO THE CONSIDERED TO THE CONSIDERED TO THE CONS
                                                          **********************
 CHARGE TO CURRENT MILESTONE COORDINATES
           CALL GENCYE (TX, TY)
 rac{C}{C}DEAW DASHED LINE TO TARGET
           CALL GBDEAW (TX1,TY1)<br>CALL GBDEAW (TX1,TY1)<br>RETURN<br>RETURN
```
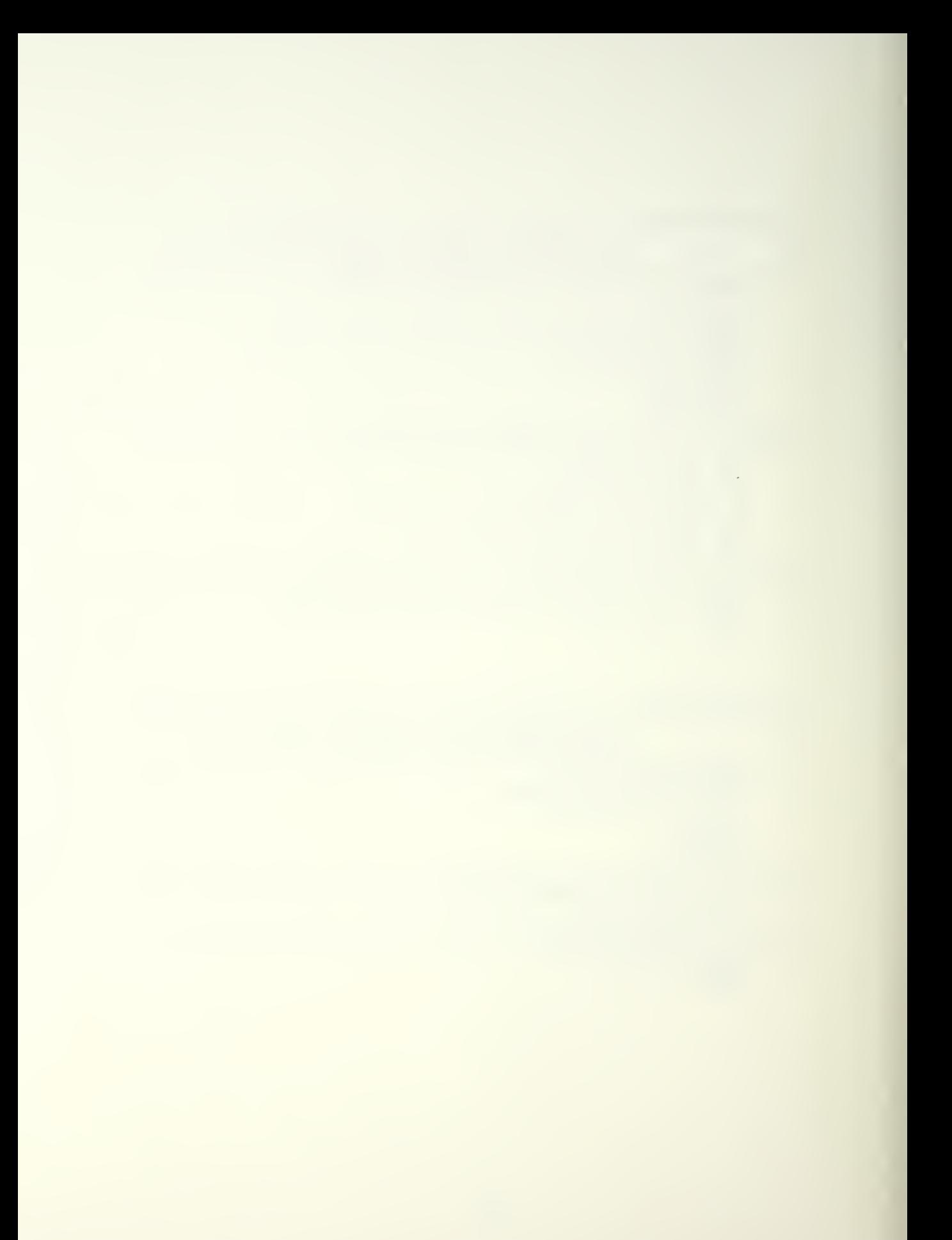

C\*\*\*\*\*\*\*\*\*\*\*\*\*\*<br>C SUBROUINE 1<br>C<br>C\*\*\*\*\*\*\*\*\*\*\*\*\*\* \* \*\*\*\*\*\*\*\*\*\*\*\*\*\*\*\*\*\*\*\*\*\*\*\*\*\*\*\*\*\*\* SUBROUTINE ELPIN UDAVULLES SAFIN THIS SUPROUTINE FEOUESTS THE USER OPTIONS AND CLOSES \*\*\*\*\*\*\*\*\*\*\*\*\*\*\*\*\*\*\*\* SUBROUTINE BIFIN (LAST)<br>COMMON /CET/ IGUS, IT SCH, IEXT, ISAM, IMP, KER<br>COMMON /MI/ IBAUD<br>COMMON /MI/ IBAUD<br>COMMON /MI/ IBAUD<br>COMMON /MI/ IIIX, MARX, MINI, MAXX, MINI, MAXX1, MINI, MAXX2.  $\frac{c}{c}$ CLOSE GRAPHICS ROUTINES  $\mathsf{C}$ CALL DSTERM  $C - C$ <br> $C - C$ OLD (LAST=0) OR NEW (LAST=1) FLIGHT PATH? IP (LAST - 2Q. 0) GO 10 20  $c$ <br> $c$ <br> $c$ <br> $c$ <br> $i$ <br> $i$ REQUEST USER OUTPUT CETICNS FRITE (6,40)<br>
READ (5,4) LAST<br>
CALL FRICIS ("CLRSCEN")<br>
LAST<br>
CALL FRICIS ("CLRSCEN")<br>
LAST<br>
READ (6,50)<br>
WRITE (6,50)<br>
WRITE (6,50)<br>
READ (5,60)<br>
CALL FRICIS ("CLRSCSN")<br>
CALL FRICIS ("CLRSCSN")<br>
CALL FRICIS ("CLRSCSN")<br> 20 MILESTONES CAME FROM LIST AND CONDUCTED ANTERISTORMAL (51H ARE YCU FINISHO WITH THIS FLIGHT)  $C$ -IP MILESTONES CAME FECA ULER, RETURN END OF FILE MARKER 30  $\begin{smallmatrix} 51\texttt{H} & \texttt{ARE} & \texttt{YCU} & \texttt{FINIS HED} & \texttt{NITH} & \texttt{THIS} & \texttt{FLIGHTPATH}: & 0=30\,; & 1=YES\,; \\ 43\texttt{H} & 0\texttt{UTPUT} & \texttt{FILE}: & 0=30\,; CUT2UE: & 1=200\,; & 1=11.2\,; & 0\,; 0\,; Y\,; \\ 51\texttt{H} & \texttt{SITPUT} & \texttt{FILE}: & 0=30\,; CUT2UE: & 0\,; Y$ 40500<br>5000<br>80

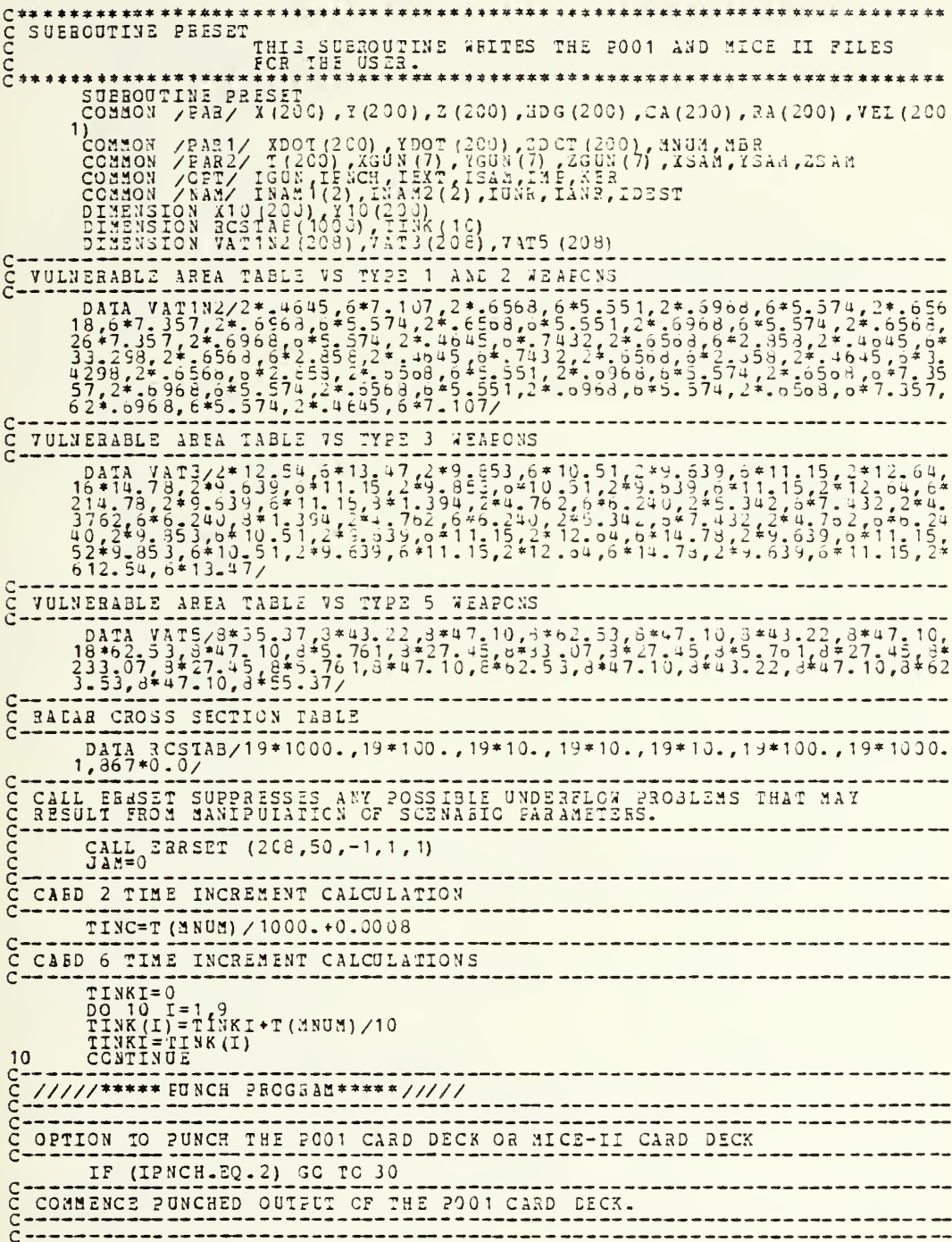

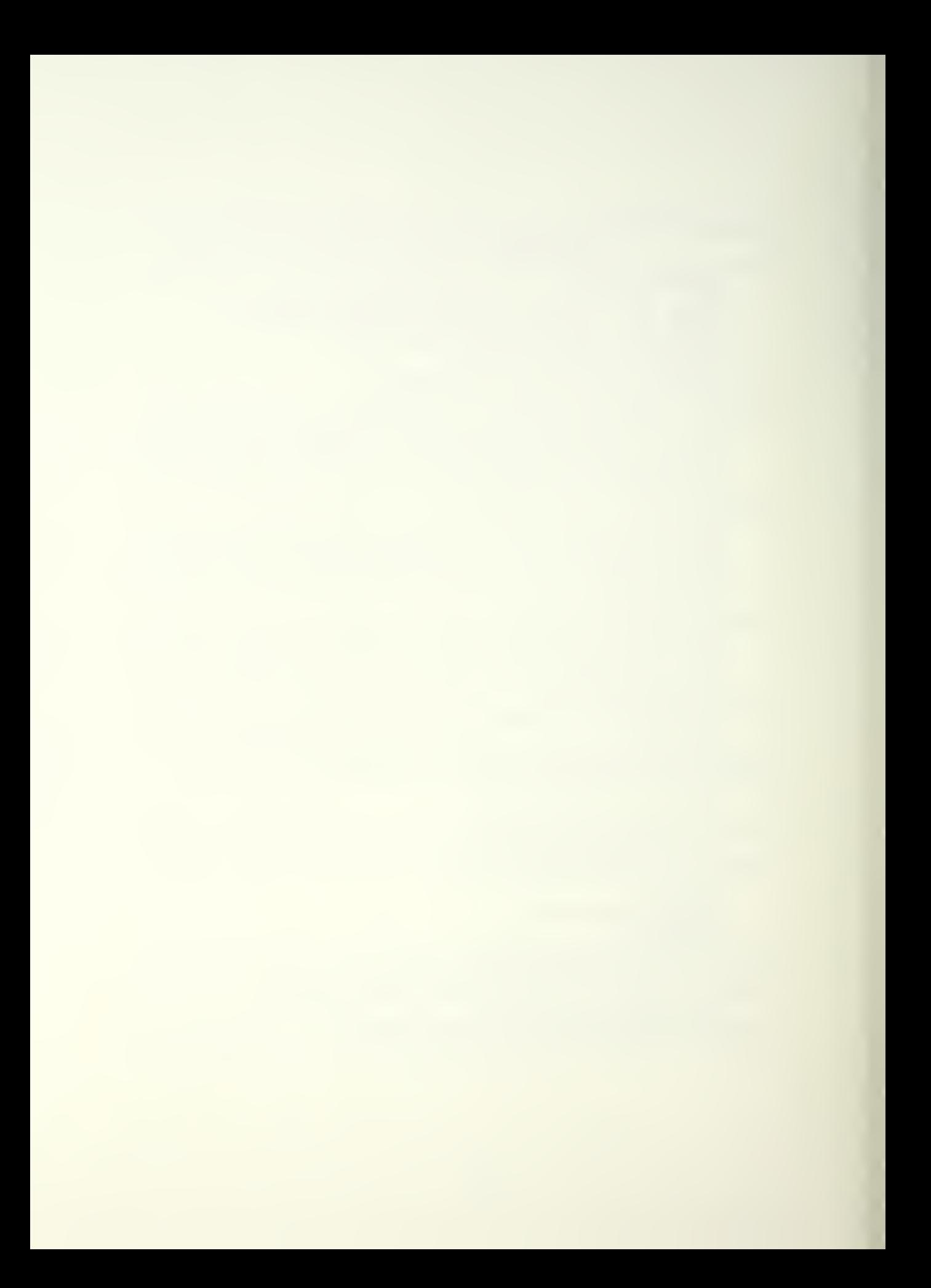

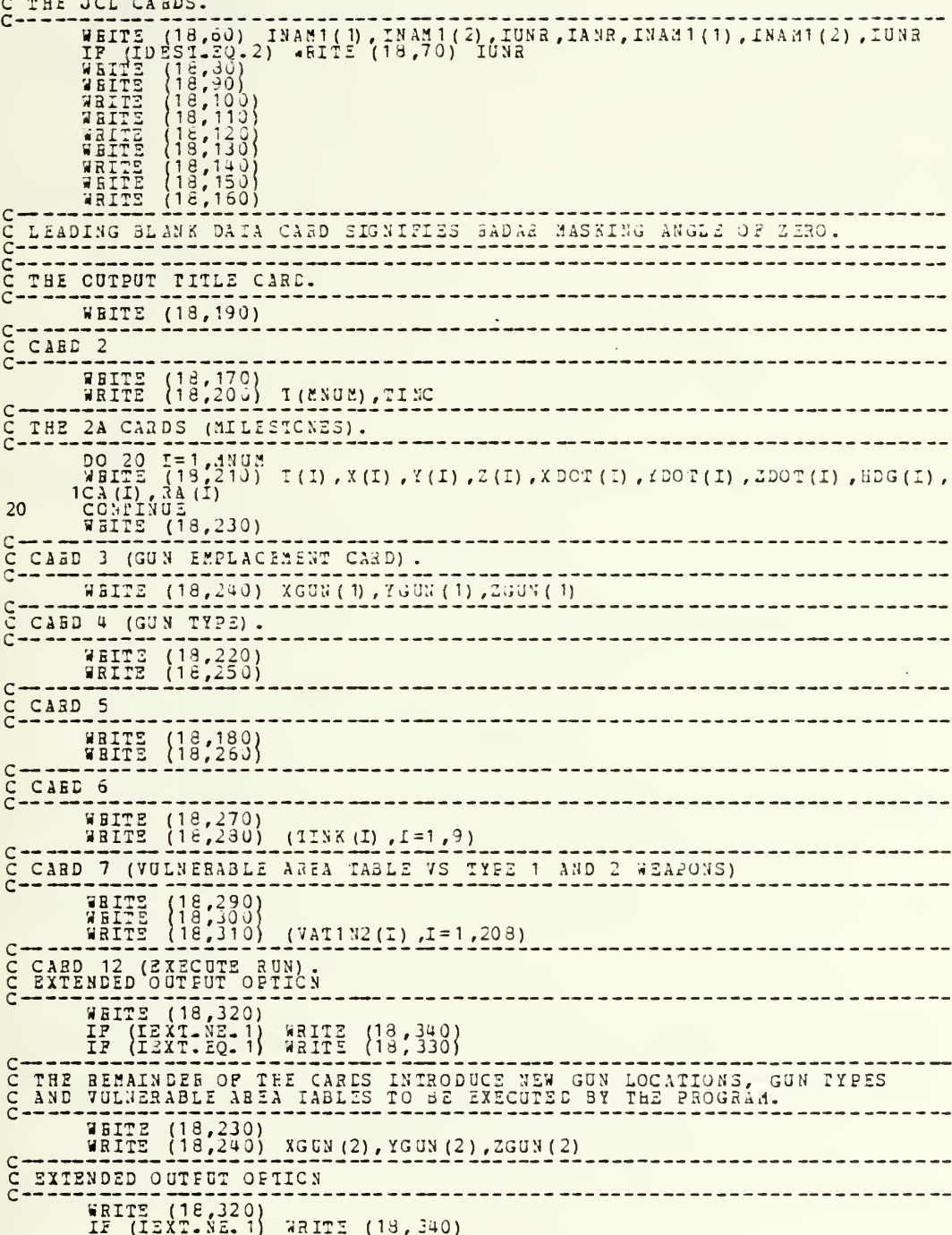

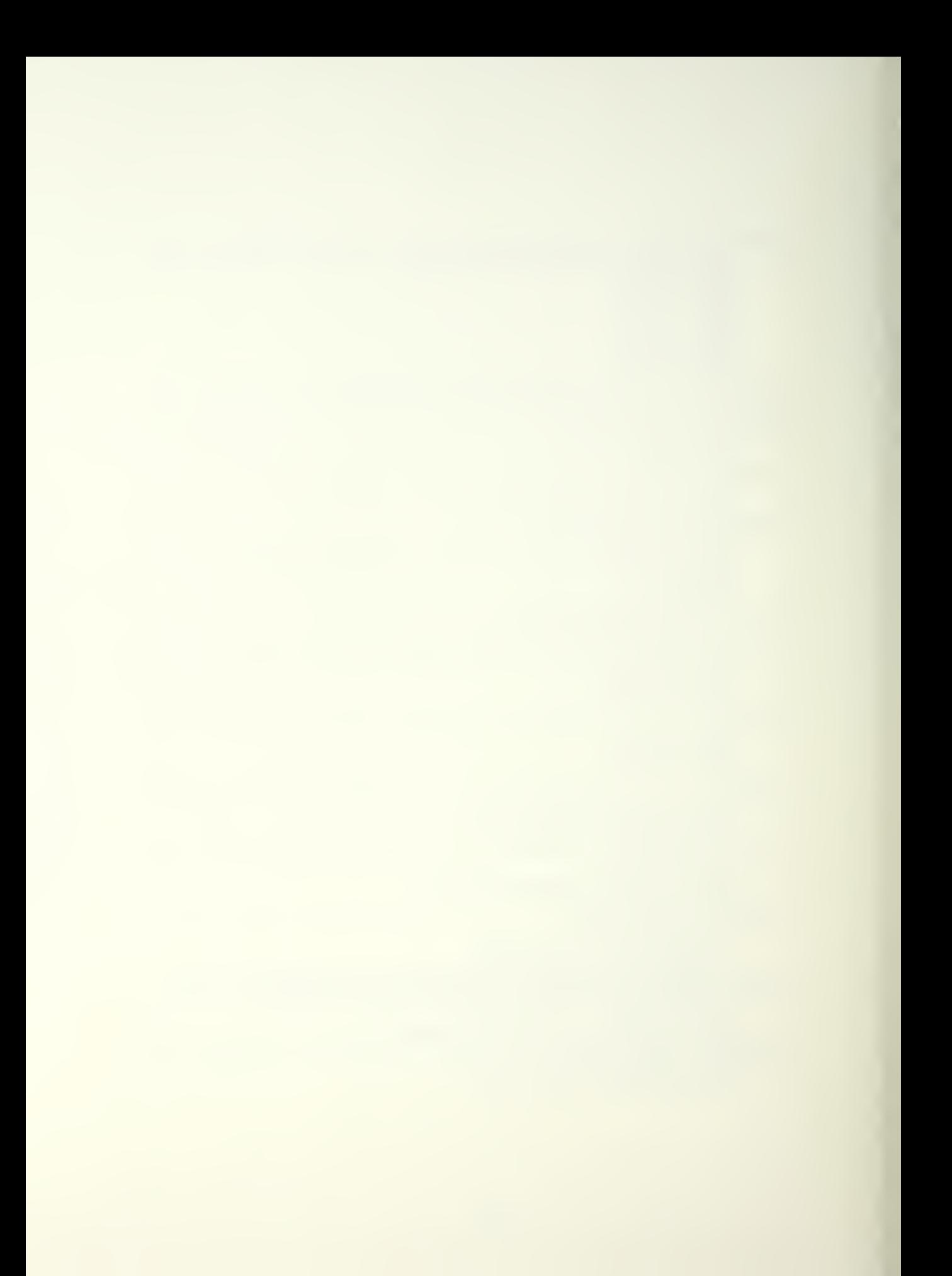

IF (IEXT.EQ.1) WRITE (18,330)<br>WRITE (18,230)<br>WHITE (18,240) XGUN(3),YGUN(3),ZGUN(3)<br>WRITE (18,350) C EXTENDED OUTPUT OPTION ---------------C WEITE (18,320)<br>
IF (18,320)<br>
IF (IEXT.EQ.1) ARITE (13,340)<br>
IF (IEXT.EQ.1) ARITE (13,330) WHITS (18'240) XGUN (U) , '/GUN (4) ,ZGUN ( 4) <sup>C</sup> EXTENDED OUTFUT OPTION <sup>c</sup> WHITS (18,320) IF (IEXT.HE.1j IF (IEXT.EQ. 1) <sup>W</sup> RUE (18,230) WEITE 18,240 SPITS 16,220 WBITS (18,360) SHITE (18,340) WHITE (13,330) XGUN(5), YGUN(5), ZGUN(5) C CABD 7 (VULNEEABLE JAPANIEN TAALE VS TYPE 3 WEAPONS)<br>C CABD 7 (VULNEEABLE JAPA TABLE VS TYPE 3 WEAPONS) <sup>c</sup> WHITS (18,290) WRITE (18,400) WBITS (18,310) (VAT3 (I) ,1 <sup>=</sup> 1, 2C8) C— • EXTENDED OUTFUT OFTICN WRITS (18,320)<br>IF (IEXT. EO. 1) AR<br>BITS (18,230)<br>WRITS (18,240)<br>WRITS (18,370) \*aiTE (18, ?4Q) K3ITE (13,33 0) XGUN (6) ,ICGUN (6) ,ZGUN (6) C<br>C<br>C EXTENDED OUTPUT OPTION WRITE (18,320)<br>IF (IEXT. HE. 13, 13<br>BITS (18,230)<br>WHITS (18,240)<br>WHITS (18,340)<br>BITS (18,340)  $\mathbf{1}$ WRITE WEITE (18, 340) (1d ,330) (IEXT.NE. 1)<br>(IEXT.EQ.1) AB<br>IE (18,230) XGUN (7), YGUN (7), ZGUN (7) C CABD 7 (VULNERABLE AEEA TABLE VS TYPE 5 WEAFON) WRITE (18,290)<br>WRITE (18,410)<br>WRITE (18,310)  $(VAT5 (I), I=1,208)$ C ------------------------<br>C EXTENDED OUTPUT OPTICN<br>C ------------------------RITE (18,320)<br>F (IEXT.NE.1) WR IF (IEXT.NE.1) WRITE (18,340)<br>IF (IEXT.EQ.1) WRITE (18,330) WEITE (18,390) IF (IPNCH .EQ. 1) EETUBN Loone PORMAT STATEMENTS 30 CONTINUE<br>C------------<br>C COMMENCE PUN C COMMENCE PUNCEED CUTPUT CF THE MICE-II CARD DECK C. CHECK FOB VALID MISSILE DESIGNATION NUMBER FOR MICE II<br>IF (ISAM.LE.7. AND.ISAM.GE.1) GC TO 40<br>EIURN c C THE JCL CAFDS

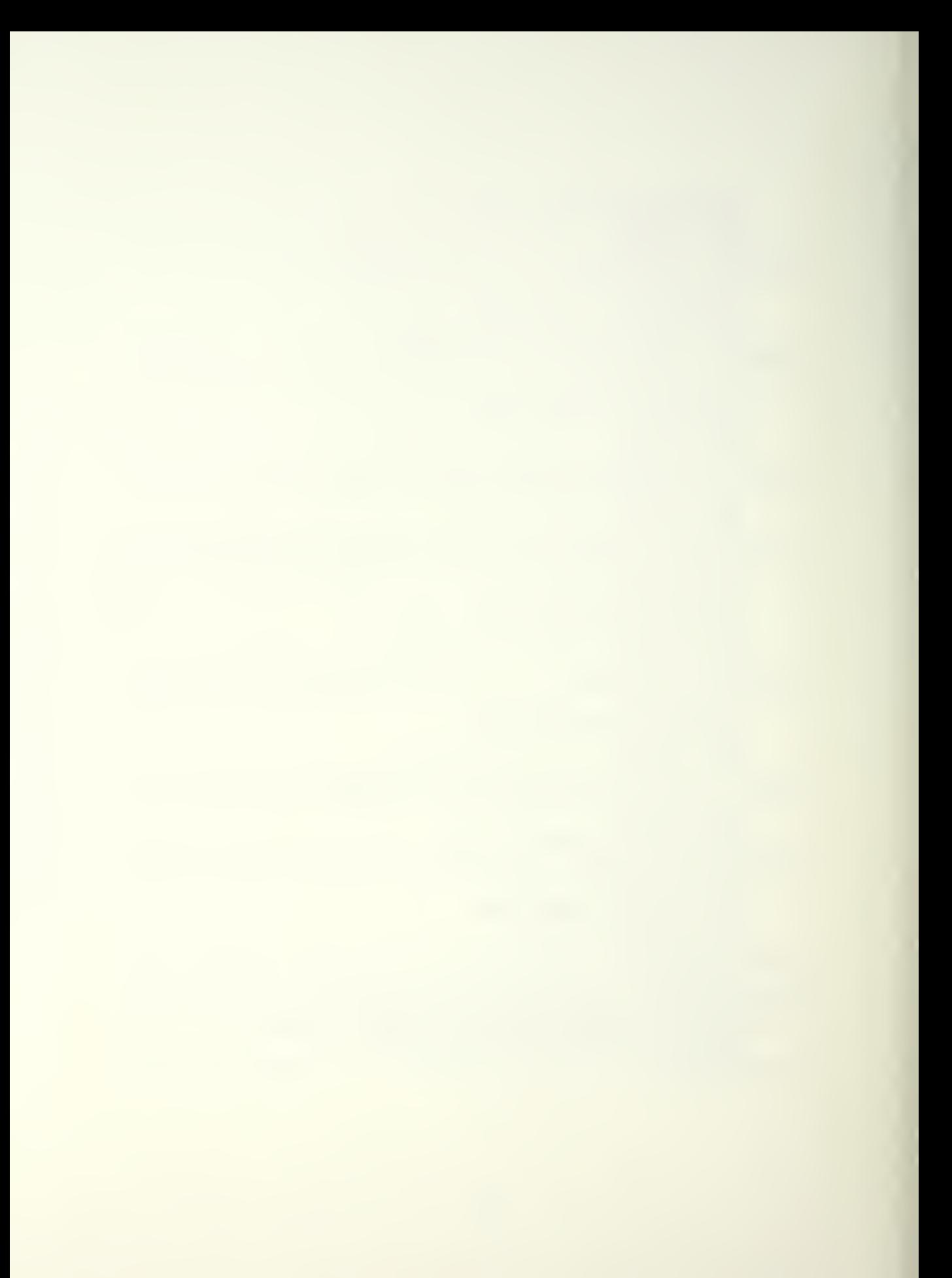

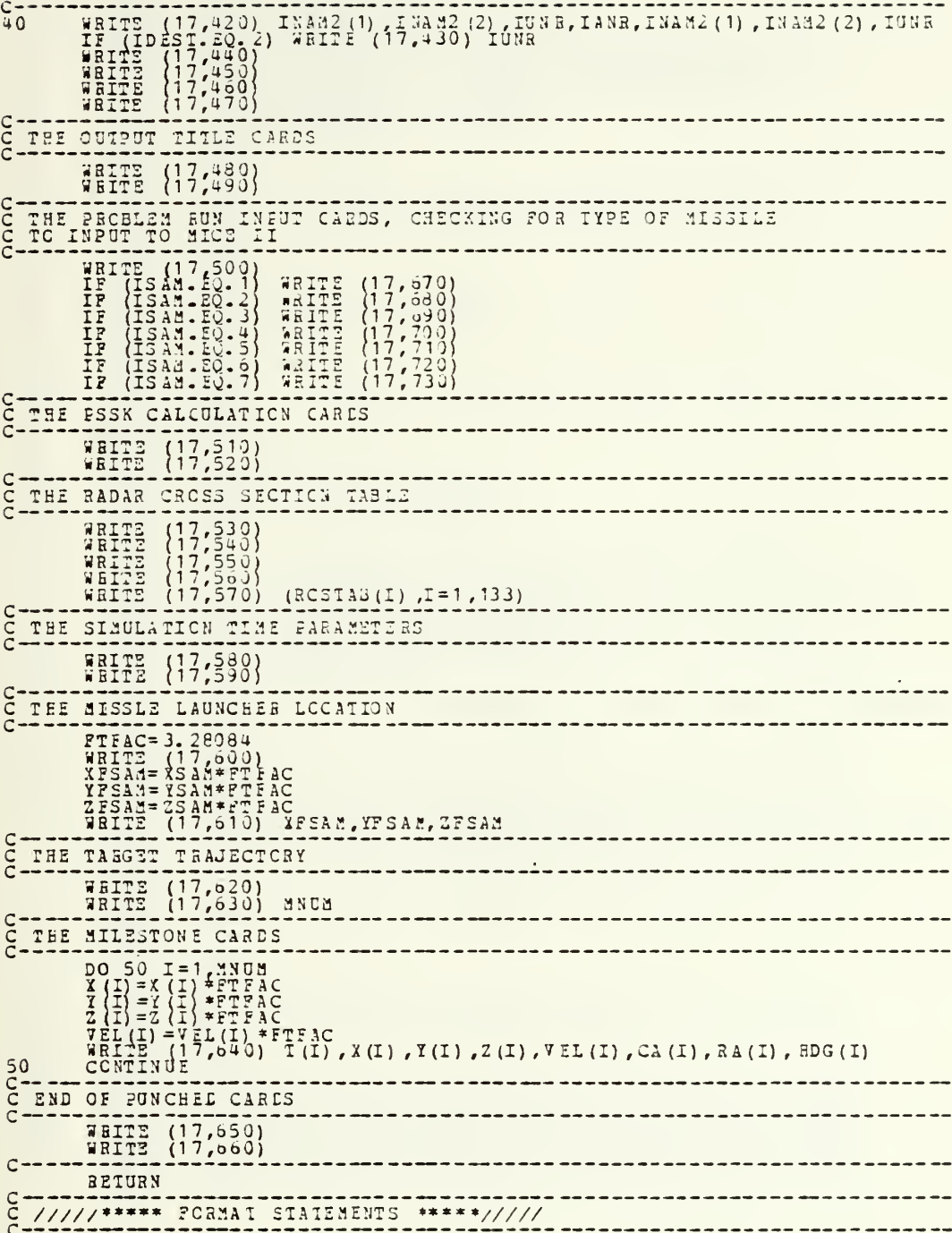

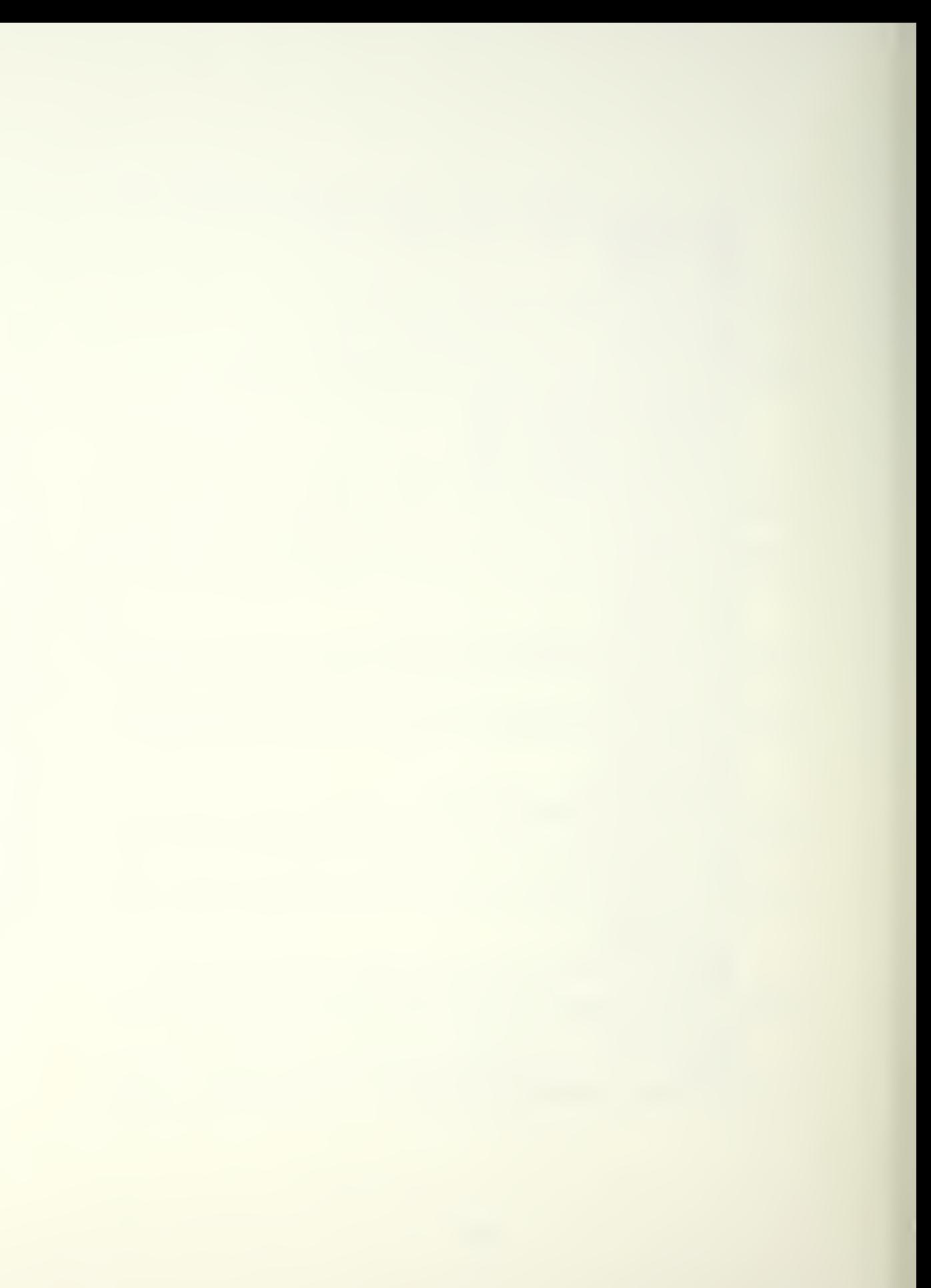

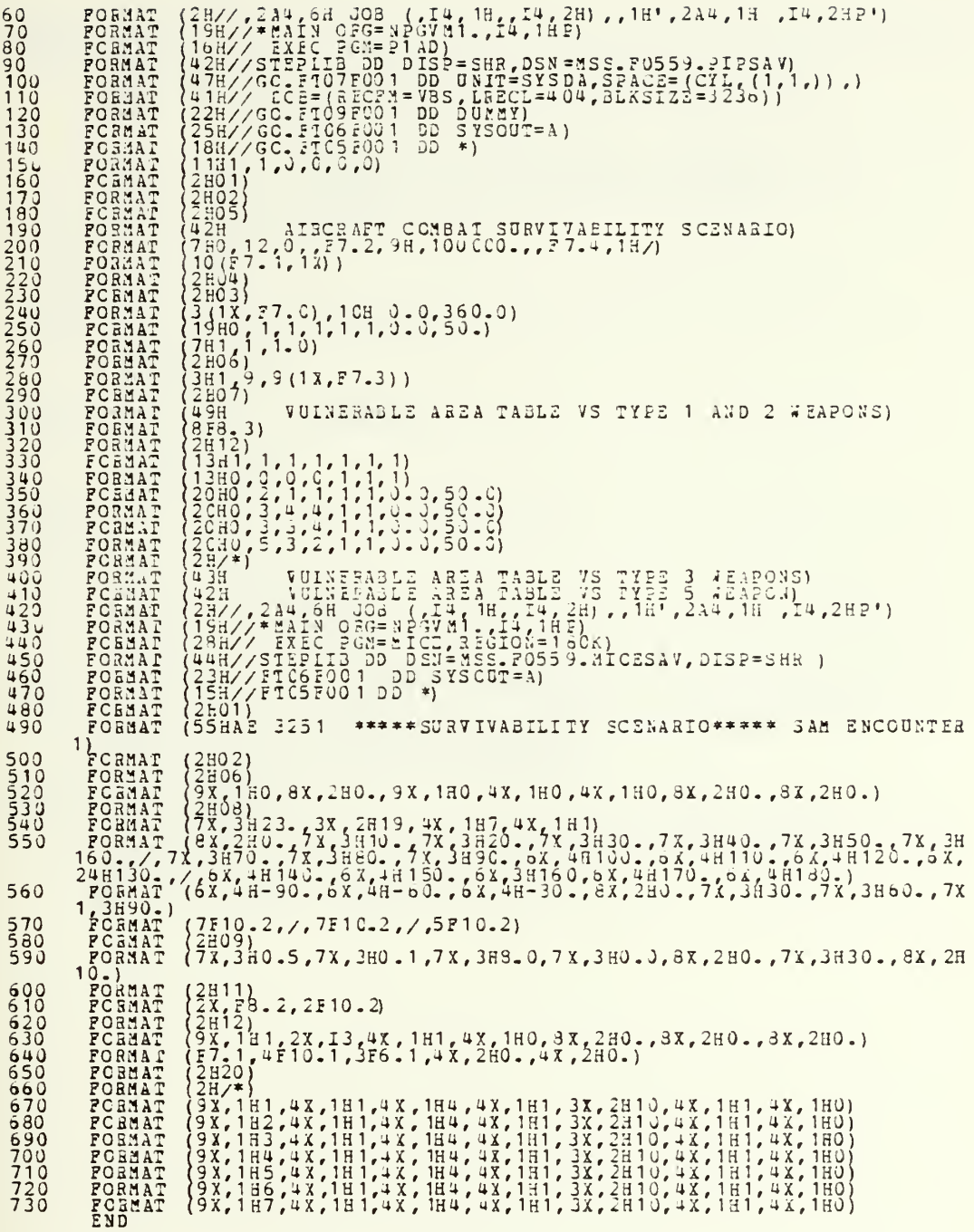

 $\epsilon$ 

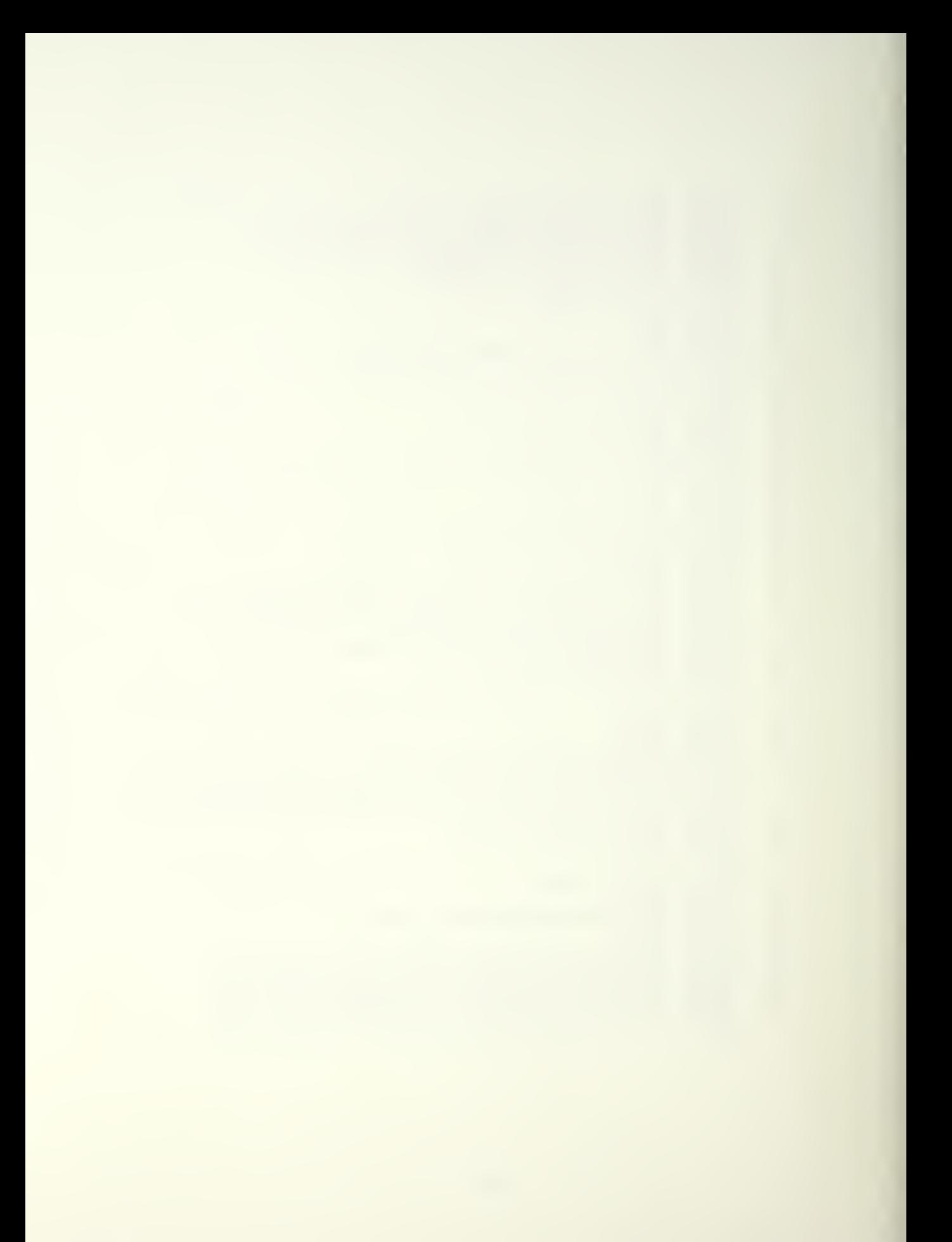

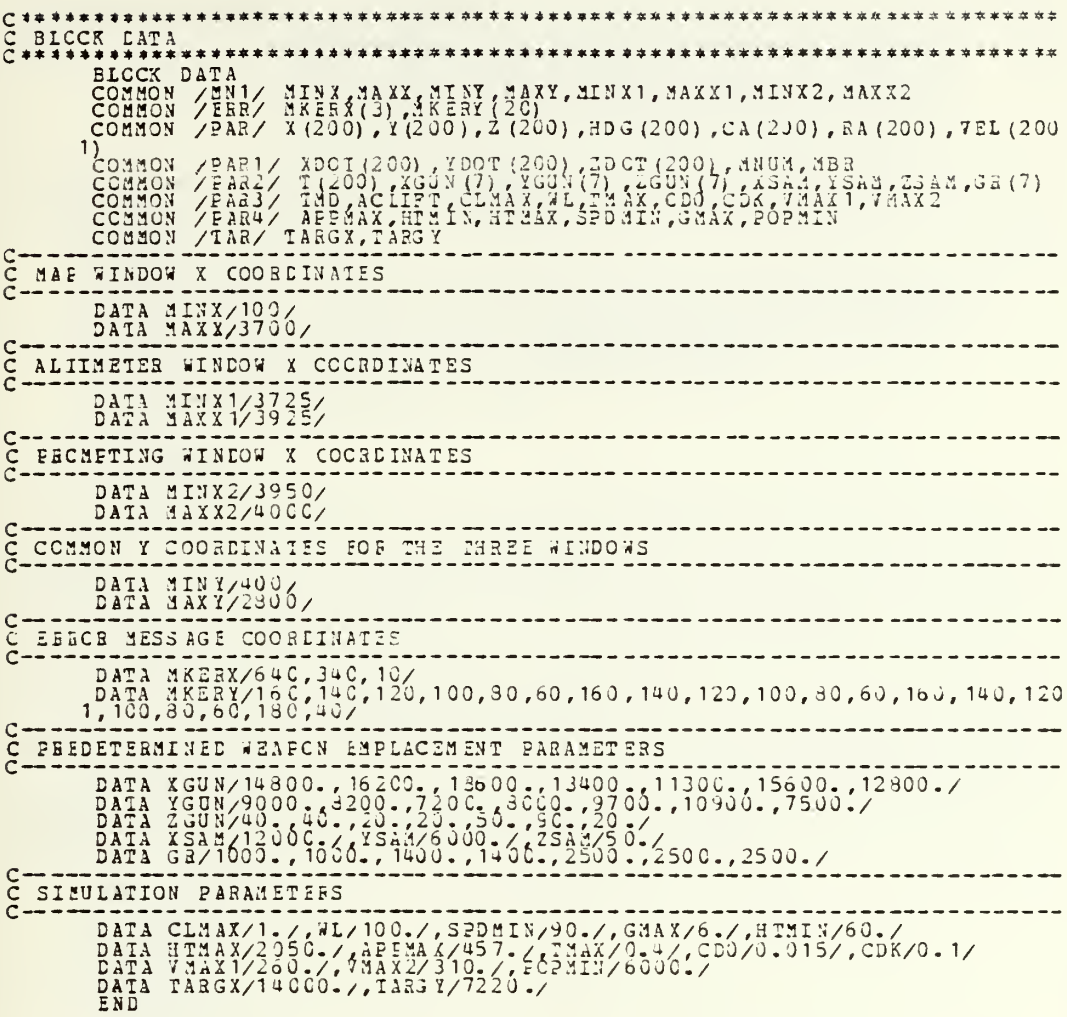

 $\ddot{\phantom{a}}$
## APPENDIX G

 $\bar{t}$ 

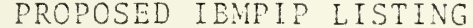

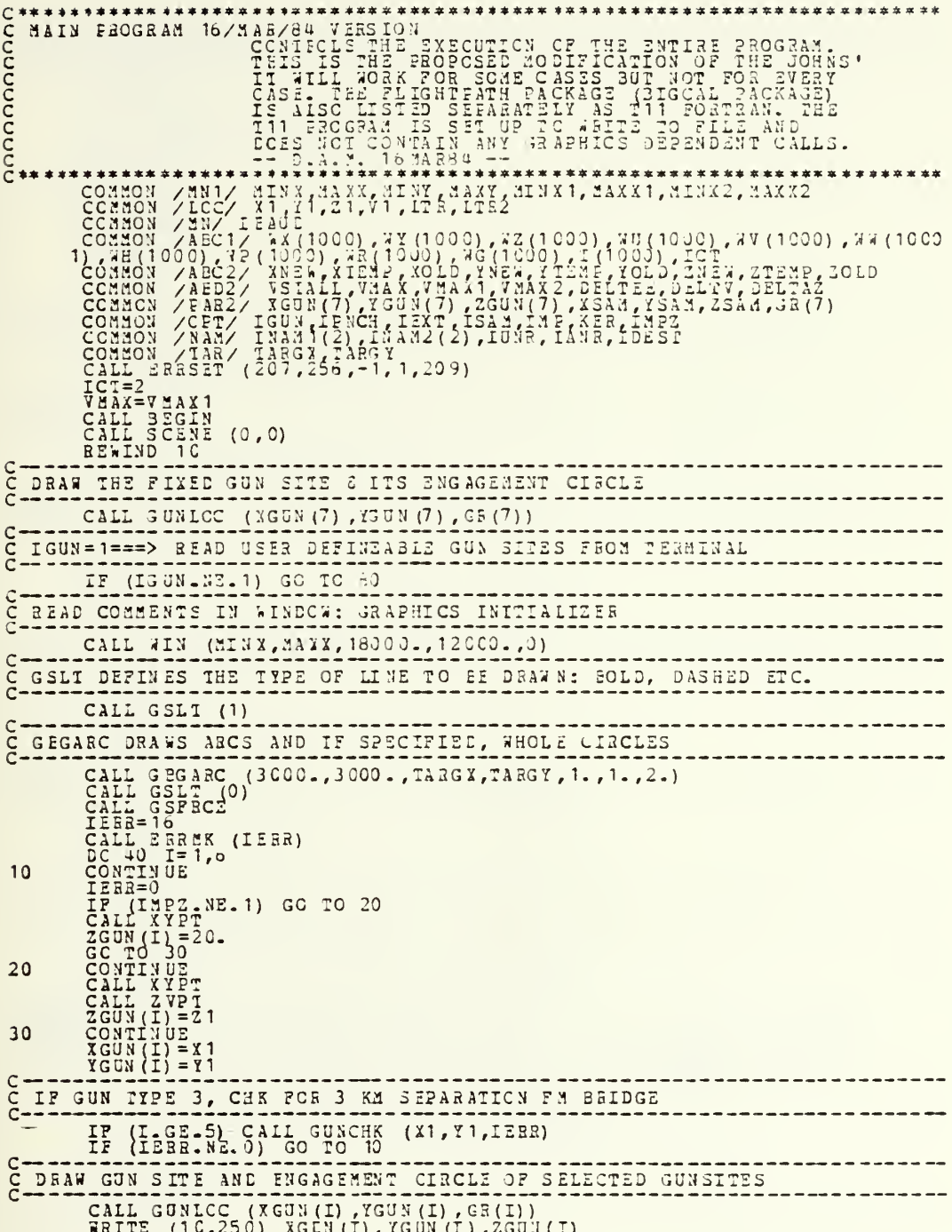

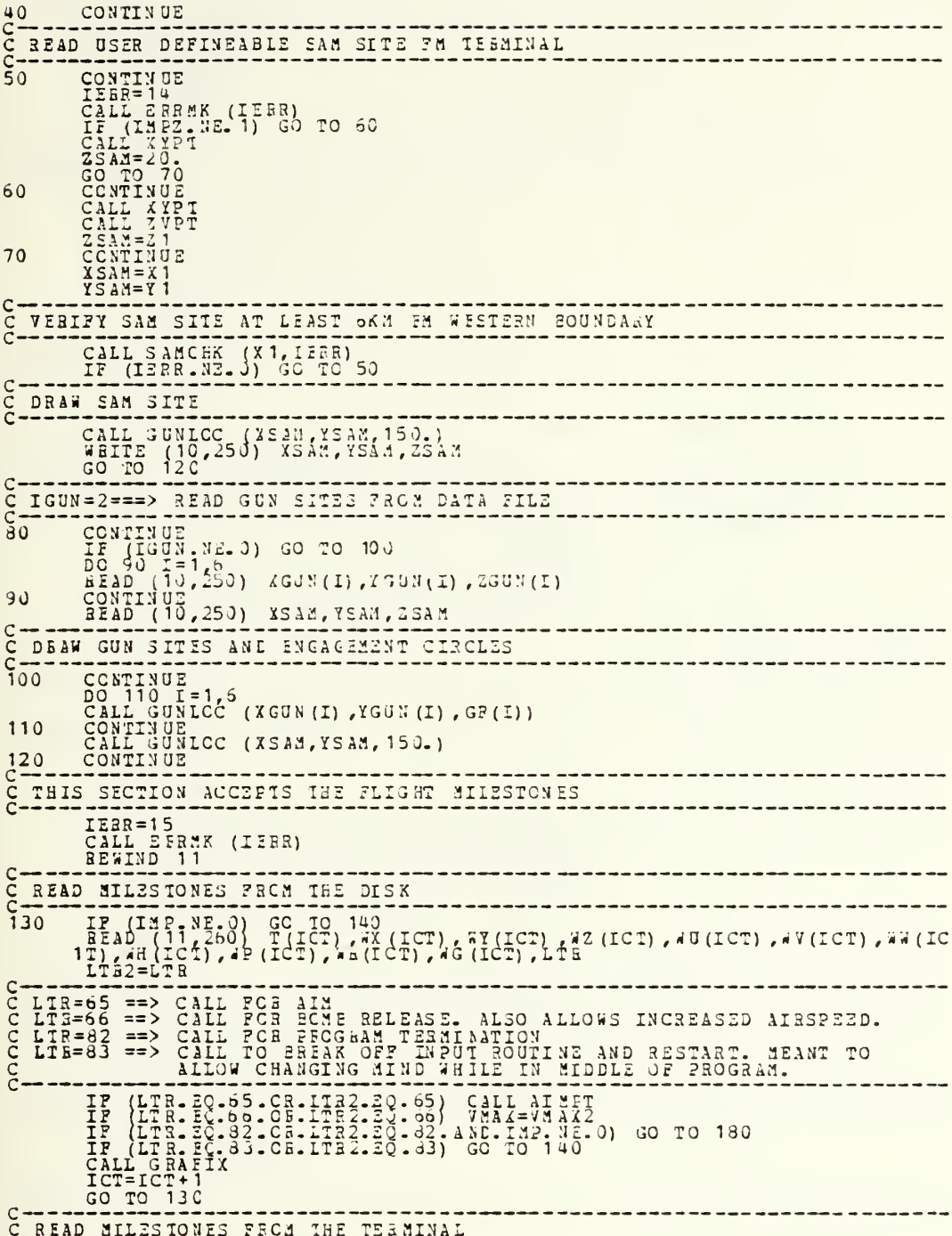

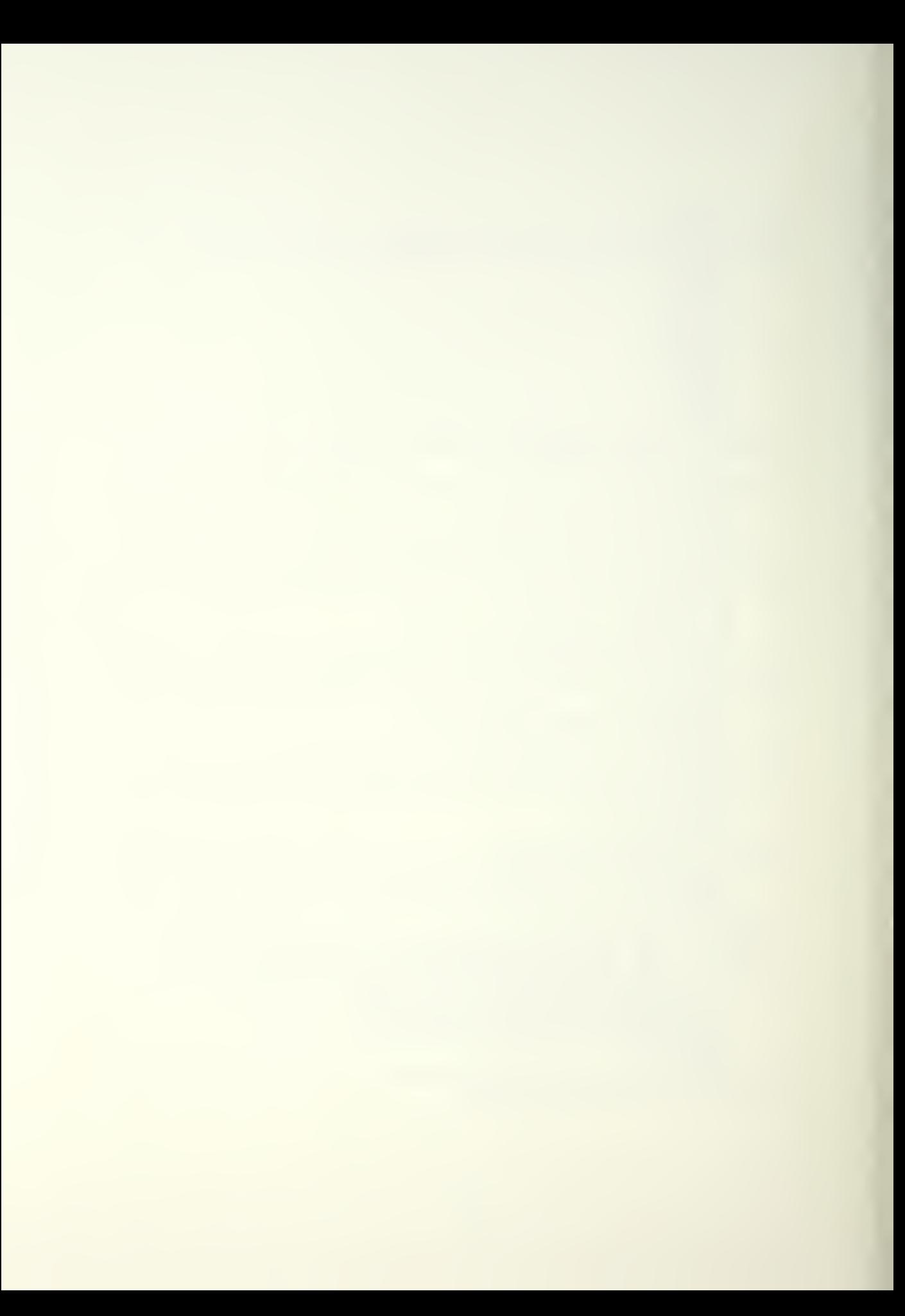

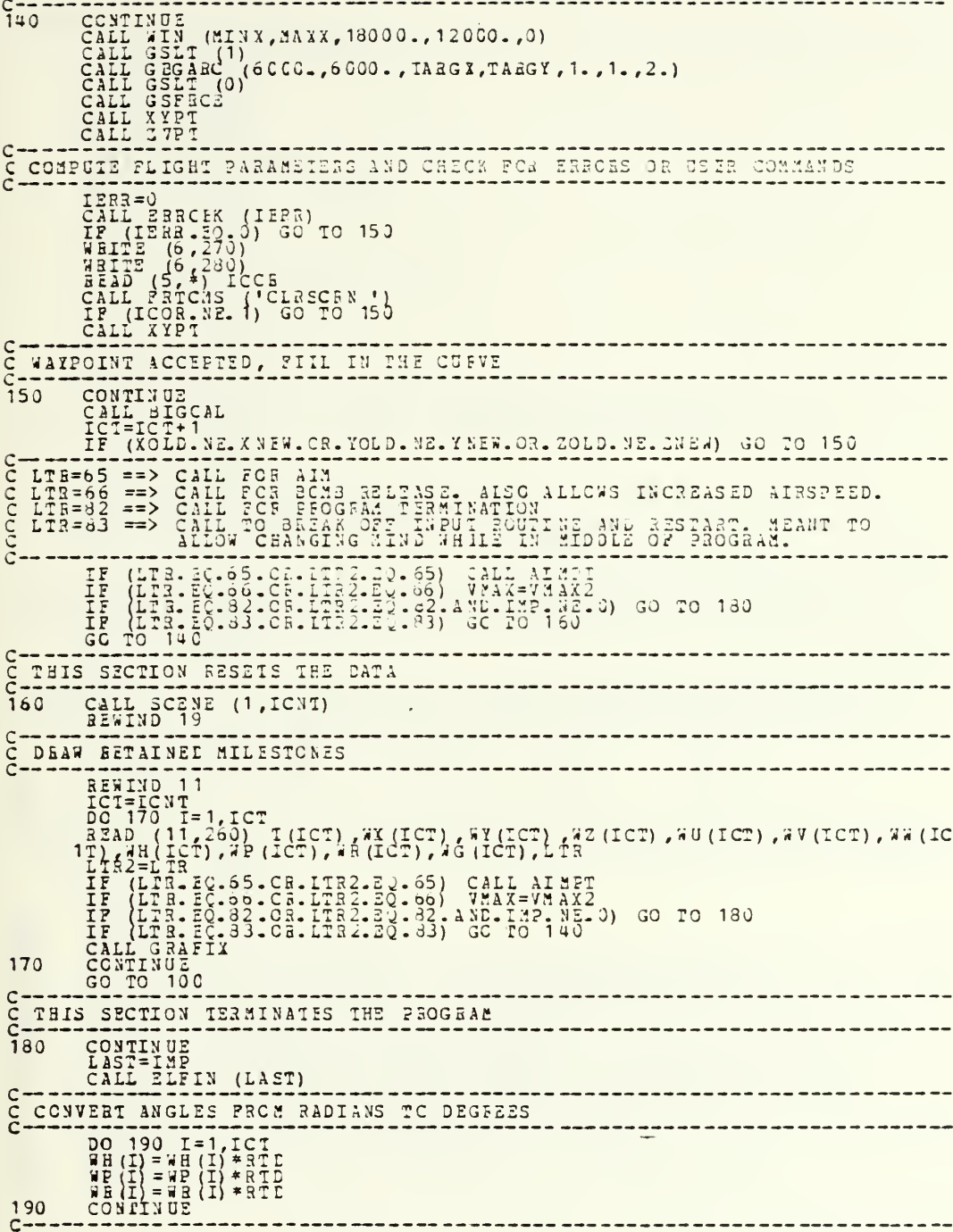

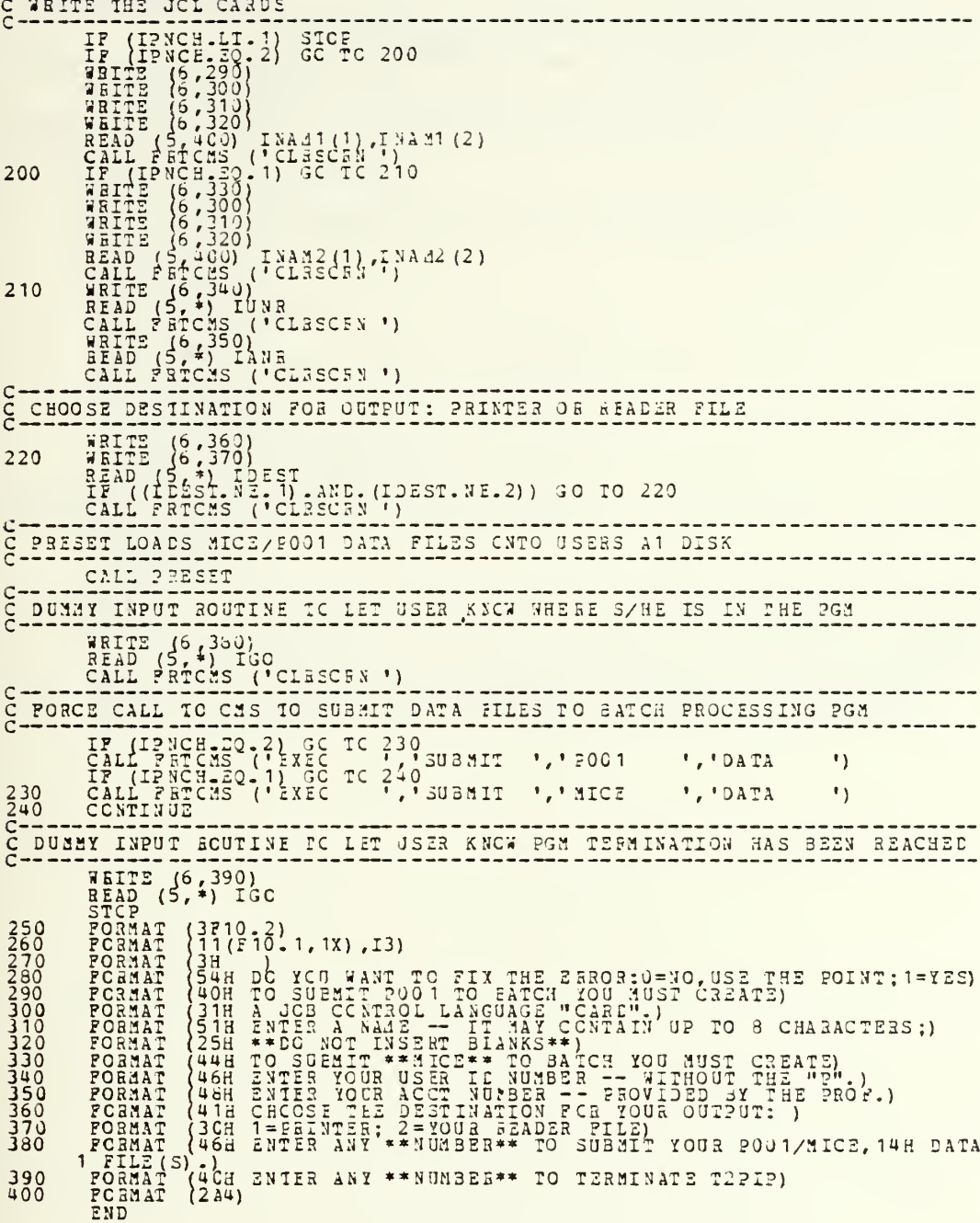

THIS SUBBOUTINE INITIALIZES THE GRAPHICS AND REQUESTS THE USER OPTIONS. SUPROUTINE BEGIN<br>COMMON /OFT/ IGUN, IFNCH, IEXT, ISAM, IME, KEA, IMPE CHARD USER OPTIONS Design (CLESCA)<br>
SALL PATCHS (CLESCA)<br>
READ (6, \*) IGUN<br>
CALL (19500)<br>
THE (19500)<br>
THE CALL CLESCA)<br>
THE CALL PATCHS (CLESCA)<br>
THE CALL PATCHS (CLESCA)<br>
THE CALL PATCHS (CLESCA)<br>
READ (6, \*)<br>
THE CALL PATCHS (CLESCA)<br>
THE 10 20  $30$  $\frac{c}{c}$ INITIALIZE THE GRAFHICS AND CLEAR SCREEN CALL DSINIT<br>CALL GSERSE<br>EETURN 40 FORMAT (56H GUNS:C=DISK FILE;1=TERNINAL;2=PRESET(GOUGE SET OF GUNS 1), TORMAT (55H \*\* CHCICE 1 NEGATES HAVING TO GO OVER TO THE ALIIMETER 50 TORMAT (558 GUN/SAM SITE ALTITUDE:1=FIXED TO 20M;2=USER DEFINEABLE 60 1)<br>FORMAT<br>FCAMAT<br>END AIRCEAFT MILESTONE INPUT: 0=DISK FILE: 1=TERMINAL)  $\{50\}$  $\begin{array}{c} 70 \\ 90 \end{array}$ 

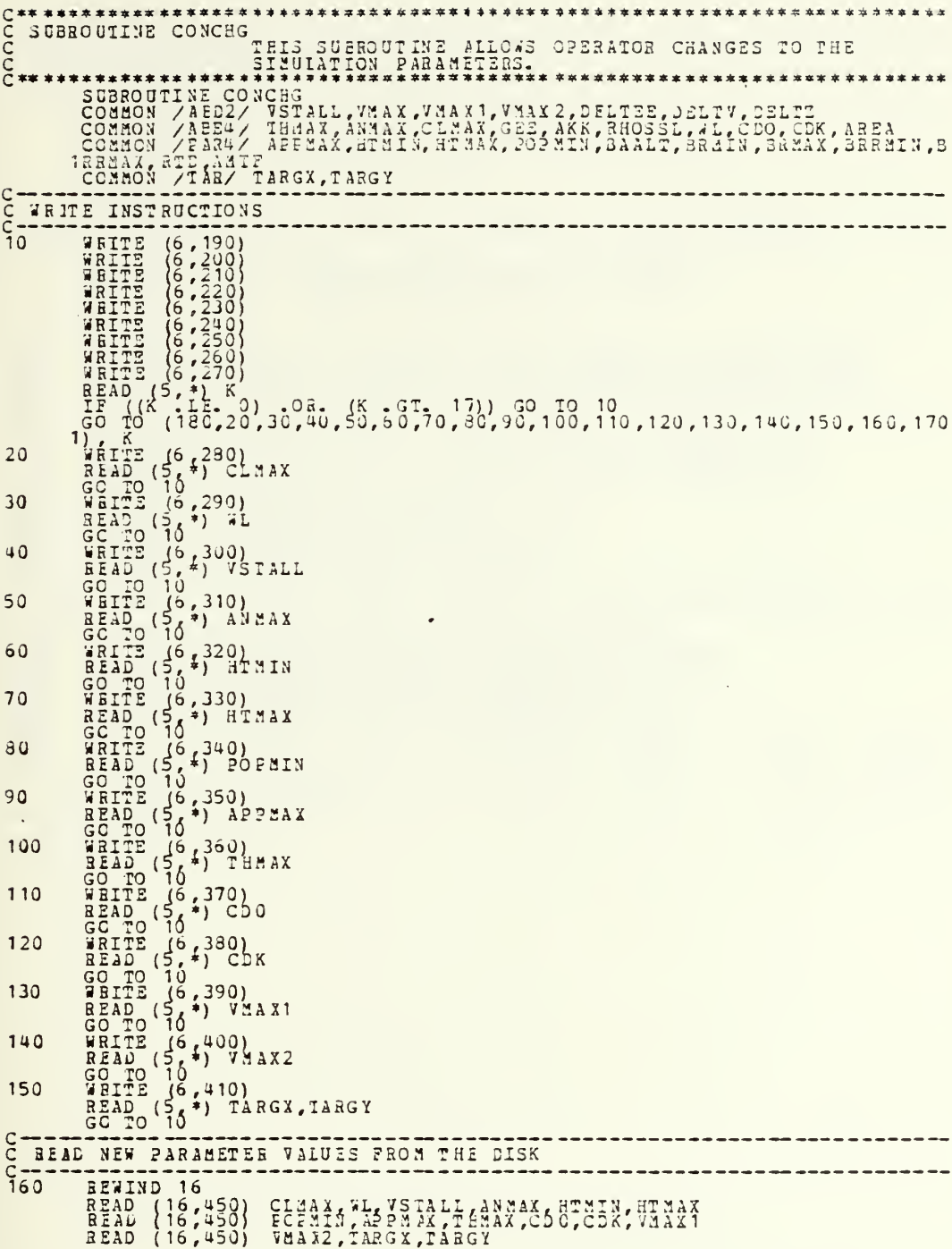

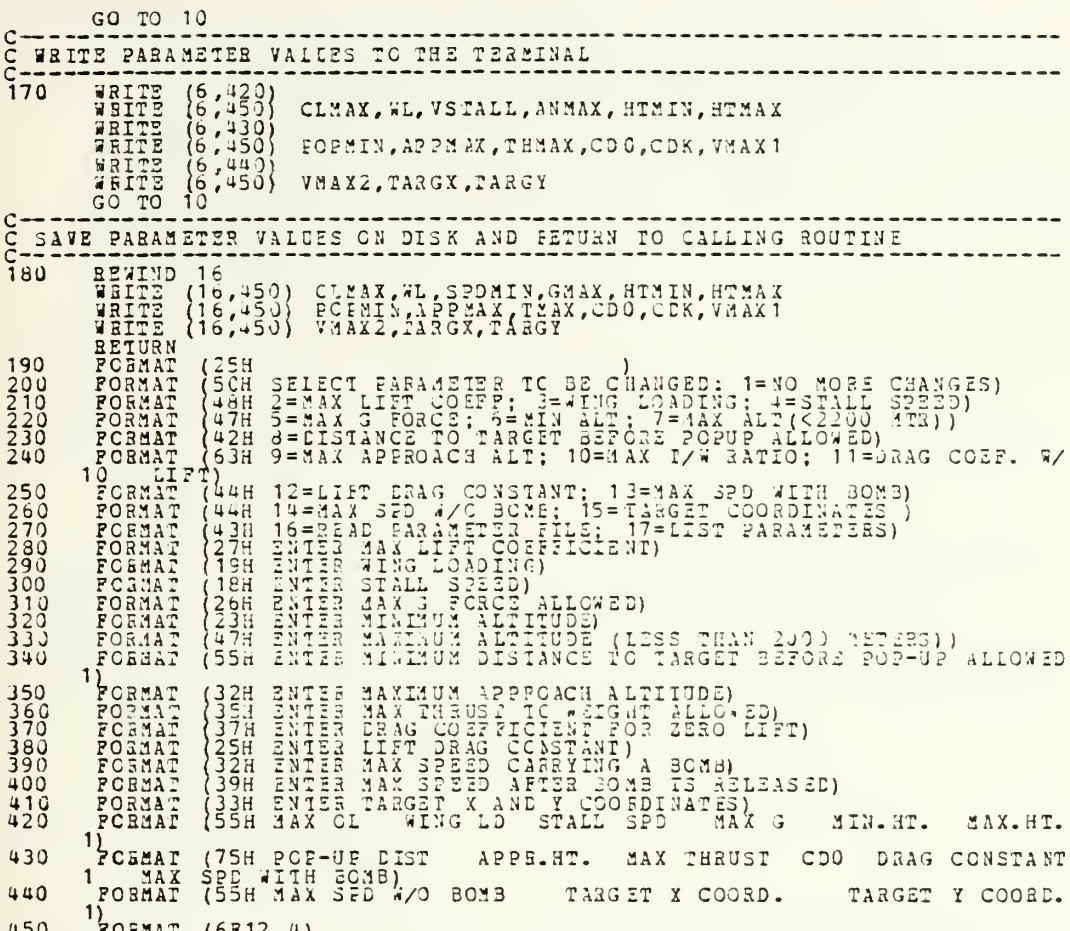

FORMAT<br>END Ą

148

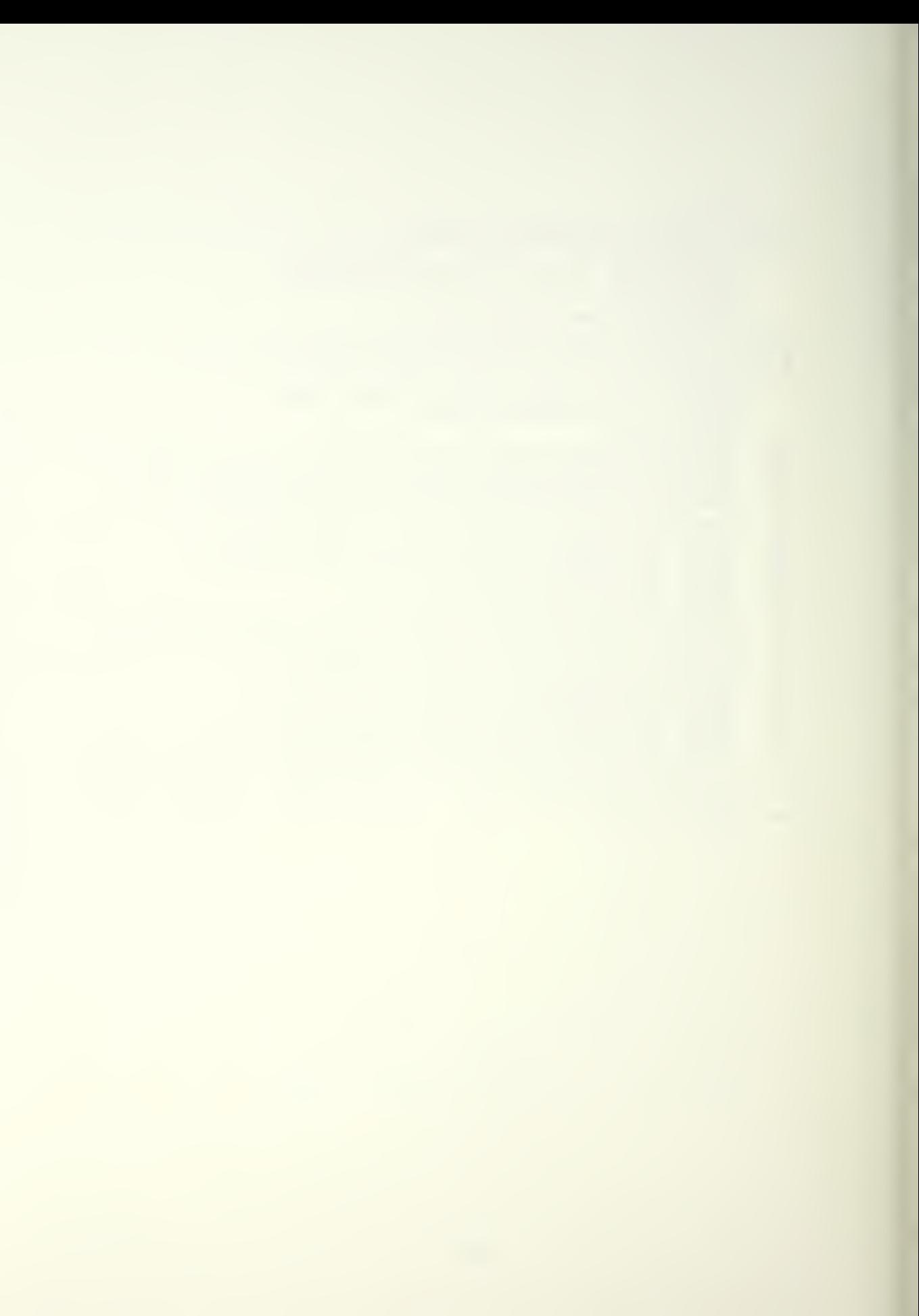

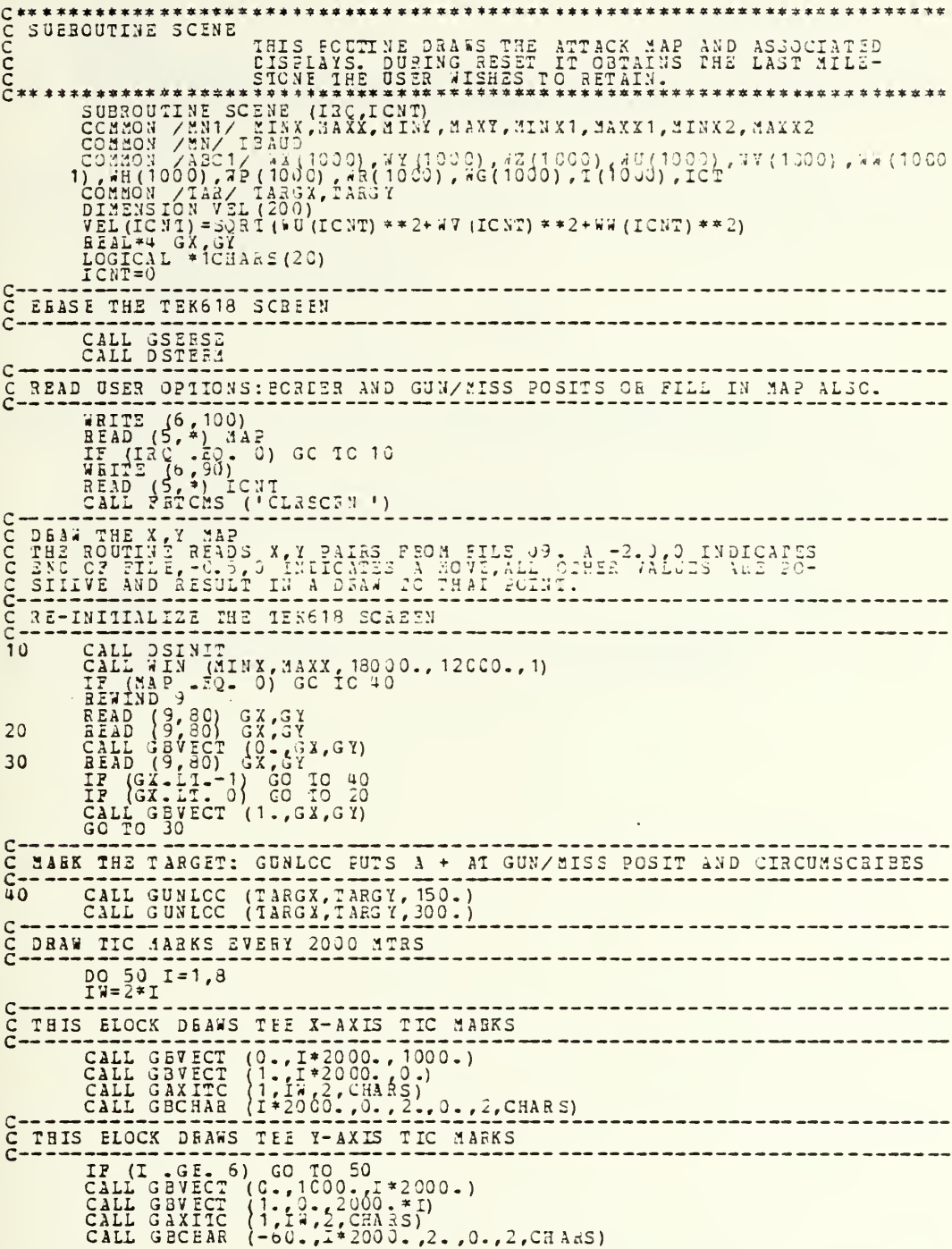

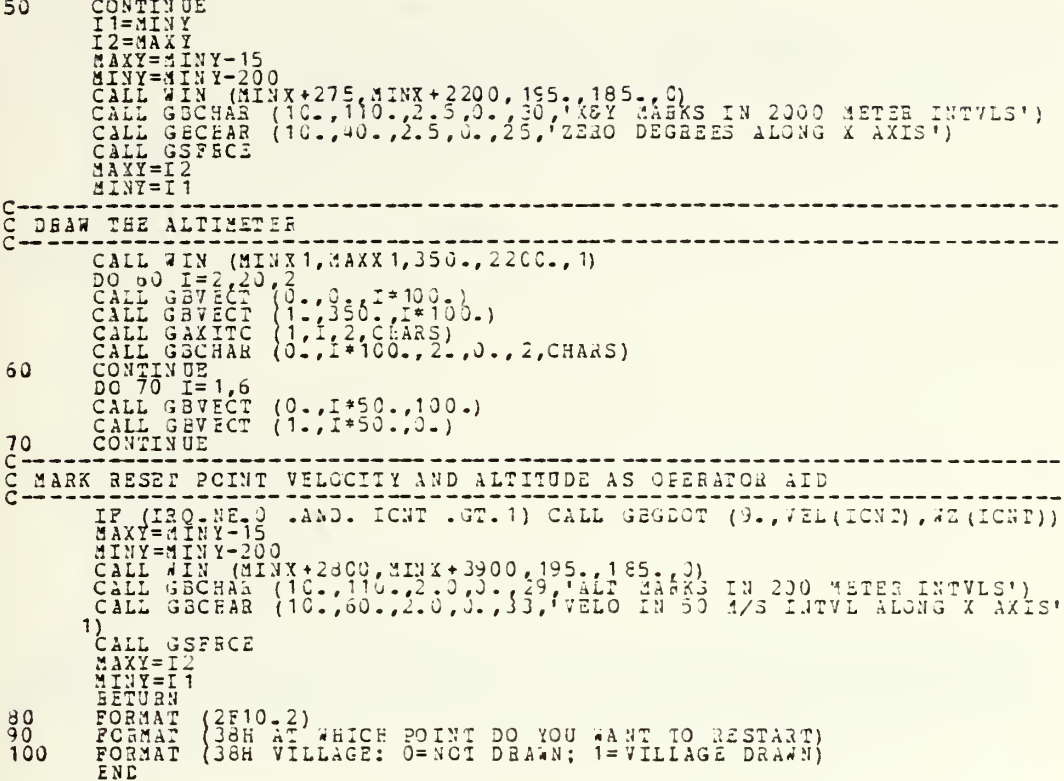

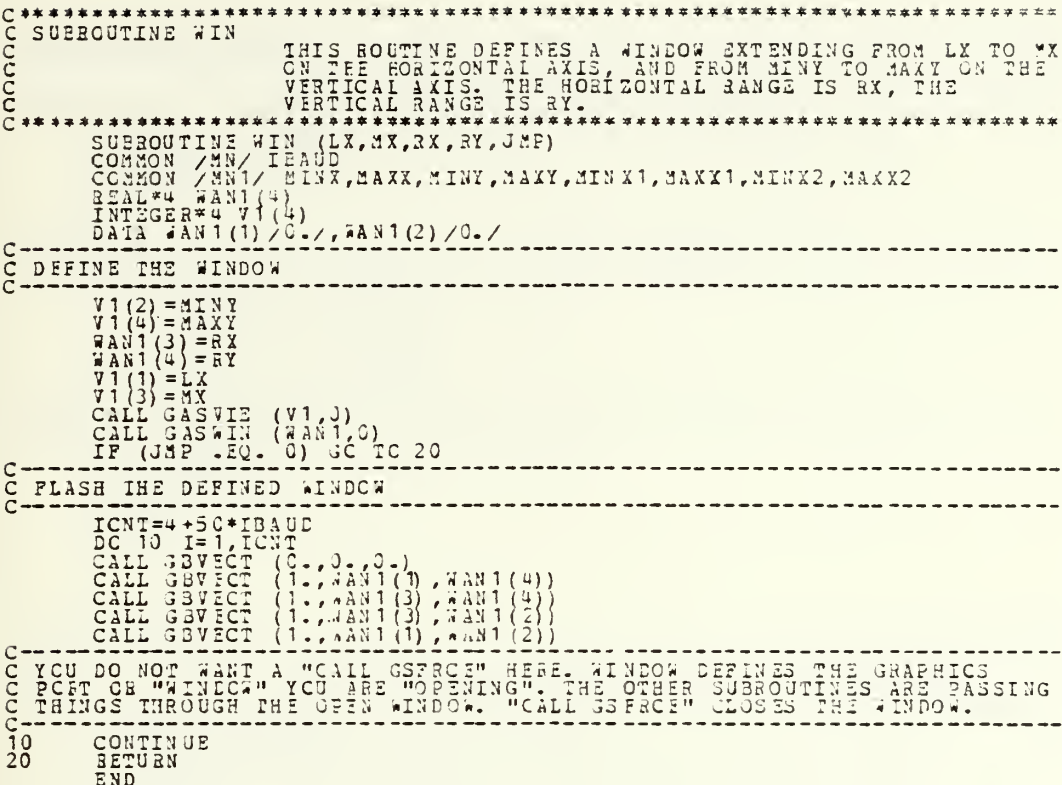

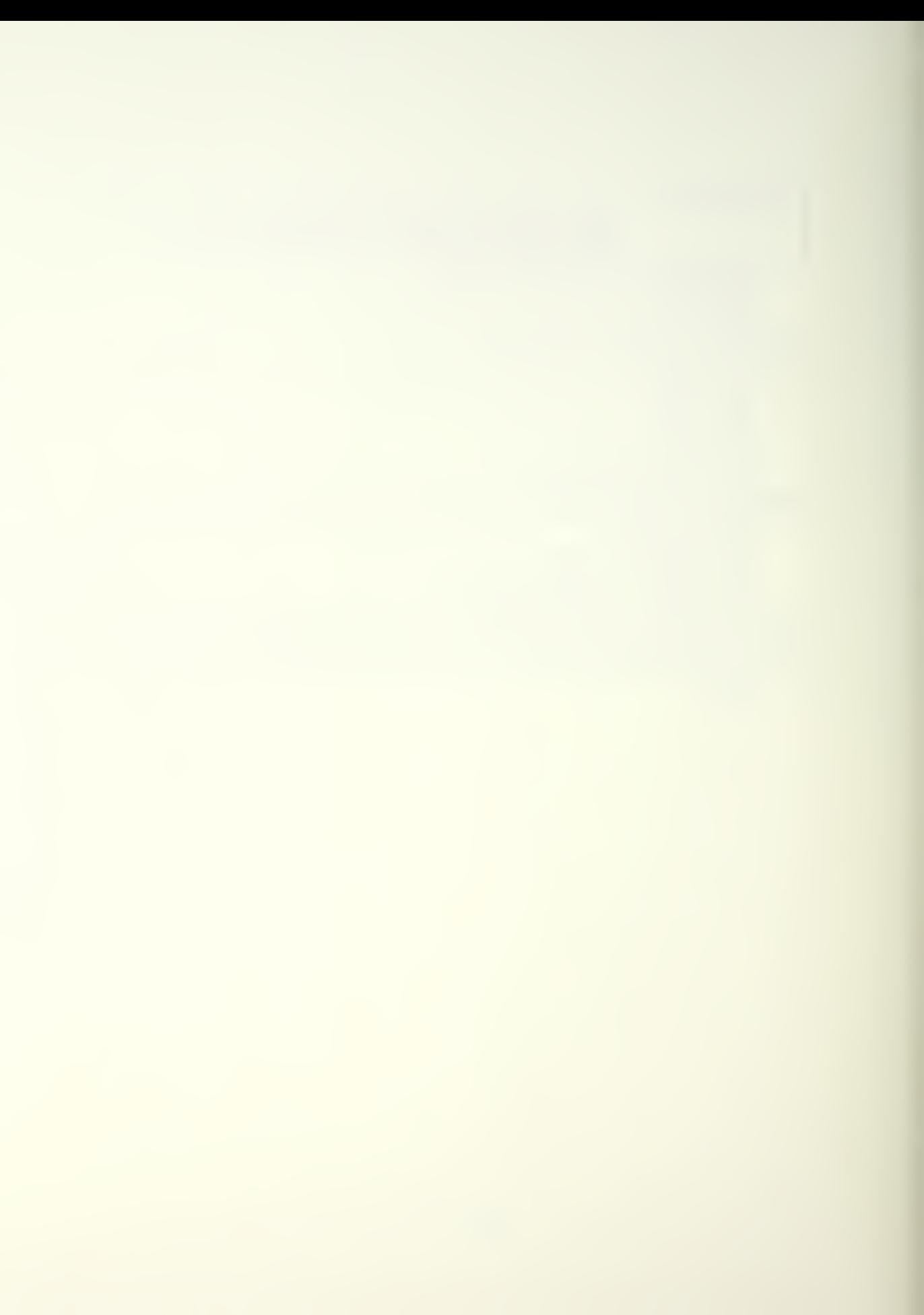

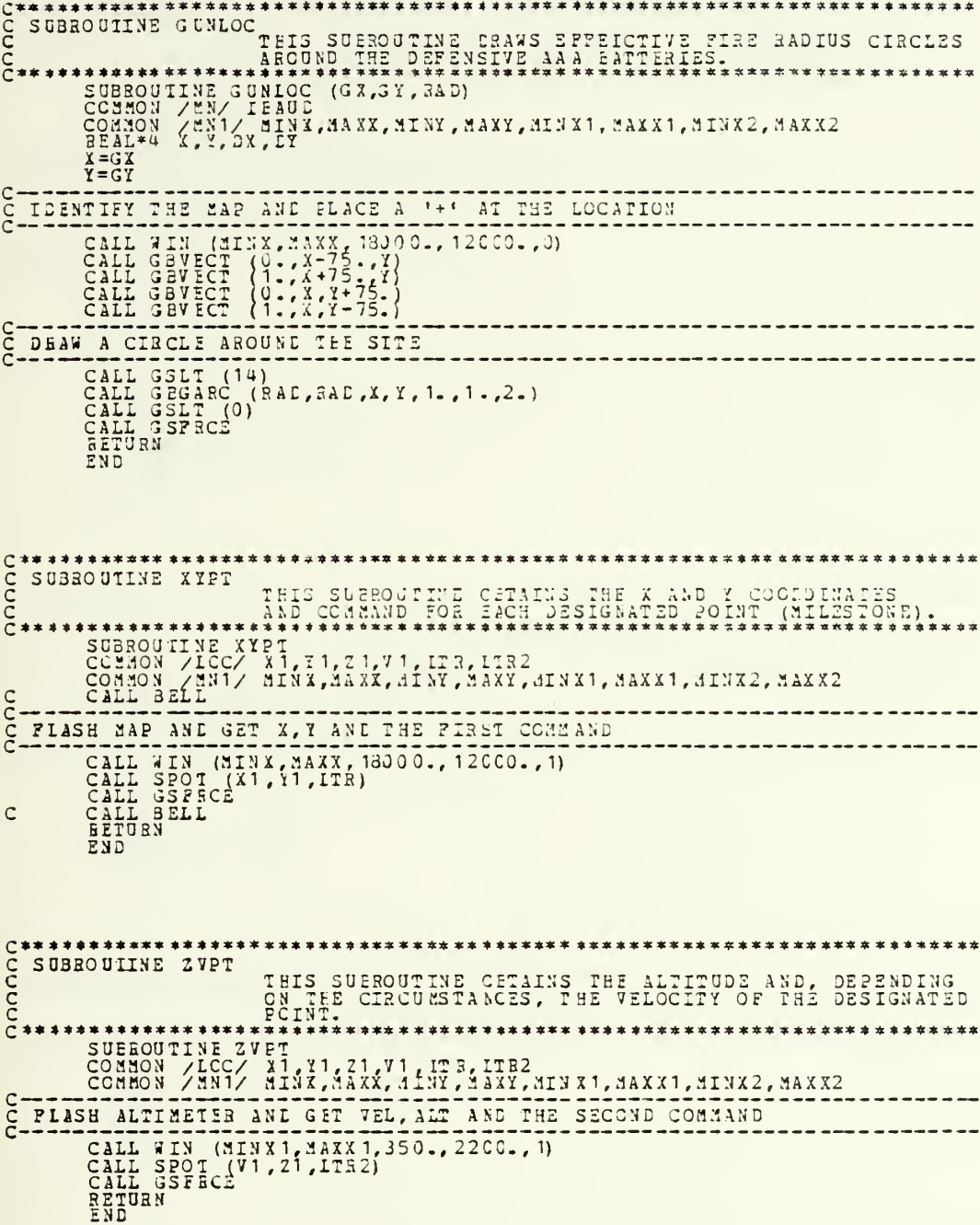

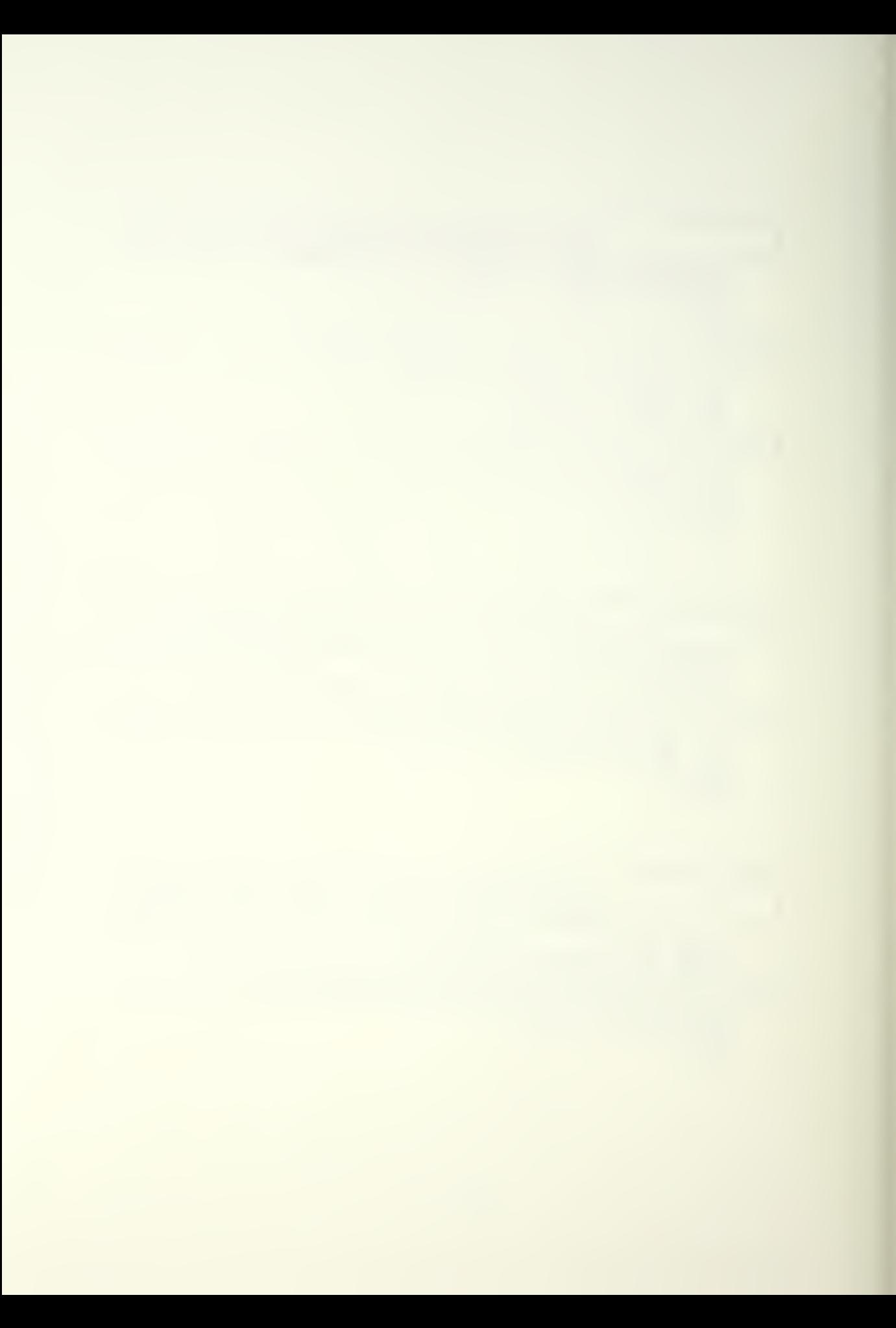

```
C^******************
  SUBROUTINE SPOT
                      THIS RETURNS AN X-Y PAIR AND A COMMAND VALUE LI
       SUBROUTINE SPOT (X,Y,LI)
C_{C}^{-1}<br>C_{T}^{-1}READ THE CURSCR AND PICK UP USER COMMAND
       CALL GBRAVE (4, LANEY, LANT M)
                                                     ----------------
\overline{\tilde{c}}MARK THE SPOI
       CALL GBGECT (DCT, IX, IY)<br>X=TX<br>Y=TY
c<br>C<br>C
 CONVERT THE COMMAND TO THE PROPER FORMAT
       L1=65<br>
L1=65<br>
L1=82<br>
L1=83***************
                                                   *******************************
C<br>C<br>C<br>C<br>C
  *******************
       SUBROUTINE GUNCHA (X, Y, ISBR)<br>COMMON / TAR/ TARGX, TARGY
  COMPUTE DISTANCE IC TARGET
\tilde{\varsigma}DIST=SQRT((X-TARGX)**2 + (Y-TABGY)**2)<br>
HERR=0<br>
IF (DIST -GE. 3000.) RETURN<br>
HERR=13<br>
IF (DIST -GE. 3000.) RETURN<br>
CALL ZRREK (IERR)
        END
CC
                                                        **<u>*******************</u>*****
  SUBROUTINE SAMCHK THIS SUEROUTINE CHECKS THE MISSLE EMPLACEMENT
\bar{c}**********************
```
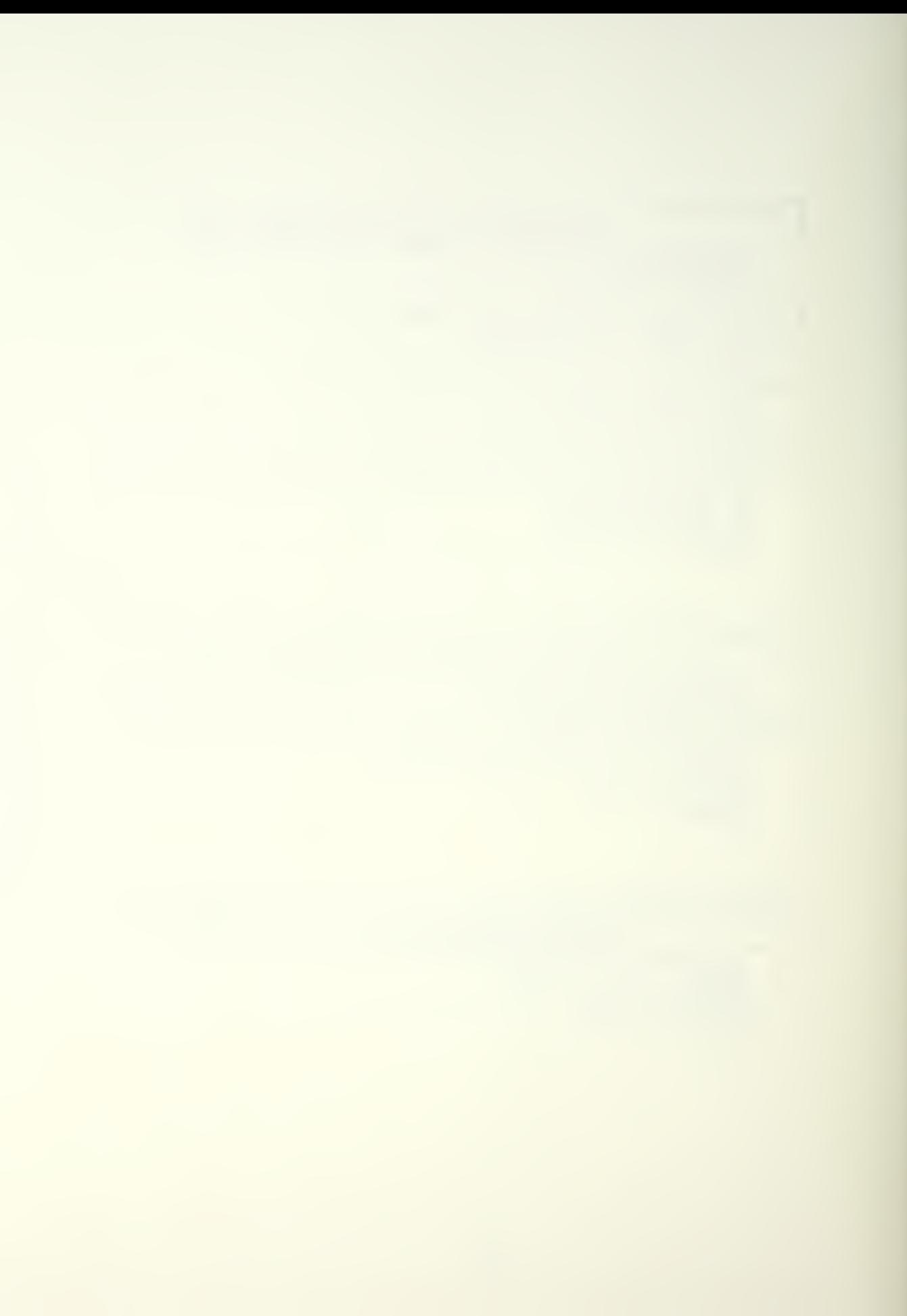

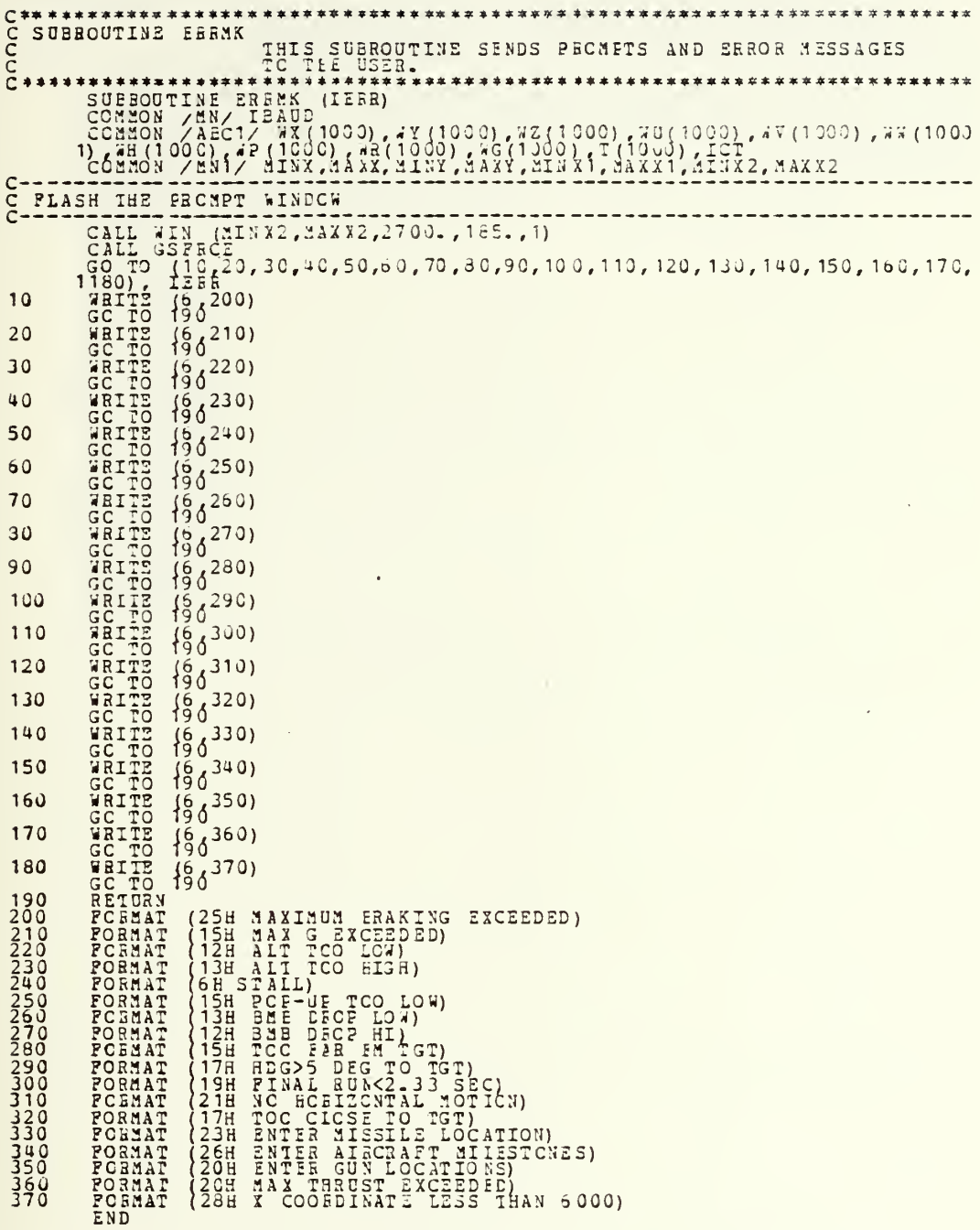

ENGINE ACCEPT AND MANUSCRIPT (ACCEPT) (ACCEPT) (ACCEPT) (ACCEPT) (ACCEPT) (ACCEPT) (ACCEPT) (ACCEPT) (ACCEPT) (ACCEPT) (ACCEPT) (ACCEPT) (ACCEPT) (ACCEPT) (ACCEPT) (ACCEPT) (ACCEPT) (ACCEPT) (ACCEPT) (ACCEPT) (ACCEPT) (ACC

 $\ddot{\phantom{1}}$ 

```
NEWCLE CENERATES LENGTH VECTOR COMPONENTS BETWEEN<br>THE CURAENT WAYPOINT (OLD) AND THE DESIRED WAYPOINT<br>USER HAS JUST ENTERED (NEA).
         SUEROUTINE NEWSLET (NEWSLET)<br>
SUEROUTINE NEWSLET<br>
COMMON /AEC2/ XNEW, DELX, XISMP, XCLD, YNEW, DELY, YTEMP, YOLD, ZNEW, DELZ,<br>
1ZTEMP, ZOLD<br>
COMMON /AEC3/ FWI 4CC, A1, ACONT<br>
COMMON /AEC3/ FWI 4CC, A1, ACONT<br>
AG1=4NEW-YOLD
```
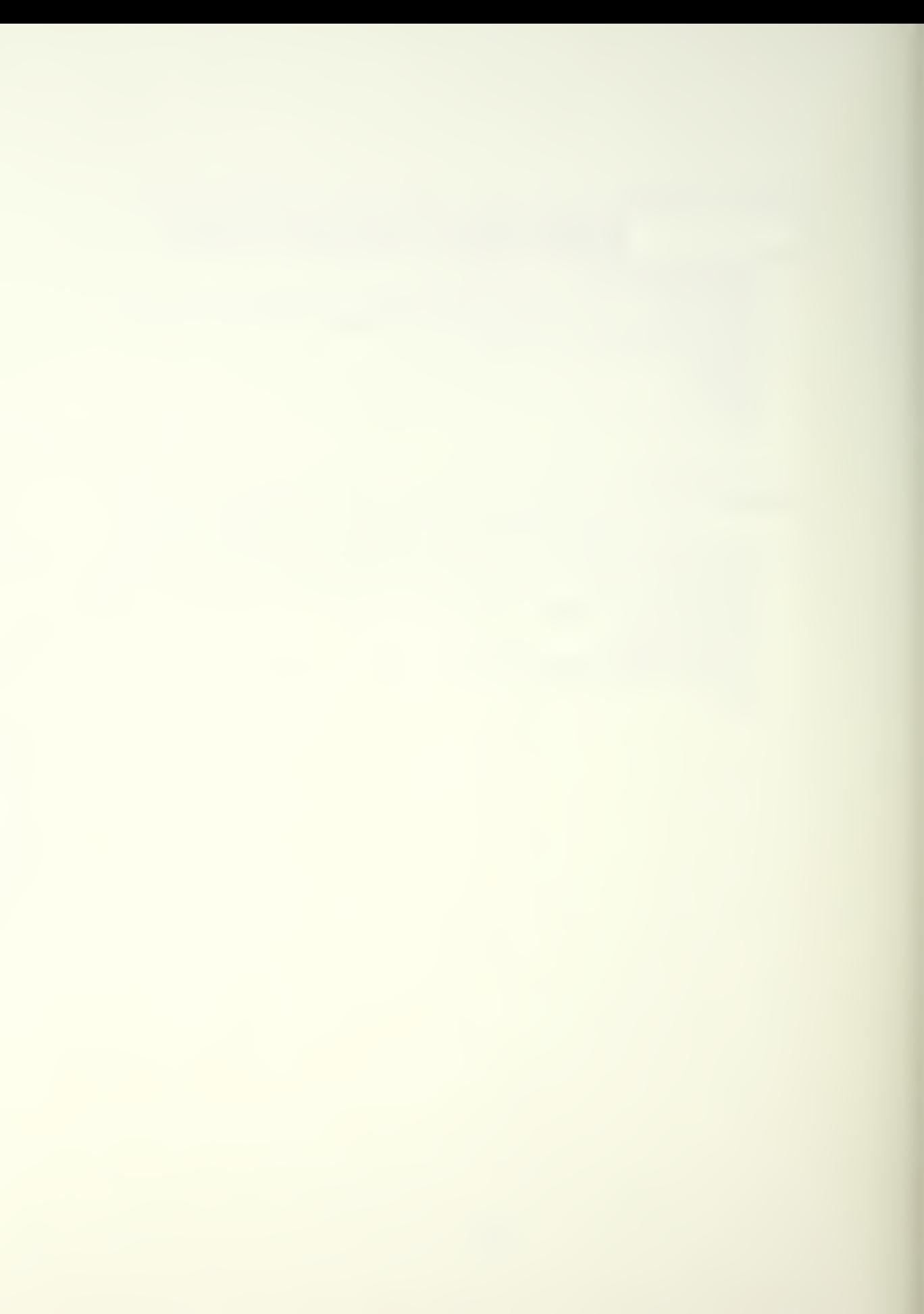

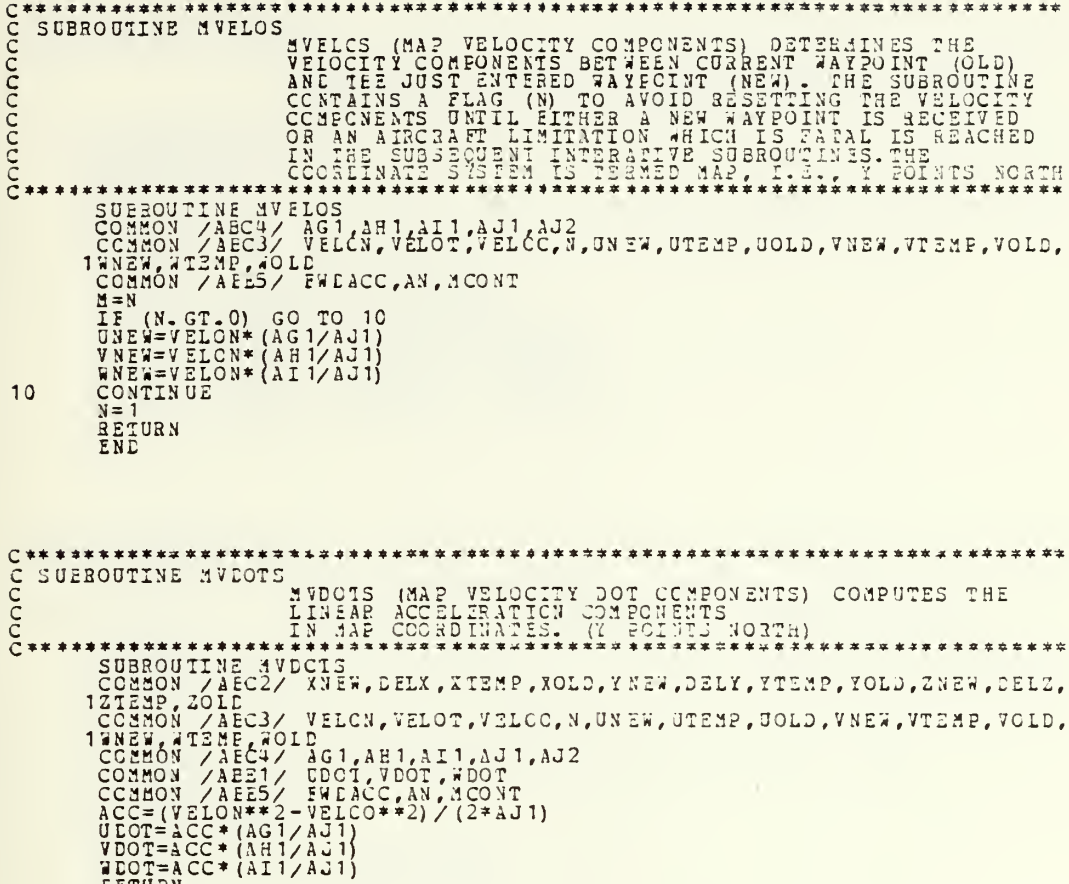

 $\bar{\rm I}$ 

EETURN<br>END

 $\ell$  .

 $C^{***}$ <br>  $C^{**}$ <br>  $C^{**}$ \*\*\*\*\*\*\*\*\*\*\*\*\*\*\*\*\*\*\*\*\* SUBROUTINE DELVEC DELVEC (DELTA VECTORS) UTILIZES STANDARD DYNAMIC<br>ECUATIONS TO GENEBATE LINEAR TRANSLATION INCREMENTS.<br>IT FUETHER LOOKS TO SEE WHETHER THESE INCREMENTS.<br>EXCEPTIBE DISTANCE LEFT TO GO TO THE NEW WAYPOINT \*\*\*\*\*\*\*\*\*\*\*\*\*\*\*\* \*\*\*\*\*\*\*\*\*\*\*\*\*\*\*\*\*\*\*\*\*\*\*\*\*\*\*\*\* CCCC SUBROUIINE THPPNT TMEENT (TEMPORARY FOINT) GENERATES A TEMPORARY<br>FOSITION IN SPACE BASED UFON THE DELTA VECTORS WEBSINE THE COLLED AND WITHER AND WERE CONSIDERED BITTON (DELY ... FOR ALLY AT THE COLLED AND WITHOUT THE COLLECT THE COLLECT CONDUCT THE COLLECT THAT IS A TOWN OF THE COLLECT THE COLLECT THAT IS A TOWN OF THE COLLECT THAT  $\bar{I}$ 

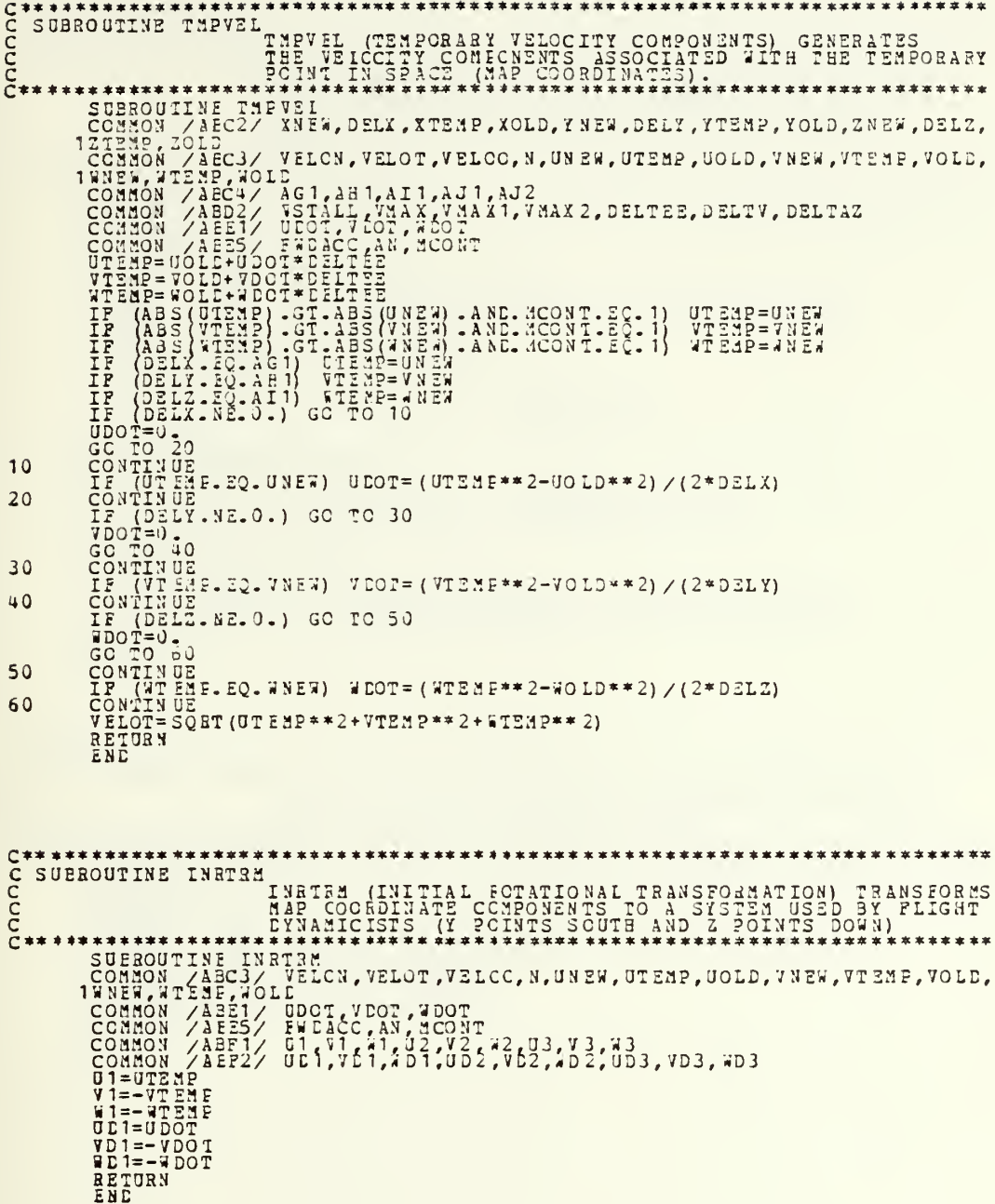

 $\hat{\epsilon}$
**Propropri** SUBROUIINE ANGLES ANGLES COMPUTES THE ANGLE CHANGE INCREMENTS CAUSED<br>BY COVEMENT FORWARD TO THE TEMPORARY POINT, PSTNER IS THE FEADING CHANGE, REFERENCED TO THE X AXIS.<br>THENEW IS THE PITCH CHANGE REFERENCED TO THE X AXIS.<br>HORITCATLE PLANE, CONSERVATION (DELIX-2010) (2012)<br>
1271810 (2012) (2013) (2013) (2014) (2014) (2014) (2015) (2014) (2015) (2015) (2015) (2015) (2016) (2016) (2016) (2016) (2016) (2016) (2016) (2016) (2016) (2016) (2016) (2016) (2016) (2016 10  $20$  $\bar{r}$ RETURN<br>END

```
C*******************<br>C SUBROUTINE ACTEM1<br>C<br>C *******************
                                                                     *************************
                        ACTRE1 (AIRCRAFT TRANSFORMATION MATRIX #1) EFFECTS<br>ROTATICN OF ALROBAFT ABOUT THE Z1 AXIS (POS Z<br>POINTS DWN TO BARTH).
```

```
C*******************<br>C SUEROUTINE ACTRM2<br>C<br>C********************
                                                           **********************
    V3=V2<br>
23=SIN (ANG) *U2+COS (ANG) *V2<br>
UD3=COS (ANG) *UD2-SIN (ANG) *V22<br>
VB3=VD2<br>
VB3=SIN (ANG) *UD2+CCS (ANG) *VD2<br>
EETURN<br>
END
```
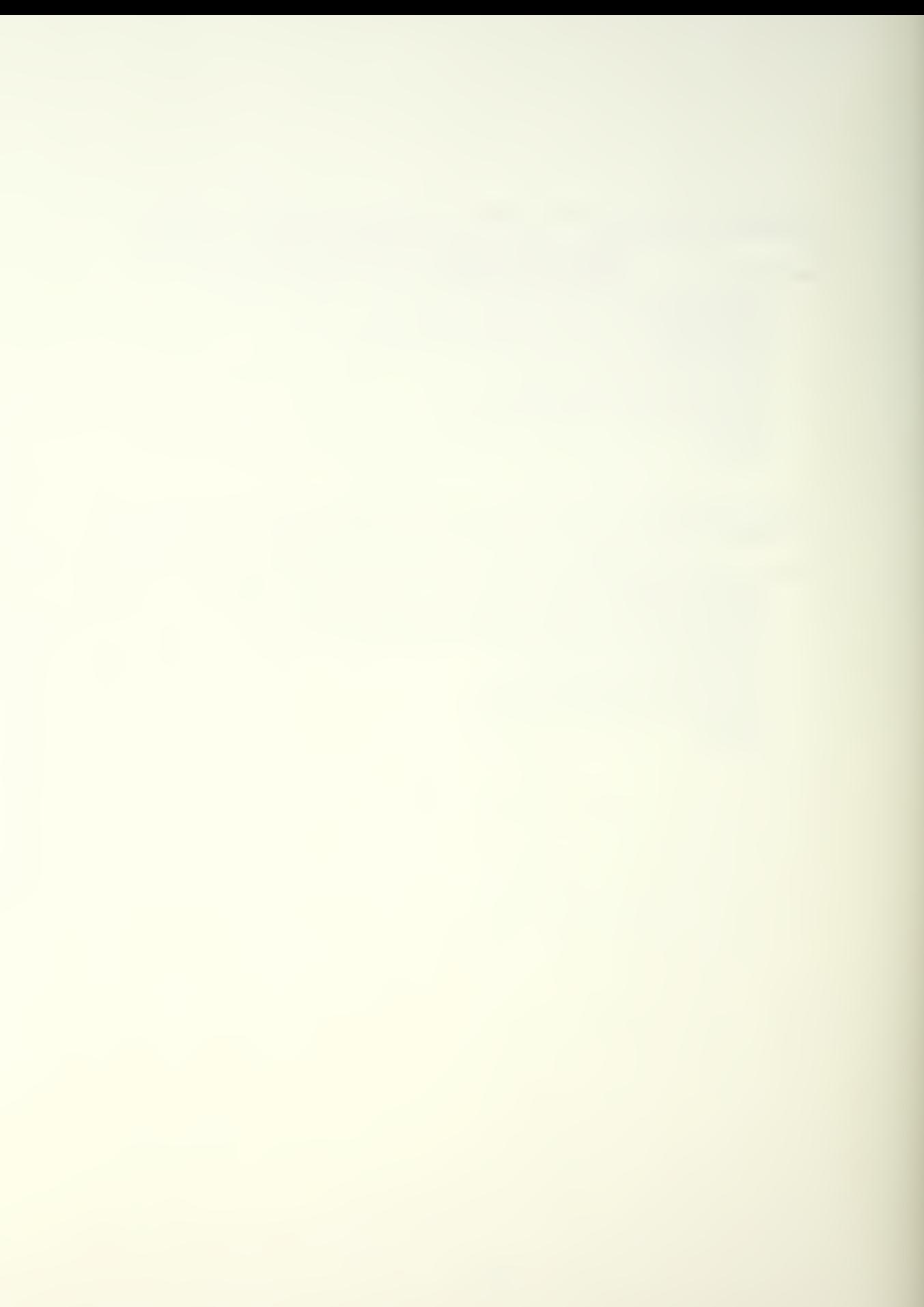

C SUBROUTINE ACRVEL (ALGERT ROTATICNAL VELOCITIES) COMPUTES THE<br>C RECTATIONAL VELOCITIES IMPOSED ON THE<br>C RECTATIONAL VELOCITIES IMPOSED ON THE<br>C RECTAINCRET AND SERVAL OR THE ALGERT COORDINATE<br>C SUBROUTINE AND STRIP IN TH END

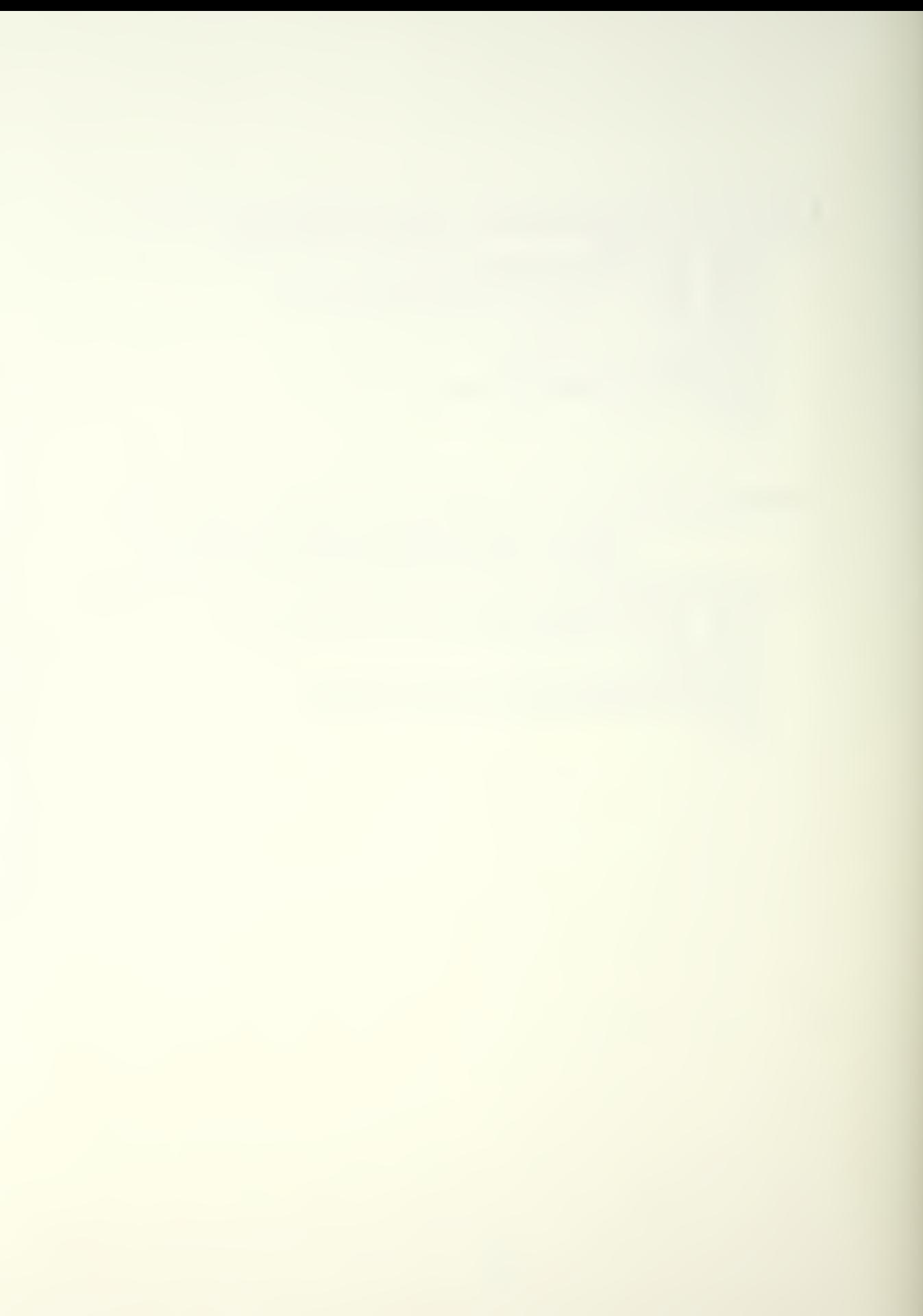

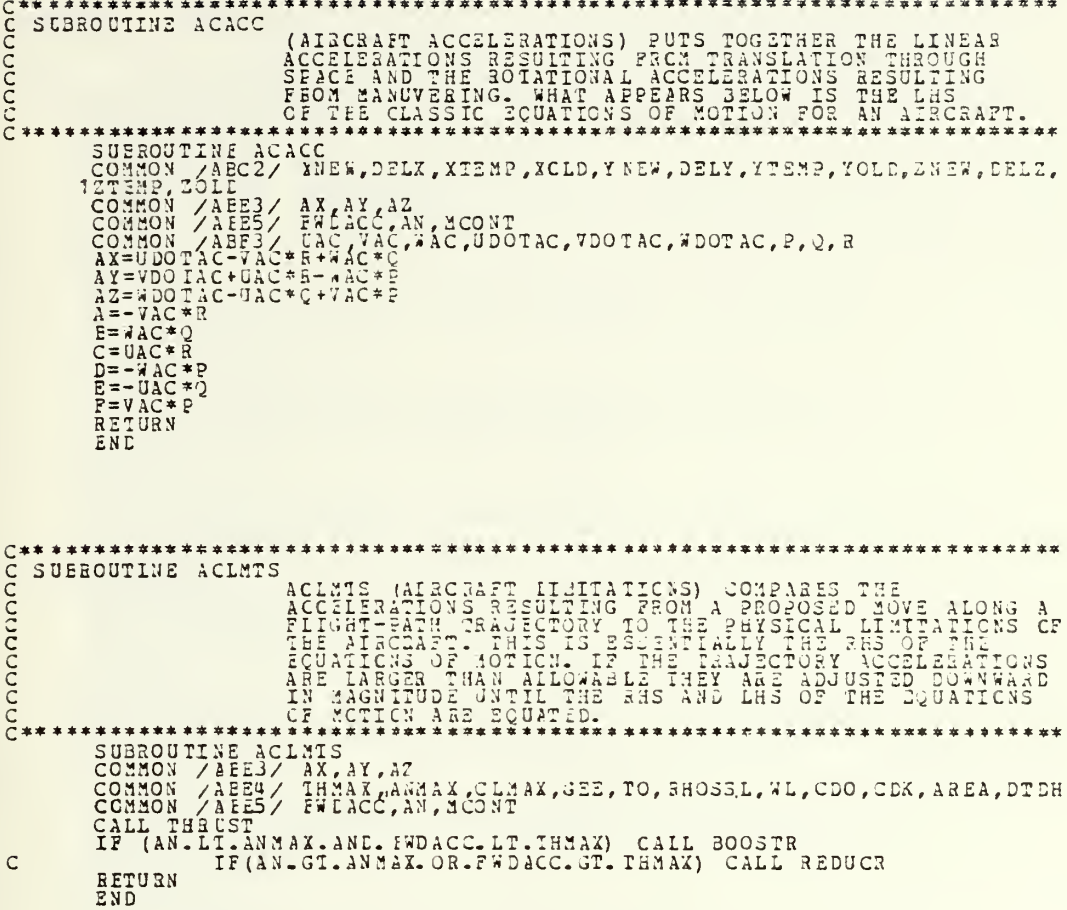

SUEBOUTINE BOOSTR<br>
COMMON ZAEC2/ XNE, DELX, XTEMP, XCLD, Y NEW, DELY, YTEMP, YOLD, ZNEW, DELZ,<br>
12TEMP ZOLL<br>
COMMON ZAEC2/ XNE, DELX, XTEMP, XCLD, Y NEW, DELY, YTEMP, YOLD, ZNEW, DELZ,<br>
COMMON ZAEE1/ GEOI (VEOT, WOOT<br>
COMM  $F^{=0}_{F}$ <br>  $F^{=0}_{ABS}$  (AG1-EQ-DELX-CR-AG1-30-0), GO TO 20<br>  $F^{=0}_{AF}$  (AG3-EQ-DELX-CR-AG1-30-0), GO TO 20<br>  $F^{=0}_{AF}$  (ABS (AG1) - IT AES (AG1) - AWD. AES (AG1) - LI-ABS (AI1)) I=1<br>  $F^{=0}_{AF}$  (I-3E-1) GC TO 20<br>
CONTINUE<br>
IF CONTINUE<br>IF (AHI-EC-DELY-OR-AHI-EQ-J-) GO TO 30<br>IF (ABS(AHI)-LIT-AES(AGI)-AND-AES(AHI)-LI-ABS(AII)) I=2<br>VEOT=1.02\*VDOT<br>VEOT=1.02\*VDOT  $\frac{17}{1001}$ <br>  $\frac{17}{1001}$ <br>  $\frac{17}{1001}$ <br>  $\frac{17}{1001}$ <br>  $\frac{17}{1001}$ <br>  $\frac{17}{1001}$ <br>  $\frac{17}{1001}$ <br>  $\frac{17}{1001}$ <br>  $\frac{17}{1001}$ <br>  $\frac{17}{1001}$ <br>  $\frac{17}{1001}$ <br>  $\frac{17}{1001}$ <br>  $\frac{17}{1001}$ <br>  $\frac{17}{1001}$ <br>  $\frac{17}{1001$ CAIL SMICAL<br>CAIL THRUST<br>IF (AN.GE-ANMAX.OR.FWDACC.GE.THMAX) GO TO 80<br>GO TO 10<br>CONTINUE<br>TANGT ANMAN ANTIONAL TP (AN GI-ANMAX) AN=ANMAX<br>TP (FW CACC. GT. THMAX) FWDACC=TEMAX<br>RETURN

ANGENTIRE REDUCED (ANGELIA)<br>
SUBMONTINE REDUCED AND AREN'S CONTINUES (ANGELIA)<br>
TRANSPORTATION (AREN'S LIGAL ANGELIA)<br>
CONTON AREN'S CLUBER (ANGELIA)<br>
CONTON AREN'S AREN'S CRIP (ANGELIA)<br>
CONTON AREN'S AREN'S ANGELIA (ANGE 

 $\overline{\phantom{a}}$ 

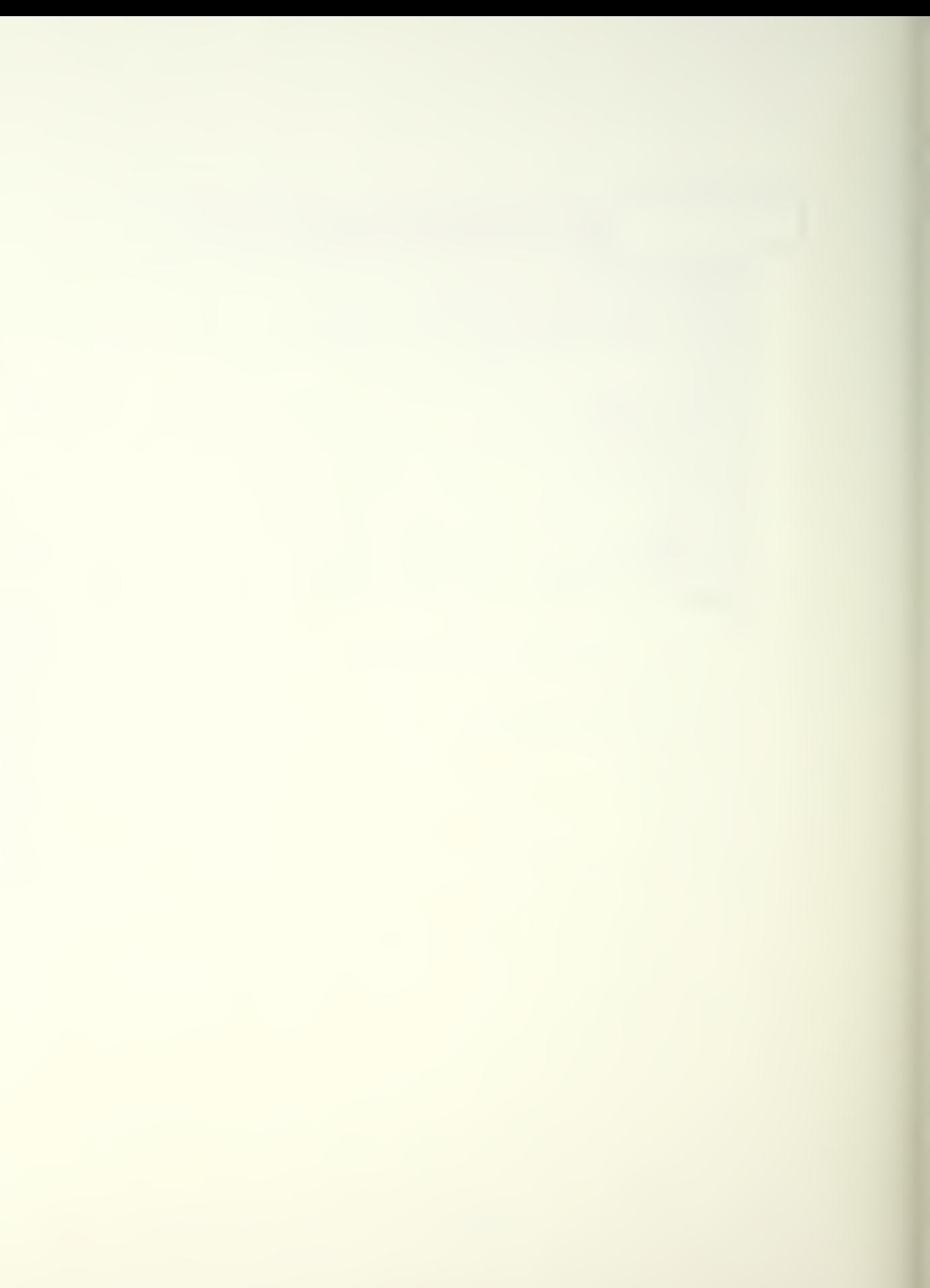

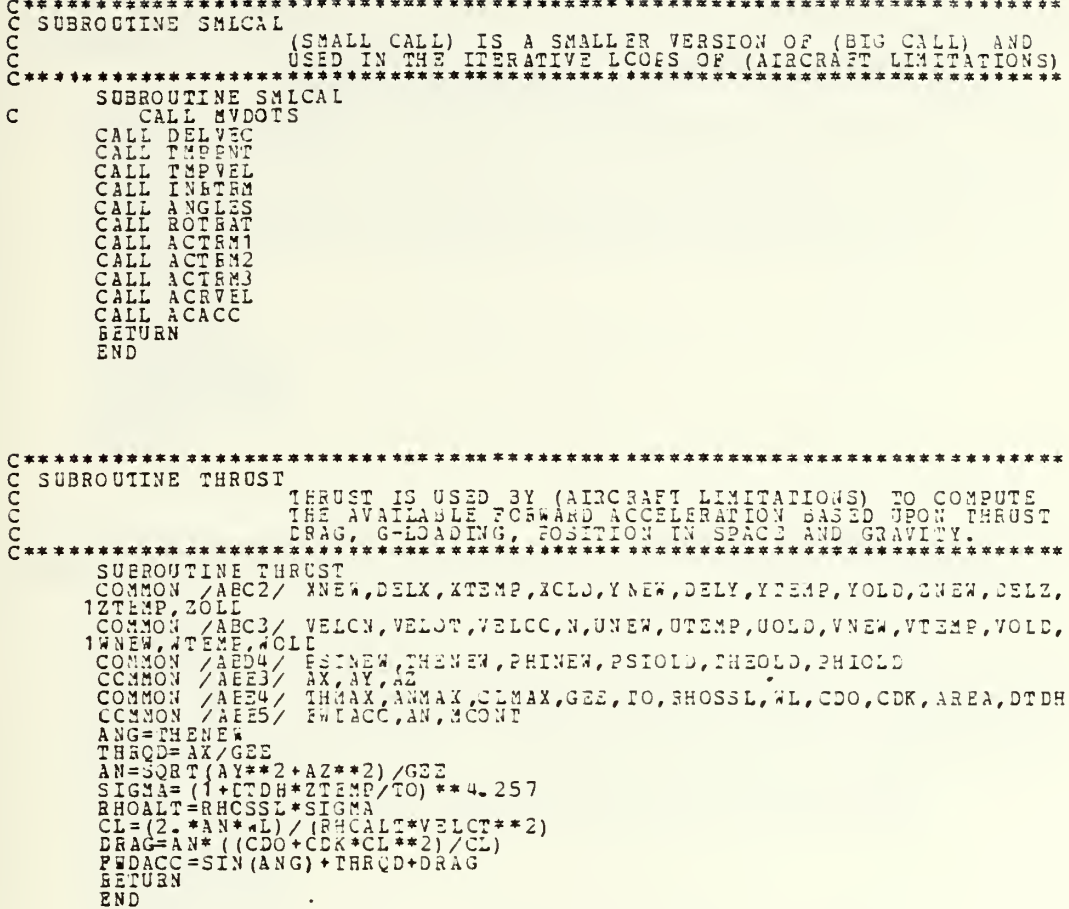

 $\ddot{\phantom{a}}$ 

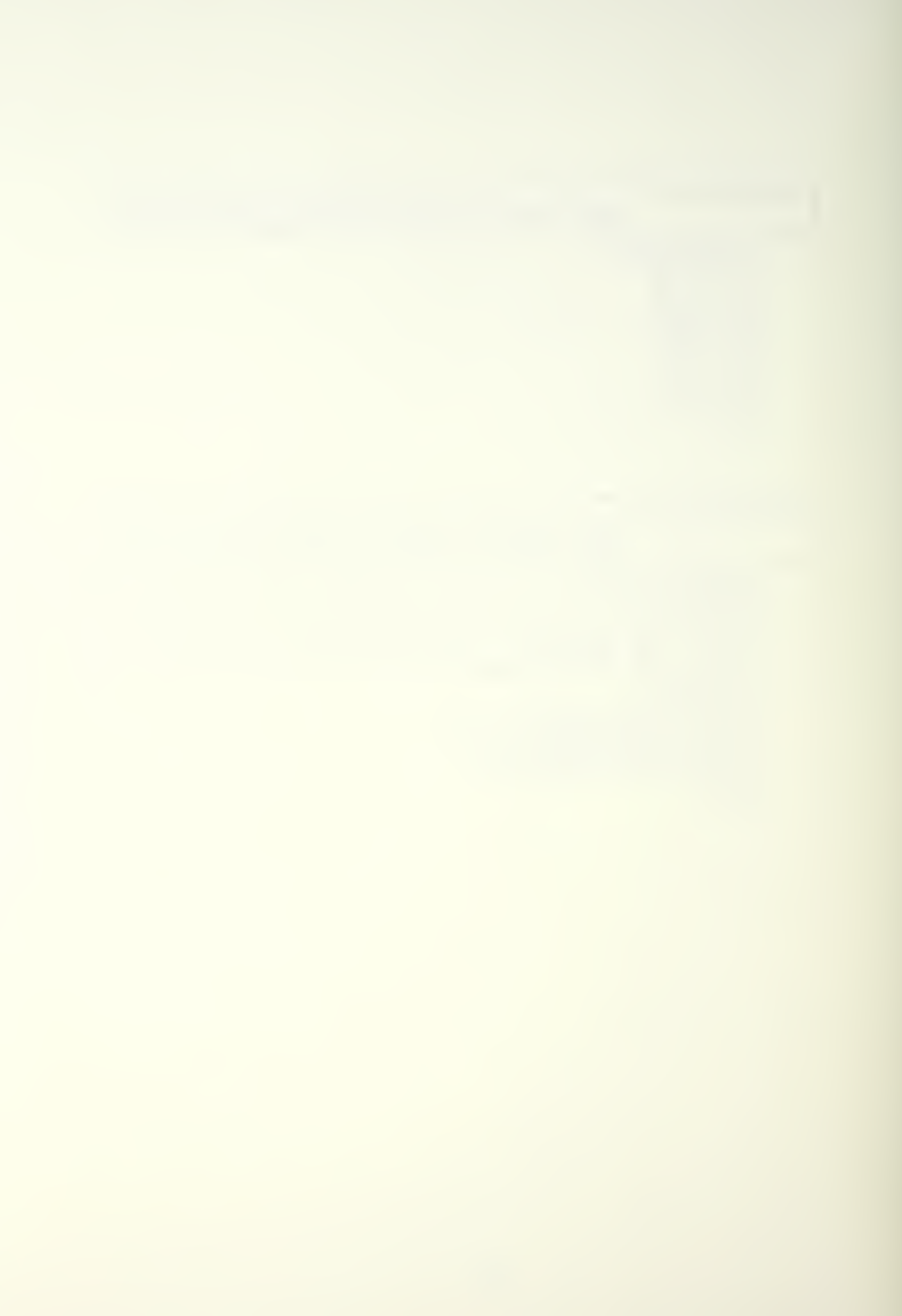

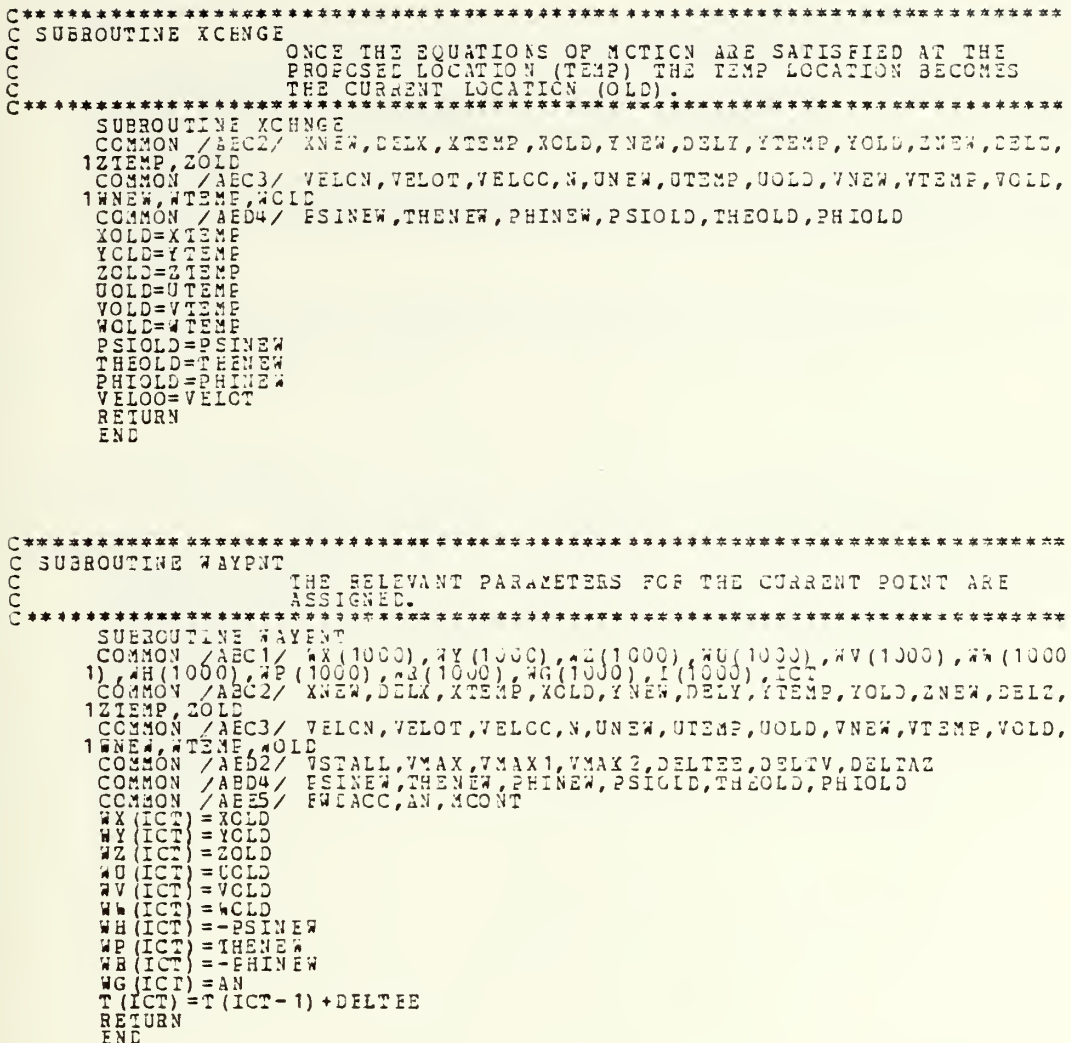

```
C**************
                  *******
CC^{**}SUBBOUTINE GRAFIX
           THE CURRENT FOINT ALCNG THE TRAJECTORY TO THE<br>DESIRED WAYPOINT IS PLOTTED.
         ********
  *******
```
RETURN

C\*\*\*\*\*\*\*\*<br>C SUEROU<br>C<br>C \*\*\*\*\*\*\*\* SUBROUTINE EBRCHK ERRCHK CHECKS THE DESIRED WAYPOINT AGAINST GAME  $10$  $20$ 30  $40$  $\frac{50}{60}$ 

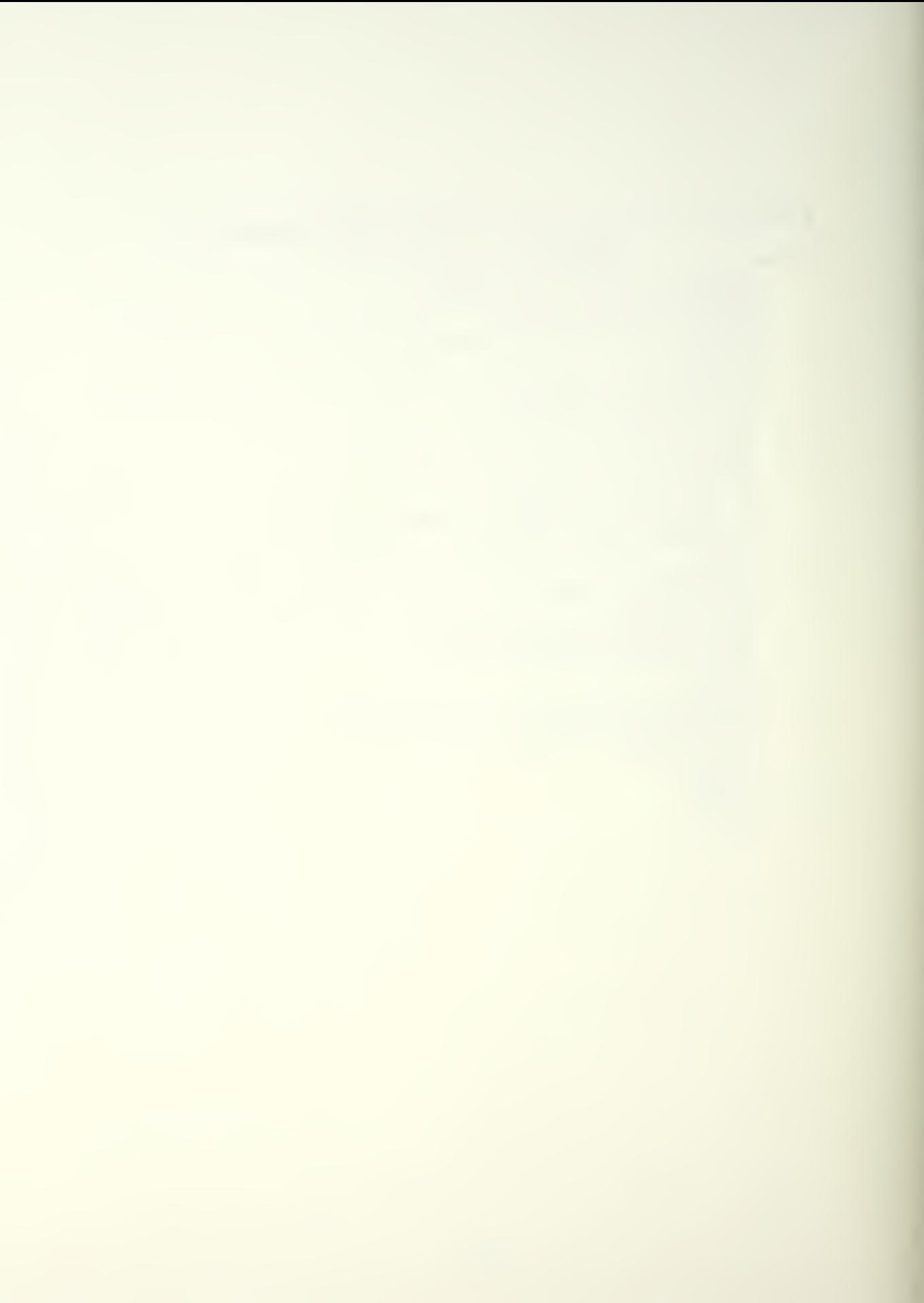

```
CHARLES TRANSPORTED THE TO CURRENT WAY PRESENTED TO A PROPERTY OF THE CORRENT OF THE CORRENT OF THE CORRENT OF THE CORRENT OF THE CORRENT OF THE CORRENT OF THE CORRENT OF THE CORRENT OF THE CORRENT OF THE CORRENT OF THE CO
         CALL GBVECT (0. 73, TT)<br>CALL GBVECT (0. 73, TT)<br>CALL GBVECT (0. 73, TT)<br>CALL GBVECT (0)<br>CALL GSLT (0)<br>CALL JSFRCE<br>RETURN
```
 $\ddot{\phantom{a}}$ 

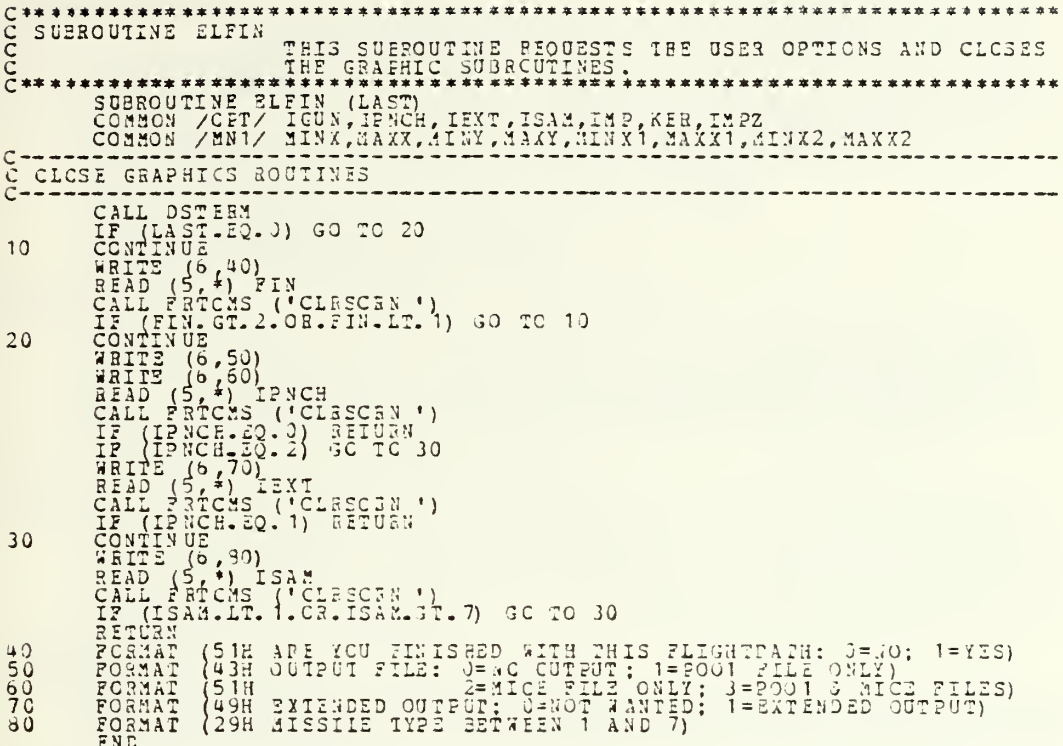

 $\bar{\bar{t}}$ 

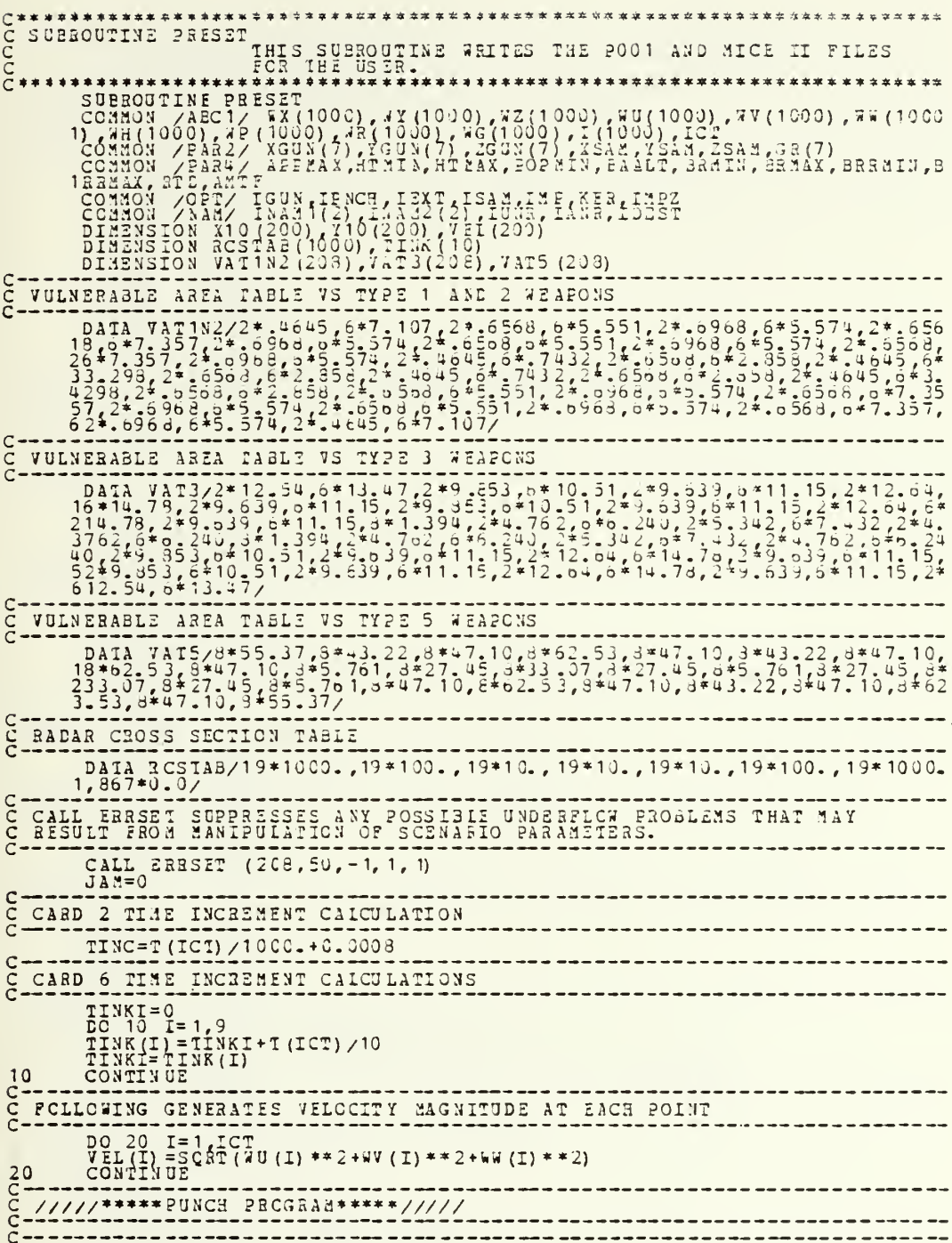

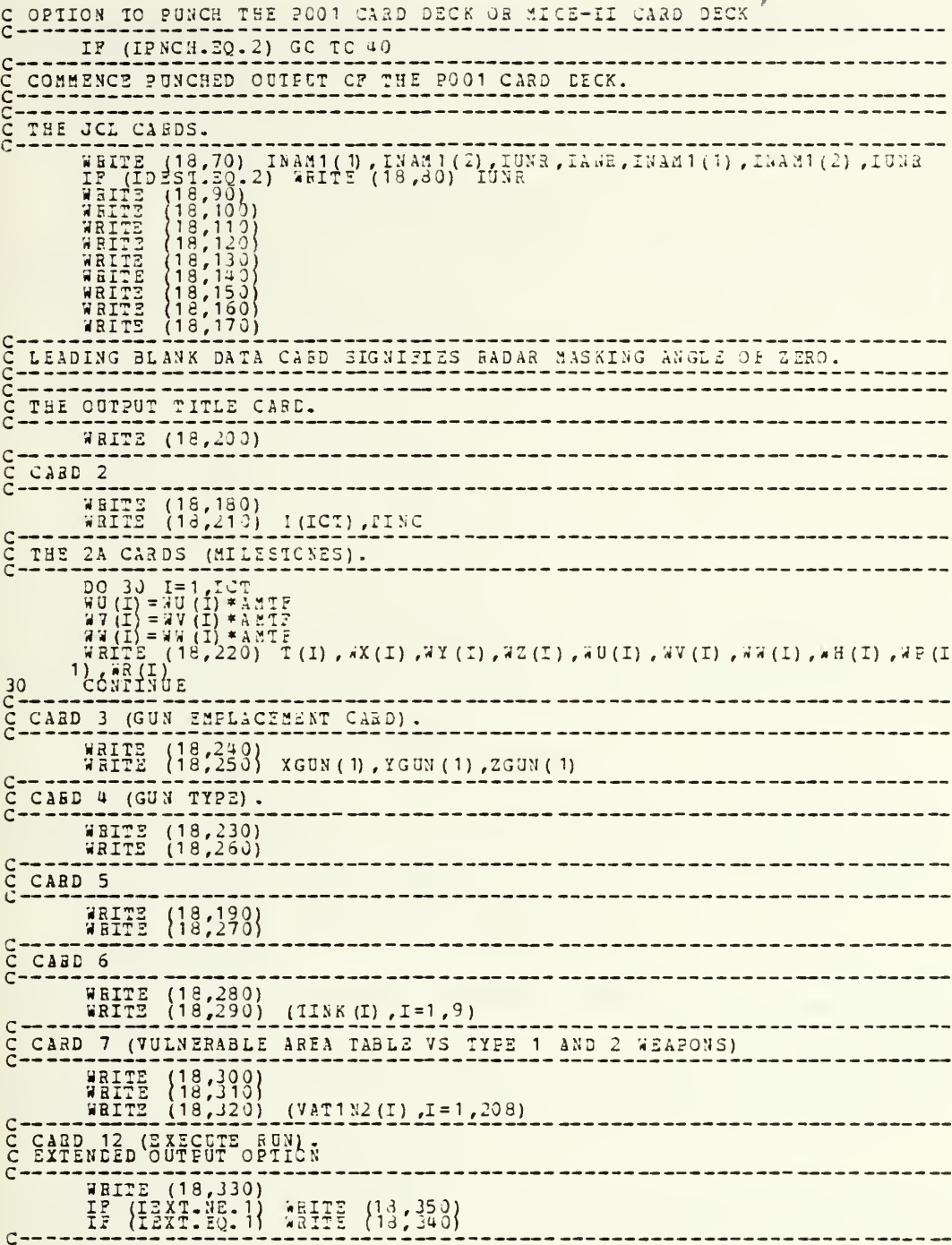

 $\bar{\epsilon}$ 

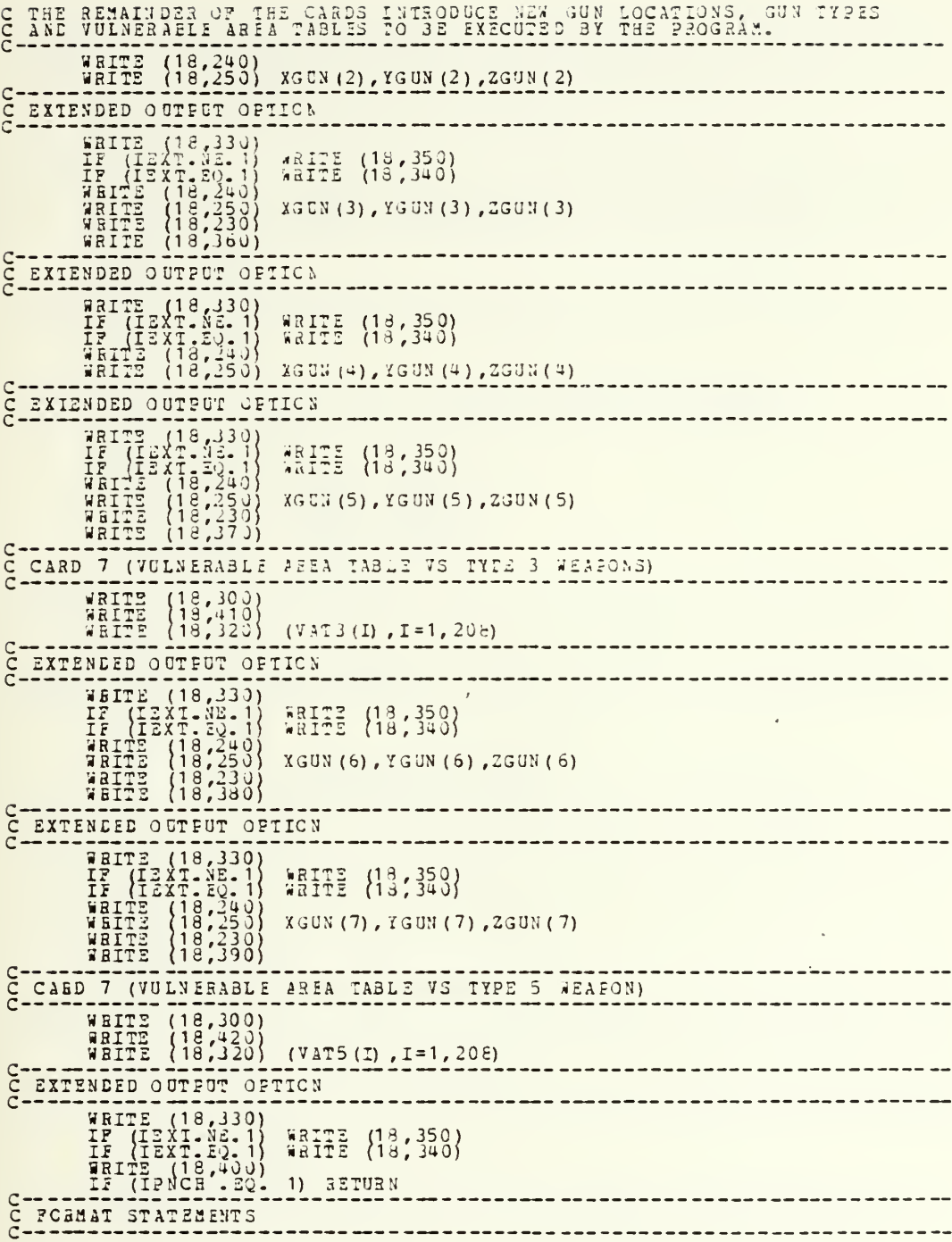

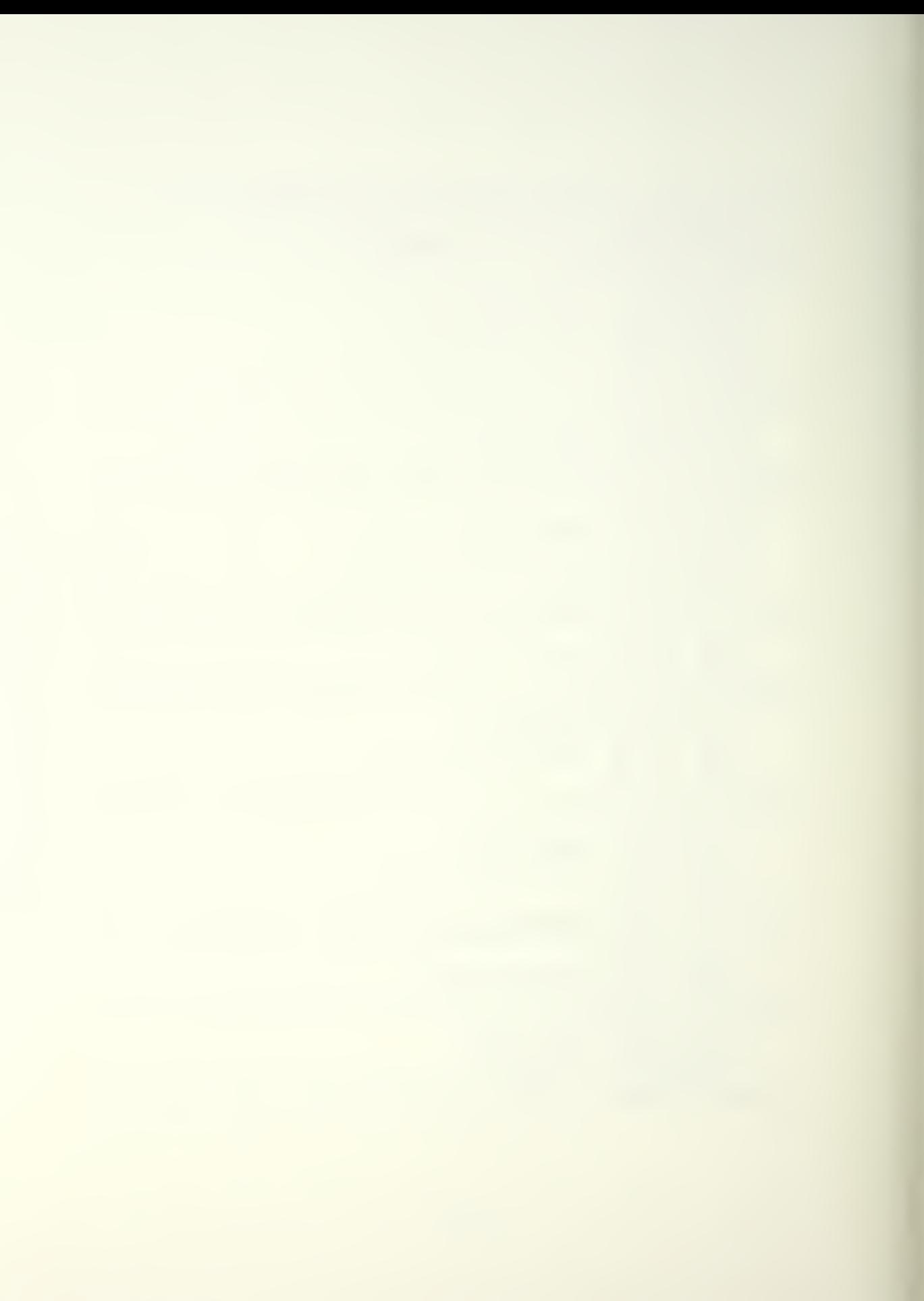

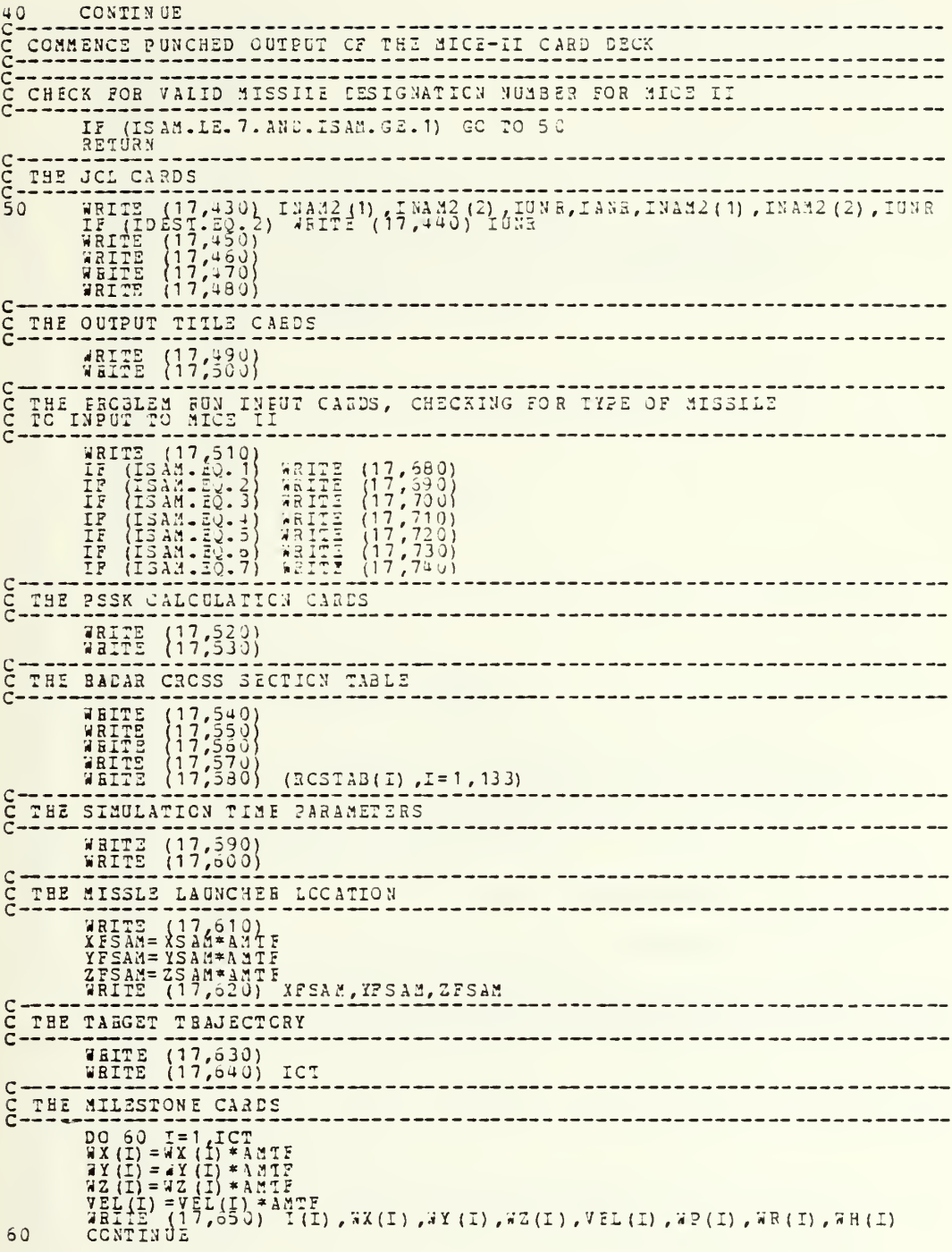

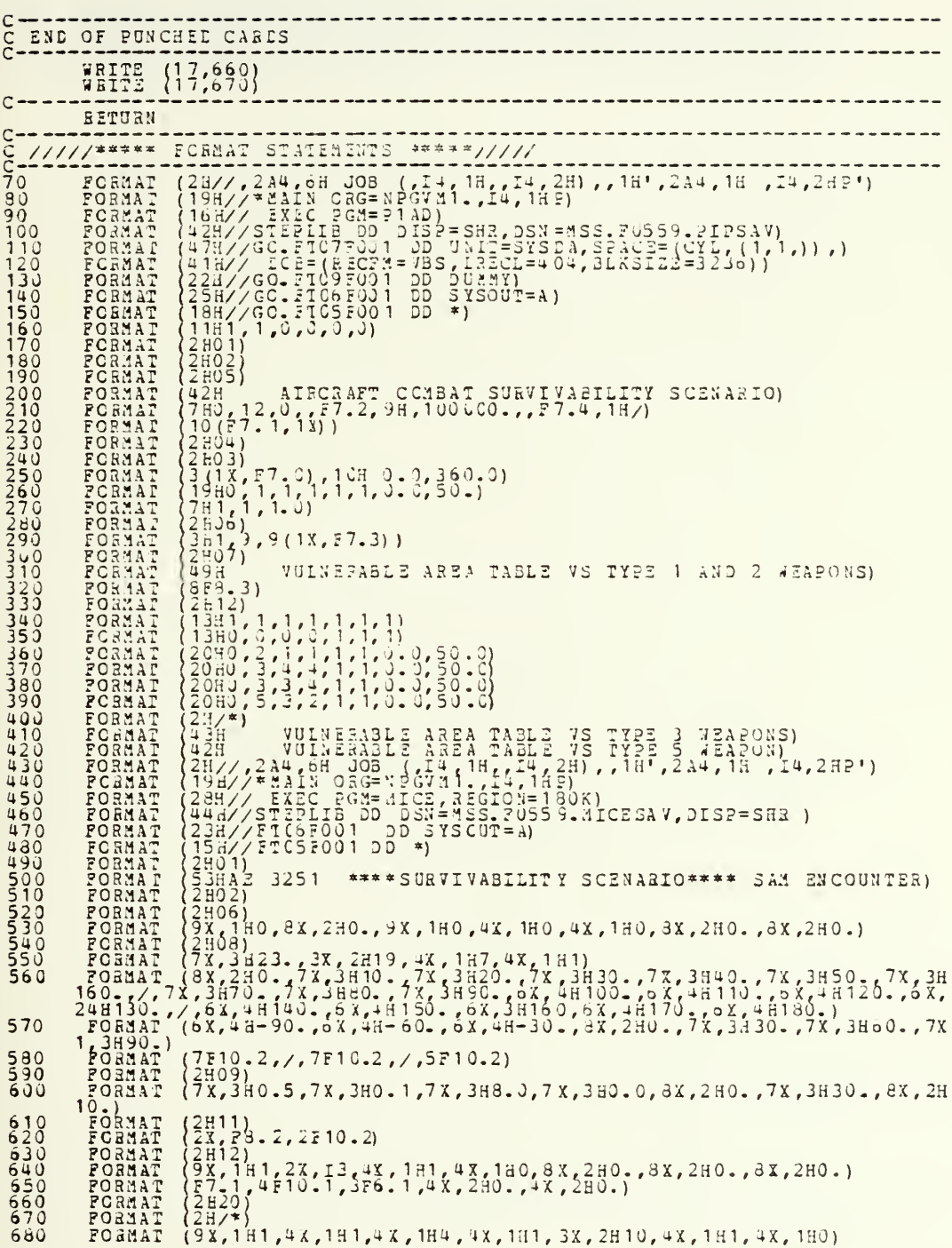

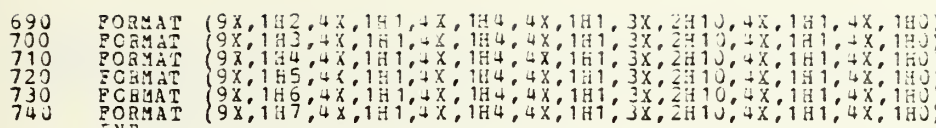

 $\mathbf{r}$
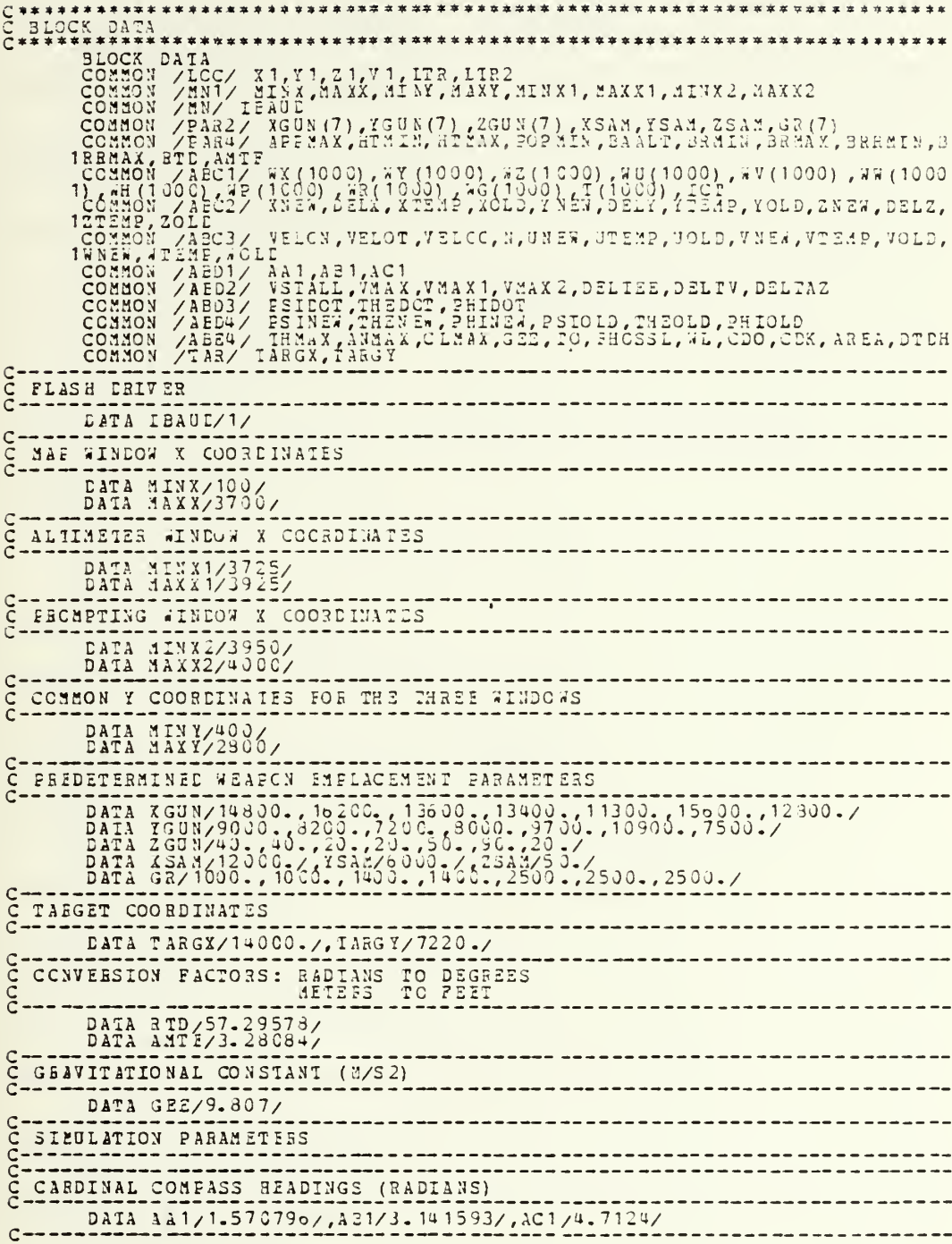

 $\bar{1}$ 

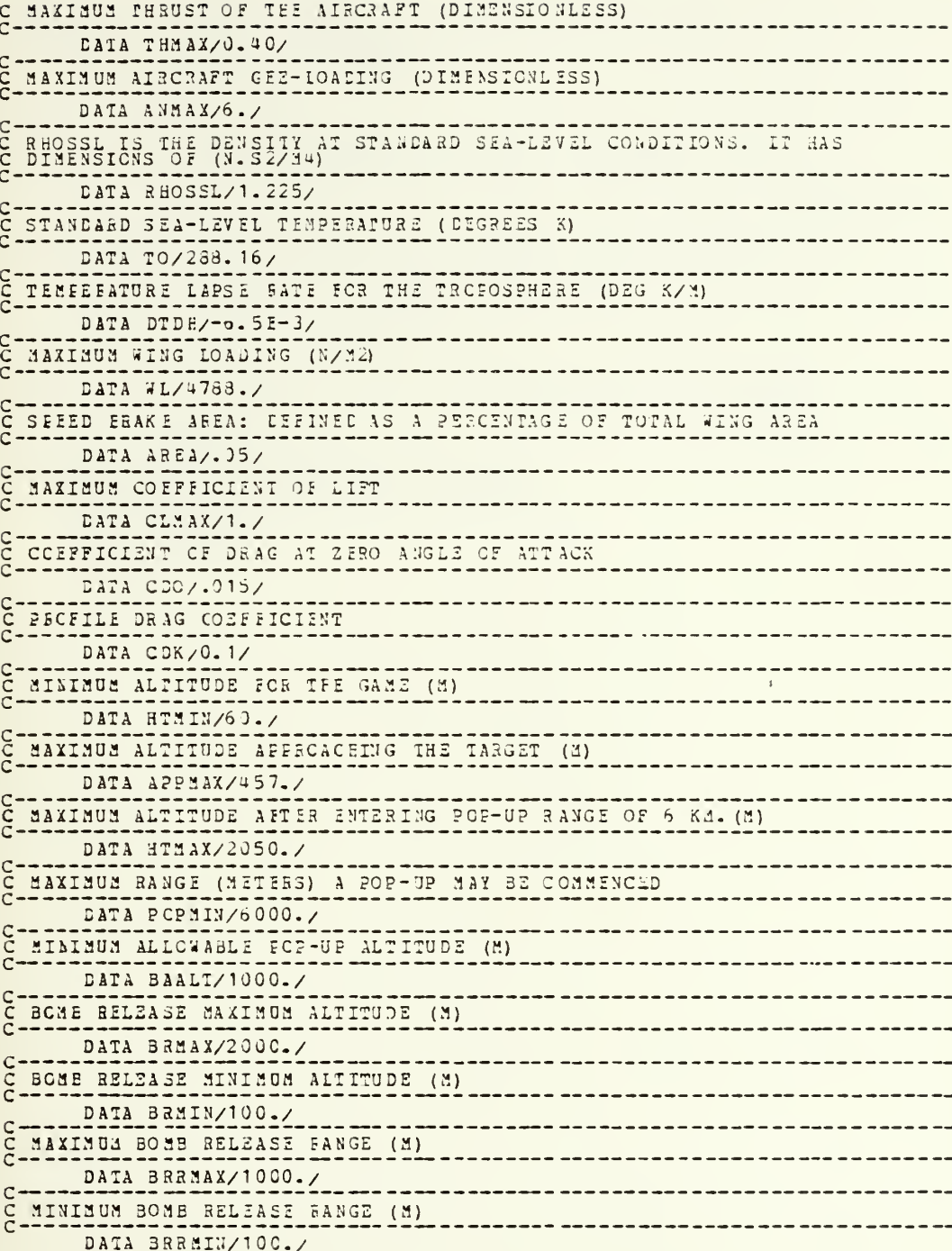

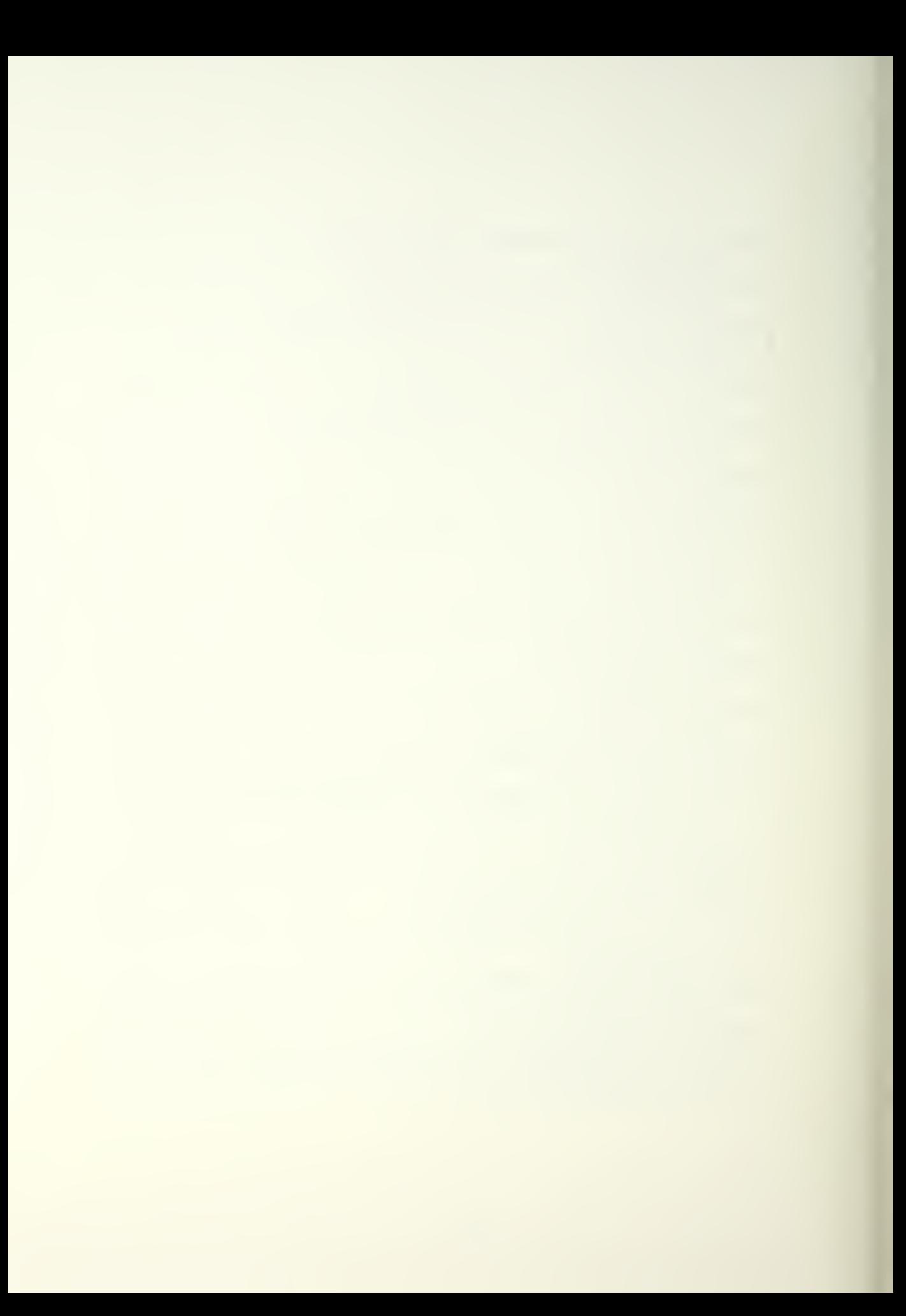

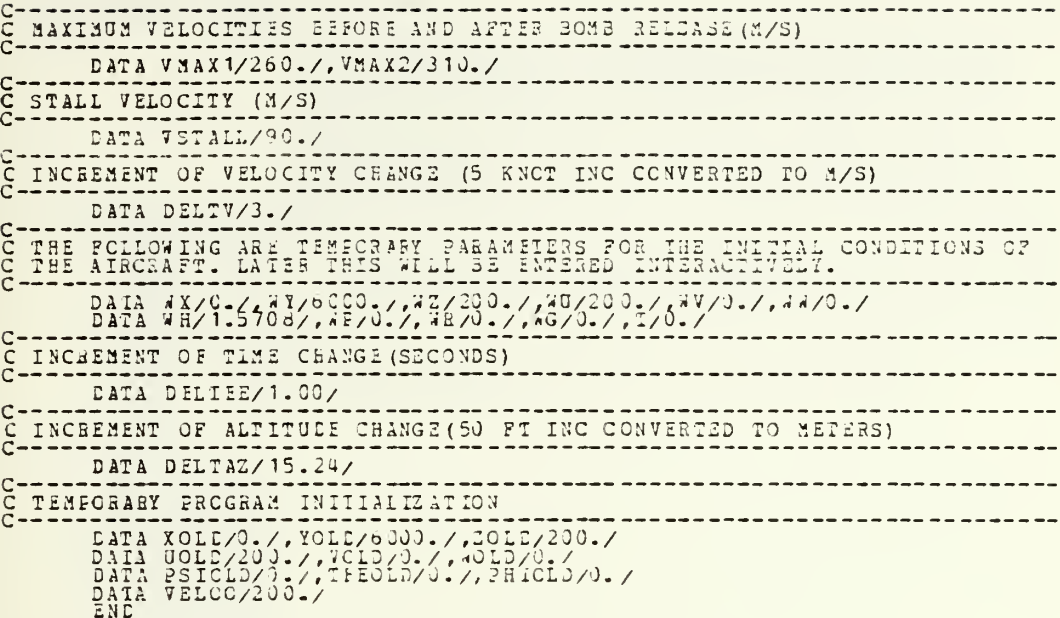

 $\ddot{\phantom{0}}$ 

 $\ddot{\phantom{1}}$ 

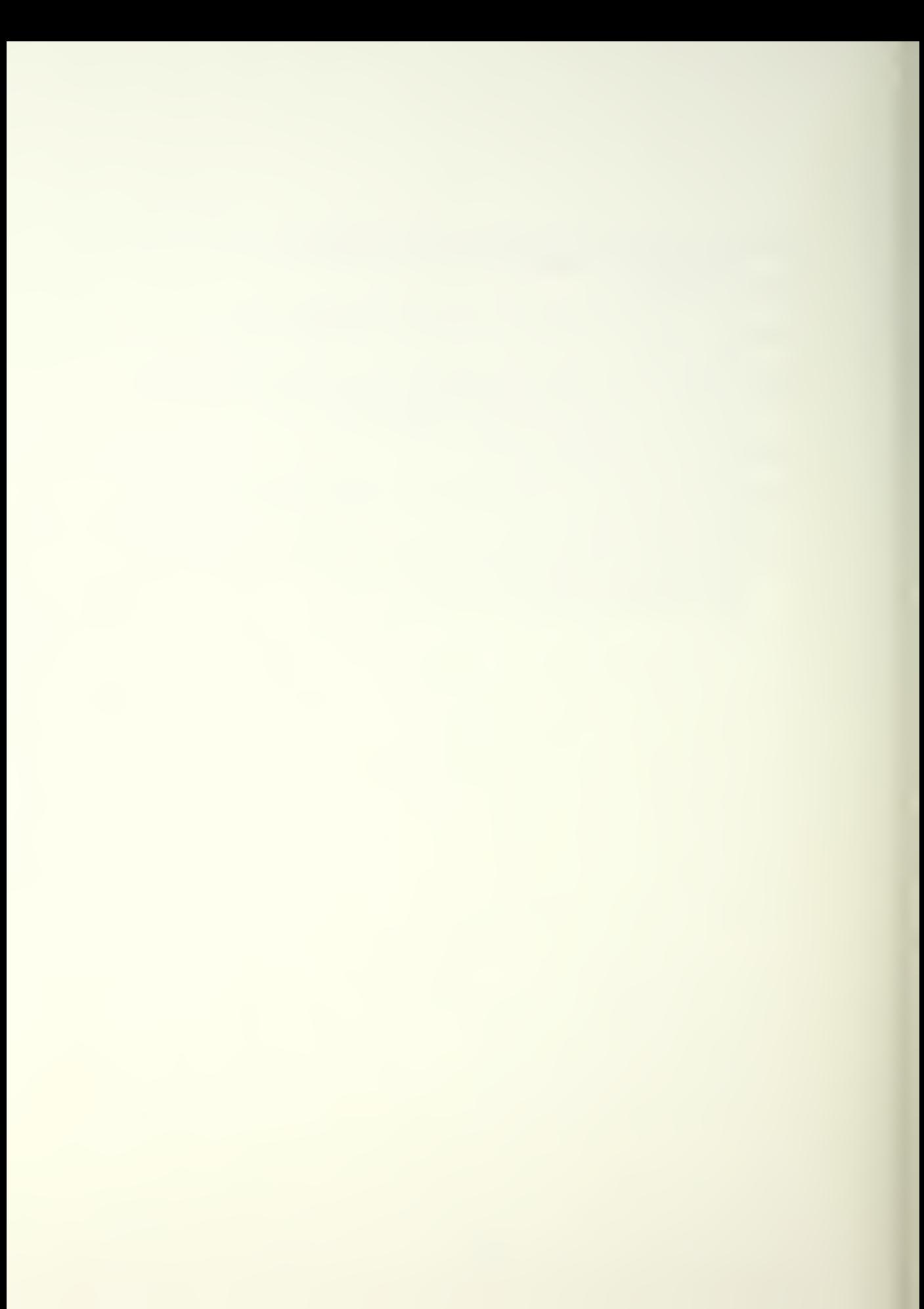

## APPENDIX H

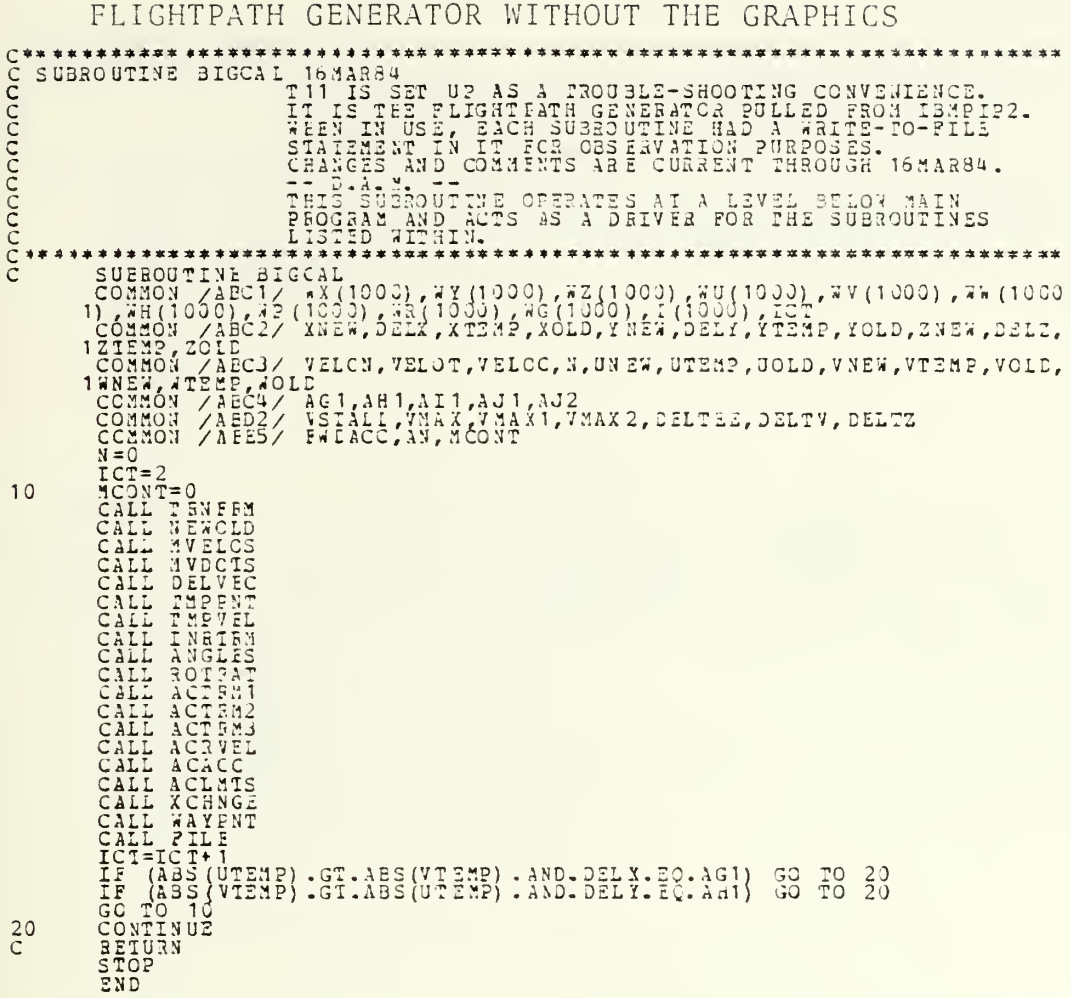

```
************************
 nnnnnn
      SUBBOUTINE TRNFRM
                                                TRANSFORM TAKES THE BEAL VALUE VARIABLES SUPPLIED<br>FY THE GRAPHICS SUBROUTINES AND LOADS THEM LUTO<br>VARIABLES SPECIFIC TO THIS AIRCRAFT TRAJECTORY<br>GENERATING PACKAGE.
               SUESOUTINE TREEZ<br>
SUESOUTINE TREEZ<br>
COMMON /AEC2/ XAZW, DELX, XTEMP, XOLD, YNEW, DELY, YTEMP, YOLD, ZNEW, DELZ,<br>
12TEMP, ZOLD<br>
12TEMP, ZOLD, ZAEC2/ XAZW, DELX, XTEMP, XOLD, YNEW, DELY, YTEMP, YOLD, ZNEW, DELZ,<br>
12TEMP, XOL
                                                                                                                     ******************************
CONSIDERED REACH AND SELECTIVE CONSIDERED<br>
CONSIDERED REACH AND SELECTIVE CONSIDERED<br>
CONSIDERED REACH AND SELECTIVE CONSIDERED SETNERY<br>
CONSIDERED AND SALE AND SALE AND SALE AND SELECTIVE CONSIDERED AND SELECTIVE CONSIDER
```
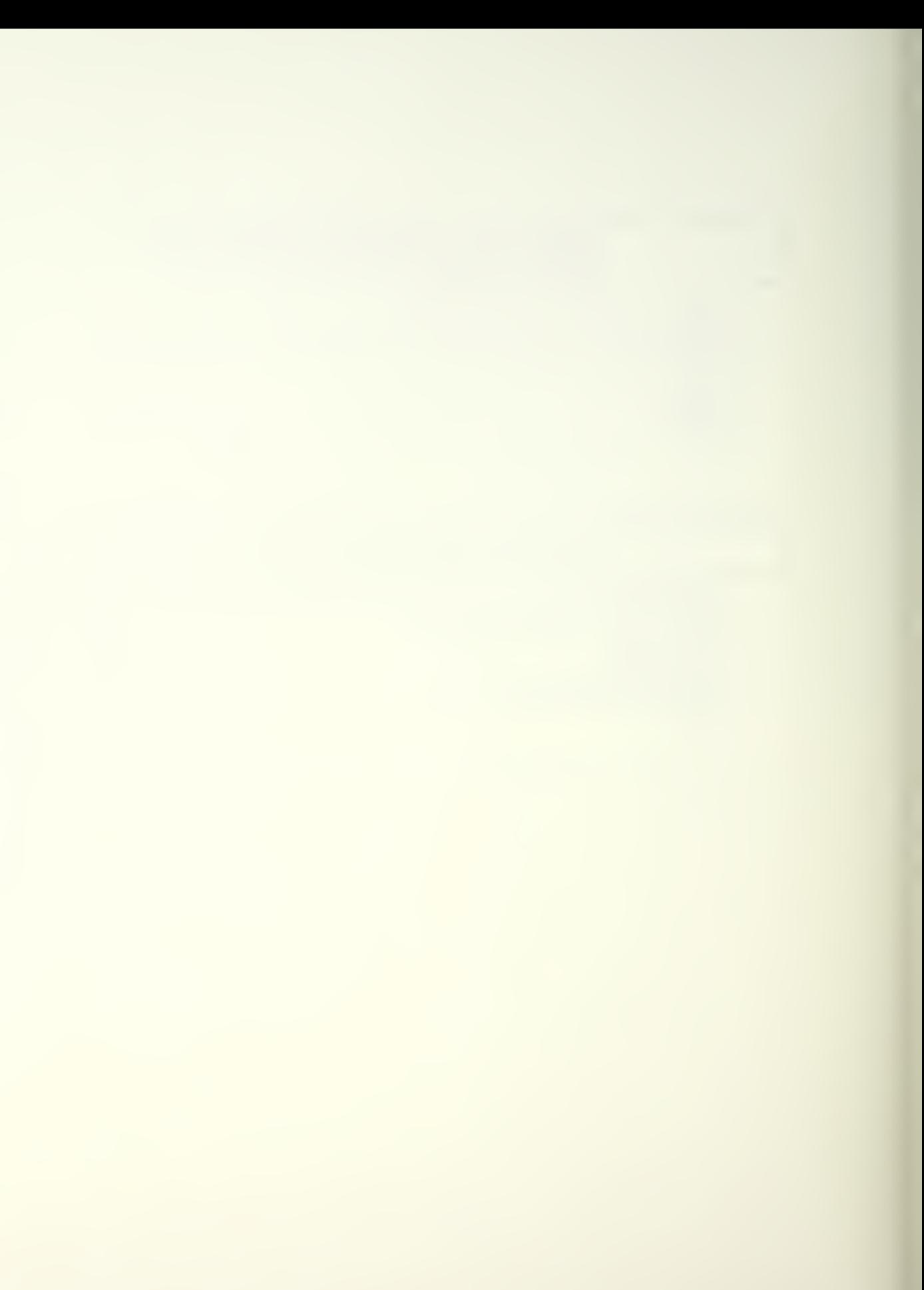

 $\begin{smallmatrix}\n\texttt{WKB} & \texttt{WKB} & \texttt{WKB} & \texttt{WBS} & \texttt{NSB} & \texttt{CSTTS} & \texttt{SQSE} & \texttt{NSB} & \texttt{NSB} & \texttt{NSB} & \texttt{NSB} & \texttt{NSB} & \texttt{NSB} & \texttt{NSB} & \texttt{NSB} & \texttt{NSB} & \texttt{NSB} & \texttt{NSB} & \texttt{NSB} & \texttt{NSB} & \texttt{NSB} & \texttt{NSB} & \texttt{NSB} & \texttt{NSB} & \texttt{NSB} & \texttt{NSB} & \texttt{$ nnnnnnnnnn SUBROUTINE MVELOS \*\*\*\*\*\*\*\*\*\*\*\* 10 GOOOG SUBROUILNE MVDOTS

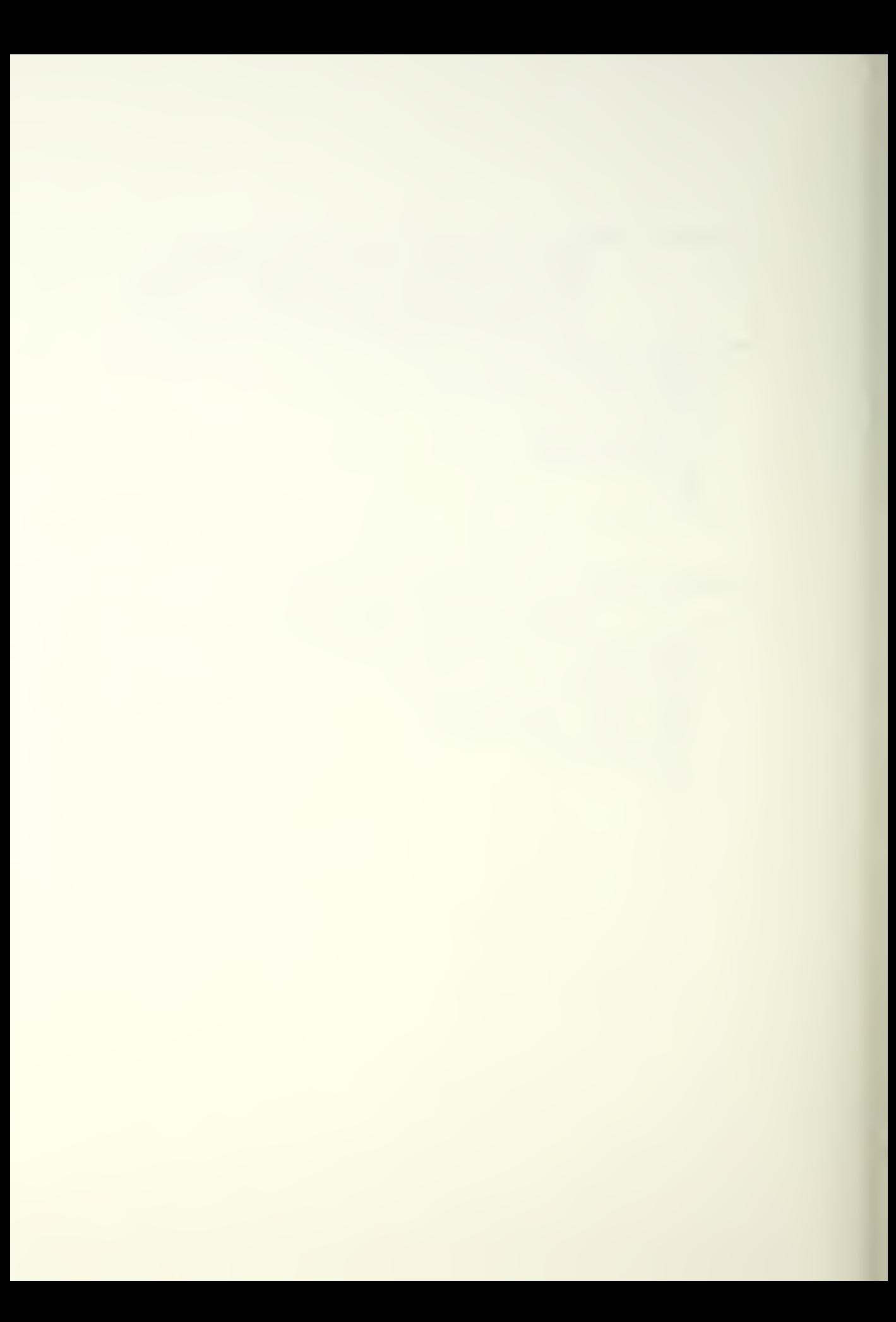

CCCCCC SUBROUTINE DELVEC **GBROUTINE DELVEC (DELTA VECTORS) UTILIZES STANDARD DYNAMIC<br>EQUATIONS TO GENEFATE LINEAR TRANSLATION INCREMENTS.<br>IT FURTER LOOKS TO SEE WEITHER THESE INCREMENTS<br>EXCRED THE DISTANCE LEFT TO GO TO THE NEW WAVFOINT** SUBROUTINE 2012<br>
SUBRALIZITY - SUBRALIZITY AND ALL THE WAY AND THE MANUSCRIPTING ON A BECAULT TO DELIVER AND MANUSCRIPTING ON THE PRODUCED ON A RECORD ON THE PART OF THE PART OF THE PART OF THE PART OF THE PART OF THE PART  $C^*S$ <br> $C^*S$ <br> $C^*$ \*\* \*\*\*\*\*\*\*\*\*\*\*\*\*\*\*\*\*\* SUBROUTINE THEPNT XOULLAB INFERT (TEMPORARY FOULT) GENERATES A TEMPORARY<br>ECSITION IN SPACE BASED UPON THE SOLTA VACTORS SUBBOUTINE THERE THE WAY AND VALUE FOR PRODUCED IN THE POLITING FOR FOLLOWING THE POLITING FOR FORMATION TO THE CORRECT ON A MONTH CONTROLL CONSIDERATION CARE CAN A MAXIMAL THAT AND THE POLITICAL CONSTRUCT THAT IS THAT AND \*\*\*\*\*\*\*\*

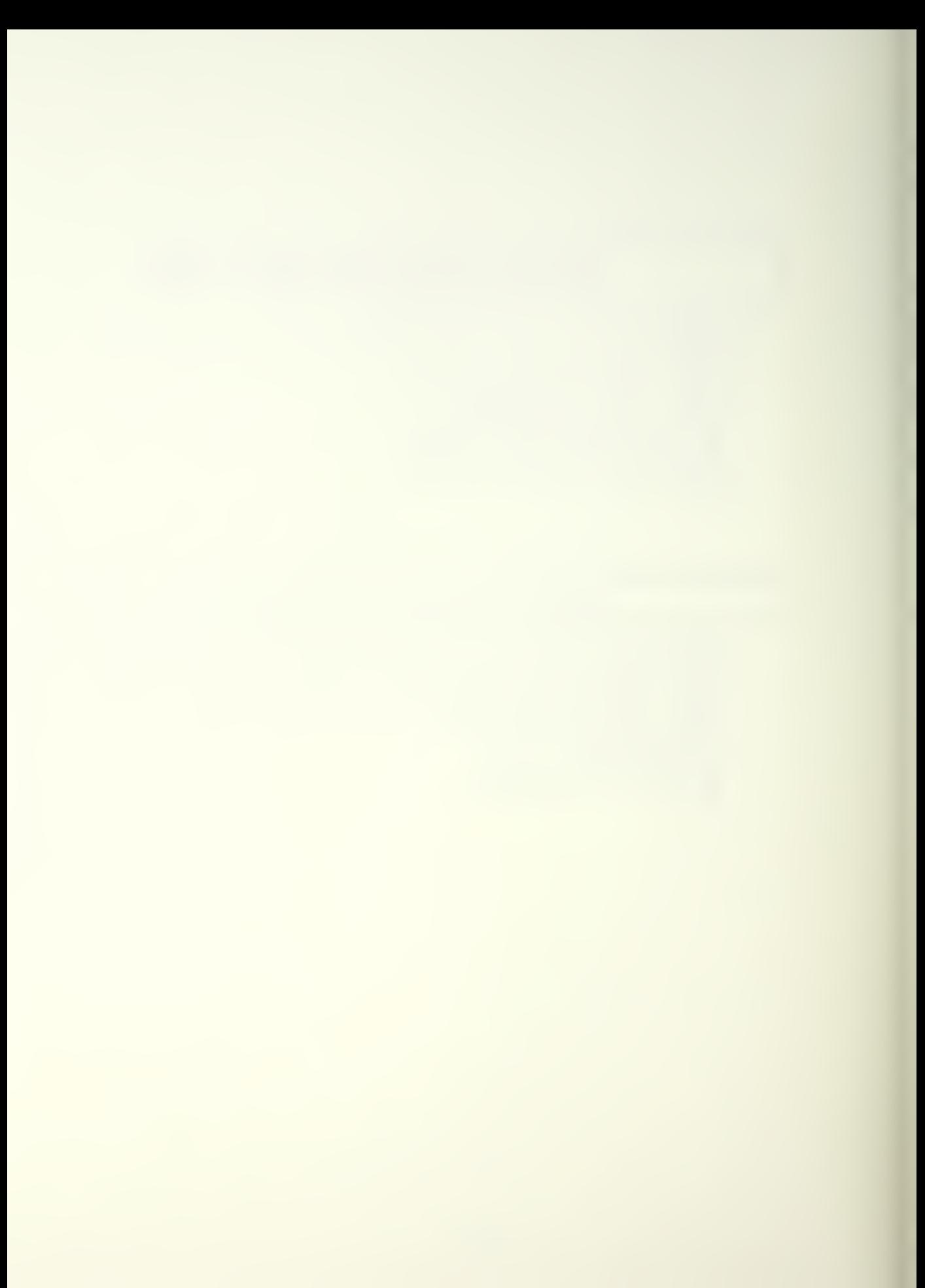

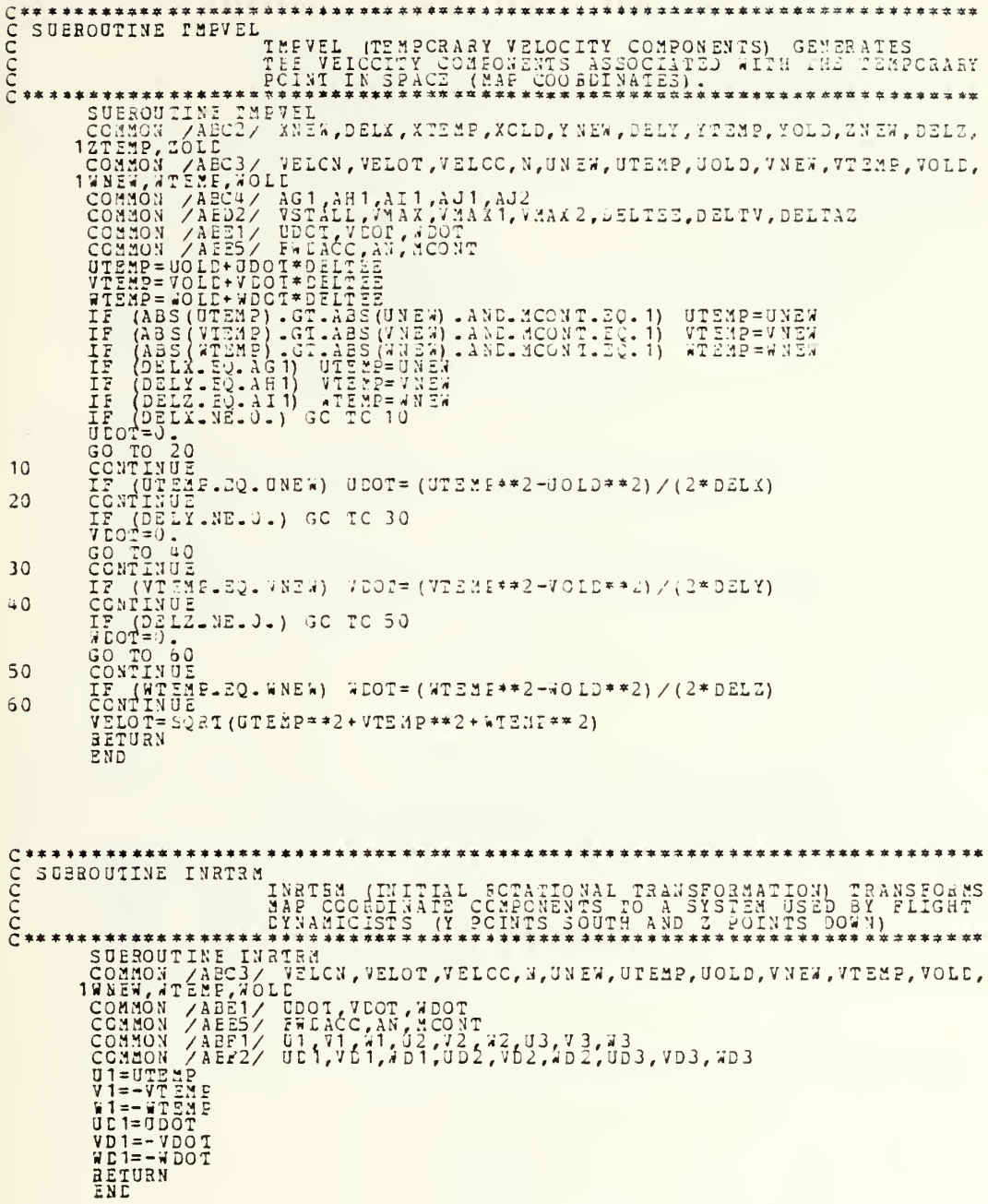

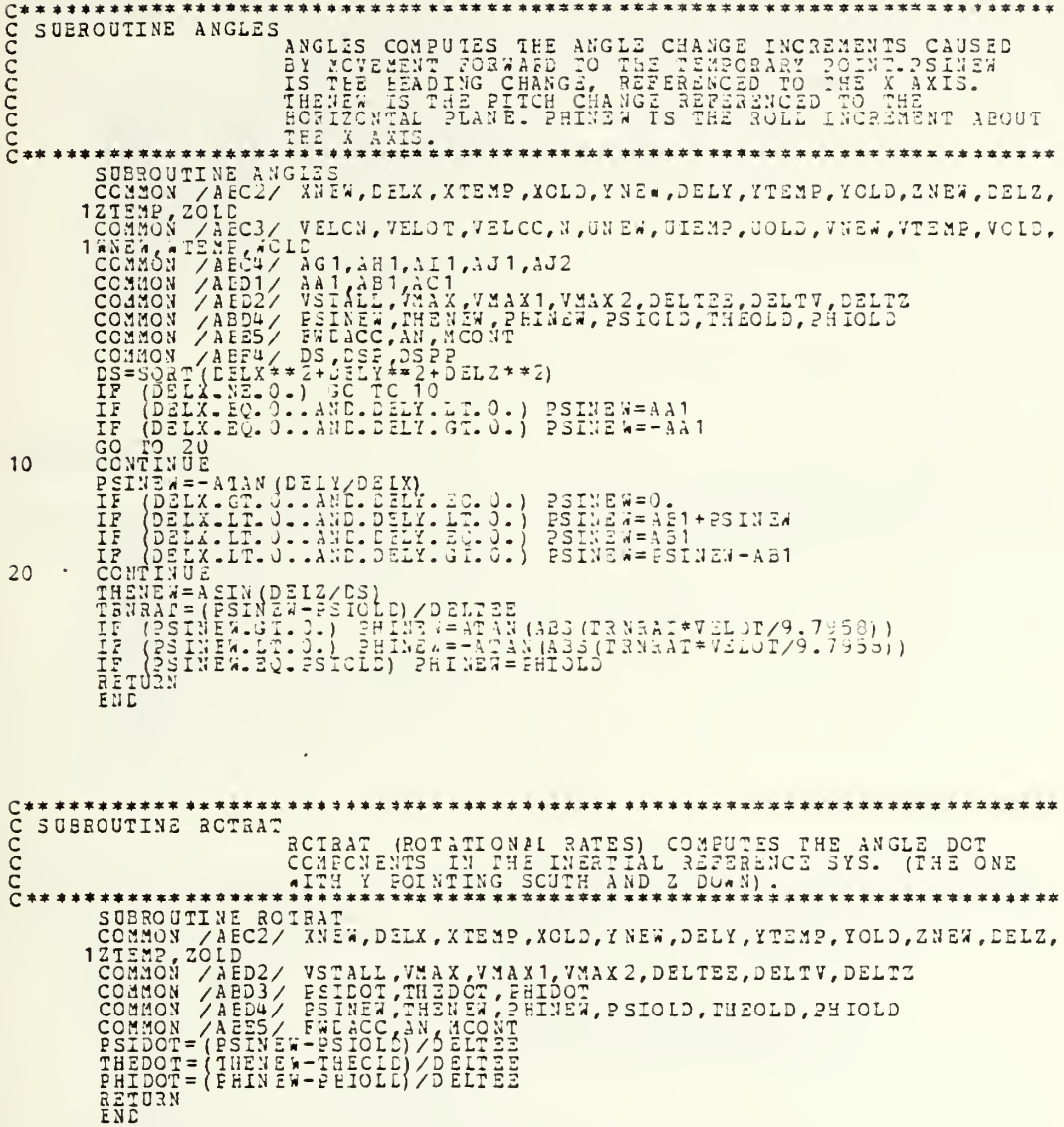

```
C*********************************************CCCC
   大家
   END
C*SUBROUTINE ACTEM3<br>
COMMON AEPS / F#CACC, AN, MCONT HINE, PSIOLD, THEOLD, PHIOLD<br>
COMMON AEPS / F#CACC, AN, MCONT HINE, PSIOLD, THEOLD, PHIOLD<br>
COMMON /AEFS / F#CACC, AN, MCONT<br>
COMMON /AEF2 / UI1, VI, 41, U2, V2, V2, V2, U
                                 *************
   BETURN
   ZND
```
187

SUBROUTINE ACRVEL ACRUEL (ALROBAFT BOTATIONAL VELOCITIES) COMPUTES THE<br>ROTATIONAL VELOCITIES IMPOSED ON THE<br>AIRCRAFT, IN THE ROTATIONAL OR AIRCRAFT CORDINATE<br>SYSTEM, (X ALONG THE AIRCRAFT)<br>200T TEE BOTTOM OF THE AIRCRAFT.) -<br>D3/ ESIECT, THERCT, FHIRGT, PSIOLD, THEOLD, PHIOLD<br>D3/ ESIECT, THERCT, FHIRGT, PSIOLD, THEOLD, PHIOLD<br>ES/ FMINGT, ANALONT<br>ES/ UAC, VAC, ANALONT THEORY, PROTAG, POTAG, P, Q, R SUBBOUTINE ACACC AIRCRAFT ACCELERATIONS) BUTS TOGETHER<br>ACCELERATIONS RESULTING FROM TRANSLATIONS<br>SPACE AND THE ROTATIONAL ACCELERATIONS<br>SRAG MANUVERTICAL MELTICAL DELANT IN THE CLAIR CANDIDAL ACCELERATION **THE LITEAR**<br>
ON THROUGH<br>
RESULTING<br>
RESULTING<br>
THE LUS<br>
AN AIRCRAFT.  $\begin{array}{l} \texttt{\tt x}\texttt{\tt x}\texttt$ RETÜRN<br>END \*\*\*\*\*\*\*\*\*\*\*\*\*\*\* coopoocooc NOUTINE ACLAYS (ATACSAFT LIMITATICAS) COMPARES THE ACCEDE ATOMS ACCEDE ATOMS RESULTING FACE PATH TRAJECTORY TO THE PHASTICAL LIMITATIONS OF THE ATACCELERATIONS COMPARES TO THE ATACCELERATION AND EQUATIONS AND ARREST THAT T SUBROUTINE ACLMTS \*\*\*\*\*\*\*\*\*\*\*\*\*\*  $\mathsf C$ RETURN<br>END

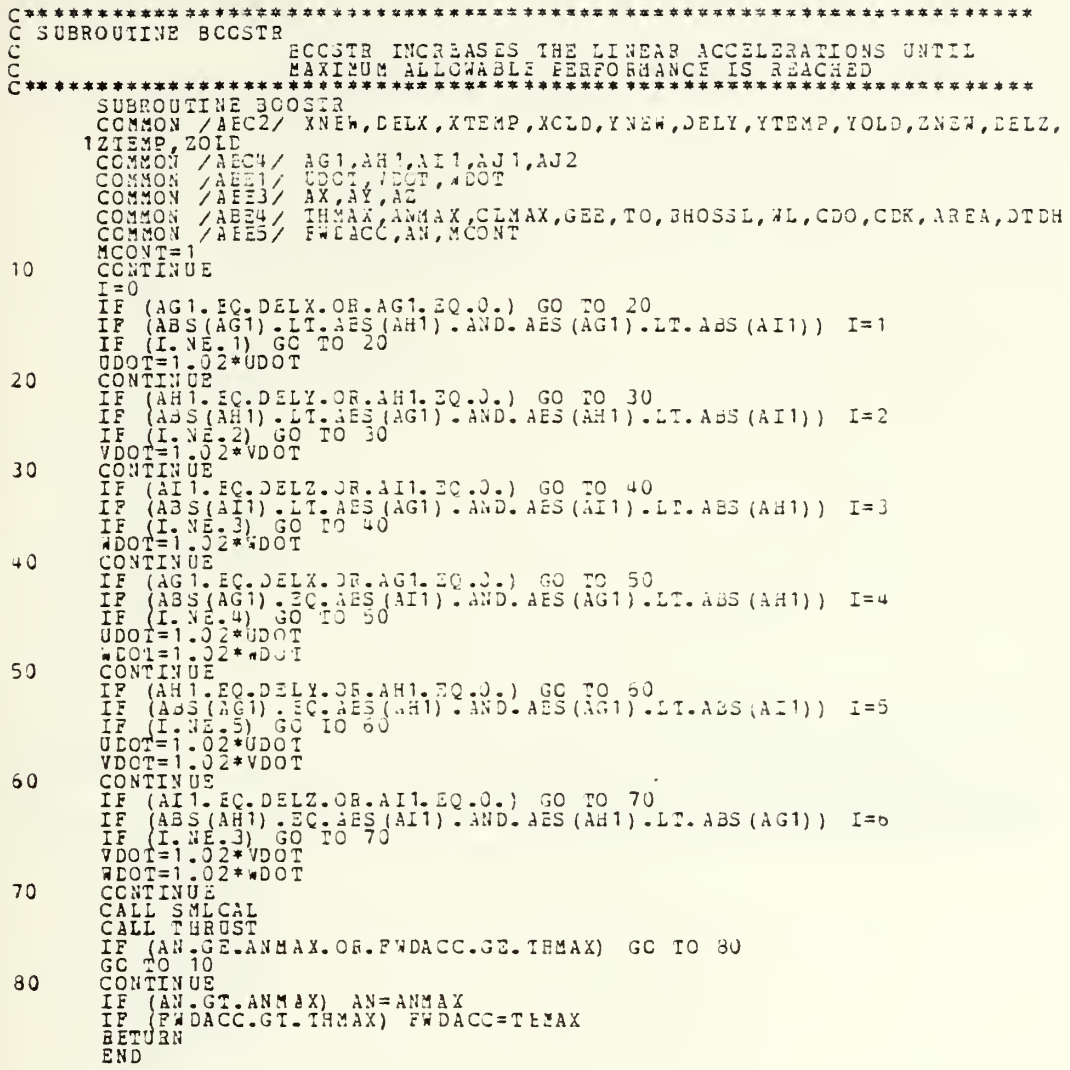

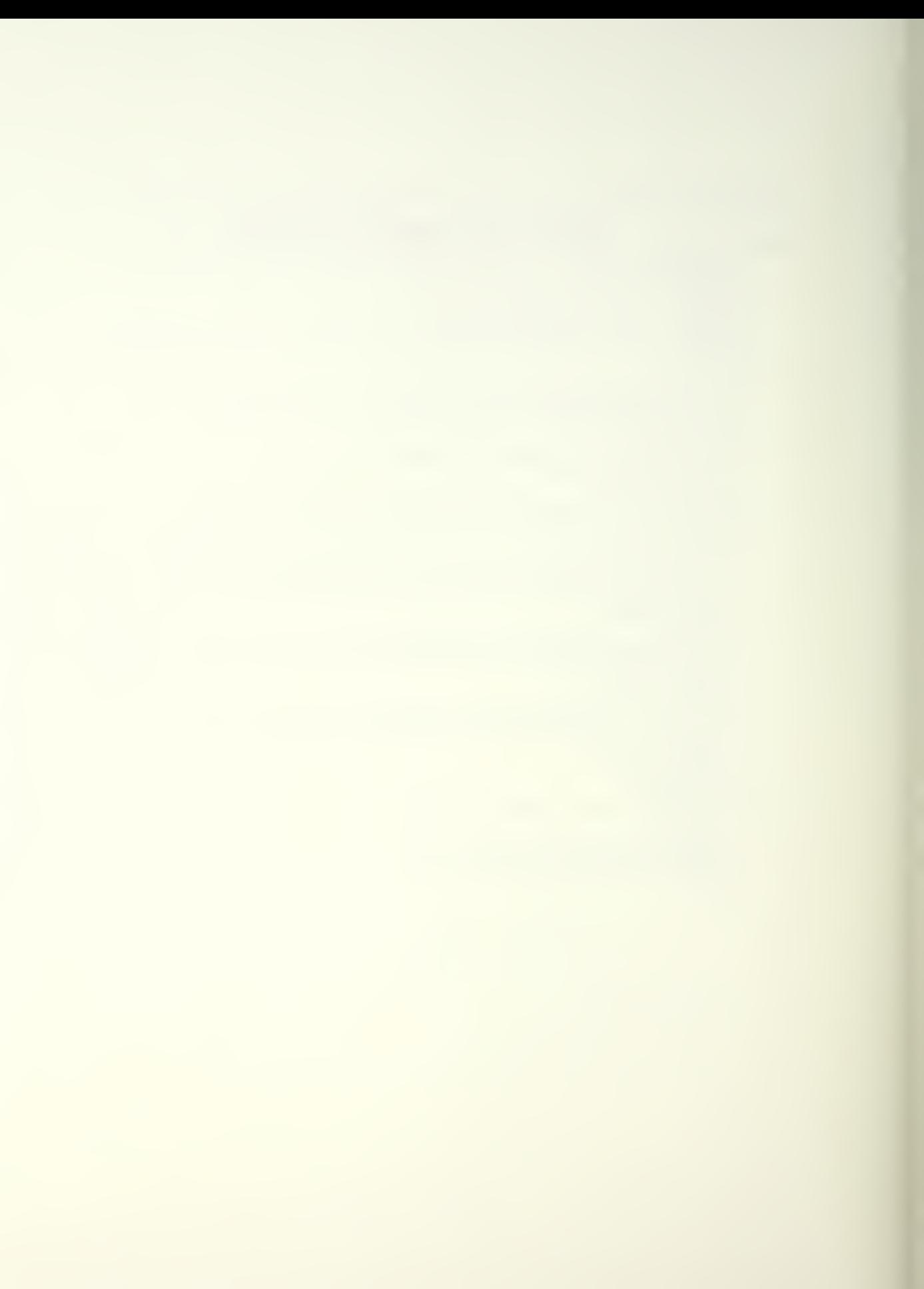

 $C^*$ s<br>C<br>C<br>C<br> $C^*$ \*\*\*\*\*\*\*\**\*\*\*\*\*\*\*\**\* SUBBOUTINE REDUCR  $1<sub>0</sub>$  $20$ 30 CCCC\* \*\*\*\*\*\*\*\*\*\*\*\*\*\*\*\*\*\* \*\*\*\*\*\*\*\*\*\*\*\*\*\*\*\*\*\*\*\*\*\*\*\*\*\* SUBROUTINE SMICAL (SMALL CALL) IS A SMALL ER VERSION OF (BIG CALL) AND USED IN THE LIGHT ON A LIGHT ON SUPPORT OF A LIGHT ON A LIGHT ON SUPPORT OF A LIGHT ON A LIGHT ON SUPPORT OF A LIGHT ON A LIGHT ON SUPPORT OF A LIGHT ON A LIGHT ON SUPPO 

 $\overline{1}$ 

CCCCCC SUBROUIINE THRUST RUST TERUST IS USED BY (AIRCRAPT LIMITATIONS) TO COMPUTE<br>THE AVAILABLE FORWARD ACCELERATION BASED UPON THRUST<br>LRAG, G-LOADING, FOSITION IN SPACE AND GRAVITY. EXAMPLA CONSIST TO A MAXIMUM AND THE CAN AND THAT AND CONSIDERATION IN A MAXIMUM AND THREE AND THE CONSIDERATION OF THE CAN ALLOCATED AND A RESULT TO A MAXIMUM AND CONSIDERATION OF THE CAN ALLOCATED AND A RESULT TO A MAXIM C\*\*\*\*\*\*\*\*\*\*\*\*\*\*\*\*\*\*\*\*\*<br>C SUBROUIINE ACGNSE<br>C P<br>C \*\*\*\*\*\*\*\*\*\*\*\*\*\*\*\*\*\*\*\*\*\*\*\*\*\* GNE THE COUATIONS OF MOTICN ARE SATISFIED AT THE CHOROSED LOCATION (TEMP) THE TEMP LOCATION BECOMES<br>PROPOSED LOCATION (TEMP) THE TEMP LOCATION BECOMES<br>THE CURRENT LOCATION (OLD). SUBROUTINE XCENCE<br>
SUBROUTINE XCENCE<br>
12THOLD = 2THEM<br>
12THOLD = 2THEM<br>
12THOLD = 2THEM<br>
12THOLD = 2THEM<br>
12THOLD = 2THEM<br>
200000 7 / ABC3/ 7ELCS, VELOT, VELOC, N, JNEW, DELY, YTEMP, YOLD, ZNEW, DELZ,<br>
19NEW, NT 2NEP, NOLL RETURN

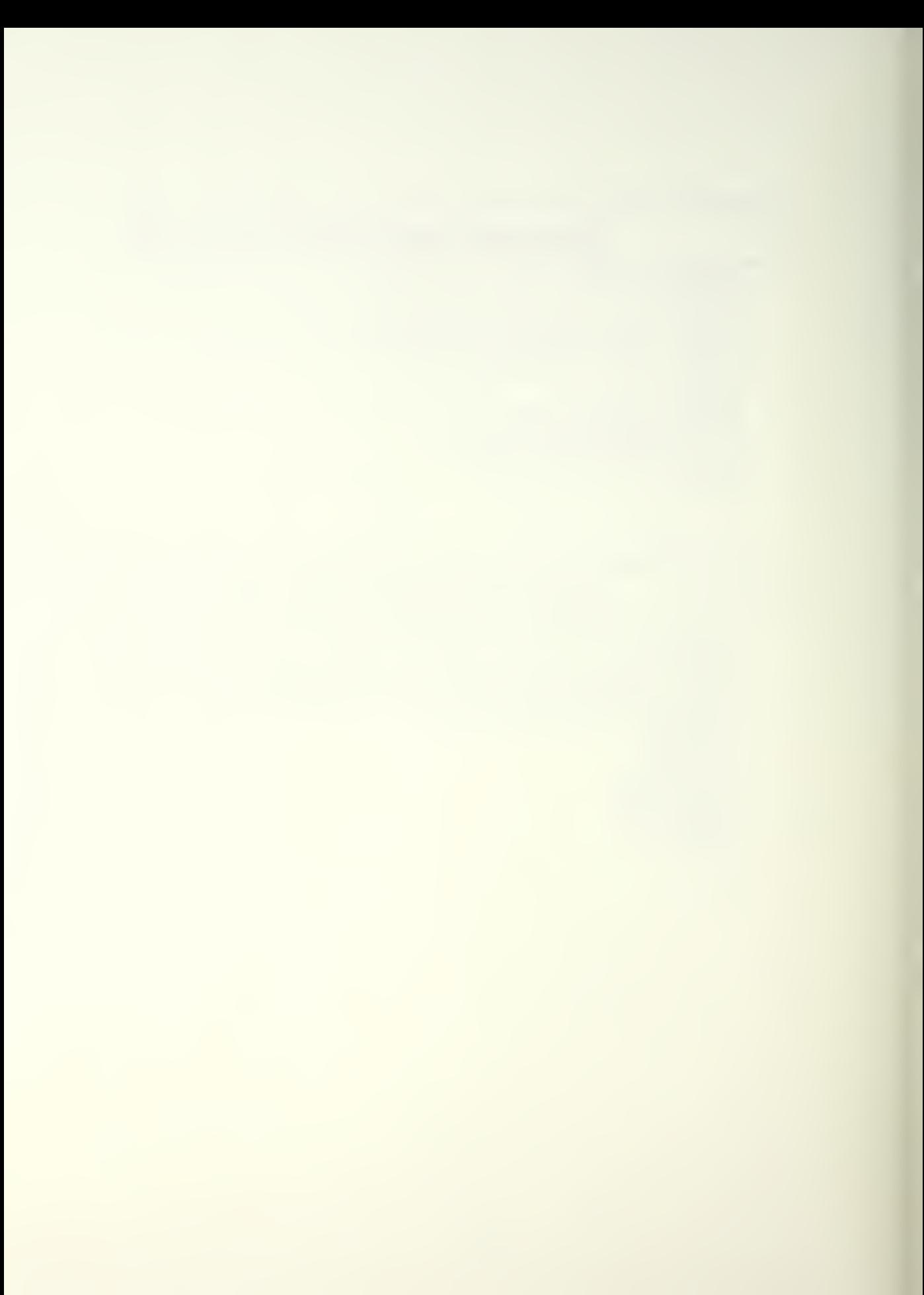

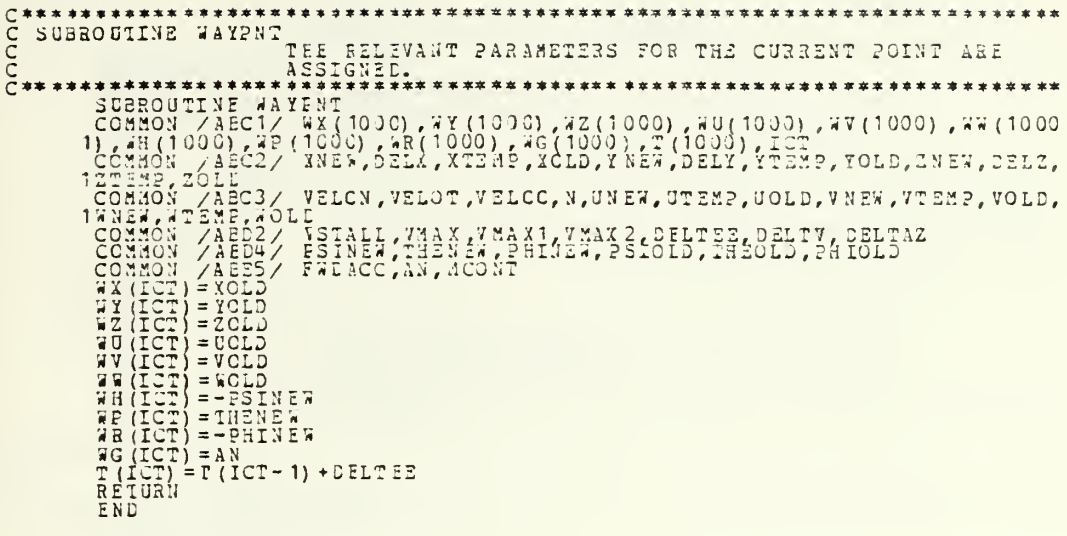

¥

 $\begin{array}{ll} \texttt{C****}\xspace{0.05cm} & \texttt{C****}\xspace{0.05cm} & \texttt{C****}\xspace{0.05cm} & \texttt{C****}\xspace{0.05cm} & \texttt{C****}\xspace{0.05cm} & \texttt{C****}\xspace{0.05cm} & \texttt{C*} \xspace{0.05cm} & \texttt{C*} \xspace{0.05cm} & \texttt{C*} \xspace{0.05cm} & \texttt{C*} \xspace{0.05cm} & \texttt{C*} \xspace{0.05cm} & \texttt{C*} \xspace{0.05$  $\begin{array}{l} \texttt{SUBROUTINE} \end{array} \begin{array}{l} \texttt{SUE1} \end{array} \begin{array}{l} \texttt{SUE1} \end{array} \begin{array}{l} \texttt{SUE1} \end{array} \begin{array}{l} \texttt{SUE1} \end{array} \begin{array}{l} \texttt{SUE2} \end{array} \begin{array}{l} \texttt{SUE3} \end{array} \begin{array}{l} \texttt{SUE1} \end{array} \begin{array}{l} \texttt{SUE1} \end{array} \begin{array}{l} \texttt{SUE1} \end{array} \begin{array}{l} \texttt{SUE2} \end{$  $10$ 20

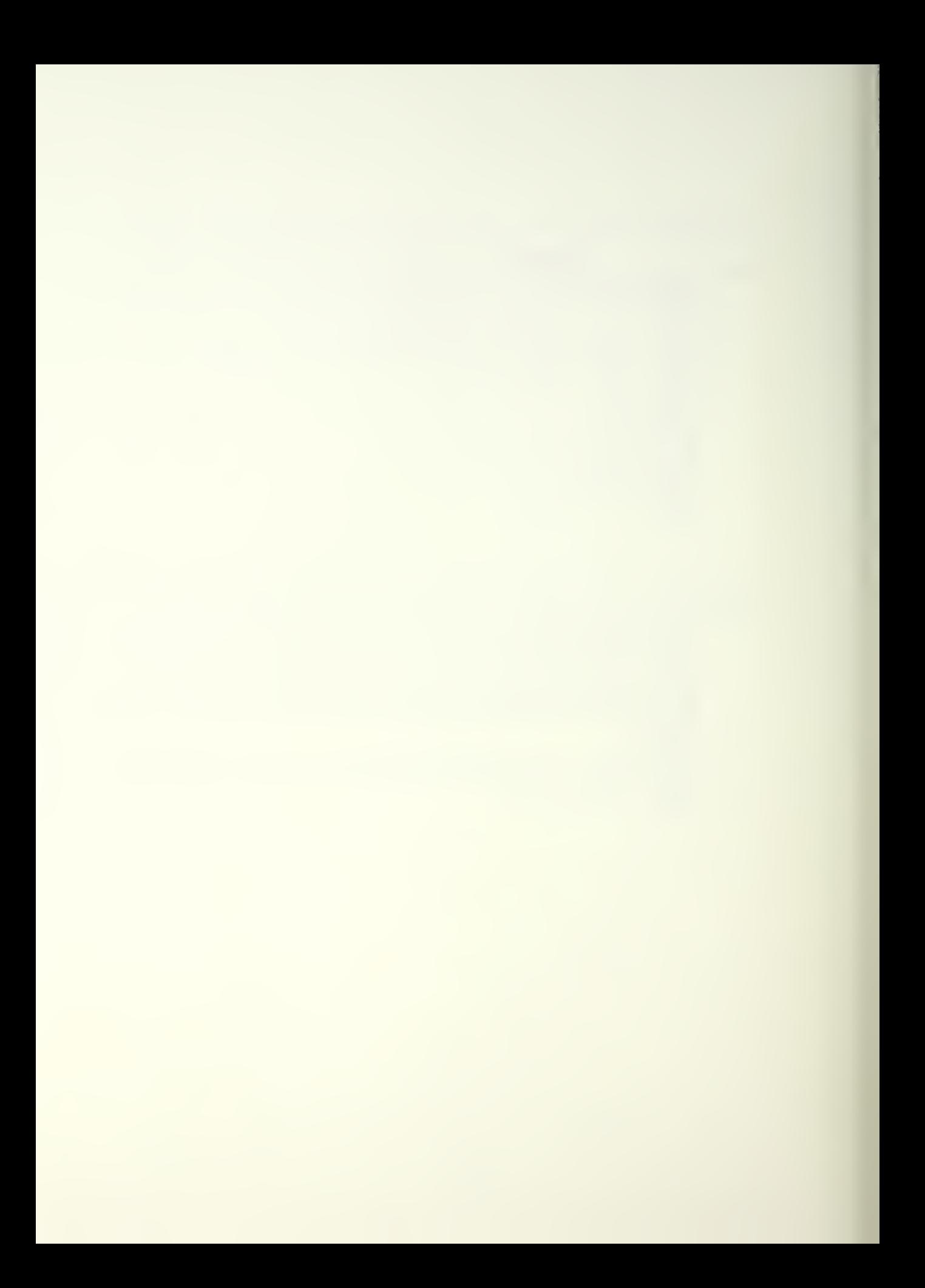

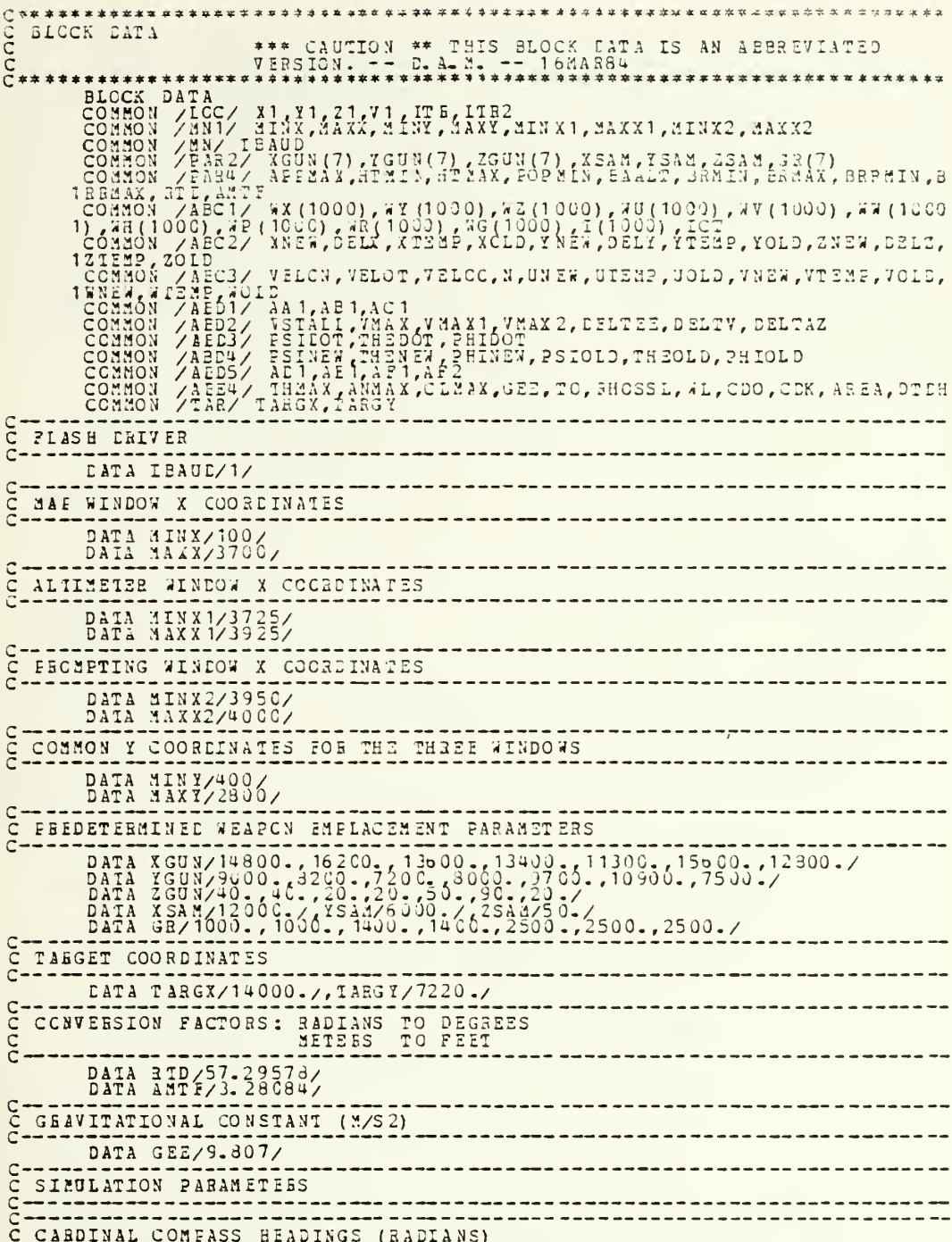

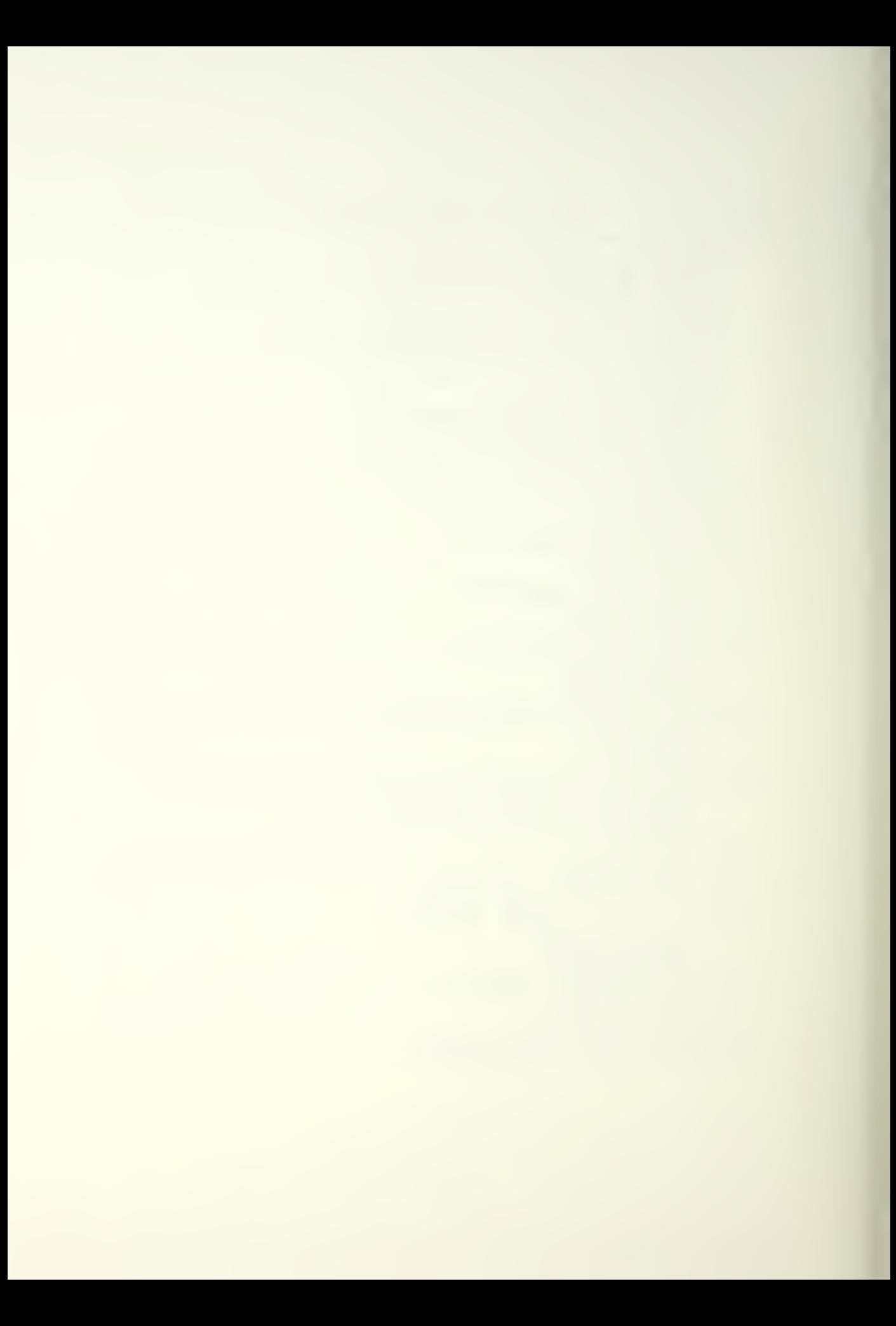

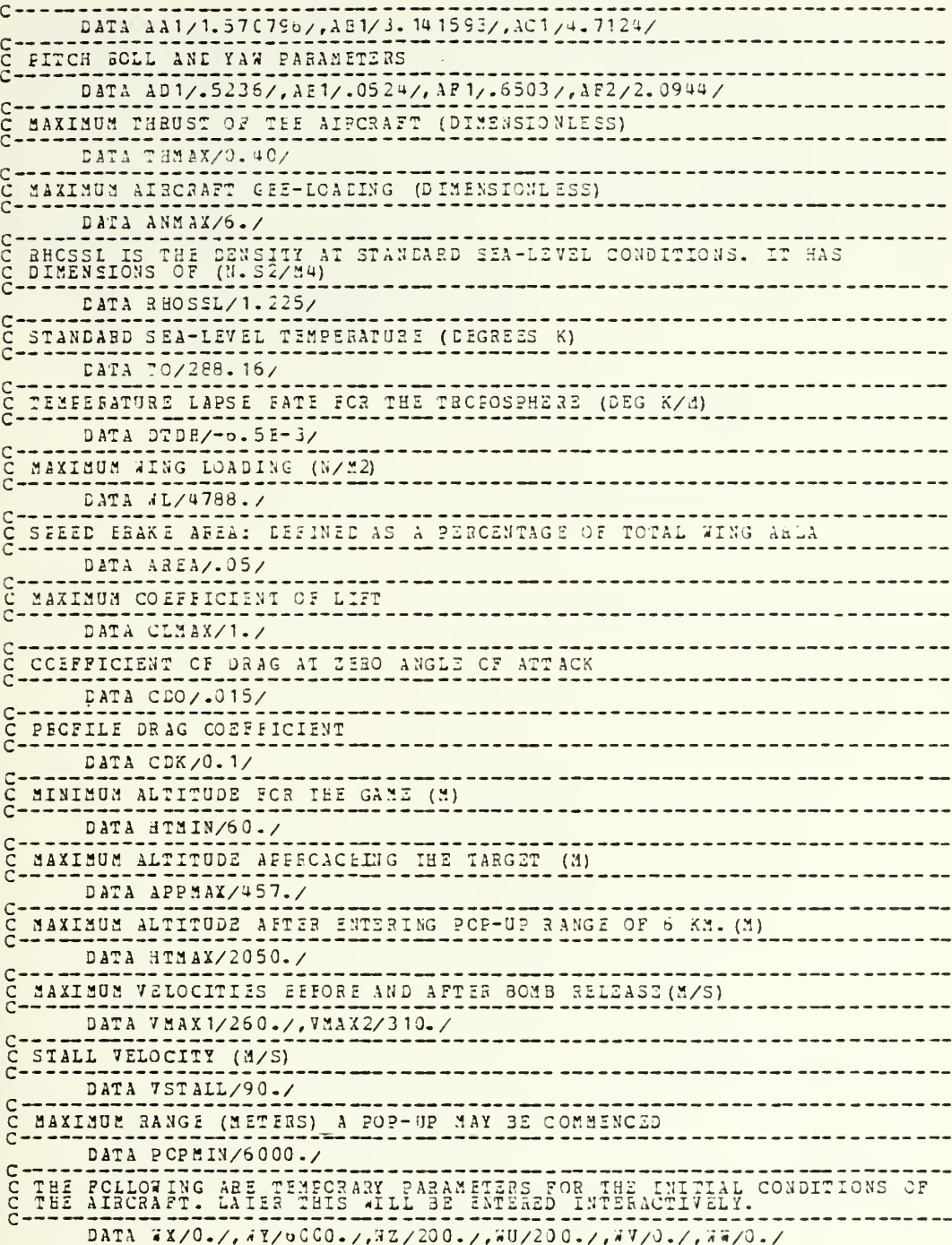

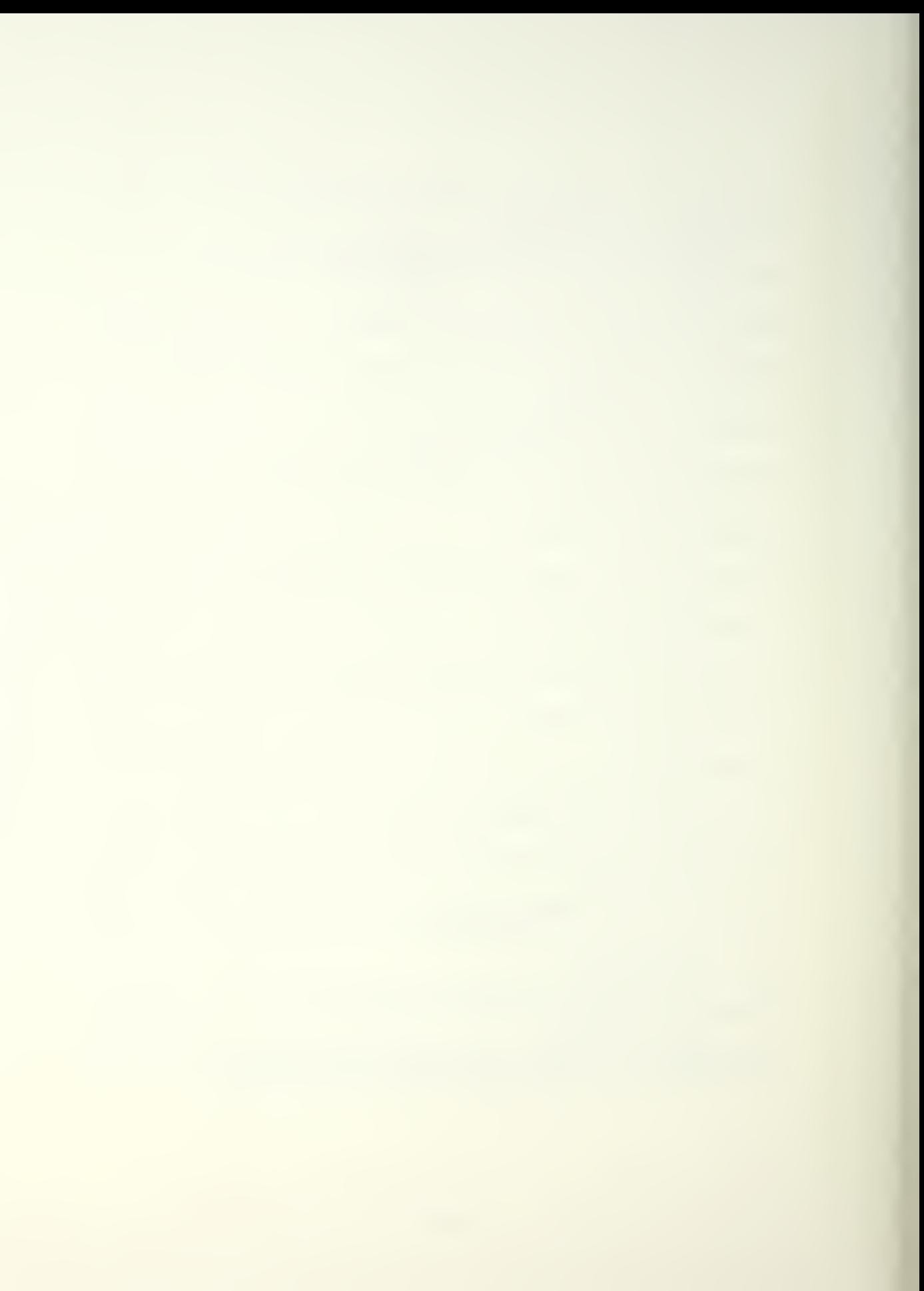

DATA WH/1.5708/, WE/0./, WH/0./, WG/0./, I/0./  $C \rightarrow - -$ TELERENT OF VELOCITY CHANGE (5 XNCT INC CONVERTED TO M/S)  $\tilde{\varepsilon}$ DATA DELTV/3./ ------------DATA DELTEE/1.CO/  $C -$ C INCREASIVE OF ALTITUDE CHANGE (50 FT INC CONVERTED TO MATERS) DATA DELTAZ/15.24/ PATA YOLE/9.//TOLE/6000.//ZOLE/200./<br>DATA UOLE/200.//VC10/0.//2OLE/200./<br>DATA PSICLD/0.//TEEOLD/0.//PHYCLD/0./<br>DATA VELCC/200.//TEEOLD/0./PHYCLD/0./<br>DATA VELCC/200./<br>PATA Y76000.//Y1/8000.//Z1/300.//71/260./ END

 $\bullet$
## LIST OF REFERENCES

- Johns, E.R., Creation of a Transportable Interactive<br>User Interface For Improved AAA Simulation Computer<br>Program, Master's Thesis, Naval Postgraduate School, 1.
- International Business Machines Corporation, IBM 3277<br>Graphics Attachment Support (Programming RPO 205013):<br>Program Reference and Operations Manual SH20=2137=1,  $2.$
- Meriam, J.L., <u>Dynamics</u>, 2nd ed., pp.17-20, Wiley,  $3.$
- Hurt, H.H. Jr., Aerodynamics for Naval Aviators, 4.
- Bell, R.W., Performance and Static Stability (AE2036), class notes for course at Waval Postgraduate School, Monterey, California, 12 July 1982.  $5.$
- Roskam, J., Airplane Flight Dynamics and Automatic<br>Flight Controls, part 1, pp. 9-33, Roskam Aviation and  $6.$

J.

## INITIAL DISTRIBUTION LIST

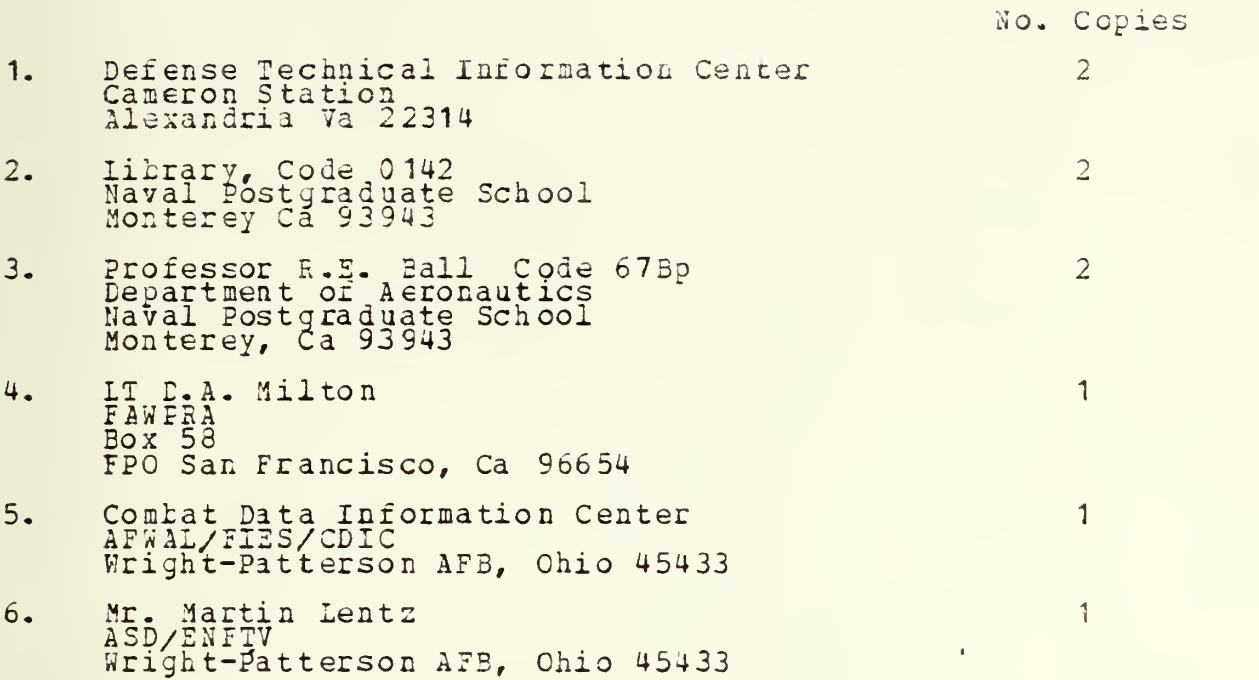

 $\bar{r}$ 

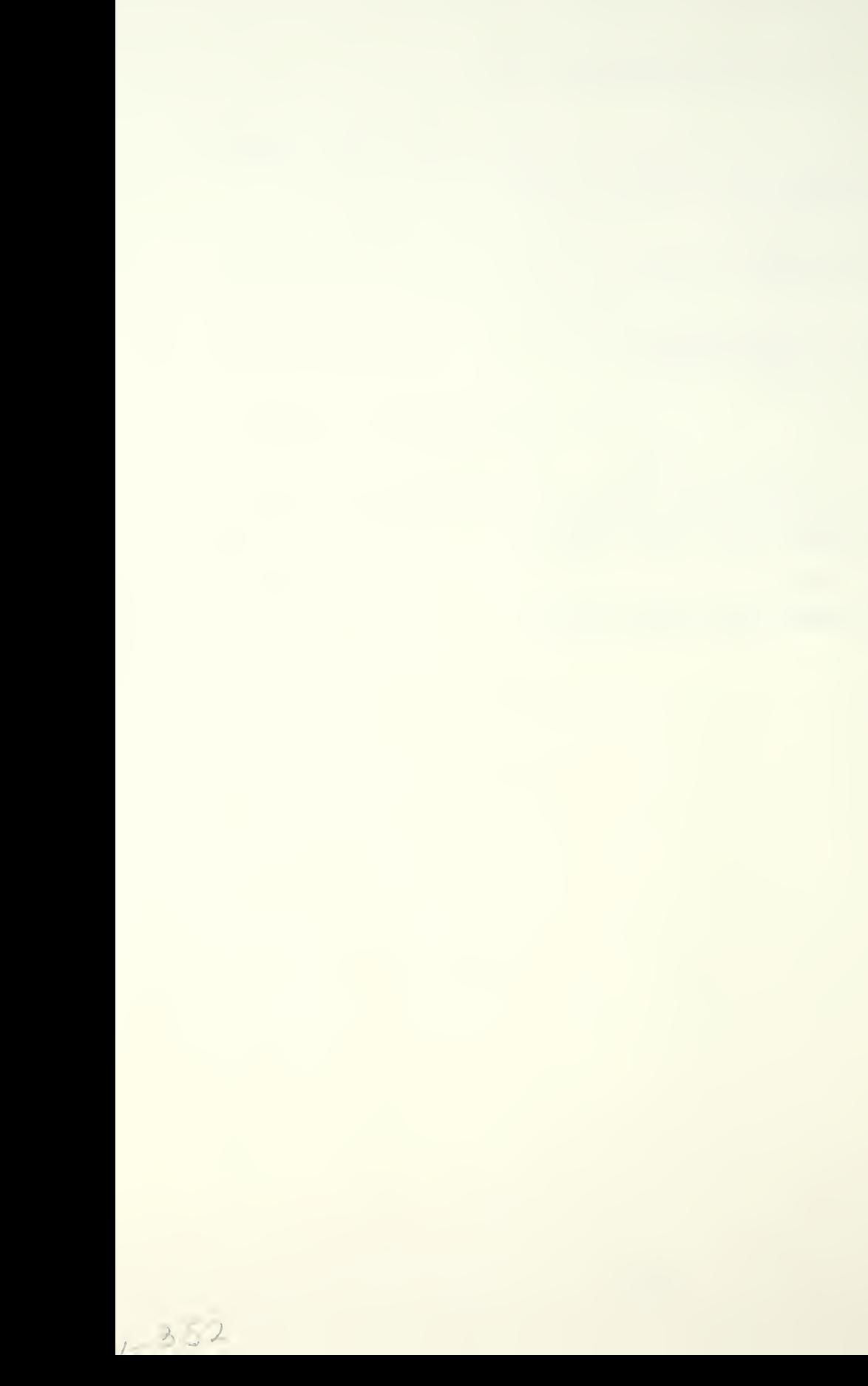

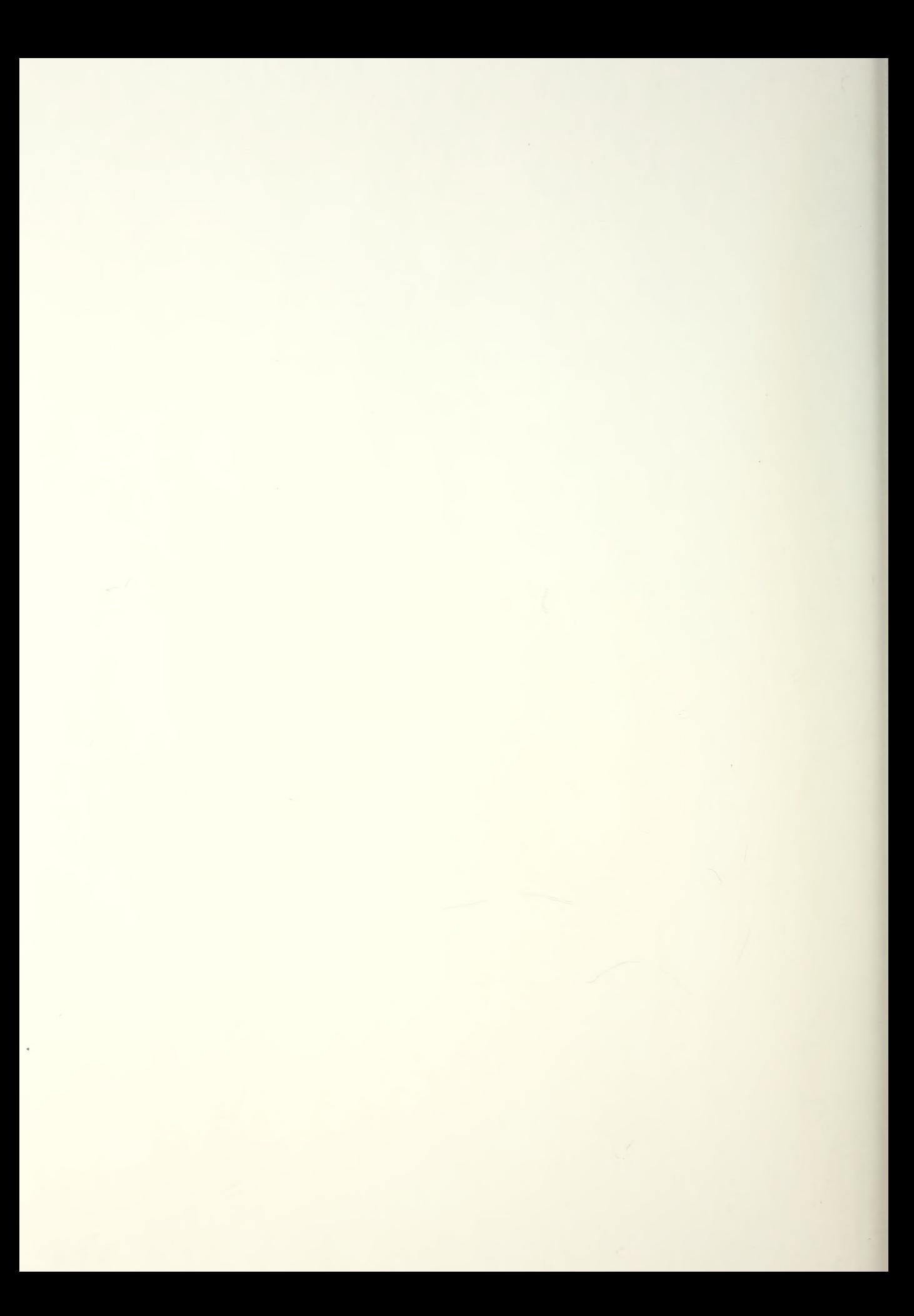

## 297454

Thesis M59726 Milton Improvements to  $c, 1$ IBMPIP.

211454

Thesis M59726 Milton Improvements to  $c.1$ IBMPIP.

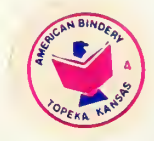

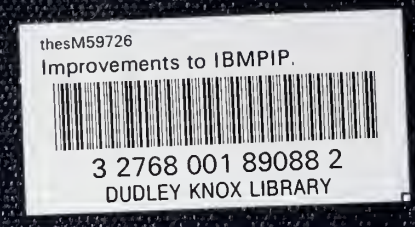